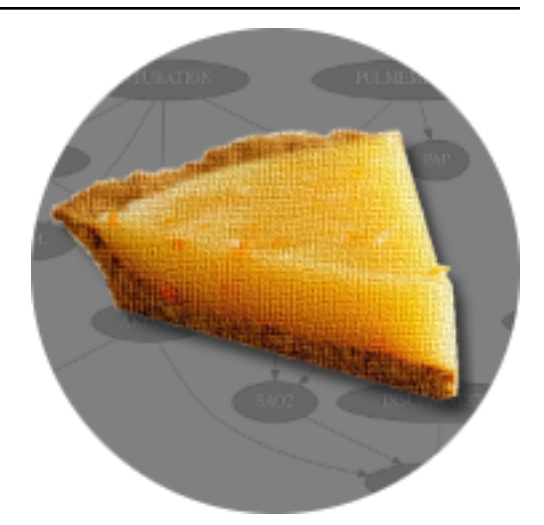

# **pyAgrum Documentation**

*Release 1.4.0*

**Pierre-Henri Wuillemin (Sphinx)**

**November 03, 2022**

## **1-FUNDAMENTAL COMPONENTS**

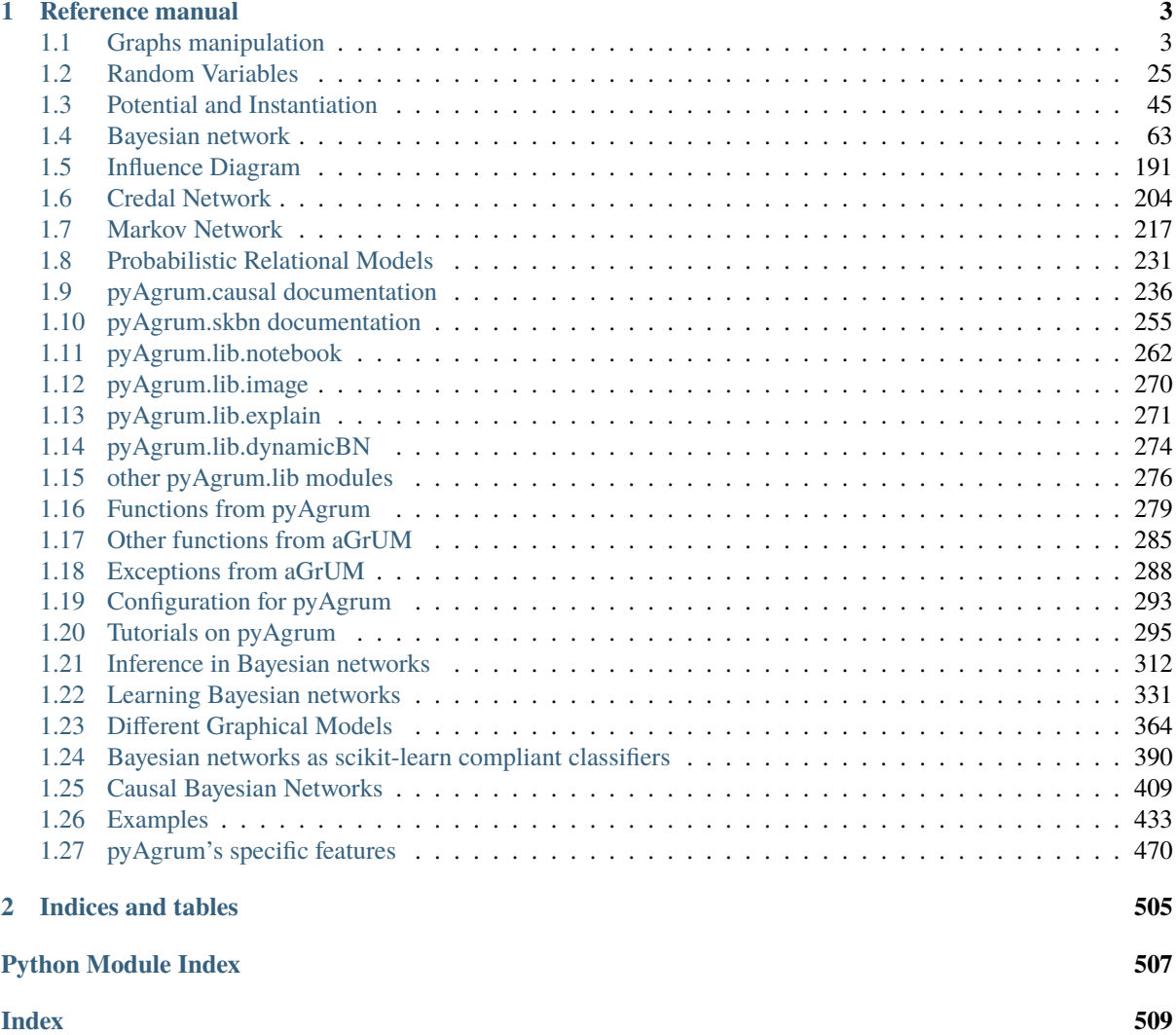

[pyAgrum](http://agrum.org) (http://agrum.org) is a scientific C++ and Python library dedicated to Bayesian networks (BN) and other Probabilistic Graphical Models. Based on the C++ [aGrUM](https://agrum.lip6.fr) (https://agrum.lip6.fr) library, it provides a high-level interface to the C++ part of aGrUM allowing to create, manage and perform efficient computations with Bayesian networks and others probabilistic graphical models : Markov networks (MN), influence diagrams (ID) and LIMIDs, credal networks (CN), dynamic BN (dBN), probabilistic relational models (PRM).

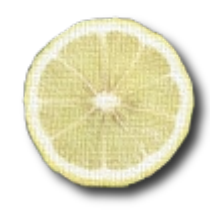

(http://agrum.org)

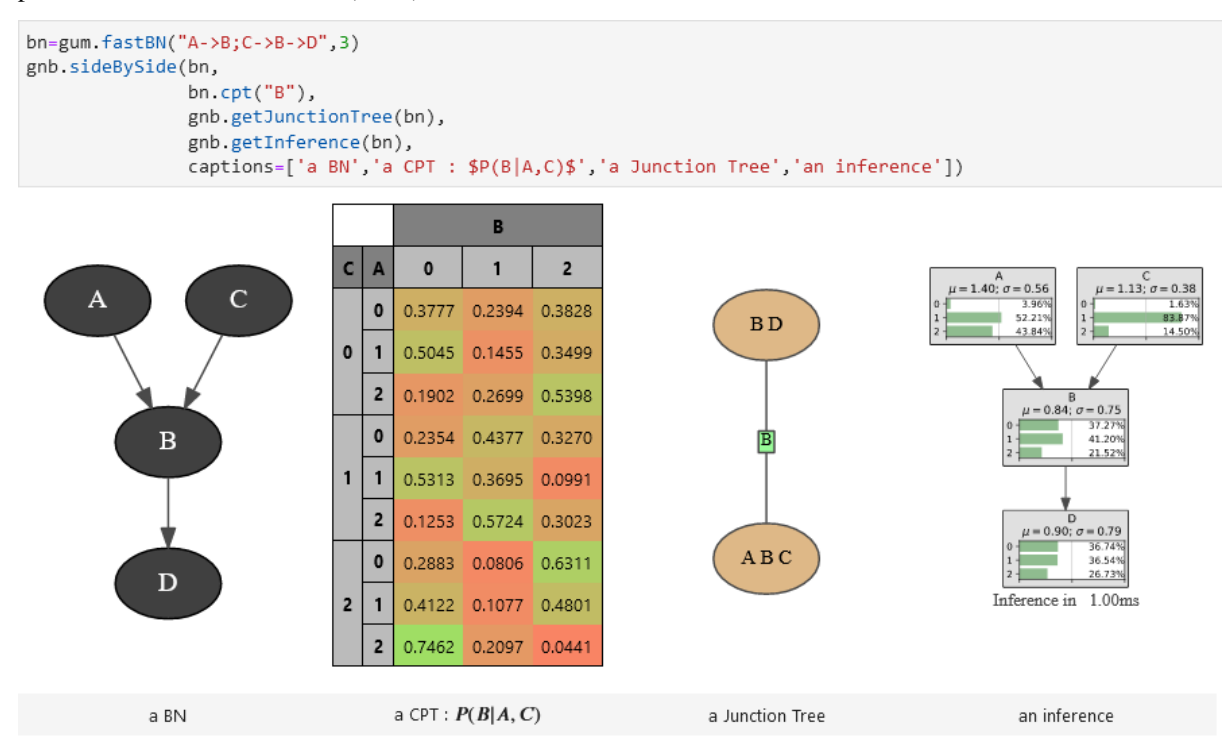

The module is generated using the [SWIG](http://www.swig.org) (http://www.swig.org) interface generator. Custom-written code was added to make the interface more user friendly.

pyAgrum aims to allow to easily use (as well as to prototype new algorithms on) Bayesian network and other graphical models.

#### **pyAgrum contains :**

- a *[comprehensive API documentation](#page-6-0)* (page 3).
- *tutorials as jupyter notebooks* (page **??**).
- a [gitlab repository](https://gitlab.com/agrumery/aGrUM) (https://gitlab.com/agrumery/aGrUM).
- and a [website](http://agrum.org) (http://agrum.org).

### **REFERENCE MANUAL**

### <span id="page-6-1"></span><span id="page-6-0"></span>**1.1 Graphs manipulation**

In aGrUM, graphs are undirected (using edges), directed (using arcs) or mixed (using both arcs and edges). Some other types of graphs are described below. Edges and arcs are represented by pairs of int (nodeId), but these pairs are considered as unordered for edges whereas they are ordered for arcs.

For all types of graphs, nodes are int. If a graph of objects is needed (like pyAgrum. BayesNet (page 64)), the objects are mapped to nodeIds.

### **1.1.1 Edges and Arcs**

#### **Arc**

#### class pyAgrum.Arc(*\*args*)

pyAgrum.Arc is the representation of an arc between two nodes represented by int : the head and the tail.

#### **Arc(tail, head) -> Arc**

#### **Parameters:**

- **tail** (int) the tail
- **head** (int) the head

**Arc(src) -> Arc**

**Parameters:**

• **src** (*Arc*) – the pyAgrum.Arc to copy

### first()

**Returns** the nodeId of the first node of the arc (the tail) **Return type** int

#### head()

**Returns** the id of the head node **Return type** int

#### other(*id*)

**Parameters**  $id(int)$  – the nodeId of the head or the tail **Returns** the nodeId of the other node

#### **Return type**

int

#### second()

**Returns** the nodeId of the second node of the arc (the head) **Return type** int

#### tail()

**Returns** the id of the tail node **Return type** int

### **Edge**

#### <span id="page-7-0"></span>class pyAgrum.Edge(*\*args*)

pyAgrum.Edge is the representation of an arc between two nodes represented by int : the first and the second.

### **Edge(aN1,aN2) -> Edge**

#### **Parameters:**

- **aN1** (int) the nodeId of the first node
- **aN2** (int) the nodeId of the secondnode

**Edge(src) -> Edge**

#### **Parameters:**

• **src** (*yAgrum.Edge*) – the Edge to copy

### first()

**Returns** the nodeId of the first node of the arc (the tail) **Return type** int

#### other(*id*)

**Parameters**  $id(int)$  – the nodeId of one of the nodes of the Edge **Returns** the nodeId of the other node **Return type** int

#### second()

**Returns** the nodeId of the second node of the arc (the head) **Return type** int

### **1.1.2 Directed Graphs**

### **Digraph**

```
class pyAgrum.DiGraph(*args)
    DiGraph represents a Directed Graph.
    DiGraph() -> DiGraph
         default constructor
    DiGraph(src) -> DiGraph
         Parameters:
             • src (pyAgrum.DiGraph) – the digraph to copy
    addArc(*args)
         Add an arc from tail to head.
            Parameters
               • tail (int) – the id of the tail node
               • head (int) – the id of the head node
             Raises
               • pyAgrum.InvalidNode (page 290) –
               • If head or tail does not belong to the graph nodes. –
             Return type
               None
    addNode()
             Returns
               the new NodeId
             Return type
               int
    addNodeWithId(id)
         Add a node by choosing a new NodeId.
            Parameters
               id (int) – The id of the new node
             Raises
               • pyAgrum.DuplicateElement (page 288) –
               • If the given id is already used –
             Return type
               None
    addNodes(n)
         Add n nodes.
            Parameters
               \mathbf{n} (int) – the number of nodes to add.
             Returns
               the new ids
             Return type
               Set of int
    arcs()
             Returns
               the list of the arcs
             Return type
               List
    children(id)
```
**Parameters**  $id (int)$  – the id of the parent **Returns**

the set of all the children **Return type**

Set

#### clear()

Remove all the nodes and arcs from the graph. **Return type** None

#### connectedComponents()

connected components from a graph/BN

Compute the connected components of a pyAgrum's graph or Bayesian Network (more generally an object that has *nodes*, *children*/*parents* or *neighbours* methods)

The firstly visited node for each component is called a 'root' and is used as a key for the component. This root has been arbitrarily chosen during the algorithm.

**Returns**

dict of connected components (as set of nodeIds (int)) with a nodeId (root) of each component as key.

#### **Return type** dict(int,Set[int])

#### empty()

Check if the graph is empty.

**Returns**

True if the graph is empty

**Return type** bool

#### emptyArcs()

Check if the graph doesn't contains arcs. **Returns** True if the graph doesn't contains arcs **Return type** bool

#### eraseArc(*n1*, *n2*)

Erase the arc between n1 and n2.

#### **Parameters**

•  $n1 (int)$  – the id of the tail node

•  $n2$  (int) – the id of the head node

### **Return type**

None

#### eraseChildren(*n*)

Erase the arcs heading through the node's children.

**Parameters**

 $\mathbf{n}$  (int) – the id of the parent node **Return type** None

#### eraseNode(*id*)

Erase the node and all the related arcs. **Parameters**  $id (int) - the id of the node$ **Return type** None

eraseParents(*n*) Erase the arcs coming to the node. **Parameters**  $\mathbf{n}$  (int) – the id of the child node **Return type** None existsArc(*n1*, *n2*) Check if an arc exists bewteen n1 and n2. **Parameters** •  $n1(int)$  – the id of the tail node •  $n2$  (int) – the id of the head node **Returns** True if the arc exists **Return type** bool existsNode(*id*) Check if a node with a certain id exists in the graph. **Parameters**  $id (int)$  – the checked id **Returns** True if the node exists **Return type** bool hasDirectedPath(*\_from*, *to*) Check if a directedpath exists bewteen from and to. **Parameters** • from  $(int)$  – the id of the first node of the (possible) path • to  $(int)$  – the id of the last node of the (possible) path •  $_{\text{from (int)}-}$ **Returns** True if the directed path exists **Return type** bool

#### nodes()

**Returns** the set of ids **Return type**

set

#### parents(*id*)

**Parameters**  $id(int)$  – The id of the child node **Returns** the set of the parents ids.

**Return type**

Set

#### size()

**Returns** the number of nodes in the graph **Return type** int

#### sizeArcs()

**Returns** the number of arcs in the graph

#### **Return type**

int

#### toDot()

**Returns** a friendly display of the graph in DOT format **Return type** str

topologicalOrder(*clear=True*)

**Returns**

the list of the nodes Ids in a topological order **Return type** List **Raises** [pyAgrum.InvalidDirectedCycle](#page-293-1) (page 290) – If this graph contains cycles **Parameters** clear (bool) –

#### **Directed Acyclic Graph**

#### class pyAgrum.DAG(*\*args*)

DAG represents a Directed Graph.

**DAG() -> DAG**

default constructor

### **DAG(src) -> DAG**

### **Parameters:**

• **src** (*pyAgrum.DAG*) – the digraph to copy

#### addArc(*\*args*)

Add an arc from tail to head.

### **Parameters**

- tail  $(int)$  the id of the tail node
- head  $(int)$  the id of the head node

#### **Raises**

- pyAgrum. InvalidNode (page 290) If head or tail does not belong to the graph nodes.
- PyAgrum.InvalidDirectedCycle if the arc would create a cycle.

**Return type**

None

#### addNode()

**Returns**

```
the new NodeId
Return type
  int
```
### addNodeWithId(*id*)

Add a node by choosing a new NodeId.

```
Parameters
```
 $id (int)$  – The id of the new node **Raises** • [pyAgrum.DuplicateElement](#page-291-1) (page 288) – • If the given id is already used – **Return type** None

addNodes(*n*)

Add n nodes. **Parameters**  $\mathbf{n}$  (int) – the number of nodes to add. **Returns** the new ids **Return type** Set of int

#### arcs()

**Returns** the list of the arcs **Return type** List

#### children(*id*)

**Parameters**  $id(int)$  – the id of the parent **Returns** the set of all the children **Return type** Set

#### clear()

Remove all the nodes and arcs from the graph. **Return type** None

#### connectedComponents()

connected components from a graph/BN

Compute the connected components of a pyAgrum's graph or Bayesian Network (more generally an object that has *nodes*, *children*/*parents* or *neighbours* methods)

The firstly visited node for each component is called a 'root' and is used as a key for the component. This root has been arbitrarily chosen during the algorithm.

### **Returns**

dict of connected components (as set of nodeIds (int)) with a nodeId (root) of each component as key.

**Return type** dict(int,Set[int])

#### dSeparation(*\*args*)

**Return type** bool

#### empty()

Check if the graph is empty. **Returns** True if the graph is empty **Return type** bool

#### emptyArcs()

Check if the graph doesn't contains arcs. **Returns** True if the graph doesn't contains arcs **Return type** bool

eraseArc(*n1*, *n2*) Erase the arc between n1 and n2. **Parameters** •  $n1$  (int) – the id of the tail node •  $n2$  (int) – the id of the head node **Return type** None eraseChildren(*n*) Erase the arcs heading through the node's children. **Parameters**  $\mathbf{n}$  (int) – the id of the parent node **Return type** None eraseNode(*id*) Erase the node and all the related arcs. **Parameters**  $id (int) - the id of the node$ **Return type** None eraseParents(*n*) Erase the arcs coming to the node. **Parameters**  $\mathbf{n}$  (int) – the id of the child node **Return type** None existsArc(*n1*, *n2*) Check if an arc exists bewteen n1 and n2. **Parameters** •  $n1(int)$  – the id of the tail node •  $n2$  (int) – the id of the head node **Returns** True if the arc exists **Return type** bool existsNode(*id*) Check if a node with a certain id exists in the graph. **Parameters**  $id (int)$  – the checked id **Returns** True if the node exists **Return type** bool hasDirectedPath(*\_from*, *to*) Check if a directedpath exists bewteen from and to. **Parameters** • from  $(int)$  – the id of the first node of the (possible) path • to  $(int)$  – the id of the last node of the (possible) path •  $_{\text{from (int)}-}$ **Returns** True if the directed path exists **Return type** bool

```
moralGraph()
        Return type
          UndiGraph (page 12)
moralizedAncestralGraph(nodes)
        Parameters
          nodes (List(int)) -Return type
          UndiGraph (page 12)
nodes()
        Returns
          the set of ids
        Return type
          set
parents(id)
        Parameters
          id(int) – The id of the child node
        Returns
          the set of the parents ids.
        Return type
          Set
size()
        Returns
          the number of nodes in the graph
        Return type
          int
sizeArcs()
        Returns
          the number of arcs in the graph
        Return type
          int
toDot()
        Returns
          a friendly display of the graph in DOT format
        Return type
          str
topologicalOrder(clear=True)
        Returns
          the list of the nodes Ids in a topological order
        Return type
          List
        Raises
          pyAgrum.InvalidDirectedCycle (page 290) – If this graph contains cycles
        Parameters
          clear (bool) –
```
### **1.1.3 Undirected Graphs**

### **UndiGraph**

```
class pyAgrum.UndiGraph(*args)
```
UndiGraph represents an Undirected Graph.

**UndiGraph() -> UndiGraph** default constructor

#### **UndiGraph(src) -> UndiGraph**

#### **Parameters!**

• **src** (*UndiGraph*) – the pyAgrum.UndiGraph to copy

addEdge(*\*args*)

Insert a new edge into the graph.

#### **Parameters**

•  $n1(int)$  – the id of one node of the new inserted edge

•  $n2$  (int) – the id of the other node of the new inserted edge

#### **Raises**

[pyAgrum.InvalidNode](#page-293-0) (page 290) – If n1 or n2 does not belong to the graph nodes.

**Return type** None

#### addNode()

**Returns** the new NodeId **Return type** int

#### addNodeWithId(*id*)

Add a node by choosing a new NodeId.

### **Parameters**

 $id (int)$  – The id of the new node

- **Raises**
- [pyAgrum.DuplicateElement](#page-291-1) (page 288) If the given id is already used **Return type**

None

### addNodes(*n*)

Add n nodes.

**Parameters**

 $\mathbf{n}$  (int) – the number of nodes to add. **Returns** the new ids

**Return type**

Set of int

#### clear()

Remove all the nodes and edges from the graph. **Return type** None

#### connectedComponents()

connected components from a graph/BN

Compute the connected components of a pyAgrum's graph or Bayesian Network (more generally an object that has *nodes*, *children*/*parents* or *neighbours* methods)

The firstly visited node for each component is called a 'root' and is used as a key for the component. This root has been arbitrarily chosen during the algorithm.

#### **Returns**

dict of connected components (as set of nodeIds (int)) with a nodeId (root) of each component as key.

**Return type** dict(int,Set[int])

#### edges()

**Returns** the list of the edges **Return type** List

#### empty()

Check if the graph is empty. **Returns** True if the graph is empty **Return type** bool

#### emptyEdges()

Check if the graph doesn't contains edges.

**Returns**

True if the graph doesn't contains edges **Return type** bool

#### eraseEdge(*n1*, *n2*)

Erase the edge between n1 and n2.

#### **Parameters**

•  $n1(int)$  – the id of the tail node

•  $n2(int)$  – the id of the head node

#### **Return type**

None

#### eraseNeighbours(*n*)

Erase all the edges adjacent to a given node. **Parameters**  $\mathbf{n}$  (int) – the id of the node

**Return type**

```
None
```
#### eraseNode(*id*)

Erase the node and all the adjacent edges.

**Parameters**  $id(int)$  – the id of the node **Return type**

None

#### existsEdge(*n1*, *n2*)

Check if an edge exists bewteen n1 and n2.

**Parameters**

•  $n1(int)$  – the id of one extremity of the edge

•  $n2$  (int) – the id of the other extremity if tge edge

#### **Returns**

True if the arc exists **Return type**

bool

existsNode(*id*) Check if a node with a certain id exists in the graph. **Parameters**  $id (int)$  – the checked id **Returns** True if the node exists **Return type** bool hasUndirectedCycle() Checks whether the graph contains cycles. **Returns** True if the graph contains a cycle **Return type** bool neighbours(*id*) **Parameters**  $id (int)$  – the id of the checked node **Returns** The set of edges adjacent to the given node **Return type** Set nodes() **Returns** the set of ids **Return type** set nodes2ConnectedComponent() **Return type** Dict[int, int] partialUndiGraph(*nodes*) **Parameters** • **nodesSet**  $(Set)$  – The set of nodes composing the partial graph • nodes  $(List(int)) -$ **Returns** The partial graph formed by the nodes given in parameter **Return type** *[pyAgrum.UndiGraph](#page-15-0)* (page 12) size() **Returns** the number of nodes in the graph **Return type** int sizeEdges() **Returns** the number of edges in the graph **Return type** int

#### toDot()

**Returns**

a friendly display of the graph in DOT format

**Return type** str

#### **Clique Graph**

#### class pyAgrum.CliqueGraph(*\*args*)

CliqueGraph represents a Clique Graph.

**CliqueGraph() -> CliqueGraph** default constructor

#### **CliqueGraph(src) -> CliqueGraph**

### **Parameter**

• **src** (*pyAgrum.CliqueGraph*) – the CliqueGraph to copy

#### addEdge(*first*, *second*)

Insert a new edge into the graph.

#### **Parameters**

- $n1(int)$  the id of one node of the new inserted edge
- $n2$  (int) the id of the other node of the new inserted edge
- first  $(int)$  –
- second  $(int)$  –

#### **Raises**

[pyAgrum.InvalidNode](#page-293-0) (page 290) – If n1 or n2 does not belong to the graph nodes.

### **Return type**

None

#### addNode(*\*args*)

**Returns** the new NodeId **Return type** int

#### addNodeWithId(*id*)

Add a node by choosing a new NodeId.

#### **Parameters**

 $id (int) - The id of the new node$ 

#### **Raises**

[pyAgrum.DuplicateElement](#page-291-1) (page 288) – If the given id is already used **Return type**

None

#### addNodes(*n*)

Add n nodes.

```
Parameters
```
 $\mathbf{n}$  (int) – the number of nodes to add. **Returns** the new ids **Return type** Set of int

#### addToClique(*clique\_id*, *node\_id*)

Change the set of nodes included into a given clique and returns the new set

#### **Parameters**

• clique\_id  $(int)$  – the id of the clique

• node\_id  $(int)$  – the id of the node

#### **Raises**

- pyAgrum. Not Found (page 291) –
- If clique\_id does not exist –
- [pyAgrum.DuplicateElement](#page-291-1) (page 288) –
- If clique\_id set already contains the ndoe –

#### **Return type**

None

#### clear()

Remove all the nodes and edges from the graph. **Return type** None

#### clearEdges()

Remove all edges and their separators **Return type**

None

#### clique(*clique*)

```
Parameters
```
• idClique  $(int)$  – the id of the clique

```
• clique (int) –
```
#### **Returns**

The set of nodes included in the clique

**Return type**

Set

#### **Raises**

 $pyAgrum.NotFound$  (page 291) – If the clique does not belong to the clique graph

#### connectedComponents()

connected components from a graph/BN

Compute the connected components of a pyAgrum's graph or Bayesian Network (more generally an object that has *nodes*, *children*/*parents* or *neighbours* methods)

The firstly visited node for each component is called a 'root' and is used as a key for the component. This root has been arbitrarily chosen during the algorithm.

#### **Returns**

dict of connected components (as set of nodeIds (int)) with a nodeId (root) of each component as key.

#### **Return type** dict(int,Set[int])

container(*idNode*)

### **Parameters**

 $\mathbf{i}$ dNode ( $\mathbf{i}$ nt) – the id of the node

**Returns**

the id of a clique containing the node

### **Return type**

int

### **Raises**

[pyAgrum.NotFound](#page-294-0) (page 291) – If no clique contains idNode

#### containerPath(*node1*, *node2*)

#### **Parameters**

- **node1**  $(int)$  the id of one node
- node2  $(int)$  the id of the other node

#### **Returns**

a path from a clique containing node1 to a clique containing node2

#### **Return type List**

### **Raises**

[pyAgrum.NotFound](#page-294-0) (page 291) – If such path cannot be found

```
edges()
        Returns
          the list of the edges
        Return type
          List
empty()
    Check if the graph is empty.
        Returns
           True if the graph is empty
        Return type
          bool
emptyEdges()
    Check if the graph doesn't contains edges.
        Returns
          True if the graph doesn't contains edges
        Return type
          bool
eraseEdge(edge)
    Erase the edge between n1 and n2.
        Parameters
           • n1 (int) – the id of the tail node
           • n2 (int) – the id of the head node
           • edge Edge (page 4)) –
        Return type
          None
eraseFromClique(clique_id, node_id)
    Remove a node from a clique
        Parameters
           • clique_id(int) – the id of the clique
           • node_id (int) – the id of the node
        Raises
          pyAgram. Not Found (page 291) – If clique id does not exist
        Return type
          None
eraseNeighbours(n)
    Erase all the edges adjacent to a given node.
        Parameters
          \mathbf{n} (int) – the id of the node
        Return type
          None
eraseNode(node)
    Erase the node and all the adjacent edges.
        Parameters
          • id(int) – the id of the node
           • node (int) –
        Return type
          None
existsEdge(n1, n2)
    Check if an edge exists bewteen n1 and n2.
        Parameters
```
- $n1(int)$  the id of one extremity of the edge
- $n2$  (int) the id of the other extremity if tge edge

**Returns** True if the arc exists **Return type** bool

#### existsNode(*id*)

Check if a node with a certain id exists in the graph.

**Parameters**  $id (int)$  – the checked id **Returns** True if the node exists **Return type** bool

#### hasRunningIntersection()

#### **Returns**

True if the running intersection property holds **Return type** bool

#### hasUndirectedCycle()

Checks whether the graph contains cycles.

### **Returns**

True if the graph contains a cycle **Return type**

bool

#### isJoinTree()

**Returns** True if the graph is a join tree **Return type** bool

### neighbours(*id*)

**Parameters**  $id (int)$  – the id of the checked node **Returns** The set of edges adjacent to the given node **Return type** Set

#### nodes()

**Returns** the set of ids **Return type** set

#### nodes2ConnectedComponent()

#### **Return type** Dict[int, int]

#### partialUndiGraph(*nodes*)

#### **Parameters**

• nodesSet (Set) – The set of nodes composing the partial graph • nodes (List[int]) –

#### **Returns**

The partial graph formed by the nodes given in parameter

#### **Return type**

*[pyAgrum.UndiGraph](#page-15-0)* (page 12)

#### separator(*cliq1*, *cliq2*)

#### **Parameters**

- edge (pyAgrum. Edge (page 4)) the edge to be checked
- clique1  $(int)$  one extremity of the edge
- clique  $(int)$  the other extremity of the edge
- $cliq1(int)$  –
- $cliq2(int)$  –

#### **Returns**

the separator included in a given edge

**Return type**

Set

#### **Raises**

[pyAgrum.NotFound](#page-294-0) (page 291) – If the edge does not belong to the clique graph

#### setClique(*idClique*, *new\_clique*)

changes the set of nodes included into a given clique

#### **Parameters**

• idClique  $(int)$  – the id of the clique

• new\_clique  $(Set)$  – the new set of nodes to be included in the clique **Raises**

 $pyAgrum.NotFound$  (page 291) – If idClique is not a clique of the graph **Return type**

None

#### size()

**Returns** the number of nodes in the graph **Return type** int

#### sizeEdges()

**Returns** the number of edges in the graph **Return type** int

#### toDot()

**Returns**

a friendly display of the graph in DOT format **Return type** str

toDotWithNames(*bn*)

#### **Parameters**

• bn (pyAgrum. BayesNet (page  $64$ )) –

• network (a Bayesian) –

**Returns**

a friendly display of the graph in DOT format where ids have been changed according to their correspondance in the BN

### **Return type**

str

### **1.1.4 Mixed Graph**

#### class pyAgrum.MixedGraph(*\*args*)

MixedGraph represents a graph with both arcs and edges.

**MixedGraph() -> MixedGraph** default constructor

#### **MixedGraph(src) -> MixedGraph**

#### **Parameters:**

• **src** (*pyAgrum.MixedGraph*) –the MixedGraph to copy

#### addArc(*n1*, *n2*)

Add an arc from tail to head.

#### **Parameters**

- tail  $(int)$  the id of the tail node
- head  $(int)$  the id of the head node
- $n1$  (int) –
- $n2$  (int) –

#### **Raises**

[pyAgrum.InvalidNode](#page-293-0) (page 290) – If head or tail does not belong to the graph nodes.

### **Return type**

None

#### addEdge(*n1*, *n2*)

Insert a new edge into the graph.

#### **Parameters**

- **n1** ( $int$ ) the id of one node of the new inserted edge
- $n2(int)$  the id of the other node of the new inserted edge

#### **Raises**

[pyAgrum.InvalidNode](#page-293-0) (page 290) – If n1 or n2 does not belong to the graph nodes.

**Return type** None

#### addNode()

**Returns** the new NodeId **Return type**

int

#### addNodeWithId(*id*)

Add a node by choosing a new NodeId.

**Parameters**

 $id (int)$  – The id of the new node

### **Raises**

[pyAgrum.DuplicateElement](#page-291-1) (page 288) – If the given id is already used **Return type**

None

#### addNodes(*n*)

Add n nodes.

**Parameters**

 $\mathbf{n}$  (int) – the number of nodes to add.

### **Returns**

the new ids **Return type**

#### adjacents(*id*)

adjacents nodes are neighbours (not oriented), children and parents

**Parameters**

 $id (int)$  – the id of the node

**Returns**

the set of node ids.

**Return type**

set

#### arcs()

**Returns** the list of the arcs **Return type** List

#### children(*id*)

**Parameters**  $id (int)$  – the id of the parent **Returns**

the set of all the children

**Return type** Set

#### clear()

Remove all the nodes and edges from the graph. **Return type** None

#### connectedComponents()

connected components from a graph/BN

Compute the connected components of a pyAgrum's graph or Bayesian Network (more generally an object that has *nodes*, *children*/*parents* or *neighbours* methods)

The firstly visited node for each component is called a 'root' and is used as a key for the component. This root has been arbitrarily chosen during the algorithm.

#### **Returns**

dict of connected components (as set of nodeIds (int)) with a nodeId (root) of each component as key.

#### **Return type**

dict(int,Set[int])

#### edges()

**Returns** the list of the edges **Return type** List

#### empty()

Check if the graph is empty. **Returns** True if the graph is empty **Return type** bool

#### emptyArcs()

Check if the graph doesn't contains arcs. **Returns** True if the graph doesn't contains arcs **Return type** bool

```
emptyEdges()
    Check if the graph doesn't contains edges.
        Returns
           True if the graph doesn't contains edges
        Return type
          bool
eraseArc(n1, n2)
    Erase the arc between n1 and n2.
        Parameters
           • n1(int) – the id of the tail node
           • n2 (int) – the id of the head node
        Return type
           None
eraseChildren(n)
    Erase the arcs heading through the node's children.
        Parameters
          \mathbf{n} (int) – the id of the parent node
        Return type
           None
eraseEdge(n1, n2)
    Erase the edge between n1 and n2.
        Parameters
           • \mathbf{n1} (int) – the id of the tail node
           • n2 (int) – the id of the head node
        Return type
           None
eraseNeighbours(n)
    Erase all the edges adjacent to a given node.
        Parameters
           \mathbf{n} (int) – the id of the node
        Return type
           None
eraseNode(id)
    Erase the node and all the related arcs and edges.
        Parameters
           id (int) - the id of the nodeReturn type
           None
eraseParents(n)
    Erase the arcs coming to the node.
        Parameters
           n(int) – the id of the child node
        Return type
           None
existsArc(n1, n2)
    Check if an arc exists bewteen n1 and n2.
        Parameters
           • n1 (int) – the id of the tail node
           • n2 (int) – the id of the head node
        Returns
           True if the arc exists
        Return type
           bool
```
#### existsEdge(*n1*, *n2*)

Check if an edge exists bewteen n1 and n2.

```
Parameters
```
•  $n1(int)$  – the id of one extremity of the edge

•  $n2$  (int) – the id of the other extremity if tge edge

**Returns**

True if the arc exists

**Return type**

bool

### existsNode(*id*)

Check if a node with a certain id exists in the graph.

**Parameters**

 $id (int)$  – the checked id **Returns**

True if the node exists

```
Return type
```

```
bool
```
#### hasDirectedPath(*\_from*, *to*)

Check if a directedpath exists bewteen from and to.

#### **Parameters**

- from  $(int)$  the id of the first node of the (possible) path
- to  $(int)$  the id of the last node of the (possible) path
- $_\text{from (int) -}$

#### **Returns**

True if the directed path exists

**Return type**

bool

#### hasUndirectedCycle()

Checks whether the graph contains cycles.

#### **Returns**

True if the graph contains a cycle

**Return type**

bool

#### mixedOrientedPath(*node1*, *node2*)

#### **Parameters**

• node1  $(int)$  – the id form which the path begins

• node2  $(int)$  – the id to witch the path ends

#### **Returns**

a path from node1 to node2, using edges and/or arcs (following the direction of the arcs). If no path is found, the returned list is empty.

#### **Return type**

List

### mixedUnorientedPath(*node1*, *node2*)

#### **Parameters**

- node1  $(int)$  the id from which the path begins
- node2  $(int)$  the id to which the path ends

### **Returns**

a path from node1 to node2, using edges and/or arcs (not necessarily following the direction of the arcs). If no path is found, the list is empty.

#### **Return type**

List

#### neighbours(*id*)

**Parameters**

 $id (int)$  – the id of the checked node

**Returns** The set of edges adjacent to the given node **Return type** Set nodes() **Returns** the set of ids **Return type** set nodes2ConnectedComponent() **Return type** Dict[int, int] parents(*id*) **Parameters**  $id (int) - The id of the child node$ **Returns** the set of the parents ids. **Return type** Set partialUndiGraph(*nodes*) **Parameters** • **nodesSet**  $(Set)$  – The set of nodes composing the partial graph • nodes (List[int]) – **Returns** The partial graph formed by the nodes given in parameter **Return type** *[pyAgrum.UndiGraph](#page-15-0)* (page 12) size() **Returns** the number of nodes in the graph **Return type** int sizeArcs() **Returns** the number of arcs in the graph **Return type** int sizeEdges() **Returns** the number of edges in the graph **Return type**

### int

#### toDot()

**Returns** a friendly display of the graph in DOT format **Return type** str

#### topologicalOrder(*clear=True*)

#### **Returns**

the list of the nodes Ids in a topological order **Return type** List

```
Raises
  pyAgrum.InvalidDirectedCycle (page 290) – If this graph contains cycles
Parameters
  clear (bool) –
```
### <span id="page-28-0"></span>**1.2 Random Variables**

aGrUM/pyAgrum is currently dedicated for discrete probability distributions.

There are 5 types of discrete random variables in aGrUM/pyAgrum: LabelizedVariable, Discretized-Variable, IntegerVariable, RangeVariable and NumericalDiscreteVariable. The 5 types are mainly provided in order to ease modelization. Derived from DiscreteVariable, they share a common API. They essentially differ by the means to create, name and access to their modalities.

### **1.2.1 Common API for Random Discrete Variables**

```
class pyAgrum.DiscreteVariable(*args, **kwargs)
```
DiscreteVariable is the (abstract) base class for discrete random variables.

#### description()

**Returns** the description of the variable **Return type** str

#### domain()

**Returns** the domain of the variable **Return type** str

#### domainSize()

**Returns** the number of modalities in the variable domain **Return type** int

#### empty()

**Returns** True if the domain size < 2 **Return type** bool

#### index(*label*)

**Parameters label**  $(str) - a$  label **Returns** the indice of the label **Return type** int

#### label(*i*)

**Parameters**  $\mathbf{i}$  (int) – the index of the label we wish to return **Returns** the indice-th label

**Return type** str **Raises**  $pyAgrum. OutOfBounds (page 291) - If the variable does not contain the label$ labels() **Returns** a tuple containing the labels **Return type** tuple name() **Returns** the name of the variable **Return type** str numerical(*indice*) **Parameters** indice  $(int)$  – an index **Returns** the numerical representation of the indice-th value **Return type** float setDescription(*theValue*) set the description of the variable. **Parameters theValue**  $(str)$  – the new description of the variable **Return type** None setName(*theValue*) sets the name of the variable. **Parameters theValue**  $(str)$  – the new description of the variable **Return type** None stype() **Returns** a description of its type **Return type** str toDiscretizedVar() **Returns** the discretized variable **Return type** *[pyAgrum.DiscretizedVariable](#page-34-0)* (page 31) **Raises** pyAgrum.RuntimeError – If the variable is not a DiscretizedVariable toIntegerVar() **Return type**

[IntegerVariable](#page-38-0) (page 35)

#### toLabelizedVar()

**Returns** the labelized variable **Return type**

*[pyAgrum.LabelizedVariable](#page-30-0)* (page 27)

**Raises**

pyAgrum.RuntimeError – If the variable is not a LabelizedVariable

#### toNumericalDiscreteVar()

#### **Return type**

[NumericalDiscreteVariable](#page-45-0) (page 42)

#### toRangeVar()

**Returns** the range variable **Return type** *[pyAgrum.RangeVariable](#page-42-0)* (page 39) **Raises**

pyAgrum.RuntimeError – If the variable is not a RangeVariable

#### toStringWithDescription()

**Returns** a description of the variable **Return type** str

#### varType()

returns the type of variable **Returns**

the type of the variable.

0: DiscretizedVariable, 1: LabelizedVariable, 2: IntegerVariable, 3: RangeVariable, 4:

**Return type** int

### **1.2.2 Concrete classes for Random Discrete Variables**

### **LabelizedVariable**

#### <span id="page-30-0"></span>class pyAgrum.LabelizedVariable(*\*args*)

LabelizedVariable is a discrete random variable with a customizable sequence of labels.

#### **LabelizedVariable(aName, aDesc=", nbrLabel=2) -> LabelizedVariable**

#### **Parameters:**

- **aName** (str) the name of the variable
- **aDesc** (str) the (optional) description of the variable
- **nbrLabel** (int) the number of labels to create (2 by default)

#### **LabelizedVariable(aName, aDesc=", labels) -> LabelizedVariable**

#### **Parameters:**

- **aName** (str) the name of the variable
- **aDesc** (str) the (optional) description of the variable
- **labels** (List[str]) the labels to create

#### **LabelizedVariable(aLDRV) -> LabelizedVariable**

**Parameters:**

• **aLDRV** (*pyAgrum.LabelizedVariable*) – The pyAgrum.LabelizedVariable that will be copied

#### **Examples**

```
>>> import pyAgrum as gum
>>> # creating a variable with 3 labels : '0', '1' and '2'
>>> va=gum.LabelizedVariable('a','a labelized variable',3)
>>> print(va)
a:Labelized(<0,1,2>)
>>> va.addLabel('foo')
("pyAgrum.LabelizedVariable"@0x7fc4c840dd90) a:Labelized(<0,1,2,foo>)
>>> va.changeLabel(1,'bar')
>>> print(va)
a:Labelized(<0,bar,2,foo>)
>>> vb=gum.LabelizedVariable('b','b',0).addLabel('A').addLabel('B').
˓→addLabel('C')
>>> print(vb)
b:Labelized(<A,B,C>)
>>> vb.labels()
('A', 'B', 'C')
>>> vb.isLabel('E')
False
\gg vb. label(2)
'C'
>>> vc=gum.LabelizedVariable('b','b',['one','two','three'])
>>> vc
("pyAgrum.LabelizedVariable"@0x7fc4c840c130) b:Labelized(<one,two,three>
→)
```
#### addLabel(*\*args*)

Add a label with a new index (we assume that we will NEVER remove a label).

### **Parameters**

**aLabel**  $(str)$  – the label to be added to the labelized variable

### **Returns**

the labelized variable

**Return type** *[pyAgrum.LabelizedVariable](#page-30-0)* (page 27)

#### **Raises**

[pyAgrum.DuplicateElement](#page-291-1) (page 288) – If the variable already contains the label

#### changeLabel(*pos*, *aLabel*)

Change the label at the specified index

### **Parameters**

- pos  $(int)$  the index of the label to be changed
- **aLabel**  $(str)$  the label to be added to the labelized variable

#### **Raises**

- pyAgrum. DuplicateElement (page 288) If the variable already contains the new label
- pyAgrum. OutOfBounds (page 291) If the index is greater than the size of the variable

#### **Return type**

None

#### description()

**Returns**

the description of the variable

### **Return type** str domain() **Returns** the domain of the variable as a string **Return type** str domainSize() **Returns** the number of modalities in the variable domain **Return type** int empty() **Returns** True if the domain size < 2 **Return type** bool eraseLabels() Erase all the labels from the variable. **Return type** None index(*label*) **Parameters label**  $(str) - a$  label **Returns** the indice of the label **Return type** int isLabel(*aLabel*) Indicates whether the variable already has the label passed in argument **Parameters aLabel**  $(str)$  – the label to be tested **Returns** True if the label already exists **Return type** bool  $label(i)$ **Parameters**  $\mathbf{i}$  (int) – the index of the label we wish to return **Returns** the indice-th label **Return type** str **Raises** [pyAgrum.OutOfBounds](#page-294-1) (page 291) – If the variable does not contain the label labels() **Returns** a tuple containing the labels **Return type** tuple

#### name()

**Returns** the name of the variable **Return type** str numerical(*index*) **Parameters** • indice  $(int)$  – an index • index  $(int)$  – **Returns** the numerical representation of the indice-th value **Return type** float posLabel(*label*) **Parameters**  $label(str) -$ **Return type** int setDescription(*theValue*) set the description of the variable. **Parameters theValue**  $(str)$  – the new description of the variable **Return type** None setName(*theValue*) sets the name of the variable. **Parameters theValue**  $(str)$  – the new description of the variable **Return type** None stype() **Returns** a description of its type **Return type** str toDiscretizedVar() **Returns** the discretized variable **Return type** *[pyAgrum.DiscretizedVariable](#page-34-0)* (page 31) **Raises** pyAgrum.RuntimeError – If the variable is not a DiscretizedVariable toIntegerVar() **Return type** [IntegerVariable](#page-38-0) (page 35) toLabelizedVar() **Returns** the labelized variable **Return type** *[pyAgrum.LabelizedVariable](#page-30-0)* (page 27) **Raises** pyAgrum.RuntimeError – If the variable is not a LabelizedVariable

#### toNumericalDiscreteVar()

#### **Return type**

[NumericalDiscreteVariable](#page-45-0) (page 42)

#### toRangeVar()

**Returns**

the range variable **Return type** *[pyAgrum.RangeVariable](#page-42-0)* (page 39)

### **Raises**

pyAgrum.RuntimeError – If the variable is not a RangeVariable

#### toStringWithDescription()

**Returns** a description of the variable **Return type** str

#### varType()

returns the type of variable **Returns**

the type of the variable.

0: DiscretizedVariable, 1: LabelizedVariable, 2: IntegerVariable, 3: RangeVariable, 4: **Return type**

int

#### **DiscretizedVariable**

#### <span id="page-34-0"></span>class pyAgrum.DiscretizedVariable(*\*args*)

DiscretizedVariable is a discrete random variable with a set of ticks defining intervals.

#### **DiscretizedVariable(aName, aDesc ,ticks=None,is\_empirical=False) ->**

**DiscretizedVariable`**

#### **Parameters:**

- **aName** (*str*) the name of the variable
- **aDesc** (*str*) the description of the variable
- **\*\***ticks (*list[float]*) the list of ticks to add
- **is\_empirical** (**\***bool) if False, raise an error if a value is out of bound.

#### **DiscretizedVariable(aDDRV) -> DiscretizedVariable**

#### **Parameters:**

• **aDDRV** (*pyAgrum.DiscretizedVariable*) – the pyAgrum.DiscretizedVariable that will be copied

#### **Examples**

```
>>> import pyAgrum as gum
>>> vX=gum.DiscretizedVariable('X','X has been discretized').addTick(1).
˓→addTick(2).addTick(3).addTick(3.1415)
>>> print(vX)
X:Discretized(<[1;2[,[2;3[,[3;3.1415]>)
>>> vX.isTick(4)
False
>>> vX.labels()
('[1;2[', '[2;3[', '[3;3.1415]')
>>> # where is the real value 2.5 ?
>>> vX.index('2.5')
1
```
### addTick(*\*args*)

**Parameters**  $\mathbf{aTick}$  ( $float$ ) – the Tick to be added **Returns** the discretized variable **Return type** *[pyAgrum.DiscretizedVariable](#page-34-0)* (page 31) **Raises**

[pyAgrum.DefaultInLabel](#page-291-2) (page 288) – If the tick is already defined

#### description()

**Returns** the description of the variable **Return type** str

#### domain()

**Returns** the domain of the variable as a string **Return type** str

#### domainSize()

**Returns**

the number of modalities in the variable domain **Return type** int

#### empty()

**Returns** True if the domain size < 2 **Return type** bool

#### eraseTicks()

erase all the Ticks **Return type** None

#### index(*label*)

**Parameters label**  $(str) - a$  label **Returns** the indice of the label
# **Return type** int isEmpirical()

**Return type** bool

isTick(*aTick*)

# **Parameters**

 $\mathbf{aTick}$  ( $float$ ) – the Tick to be tested

**Returns**

True if the Tick already exists **Return type**

bool

# label(*i*)

**Parameters**  $\mathbf{i}$  (int) – the index of the label we wish to return **Returns** the indice-th label **Return type** str **Raises**

 $pyAgrum. OutOfBounds (page 291) - If the variable does not contain the label$ 

#### labels()

**Returns** a tuple containing the labels **Return type** tuple

#### name()

**Returns** the name of the variable **Return type** str

# numerical(*indice*)

**Parameters** indice  $(int)$  – an index **Returns** the numerical representation of the indice-th value **Return type**

float

# setDescription(*theValue*)

set the description of the variable.

# **Parameters**

**theValue**  $(str)$  – the new description of the variable **Return type** None

# setEmpirical(*state*)

**Parameters** state (bool) – **Return type** None

# setName(*theValue*)

sets the name of the variable.

**Parameters theValue**  $(str)$  – the new description of the variable **Return type** None

#### stype()

**Returns** a description of its type **Return type** str

#### tick(*i*)

Indicate the index of the Tick **Parameters**  $\mathbf{i}$  (int) – the index of the Tick **Returns aTick** – the index-th Tick **Return type** float **Raises**

[pyAgrum.NotFound](#page-294-1) (page 291) – If the index is greater than the number of Ticks

## ticks()

**Returns** a tuple containing all the Ticks **Return type** tuple

# toDiscretizedVar()

**Returns**

the discretized variable

# **Return type**

*[pyAgrum.DiscretizedVariable](#page-34-0)* (page 31)

# **Raises**

pyAgrum.RuntimeError – If the variable is not a DiscretizedVariable

# toIntegerVar()

**Return type** [IntegerVariable](#page-38-0) (page 35)

# toLabelizedVar()

# **Returns**

the labelized variable

# **Return type**

*[pyAgrum.LabelizedVariable](#page-30-0)* (page 27)

# **Raises**

pyAgrum.RuntimeError – If the variable is not a LabelizedVariable

# toNumericalDiscreteVar()

#### **Return type**

[NumericalDiscreteVariable](#page-45-0) (page 42)

## toRangeVar()

**Returns** the range variable **Return type** *[pyAgrum.RangeVariable](#page-42-0)* (page 39) **Raises** pyAgrum.RuntimeError – If the variable is not a RangeVariable

#### toStringWithDescription()

**Returns**

a description of the variable

#### **Return type** str

# varType()

returns the type of variable

#### **Returns**

the type of the variable.

0: DiscretizedVariable, 1: LabelizedVariable, 2: IntegerVariable, 3: RangeVariable, 4:

# **Return type**

int

# **IntegerVariable**

#### <span id="page-38-0"></span>class pyAgrum.IntegerVariable(*\*args*)

IntegerVariable is a discrete random variable with a customizable sequence of int.

# **IntegerVariable(aName, aDesc=", values) -> IntegerVariable**

#### **Parameters:**

- **aName** (str) the name of the variable
- **aDesc** (str) the (optional) description of the variable
- **values** (List[int]) the values to create

# **IntegerVariable(aIDRV) -> IntegerVariable**

#### **Parameters:**

• **aIDRV** (*pyAgrum.IntegerVariable*) – The pyAgrum.IntegerVariable that will be copied

## **Examples**

```
>>> import pyAgrum as gum
>>> # creating a variable with 3 values : 1,34,142
>>> va=gum.IntegerVariable('a','a integer variable',[1,34,142])
>>> print(va)
a:Integer(<1,34,142>)
>>> va.addValue(25)
(pyAgrum.IntegerVariable@000001E4F5D07490) a:Integer(<1,25,34,142>)
>>> va.changeLabel(34,43)
>>> print(va)
a:Integer(<1,25,43,142>)
>>> vb=gum.IntegerVariable('b','b').addValue(34).addValue(142).
˓→addValue(1)
>>> print(vb)
b:Integer(<1,34,142>)
>>> vb.labels()
('1', '34', '142')
```
# addValue(*\*args*)

Add a value to the list of values for the variable.

**Parameters value**  $(int)$  – the new value **Returns** the Integer variable **Return type** *[pyAgrum.IntegerVariable](#page-38-0)* (page 35) **Raises** [pyAgrum.DuplicateElement](#page-291-0) (page 288) – If the variable already contains the value changeValue(*old\_value*, *new\_value*) **Parameters** • old\_value  $(int)$  – the value to be changed • new\_value  $(int)$  – the new value **Return type** None description() **Returns** the description of the variable **Return type** str domain() **Returns** the domain of the variable **Return type** str domainSize() **Returns** the number of modalities in the variable domain **Return type** int empty() **Returns** True if the domain size < 2 **Return type** bool eraseValue(*value*) **Parameters value**  $(int)$  – the value to erase. If the value is not in the domain, the function does nothing (no exception raised) **Return type** None eraseValues() Remove all the domain. **Return type** None index(*label*) **Parameters label**  $(str) - a$  label **Returns** the indice of the label **Return type** int

# integerDomain()

```
Returns
```
the list of integer values that form the domain of this variable **Return type**

list[int]

# isValue(*value*)

**Parameters value**  $(int)$  – the value to look at.

# **Returns**

True if the value is in the domain.

**Return type**

bool

# label(*index*)

**Parameters**

•  $i(int)$  – the index of the label we wish to return

• index  $(int)$  –

# **Returns**

the indice-th label

**Return type**

str

**Raises**

[pyAgrum.OutOfBounds](#page-294-0) (page 291) – If the variable does not contain the label

# labels()

**Returns** a tuple containing the labels **Return type** tuple

#### name()

**Returns** the name of the variable **Return type** str

#### numerical(*index*)

**Parameters**

• indice  $(int)$  – an index

```
• index (int) –
```
**Returns**

the numerical representation of the indice-th value **Return type**

```
float
```
# setDescription(*theValue*)

set the description of the variable. **Parameters**

> **theValue**  $(str)$  – the new description of the variable **Return type**

```
None
```
# setName(*theValue*)

sets the name of the variable. **Parameters theValue**  $(str)$  – the new description of the variable **Return type** None

stype() **Returns** a description of its type **Return type** str toDiscretizedVar() **Returns** the discretized variable **Return type** *[pyAgrum.DiscretizedVariable](#page-34-0)* (page 31) **Raises** pyAgrum.RuntimeError – If the variable is not a DiscretizedVariable toIntegerVar() **Return type** [IntegerVariable](#page-38-0) (page 35) toLabelizedVar() **Returns** the labelized variable **Return type** *[pyAgrum.LabelizedVariable](#page-30-0)* (page 27) **Raises** pyAgrum.RuntimeError – If the variable is not a LabelizedVariable

# toNumericalDiscreteVar()

**Return type** [NumericalDiscreteVariable](#page-45-0) (page 42)

#### toRangeVar()

**Returns** the range variable **Return type** *[pyAgrum.RangeVariable](#page-42-0)* (page 39) **Raises**

pyAgrum.RuntimeError – If the variable is not a RangeVariable

# toStringWithDescription()

**Returns** a description of the variable **Return type**

str

# varType()

returns the type of variable

## **Returns**

the type of the variable.

0: DiscretizedVariable, 1: LabelizedVariable, 2: IntegerVariable, 3: RangeVariable, 4:

#### **Return type**

int

# **RangeVariable**

```
class pyAgrum.RangeVariable(*args)
```
RangeVariable represents a variable with a range of integers as domain.

# **RangeVariable(aName, aDesc,minVal, maxVal) -> RangeVariable**

#### **Parameters:**

- **aName** (*str*) the name of the variable
- **aDesc** (*str*) the description of the variable
- **minVal** (int) the minimal integer of the interval
- **maxVal** (int) the maximal integer of the interval

**RangeVariable(aName, aDesc=") -> RangeVariable**

## **Parameters:**

- **aName** (*str*) the name of the variable
- **aDesc** (*str*) the description of the variable

By default minVal=0 and maxVal=1

# **RangeVariable(aRV) -> RangeVariable**

# **Parameters:**

• **aDV** (*RangeVariable*) – the pyAgrum.RangeVariable that will be copied

#### **Examples**

```
>>> import pyAgrum as gum
>>> vI=gum.RangeVariable('I','I in [4,10]',4,10)
>>> print(vI)
I:Range([4,10])
>>> vI.maxVal()
10
>>> vI.belongs(1)
False
>>> # where is the value 5 ?
>>> vI.index('5')
1
>>> vI.labels()
('4', '5', '6', '7', '8', '9', '10')
```
## belongs(*val*)

**Parameters** val  $(int)$  – the value to be tested **Returns** True if the value in parameters belongs to the variable's interval. **Return type** bool description()

**Returns** the description of the variable

# **Return type**

```
str
```
domain() **Returns** the domain of the variable **Return type** str domainSize() **Returns** the number of modalities in the variable domain **Return type** int empty() **Returns** True if the domain size < 2 **Return type** bool index(*arg2*) **Parameters**  $arg2 (str) - a label$ **Returns** the indice of the label **Return type** int label(*index*) **Parameters** • indice  $(int)$  – the index of the label we wish to return • index  $(int)$  – **Returns** the indice-th label **Return type** str **Raises** [pyAgrum.OutOfBounds](#page-294-0) (page 291) – If the variable does not contain the label labels() **Returns** a tuple containing the labels **Return type** tuple maxVal() **Returns** the upper bound of the variable. **Return type** int minVal() **Returns** the lower bound of the variable **Return type** int name() **Returns** the name of the variable **Return type** str

numerical(*index*)

**Parameters**

• indice  $(int)$  – an index

• index  $(int)$  –

**Returns**

the numerical representation of the indice-th value

**Return type**

float

# setDescription(*theValue*)

set the description of the variable.

**Parameters theValue**  $(str)$  – the new description of the variable **Return type** None

setMaxVal(*maxVal*)

Set a new value of the upper bound **Parameters**

 $maxVal(int)$  – The new value of the upper bound

**Warning:** An error should be raised if the value is lower than the lower bound.

# **Return type**

None

#### setMinVal(*minVal*)

Set a new value of the lower bound **Parameters**  $minVal(int)$  – The new value of the lower bound

**Warning:** An error should be raised if the value is higher than the upper bound.

## **Return type**

None

setName(*theValue*)

sets the name of the variable. **Parameters theValue**  $(str)$  – the new description of the variable **Return type** None

#### stype()

**Returns** a description of its type **Return type** str

#### toDiscretizedVar()

**Returns**

the discretized variable **Return type** *[pyAgrum.DiscretizedVariable](#page-34-0)* (page 31) **Raises**

pyAgrum.RuntimeError – If the variable is not a DiscretizedVariable

```
toIntegerVar()
```
#### **Return type**

[IntegerVariable](#page-38-0) (page 35)

toLabelizedVar()

**Returns**

the labelized variable **Return type**

*[pyAgrum.LabelizedVariable](#page-30-0)* (page 27) **Raises**

# pyAgrum.RuntimeError – If the variable is not a LabelizedVariable

# toNumericalDiscreteVar()

**Return type** [NumericalDiscreteVariable](#page-45-0) (page 42)

toRangeVar()

**Returns** the range variable

**Return type** *[pyAgrum.RangeVariable](#page-42-0)* (page 39)

**Raises**

pyAgrum.RuntimeError – If the variable is not a RangeVariable

# toStringWithDescription()

**Returns** a description of the variable **Return type** str

# varType()

returns the type of variable **Returns**

the type of the variable.

0: DiscretizedVariable, 1: LabelizedVariable, 2: IntegerVariable, 3: RangeVariable, 4: **Return type** int

# **NumericalDiscreteVariable**

# <span id="page-45-0"></span>class pyAgrum.NumericalDiscreteVariable(*\*args*)

```
addValue(*args)
    Add a value to the list of values for the variable.
        Parameters
          value (fload) – the new value
        Returns
          the Integer variable
        Return type
          pyAgrum.IntegerVariable (page 35)
        Raises
          pyAgrum.DuplicateElement (page 288) – If the variable already contains the
          value
changeValue(old_value, new_value)
```
**Parameters**

• old\_value (float) –

• new\_value (float) –

#### **Return type** None

# closestIndex(*val*)

**Parameters**  $val(fload) -$ **Return type** int

# closestLabel(*val*)

**Parameters**  $val(fload) -$ **Return type** str

# description()

**Returns** the description of the variable **Return type** str

## domain()

**Returns** the domain of the variable **Return type** str

## domainSize()

**Returns** the number of modalities in the variable domain **Return type** int

## empty()

**Returns** True if the domain size < 2 **Return type** bool

# eraseValue(*value*)

**Parameters** value (float) – **Return type** None

#### eraseValues()

**Return type** None

#### index(*label*)

**Parameters label**  $(str) - a$  label **Returns** the indice of the label **Return type** int

# isValue(*value*)

**Parameters** value (float) –

#### **Return type**

bool

# label(*index*)

**Parameters** •  $\mathbf{i}$  (int) – the index of the label we wish to return • index  $(int)$  – **Returns** the indice-th label **Return type** str **Raises** [pyAgrum.OutOfBounds](#page-294-0) (page 291) – If the variable does not contain the label

#### labels()

**Returns** a tuple containing the labels **Return type** tuple

#### name()

**Returns** the name of the variable **Return type** str

#### numerical(*index*)

**Parameters**

- indice  $(int)$  an index
- index  $(int)$  –

#### **Returns**

the numerical representation of the indice-th value

**Return type** float

numericalDomain()

# **Return type** object

# setDescription(*theValue*)

set the description of the variable.

#### **Parameters**

**theValue**  $(str)$  – the new description of the variable **Return type**

None

# setName(*theValue*)

sets the name of the variable.

# **Parameters**

**theValue**  $(str)$  – the new description of the variable **Return type**

None

#### stype()

**Returns** a description of its type **Return type** str

toDiscretizedVar()

**Returns**

the discretized variable

**Return type** *[pyAgrum.DiscretizedVariable](#page-34-0)* (page 31)

**Raises**

pyAgrum.RuntimeError – If the variable is not a DiscretizedVariable

# toIntegerVar()

**Return type** [IntegerVariable](#page-38-0) (page 35)

# toLabelizedVar()

**Returns** the labelized variable **Return type**

*[pyAgrum.LabelizedVariable](#page-30-0)* (page 27)

#### **Raises**

**pyAgrum.RuntimeError** – If the variable is not a LabelizedVariable

#### toNumericalDiscreteVar()

**Return type** [NumericalDiscreteVariable](#page-45-0) (page 42)

#### toRangeVar()

**Returns** the range variable **Return type** *[pyAgrum.RangeVariable](#page-42-0)* (page 39) **Raises**

```
pyAgrum.RuntimeError – If the variable is not a RangeVariable
```
#### toStringWithDescription()

**Returns** a description of the variable **Return type** str

#### varType()

returns the type of variable

#### **Returns**

the type of the variable.

0: DiscretizedVariable, 1: LabelizedVariable, 2: IntegerVariable, 3: RangeVariable, 4:

```
Return type
```
int

# **1.3 Potential and Instantiation**

[pyAgrum.Potential](#page-56-0) (page 53) is a multi-dimensional array with a [pyAgrum.DiscreteVariable](#page-28-0) (page 25) associated to each dimension. It is used to represent probabilities and utilities tables in aGrUMs' multidimensional (graphical) models with some conventions.

• The data are stored by iterating over each variable in the sequence.

```
>>> a=gum.RangeVariable("A","variable A",1,3)
>>> b=gum.RangeVariable("B","variable B",1,2)
>>> p = qum.Potential().add(a).add(b).fillWith([1, 2, 3, 4, 5, 6])
```
(continues on next page)

(continued from previous page)

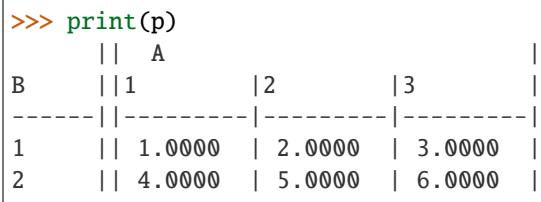

• If a [pyAgrum.Potential](#page-56-0) (page 53) with the sequence of [pyAgrum.DiscreteVariable](#page-28-0) (page 25) X,Y,Z represents a conditional probability Table (CPT), it will be P(X|Y,Z).

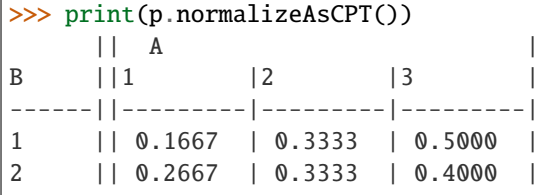

• For addressing and looping in a [pyAgrum.Potential](#page-56-0) (page 53) structure, pyAgrum provides Instantiation class which represents a multi-dimensionnal index.

```
>>> I=gum.Instantiation(p)
>>> print(I)
<A: 1 | B: 1 >
>>> I.inc();print(I)
<A: 2 | B: 1>
>>> I.inc();print(I)
<A: 3 | B: 1>
>>> I.inc();print(I)
<A: 1 | B: 2>
>>> I.setFirst();print(f"{I} -> {p.get(I)}")
<A:1|B:1> -> 0.16666666666666666
>>> I["B"]="2";print(f"{I} -> {p.get(I)}")
<A:1|B:2> -> 0.26666666666666666
```
• [pyAgrum.Potential](#page-56-0) (page 53) include tensor operators (see for instance this [notebook](http://www-desir.lip6.fr/~phw/aGrUM/docs/last/notebooks/potentials.ipynb.html) (http://www-desir.lip6.fr/~phw/aGrUM/docs/last/notebooks/potentials.ipynb.html)).

```
>>> c=gum.RangeVariable("C","variable C",1,5)
\gg q=gum.Potential().add(a).add(c).fillWith(1)
\gg print(p+q)
          || A |
C |B ||1 |2 |3 |
       ----||--------|--------|--
1 || 1.1667 | 1.3333 | 1.5000
2 |1 || 1.1667 | 1.3333 | 1.5000 |
3 |1 || 1.1667 | 1.3333 | 1.5000 |
4 |1 || 1.1667 | 1.3333 | 1.5000 |
5 |1 || 1.1667 | 1.3333 | 1.5000 |
1 |2 || 1.2667 | 1.3333 | 1.4000 |
2 |2 || 1.2667 | 1.3333 | 1.4000 |
3 |2 || 1.2667 | 1.3333 | 1.4000 |
4 |2 || 1.2667 | 1.3333 | 1.4000 |
5 |2 || 1.2667 | 1.3333 | 1.4000 |
>>> print((p * q).margSumOut(["B","C"])) # marginalize p * q over B and C(using\rightarrowsum)
 \mathbf A1 |2 |3 |
```
(continues on next page)

(continued from previous page)

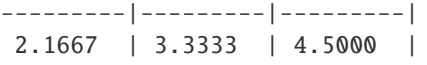

# **1.3.1 Instantiation**

#### <span id="page-50-0"></span>class pyAgrum.Instantiation(*\*args*)

Class for assigning/browsing values to tuples of discrete variables.

Instantiation is designed to assign values to tuples of variables and to efficiently loop over values of subsets of variables.

## **Instantiation() -> Instantiation**

default constructor

#### **Instantiation(aI) -> Instantiation**

**Parameters:**

• **aI** (*pyAgrum.Instantiation*) – the Instantiation we copy

#### **Returns**

- *pyAgrum.Instantiation* An empty tuple or a copy of the one in parameters
- *Instantiation is subscriptable therefore values can be easily accessed/modified.*

# **Examples**

```
>>> ## Access the value of A in an instantiation aI
>>> valueOfA = aI['A']
>>> ## Modify the value
\gg aI['A'] = newValueOfA
```
#### $add(v)$

Adds a new variable in the Instantiation.

```
Parameters
  pyAgrum.DiscreteVariable (page 25)) – The new variable added to the
  Instantiation
Raises
  DuplicateElement (page 288) – If the variable is already in this Instantiation
Return type
  None
```
addVarsFromModel(*model*, *names*)

From a graphical model, add all the variable whose names are in the iterable

**Parameters**

- model (pyAgrum.GraphicalModel) –
- network (Markov) –
- network –
- Diagram (Influence) –
- etc.  $-$
- names (iterable of strings) –
- string) (a list/set/etc of names of variables (as) –

#### **Returns**

- *pyAgrum.Instantiation*
- *the current instantiation (self) in order to chain methods.*

## chgVal(*\*args*)

Assign newval to v (or to the variable at position varPos) in the Instantiation.

#### **Parameters**

- v ([pyAgrum.DiscreteVariable](#page-28-0) (page 25) or string) The variable whose value is assigned (or its name)
- varPos  $(int)$  The index of the variable whose value is assigned in the tuple of variables of the Instantiation
- **newval** (int or string) The index of the value assigned (or its name) **Returns**

The modified instantiation

# **Return type**

*[pyAgrum.Instantiation](#page-50-0)* (page 47)

#### **Raises**

- *[NotFound](#page-294-1)* (page  $291$ ) If variable v does not belong to the instantiation.
- [OutOfBounds](#page-294-0) (page 291) If newval is not a possible value for the variable.

# clear()

Erase all variables from an Instantiation.

**Return type** None

# contains(*\*args*)

Indicates whether a given variable belongs to the Instantiation.

# **Parameters**

v ([pyAgrum.DiscreteVariable](#page-28-0) (page 25)) – The variable for which the test is made.

**Returns**

True if the variable is in the Instantiation.

# **Return type**

bool

# dec()

Operator –. **Return type** None

# decIn(*i*)

Operator – for the variables in i.

# **Parameters**

i (pyAgrum. Instantiation (page 47)) – The set of variables to decrement in this Instantiation

**Return type** None

#### decNotVar(*v*)

Operator – for vars which are not v.

#### **Parameters**

v ([pyAgrum.DiscreteVariable](#page-28-0) (page 25)) – The variable not to decrement in this Instantiation.

# **Return type**

None

# decOut(*i*)

Operator – for the variables not in i.

#### **Parameters**

i (pyAgrum. Instantiation (page 47)) – The set of variables to not decrement in this Instantiation. **Return type**

None

# decVar(*v*) Operator – for variable v only. **Parameters** v ([pyAgrum.DiscreteVariable](#page-28-0) (page 25)) – The variable to decrement in this Instantiation. **Raises [NotFound](#page-294-1)** (page  $291$ ) – If variable v does not belong to the Instantiation. **Return type** None domainSize() **Returns** The product of the variable's domain size in the Instantiation. **Return type** int empty() **Returns** True if the instantiation is empty. **Return type** bool end() **Returns** True if the Instantiation reached the end. **Return type** bool erase(*\*args*) **Parameters** v ([pyAgrum.DiscreteVariable](#page-28-0) (page 25)) – The variable to be removed from this Instantiation. **Raises** [NotFound](#page-294-1) (page 291) – If v does not belong to this Instantiation. **Return type** None fromdict(*dict*)

Change the values in an instantiation from a dictionary *{variable\_name:value}* where value can be a position (int) or a label (string).

If a variable\_name does not occur in the instantiation, nothing is done.

**Warning:** OutOfBounds raised if a value cannot be found.

```
Parameters
  dict (object) -
Return type
  None
```
#### hamming()

**Returns** the hamming distance of this instantiation. **Return type** int

#### inOverflow()

**Returns**

True if the current value of the tuple is correct

#### **Return type** bool

#### inc()

Operator ++. **Return type** None

#### incIn(*i*)

Operator ++ for the variables in i.

# **Parameters**

 $i$  (pyAgrum. Instantiation (page 47)) – The set of variables to increment in this Instantiation. **Return type**

# None

#### incNotVar(*v*)

Operator ++ for vars which are not v.

#### **Parameters**

v ([pyAgrum.DiscreteVariable](#page-28-0) (page 25)) – The variable not to increment in this Instantiation.

# **Return type**

None

# incOut(*i*)

Operator ++ for the variables not in i.

# **Parameters**

i ([Instantiation](#page-50-0) (page 47)) – The set of variable to not increment in this Instantiation.

# **Return type**

None

#### incVar(*v*)

Operator ++ for variable v only.

#### **Parameters**

v ([pyAgrum.DiscreteVariable](#page-28-0) (page 25)) – The variable to increment in this Instantiation.

**Raises**

**[NotFound](#page-294-1)** (page  $291$ ) – If variable v does not belong to the Instantiation. **Return type**

#### None

# isMutable()

**Return type** bool

#### nbrDim()

**Returns**

The number of variables in the Instantiation. **Return type** int

#### pos(*v*)

**Returns** the position of the variable v. **Return type** int **Parameters** v ([pyAgrum.DiscreteVariable](#page-28-0) (page 25)) – the variable for which its position is return.

**Raises**

**[NotFound](#page-294-1)** (page  $291$ ) – If v does not belong to the instantiation.

rend()

**Returns**

True if the Instantiation reached the rend. **Return type** bool

#### reorder(*\*args*)

Reorder vars of this instantiation giving the order in v (or i).

**Parameters**

- i ([pyAgrum.Instantiation](#page-50-0) (page 47)) The sequence of variables with which to reorder this Instantiation.
- $\mathbf{v}$  (list) The new order of variables for this Instantiation.

#### **Return type**

None

# setFirst()

Assign the first values to the tuple of the Instantiation.

- **Return type** None
- 

# setFirstIn(*i*)

Assign the first values in the Instantiation for the variables in i.

# **Parameters**

 $i$  (pyAgrum. Instantiation (page 47)) – The variables to which their first value is assigned in this Instantiation.

- **Return type**
	- None

## setFirstNotVar(*v*)

Assign the first values to variables different of v.

# **Parameters**

v ([pyAgrum.DiscreteVariable](#page-28-0) (page 25)) – The variable that will not be set to its first value in this Instantiation.

**Return type** None

#### setFirstOut(*i*)

Assign the first values in the Instantiation for the variables not in i.

## **Parameters**

 $i$  (pyAgrum. Instantiation (page 47)) – The variable that will not be set to their first value in this Instantiation.

# **Return type**

None

# setFirstVar(*v*)

Assign the first value in the Instantiation for var v.

## **Parameters**

 **([pyAgrum.DiscreteVariable](#page-28-0) (page 25)) – The variable that will be set to** its first value in this Instantiation.

- **Return type**
- None

#### setLast()

Assign the last values in the Instantiation.

**Return type** None

#### setLastIn(*i*)

Assign the last values in the Instantiation for the variables in i.

# **Parameters**

i (pyAgrum. Instantiation (page 47)) – The variables to which their last value is assigned in this Instantiation.

**Return type** None

# setLastNotVar(*v*)

Assign the last values to variables different of v.

#### **Parameters**

v ([pyAgrum.DiscreteVariable](#page-28-0) (page 25)) – The variable that will not be set to its last value in this Instantiation.

# **Return type**

None

#### setLastOut(*i*)

Assign the last values in the Instantiation for the variables not in i.

#### **Parameters**

 $i$  (pyAgrum. Instantiation (page 47)) – The variables that will not be set to their last value in this Instantiation.

# **Return type**

None

# setLastVar(*v*)

Assign the last value in the Instantiation for var v.

#### **Parameters**

v ([pyAgrum.DiscreteVariable](#page-28-0) (page 25)) – The variable that will be set to its last value in this Instantiation.

# **Return type**

None

#### setMutable()

#### **Return type**

None

# setVals(*i*)

Assign the values from i in the Instantiation.

#### **Parameters**

i ([pyAgrum.Instantiation](#page-50-0) (page 47)) – An Instantiation in which the new values are searched

# **Returns**

a reference to the instantiation

# **Return type**

*[pyAgrum.Instantiation](#page-50-0)* (page 47)

# todict(*withLabels=True*)

Create a dictionary *{variable\_name:value}* from an instantiation

# **Parameters**

withLabels  $(boolean)$  – The value will be a label (string) if True. It will be a position (int) if False.

#### **Returns**

The dictionary

# **Return type**

Dict[str,int]

# unsetEnd()

Alias for unsetOverflow(). **Return type** None

Removes the flag overflow. **Return type** None val(*\*args*) **Parameters** •  $i$  (*int*) – The index of the variable. • var ([pyAgrum.DiscreteVariable](#page-28-0) (page 25)) – The variable the value of which we wish to know **Returns** the current value of the variable. **Return type** int **Raises [NotFound](#page-294-1)** (page  $291$ ) – If the element cannot be found. variable(*\*args*) **Parameters**  $i$  (int) – The index of the variable **Returns** the variable at position i in the tuple. **Return type**

*[pyAgrum.DiscreteVariable](#page-28-0)* (page 25)

**Raises**

unsetOverflow()

**[NotFound](#page-294-1)** (page  $291$ ) – If the element cannot be found.

variablesSequence()

**Returns**

a list containing the sequence of variables **Return type** list

# **1.3.2 Potential**

## <span id="page-56-0"></span>class pyAgrum.Potential(*\*args*)

Class representing a potential.

**Potential() -> Potential** default constructor

**Potential(src) -> Potential**

# **Parameters:**

• **src** (*pyAgrum.Potential*) – the Potential to copy

#### $KL(p)$

Check the compatibility and compute the Kullback-Leibler divergence between the potential and.

#### **Parameters**

p ([pyAgrum.Potential](#page-56-0) (page 53)) – the potential from which we want to calculate the divergence.

## **Returns**

The value of the divergence

# **Return type**

float **Raises**

> • pyAgrum. InvalidArgument (page  $289$ ) – If p is not compatible with the potential (dimension, variables)

• pyAgrum. FatalError (page 288) – If a zero is found in p or the potential and not in the other.

#### abs()

Apply abs on every element of the container

#### **Returns**

a reference to the modified potential.

# **Return type**

*[pyAgrum.Potential](#page-56-0)* (page 53)

#### $add(v)$

Add a discrete variable to the potential.

# **Parameters**

v ([pyAgrum.DiscreteVariable](#page-28-0) (page 25)) – the var to be added

# **Raises**

• [DuplicateElement](#page-291-0) (page 288) – If the variable is already in this Potential. • [InvalidArgument](#page-292-0) (page 289) – If the variable is empty.

#### **Returns**

a reference to the modified potential.

#### **Return type**

*[pyAgrum.Potential](#page-56-0)* (page 53)

#### argmax()

#### **Returns**

the list of positions of the max and the max of all elements in the Potential **Return type**

Tuple[Dict[str,int],float]

# argmin()

# **Returns**

the list of positions of the min and the min of all elements in the Potential **Return type**

Tuple[Dict[str,int],float]

# contains(*v*)

#### **Parameters**

v ([pyAgrum.Potential](#page-56-0) (page 53)) – a DiscreteVariable.

# **Returns**

True if the var is in the potential

#### **Return type** bool

#### domainSize()

**Return type** int

#### draw()

draw a value using the potential as a probability table.

**Returns**

the index of the drawn value

# **Return type**

int

#### empty()

**Returns** Returns true if no variable is in the potential. **Return type** bool

#### entropy()

#### **Returns**

the entropy of the potential **Return type**

float

# extract(*\*args*)

create a new Potential extracted from self given a partial instantiation.

## **Parameters**

- inst (*pyAgrum.instantiation*) a partial instantiation
- dict ( $Dict[str,str/int]$ ) a dictionnary containing values for some discrete variables.

**Warning:** if the dictionnary contains a key that is not the name of a variable in the *pyAgrum.Potential*, this key is just not used without notification. Then *pyAgrum.Potential.extract* concerns only the variables that both are in the Potential and in the dictionnary.

**Returns**

the new Potential **Return type** *[pyAgrum.Potential](#page-56-0)* (page 53)

## fillWith(*\*args*)

Automatically fills the potential with v.

# **Parameters**

- v (number or list of values or [pyAgrum.Potential](#page-56-0) (page 53)) a value or a list/pyAgrum.Potential containing the values to fill the Potential with.
- mapping  $(list | tuple | dict)$  –

## **Warning:**

- if *v* is a list, the size of the list must be the size of the potential
- if *v* is a ref:pyAgrum.Potential, it must contain variables with exactly the same names and labels but not necessarily the same variables. If
- If the second argument *mapping* is given, *mapping* explains how to map the variables of the potential source to the variables of the potential destination.
- If *mapping* is a sequence, the order follows the same order as *destination.names*. If *mapping* is a dict, the keys are the names in the destination and the values are the names in the source.

#### **Returns**

a reference to the modified potentia

# **Return type**

*[pyAgrum.Potential](#page-56-0)* (page 53)

**Raises**

- *[pyAgrum.SizeError](#page-295-0)* (page 292) If y size's does not matches the domain size.
- pyAgrum. ArgumentError (page  $291$ ) If anything wrong with the arguments.

# fillWithFunction(*s*, *noise=None*)

Automatically fills the potential as a (quasi) deterministic CPT with the evaluation of the expression s.

The expression s gives a value for the first variable using the names of the last variables. The computed CPT is deterministic unless noise is used to add a 'probabilistic' noise around the exact value given by the expression.

#### **Examples**

```
>>> import pyAgrum as gum
\gg bn=qum.fastBN("A[3]->B[3]<-C[3]")
>>> bn.cpt("B").fillWithFunction("(A+C)/2")
```
#### **Parameters**

- $s$  (str) an expression using the name of the last variables of the Potential and giving a value to the first variable of the Potential
- noise  $(list)$  an (odd) list of numerics giving a pattern of 'probabilistic noise' around the value.

**Warning:** The expression may have any numerical values, but will be then transformed to the closest correct value for the range of the variable.

# **Returns**

a reference to the modified potential

**Return type**

*[pyAgrum.Potential](#page-56-0)* (page 53)

# **Raises**

• [pyAgrum.InvalidArgument](#page-292-0) (page 289) –

• If the first variable is Labelized or Integer, or if the len of the noise is not odd. –

#### findAll(*v*)

```
Parameters
  v(fload) -Return type
  List[Dict[str, int]]
```
# get(*i*)

**Parameters**  $i$  (pyAgrum. Instantiation (page 47)) – an Instantiation **Returns**

the value in the Potential at the position given by the instantiation **Return type** float

# inverse()

**Return type**

[Potential](#page-56-0) (page 53)

#### isNonZeroMap()

**Returns**

a boolean-like potential using the predicate *isNonZero*. **Return type** *[pyAgrum.Potential](#page-56-0)* (page 53)

# $log2()$

log2 all the values in the Potential

**Warning:** When the Potential contains 0 or negative values, no exception are raised but *-inf* or *nan* values are assigned.

```
Return type
  Potential (page 53)
```
#### loopIn()

Generator to iterate inside a Potential.

Yield an pyAgrum.Instantiation that iterates over all the possible values for the pyAgrum.Potential

#### **Examples**

```
>>> import pyAgrum as gum
>>> bn=gum.fastBN("A[3]->B[3]<-C[3]")
>>> for i in bn.cpt("B").loopIn():
      print(i)
      print(bn.cpt("B").get(i))
      bn.cpt("B").set(i,0.3)
```

```
margMaxIn(varnames)
```
Projection using *max* as operation.

```
Parameters
```
**varnames**  $(set)$  – the set of vars to keep **Returns** the projected Potential

**Return type**

*[pyAgrum.Potential](#page-56-0)* (page 53)

margMaxOut(*varnames*)

Projection using *max* as operation.

**Parameters**

**varnames**  $(set)$  – the set of vars to eliminate

**Returns**

the projected Potential

# **Return type**

*[pyAgrum.Potential](#page-56-0)* (page 53)

#### **Raises**

[pyAgrum.InvalidArgument](#page-292-0) (page 289) – If varnames contains only one variable that does not exist in the Potential

#### margMinIn(*varnames*)

Projection using *min* as operation.

# **Parameters**

**varnames**  $(set)$  – the set of vars to keep

# **Returns**

the projected Potential

# **Return type**

*[pyAgrum.Potential](#page-56-0)* (page 53)

# margMinOut(*varnames*)

Projection using *min* as operation.

**Parameters**

**varnames**  $(set)$  – the set of vars to eliminate **Returns**

the projected Potential **Return type**

*[pyAgrum.Potential](#page-56-0)* (page 53)

**Warning:** InvalidArgument raised if varnames contains only one variable that does not exist in the Potential

margProdIn(*varnames*)

Projection using multiplication as operation.

**Parameters**

**varnames**  $(set)$  – the set of vars to keep

**Returns**

the projected Potential

## **Return type**

*[pyAgrum.Potential](#page-56-0)* (page 53)

# margProdOut(*varnames*)

Projection using multiplication as operation.

**Parameters**

**varnames**  $(set)$  – the set of vars to eliminate **Returns**

the projected Potential

# **Return type**

*[pyAgrum.Potential](#page-56-0)* (page 53)

#### **Raises**

[pyAgrum.InvalidArgument](#page-292-0) (page 289) – If varnames contains only one variable that does not exist in the Potential

# margSumIn(*varnames*)

Projection using sum as operation.

**Parameters varnames**  $(set)$  – the set of vars to keep **Returns** the projected Potential **Return type** *[pyAgrum.Potential](#page-56-0)* (page 53)

#### margSumOut(*varnames*)

Projection using sum as operation.

# **Parameters**

**varnames** (set) – the set of vars to eliminate

# **Returns**

the projected Potential

# **Return type**

*[pyAgrum.Potential](#page-56-0)* (page 53)

#### **Raises**

[pyAgrum.InvalidArgument](#page-292-0) (page 289) – If varnames contains only one variable that does not exist in the Potential

#### $max()$

#### **Returns**

the maximum of all elements in the Potential **Return type** float

#### maxNonOne()

**Returns** the maximum of non one elements in the Potential **Return type** float **Raises**  $pyAgrum.NotFound$  (page 291) – If all value == 1.0

# min()

#### **Returns**

the min of all elements in the Potential

#### **Return type**

float

# minNonZero()

**Returns** the min of non zero elements in the Potential **Return type** float **Raises**  $pyAgrum.NotFound$  (page 291) – If all value == 0.0

# property names

**Returns** a list containing the name of each variables in the potential **Return type** list

**Warning:** listed in the reverse order of the enumeration order of the variables.

#### nbrDim(*\*args*)

#### **Returns**

the number of vars in the multidimensional container. **Return type**

int

#### newFactory()

Erase the Potential content and create a new empty one. **Returns**

a reference to the new Potential

# **Return type**

*[pyAgrum.Potential](#page-56-0)* (page 53)

#### new\_abs()

**Return type** [Potential](#page-56-0) (page 53)

#### new\_log2()

**Return type** [Potential](#page-56-0) (page 53)

#### new\_sq()

**Return type** [Potential](#page-56-0) (page 53)

#### noising(*alpha*)

**Parameters** alpha (float) – **Return type** [Potential](#page-56-0) (page 53)

#### normalize()

Normalize the Potential (do nothing if sum is 0) **Returns**

a reference to the normalized Potential

#### **Return type**

*[pyAgrum.Potential](#page-56-0)* (page 53)

```
normalizeAsCPT(varId=0)
```
Normalize the Potential as a CPT

**Returns** a reference to the normalized Potential **Return type** *[pyAgrum.Potential](#page-56-0)* (page 53) **Raises** [pyAgrum.FatalError](#page-291-1) (page 288) – If some distribution sums to 0 **Parameters**  $\textbf{varId}$  (int) –

# pos(*v*)

**Parameters**

 **([pyAgrum.DiscreteVariable](#page-28-0) (page 25)) – The variable for which the index** is returned. **Return type**

Returns the index of a variable.

#### **Raises**

 $pyAgrum.NotFound$  (page 291) – If v is not in this multidimensional matrix.

#### product()

**Returns** the product of all elements in the Potential **Return type**

float

putFirst(*varname*)

#### **Parameters**

• v ([pyAgrum.DiscreteVariable](#page-28-0) (page 25)) – The variable for which the index should be 0.

• varname  $(str)$  –

**Returns**

a reference to the modified potential

#### **Return type**

*[pyAgrum.Potential](#page-56-0)* (page 53)

# **Raises**

[pyAgrum.InvalidArgument](#page-292-0) (page 289) – If the var is not in the potential

#### random()

**Return type** [Potential](#page-56-0) (page 53)

## randomCPT()

**Return type**

[Potential](#page-56-0) (page 53)

# randomDistribution()

**Return type** [Potential](#page-56-0) (page 53)

# remove(*var*)

**Parameters**

v ([pyAgrum.DiscreteVariable](#page-28-0) (page 25)) – The variable to be removed

**Returns**

a reference to the modified potential

# **Return type**

*[pyAgrum.Potential](#page-56-0)* (page 53)

**Warning:** IndexError raised if the var is not in the potential

## **Parameters**

var ([DiscreteVariable](#page-28-0) (page 25)) –

reorganize(*\*args*)

Create a new Potential with another order.

**Returns**

**varnames** – a list of the var names in the new order

**Return type**

list

**Returns**

a reference to the modified potential

**Return type**

*[pyAgrum.Potential](#page-56-0)* (page 53)

#### scale(*v*)

Create a new potential multiplied by v.

**Parameters**

 **(***float***) – a multiplier Return type** a reference to the modified potential

#### set(*i*, *value*)

Change the value pointed by i

# **Parameters**

• i ([pyAgrum.Instantiation](#page-50-0) (page 47)) – The Instantiation to be changed

• value  $(fload)$  – The new value of the Instantiation

**Return type**

None

# property shape

#### **Returns**

a list containing the dimensions of each variables in the potential **Return type**

list

**Warning:** *p.shape* and *p[:].shape* list the dimensions in different order

#### $sq()$

Square all the values in the Potential **Return type**

[Potential](#page-56-0) (page 53)

## sum()

**Returns** the sum of all elements in the Potential **Return type** float

property thisown

The membership flag

## toarray()

**Returns** the potential as an array **Return type** array

#### toclipboard(*\*\*kwargs*)

Write a text representation of object to the system clipboard. This can be pasted into spreadsheet, for instance.

#### tolatex()

Render object to a LaTeX tabular.

Requires to include *booktabs* package in the LaTeX document.

**Returns**

the potential as LaTeX string

**Return type** str

#### tolist()

**Returns** the potential as a list **Return type** list

#### topandas()

**Returns** the potential as an pandas.DataFrame **Return type** pandas.DataFrame

# translate(*v*)

Create a new potential added with v.

**Parameters**

 $\mathbf{v}$  (*float*) – The value to be added **Return type**

a reference to the modified potential

# property var\_dims

# **Returns**

a list containing the dimensions of each variables in the potential **Return type** list

**Warning:** This methods is deprecated. Please use gum.Potential.shape and note the change in the order !

var\_dims return a list in the reverse order of the enumeration order of the variables.

# property var\_names

#### **Returns**

a list containing the name of each variables in the potential **Return type** list

**Warning:** This methods is deprecated. Please use gum.Potential.names and note the change in the order !

var\_names return a list in the reverse order of the enumeration order of the variables.

```
variable(*args)
```

```
Parameters
```
 $\mathbf{i}$  (int) – An index of this multidimensional matrix. **Return type** the varible at the ith index

#### **Raises**

 $pyAgrum.NotFound$  (page 291) – If i does not reference a variable in this multidimensional matrix.

variablesSequence() **Returns** a list containing the sequence of variables **Return type** list

# **1.4 Bayesian network**

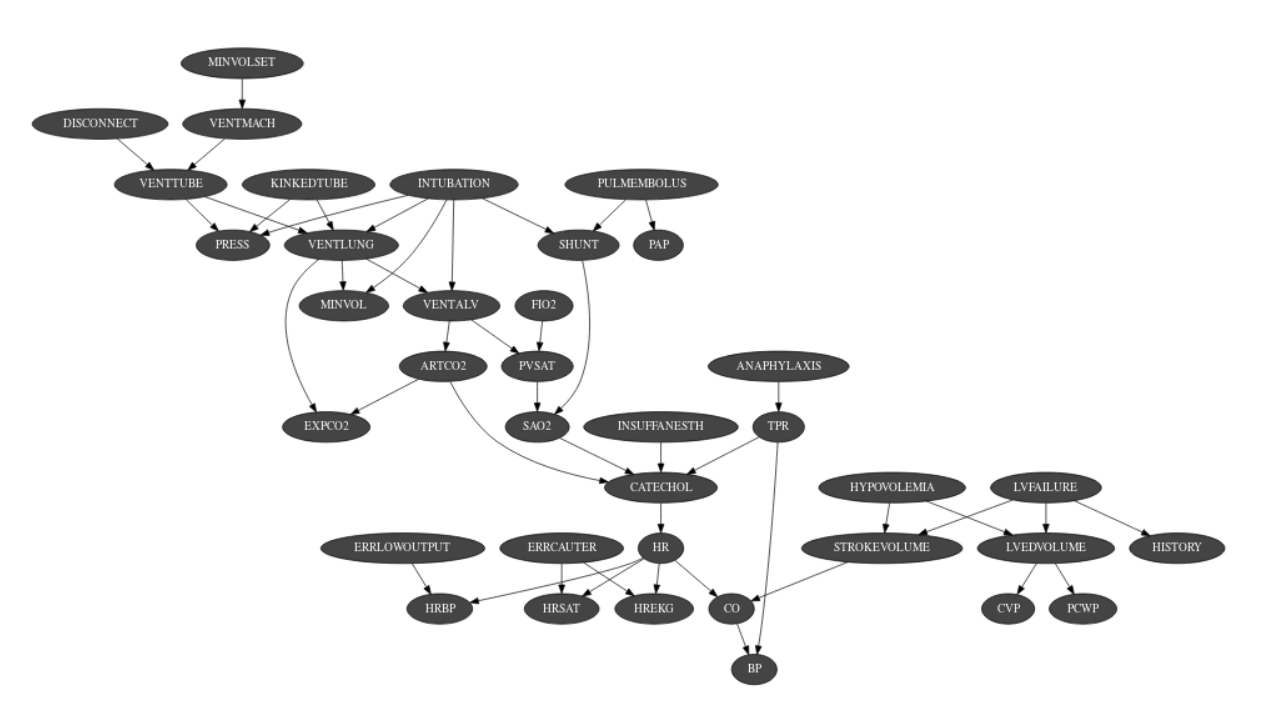

The Bayesian network is the main graphical model of pyAgrum. A Bayesian network is a directed probabilistic graphical model based on a DAG. It represents a joint distribution over a set of random variables. In pyAgrum, the variables are (for now) only discrete.

A Bayesian network uses a directed acyclic graph (DAG) to represent conditional independence in the joint distribution. These conditional independence allow to factorize the joint distribution, thereby allowing to compactly represent very large ones.

$$
P(X_1, \cdots, X_n) = \prod_{i=1}^n P(X_i | Parents(X_i))
$$

Moreover, inference algorithms can also use this graph to speed up the computations. Finally, the Bayesian networks can be learnt from data.

# **Tutorial**

• [Tutorials on Bayesian network](notebooks.html#tutorials-on-pyagrum)

# **Reference**

# **1.4.1 Model**

#### class pyAgrum.BayesNet(*\*args*)

BayesNet represents a Bayesian network.

**BayesNet(name=") -> BayesNet**

#### **Parameters:**

• **name** (*str*) – the name of the Bayes Net

#### **BayesNet(source) -> BayesNet**

# **Parameters:**

• **source** (*pyAgrum.BayesNet*) – the Bayesian network to copy

#### add(*\*args*)

Add a variable to the pyAgrum.BayesNet.

## **Parameters**

- variable ([pyAgrum.DiscreteVariable](#page-28-0) (page 25)) the variable added
- descr (str) the description of the variable (following *[fast syntax](#page-283-0)* (page 280))
- **nbrmod**  $(int)$  the number of modalities for the new variable
- id  $(int)$  the variable forced id in the pyAgrum.BayesNet

# **Returns**

the id of the new node

**Return type**

int

# **Raises**

- pyAgrum. DuplicateLabel (page 288) If variable.name() or id is already used in this pyAgrum.BayesNet.
- pyAgrum. NotAllowed If nbrmod is less than 2

#### addAMPLITUDE(*var*)

Others aggregators

#### **Parameters**

- variable ([pyAgrum.DiscreteVariable](#page-28-0) (page 25)) the variable to be added
- var ([DiscreteVariable](#page-28-0) (page 25)) –
- **Returns**

the id of the added value

- **Return type**
- int

# addAND(*var*)

Add a variable, it's associate node and an AND implementation.

The id of the new variable is automatically generated.

# **Parameters**

- variable ([pyAgrum.DiscreteVariable](#page-28-0) (page 25)) The variable added by copy.
- var ([DiscreteVariable](#page-28-0) (page 25)) –
- **Returns**

the id of the added variable.

# **Return type**

#### int **Raises**

[pyAgrum.SizeError](#page-295-0) (page 292) – If variable.domainSize()>2

#### addArc(*\*args*)

Add an arc in the BN, and update arc.head's CPT.

```
Parameters
          • head (Union [int, str]) – a variable's id (int) or name
          • head – a variable's id (int) or name
        Raises
          • pyAgrum.InvalidEdge (page 290) – If arc.tail and/or arc.head are not in the
            BN.
          • pyAgrum.DuplicateElement (page 288) – If the arc already exists.
        Return type
          None
addArcs(listArcs)
    add a list of arcs in te model.
        Parameters
          listArcs (List[Tuple[intstr,intstr]]) – the list of arcs
addCOUNT(var, value=1)
    Others aggregators
        Parameters
          • variable (pyAgrum.DiscreteVariable (page 25)) – the variable to be
            added
          • var DiscreteVariable (page 25)) –
          • value (int) –
        Returns
          the id of the added value
        Return type
          int
addEXISTS(var, value=1)
    Others aggregators
       Parameters
          • variable (pyAgrum.DiscreteVariable (page 25)) – the variable to be
            added
          • var (DiscreteVariable (page 25)) –
          • value (int) –
        Returns
          the id of the added value
        Return type
          int
addFORALL(var, value=1)
    Others aggregators
       Parameters
          • variable (pyAgrum.DiscreteVariable (page 25)) – the variable to be
            added
          • var (DiscreteVariable (page 25)) –
          • value (int) –
        Returns
          the id of the added variable.
       Return type
          int
addLogit(*args)
    Add a variable, its associate node and a Logit implementation.
```
(The id of the new variable can be automatically generated.)

#### **Parameters**

- variable ([pyAgrum.DiscreteVariable](#page-28-0) (page 25)) The variable added by copy
- externalWeight  $(fload)$  the added external weight
- $id (int)$  The proposed id for the variable.

**Returns** the id of the added variable. **Return type** int **Raises** [pyAgrum.DuplicateElement](#page-291-0) (page 288) – If id is already used addMAX(*var*) Others aggregators **Parameters** • variable ([pyAgrum.DiscreteVariable](#page-28-0) (page 25)) – the variable to be added • var  $(DiscreteVariable$  $(DiscreteVariable$  (page  $25$ )) – **Returns** the id of the added value **Return type** int addMEDIAN(*var*) Others aggregators **Parameters** • variable ([pyAgrum.DiscreteVariable](#page-28-0) (page 25)) – the variable to be added • var  $(DiscreteVariable$  $(DiscreteVariable$  (page  $25$ )) – **Returns** the id of the added value **Return type** int addMIN(*var*) Others aggregators **Parameters** • variable ([pyAgrum.DiscreteVariable](#page-28-0) (page 25)) – the variable to be added • var ([DiscreteVariable](#page-28-0) (page 25)) – **Returns** the id of the added value **Return type** int addNoisyAND(*\*args*) Add a variable, its associate node and a noisyAND implementation. (The id of the new variable can be automatically generated.) **Parameters** • variable ([pyAgrum.DiscreteVariable](#page-28-0) (page 25)) – The variable added by copy • externalWeight  $(fload)$  – the added external weight • id  $(int)$  – The proposed id for the variable. **Returns** the id of the added variable. **Return type** int **Raises**

[pyAgrum.DuplicateElement](#page-291-0) (page 288) – If id is already used

# addNoisyOR(*\*args*)

Add a variable, it's associate node and a noisyOR implementation.

Since it seems that the 'classical' noisyOR is the Compound noisyOR, we keep the addNoisyOR as an alias for addNoisyORCompound.

(The id of the new variable can be automatically generated.)

```
Parameters
```
- variable ([pyAgrum.DiscreteVariable](#page-28-0) (page 25)) The variable added by copy
- externalWeight  $(flost)$  the added external weight
- id  $(int)$  The proposed id for the variable.

**Returns**

the id of the added variable.

**Return type**

int

**Raises**

[pyAgrum.DuplicateElement](#page-291-0) (page 288) – If id is already used

#### addNoisyORCompound(*\*args*)

Add a variable, it's associate node and a noisyOR implementation.

Since it seems that the 'classical' noisyOR is the Compound noisyOR, we keep the addNoisyOR as an alias for addNoisyORCompound.

(The id of the new variable can be automatically generated.)

#### **Parameters**

- variable ([pyAgrum.DiscreteVariable](#page-28-0) (page 25)) The variable added by copy
- externalWeight  $(flost)$  the added external weight
- $id(int)$  The proposed id for the variable.

**Returns**

the id of the added variable.

**Return type**

int

**Raises**

[pyAgrum.DuplicateElement](#page-291-0) (page 288) – If id is already used

#### addNoisyORNet(*\*args*)

Add a variable, its associate node and a noisyOR implementation.

Since it seems that the 'classical' noisyOR is the Compound noisyOR, we keep the addNoisyOR as an alias for addNoisyORCompound.

(The id of the new variable can be automatically generated.)

#### **Parameters**

- variable ([pyAgrum.DiscreteVariable](#page-28-0) (page 25)) The variable added by copy
- externalWeight  $(flost)$  the added external weight
- $id(int)$  The proposed id for the variable.

#### **Returns**

int

the id of the added variable.

```
Return type
```
#### addOR(*var*)

Add a variable, it's associate node and an OR implementation.

The id of the new variable is automatically generated.

**Warning:** If parents are not boolean, all value>1 is True

# **Parameters**

- variable ([pyAgrum.DiscreteVariable](#page-28-0) (page 25)) The variable added by copy
- var  $(DiscreteVariable$  $(DiscreteVariable$  (page  $25$ )) –

**Returns** the id of the added variable. **Return type** int **Raises**

# [pyAgrum.SizeError](#page-295-0) (page 292) – If variable.domainSize()>2

#### addSUM(*var*)

Others aggregators

**Parameters**

- variable ([pyAgrum.DiscreteVariable](#page-28-0) (page 25)) the variable to be added
- var  $(DiscreteVariable$  $(DiscreteVariable$  (page  $25$ )) –
- **Returns**

the id of the added value

**Return type**

int

addStructureListener(*whenNodeAdded=None*, *whenNodeDeleted=None*, *whenArcAdded=None*, *whenArcDeleted=None*)

Add the listeners in parameters to the list of existing ones.

## **Parameters**

- whenNodeAdded (lambda expression) a function for when a node is added
- whenNodeDeleted (lambda expression) a function for when a node is removed
- whenArcAdded (*lambda expression*) a function for when an arc is added
- whenArcDeleted (lambda expression) a function for when an arc is removed

addVariables(*listFastVariables*, *default\_nbr\_mod=2*)

Add a list of variable in the form of 'fast' syntax.

**Parameters**

- listFastVariables (List [str]) the list of variables in 'fast' syntax.
- default\_nbr\_mod  $(int)$  the number of modalities for the variable if not specified following *[fast syntax](#page-283-0)* (page 280). Note that default\_nbr\_mod=1 is mandatory to create variables with only one modality (for utility for instance).

#### **Returns**

the list of created ids.

## **Return type**

List[int]

# addWeightedArc(*\*args*)

Add an arc in the BN, and update arc.head's CPT.

#### **Parameters**

- head (Union [int, str]) a variable's id (int) or name
- tail (Union [int, str]) a variable's id (int) or name
- causalWeight  $(fload)$  the added causal weight

#### **Raises**

- [pyAgrum.InvalidArc](#page-292-1) (page 289) If arc.tail and/or arc.head are not in the BN.
- pyAgrum. InvalidArc (page 289) If variable in arc.head is not a NoisyOR variable.

**Return type**

None

ancestors(*norid*)

**Parameters**

norid (object) –
#### **Return type**

object

```
arcs()
```
**Returns** The lisf of arcs in the IBayesNet **Return type**

list

## beginTopologyTransformation()

When inserting/removing arcs, node CPTs change their dimension with a cost in time. begin Multiple Change for all CPTs These functions delay the CPTs change to be done just once at the end of a sequence of topology modification, begins a sequence of insertions/deletions of arcs without changing the dimensions of the CPTs.

**Return type**

None

# changePotential(*\*args*)

change the CPT associated to nodeId to newPot delete the old CPT associated to nodeId. **Parameters**

- var (Union [int, str]) the current name or the id of the variable
- newPot ([pyAgrum.Potential](#page-56-0) (page 53)) the new potential

**Raises**

pyAgrum.NotAllowed – If newPot has not the same signature as \_\_probaMap[NodeId]

**Return type**

None

## changeVariableLabel(*\*args*)

change the label of the variable associated to nodeId to the new value.

## **Parameters**

- var (Union [int, str]) the current name or the id of the variable
- old\_label  $(str)$  the new label
- new\_label  $(str)$  the new label

#### **Raises**

 $pyAgrum.NotFound$  (page 291) – if id/name is not a variable or if old\_label does not exist.

**Return type**

None

#### changeVariableName(*\*args*)

Changes a variable's name in the pyAgrum.BayesNet.

This will change the "pyAgrum.DiscreteVariable" names in the pyAgrum.BayesNet.

#### **Parameters**

- var (Union [int, str]) the current name or the id of the variable
	- new\_name  $(str)$  the new name of the variable

#### **Raises**

- pyAgrum. DuplicateLabel (page 288) If new\_name is already used in this BayesNet.
- *[pyAgrum.NotFound](#page-294-0)* (page 291) If no variable matches id.

**Return type**

# None

#### check()

**Return type**

List[str]

# children(*norid*)

**Parameters**

•  $id(int)$  – the id of the parent

• norid (object) – **Returns** the set of all the children **Return type** Set

## clear()

Clear the whole BayesNet **Return type** None

# completeInstantiation()

**Return type** [Instantiation](#page-50-0) (page 47)

#### connectedComponents()

connected components from a graph/BN

Compute the connected components of a pyAgrum's graph or Bayesian Network (more generally an object that has *nodes*, *children*/*parents* or *neighbours* methods)

The firstly visited node for each component is called a 'root' and is used as a key for the component. This root has been arbitrarily chosen during the algorithm.

**Returns**

dict of connected components (as set of nodeIds (int)) with a nodeId (root) of each component as key.

# **Return type**

dict(int,Set[int])

## cpt(*\*args*)

Returns the CPT of a variable.

**Parameters VarId** (Union [int, str]) – a variable's id (int) or name **Returns**

The variable's CPT. **Return type**

*[pyAgrum.Potential](#page-56-0)* (page 53)

```
Raises
```
 $pyAqrum.NotFound$  (page 291) – If no variable's id matches varId.

## dag()

**Returns** a constant reference to the dag of this BayesNet. **Return type** *[pyAgrum.DAG](#page-11-0)* (page 8)

## descendants(*norid*)

**Parameters**  $norid$  (object) – **Return type** object

#### dim()

Returns the dimension (the number of free parameters) in this BayesNet. **Returns** the dimension of the BayesNet **Return type**

int

empty()

## **Return type**

bool

#### endTopologyTransformation()

Terminates a sequence of insertions/deletions of arcs by adjusting all CPTs dimensions. End Multiple Change for all CPTs.

## **Return type**

*[pyAgrum.BayesNet](#page-67-0)* (page 64)

#### erase(*\*args*)

Remove a variable from the pyAgrum.BayesNet.

Removes the corresponding variable from the pyAgrum.BayesNet and from all of it's children pyAgrum.Potential.

If no variable matches the given id, then nothing is done.

#### **Parameters**

**var** (Union[int,str,[pyAgrum.DiscreteVariable](#page-28-0) (page  $25$ )]) – the current name, the id of the variable or a reference to the variable

**Return type**

None

#### eraseArc(*\*args*)

Removes an arc in the BN, and update head's CTP.

If (tail, head) doesn't exist, the nothing happens.

#### **Parameters**

- arc (pyAgrum. Arc when calling eraseArc(arc)) The arc to be removed.
- head (Union [int, str]) a variable's id (int) or name for the head when calling eraseArc(head,tail)
- tail (Union [int, str]) a variable's id (int) or name for the tail when calling eraseArc(head,tail)

## **Return type**

None

## exists(*node*)

**Parameters**  $node(int)$  – **Return type** bool

existsArc(*\*args*)

**Return type** bool

#### family(*norid*)

```
Parameters
 norid (object) –
Return type
  object
```
#### static fastPrototype(*dotlike*, *domainSize=2*)

#### **Create a Bayesian network with a dot-like syntax which specifies:**

- the structure 'a->b->c;b->d<-e;'.
- the type of the variables with different syntax:
	- **–** by default, a variable is a pyAgrum.RangeVariable using the default domain size  $(I2]$
	- **–** with 'a[10]', the variable is a pyAgrum.RangeVariable using 10 as domain size  $(from 0 to 9)$
	- **–** with 'a[3,7]', the variable is a pyAgrum.RangeVariable using a domainSize from 3 to 7
- **–** with 'a[1,3.14,5,6.2]', the variable is a pyAgrum.DiscretizedVariable using the given ticks (at least 3 values)
- **–** with 'a{top|middle|bottom}', the variable is a pyAgrum.LabelizedVariable using the given labels.
- **–** with 'a{-1|5|0|3}', the variable is a pyAgrum.IntegerVariable using the sorted given values.
- **–** with 'a{-0.5|5.01|0|3.1415}', the variable is a pyAgrum.NumericalDiscreteVariable using the sorted given values.

#### **Note:**

- If the dot-like string contains such a specification more than once for a variable, the first specification will be used.
- the CPTs are randomly generated.
- see also pyAgrum.fastBN.

## **Examples**

```
>>> import pyAgrum as gum
>>> bn=pyAgrum.BayesNet.fastPrototype('A->B[1,3]<-C{yes|No}->D[2,4]<-
\rightarrowE[1,2.5,3.9]',6)
```
#### **Parameters**

- dotlike  $(str)$  the string containing the specification
- domainSize  $(int)$  the default domain size for variables
- **Returns**

the resulting Bayesian network

**Return type**

*[pyAgrum.BayesNet](#page-67-0)* (page 64)

## generateCPT(*\*args*)

Randomly generate CPT for a given node in a given structure.

## **Parameters**

**node** (Union[int, str]) – a variable's id (int) or name **Return type**

None

## generateCPTs()

Randomly generates CPTs for a given structure. **Return type** None

hasSameStructure(*other*)

## **Parameters**

pyAgrum.DAGmodel – a direct acyclic model

## **Returns**

True if all the named node are the same and all the named arcs are the same **Return type**

# bool

## idFromName(*name*)

Returns a variable's id given its name in the graph.

# **Parameters**

 $name(str)$  – The variable's name from which the id is returned.

## **Returns**

The variable's node id.

**Return type** int

**Raises**

 $pyAgrum.NotFound$  (page 291) – If name does not match a variable in the graph

ids(*names*)

isIndependent(*\*args*)

**Return type** bool

jointProbability(*i*)

```
Parameters
```

```
i (pyAgrum. instantiation) – an instantiation of the variables
Returns
  a parameter of the joint probability for the BayesNet
Return type
  float
```
**Warning:** a variable not present in the instantiation is assumed to be instantiated to 0

```
loadBIF(*args)
    Load a BIF file.
        Parameters
           • name (str) – the file's name
           • l (list) - list of functions to executeRaises
           • pyAgrum. IOError (page 289) – If file not found
           • pyAgrum.FatalError (page 288) – If file is not valid
        Return type
          str
loadBIFXML(*args)
    Load a BIFXML file.
        Parameters
           • name (str) – the name's file
           • l (list) – list of functions to execute
        Raises
           • pyAgrum.IOError (page 289) – If file not found
           • pyAgrum.FatalError (page 288) – If file is not valid
        Return type
          str
loadDSL(*args)
    Load a DSL file.
        Parameters
           • name (str) – the file's name
           • l(list) – list of functions to execute
        Raises
           • pyAgrum.IOError (page 289) – If file not found
           • pyAgrum. FatalError (page 288) – If file is not valid
        Return type
          str
loadNET(*args)
    Load a NET file.
        Parameters
           • name (str) – the name's file
           • l (list) - list of functions to executeRaises
           • pyAgrum.IOError (page 289) – If file not found
```

```
• pyAgrum.FatalError (page 288) – If file is not valid
Return type
  str
```
loadO3PRM(*\*args*)

Load an O3PRM file.

**Warning:** The O3PRM language is the only language allowing to manipulate not only DiscretizedVariable but also RangeVariable and LabelizedVariable.

### **Parameters**

- **name**  $(str)$  the file's name
- system  $(str)$  the system's name
- classpath  $(str)$  the classpath
- $l (list) list of functions to execute$

**Raises**

• [pyAgrum.IOError](#page-292-0) (page 289) – If file not found

• [pyAgrum.FatalError](#page-291-1) (page 288) – If file is not valid

## **Return type**

str

## loadUAI(*\*args*)

Load an UAI file.

**Parameters**

- **name**  $(str)$  the name's file
- $l (list) list of functions to execute$

#### **Raises**

- [pyAgrum.IOError](#page-292-0) (page 289) If file not found
- pyAgrum. FatalError (page 288) If file is not valid

#### **Return type**

str

## log10DomainSize()

**Return type**

# float

```
log2JointProbability(i)
```

```
Parameters
```
 $i$  (*pyAgrum.instantiation*) – an instantiation of the variables

```
Returns
```
a parameter of the log joint probability for the BayesNet

```
Return type
  float
```
**Warning:** a variable not present in the instantiation is assumed to be instantiated to 0

```
maxNonOneParam()
```

```
Returns
```
The biggest value (not equal to 1) in the CPTs of the BayesNet **Return type** float

#### maxParam()

**Returns** the biggest value in the CPTs of the BayesNet **Return type** float

## maxVarDomainSize()

```
Returns
```
the biggest domain size among the variables of the BayesNet

**Return type**

int

# minNonZeroParam()

**Returns**

the smallest value (not equal to 0) in the CPTs of the IBayesNet **Return type** float

#### minParam()

**Returns** the smallest value in the CPTs of the IBayesNet **Return type** float

## minimalCondSet(*\*args*)

Returns, given one or many targets and a list of variables, the minimal set of those needed to calculate the target/targets.

# **Parameters**

• target  $(int)$  – The id of the target

• targets  $(List(int))$  – The ids of the targets

• list  $(List(int))$  – The list of available variables

## **Returns**

The minimal set of variables

**Return type** Set[int]

#### moralGraph(*clear=True*)

Returns the moral graph of the BayesNet, formed by adding edges between all pairs of nodes that have a common child, and then making all edges in the graph undirected.

# **Returns**

The moral graph **Return type** *[pyAgrum.UndiGraph](#page-15-0)* (page 12) **Parameters** clear (bool) –

moralizedAncestralGraph(*nodes*)

**Parameters** nodes (object) – **Return type**

# [UndiGraph](#page-15-0) (page 12)

#### names()

**Returns**

The names of the graph variables **Return type** List[str]

## nodeId(*var*)

**Parameters** var ([pyAgrum.DiscreteVariable](#page-28-0) (page 25)) – a variable **Returns** the id of the variable **Return type** int

**Raises**

pyAgrum.IndexError – If the graph does not contain the variable

#### nodes()

**Returns** the set of ids **Return type** Set[int]

#### nodeset(*names*)

**Parameters** names (Vector\_string) – **Return type** List[int]

#### parents(*norid*)

**Parameters**

• **id** – The id of the child node

```
• norid (object) –
```
**Returns**

the set of the parents ids.

## **Return type**

Set

## reverseArc(*\*args*)

Reverses an arc while preserving the same joint distribution.

# **Parameters**

- $tail (int)$  the id of the tail variable
- head  $-$  (int) the id of the head variable
- $tail (str)$  the name of the tail variable
- head  $-$  (str) the name of the head variable

• arc ([pyAgrum.Arc](#page-6-0) (page 3)) – an arc

#### **Raises**

[pyAgrum.InvalidArc](#page-292-1) (page 289) – If the arc does not exsit or if its reversal would induce a directed cycle.

## **Return type**

None

#### saveBIF(*name*, *allowModificationWhenSaving=False*)

Save the BayesNet in a BIF file.

## **Parameters**

- **name**  $(str)$  the file's name
- allowModificationWhenSaving (bool) False by default. if true, syntax errors are corrected when saving the file. If false, they throw a FatalError.

# **Return type**

None

## saveBIFXML(*name*, *allowModificationWhenSaving=False*)

Save the BayesNet in a BIFXML file.

- **Parameters**
	- **name**  $(str)$  the file's name
	- allowModificationWhenSaving (bool) False by default. if true, syntax errors are corrected when saving the file. If false, they throw a FatalError.

#### **Return type**

None

#### saveDSL(*name*, *allowModificationWhenSaving=False*)

Save the BayesNet in a DSL file.

### **Parameters**

• **name**  $(str)$  – the file's name

• allowModificationWhenSaving (bool) – False by default. if true, syntax errors are corrected when saving the file. If false, they throw a FatalError.

```
Return type
  None
```
saveNET(*name*, *allowModificationWhenSaving=False*)

Save the BayesNet in a NET file.

- **Parameters**
	- **name**  $(str)$  the file's name
	- allowModificationWhenSaving (bool) False by default. if true, syntax errors are corrected when saving the file. If false, they throw a FatalError.

**Return type**

None

saveO3PRM(*name*, *allowModificationWhenSaving=False*)

Save the BayesNet in an O3PRM file.

**Warning:** The O3PRM language is the only language allowing to manipulate not only DiscretizedVariable but also RangeVariable and LabelizedVariable.

#### **Parameters**

- **name**  $(str)$  the file's name
- allowModificationWhenSaving (bool) False by default. if true, syntax errors are corrected when saving the file. If false, they throw a FatalError.

**Return type**

None

saveUAI(*name*, *allowModificationWhenSaving=False*)

Save the BayesNet in an UAI file.

## **Parameters**

- **name**  $(str)$  the file's name
- allowModificationWhenSaving (bool) False by default. if true, syntax errors are corrected when saving the file. If false, they throw a FatalError.

**Return type**

```
None
```
## size()

## **Returns**

the number of nodes in the graph

**Return type**

int

#### sizeArcs()

**Returns**

the number of arcs in the graph

**Return type**

int

# property thisown

The membership flag

## toDot()

**Returns** a friendly display of the graph in DOT format **Return type** str

topologicalOrder(*clear=True*)

**Returns**

the list of the nodes Ids in a topological order

**Return type** List **Raises** [pyAgrum.InvalidDirectedCycle](#page-293-0) (page 290) – If this graph contains cycles **Parameters** clear (bool) – variable(*\*args*) **Parameters** • id  $(int)$  – a variable's id • **name**  $(str)$  – a variable's name **Returns** the variable **Return type** *[pyAgrum.DiscreteVariable](#page-28-0)* (page 25) **Raises** pyAgrum.IndexError – If the graph does not contain the variable variableFromName(*name*) **Parameters name**  $(str)$  – a variable's name **Returns** the variable **Return type** *[pyAgrum.DiscreteVariable](#page-28-0)* (page 25) **Raises** pyAgrum.IndexError – If the graph does not contain the variable variableNodeMap() **Returns**

the variable node map **Return type** pyAgrum.variableNodeMap

# **1.4.2 Tools for Bayesian networks**

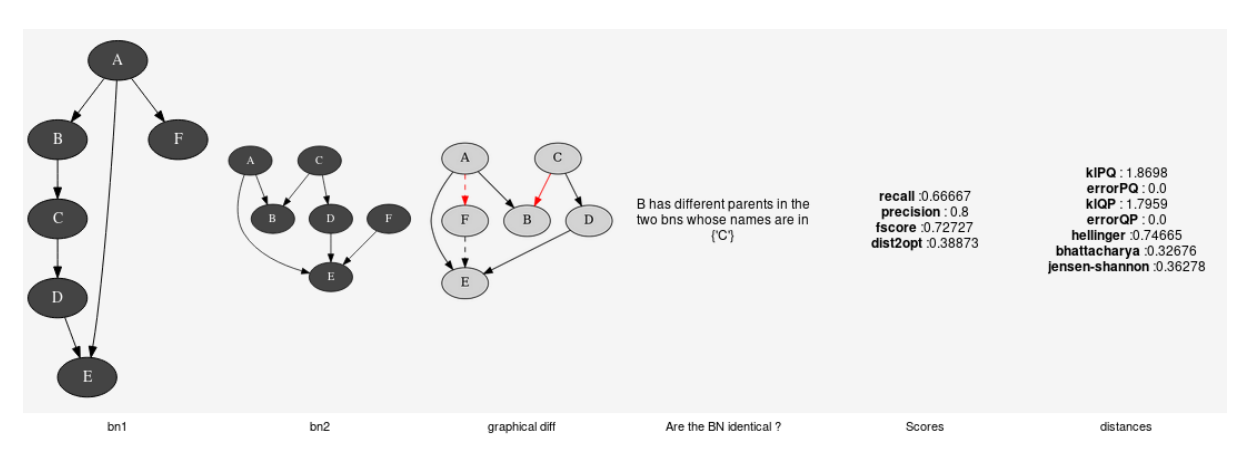

aGrUM/pyAgrum provide a set of classes and functions in order to easely work with Bayesian networks.

## **Generation of database**

#### class pyAgrum.BNDatabaseGenerator(*bn*)

BNDatabaseGenerator is used to easily generate databases from a pyAgrum.BayesNet.

#### **Parameters**

bn (pyAgrum. BayesNet (page 64)) – the Bayesian network used to generate data.

#### $bn()$

**Return type** [BayesNet](#page-67-0) (page 64)

#### drawSamples(*\*args*)

Generate and stock a database generated by sampling the Bayesian network.

If *evs*is specified, the samples are stored only if there are compatible with these observations.

Returns the log2likelihood of this database.

**Parameters**

- **nbSamples**  $(int)$  the number of samples that will be generated
- evs ("pyAgrum.Instantiation" or Dict[intstr,intstr]) (optional) The evidence that will be observed by the resulting samples.

**Warning:** *nbSamples* is not the size of the database but the number of generated samples. It may happen that the evidence is very rare (or even impossible). In that cas the generated database may have only a few samples (even it may be empty).

## **Examples**

```
>>> import pyAgrum as gum
>>> bn=gum.fastBN('A->B{yes|maybe|no}<-C->D->E<-F<-B')
>>> g=gum.BNDatabaseGenerator(bn)
>>> g.setRandomVarOrder()
>>> g.drawSamples(100,{'B':'yes','E':'1'})
-233.16554130404904
\gg g.to pandas()
   D E C B F A
0 1 1 0 yes 1 1
1 1 1 0 yes 1 0
2 1 1 1 yes 0 1
3 1 1 0 yes 0 0
4 1 1 0 yes 0 1
5 1 1 0 yes 1 0
6 1 1 0 yes 0 0
7 0 1 1 yes 1 1
8 1 1 0 yes 0 1
9 0 1 0 yes 1 1
10 1 1 0 yes 1 1
```
**Return type** float

log2likelihood()

**Return type** float

samplesAt(*row*, *col*) **Parameters**

• row  $(int)$  – •  $col(int)$  – **Return type** int samplesLabelAt(*row*, *col*) **Parameters** • row  $(int)$  – •  $col(int)$  – **Return type** str samplesNbCols() return the number of columns in the samples **Return type** int samplesNbRows() return the number of rows in the samples **Return type** int setAntiTopologicalVarOrder() **Return type** None setRandomVarOrder() **Return type** None setTopologicalVarOrder() **Return type** None setVarOrder(*\*args*) **Return type** None setVarOrderFromCSV(*\*args*)

**Return type** None

## toCSV(*\*args*)

generates csv representing the generated database.

## **Parameters**

- csvFilename  $(str)$  the name of the csv file
- useLabels (bool) whether label or id in the csy file (default true)
- append  $(boo1)$  append in the file or rewrite the file (default false)
- csvSeparator  $(str)$  separator in the csv file (default ',')
- **Return type**

None

# to\_pandas(*with\_labels=True*)

export the samples as a pandas.DataFrame.

## **Parameters**

with labels  $(boo1) -$  is the DataFrame full of labels of variables or full of index of labels of variables

#### varOrder()

**Return type** object

# varOrderNames() **Return type** List[str]

#### **Comparison of Bayesian networks**

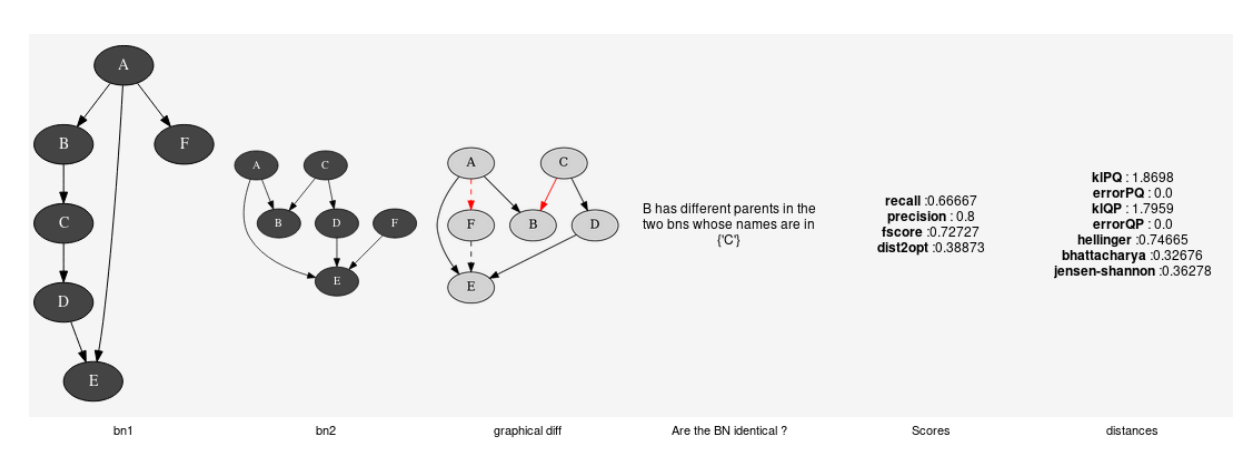

To compare Bayesian network, one can compare the structure of the BNs (see pyAgrum.lib.bn\_vs\_vb.GraphicalBNComparator). However BNs can also be compared as probability distributions.

## class pyAgrum.ExactBNdistance(*\*args*)

Class representing exacte computation of divergence and distance between BNs

#### **ExactBNdistance(P,Q) -> ExactBNdistance**

#### **Parameters:**

- **P** (*pyAgrum.BayesNet*) a Bayesian network
- **Q** (*pyAgrum.BayesNet*) another Bayesian network to compare with the first one

## **ExactBNdistance(ebnd) -> ExactBNdistance**

## **Parameters:**

• **ebnd** (*pyAgrum.ExactBNdistance*) the exact BNdistance to copy

#### **Raises**

[pyAgrum.OperationNotAllowed](#page-294-1) (page 291) – If the 2BNs have not the same domain size of compatible node sets

#### compute()

#### **Returns**

a dictionnary containing the different values after the computation. **Return type** Dict[str,float]

#### class pyAgrum.GibbsBNdistance(*\*args*)

Class representing a Gibbs-Approximated computation of divergence and distance between BNs

# **GibbsBNdistance(P,Q) -> GibbsBNdistance**

#### **Parameters:**

- **P** (*pyAgrum.BayesNet*) a Bayesian network
- **Q** (*pyAgrum.BayesNet*) another Bayesian network to compare with the first one

## **GibbsBNdistance(gbnd) -> GibbsBNdistance**

#### **Parameters:**

• **gbnd** (*pyAgrum.GibbsBNdistance*) – the Gibbs BNdistance to copy

#### **Raises**

[pyAgrum.OperationNotAllowed](#page-294-1) (page 291) – If the 2BNs have not the same domain size of compatible node sets

## burnIn()

**Returns** size of burn in on number of iteration **Return type** int

#### compute()

#### **Returns**

a dictionnary containing the different values after the computation. **Return type** Dict[str,float]

#### continueApproximationScheme(*error*)

Continue the approximation scheme.

**Parameters** error  $(fload)$  – **Return type** bool

#### currentTime()

**Returns** get the current running time in second (float) **Return type** float

## disableEpsilon()

Disable epsilon as a stopping criterion. **Return type** None

# disableMaxIter()

Disable max iterations as a stopping criterion. **Return type** None

### disableMaxTime()

Disable max time as a stopping criterion. **Return type** None

#### disableMinEpsilonRate()

Disable a min epsilon rate as a stopping criterion. **Return type** None

## enableEpsilon()

Enable epsilon as a stopping criterion. **Return type** None

# enableMaxIter()

Enable max iterations as a stopping criterion.

## **Return type**

None

## enableMaxTime()

Enable max time as a stopping criterion. **Return type** None

## enableMinEpsilonRate()

Enable a min epsilon rate as a stopping criterion. **Return type**

None

## epsilon()

**Returns** the value of epsilon **Return type** float

## history()

**Returns** the scheme history **Return type** tuple **Raises**

> [pyAgrum.OperationNotAllowed](#page-294-1) (page 291) – If the scheme did not performed or if verbosity is set to false

## initApproximationScheme()

Initiate the approximation scheme. **Return type** None

## isDrawnAtRandom()

**Returns** True if variables are drawn at random **Return type** bool

## isEnabledEpsilon()

#### **Returns**

True if epsilon is used as a stopping criterion. **Return type** bool

## isEnabledMaxIter()

## **Returns**

True if max iterations is used as a stopping criterion **Return type** bool

## isEnabledMaxTime()

## **Returns**

True if max time is used as a stopping criterion **Return type** bool

## isEnabledMinEpsilonRate()

## **Returns**

True if epsilon rate is used as a stopping criterion

# **Return type**

bool

## maxIter()

**Returns**

the criterion on number of iterations **Return type** int

#### maxTime()

**Returns** the timeout(in seconds) **Return type** float

## messageApproximationScheme()

**Returns**

the approximation scheme message **Return type** str

# minEpsilonRate()

**Returns** the value of the minimal epsilon rate **Return type** float

#### nbrDrawnVar()

**Returns** the number of variable drawn at each iteration **Return type** int

## nbrIterations()

**Returns** the number of iterations **Return type** int

## periodSize()

#### **Returns**

the number of samples between 2 stopping **Return type** int

**Raises**

[pyAgrum.OutOfBounds](#page-294-2) (page 291) – If p<1

## remainingBurnIn()

**Returns** the number of remaining burn in **Return type** int

#### setBurnIn(*b*)

**Parameters**  $\mathbf{b}$  (int) – size of burn in on number of iteration **Return type** None

# setDrawnAtRandom(*\_atRandom*)

```
Parameters
          _{\text{a}} atRandom (bool) – indicates if variables should be drawn at random
        Return type
          None
setEpsilon(eps)
       Parameters
          eps (float) - the epsilon we want to useRaises
          pyAqrum. OutOfBounds (page 291) – If eps<0
        Return type
          None
setMaxIter(max)
       Parameters
          max(int) - the maximum number of iterationRaises
          pyAgrum. OutOfBounds (page 291) - If max \leq 1Return type
          None
setMaxTime(timeout)
       Parameters
          • tiemout (fload) – stopping criterion on timeout (in seconds)
          • timeout (float) –
        Raises
          pvAarum. OutOfBounds (page 291) – If timeout \leq 0.0Return type
          None
setMinEpsilonRate(rate)
       Parameters
          rate (fload) – the minimal epsilon rate
        Return type
          None
setNbrDrawnVar(_nbr)
       Parameters
          \mathbf{n}hr (int) – the number of variables to be drawn at each iteration
        Return type
          None
setPeriodSize(p)
       Parameters
          p(int) – number of samples between 2 stopping
        Raises
          pyAgrum. OutOfBounds (page 291) - If p<1Return type
          None
setVerbosity(v)
       Parameters
          v (bool) – verbosity
        Return type
          None
startOfPeriod()
       Returns
          True if it is a start of a period
```
**Return type** bool

## stateApproximationScheme()

**Returns**

the state of the approximation scheme **Return type**

int

## stopApproximationScheme()

Stop the approximation scheme. **Return type** None

## updateApproximationScheme(*incr=1*)

Update the approximation scheme. **Parameters**  $\text{incr}(int)$  – **Return type** None

## verbosity()

**Returns** True if the verbosity is enabled **Return type** bool

## **Explanation and analysis**

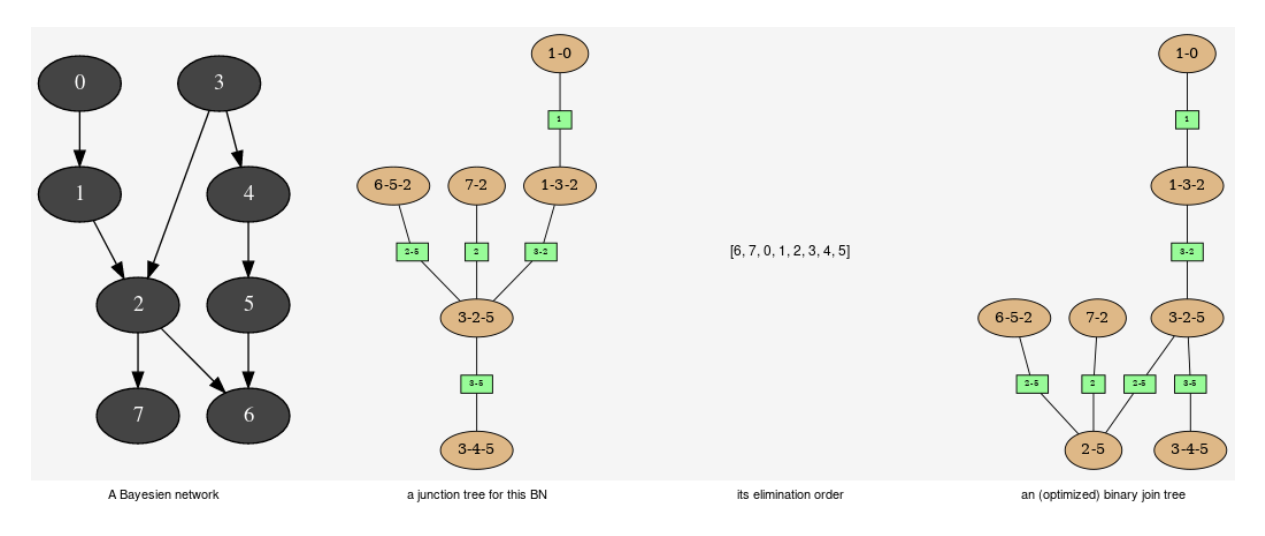

This tools aimed to provide some different views on the Bayesian network in order to explore its qualitative and/or quantitave behaviours.

## class pyAgrum.JunctionTreeGenerator

JunctionTreeGenerator is use to generate junction tree or binary junction tree from Bayesian networks.

## **JunctionTreeGenerator() -> JunctionTreeGenerator**

default constructor

#### binaryJoinTree(*\*args*)

Computes the binary joint tree for its parameters. If the first parameter is a graph, the heurisitcs assume that all the node have the same domain size (2). If given, the heuristic takes into account the partial order for its elimination order.

#### **Parameters**

- $g$  (pyAgrum. UndiGraph (page 12)) a undirected graph
- $\bullet$  dag ([pyAgrum.DAG](#page-11-0) (page 8)) a dag

• bn (pyAgrum. BayesNet (page  $64$ )) – a BayesianNetwork

```
• partial_order (List[List(int)]) - a partial order among the nodeIDs
```
## **Returns**

the current binary joint tree

## **Return type**

*[pyAgrum.CliqueGraph](#page-18-0)* (page 15)

## eliminationOrder(*\*args*)

Computes the elimination for its parameters. If the first parameter is a graph, the heurisitcs assume that all the node have the same domain size (2). If given, the heuristic takes into account the partial order for its elimination order.

#### **Parameters**

- g ([pyAgrum.UndiGraph](#page-15-0) (page 12)) a undirected graph
- $\bullet$  dag ([pyAgrum.DAG](#page-11-0) (page 8)) a dag
- **bn** ([pyAgrum.BayesNet](#page-67-0) (page 64)) a BayesianNetwork
- partial\_order  $(List[List(int]]) a$  partial order among the nodeIDs

## **Returns**

the current elimination order.

## **Return type**

*[pyAgrum.CliqueGraph](#page-18-0)* (page 15)

## junctionTree(*\*args*)

Computes the junction tree for its parameters. If the first parameter is a graph, the heurisitcs assume that all the node have the same domain size (2). If given, the heuristic takes into account the partial order for its elimination order.

## **Parameters**

- g ([pyAgrum.UndiGraph](#page-15-0) (page 12)) a undirected graph
- $\bullet$  dag ([pyAgrum.DAG](#page-11-0) (page 8)) a dag
- bn (pyAgrum. BayesNet (page  $64$ )) a BayesianNetwork
- partial\_order  $(List[List(int]]) a$  partial order among the nodeIDs

## **Returns**

the current junction tree.

# **Return type**

*[pyAgrum.CliqueGraph](#page-18-0)* (page 15)

## class pyAgrum.EssentialGraph(*\*args*)

Class building the essential graph from a BN.

Essential graph is a mixed graph (Chain Graph) that represents the class of markov equivalent Bayesian networks (with the same independency model).

## **EssentialGraph(m) -> EssentialGraph**

#### **Parameters:**

• **m** (*pyAgrum.DAGmodel*) – a DAGmodel

arcs()

**Returns** The lisf of arcs in the EssentialGraph **Return type** list

## children(*id*)

**Parameters**  $id (int)$  – the id of the parent **Returns** the set of all the children **Return type** Set

#### connectedComponents()

connected components from a graph/BN

Compute the connected components of a pyAgrum's graph or Bayesian Network (more generally an object that has *nodes*, *children*/*parents* or *neighbours* methods)

The firstly visited node for each component is called a 'root' and is used as a key for the component. This root has been arbitrarily chosen during the algorithm.

#### **Returns**

dict of connected components (as set of nodeIds (int)) with a nodeId (root) of each component as key.

### **Return type**

dict(int,Set[int])

## edges()

**Returns** the list of the edges **Return type** List

#### mixedGraph()

**Returns** the mixed graph **Return type**

*[pyAgrum.MixedGraph](#page-23-0)* (page 20)

## neighbours(*id*)

**Parameters**  $id (int)$  – the id of the checked node **Returns** The set of edges adjacent to the given node **Return type** Set

#### nodes()

**Return type** object

parents(*id*)

**Parameters**  $id (int) - The id of the child node$ **Returns** the set of the parents ids. **Return type**

Set

## size()

**Returns** the number of nodes in the graph **Return type** int

#### sizeArcs()

**Returns** the number of arcs in the graph **Return type** int

## sizeEdges()

**Returns**

the number of edges in the graph

## **Return type**

int

## sizeNodes()

**Returns**

the number of nodes in the graph **Return type** int

## skeleton()

**Return type** [UndiGraph](#page-15-0) (page 12)

#### toDot()

**Returns** a friendly display of the graph in DOT format **Return type** str

#### class pyAgrum.MarkovBlanket(*\*args*)

Class building the Markov blanket of a node in a graph.

## **MarkovBlanket(m,n) -> MarkovBlanket**

#### **Parameters:**

- **m** (*pyAgrum.DAGmodel*) a DAGmodel
- **n** (int) a node id

## **MarkovBlanket(m,name) -> MarkovBlanket**

#### **Parameters:**

- **m** (*pyAgrum.DAGmodel*) a DAGmodel
- **name** (*str*) a node name

## arcs()

**Returns** the list of the arcs **Return type** List

#### children(*id*)

**Parameters**  $id (int)$  – the id of the parent **Returns** the set of all the children **Return type** Set

#### connectedComponents()

connected components from a graph/BN

Compute the connected components of a pyAgrum's graph or Bayesian Network (more generally an object that has *nodes*, *children*/*parents* or *neighbours* methods)

The firstly visited node for each component is called a 'root' and is used as a key for the component. This root has been arbitrarily chosen during the algorithm.

## **Returns**

dict of connected components (as set of nodeIds (int)) with a nodeId (root) of each component as key.

#### **Return type**

dict(int,Set[int])

#### dag()

**Returns** a copy of the DAG **Return type** *[pyAgrum.DAG](#page-11-0)* (page 8)

hasSameStructure(*other*)

## **Parameters**

pyAgrum.DAGmodel – a direct acyclic model

#### **Returns**

True if all the named node are the same and all the named arcs are the same **Return type**

bool

## nodes()

**Returns** the set of ids **Return type** set

#### parents(*id*)

**Parameters**  $id (int) - The id of the child node$ **Returns** the set of the parents ids. **Return type**

```
Set
```
# size()

**Returns** the number of nodes in the graph **Return type** int

#### sizeArcs()

**Returns** the number of arcs in the graph **Return type** int

#### sizeNodes()

**Returns** the number of nodes in the graph **Return type** int

#### toDot()

#### **Returns**

a friendly display of the graph in DOT format **Return type**

str

#### **Fragment of Bayesian networks**

This class proposes a shallow copy of a part of Bayesian network. It can be used as a Bayesian network for inference algorithms (for instance).

#### class pyAgrum.BayesNetFragment(*bn*)

BayesNetFragment represents a part of a Bayesian network (subset of nodes). By default, the arcs and the CPTs are the same as the BN but local CPTs can be build to express different local dependencies. All the non local CPTs are not copied. Therefore a BayesNetFragment is a light object.

### **BayesNetFragment(BayesNet bn) -> BayesNetFragment**

#### **Parameters:**

• **bn** (*pyAgrum.BayesNet*) – the bn refered by the fragment

```
Parameters
   bn (IBayesNet) –
```
addArcs(*listArcs*)

```
add a list of arcs in te model.
```
**Parameters**

```
listArcs (List[Tuple[intstr,intstr]]) – the list of arcs
```
addStructureListener(*whenNodeAdded=None*, *whenNodeDeleted=None*, *whenArcAdded=None*, *whenArcDeleted=None*)

Add the listeners in parameters to the list of existing ones.

## **Parameters**

- whenNodeAdded (lambda expression) a function for when a node is added
- whenNodeDeleted (lambda expression) a function for when a node is removed
- whenArcAdded (lambda expression) a function for when an arc is added
- whenArcDeleted (lambda expression) a function for when an arc is removed

#### addVariables(*listFastVariables*, *default\_nbr\_mod=2*)

Add a list of variable in the form of 'fast' syntax.

## **Parameters**

- listFastVariables  $(List[str])$  the list of variables in 'fast' syntax.
- default\_nbr\_mod  $(int)$  the number of modalities for the variable if not specified following *[fast syntax](#page-283-0)* (page 280). Note that default nbr mod=1 is mandatory to create variables with only one modality (for utility for instance).

## **Returns**

the list of created ids.

```
Return type
```
List[int]

```
ancestors(norid)
```

```
Parameters
 norid (object) –
Return type
  object
```
## arcs()

**Returns** The lisf of arcs in the IBayesNet **Return type** list

#### check()

#### **Return type** List[str]

#### checkConsistency(*\*args*)

If a variable is added to the fragment but not its parents, there is no CPT consistant for this variable. This function checks the consistency for a variable of for all.

#### **Parameters**

 $n(int, str (optional))$  – the id or the name of the variable. If no argument, the function checks all the variables.

#### **Returns**

True if the variable(s) is consistant.

#### **Return type**

boolean

#### **Raises**

- $pyAgrum.NotFound$  (page 291) –
- if the node is not found. –

## children(*norid*)

- **Parameters**
	- id  $(int)$  the id of the parent
	- norid (object) –

### **Returns**

the set of all the children

**Return type**

Set

#### completeInstantiation()

#### **Return type**

[Instantiation](#page-50-0) (page 47)

#### connectedComponents()

connected components from a graph/BN

Compute the connected components of a pyAgrum's graph or Bayesian Network (more generally an object that has *nodes*, *children*/*parents* or *neighbours* methods)

The firstly visited node for each component is called a 'root' and is used as a key for the component. This root has been arbitrarily chosen during the algorithm.

# **Returns**

dict of connected components (as set of nodeIds (int)) with a nodeId (root) of each component as key.

```
Return type
  dict(int,Set[int])
```
## cpt(*\*args*)

Returns the CPT of a variable.

#### **Parameters**

- VarId  $(int) A$  variable's id in the pyAgrum. IBayesNet.
- name  $(str) A$  variable's name in the pyAgrum.IBayesNet.

# **Returns**

The variable's CPT.

## **Return type**

*[pyAgrum.Potential](#page-56-0)* (page 53)

## **Raises**

[pyAgrum.NotFound](#page-294-0) (page 291) – If no variable's id matches varId.

## dag()

## **Returns**

a constant reference to the dag of this BayesNet.

# **Return type** *[pyAgrum.DAG](#page-11-0)* (page 8) descendants(*norid*) **Parameters** norid (object) –

**Return type** object

# dim()

Returns the dimension (the number of free parameters) in this BayesNet.

**Returns** the dimension of the BayesNet **Return type**

int

## empty()

**Return type** bool

#### exists(*node*)

**Parameters**  $node(int) -$ **Return type** bool

## existsArc(*\*args*)

**Return type** bool

#### family(*norid*)

**Parameters**  $norid$  (object) – **Return type** object

hasSameStructure(*other*)

## **Parameters**

pyAgrum.DAGmodel – a direct acyclic model

## **Returns**

True if all the named node are the same and all the named arcs are the same **Return type** bool

# idFromName(*name*)

Returns a variable's id given its name in the graph.

## **Parameters**

**name**  $(str)$  – The variable's name from which the id is returned.

```
Returns
```
The variable's node id.

# **Return type**

int **Raises**

[pyAgrum.NotFound](#page-294-0) (page 291) – If name does not match a variable in the graph

#### ids(*names*)

## installAscendants(*\*args*)

Add the variable and all its ascendants in the fragment. No inconsistant node are created.

# **Parameters**

 $\mathbf{n}$  (int, str) – the id or the name of the variable.

**Raises** •  $pyAgrum.NotFound$  (page 291) – • if the node is not found. – **Return type** None

## installCPT(*\*args*)

Install a local CPT for a node. Doing so, it changes the parents of the node in the fragment. **Parameters**

•  $n(int, str)$  – the id or the name of the variable.

• pot ([Potential](#page-56-0) (page 53)) – the Potential to install

**Raises**

 $pyAgram$ . Not Found (page 291) – if the node is not found.

```
Return type
```
None

## installMarginal(*\*args*)

Install a local marginal for a node. Doing so, it removes the parents of the node in the fragment.

**Parameters**

•  $n(int, str)$  – the id or the name of the variable.

• pot ([Potential](#page-56-0) (page 53)) – the Potential (marginal) to install

## **Raises**

 $pyAqrum.NotFound$  (page 291) – if the node is not found.

**Return type**

None

## installNode(*\*args*)

Add a node to the fragment. The arcs that can be added between installed nodes are created. No specific CPT are created. Then either the parents of the node are already in the fragment and the node is consistant, or the parents are not in the fragment and the node is not consistant.

**Parameters**  $\mathbf{n}$  (int, str) – the id or the name of the variable. **Raises**  $pyAgram$ . Not Found (page 291) – if the node is not found. **Return type** None

isIndependent(*\*args*)

**Return type** bool

## isInstalledNode(*\*args*)

Check if a node is in the fragment

**Parameters**

 $\mathbf{n}$  (int, str) – the id or the name of the variable.

**Return type**

bool

jointProbability(*i*)

## **Parameters**

 $i$  (pyAgrum. instantiation) – an instantiation of the variables **Returns** a parameter of the joint probability for the BayesNet **Return type** float

**Warning:** a variable not present in the instantiation is assumed to be instantiated to 0

log10DomainSize()

**Return type** float

log2JointProbability(*i*)

**Parameters**

 $i$  (pyAgrum. instantiation) – an instantiation of the variables **Returns** a parameter of the log joint probability for the BayesNet **Return type** float

**Warning:** a variable not present in the instantiation is assumed to be instantiated to 0

## maxNonOneParam()

**Returns**

The biggest value (not equal to 1) in the CPTs of the BayesNet **Return type** float

#### maxParam()

**Returns**

the biggest value in the CPTs of the BayesNet **Return type** float

maxVarDomainSize()

## **Returns**

the biggest domain size among the variables of the BayesNet **Return type** int

## minNonZeroParam()

**Returns**

the smallest value (not equal to 0) in the CPTs of the IBayesNet **Return type** float

## minParam()

**Returns**

the smallest value in the CPTs of the IBayesNet **Return type** float

#### minimalCondSet(*\*args*)

Returns, given one or many targets and a list of variables, the minimal set of those needed to calculate the target/targets.

# **Parameters**

- target  $(int)$  The id of the target
- targets  $(List[int])$  The ids of the targets
- list  $(List[int])$  The list of available variables

## **Returns**

The minimal set of variables

## **Return type**

Set[int]

moralGraph(*clear=True*) Returns the moral graph of the BayesNet, formed by adding edges between all pairs of nodes that have a common child, and then making all edges in the graph undirected. **Returns** The moral graph **Return type** *[pyAgrum.UndiGraph](#page-15-0)* (page 12) **Parameters**  $clear (bool)$ moralizedAncestralGraph(*nodes*) **Parameters** nodes (object) – **Return type** [UndiGraph](#page-15-0) (page 12) names() **Returns** The names of the graph variables **Return type** List[str] nodeId(*var*) **Parameters** var ([pyAgrum.DiscreteVariable](#page-28-0) (page 25)) – a variable **Returns** the id of the variable **Return type** int **Raises** pyAgrum.IndexError – If the graph does not contain the variable nodes() **Returns** the set of ids **Return type** Set[int] nodeset(*names*) **Parameters** names (Vector\_string) – **Return type** List[int] parents(*norid*) **Parameters**

• **id** – The id of the child node

```
• norid (object) –
```
**Returns**

the set of the parents ids.

**Return type**

Set

property(*name*)

**Parameters** name  $(str)$  – **Return type** str

propertyWithDefault(*name*, *byDefault*)

```
Parameters
```

```
• name (str) –
```

```
• byDefault (str) –
Return type
```
str

setProperty(*name*, *value*)

**Parameters**

• name  $(str)$  – • value  $(str)$  – **Return type** None

#### size()

**Returns** the number of nodes in the graph **Return type** int

#### sizeArcs()

**Returns** the number of arcs in the graph **Return type** int

## toBN()

Create a BayesNet from a fragment.

```
Raises
```
[pyAgrum.OperationNotAllowed](#page-294-1) (page 291) – if the fragment is not consistent.

**Return type** [BayesNet](#page-67-0) (page 64)

#### toDot()

**Returns** a friendly display of the graph in DOT format **Return type** str

topologicalOrder(*clear=True*)

# **Returns**

the list of the nodes Ids in a topological order **Return type**

## List

**Raises**

[pyAgrum.InvalidDirectedCycle](#page-293-0) (page 290) – If this graph contains cycles **Parameters**

clear (bool) –

```
uninstallCPT(*args)
```
Remove a local CPT. The fragment can become inconsistant.

```
Parameters
```
 $\mathbf{n}$  (int, str) – the id or the name of the variable. **Raises**  $pvAarum.NotFound$  (page 291) – if the node is not found. **Return type** None

# uninstallNode(*\*args*) Remove a node from the fragment. The fragment can become inconsistant. **Parameters**  $\mathbf{n}$  (int, str) – the id or the name of the variable. **Raises**  $pyAgram$ . Not Found (page 291) – if the node is not found. **Return type** None variable(*\*args*) **Parameters** • id  $(int)$  – a variable's id • **name**  $(str)$  – a variable's name **Returns** the variable **Return type** *[pyAgrum.DiscreteVariable](#page-28-0)* (page 25) **Raises** pyAgrum.IndexError – If the graph does not contain the variable variableFromName(*name*) **Parameters name**  $(str)$  – a variable's name **Returns** the variable **Return type** *[pyAgrum.DiscreteVariable](#page-28-0)* (page 25) **Raises** pyAgrum.IndexError – If the graph does not contain the variable variableNodeMap() **Returns** the variable node map **Return type** pyAgrum.variableNodeMap whenArcAdded(*src*, *\_from*, *to*) **Parameters** •  $src (object) -$ •  $from (int) -$ • to  $(int)$  – **Return type** None whenArcDeleted(*src*, *\_from*, *to*) **Parameters** •  $src (object) -$ •  $\text{from}(\text{int})$  – • to  $(int)$  – **Return type** None whenNodeAdded(*src*, *id*) **Parameters** •  $src (object) -$

 $\cdot$  id (int) -**Return type** None

```
whenNodeDeleted(src, id)
       Parameters
          • src (object) -• id (int) -Return type
         None
```
# **1.4.3 Inference**

Inference is the process that consists in computing new probabilistc information from a Bayesian network and some evidence. aGrUM/pyAgrum mainly focus and the computation of (joint) posterior for some variables of the Bayesian networks given soft or hard evidence that are the form of likelihoods on some variables. Inference is a hard task (NP-complete). aGrUM/pyAgrum implements exact inference but also approximated inference that can converge slowly and (even) not exactly but thant can in many cases be useful for applications.

# **1.4.4 Exact Inference**

## **Lazy Propagation**

Lazy Propagation is the main exact inference for classical Bayesian networks in aGrUM/pyAgrum.

```
class pyAgrum.LazyPropagation(*args)
```
Class used for Lazy Propagation

## **LazyPropagation(bn) -> LazyPropagation**

#### **Parameters:**

• **bn** (*pyAgrum.BayesNet*) – a Bayesian network

## $BN()$

## **Returns**

A constant reference over the IBayesNet referenced by this class.

**Return type**

pyAgrum.IBayesNet

## **Raises**

[pyAgrum.UndefinedElement](#page-295-0) (page 292) – If no Bayes net has been assigned to the inference.

## H(*\*args*)

## **Parameters**

- $X(int) a$  node Id
- nodeName  $(str)$  a node name

## **Returns**

the computed Shanon's entropy of a node given the observation **Return type**

- float
- 

## I(*\*args*)

## **Parameters**

- $X(int or str)$  a node Id or a node name
- **Y** (int or  $str$ ) another node Id or node name

Returns

```
• ------- –
```
• **float** – the Mutual Information of X and Y given the observation

- **Return type**
	- float

#### VI(*\*args*)

#### **Parameters**

- $X(int or str) a node Id or a node name$
- **Y** (int or str) another node Id or node name
- Returns
- ------- –
- float variation of information between X and Y
- **Return type**

float

# addAllTargets()

Add all the nodes as targets.

**Return type**

## None

## addEvidence(*\*args*)

Adds a new evidence on a node (might be soft or hard).

# **Parameters**

- $id(int) a node Id$
- nodeName  $(int)$  a node name
- $\mathbf{val}$  (int) a node value
- $val (str)$  the label of the node value
- vals  $(list)$  a list of values

## **Raises**

- [pyAgrum.InvalidArgument](#page-292-2) (page 289) If the node already has an evidence
- pyAgrum. InvalidArgument (page 289) If val is not a value for the node
- [pyAgrum.InvalidArgument](#page-292-2) (page 289) If the size of vals is different from the domain side of the node
- [pyAgrum.FatalError](#page-291-1) (page 288) If vals is a vector of 0s
- [pyAgrum.UndefinedElement](#page-295-0) (page 292) If the node does not belong to the Bayesian network

#### **Return type**

None

#### addJointTarget(*targets*)

Add a list of nodes as a new joint target. As a collateral effect, every node is added as a marginal target.

#### **Parameters**

- $list a list of names of nodes$
- targets (object) –

## **Raises**

 $pyAgrum. UndefinedElement$  (page 292) – If some node(s) do not belong to the Bayesian network

#### **Return type**

None

## addTarget(*\*args*)

Add a marginal target to the list of targets.

#### **Parameters**

- target  $(int)$  a node Id
- nodeName  $(str)$  a node name

## **Raises**

 $pyAgrum. UndefinedElement$  (page 292) – If target is not a NodeId in the

# Bayes net

- **Return type**
	- None

#### chgEvidence(*\*args*)

Change the value of an already existing evidence on a node (might be soft or hard).

## **Parameters**

- $id(int) a$  node Id
- nodeName  $(int)$  a node name
- val  $(intstr)$  a node value or the label of the node value
- vals  $(List[float]) a list of values$

## **Raises**

- [pyAgrum.InvalidArgument](#page-292-2) (page 289) If the node does not already have an evidence
- pyAgrum. InvalidArgument (page 289) If val is not a value for the node
- [pyAgrum.InvalidArgument](#page-292-2) (page 289) If the size of vals is different from the domain side of the node
- pyAgrum. FatalError (page 288) If vals is a vector of 0s
- pyAgrum. UndefinedElement (page 292) If the node does not belong to the Bayesian network

## **Return type**

None

## eraseAllEvidence()

Removes all the evidence entered into the network.

**Return type** None

# eraseAllJointTargets()

Clear all previously defined joint targets. **Return type** None

## eraseAllMarginalTargets()

Clear all the previously defined marginal targets. **Return type** None

#### eraseAllTargets()

Clear all previously defined targets (marginal and joint targets).

As a result, no posterior can be computed (since we can only compute the posteriors of the marginal or joint targets that have been added by the user).

**Return type**

None

## eraseEvidence(*\*args*)

Remove the evidence, if any, corresponding to the node Id or name.

# **Parameters**

- $id(int) a$  node Id
- nodeName  $(int)$  a node name

## **Raises**

pyAgrum.IndexError – If the node does not belong to the Bayesian network **Return type**

None

## eraseJointTarget(*targets*)

Remove, if existing, the joint target.

## **Parameters**

• list – a list of names or Ids of nodes

• targets (object) –

## **Raises**

• **pyAgrum. IndexError** – If one of the node does not belong to the Bayesian network

• pyAgrum. UndefinedElement (page 292) – If node Id is not in the Bayesian network

**Return type** None

## eraseTarget(*\*args*)

Remove, if existing, the marginal target.

# **Parameters**

- target  $(int)$  a node Id
- nodeName  $(int)$  a node name
- **Raises**
	- pyAgrum. IndexError If one of the node does not belong to the Bayesian network
	- pyAgrum. UndefinedElement (page 292) If node Id is not in the Bayesian network

#### **Return type**

None

# evidenceImpact(*target*, *evs*)

Create a pyAgrum.Potential for P(target|evs) (for all instanciation of target and evs)

## **Parameters**

- target  $(set) a set of targets is or names.$
- evs  $(set)$  a set of nodes ids or names.

**Warning:** if some evs are d-separated, they are not included in the Potential.

**Returns**

a Potential for P(targets|evs) **Return type**

*[pyAgrum.Potential](#page-56-0)* (page 53)

#### evidenceJointImpact(*\*args*)

Create a pyAgrum.Potential for P(joint targets|evs) (for all instanciation of targets and evs)

## **Parameters**

- targets  $(List[intstr]) a$  list of node Ids or node names
- evs (Set [intstr]) a set of nodes ids or names.

## **Returns**

a Potential for P(target|evs)

# **Return type**

*[pyAgrum.Potential](#page-56-0)* (page 53)

#### **Raises**

pyAgrum.Exception – If some evidene entered into the Bayes net are incompatible (their joint proba  $= 0$ )

## evidenceProbability()

#### **Returns**

the probability of evidence **Return type** float

## getNumberOfThreads()

returns the number of threads used by LazyPropagation during inferences.

## **Returns**

the number of threads used by LazyPropagation during inferences

## **Return type**

int

## hardEvidenceNodes()

## **Returns**

the set of nodes with hard evidence

#### **Return type**

set

hasEvidence(*\*args*)

## **Parameters**

- $id(int) a$  node Id
- nodeName  $(str)$  a node name
- **Returns**

True if some node(s) (or the one in parameters) have received evidence

- **Return type**
- bool

**Raises**

pyAgrum.IndexError – If the node does not belong to the Bayesian network

## hasHardEvidence(*nodeName*)

## **Parameters**

- id  $(int)$  a node Id
- nodeName  $(str)$  a node name

## **Returns**

True if node has received a hard evidence

**Return type**

bool

**Raises**

pyAgrum.IndexError – If the node does not belong to the Bayesian network

## hasSoftEvidence(*\*args*)

#### **Parameters**

•  $id(int) - a node Id$ 

• nodeName  $(str)$  – a node name

**Returns**

True if node has received a soft evidence

### **Return type**

bool

**Raises**

pyAgrum.IndexError – If the node does not belong to the Bayesian network

#### isGumNumberOfThreadsOverriden()

Indicates whether LazyPropagation currently overrides aGrUM's default number of threads (see method setNumberOfThreads).

#### **Returns**

A Boolean indicating whether LazyPropagation currently overrides aGrUM's default number of threads

## **Return type**

bool

#### isJointTarget(*targets*)

**Parameters**

- list a list of nodes ids or names.
- targets (object) –

## **Returns**

True if target is a joint target.

# **Return type**

bool

## **Raises**

- pyAgrum. IndexError If the node does not belong to the Bayesian network
- *pyAgrum. UndefinedElement* (page 292) If node Id is not in the Bayesian network

## isTarget(*\*args*)

**Parameters**

• variable  $(int)$  – a node Id

• nodeName  $(str)$  – a node name

### **Returns**

True if variable is a (marginal) target

## **Return type**

bool

# **Raises**

- pyAgrum. IndexError If the node does not belong to the Bayesian network
- pyAgrum. UndefinedElement (page 292) If node Id is not in the Bayesian network

#### joinTree()

**Returns** the current join tree used **Return type**

*[pyAgrum.CliqueGraph](#page-18-0)* (page 15)

## jointMutualInformation(*targets*)

**Parameters** targets (object) – **Return type** float

#### jointPosterior(*targets*)

Compute the joint posterior of a set of nodes.

# **Parameters**

list – the list of nodes whose posterior joint probability is wanted

**Warning:** The order of the variables given by the list here or when the jointTarget is declared can not be assumed to be used by the Potential.

#### **Returns**

a const ref to the posterior joint probability of the set of nodes.

#### **Return type**

*[pyAgrum.Potential](#page-56-0)* (page 53)

## **Raises**

[pyAgrum.UndefinedElement](#page-295-0) (page 292) – If an element of nodes is not in targets

# **Parameters**

targets (object) –

#### jointTargets()

**Returns** the list of target sets **Return type** list

#### junctionTree()

**Returns** the current junction tree **Return type**

*[pyAgrum.CliqueGraph](#page-18-0)* (page 15)

## makeInference()

Perform the heavy computations needed to compute the targets' posteriors

In a Junction tree propagation scheme, for instance, the heavy computations are those of the messages sent in the JT. This is precisely what makeInference should compute. Later, the computations of the posteriors can be done 'lightly' by multiplying and projecting those messages.
None

# nbrEvidence()

**Returns**

the number of evidence entered into the Bayesian network **Return type**

int

### nbrHardEvidence()

# **Returns**

the number of hard evidence entered into the Bayesian network **Return type** int

#### nbrJointTargets()

**Returns**

the number of joint targets **Return type** int

# nbrSoftEvidence()

**Returns**

the number of soft evidence entered into the Bayesian network **Return type** int

#### nbrTargets()

**Returns**

the number of marginal targets **Return type** int

### posterior(*\*args*)

Computes and returns the posterior of a node.

### **Parameters**

- var  $(int)$  the node Id of the node for which we need a posterior probability
- **nodeName**  $(str)$  the node name of the node for which we need a posterior probability

# **Returns**

a const ref to the posterior probability of the node

#### **Return type**

*[pyAgrum.Potential](#page-56-0)* (page 53)

### **Raises**

[pyAgrum.UndefinedElement](#page-295-0) (page 292) – If an element of nodes is not in targets

### setEvidence(*evidces*)

Erase all the evidences and apply addEvidence(key,value) for every pairs in evidces.

# **Parameters**

evidces  $(dict)$  – a dict of evidences

# **Raises**

[pyAgrum.InvalidArgument](#page-292-0) (page 289) – If one value is not a value for the node pyAgrum.InvalidArgument If the size of a value is different from the domain side of the node pyAgrum.FatalError If one value is a vector of 0s pyAgrum.UndefinedElement If one node does not belong to the Bayesian network

### setMaxMemory(*gigabytes*)

sets an upper bound on the memory consumption admissible

# **Parameters**

 $gigabytes (float) - this upper bound in gigabytes.$ 

None

### setNumberOfThreads(*nb*)

If the argument nb is different from 0, this number of threads will be used during inferences, hence overriding aGrUM's default number of threads. If, on the contrary, nb is equal to 0, the parallelized inference engine will comply with aGrUM's default number of threads.

# **Parameters**

 $nb (int)$  – the number of threads to be used by ShaferShenoyMNInference **Return type**

None

# setTargets(*targets*)

Remove all the targets and add the ones in parameter.

**Parameters**

**targets**  $(set) - a set of targets$ 

### **Raises**

[pyAgrum.UndefinedElement](#page-295-0) (page 292) – If one target is not in the Bayes net

### softEvidenceNodes()

**Returns**

the set of nodes with soft evidence **Return type** set

#### targets()

**Returns** the list of marginal targets **Return type** list

### property thisown

The membership flag

### updateEvidence(*evidces*)

Apply chgEvidence(key,value) for every pairs in evidces (or addEvidence).

**Parameters** evidces  $(dict)$  – a dict of evidences

# **Raises**

- pyAgrum. InvalidArgument (page 289) If one value is not a value for the node
- pyAgrum. InvalidArgument (page 289) If the size of a value is different from the domain side of the node
- [pyAgrum.FatalError](#page-291-0) (page 288) If one value is a vector of 0s
- [pyAgrum.UndefinedElement](#page-295-0) (page 292) If one node does not belong to the Bayesian network

### **Shafer Shenoy Inference**

### class pyAgrum.ShaferShenoyInference(*\*args*)

Class used for Shafer-Shenoy inferences.

### **ShaferShenoyInference(bn) -> ShaferShenoyInference**

# **Parameters:**

• **bn** (*pyAgrum.BayesNet*) – a Bayesian network

 $BN()$ 

#### **Returns**

A constant reference over the IBayesNet referenced by this class.

pyAgrum.IBayesNet

### **Raises**

[pyAgrum.UndefinedElement](#page-295-0) (page 292) – If no Bayes net has been assigned to the inference.

### H(*\*args*)

**Parameters**

- $X(int)$  a node Id
- nodeName  $(str)$  a node name

# **Returns**

the computed Shanon's entropy of a node given the observation

**Return type**

float

# I(*\*args*)

**Parameters**

- $X(int or str)$  a node Id or a node name
- **Y** (int or  $str$ ) another node Id or node name

Returns

- ------- –
- **float** the Mutual Information of X and Y given the observation

# **Return type**

float

### VI(*\*args*)

**Parameters**

- $X(int or str)$  a node Id or a node name
- **Y** (int or  $str$ ) another node Id or node name
- Returns
- ------- –
- **float** variation of information between X and Y

### **Return type**

float

### addAllTargets()

Add all the nodes as targets.

**Return type**

# None

addEvidence(*\*args*)

Adds a new evidence on a node (might be soft or hard).

# **Parameters**

- id  $(int)$  a node Id
- nodeName  $(int)$  a node name
- $val (int)$  a node value
- val  $-$  (str) the label of the node value
- vals  $(list)$  a list of values

#### **Raises**

- [pyAgrum.InvalidArgument](#page-292-0) (page 289) If the node already has an evidence
- [pyAgrum.InvalidArgument](#page-292-0) (page 289) If val is not a value for the node
- pyAgrum. InvalidArgument (page 289) If the size of vals is different from the domain side of the node
- [pyAgrum.FatalError](#page-291-0) (page 288) If vals is a vector of 0s
- [pyAgrum.UndefinedElement](#page-295-0) (page 292) If the node does not belong to the Bayesian network

#### **Return type**

None

### addJointTarget(*targets*)

Add a list of nodes as a new joint target. As a collateral effect, every node is added as a marginal target.

- **Parameters**
	- **list** a list of names of nodes
	- targets (object) –

#### **Raises**

 $pyAgrum. UndefinedElement$  (page 292) – If some node(s) do not belong to the Bayesian network

**Return type**

None

# addTarget(*\*args*)

Add a marginal target to the list of targets.

- **Parameters**
	- target  $(int)$  a node Id
	- nodeName  $(str)$  a node name

# **Raises**

 $pyAqrum. UndefinedElement$  (page 292) – If target is not a NodeId in the Bayes net

**Return type**

None

### chgEvidence(*\*args*)

Change the value of an already existing evidence on a node (might be soft or hard).

### **Parameters**

- $id(int) a$  node Id
- nodeName  $(int)$  a node name
- val  $(intstr)$  a node value or the label of the node value
- vals  $(List[float]) a list of values$

### **Raises**

- pyAgrum. InvalidArgument (page 289) If the node does not already have an evidence
- pyAgrum. InvalidArgument (page 289) If val is not a value for the node
- [pyAgrum.InvalidArgument](#page-292-0) (page 289) If the size of vals is different from the domain side of the node
- pyAgrum. FatalError (page 288) If vals is a vector of 0s
- [pyAgrum.UndefinedElement](#page-295-0) (page 292) If the node does not belong to the Bayesian network

**Return type**

### None

### eraseAllEvidence()

Removes all the evidence entered into the network.

**Return type** None

### eraseAllJointTargets()

Clear all previously defined joint targets.

#### **Return type** None

# eraseAllMarginalTargets()

Clear all the previously defined marginal targets. **Return type** None

### eraseAllTargets()

Clear all previously defined targets (marginal and joint targets).

As a result, no posterior can be computed (since we can only compute the posteriors of the marginal or joint targets that have been added by the user).

**Return type** None

eraseEvidence(*\*args*)

Remove the evidence, if any, corresponding to the node Id or name.

- **Parameters**
	- $id(int) a$  node Id
	- nodeName  $(int)$  a node name
- **Raises**

pyAgrum.IndexError – If the node does not belong to the Bayesian network **Return type**

None

### eraseJointTarget(*targets*)

Remove, if existing, the joint target.

- **Parameters**
	- **list** a list of names or Ids of nodes
	- targets (object) –
	- **Raises**
		- pyAgrum. IndexError If one of the node does not belong to the Bayesian network
		- pyAgrum. UndefinedElement (page 292) If node Id is not in the Bayesian network
	- **Return type**

None

# eraseTarget(*\*args*)

Remove, if existing, the marginal target.

#### **Parameters**

- target  $(int)$  a node Id
- nodeName  $(int)$  a node name
- **Raises**
	- pyAgrum. IndexError If one of the node does not belong to the Bayesian network
	- pyAgrum. UndefinedElement (page 292) If node Id is not in the Bayesian network
- **Return type**
- None

evidenceImpact(*target*, *evs*)

Create a pyAgrum.Potential for P(target|evs) (for all instanciation of target and evs)

### **Parameters**

- target  $(set) a set of targets is or names.$
- evs  $(set) a set of nodesids or names.$

**Warning:** if some evs are d-separated, they are not included in the Potential.

### **Returns**

a Potential for P(targets|evs)

**Return type**

*[pyAgrum.Potential](#page-56-0)* (page 53)

### evidenceJointImpact(*\*args*)

Create a pyAgrum.Potential for P(joint targets|evs) (for all instanciation of targets and evs)

**Parameters**

- targets  $(List[intstr]) a$  list of node Ids or node names
- evs (Set [intstr]) a set of nodes ids or names.

### **Returns**

a Potential for P(target|evs)

**Return type** *[pyAgrum.Potential](#page-56-0)* (page 53)

# **Raises**

pyAgrum.Exception – If some evidene entered into the Bayes net are incompatible (their joint proba  $= 0$ )

# evidenceProbability()

### **Returns**

the probability of evidence **Return type** float

# getNumberOfThreads()

returns the number of threads used by LazyPropagation during inferences.

### **Returns**

the number of threads used by LazyPropagation during inferences

```
Return type
```
int

# hardEvidenceNodes()

# **Returns**

the set of nodes with hard evidence **Return type**

set

### hasEvidence(*\*args*)

### **Parameters**

- $id(int) a$  node Id
- nodeName  $(str)$  a node name

### **Returns**

True if some node(s) (or the one in parameters) have received evidence

**Return type**

# bool

**Raises**

pyAgrum.IndexError – If the node does not belong to the Bayesian network

# hasHardEvidence(*nodeName*)

### **Parameters**

- $id(int) a node Id$
- nodeName  $(str)$  a node name

# **Returns**

True if node has received a hard evidence

### **Return type**

bool

# **Raises**

pyAgrum.IndexError – If the node does not belong to the Bayesian network

# hasSoftEvidence(*\*args*)

# **Parameters**

- $id(int) a$  node Id • nodeName  $(str)$  – a node name
- **Returns**

True if node has received a soft evidence

### **Return type**

# bool

**Raises**

pyAgrum.IndexError – If the node does not belong to the Bayesian network

#### isGumNumberOfThreadsOverriden()

Indicates whether LazyPropagation currently overrides aGrUM's default number of threads (see method setNumberOfThreads).

**Returns**

A Boolean indicating whether LazyPropagation currently overrides aGrUM's default number of threads

**Return type**

bool

isJointTarget(*targets*)

### **Parameters**

• list – a list of nodes ids or names.

• targets (object) –

#### **Returns**

True if target is a joint target.

**Return type**

bool

# **Raises**

- pyAgrum. IndexError If the node does not belong to the Bayesian network
- pyAgrum. UndefinedElement (page 292) If node Id is not in the Bayesian network

# isTarget(*\*args*)

- **Parameters**
	- variable  $(int)$  a node Id
	- nodeName  $(str)$  a node name

### **Returns**

True if variable is a (marginal) target

**Return type**

### bool **Raises**

- pyAgrum. IndexError If the node does not belong to the Bayesian network
- pyAgrum. UndefinedElement (page 292) If node Id is not in the Bayesian network

# joinTree()

**Returns**

the current join tree used

**Return type**

*[pyAgrum.CliqueGraph](#page-18-0)* (page 15)

# jointMutualInformation(*targets*)

**Parameters** targets (object) – **Return type** float

jointPosterior(*targets*)

Compute the joint posterior of a set of nodes.

# **Parameters**

list – the list of nodes whose posterior joint probability is wanted

**Warning:** The order of the variables given by the list here or when the jointTarget is declared can not be assumed to be used by the Potential.

### **Returns**

a const ref to the posterior joint probability of the set of nodes.

**Return type**

*[pyAgrum.Potential](#page-56-0)* (page 53)

**Raises**

[pyAgrum.UndefinedElement](#page-295-0) (page 292) – If an element of nodes is not in targets

**Parameters**

targets (object) –

# jointTargets()

**Returns** the list of target sets **Return type** list

junctionTree()

**Returns** the current junction tree **Return type** *[pyAgrum.CliqueGraph](#page-18-0)* (page 15)

# makeInference()

Perform the heavy computations needed to compute the targets' posteriors

In a Junction tree propagation scheme, for instance, the heavy computations are those of the messages sent in the JT. This is precisely what makeInference should compute. Later, the computations of the posteriors can be done 'lightly' by multiplying and projecting those messages.

**Return type** None

#### nbrEvidence()

```
Returns
```
the number of evidence entered into the Bayesian network **Return type** int

#### nbrHardEvidence()

#### **Returns**

the number of hard evidence entered into the Bayesian network **Return type** int

### nbrJointTargets()

# **Returns**

the number of joint targets **Return type**

int

### nbrSoftEvidence()

**Returns**

the number of soft evidence entered into the Bayesian network **Return type** int

#### nbrTargets()

**Returns** the number of marginal targets **Return type** int

# posterior(*\*args*)

Computes and returns the posterior of a node. **Parameters**

- var  $(int)$  the node Id of the node for which we need a posterior probability
- **nodeName**  $(str)$  the node name of the node for which we need a posterior probability

### **Returns**

a const ref to the posterior probability of the node

**Return type** *[pyAgrum.Potential](#page-56-0)* (page 53)

#### **Raises**

[pyAgrum.UndefinedElement](#page-295-0) (page 292) – If an element of nodes is not in targets

#### setEvidence(*evidces*)

Erase all the evidences and apply addEvidence(key,value) for every pairs in evidces.

### **Parameters**

evidces  $(dict)$  – a dict of evidences

### **Raises**

[pyAgrum.InvalidArgument](#page-292-0) (page 289) – If one value is not a value for the node pyAgrum.InvalidArgument If the size of a value is different from the domain side of the node pyAgrum.FatalError If one value is a vector of 0s pyAgrum.UndefinedElement If one node does not belong to the Bayesian network

### setMaxMemory(*gigabytes*)

sets an upper bound on the memory consumption admissible

```
Parameters
```

```
gigabytes (flost) – this upper bound in gigabytes.
Return type
  None
```
# setNumberOfThreads(*nb*)

If the argument nb is different from 0, this number of threads will be used during inferences, hence overriding aGrUM's default number of threads. If, on the contrary, nb is equal to 0, the parallelized inference engine will comply with aGrUM's default number of threads.

### **Parameters**

 $nb (int)$  – the number of threads to be used by ShaferShenoyMNInference **Return type**

# None

### setTargets(*targets*)

Remove all the targets and add the ones in parameter.

### **Parameters**

targets  $(set)$  – a set of targets **Raises**

[pyAgrum.UndefinedElement](#page-295-0) (page 292) – If one target is not in the Bayes net

### softEvidenceNodes()

# **Returns**

the set of nodes with soft evidence **Return type** set

# targets()

**Returns** the list of marginal targets **Return type** list

### property thisown

The membership flag

### updateEvidence(*evidces*)

Apply chgEvidence(key,value) for every pairs in evidces (or addEvidence).

# **Parameters**

evidces  $(dict)$  – a dict of evidences

# **Raises**

- [pyAgrum.InvalidArgument](#page-292-0) (page 289) If one value is not a value for the node
- pyAgrum. InvalidArgument (page 289) If the size of a value is different from the domain side of the node
- [pyAgrum.FatalError](#page-291-0) (page 288) If one value is a vector of 0s
- [pyAgrum.UndefinedElement](#page-295-0) (page 292) If one node does not belong to the Bayesian network

### **Variable Elimination**

# class pyAgrum.VariableElimination(*\*args*)

Class used for Variable Elimination inference algorithm.

# **VariableElimination(bn) -> VariableElimination**

# **Parameters:**

• **bn** (*pyAgrum.BayesNet*) – a Bayesian network

# $BN()$

# **Returns**

A constant reference over the IBayesNet referenced by this class.

**Return type**

pyAgrum.IBayesNet

# **Raises**

[pyAgrum.UndefinedElement](#page-295-0) (page 292) – If no Bayes net has been assigned to the inference.

### H(*\*args*)

**Parameters**

- $X(int) a$  node Id
- nodeName  $(str)$  a node name

### **Returns**

the computed Shanon's entropy of a node given the observation

**Return type**

float

# addAllTargets()

Add all the nodes as targets.

### **Return type**

None

### addEvidence(*\*args*)

Adds a new evidence on a node (might be soft or hard).

### **Parameters**

- $id(int) a node Id$
- nodeName  $(int)$  a node name
- $\mathbf{val}$  (int) a node value
- val (str) the label of the node value
- vals  $(list)$  a list of values

### **Raises**

- [pyAgrum.InvalidArgument](#page-292-0) (page 289) If the node already has an evidence
- pyAgrum. InvalidArgument (page 289) If val is not a value for the node
- pyAgrum. InvalidArgument (page 289) If the size of vals is different from the domain side of the node
- pyAgrum. FatalError (page 288) If vals is a vector of 0s
- [pyAgrum.UndefinedElement](#page-295-0) (page 292) If the node does not belong to the Bayesian network

None

# addJointTarget(*targets*)

Add a list of nodes as a new joint target. As a collateral effect, every node is added as a marginal target.

### **Parameters**

• list – a list of names of nodes

• targets (object) –

### **Raises**

 $pyAgrum. UndefinedElement$  (page 292) – If some node(s) do not belong to the Bayesian network

**Return type**

None

### addTarget(*\*args*)

Add a marginal target to the list of targets.

**Parameters**

- target  $(int)$  a node Id
- nodeName  $(str)$  a node name

**Raises**

[pyAgrum.UndefinedElement](#page-295-0) (page 292) – If target is not a NodeId in the Bayes net

# **Return type**

None

### chgEvidence(*\*args*)

Change the value of an already existing evidence on a node (might be soft or hard).

### **Parameters**

- $id(int) a node Id$
- nodeName  $(int)$  a node name
- val  $(intstr)$  a node value or the label of the node value
- vals  $(List[float]) a list of values$

### **Raises**

- [pyAgrum.InvalidArgument](#page-292-0) (page 289) If the node does not already have an evidence
- pyAgrum. InvalidArgument (page 289) If val is not a value for the node
- [pyAgrum.InvalidArgument](#page-292-0) (page 289) If the size of vals is different from the domain side of the node
- [pyAgrum.FatalError](#page-291-0) (page 288) If vals is a vector of 0s
- pyAgrum. UndefinedElement (page 292) If the node does not belong to the Bayesian network
- **Return type**
	- None

# eraseAllEvidence()

Removes all the evidence entered into the network.

```
Return type
```
None

### eraseAllTargets()

Clear all previously defined targets (marginal and joint targets).

As a result, no posterior can be computed (since we can only compute the posteriors of the marginal or joint targets that have been added by the user).

None

# eraseEvidence(*\*args*)

Remove the evidence, if any, corresponding to the node Id or name.

- **Parameters**
	- $id(int) a$  node Id
	- nodeName  $(int)$  a node name
- **Raises**
- pyAgrum.IndexError If the node does not belong to the Bayesian network **Return type**

None

# eraseJointTarget(*targets*)

Remove, if existing, the joint target.

### **Parameters**

- **list** a list of names or Ids of nodes
- targets (object) –
- **Raises**
	- pyAgrum. IndexError If one of the node does not belong to the Bayesian network
	- pyAgrum. UndefinedElement (page 292) If node Id is not in the Bayesian network

#### **Return type**

None

# eraseTarget(*\*args*)

Remove, if existing, the marginal target.

- **Parameters**
	- target  $(int)$  a node Id
	- nodeName  $(int) a$  node name

#### **Raises**

- pyAgrum. IndexError If one of the node does not belong to the Bayesian network
- pyAgrum. UndefinedElement (page 292) If node Id is not in the Bayesian network

### **Return type**

None

### evidenceImpact(*target*, *evs*)

Create a pyAgrum.Potential for P(target|evs) (for all instanciation of target and evs)

# **Parameters**

- target  $(set) a set of targets is or names.$
- evs  $(set)$  a set of nodes ids or names.

**Warning:** if some evs are d-separated, they are not included in the Potential.

### **Returns**

a Potential for P(targets|evs) **Return type** *[pyAgrum.Potential](#page-56-0)* (page 53)

### evidenceJointImpact(*targets*, *evs*)

Create a pyAgrum.Potential for P(joint targets|evs) (for all instanciation of targets and evs) **Parameters**

• targets  $(List[intstr]) - a$  list of node Ids or node names

• evs  $(Set[intstr]) - a set of nodesids or names.$ 

```
Returns
```
a Potential for P(target|evs)

*[pyAgrum.Potential](#page-56-0)* (page 53)

### **Raises**

pyAgrum.Exception – If some evidene entered into the Bayes net are incompatible (their joint proba  $= 0$ )

### getNumberOfThreads()

returns the number of threads used by LazyPropagation during inferences.

**Returns**

the number of threads used by LazyPropagation during inferences **Return type**

#### int

# hardEvidenceNodes()

# **Returns**

the set of nodes with hard evidence

**Return type** set

hasEvidence(*\*args*)

# **Parameters**

•  $id(int) = a$  node Id

• nodeName  $(str)$  – a node name

### **Returns**

True if some node(s) (or the one in parameters) have received evidence

**Return type**

bool

**Raises**

pyAgrum.IndexError – If the node does not belong to the Bayesian network

hasHardEvidence(*nodeName*)

# **Parameters**

• id  $(int)$  – a node Id • nodeName  $(str)$  – a node name **Returns** True if node has received a hard evidence **Return type**

bool

**Raises**

pyAgrum.IndexError – If the node does not belong to the Bayesian network

### hasSoftEvidence(*\*args*)

### **Parameters**

•  $id(int) - a node Id$ 

• nodeName  $(str)$  – a node name

# **Returns**

True if node has received a soft evidence

**Return type**

bool

**Raises**

pyAgrum.IndexError – If the node does not belong to the Bayesian network

### isGumNumberOfThreadsOverriden()

Indicates whether LazyPropagation currently overrides aGrUM's default number of threads (see method setNumberOfThreads).

### **Returns**

A Boolean indicating whether LazyPropagation currently overrides aGrUM's default number of threads

**Return type**

```
bool
```
# isJointTarget(*targets*)

**Parameters**

- **list** a list of nodes ids or names.
- targets (object) –

# **Returns**

True if target is a joint target.

- **Return type**
- bool

**Raises**

- pyAgrum.IndexError If the node does not belong to the Bayesian network
- pyAgrum. UndefinedElement (page 292) If node Id is not in the Bayesian network

# isTarget(*\*args*)

- **Parameters**
	- variable  $(int)$  a node Id
	- nodeName  $(str)$  a node name

# **Returns**

True if variable is a (marginal) target

# **Return type**

bool **Raises**

- 
- pyAgrum. IndexError If the node does not belong to the Bayesian network
- pyAgrum. UndefinedElement (page 292) If node Id is not in the Bayesian network

### jointMutualInformation(*targets*)

**Parameters** targets (object) – **Return type** float

# jointPosterior(*targets*)

Compute the joint posterior of a set of nodes.

#### **Parameters**

list – the list of nodes whose posterior joint probability is wanted

**Warning:** The order of the variables given by the list here or when the jointTarget is declared can not be assumed to be used by the Potential.

### **Returns**

a const ref to the posterior joint probability of the set of nodes.

# **Return type**

*[pyAgrum.Potential](#page-56-0)* (page 53)

# **Raises**

[pyAgrum.UndefinedElement](#page-295-0) (page 292) – If an element of nodes is not in targets

# **Parameters**

targets (object) –

### jointTargets()

**Returns** the list of target sets **Return type** list

### junctionTree(*id*)

**Returns**

the current junction tree

*[pyAgrum.CliqueGraph](#page-18-0)* (page 15)

### makeInference()

Perform the heavy computations needed to compute the targets' posteriors

In a Junction tree propagation scheme, for instance, the heavy computations are those of the messages sent in the JT. This is precisely what makeInference should compute. Later, the computations of the posteriors can be done 'lightly' by multiplying and projecting those messages.

**Return type** None

### nbrEvidence()

```
Returns
```
the number of evidence entered into the Bayesian network **Return type** int

# nbrHardEvidence()

# **Returns**

the number of hard evidence entered into the Bayesian network **Return type**

int

## nbrSoftEvidence()

**Returns**

the number of soft evidence entered into the Bayesian network **Return type**

int

### nbrTargets()

**Returns**

the number of marginal targets **Return type** int

#### posterior(*\*args*)

Computes and returns the posterior of a node.

### **Parameters**

- var  $(int)$  the node Id of the node for which we need a posterior probability
- **nodeName**  $(str)$  the node name of the node for which we need a posterior probability

#### **Returns**

a const ref to the posterior probability of the node

### **Return type**

*[pyAgrum.Potential](#page-56-0)* (page 53)

### **Raises**

[pyAgrum.UndefinedElement](#page-295-0) (page 292) – If an element of nodes is not in targets

### setEvidence(*evidces*)

Erase all the evidences and apply addEvidence(key,value) for every pairs in evidces.

# **Parameters**

evidces  $(dict)$  – a dict of evidences

### **Raises**

[pyAgrum.InvalidArgument](#page-292-0) (page 289) – If one value is not a value for the node pyAgrum.InvalidArgument If the size of a value is different from the domain side of the node pyAgrum.FatalError If one value is a vector of 0s pyAgrum.UndefinedElement If one node does not belong to the Bayesian network

### setMaxMemory(*gigabytes*)

sets an upper bound on the memory consumption admissible

**Parameters**  $qigabytes (float) - this upper bound in gigabytes.$ **Return type** None

### setNumberOfThreads(*nb*)

If the argument nb is different from 0, this number of threads will be used during inferences, hence overriding aGrUM's default number of threads. If, on the contrary, nb is equal to 0, the parallelized inference engine will comply with aGrUM's default number of threads.

### **Parameters**

 $$ **Return type**

None

### setTargets(*targets*)

Remove all the targets and add the ones in parameter.

### **Parameters**

**targets**  $(set) - a set of targets$ 

# **Raises**

[pyAgrum.UndefinedElement](#page-295-0) (page 292) – If one target is not in the Bayes net

# softEvidenceNodes()

**Returns** the set of nodes with soft evidence **Return type**

```
set
```
### targets()

**Returns** the list of marginal targets **Return type** list

### property thisown

The membership flag

# updateEvidence(*evidces*)

Apply chgEvidence(key,value) for every pairs in evidces (or addEvidence).

# **Parameters**

evidces  $(dict)$  – a dict of evidences

### **Raises**

- pyAgrum. InvalidArgument (page 289) If one value is not a value for the node
- [pyAgrum.InvalidArgument](#page-292-0) (page 289) If the size of a value is different from the domain side of the node
- pyAgrum. FatalError (page 288) If one value is a vector of 0s
- [pyAgrum.UndefinedElement](#page-295-0) (page 292) If one node does not belong to the Bayesian network

# **1.4.5 Approximated Inference**

# **Loopy Belief Propagation**

### class pyAgrum.LoopyBeliefPropagation(*bn*)

Class used for inferences using loopy belief propagation algorithm.

# **LoopyBeliefPropagation(bn) -> LoopyBeliefPropagation**

### **Parameters:**

• **bn** (*pyAgrum.BayesNet*) – a Bayesian network

#### **Parameters**

 $bn$  (IBayesNet) –

### $BN()$

### **Returns**

A constant reference over the IBayesNet referenced by this class.

### **Return type**

pyAgrum.IBayesNet

# **Raises**

[pyAgrum.UndefinedElement](#page-295-0) (page 292) – If no Bayes net has been assigned to the inference.

### H(*\*args*)

# **Parameters**

•  $X(int) - a$  node Id

• nodeName  $(str)$  – a node name

# **Returns**

the computed Shanon's entropy of a node given the observation **Return type**

float

# addAllTargets()

Add all the nodes as targets. **Return type** None

# addEvidence(*\*args*)

Adds a new evidence on a node (might be soft or hard).

### **Parameters**

- $id(int) a node Id$
- nodeName  $(int)$  a node name
- $\mathbf{val}$  (int) a node value
- $val (str)$  the label of the node value
- vals  $(list)$  a list of values

### **Raises**

- [pyAgrum.InvalidArgument](#page-292-0) (page 289) If the node already has an evidence
- pyAgrum. InvalidArgument (page 289) If val is not a value for the node
- [pyAgrum.InvalidArgument](#page-292-0) (page 289) If the size of vals is different from the domain side of the node
- [pyAgrum.FatalError](#page-291-0) (page 288) If vals is a vector of 0s
- [pyAgrum.UndefinedElement](#page-295-0) (page 292) If the node does not belong to the Bayesian network

### **Return type**

None

# addTarget(*\*args*)

Add a marginal target to the list of targets.

- **Parameters**
	- target  $(int)$  a node Id
	- nodeName  $(str)$  a node name

**Raises**

[pyAgrum.UndefinedElement](#page-295-0) (page 292) – If target is not a NodeId in the Bayes net

**Return type**

None

# chgEvidence(*\*args*)

Change the value of an already existing evidence on a node (might be soft or hard).

# **Parameters**

- $id(int) a node Id$
- nodeName  $(int)$  a node name
- val (intstr) a node value or the label of the node value
- vals  $(List[float]) a list of values$

#### **Raises**

- pyAgrum. InvalidArgument (page 289) If the node does not already have an evidence
- pyAgrum. InvalidArgument (page 289) If val is not a value for the node
- [pyAgrum.InvalidArgument](#page-292-0) (page 289) If the size of vals is different from the domain side of the node
- [pyAgrum.FatalError](#page-291-0) (page 288) If vals is a vector of 0s
- [pyAgrum.UndefinedElement](#page-295-0) (page 292) If the node does not belong to the Bayesian network

**Return type**

None

# currentTime()

**Returns**

get the current running time in second (float) **Return type** float

#### epsilon()

**Returns** the value of epsilon **Return type** float

### eraseAllEvidence()

Removes all the evidence entered into the network. **Return type** None

### eraseAllTargets()

Clear all previously defined targets (marginal and joint targets).

As a result, no posterior can be computed (since we can only compute the posteriors of the marginal or joint targets that have been added by the user).

**Return type** None

### eraseEvidence(*\*args*)

Remove the evidence, if any, corresponding to the node Id or name.

**Parameters**

- $id(int) a node Id$
- nodeName  $(int)$  a node name

#### **Raises**

```
pyAgrum.IndexError – If the node does not belong to the Bayesian network
Return type
  None
```
eraseTarget(*\*args*)

Remove, if existing, the marginal target.

### **Parameters**

- target  $(int)$  a node Id
- nodeName  $(int)$  a node name
- **Raises**
	- pyAgrum. IndexError If one of the node does not belong to the Bayesian network
	- pyAgrum. UndefinedElement (page 292) If node Id is not in the Bayesian network

### **Return type**

None

# evidenceImpact(*target*, *evs*)

Create a pyAgrum.Potential for P(target|evs) (for all instanciation of target and evs)

# **Parameters**

- target  $(set) a set of targets is or names.$
- evs  $(set)$  a set of nodes ids or names.

**Warning:** if some evs are d-separated, they are not included in the Potential.

```
Returns
```
a Potential for P(targets|evs) **Return type** *[pyAgrum.Potential](#page-56-0)* (page 53)

#### hardEvidenceNodes()

**Returns**

the set of nodes with hard evidence **Return type** set

hasEvidence(*\*args*)

### **Parameters**

- $id(int) a$  node Id
- nodeName  $(str)$  a node name

# **Returns**

True if some node(s) (or the one in parameters) have received evidence

# **Return type**

bool **Raises**

pyAgrum.IndexError – If the node does not belong to the Bayesian network

# hasHardEvidence(*nodeName*)

# **Parameters**

- $id(int) a node Id$
- nodeName  $(str)$  a node name

# **Returns**

True if node has received a hard evidence

- **Return type**
- bool

```
Raises
```
pyAgrum.IndexError – If the node does not belong to the Bayesian network

### hasSoftEvidence(*\*args*)

**Parameters**

•  $id(int) - a node Id$ 

• nodeName  $(str)$  – a node name

**Returns**

True if node has received a soft evidence

**Return type**

bool

**Raises**

pyAgrum.IndexError – If the node does not belong to the Bayesian network

#### history()

**Returns**

the scheme history

**Return type**

tuple **Raises**

 $pvAarum. OperationNotA11owed$  (page 291) – If the scheme did not performed or if verbosity is set to false

### isTarget(*\*args*)

**Parameters**

• variable  $(int)$  – a node Id

• nodeName  $(str)$  – a node name

### **Returns**

True if variable is a (marginal) target

**Return type**

bool **Raises**

- pyAgrum. IndexError If the node does not belong to the Bayesian network
- pyAgrum. UndefinedElement (page 292) If node Id is not in the Bayesian network

### makeInference()

Perform the heavy computations needed to compute the targets' posteriors

In a Junction tree propagation scheme, for instance, the heavy computations are those of the messages sent in the JT. This is precisely what makeInference should compute. Later, the computations of the posteriors can be done 'lightly' by multiplying and projecting those messages.

### **Return type** None

### maxIter()

**Returns**

the criterion on number of iterations **Return type** int

#### maxTime()

**Returns** the timeout(in seconds) **Return type** float

### messageApproximationScheme()

**Returns**

the approximation scheme message

**Return type** str

#### minEpsilonRate()

**Returns**

the value of the minimal epsilon rate **Return type**

float

# nbrEvidence()

**Returns** the number of evidence entered into the Bayesian network **Return type** int

### nbrHardEvidence()

**Returns**

the number of hard evidence entered into the Bayesian network **Return type** int

### nbrIterations()

**Returns** the number of iterations **Return type**

int

#### nbrSoftEvidence()

**Returns** the number of soft evidence entered into the Bayesian network **Return type** int

### nbrTargets()

**Returns** the number of marginal targets **Return type** int

### periodSize()

**Returns**

the number of samples between 2 stopping **Return type**

int

#### **Raises**

[pyAgrum.OutOfBounds](#page-294-1) (page 291) – If p<1

# posterior(*\*args*)

Computes and returns the posterior of a node.

### **Parameters**

- var  $(int)$  the node Id of the node for which we need a posterior probability
- **nodeName**  $(str)$  the node name of the node for which we need a posterior probability

#### **Returns**

a const ref to the posterior probability of the node

# **Return type**

*[pyAgrum.Potential](#page-56-0)* (page 53)

# **Raises**

[pyAgrum.UndefinedElement](#page-295-0) (page 292) – If an element of nodes is not in targets

```
setEpsilon(eps)
```
**Parameters** eps  $(f$ loat) – the epsilon we want to use **Raises**  $pyAgrum. OutOfBounds (page 291) - If  $eps < 0$$ **Return type** None

# setEvidence(*evidces*)

Erase all the evidences and apply addEvidence(key,value) for every pairs in evidces.

# **Parameters**

evidces  $(dict)$  – a dict of evidences

### **Raises**

[pyAgrum.InvalidArgument](#page-292-0) (page 289) – If one value is not a value for the node pyAgrum.InvalidArgument If the size of a value is different from the domain side of the node pyAgrum.FatalError If one value is a vector of 0s pyAgrum.UndefinedElement If one node does not belong to the Bayesian network

# setMaxIter(*max*)

#### **Parameters**

 $max (int)$  – the maximum number of iteration **Raises**

 $pyAgrum. OutOfBounds (page 291) - If max \leq 1$ 

**Return type**

None

setMaxTime(*timeout*)

**Parameters**

```
• tiemout (float) – stopping criterion on timeout (in seconds)
• timeout (float) –
```
### **Raises**

 $pyAgrum. OutOfBounds (page 291) - If timeout < = 0.0$ **Return type**

None

# setMinEpsilonRate(*rate*)

**Parameters** rate  $(f$ loat) – the minimal epsilon rate **Return type**

# None

# setPeriodSize(*p*)

**Parameters**

 $p(int)$  – number of samples between 2 stopping

# **Raises**

[pyAgrum.OutOfBounds](#page-294-1) (page 291) – If p<1 **Return type**

None

# setTargets(*targets*)

Remove all the targets and add the ones in parameter.

### **Parameters**

targets  $(set) - a set of targets$ 

**Raises**

[pyAgrum.UndefinedElement](#page-295-0) (page 292) – If one target is not in the Bayes net

# setVerbosity(*v*)

**Parameters**  $$ **Return type** None

### softEvidenceNodes()

**Returns**

the set of nodes with soft evidence **Return type**

set

# targets()

**Returns** the list of marginal targets **Return type** list

## property thisown

The membership flag

### updateEvidence(*evidces*)

Apply chgEvidence(key,value) for every pairs in evidces (or addEvidence).

#### **Parameters**

evidces  $(dict)$  – a dict of evidences

#### **Raises**

- pyAgrum. InvalidArgument (page 289) If one value is not a value for the node
- [pyAgrum.InvalidArgument](#page-292-0) (page 289) If the size of a value is different from the domain side of the node
- [pyAgrum.FatalError](#page-291-0) (page 288) If one value is a vector of 0s
- [pyAgrum.UndefinedElement](#page-295-0) (page 292) If one node does not belong to the Bayesian network

### verbosity()

### **Returns**

True if the verbosity is enabled **Return type** bool

# **Sampling**

# **Gibbs Sampling**

# class pyAgrum.GibbsSampling(*bn*)

Class for making Gibbs sampling inference in Bayesian networks.

#### **GibbsSampling(bn) -> GibbsSampling**

**Parameters:**

• **bn** (*pyAgrum.BayesNet*) – a Bayesian network

## **Parameters**

 $bn$  (IBayesNet) –

### $BN()$

#### **Returns**

A constant reference over the IBayesNet referenced by this class. **Return type**

### pyAgrum.IBayesNet

### **Raises**

[pyAgrum.UndefinedElement](#page-295-0) (page 292) – If no Bayes net has been assigned to the inference.

### H(*\*args*)

**Parameters**

•  $X(int) - a$  node Id

• nodeName  $(str)$  – a node name

**Returns**

the computed Shanon's entropy of a node given the observation

**Return type**

float

# addAllTargets()

Add all the nodes as targets.

**Return type** None

# addEvidence(*\*args*)

Adds a new evidence on a node (might be soft or hard).

### **Parameters**

- $id(int) a$  node Id
- nodeName  $(int)$  a node name
- $val (int)$  a node value
- $val (str)$  the label of the node value
- vals  $(list)$  a list of values

### **Raises**

- [pyAgrum.InvalidArgument](#page-292-0) (page 289) If the node already has an evidence
- pyAgrum. InvalidArgument (page 289) If val is not a value for the node
- [pyAgrum.InvalidArgument](#page-292-0) (page 289) If the size of vals is different from the domain side of the node
- [pyAgrum.FatalError](#page-291-0) (page 288) If vals is a vector of 0s
- [pyAgrum.UndefinedElement](#page-295-0) (page 292) If the node does not belong to the Bayesian network

# **Return type**

None

### addTarget(*\*args*)

Add a marginal target to the list of targets.

- **Parameters**
	- target  $(int)$  a node Id
	- nodeName  $(str)$  a node name

#### **Raises**

[pyAgrum.UndefinedElement](#page-295-0) (page 292) – If target is not a NodeId in the Bayes net

**Return type**

None

# burnIn()

#### **Returns**

size of burn in on number of iteration **Return type**

int

# chgEvidence(*\*args*)

Change the value of an already existing evidence on a node (might be soft or hard).

### **Parameters**

- $id(int) a$  node Id
- nodeName  $(int)$  a node name
- **val** (intstr) a node value or the label of the node value
- vals  $(List[float]) a list of values$

**Raises**

- pyAgrum. InvalidArgument (page 289) If the node does not already have an evidence
- pyAgrum. InvalidArgument (page 289) If val is not a value for the node
- [pyAgrum.InvalidArgument](#page-292-0) (page 289) If the size of vals is different from the domain side of the node
- [pyAgrum.FatalError](#page-291-0) (page 288) If vals is a vector of 0s
- [pyAgrum.UndefinedElement](#page-295-0) (page 292) If the node does not belong to the Bayesian network

None

### currentPosterior(*\*args*)

Computes and returns the current posterior of a node.

### **Parameters**

- var  $(int)$  the node Id of the node for which we need a posterior probability
- **nodeName**  $(str)$  the node name of the node for which we need a posterior probability

# **Returns**

a const ref to the current posterior probability of the node

## **Return type**

*[pyAgrum.Potential](#page-56-0)* (page 53)

### **Raises**

[UndefinedElement](#page-295-0) (page 292) – If an element of nodes is not in targets

### currentTime()

**Returns**

get the current running time in second (float) **Return type** float

### epsilon()

**Returns** the value of epsilon **Return type** float

### eraseAllEvidence()

Removes all the evidence entered into the network. **Return type** None

### eraseAllTargets()

Clear all previously defined targets (marginal and joint targets).

As a result, no posterior can be computed (since we can only compute the posteriors of the marginal or joint targets that have been added by the user).

**Return type** None

### eraseEvidence(*\*args*)

Remove the evidence, if any, corresponding to the node Id or name.

**Parameters**

```
• id(int) - a node Id
```
- nodeName  $(int)$  a node name
- **Raises**
- pyAgrum.IndexError If the node does not belong to the Bayesian network **Return type**

```
None
```
#### eraseTarget(*\*args*)

Remove, if existing, the marginal target.

#### **Parameters**

- target  $(int)$  a node Id
- nodeName  $(int)$  a node name

### **Raises**

- pyAgrum. IndexError If one of the node does not belong to the Bayesian network
- pyAgrum. UndefinedElement (page 292) If node Id is not in the Bayesian network

**Return type**

None

### evidenceImpact(*target*, *evs*)

Create a pyAgrum.Potential for P(target|evs) (for all instanciation of target and evs)

### **Parameters**

- target  $(set) a set of targetsids or names.$
- evs  $(set)$  a set of nodes ids or names.

**Warning:** if some evs are d-separated, they are not included in the Potential.

#### **Returns**

a Potential for P(targets|evs) **Return type**

*[pyAgrum.Potential](#page-56-0)* (page 53)

### hardEvidenceNodes()

**Returns**

the set of nodes with hard evidence **Return type**

set

# hasEvidence(*\*args*)

**Parameters**

- $id(int) a$  node Id
- nodeName  $(str)$  a node name

### **Returns**

True if some node(s) (or the one in parameters) have received evidence

- **Return type**
	- bool

# **Raises**

pyAgrum.IndexError – If the node does not belong to the Bayesian network

hasHardEvidence(*nodeName*)

# **Parameters**

• id  $(int)$  – a node Id

• nodeName  $(str)$  – a node name

### **Returns**

True if node has received a hard evidence

```
Return type
```

```
bool
Raises
```
pyAgrum.IndexError – If the node does not belong to the Bayesian network

### hasSoftEvidence(*\*args*)

### **Parameters**

- id  $(int)$  a node Id
- nodeName  $(str)$  a node name

# **Returns**

True if node has received a soft evidence

bool

**Raises**

pyAgrum.IndexError – If the node does not belong to the Bayesian network

### history()

**Returns** the scheme history **Return type** tuple

**Raises**

[pyAgrum.OperationNotAllowed](#page-294-0) (page 291) – If the scheme did not performed or if verbosity is set to false

# isDrawnAtRandom()

**Returns**

True if variables are drawn at random **Return type** bool

isTarget(*\*args*)

**Parameters**

• variable  $(int)$  – a node Id

• nodeName  $(str)$  – a node name

# **Returns**

True if variable is a (marginal) target

**Return type**

bool

**Raises**

• pyAgrum. IndexError – If the node does not belong to the Bayesian network

• pyAgrum. UndefinedElement (page 292) – If node Id is not in the Bayesian network

### makeInference()

Perform the heavy computations needed to compute the targets' posteriors

In a Junction tree propagation scheme, for instance, the heavy computations are those of the messages sent in the JT. This is precisely what makeInference should compute. Later, the computations of the posteriors can be done 'lightly' by multiplying and projecting those messages.

**Return type** None

### maxIter()

**Returns** the criterion on number of iterations **Return type** int

#### maxTime()

**Returns** the timeout(in seconds) **Return type** float

### messageApproximationScheme()

### **Returns**

the approximation scheme message **Return type** str

minEpsilonRate()

**Returns**

the value of the minimal epsilon rate **Return type**

float

# nbrDrawnVar()

**Returns** the number of variable drawn at each iteration **Return type** int

### nbrEvidence()

**Returns** the number of evidence entered into the Bayesian network **Return type** int

### nbrHardEvidence()

**Returns**

the number of hard evidence entered into the Bayesian network **Return type**

int

### nbrIterations()

**Returns** the number of iterations **Return type** int

# nbrSoftEvidence()

**Returns**

the number of soft evidence entered into the Bayesian network **Return type** int

### nbrTargets()

**Returns** the number of marginal targets **Return type** int

### periodSize()

**Returns**

the number of samples between 2 stopping **Return type** int

### **Raises**

[pyAgrum.OutOfBounds](#page-294-1) (page 291) – If p<1

# posterior(*\*args*)

Computes and returns the posterior of a node.

### **Parameters**

- var  $(int)$  the node Id of the node for which we need a posterior probability
- **nodeName**  $(str)$  the node name of the node for which we need a posterior probability

# **Returns**

a const ref to the posterior probability of the node

### **Return type**

*[pyAgrum.Potential](#page-56-0)* (page 53)

#### **Raises**

[pyAgrum.UndefinedElement](#page-295-0) (page 292) – If an element of nodes is not in targets

setBurnIn(*b*)

**Parameters**

 $\mathbf{b}$  (int) – size of burn in on number of iteration **Return type** None

setDrawnAtRandom(*\_atRandom*)

### **Parameters**

 $_{\text{a}}$  **atRandom** (*bool*) – indicates if variables should be drawn at random **Return type** None

```
setEpsilon(eps)
```
**Parameters**

 $eps (float) - the epsilon we want to use$ 

**Raises**

 $pyAgrum. OutOfBounds$  (page 291) – If eps<0

**Return type**

None

### setEvidence(*evidces*)

Erase all the evidences and apply addEvidence(key,value) for every pairs in evidces.

**Parameters**

evidces  $(dict)$  – a dict of evidences

# **Raises**

[pyAgrum.InvalidArgument](#page-292-0) (page 289) – If one value is not a value for the node pyAgrum.InvalidArgument If the size of a value is different from the domain side of the node pyAgrum.FatalError If one value is a vector of 0s pyAgrum.UndefinedElement If one node does not belong to the Bayesian network

# setMaxIter(*max*)

```
Parameters
         max (int) - the maximum number of iterationRaises
          pyAgrum. OutOfBounds (page 291) - If max \leq 1Return type
          None
setMaxTime(timeout)
```

```
Parameters
```

```
• tiemout (fload) – stopping criterion on timeout (in seconds)
• timeout (float) –
```
**Raises**

```
pyAqrum. Out Of Bounds (page 291) – If timeout \leq 0.0Return type
```

```
None
```
setMinEpsilonRate(*rate*)

#### **Parameters**

rate  $(f$ loat) – the minimal epsilon rate **Return type** None

### setNbrDrawnVar(*\_nbr*)

### **Parameters**

 $n**phr**$  (int) – the number of variables to be drawn at each iteration

None

# setPeriodSize(*p*)

**Parameters**

 $p(int)$  – number of samples between 2 stopping **Raises**

 $pyAgrum. OutOfBounds (page 291) - If p<1$ 

**Return type**

None

# setTargets(*targets*)

Remove all the targets and add the ones in parameter.

**Parameters**

**targets**  $(set)$  – a set of targets

**Raises**

[pyAgrum.UndefinedElement](#page-295-0) (page 292) – If one target is not in the Bayes net

# setVerbosity(*v*)

**Parameters**  $v (bool)$  – verbosity **Return type** None

### softEvidenceNodes()

set

**Returns** the set of nodes with soft evidence **Return type**

### targets()

**Returns** the list of marginal targets **Return type** list

# property thisown

The membership flag

### updateEvidence(*evidces*)

Apply chgEvidence(key,value) for every pairs in evidces (or addEvidence).

### **Parameters**

evidces  $(dict)$  – a dict of evidences

### **Raises**

- [pyAgrum.InvalidArgument](#page-292-0) (page 289) If one value is not a value for the node
- [pyAgrum.InvalidArgument](#page-292-0) (page 289) If the size of a value is different from the domain side of the node
- [pyAgrum.FatalError](#page-291-0) (page 288) If one value is a vector of 0s
- [pyAgrum.UndefinedElement](#page-295-0) (page 292) If one node does not belong to the Bayesian network

# verbosity()

**Returns** True if the verbosity is enabled **Return type** bool

### **Monte Carlo Sampling**

### class pyAgrum.MonteCarloSampling(*bn*)

Class used for Monte Carlo sampling inference algorithm.

### **MonteCarloSampling(bn) -> MonteCarloSampling**

### **Parameters:**

• **bn** (*pyAgrum.BayesNet*) – a Bayesian network

#### **Parameters**

 $bn$  (IBayesNet) –

### $BN()$

#### **Returns**

A constant reference over the IBayesNet referenced by this class.

```
Return type
```
pyAgrum.IBayesNet

# **Raises**

[pyAgrum.UndefinedElement](#page-295-0) (page 292) – If no Bayes net has been assigned to the inference.

### H(*\*args*)

**Parameters**

•  $X(int) - a$  node Id

• nodeName  $(str)$  – a node name

# **Returns**

the computed Shanon's entropy of a node given the observation

**Return type**

float

### addAllTargets()

Add all the nodes as targets.

**Return type**

None

# addEvidence(*\*args*)

Adds a new evidence on a node (might be soft or hard).

### **Parameters**

- $id(int) a node Id$
- nodeName  $(int)$  a node name
- $val (int)$  a node value
- $val (str)$  the label of the node value
- vals  $(list)$  a list of values

### **Raises**

- [pyAgrum.InvalidArgument](#page-292-0) (page 289) If the node already has an evidence
- pyAgrum. InvalidArgument (page 289) If val is not a value for the node
- [pyAgrum.InvalidArgument](#page-292-0) (page 289) If the size of vals is different from the domain side of the node
- [pyAgrum.FatalError](#page-291-0) (page 288) If vals is a vector of 0s
- [pyAgrum.UndefinedElement](#page-295-0) (page 292) If the node does not belong to the Bayesian network

# **Return type**

None

# addTarget(*\*args*)

Add a marginal target to the list of targets.

### **Parameters**

- target  $(int)$  a node Id
- nodeName  $(str)$  a node name

# **Raises**

[pyAgrum.UndefinedElement](#page-295-0) (page 292) – If target is not a NodeId in the Bayes net

**Return type**

None

## chgEvidence(*\*args*)

Change the value of an already existing evidence on a node (might be soft or hard).

# **Parameters**

- $id(int) a$  node Id
- nodeName  $(int)$  a node name
- val  $(intstr)$  a node value or the label of the node value
- vals  $(List[float]) a list of values$

### **Raises**

- pyAgrum. InvalidArgument (page 289) If the node does not already have an evidence
- pyAgrum. InvalidArgument (page 289) If val is not a value for the node
- [pyAgrum.InvalidArgument](#page-292-0) (page 289) If the size of vals is different from the domain side of the node
- [pyAgrum.FatalError](#page-291-0) (page 288) If vals is a vector of 0s
- [pyAgrum.UndefinedElement](#page-295-0) (page 292) If the node does not belong to the Bayesian network

### **Return type**

None

### currentPosterior(*\*args*)

Computes and returns the current posterior of a node.

## **Parameters**

- var  $(int)$  the node Id of the node for which we need a posterior probability
- **nodeName**  $(str)$  the node name of the node for which we need a posterior probability

### **Returns**

a const ref to the current posterior probability of the node

**Return type**

*[pyAgrum.Potential](#page-56-0)* (page 53)

### **Raises**

[UndefinedElement](#page-295-0) (page  $292$ ) – If an element of nodes is not in targets

# currentTime()

# **Returns**

get the current running time in second (float) **Return type** float

### epsilon()

**Returns** the value of epsilon **Return type** float

### eraseAllEvidence()

Removes all the evidence entered into the network. **Return type** None

# eraseAllTargets()

Clear all previously defined targets (marginal and joint targets).

As a result, no posterior can be computed (since we can only compute the posteriors of the marginal or joint targets that have been added by the user).

**Return type** None

eraseEvidence(*\*args*)

Remove the evidence, if any, corresponding to the node Id or name.

- **Parameters**
	- $id(int) a$  node Id
	- nodeName  $(int)$  a node name

**Raises**

pyAgrum.IndexError – If the node does not belong to the Bayesian network **Return type**

None

### eraseTarget(*\*args*)

Remove, if existing, the marginal target.

**Parameters**

- target  $(int)$  a node Id
- nodeName  $(int)$  a node name
- **Raises**
	- pyAgrum. IndexError If one of the node does not belong to the Bayesian network
	- pyAgrum. UndefinedElement (page 292) If node Id is not in the Bayesian network
- **Return type**

None

### evidenceImpact(*target*, *evs*)

Create a pyAgrum.Potential for P(target|evs) (for all instanciation of target and evs) **Parameters**

- target  $(set) a set of targets is or names.$
- evs  $(set)$  a set of nodes ids or names.

**Warning:** if some evs are d-separated, they are not included in the Potential.

### **Returns**

a Potential for P(targets|evs)

# **Return type**

*[pyAgrum.Potential](#page-56-0)* (page 53)

# hardEvidenceNodes()

# **Returns**

the set of nodes with hard evidence **Return type**

set

hasEvidence(*\*args*)

# **Parameters**

- $id(int) a$  node Id
- nodeName  $(str)$  a node name

```
Returns
```
True if some node(s) (or the one in parameters) have received evidence

### **Return type**

bool

**Raises**

pyAgrum.IndexError – If the node does not belong to the Bayesian network

hasHardEvidence(*nodeName*)

**Parameters**

•  $id(int) - a$  node Id

• nodeName  $(str)$  – a node name

**Returns**

True if node has received a hard evidence

**Return type**

bool

**Raises**

pyAgrum.IndexError – If the node does not belong to the Bayesian network

hasSoftEvidence(*\*args*)

**Parameters** •  $id(int) - a node Id$ 

• nodeName  $(str)$  – a node name

**Returns**

True if node has received a soft evidence

**Return type**

bool

**Raises**

pyAgrum.IndexError – If the node does not belong to the Bayesian network

### history()

**Returns** the scheme history **Return type** tuple **Raises** [pyAgrum.OperationNotAllowed](#page-294-0) (page 291) – If the scheme did not per-

formed or if verbosity is set to false

# isTarget(*\*args*)

- **Parameters**
	- variable  $(int)$  a node Id
	- nodeName  $(str)$  a node name

### **Returns**

True if variable is a (marginal) target

- **Return type**
- bool

# **Raises**

- **pyAgrum.IndexError** If the node does not belong to the Bayesian network
- pyAgrum. UndefinedElement (page 292) If node Id is not in the Bayesian network

# makeInference()

Perform the heavy computations needed to compute the targets' posteriors

In a Junction tree propagation scheme, for instance, the heavy computations are those of the messages sent in the JT. This is precisely what makeInference should compute. Later, the computations of the posteriors can be done 'lightly' by multiplying and projecting those messages.

**Return type** None

# maxIter()

**Returns** the criterion on number of iterations **Return type** int

maxTime()

**Returns** the timeout(in seconds) **Return type** float

messageApproximationScheme()

**Returns** the approximation scheme message **Return type** str

# minEpsilonRate()

**Returns** the value of the minimal epsilon rate **Return type** float

### nbrEvidence()

**Returns** the number of evidence entered into the Bayesian network **Return type** int

### nbrHardEvidence()

**Returns** the number of hard evidence entered into the Bayesian network **Return type** int

#### nbrIterations()

**Returns** the number of iterations **Return type** int

### nbrSoftEvidence()

**Returns**

the number of soft evidence entered into the Bayesian network **Return type** int

# nbrTargets()

**Returns** the number of marginal targets

# **Return type**

int

### periodSize()

**Returns**

the number of samples between 2 stopping **Return type**

int

# **Raises**

[pyAgrum.OutOfBounds](#page-294-1) (page 291) – If p<1

# posterior(*\*args*)

Computes and returns the posterior of a node.

# **Parameters**

- var  $(int)$  the node Id of the node for which we need a posterior probability
- **nodeName**  $(str)$  the node name of the node for which we need a posterior probability

#### **Returns**

a const ref to the posterior probability of the node

**Return type**

*[pyAgrum.Potential](#page-56-0)* (page 53)

# **Raises**

[pyAgrum.UndefinedElement](#page-295-0) (page 292) – If an element of nodes is not in targets

setEpsilon(*eps*)

# **Parameters**

 $eps (float) - the epsilon we want to use$ 

**Raises**

[pyAgrum.OutOfBounds](#page-294-1) (page 291) – If eps<0 **Return type**

None

### setEvidence(*evidces*)

Erase all the evidences and apply addEvidence(key,value) for every pairs in evidces.

### **Parameters**

evidces  $(dict)$  – a dict of evidences

# **Raises**

[pyAgrum.InvalidArgument](#page-292-0) (page 289) – If one value is not a value for the node pyAgrum.InvalidArgument If the size of a value is different from the domain side of the node pyAgrum.FatalError If one value is a vector of 0s pyAgrum.UndefinedElement If one node does not belong to the Bayesian network

### setMaxIter(*max*)

**Parameters**  $max (int)$  – the maximum number of iteration **Raises**

```
pyAgrum. OutOfBounds (page 291) - If max \leq 1Return type
  None
```
# setMaxTime(*timeout*)

#### **Parameters**

- **tiemout**  $(float)$  stopping criterion on timeout (in seconds)
- timeout (float) –

### **Raises**

 $p$ vAgrum. OutOfBounds (page 291) – If timeout <= 0.0 **Return type**

None

# setMinEpsilonRate(*rate*)

# **Parameters**

rate  $(f$ loat) – the minimal epsilon rate **Return type** None

# setPeriodSize(*p*)

```
Parameters
```
 $p(int)$  – number of samples between 2 stopping **Raises** [pyAgrum.OutOfBounds](#page-294-1) (page 291) – If p<1

**Return type** None

### setTargets(*targets*)

Remove all the targets and add the ones in parameter.
**Parameters**

targets  $(set)$  – a set of targets

**Raises**

[pyAgrum.UndefinedElement](#page-295-0) (page 292) – If one target is not in the Bayes net

# setVerbosity(*v*)

**Parameters**  $v (bool)$  – verbosity **Return type** None

# softEvidenceNodes()

**Returns** the set of nodes with soft evidence **Return type**

set

# targets()

**Returns** the list of marginal targets **Return type** list

#### property thisown

The membership flag

# updateEvidence(*evidces*)

Apply chgEvidence(key,value) for every pairs in evidces (or addEvidence).

### **Parameters**

evidces  $(dict)$  – a dict of evidences

#### **Raises**

- pyAgrum. InvalidArgument (page 289) If one value is not a value for the node
- [pyAgrum.InvalidArgument](#page-292-0) (page 289) If the size of a value is different from the domain side of the node
- pyAgrum. FatalError (page 288) If one value is a vector of 0s
- [pyAgrum.UndefinedElement](#page-295-0) (page 292) If one node does not belong to the Bayesian network

#### verbosity()

**Returns** True if the verbosity is enabled **Return type** bool

# **Weighted Sampling**

# class pyAgrum.WeightedSampling(*bn*)

Class used for Weighted sampling inference algorithm.

# **WeightedSampling(bn) -> WeightedSampling**

### **Parameters:**

• **bn** (*pyAgrum.BayesNet*) – a Bayesian network

# **Parameters**

 $bn$  (IBayesNet) –

# $BN()$

# **Returns**

A constant reference over the IBayesNet referenced by this class.

**Return type**

pyAgrum.IBayesNet

# **Raises**

[pyAgrum.UndefinedElement](#page-295-0) (page 292) – If no Bayes net has been assigned to the inference.

# H(*\*args*)

#### **Parameters**

- $X(int)$  a node Id
- nodeName  $(str)$  a node name

## **Returns**

the computed Shanon's entropy of a node given the observation

**Return type**

float

#### addAllTargets()

Add all the nodes as targets.

**Return type**

#### None

#### addEvidence(*\*args*)

Adds a new evidence on a node (might be soft or hard).

# **Parameters**

- $id(int) a node Id$
- nodeName  $(int)$  a node name
- $val (int)$  a node value
- val (str) the label of the node value
- vals  $(list)$  a list of values

#### **Raises**

- [pyAgrum.InvalidArgument](#page-292-0) (page 289) If the node already has an evidence
- pyAgrum. InvalidArgument (page 289) If val is not a value for the node
- [pyAgrum.InvalidArgument](#page-292-0) (page 289) If the size of vals is different from the domain side of the node
- [pyAgrum.FatalError](#page-291-0) (page 288) If vals is a vector of 0s
- pyAgrum. UndefinedElement (page 292) If the node does not belong to the Bayesian network

# **Return type**

None

# addTarget(*\*args*)

Add a marginal target to the list of targets.

# **Parameters**

- target  $(int)$  a node Id
- nodeName  $(str)$  a node name

#### **Raises**

 $pyAgrum. UndefinedElement$  (page 292) – If target is not a NodeId in the Bayes net

**Return type**

None

### chgEvidence(*\*args*)

Change the value of an already existing evidence on a node (might be soft or hard).

**Parameters**

- $id(int) a$  node Id
- nodeName  $(int)$  a node name
- **val** (intstr) a node value or the label of the node value
- vals  $(List[float]) a list of values$

#### **Raises**

- [pyAgrum.InvalidArgument](#page-292-0) (page 289) If the node does not already have an evidence
- pyAgrum. InvalidArgument (page 289) If val is not a value for the node
- [pyAgrum.InvalidArgument](#page-292-0) (page 289) If the size of vals is different from the domain side of the node
- [pyAgrum.FatalError](#page-291-0) (page 288) If vals is a vector of 0s
- [pyAgrum.UndefinedElement](#page-295-0) (page 292) If the node does not belong to the Bayesian network

**Return type**

None

#### currentPosterior(*\*args*)

Computes and returns the current posterior of a node.

#### **Parameters**

- var  $(int)$  the node Id of the node for which we need a posterior probability
- **nodeName**  $(str)$  the node name of the node for which we need a posterior probability

#### **Returns**

a const ref to the current posterior probability of the node

# **Return type**

*[pyAgrum.Potential](#page-56-0)* (page 53)

### **Raises**

[UndefinedElement](#page-295-0) (page  $292$ ) – If an element of nodes is not in targets

# currentTime()

**Returns**

get the current running time in second (float) **Return type**

```
float
```
#### epsilon()

**Returns** the value of epsilon **Return type** float

#### eraseAllEvidence()

Removes all the evidence entered into the network. **Return type**

None

### eraseAllTargets()

Clear all previously defined targets (marginal and joint targets).

As a result, no posterior can be computed (since we can only compute the posteriors of the marginal or joint targets that have been added by the user).

**Return type** None

#### eraseEvidence(*\*args*)

Remove the evidence, if any, corresponding to the node Id or name.

# **Parameters**

- $id(int) a node Id$
- nodeName  $(int)$  a node name

# **Raises**

- pyAgrum.IndexError If the node does not belong to the Bayesian network **Return type**
- None

### eraseTarget(*\*args*)

Remove, if existing, the marginal target.

- **Parameters**
	- target  $(int)$  a node Id
	- nodeName  $(int)$  a node name
- **Raises**
	- pyAgrum. IndexError If one of the node does not belong to the Bayesian network
	- pyAgrum. UndefinedElement (page 292) If node Id is not in the Bayesian network

# **Return type**

None

# evidenceImpact(*target*, *evs*)

Create a pyAgrum.Potential for P(target|evs) (for all instanciation of target and evs)

#### **Parameters**

- target  $(set) a set of targets is or names.$
- evs  $(set) a set of nodes its or names.$

**Warning:** if some evs are d-separated, they are not included in the Potential.

# **Returns**

a Potential for P(targets|evs) **Return type**

*[pyAgrum.Potential](#page-56-0)* (page 53)

hardEvidenceNodes()

#### **Returns**

the set of nodes with hard evidence

# **Return type**

set

# hasEvidence(*\*args*)

#### **Parameters**

- $id(int) a$  node Id
- nodeName  $(str)$  a node name

### **Returns**

True if some node(s) (or the one in parameters) have received evidence

**Return type**

# bool

**Raises**

pyAgrum.IndexError – If the node does not belong to the Bayesian network

# hasHardEvidence(*nodeName*)

#### **Parameters**

- $id(int) a node Id$
- nodeName  $(str)$  a node name

# **Returns**

True if node has received a hard evidence

# **Return type**

bool

# **Raises**

pyAgrum.IndexError – If the node does not belong to the Bayesian network

# hasSoftEvidence(*\*args*)

# **Parameters**

- id  $(int)$  a node Id
- nodeName  $(str)$  a node name

**Returns** True if node has received a soft evidence **Return type** bool

**Raises**

pyAgrum.IndexError – If the node does not belong to the Bayesian network

### history()

**Returns** the scheme history **Return type** tuple **Raises**

[pyAgrum.OperationNotAllowed](#page-294-0) (page 291) – If the scheme did not performed or if verbosity is set to false

# isTarget(*\*args*)

**Parameters**

• variable  $(int)$  – a node Id

• nodeName  $(str)$  – a node name

**Returns**

True if variable is a (marginal) target

**Return type**

bool **Raises**

- pyAgrum. IndexError If the node does not belong to the Bayesian network
- pyAgrum. UndefinedElement (page 292) If node Id is not in the Bayesian network

### makeInference()

Perform the heavy computations needed to compute the targets' posteriors

In a Junction tree propagation scheme, for instance, the heavy computations are those of the messages sent in the JT. This is precisely what makeInference should compute. Later, the computations of the posteriors can be done 'lightly' by multiplying and projecting those messages.

**Return type** None

#### maxIter()

**Returns** the criterion on number of iterations **Return type** int

#### maxTime()

**Returns** the timeout(in seconds) **Return type** float

# messageApproximationScheme()

**Returns** the approximation scheme message **Return type** str

# minEpsilonRate()

**Returns**

the value of the minimal epsilon rate

float

# nbrEvidence()

**Returns**

the number of evidence entered into the Bayesian network **Return type**

int

# nbrHardEvidence()

# **Returns**

the number of hard evidence entered into the Bayesian network **Return type** int

# nbrIterations()

**Returns** the number of iterations **Return type**

int

# nbrSoftEvidence()

**Returns** the number of soft evidence entered into the Bayesian network **Return type** int

#### nbrTargets()

**Returns** the number of marginal targets **Return type** int

# periodSize()

**Returns** the number of samples between 2 stopping **Return type** int **Raises**

[pyAgrum.OutOfBounds](#page-294-1) (page  $291$ ) – If p<1

# posterior(*\*args*)

Computes and returns the posterior of a node.

#### **Parameters**

- var  $(int)$  the node Id of the node for which we need a posterior probability
- nodeName  $(str)$  the node name of the node for which we need a posterior probability

#### **Returns**

a const ref to the posterior probability of the node

# **Return type**

*[pyAgrum.Potential](#page-56-0)* (page 53)

#### **Raises**

[pyAgrum.UndefinedElement](#page-295-0) (page 292) – If an element of nodes is not in targets

### setEpsilon(*eps*)

#### **Parameters**

 $eps (float) - the epsilon we want to use$ 

#### **Raises**

 $pyAgrum. OutOfBounds$  (page 291) – If eps<0

None

# setEvidence(*evidces*)

Erase all the evidences and apply addEvidence(key,value) for every pairs in evidces.

#### **Parameters**

evidces  $(dict)$  – a dict of evidences

# **Raises**

[pyAgrum.InvalidArgument](#page-292-0) (page 289) – If one value is not a value for the node pyAgrum.InvalidArgument If the size of a value is different from the domain side of the node pyAgrum.FatalError If one value is a vector of 0s pyAgrum.UndefinedElement If one node does not belong to the Bayesian network

#### setMaxIter(*max*)

**Parameters**  $max (int)$  – the maximum number of iteration **Raises**  $pyAgrum. OutOfBounds (page 291) - If max \leq 1$ **Return type** None

# setMaxTime(*timeout*)

**Parameters**

- tiemout  $(f$ loat) stopping criterion on timeout (in seconds) • timeout (float) –
- **Raises**

 $pyAgrum. OutOfBounds (page 291) - If timeout < = 0.0$ 

**Return type** None

#### setMinEpsilonRate(*rate*)

**Parameters**

rate  $(f$ loat) – the minimal epsilon rate **Return type** None

# setPeriodSize(*p*)

**Parameters**

 $p(int)$  – number of samples between 2 stopping **Raises**  $pyAgrum. OutOfBounds (page 291) - If p < 1$ **Return type** None

#### setTargets(*targets*)

Remove all the targets and add the ones in parameter.

# **Parameters**

targets  $(set) - a set of targets$ 

# **Raises**

[pyAgrum.UndefinedElement](#page-295-0) (page 292) – If one target is not in the Bayes net

# setVerbosity(*v*)

**Parameters** v (bool) – verbosity **Return type** None

# softEvidenceNodes()

# **Returns**

the set of nodes with soft evidence

set

#### targets()

**Returns**

the list of marginal targets **Return type**

#### list

#### property thisown

The membership flag

#### updateEvidence(*evidces*)

Apply chgEvidence(key,value) for every pairs in evidces (or addEvidence).

**Parameters**

evidces  $(dict)$  – a dict of evidences

#### **Raises**

- [pyAgrum.InvalidArgument](#page-292-0) (page 289) If one value is not a value for the node
- pyAgrum. InvalidArgument (page 289) If the size of a value is different from the domain side of the node
- [pyAgrum.FatalError](#page-291-0) (page 288) If one value is a vector of 0s
- [pyAgrum.UndefinedElement](#page-295-0) (page 292) If one node does not belong to the Bayesian network

#### verbosity()

**Returns** True if the verbosity is enabled **Return type** bool

# **Importance Sampling**

# class pyAgrum.ImportanceSampling(*bn*)

Class used for inferences using the Importance Sampling algorithm.

#### **ImportanceSampling(bn) -> ImportanceSampling**

### **Parameters:**

• **bn** (*pyAgrum.BayesNet*) – a Bayesian network

# **Parameters**

 $bn$  (IBayesNet) –

#### $BN()$

```
Returns
```
A constant reference over the IBayesNet referenced by this class.

**Return type**

pyAgrum.IBayesNet

# **Raises**

[pyAgrum.UndefinedElement](#page-295-0) (page 292) – If no Bayes net has been assigned to the inference.

# H(*\*args*)

**Parameters**

- $X(int) a$  node Id
- nodeName  $(str)$  a node name

# **Returns**

the computed Shanon's entropy of a node given the observation

float

# addAllTargets()

Add all the nodes as targets.

# **Return type**

# None

# addEvidence(*\*args*)

Adds a new evidence on a node (might be soft or hard).

# **Parameters**

- $id(int) a node Id$
- nodeName  $(int)$  a node name
- **val** (int) a node value
- $val (str)$  the label of the node value
- vals  $(list)$  a list of values

## **Raises**

- [pyAgrum.InvalidArgument](#page-292-0) (page 289) If the node already has an evidence
- pyAgrum. InvalidArgument (page 289) If val is not a value for the node
- [pyAgrum.InvalidArgument](#page-292-0) (page 289) If the size of vals is different from the domain side of the node
- [pyAgrum.FatalError](#page-291-0) (page 288) If vals is a vector of 0s
- [pyAgrum.UndefinedElement](#page-295-0) (page 292) If the node does not belong to the Bayesian network

# **Return type**

None

# addTarget(*\*args*)

Add a marginal target to the list of targets.

# **Parameters**

- target (int) a node Id
- nodeName  $(str)$  a node name

# **Raises**

# [pyAgrum.UndefinedElement](#page-295-0) (page 292) – If target is not a NodeId in the Bayes net

#### **Return type**

None

# chgEvidence(*\*args*)

Change the value of an already existing evidence on a node (might be soft or hard).

# **Parameters**

- id  $(int)$  a node Id
- nodeName  $(int)$  a node name
- val  $(intstr)$  a node value or the label of the node value
- vals  $(List[float]) a list of values$

#### **Raises**

- pyAgrum. InvalidArgument (page 289) If the node does not already have an evidence
- pyAgrum. InvalidArgument (page 289) If val is not a value for the node
- [pyAgrum.InvalidArgument](#page-292-0) (page 289) If the size of vals is different from the domain side of the node
- [pyAgrum.FatalError](#page-291-0) (page 288) If vals is a vector of 0s
- pyAgrum. UndefinedElement (page 292) If the node does not belong to the Bayesian network

# **Return type**

None

#### currentPosterior(*\*args*)

Computes and returns the current posterior of a node.

#### **Parameters**

- var  $(int)$  the node Id of the node for which we need a posterior probability
- **nodeName**  $(str)$  the node name of the node for which we need a posterior probability
- **Returns**

a const ref to the current posterior probability of the node

#### **Return type**

*[pyAgrum.Potential](#page-56-0)* (page 53)

# **Raises**

[UndefinedElement](#page-295-0) (page  $292$ ) – If an element of nodes is not in targets

#### currentTime()

**Returns**

get the current running time in second (float) **Return type** float

#### epsilon()

**Returns** the value of epsilon **Return type** float

## eraseAllEvidence()

Removes all the evidence entered into the network. **Return type** None

#### eraseAllTargets()

Clear all previously defined targets (marginal and joint targets).

As a result, no posterior can be computed (since we can only compute the posteriors of the marginal or joint targets that have been added by the user).

**Return type** None

### eraseEvidence(*\*args*)

Remove the evidence, if any, corresponding to the node Id or name.

# **Parameters**

- id  $(int)$  a node Id
- nodeName  $(int)$  a node name
- **Raises**

pyAgrum.IndexError – If the node does not belong to the Bayesian network **Return type**

#### None

# eraseTarget(*\*args*)

Remove, if existing, the marginal target.

# **Parameters**

- target  $(int)$  a node Id
- nodeName  $(int)$  a node name

### **Raises**

- pyAgrum. IndexError If one of the node does not belong to the Bayesian network
- pyAgrum. UndefinedElement (page 292) If node Id is not in the Bayesian network

# **Return type**

None

### evidenceImpact(*target*, *evs*)

Create a pyAgrum.Potential for P(target|evs) (for all instanciation of target and evs)

**Parameters**

- target  $(set) a set of targets is or names.$
- evs  $(set) a set of nodesids or names.$

**Warning:** if some evs are d-separated, they are not included in the Potential.

**Returns** a Potential for P(targets|evs) **Return type** *[pyAgrum.Potential](#page-56-0)* (page 53)

hardEvidenceNodes()

# **Returns**

the set of nodes with hard evidence **Return type**

set

hasEvidence(*\*args*)

```
Parameters
```

```
• id(int) - a node Id
```
• nodeName  $(str)$  – a node name

```
Returns
```
True if some node(s) (or the one in parameters) have received evidence

**Return type**

bool **Raises**

pyAgrum.IndexError – If the node does not belong to the Bayesian network

### hasHardEvidence(*nodeName*)

# **Parameters**

- $id(int) a node Id$
- nodeName  $(str)$  a node name

# **Returns**

True if node has received a hard evidence

- **Return type**
- bool

**Raises**

pyAgrum.IndexError – If the node does not belong to the Bayesian network

### hasSoftEvidence(*\*args*)

#### **Parameters**

- $id(int) a node Id$
- nodeName  $(str)$  a node name

# **Returns**

True if node has received a soft evidence

- **Return type**
	- bool
- **Raises**

pyAgrum.IndexError – If the node does not belong to the Bayesian network

#### history()

**Returns** the scheme history **Return type** tuple **Raises**

[pyAgrum.OperationNotAllowed](#page-294-0) (page 291) – If the scheme did not performed or if verbosity is set to false

# isTarget(*\*args*)

```
Parameters
```
- variable  $(int)$  a node Id
- nodeName  $(str)$  a node name

# **Returns**

True if variable is a (marginal) target

- **Return type**
- bool

**Raises**

- pyAgrum. IndexError If the node does not belong to the Bayesian network
- pyAgrum. UndefinedElement (page 292) If node Id is not in the Bayesian network

# makeInference()

Perform the heavy computations needed to compute the targets' posteriors

In a Junction tree propagation scheme, for instance, the heavy computations are those of the messages sent in the JT. This is precisely what makeInference should compute. Later, the computations of the posteriors can be done 'lightly' by multiplying and projecting those messages.

**Return type** None

#### maxIter()

**Returns** the criterion on number of iterations **Return type** int

# maxTime()

**Returns** the timeout(in seconds) **Return type** float

#### messageApproximationScheme()

#### **Returns**

the approximation scheme message **Return type** str

#### minEpsilonRate()

# **Returns**

the value of the minimal epsilon rate **Return type** float

# nbrEvidence()

**Returns**

the number of evidence entered into the Bayesian network **Return type** int

# nbrHardEvidence()

# **Returns**

the number of hard evidence entered into the Bayesian network **Return type** int

nbrIterations()

**Returns** the number of iterations **Return type** int

nbrSoftEvidence()

**Returns**

the number of soft evidence entered into the Bayesian network **Return type**

int

# nbrTargets()

**Returns**

the number of marginal targets **Return type**

int

# periodSize()

**Returns**

the number of samples between 2 stopping

**Return type** int

**Raises**

[pyAgrum.OutOfBounds](#page-294-1) (page 291) – If p<1

#### posterior(*\*args*)

Computes and returns the posterior of a node.

## **Parameters**

- var  $(int)$  the node Id of the node for which we need a posterior probability
- **nodeName**  $(str)$  the node name of the node for which we need a posterior probability

# **Returns**

a const ref to the posterior probability of the node

#### **Return type**

*[pyAgrum.Potential](#page-56-0)* (page 53)

# **Raises**

[pyAgrum.UndefinedElement](#page-295-0) (page 292) – If an element of nodes is not in targets

### setEpsilon(*eps*)

**Parameters**

eps  $(f$ loat) – the epsilon we want to use **Raises**  $pyAgrum. OutOfBounds$  (page 291) – If eps<0 **Return type**

None

### setEvidence(*evidces*)

Erase all the evidences and apply addEvidence(key,value) for every pairs in evidces.

# **Parameters**

evidces  $(dict)$  – a dict of evidences

# **Raises**

[pyAgrum.InvalidArgument](#page-292-0) (page 289) – If one value is not a value for the node pyAgrum.InvalidArgument If the size of a value is different from the domain side of the node pyAgrum.FatalError If one value is a vector of 0s pyAgrum.UndefinedElement If one node does not belong to the Bayesian network

# setMaxIter(*max*)

# **Parameters**

 $max (int)$  – the maximum number of iteration

**Raises**  $pyAgrum. OutOfBounds (page 291) - If max \leq 1$ **Return type** None setMaxTime(*timeout*) **Parameters** • **tiemout**  $(float)$  – stopping criterion on timeout (in seconds) • timeout (float) – **Raises**  $pyAgrum. OutOfBounds (page 291) - If timeout < = 0.0$ **Return type** None setMinEpsilonRate(*rate*) **Parameters** rate  $(f$ loat) – the minimal epsilon rate **Return type** None setPeriodSize(*p*) **Parameters**  $p(int)$  – number of samples between 2 stopping **Raises** [pyAgrum.OutOfBounds](#page-294-1) (page 291) – If p<1 **Return type** None setTargets(*targets*) Remove all the targets and add the ones in parameter. **Parameters targets**  $(set) - a set of targets$ **Raises** [pyAgrum.UndefinedElement](#page-295-0) (page 292) – If one target is not in the Bayes net setVerbosity(*v*) **Parameters**  $$ **Return type** None softEvidenceNodes() **Returns** the set of nodes with soft evidence **Return type** set targets() **Returns** the list of marginal targets **Return type** list property thisown The membership flag updateEvidence(*evidces*) Apply chgEvidence(key,value) for every pairs in evidces (or addEvidence). **Parameters** evidces  $(dict)$  – a dict of evidences **Raises**

- pyAgrum. InvalidArgument (page 289) If one value is not a value for the node
- pyAgrum. InvalidArgument (page 289) If the size of a value is different from the domain side of the node
- [pyAgrum.FatalError](#page-291-0) (page 288) If one value is a vector of 0s
- [pyAgrum.UndefinedElement](#page-295-0) (page 292) If one node does not belong to the Bayesian network

# verbosity()

**Returns** True if the verbosity is enabled **Return type** bool

# **Loopy sampling**

## **Loopy Gibbs Sampling**

#### class pyAgrum.LoopyGibbsSampling(*bn*)

#### **Parameters**

 $bn$  (IBayesNet) –

## $BN()$

**Returns**

A constant reference over the IBayesNet referenced by this class.

**Return type**

pyAgrum.IBayesNet

# **Raises**

[pyAgrum.UndefinedElement](#page-295-0) (page 292) – If no Bayes net has been assigned to the inference.

# H(*\*args*)

**Parameters**

- $X(int) a$  node Id
- nodeName  $(str)$  a node name

# **Returns**

the computed Shanon's entropy of a node given the observation

**Return type**

float

# addAllTargets()

Add all the nodes as targets.

# **Return type**

None

# addEvidence(*\*args*)

Adds a new evidence on a node (might be soft or hard).

# **Parameters**

- $id(int) a$  node Id
- nodeName  $(int)$  a node name
- $val (int)$  a node value
- val (str) the label of the node value
- vals  $(list)$  a list of values

### **Raises**

- [pyAgrum.InvalidArgument](#page-292-0) (page 289) If the node already has an evidence
- pyAgrum. InvalidArgument (page 289) If val is not a value for the node
- pyAgrum. InvalidArgument (page 289) If the size of vals is different from the domain side of the node
- pyAgrum. FatalError (page 288) If vals is a vector of 0s
- [pyAgrum.UndefinedElement](#page-295-0) (page 292) If the node does not belong to the Bayesian network

**Return type** None

addTarget(*\*args*)

Add a marginal target to the list of targets.

# **Parameters**

- target  $(int)$  a node Id
- nodeName  $(str)$  a node name

**Raises**

[pyAgrum.UndefinedElement](#page-295-0) (page 292) – If target is not a NodeId in the Bayes net

**Return type**

None

# burnIn()

**Returns**

size of burn in on number of iteration

- **Return type**
- int

#### chgEvidence(*\*args*)

Change the value of an already existing evidence on a node (might be soft or hard).

# **Parameters**

- $id(int) a node Id$
- nodeName  $(int)$  a node name
- val  $(intstr)$  a node value or the label of the node value
- vals  $(List[float]) a list of values$

#### **Raises**

- pyAgrum. InvalidArgument (page 289) If the node does not already have an evidence
- pyAgrum. InvalidArgument (page 289) If val is not a value for the node
- [pyAgrum.InvalidArgument](#page-292-0) (page 289) If the size of vals is different from the domain side of the node
- [pyAgrum.FatalError](#page-291-0) (page 288) If vals is a vector of 0s
- [pyAgrum.UndefinedElement](#page-295-0) (page 292) If the node does not belong to the Bayesian network

#### **Return type**

None

#### currentPosterior(*\*args*)

Computes and returns the current posterior of a node.

# **Parameters**

- var  $(int)$  the node Id of the node for which we need a posterior probability
- **nodeName**  $(str)$  the node name of the node for which we need a posterior probability

#### **Returns**

a const ref to the current posterior probability of the node

#### **Return type** *[pyAgrum.Potential](#page-56-0)* (page 53)

# **Raises**

[UndefinedElement](#page-295-0) (page  $292$ ) – If an element of nodes is not in targets

# currentTime()

#### **Returns**

get the current running time in second (float)

float

#### epsilon()

**Returns** the value of epsilon **Return type**

float

# eraseAllEvidence()

Removes all the evidence entered into the network. **Return type**

None

# eraseAllTargets()

Clear all previously defined targets (marginal and joint targets).

As a result, no posterior can be computed (since we can only compute the posteriors of the marginal or joint targets that have been added by the user).

**Return type** None

#### eraseEvidence(*\*args*)

Remove the evidence, if any, corresponding to the node Id or name.

- **Parameters**
	- $id(int) a$  node Id
	- nodeName  $(int)$  a node name
- **Raises**

pyAgrum.IndexError – If the node does not belong to the Bayesian network **Return type**

None

### eraseTarget(*\*args*)

Remove, if existing, the marginal target.

# **Parameters**

- target  $(int)$  a node Id
- nodeName  $(int)$  a node name

#### **Raises**

- **pyAgrum. IndexError** If one of the node does not belong to the Bayesian network
- pyAgrum. UndefinedElement (page 292) If node Id is not in the Bayesian network

**Return type**

None

#### evidenceImpact(*target*, *evs*)

Create a pyAgrum.Potential for P(target|evs) (for all instanciation of target and evs) **Parameters**

- 
- target  $(set) a set of targets its or names.$
- evs  $(set)$  a set of nodes ids or names.

**Warning:** if some evs are d-separated, they are not included in the Potential.

# **Returns**

a Potential for P(targets|evs) **Return type** *[pyAgrum.Potential](#page-56-0)* (page 53)

hardEvidenceNodes()

**Returns** the set of nodes with hard evidence **Return type** set hasEvidence(*\*args*) **Parameters** •  $id(int) - a node Id$ • nodeName  $(str)$  – a node name **Returns** True if some node(s) (or the one in parameters) have received evidence **Return type** bool **Raises** pyAgrum.IndexError – If the node does not belong to the Bayesian network hasHardEvidence(*nodeName*) **Parameters** •  $id(int) - a node Id$ • nodeName  $(str)$  – a node name **Returns** True if node has received a hard evidence **Return type** bool **Raises** pyAgrum.IndexError – If the node does not belong to the Bayesian network hasSoftEvidence(*\*args*) **Parameters** •  $id(int) - a node Id$ • nodeName  $(str)$  – a node name **Returns** True if node has received a soft evidence **Return type** bool **Raises** pyAgrum.IndexError – If the node does not belong to the Bayesian network history() **Returns** the scheme history **Return type** tuple **Raises** [pyAgrum.OperationNotAllowed](#page-294-0) (page 291) – If the scheme did not performed or if verbosity is set to false isDrawnAtRandom() **Returns** True if variables are drawn at random **Return type** bool isTarget(*\*args*) **Parameters** • variable  $(int)$  – a node Id • nodeName  $(str)$  – a node name **Returns** True if variable is a (marginal) target

bool

# **Raises**

- pyAgrum. IndexError If the node does not belong to the Bayesian network
- pyAgrum. UndefinedElement (page 292) If node Id is not in the Bayesian network

# makeInference()

Perform the heavy computations needed to compute the targets' posteriors

In a Junction tree propagation scheme, for instance, the heavy computations are those of the messages sent in the JT. This is precisely what makeInference should compute. Later, the computations of the posteriors can be done 'lightly' by multiplying and projecting those messages.

**Return type** None

#### makeInference\_()

**Return type** None

#### maxIter()

**Returns** the criterion on number of iterations **Return type** int

#### maxTime()

**Returns** the timeout(in seconds) **Return type** float

# messageApproximationScheme()

**Returns**

the approximation scheme message **Return type** str

#### minEpsilonRate()

## **Returns**

the value of the minimal epsilon rate **Return type** float

#### nbrDrawnVar()

#### **Returns**

the number of variable drawn at each iteration **Return type** int

#### nbrEvidence()

**Returns**

the number of evidence entered into the Bayesian network **Return type**

int

#### nbrHardEvidence()

**Returns**

the number of hard evidence entered into the Bayesian network

int

# nbrIterations()

**Returns**

the number of iterations **Return type**

# int

# nbrSoftEvidence()

# **Returns**

the number of soft evidence entered into the Bayesian network **Return type** int

#### nbrTargets()

**Returns** the number of marginal targets **Return type** int

# periodSize()

**Returns** the number of samples between 2 stopping **Return type** int **Raises** [pyAgrum.OutOfBounds](#page-294-1) (page 291) – If p<1

#### posterior(*\*args*)

Computes and returns the posterior of a node.

# **Parameters**

- var  $(int)$  the node Id of the node for which we need a posterior probability
- nodeName  $(str)$  the node name of the node for which we need a posterior probability

#### **Returns**

a const ref to the posterior probability of the node

# **Return type**

*[pyAgrum.Potential](#page-56-0)* (page 53)

# **Raises**

[pyAgrum.UndefinedElement](#page-295-0) (page 292) – If an element of nodes is not in targets

#### setBurnIn(*b*)

### **Parameters**

 $\mathbf{b}$  (int) – size of burn in on number of iteration **Return type** None

# setDrawnAtRandom(*\_atRandom*)

**Parameters**

**\_atRandom** (boo1) – indicates if variables should be drawn at random **Return type**

None

# setEpsilon(*eps*)

# **Parameters**

 $eps (float) - the epsilon we want to use$ 

### **Raises**

 $pyAgrum. OutOfBounds$  (page 291) – If eps<0

None

### setEvidence(*evidces*)

Erase all the evidences and apply addEvidence(key,value) for every pairs in evidces.

#### **Parameters**

evidces  $(dict)$  – a dict of evidences

### **Raises**

[pyAgrum.InvalidArgument](#page-292-0) (page 289) – If one value is not a value for the node pyAgrum.InvalidArgument If the size of a value is different from the domain side of the node pyAgrum.FatalError If one value is a vector of 0s pyAgrum.UndefinedElement If one node does not belong to the Bayesian network

#### setMaxIter(*max*)

**Parameters**  $max (int)$  – the maximum number of iteration **Raises**  $pyAgrum. OutOfBounds (page 291) - If max \leq 1$ **Return type** None

# setMaxTime(*timeout*)

**Parameters**

• tiemout  $(f$ loat) – stopping criterion on timeout (in seconds) • timeout (float) –

**Raises**

[pyAgrum.OutOfBounds](#page-294-1) (page 291) – If timeout<=0.0

```
Return type
  None
```
setMinEpsilonRate(*rate*)

### **Parameters** rate  $(f$ loat) – the minimal epsilon rate **Return type** None

setNbrDrawnVar(*\_nbr*)

**Parameters**

 $\mathbf{b}$ r (int) – the number of variables to be drawn at each iteration **Return type**

None

# setPeriodSize(*p*)

# **Parameters**

 $p(int)$  – number of samples between 2 stopping **Raises**  $pyAgrum. OutOfBounds (page 291) - If p<1$ **Return type** None

#### setTargets(*targets*)

Remove all the targets and add the ones in parameter.

### **Parameters**

**targets**  $(set)$  – a set of targets

# **Raises**

[pyAgrum.UndefinedElement](#page-295-0) (page 292) – If one target is not in the Bayes net

# setVerbosity(*v*)

**Parameters**  $v (bool)$  – verbosity

#### **Return type** None

setVirtualLBPSize(*vlbpsize*)

### **Parameters**

**vlbpsize**  $(fload)$  – the size of the virtual LBP **Return type** None

# softEvidenceNodes()

# **Returns**

the set of nodes with soft evidence **Return type** set

#### targets()

**Returns** the list of marginal targets **Return type** list

# property thisown

The membership flag

# updateEvidence(*evidces*)

Apply chgEvidence(key,value) for every pairs in evidces (or addEvidence).

**Parameters**

evidces  $(dict)$  – a dict of evidences

# **Raises**

- [pyAgrum.InvalidArgument](#page-292-0) (page 289) If one value is not a value for the node
- pyAgrum. InvalidArgument (page 289) If the size of a value is different from the domain side of the node
- [pyAgrum.FatalError](#page-291-0) (page 288) If one value is a vector of 0s
- [pyAgrum.UndefinedElement](#page-295-0) (page 292) If one node does not belong to the Bayesian network

# verbosity()

**Returns** True if the verbosity is enabled **Return type** bool

# **Loopy Monte Carlo Sampling**

# class pyAgrum.LoopyMonteCarloSampling(*bn*)

**Parameters**  $bn$  (IBayesNet) –

#### $BN()$

**Returns**

A constant reference over the IBayesNet referenced by this class. **Return type** pyAgrum.IBayesNet **Raises** [pyAgrum.UndefinedElement](#page-295-0) (page 292) – If no Bayes net has been assigned to the inference.

#### H(*\*args*)

**Parameters**

•  $X(int) - a$  node Id

• nodeName  $(str)$  – a node name

**Returns**

the computed Shanon's entropy of a node given the observation

**Return type** float

# addAllTargets()

Add all the nodes as targets.

**Return type** None

addEvidence(*\*args*)

Adds a new evidence on a node (might be soft or hard).

#### **Parameters**

- $id(int) a$  node Id
- nodeName  $(int)$  a node name
- val (int) a node value
- $val (str)$  the label of the node value
- vals  $(list)$  a list of values

#### **Raises**

- [pyAgrum.InvalidArgument](#page-292-0) (page 289) If the node already has an evidence
- pyAgrum. InvalidArgument (page 289) If val is not a value for the node
- [pyAgrum.InvalidArgument](#page-292-0) (page 289) If the size of vals is different from the domain side of the node
- [pyAgrum.FatalError](#page-291-0) (page 288) If vals is a vector of 0s
- [pyAgrum.UndefinedElement](#page-295-0) (page 292) If the node does not belong to the Bayesian network

### **Return type**

None

### addTarget(*\*args*)

Add a marginal target to the list of targets.

- **Parameters**
	- target  $(int)$  a node Id
	- nodeName  $(str)$  a node name

#### **Raises**

[pyAgrum.UndefinedElement](#page-295-0) (page 292) – If target is not a NodeId in the Bayes net

**Return type**

None

# chgEvidence(*\*args*)

Change the value of an already existing evidence on a node (might be soft or hard).

# **Parameters**

- $id(int) a node Id$
- nodeName  $(int)$  a node name
- val  $(intstr)$  a node value or the label of the node value
- vals  $(List[float]) a list of values$

#### **Raises**

- pyAgrum. InvalidArgument (page 289) If the node does not already have an evidence
- pyAgrum. InvalidArgument (page 289) If val is not a value for the node
- pyAgrum. InvalidArgument (page 289) If the size of vals is different from the domain side of the node
- pyAgrum. FatalError (page 288) If vals is a vector of 0s
- [pyAgrum.UndefinedElement](#page-295-0) (page 292) If the node does not belong to the Bayesian network
- **Return type**
- None

## currentPosterior(*\*args*)

Computes and returns the current posterior of a node.

# **Parameters**

- var  $(int)$  the node Id of the node for which we need a posterior probability
- **nodeName**  $(str)$  the node name of the node for which we need a posterior probability

#### **Returns**

a const ref to the current posterior probability of the node

### **Return type**

*[pyAgrum.Potential](#page-56-0)* (page 53)

**Raises**

[UndefinedElement](#page-295-0) (page  $292$ ) – If an element of nodes is not in targets

# currentTime()

**Returns** get the current running time in second (float) **Return type**

float

#### epsilon()

**Returns** the value of epsilon **Return type** float

# eraseAllEvidence()

Removes all the evidence entered into the network. **Return type** None

# eraseAllTargets()

Clear all previously defined targets (marginal and joint targets).

As a result, no posterior can be computed (since we can only compute the posteriors of the marginal or joint targets that have been added by the user).

**Return type**

None

# eraseEvidence(*\*args*)

Remove the evidence, if any, corresponding to the node Id or name.

# **Parameters**

- id  $(int)$  a node Id
- nodeName  $(int)$  a node name

#### **Raises**

pyAgrum.IndexError – If the node does not belong to the Bayesian network **Return type**

```
None
```
### eraseTarget(*\*args*)

Remove, if existing, the marginal target.

#### **Parameters**

- target  $(int)$  a node Id
- nodeName  $(int)$  a node name

#### **Raises**

• pyAgrum. IndexError – If one of the node does not belong to the Bayesian network

• pyAgrum. UndefinedElement (page 292) – If node Id is not in the Bayesian network

```
Return type
  None
```
evidenceImpact(*target*, *evs*)

Create a pyAgrum.Potential for P(target|evs) (for all instanciation of target and evs)

# **Parameters**

- target  $(set) a set of targetsids or names.$
- evs  $(set) a set of nodes its or names.$

**Warning:** if some evs are d-separated, they are not included in the Potential.

```
Returns
```

```
a Potential for P(targets|evs)
Return type
```
*[pyAgrum.Potential](#page-56-0)* (page 53)

# hardEvidenceNodes()

# **Returns**

the set of nodes with hard evidence

**Return type**

set

# hasEvidence(*\*args*)

**Parameters**

```
• id(int) - a node Id
```
- nodeName  $(str)$  a node name
- **Returns**

True if some node(s) (or the one in parameters) have received evidence

**Return type**

bool

**Raises**

pyAgrum.IndexError – If the node does not belong to the Bayesian network

```
hasHardEvidence(nodeName)
```
# **Parameters**

•  $id(int) - a$  node Id

• nodeName  $(str)$  – a node name

### **Returns**

True if node has received a hard evidence

```
Return type
```

```
bool
```

```
Raises
```
pyAgrum.IndexError – If the node does not belong to the Bayesian network

hasSoftEvidence(*\*args*)

#### **Parameters**

- $id(int) a node Id$
- nodeName  $(str)$  a node name
- **Returns**

True if node has received a soft evidence

**Return type**

```
bool
```
# **Raises**

pyAgrum.IndexError – If the node does not belong to the Bayesian network

## history()

**Returns** the scheme history

tuple

### **Raises**

[pyAgrum.OperationNotAllowed](#page-294-0) (page 291) – If the scheme did not performed or if verbosity is set to false

# isTarget(*\*args*)

**Parameters**

- variable  $(int)$  a node Id
- nodeName  $(str)$  a node name

#### **Returns**

True if variable is a (marginal) target

**Return type**

# bool

**Raises**

- pyAgrum. IndexError If the node does not belong to the Bayesian network
- pyAgrum. UndefinedElement (page 292) If node Id is not in the Bayesian network

#### makeInference()

Perform the heavy computations needed to compute the targets' posteriors

In a Junction tree propagation scheme, for instance, the heavy computations are those of the messages sent in the JT. This is precisely what makeInference should compute. Later, the computations of the posteriors can be done 'lightly' by multiplying and projecting those messages.

**Return type** None

#### makeInference\_()

**Return type** None

#### maxIter()

**Returns** the criterion on number of iterations **Return type** int

#### maxTime()

**Returns** the timeout(in seconds) **Return type**

float

# messageApproximationScheme()

**Returns**

the approximation scheme message **Return type**

str

### minEpsilonRate()

**Returns**

the value of the minimal epsilon rate **Return type** float

### nbrEvidence()

#### **Returns**

the number of evidence entered into the Bayesian network

int

nbrHardEvidence()

**Returns**

the number of hard evidence entered into the Bayesian network **Return type**

int

nbrIterations()

# **Returns**

the number of iterations **Return type** int

nbrSoftEvidence()

**Returns**

the number of soft evidence entered into the Bayesian network **Return type**

int

# nbrTargets()

**Returns** the number of marginal targets **Return type** int

#### periodSize()

**Returns**

the number of samples between 2 stopping **Return type** int

**Raises**

 $pyAqrum$ . OutOfBounds (page 291) – If  $p<1$ 

# posterior(*\*args*)

Computes and returns the posterior of a node.

#### **Parameters**

- var  $(int)$  the node Id of the node for which we need a posterior probability
- **nodeName**  $(str)$  the node name of the node for which we need a posterior probability

#### **Returns**

a const ref to the posterior probability of the node

#### **Return type**

*[pyAgrum.Potential](#page-56-0)* (page 53)

# **Raises**

[pyAgrum.UndefinedElement](#page-295-0) (page 292) – If an element of nodes is not in targets

#### setEpsilon(*eps*)

**Parameters**

eps  $(fload)$  – the epsilon we want to use

```
Raises
```
[pyAgrum.OutOfBounds](#page-294-1) (page 291) – If eps<0 **Return type**

None

#### setEvidence(*evidces*)

Erase all the evidences and apply addEvidence(key,value) for every pairs in evidces.

# **Parameters**

evidces  $(dict)$  – a dict of evidences

#### **Raises**

[pyAgrum.InvalidArgument](#page-292-0) (page 289) – If one value is not a value for the node pyAgrum.InvalidArgument If the size of a value is different from the domain side of the node pyAgrum.FatalError If one value is a vector of 0s pyAgrum.UndefinedElement If one node does not belong to the Bayesian network

# setMaxIter(*max*)

**Parameters**  $max (int)$  – the maximum number of iteration **Raises**  $pyAgrum. OutOfBounds (page 291) - If max \le 1$ **Return type** None setMaxTime(*timeout*) **Parameters** • **tiemout**  $(float)$  – stopping criterion on timeout (in seconds) • timeout (float) – **Raises** [pyAgrum.OutOfBounds](#page-294-1) (page 291) – If timeout<=0.0 **Return type** None setMinEpsilonRate(*rate*) **Parameters** rate  $(f$ loat) – the minimal epsilon rate **Return type** None setPeriodSize(*p*) **Parameters**  $p(int)$  – number of samples between 2 stopping **Raises** [pyAgrum.OutOfBounds](#page-294-1) (page 291) – If p<1 **Return type** None

# setTargets(*targets*)

Remove all the targets and add the ones in parameter.

**Parameters targets**  $(set) - a set of targets$ 

**Raises**

[pyAgrum.UndefinedElement](#page-295-0) (page 292) – If one target is not in the Bayes net

# setVerbosity(*v*)

**Parameters**  $v (bool)$  – verbosity **Return type** None

setVirtualLBPSize(*vlbpsize*)

```
Parameters
```
**vlbpsize**  $(fload)$  – the size of the virtual LBP **Return type** None

# softEvidenceNodes()

#### **Returns**

the set of nodes with soft evidence

**Return type**

#### targets()

**Returns**

the list of marginal targets **Return type**

list

# property thisown

The membership flag

# updateEvidence(*evidces*)

Apply chgEvidence(key,value) for every pairs in evidces (or addEvidence).

**Parameters** evidces  $(dict)$  – a dict of evidences

**Raises**

- pyAgrum. InvalidArgument (page 289) If one value is not a value for the node
- pyAgrum. InvalidArgument (page 289) If the size of a value is different from the domain side of the node
- [pyAgrum.FatalError](#page-291-0) (page 288) If one value is a vector of 0s
- [pyAgrum.UndefinedElement](#page-295-0) (page 292) If one node does not belong to the Bayesian network

# verbosity()

**Returns** True if the verbosity is enabled **Return type** bool

# **Loopy Weighted Sampling**

#### class pyAgrum.LoopyWeightedSampling(*bn*)

#### **Parameters**

 $bn$  (IBayesNet) –

# $BN()$

**Returns**

A constant reference over the IBayesNet referenced by this class.

**Return type**

pyAgrum.IBayesNet

# **Raises**

[pyAgrum.UndefinedElement](#page-295-0) (page 292) – If no Bayes net has been assigned to the inference.

# H(*\*args*)

**Parameters**

- $X(int) a$  node Id
- nodeName  $(str)$  a node name

# **Returns**

the computed Shanon's entropy of a node given the observation

# **Return type**

float

# addAllTargets()

Add all the nodes as targets. **Return type** None

# addEvidence(*\*args*)

Adds a new evidence on a node (might be soft or hard).

# **Parameters**

- $id(int) a$  node Id
- nodeName  $(int)$  a node name
- $\mathbf{val}$  (int) a node value
- val (str) the label of the node value
- vals  $(list)$  a list of values

### **Raises**

- [pyAgrum.InvalidArgument](#page-292-0) (page 289) If the node already has an evidence
- pyAgrum. InvalidArgument (page 289) If val is not a value for the node
- [pyAgrum.InvalidArgument](#page-292-0) (page 289) If the size of vals is different from the domain side of the node
- pyAgrum. FatalError (page  $288$ ) If vals is a vector of 0s
- [pyAgrum.UndefinedElement](#page-295-0) (page 292) If the node does not belong to the Bayesian network

# **Return type**

None

# addTarget(*\*args*)

Add a marginal target to the list of targets.

## **Parameters**

- target  $(int)$  a node Id
- nodeName  $(str)$  a node name

#### **Raises**

 $pyAqrum$ . UndefinedElement (page 292) – If target is not a NodeId in the Bayes net

# **Return type**

None

## chgEvidence(*\*args*)

Change the value of an already existing evidence on a node (might be soft or hard).

### **Parameters**

- $id(int) a node Id$
- nodeName  $(int)$  a node name
- val  $(intstr)$  a node value or the label of the node value
- vals  $(List[float]) a list of values$

#### **Raises**

- pyAgrum. InvalidArgument (page 289) If the node does not already have an evidence
- pyAgrum. InvalidArgument (page 289) If val is not a value for the node
- pyAgrum. InvalidArgument (page 289) If the size of vals is different from the domain side of the node
- pyAgrum. FatalError (page 288) If vals is a vector of 0s
- pyAgrum. UndefinedElement (page 292) If the node does not belong to the Bayesian network

#### **Return type**

None

# currentPosterior(*\*args*)

Computes and returns the current posterior of a node.

- **Parameters**
	- var  $(int)$  the node Id of the node for which we need a posterior probability
	- **nodeName**  $(str)$  the node name of the node for which we need a posterior probability

# **Returns**

a const ref to the current posterior probability of the node

*[pyAgrum.Potential](#page-56-0)* (page 53)

**Raises**

[UndefinedElement](#page-295-0) (page  $292$ ) – If an element of nodes is not in targets

# currentTime()

**Returns**

get the current running time in second (float) **Return type** float

# epsilon()

**Returns** the value of epsilon **Return type** float

# eraseAllEvidence()

Removes all the evidence entered into the network. **Return type** None

# eraseAllTargets()

Clear all previously defined targets (marginal and joint targets).

As a result, no posterior can be computed (since we can only compute the posteriors of the marginal or joint targets that have been added by the user).

**Return type** None

# eraseEvidence(*\*args*)

Remove the evidence, if any, corresponding to the node Id or name.

- **Parameters**
	- id  $(int)$  a node Id
	- nodeName  $(int)$  a node name

### **Raises**

pyAgrum.IndexError – If the node does not belong to the Bayesian network **Return type**

None

# eraseTarget(*\*args*)

Remove, if existing, the marginal target.

# **Parameters**

- target  $(int)$  a node Id
- nodeName  $(int)$  a node name

**Raises**

- pyAgrum. IndexError If one of the node does not belong to the Bayesian network
- pyAgrum. UndefinedElement (page 292) If node Id is not in the Bayesian network
- **Return type**

None

# evidenceImpact(*target*, *evs*)

Create a pyAgrum.Potential for P(target|evs) (for all instanciation of target and evs) **Parameters**

- target  $(set) a set of targets is or names.$
- evs  $(set) a set of nodes ids or names.$

**Warning:** if some evs are d-separated, they are not included in the Potential. **Returns** a Potential for P(targets|evs) **Return type** *[pyAgrum.Potential](#page-56-0)* (page 53) hardEvidenceNodes() **Returns** the set of nodes with hard evidence **Return type** set hasEvidence(*\*args*) **Parameters** •  $id(int) - a$  node Id • nodeName  $(str)$  – a node name **Returns** True if some node(s) (or the one in parameters) have received evidence **Return type** bool **Raises** pyAgrum.IndexError – If the node does not belong to the Bayesian network hasHardEvidence(*nodeName*) **Parameters** •  $id(int) - a node Id$ • nodeName  $(str)$  – a node name **Returns** True if node has received a hard evidence **Return type** bool **Raises** pyAgrum.IndexError – If the node does not belong to the Bayesian network hasSoftEvidence(*\*args*) **Parameters** •  $id(int) - a node Id$ • nodeName  $(str)$  – a node name **Returns** True if node has received a soft evidence **Return type** bool **Raises** pyAgrum.IndexError – If the node does not belong to the Bayesian network history() **Returns** the scheme history **Return type** tuple **Raises** [pyAgrum.OperationNotAllowed](#page-294-0) (page 291) – If the scheme did not performed or if verbosity is set to false isTarget(*\*args*) **Parameters** • variable  $(int)$  – a node Id

- 
- nodeName  $(str)$  a node name

#### **Returns**

True if variable is a (marginal) target

**Return type**

#### bool **Raises**

- pyAgrum. IndexError If the node does not belong to the Bayesian network
- pyAgrum. UndefinedElement (page 292) If node Id is not in the Bayesian network

# makeInference()

Perform the heavy computations needed to compute the targets' posteriors

In a Junction tree propagation scheme, for instance, the heavy computations are those of the messages sent in the JT. This is precisely what makeInference should compute. Later, the computations of the posteriors can be done 'lightly' by multiplying and projecting those messages.

**Return type** None

# makeInference\_()

**Return type** None

#### maxIter()

**Returns** the criterion on number of iterations **Return type** int

#### maxTime()

**Returns** the timeout(in seconds) **Return type** float

#### messageApproximationScheme()

**Returns** the approximation scheme message

**Return type**

minEpsilonRate()

#### **Returns**

str

the value of the minimal epsilon rate **Return type** float

# nbrEvidence()

**Returns**

the number of evidence entered into the Bayesian network **Return type** int

nbrHardEvidence()

#### **Returns**

the number of hard evidence entered into the Bayesian network **Return type** int

### nbrIterations()

**Returns** the number of iterations **Return type** int

nbrSoftEvidence()

**Returns**

the number of soft evidence entered into the Bayesian network **Return type**

int

# nbrTargets()

**Returns**

the number of marginal targets **Return type**

int

# periodSize()

**Returns**

the number of samples between 2 stopping **Return type**

int

**Raises**

[pyAgrum.OutOfBounds](#page-294-1) (page 291) – If p<1

#### posterior(*\*args*)

Computes and returns the posterior of a node.

## **Parameters**

- var  $(int)$  the node Id of the node for which we need a posterior probability
- **nodeName**  $(str)$  the node name of the node for which we need a posterior probability

# **Returns**

a const ref to the posterior probability of the node

#### **Return type**

*[pyAgrum.Potential](#page-56-0)* (page 53)

# **Raises**

[pyAgrum.UndefinedElement](#page-295-0) (page 292) – If an element of nodes is not in targets

# setEpsilon(*eps*)

**Parameters**

eps  $(f$ loat) – the epsilon we want to use **Raises**  $pyAgrum. OutOfBounds$  (page 291) – If eps<0 **Return type**

None

### setEvidence(*evidces*)

Erase all the evidences and apply addEvidence(key,value) for every pairs in evidces.

### **Parameters**

evidces  $(dict)$  – a dict of evidences

# **Raises**

[pyAgrum.InvalidArgument](#page-292-0) (page 289) – If one value is not a value for the node pyAgrum.InvalidArgument If the size of a value is different from the domain side of the node pyAgrum.FatalError If one value is a vector of 0s pyAgrum.UndefinedElement If one node does not belong to the Bayesian network

### setMaxIter(*max*)

# **Parameters**

 $max (int)$  – the maximum number of iteration

```
Raises
          pyAgrum. OutOfBounds (page 291) - If max \leq 1Return type
         None
setMaxTime(timeout)
       Parameters
          • tiemout (float) – stopping criterion on timeout (in seconds)
          • timeout (float) –
        Raises
          pyAgrum. OutOfBounds (page 291) - If timeout < = 0.0Return type
         None
setMinEpsilonRate(rate)
       Parameters
          rate (float) – the minimal epsilon rate
       Return type
          None
setPeriodSize(p)
       Parameters
          p(int) – number of samples between 2 stopping
       Raises
          pyAgrum.OutOfBounds (page 291) – If p<1
       Return type
         None
setTargets(targets)
    Remove all the targets and add the ones in parameter.
       Parameters
          targets (set) – a set of targets
       Raises
         pyAgrum.UndefinedElement (page 292) – If one target is not in the Bayes net
setVerbosity(v)
       Parameters

       Return type
         None
setVirtualLBPSize(vlbpsize)
        Parameters
          vlbpsize (fload) – the size of the virtual LBP
        Return type
         None
softEvidenceNodes()
       Returns
          the set of nodes with soft evidence
        Return type
          set
targets()
       Returns
          the list of marginal targets
       Return type
          list
```
property thisown The membership flag

### updateEvidence(*evidces*)

Apply chgEvidence(key,value) for every pairs in evidces (or addEvidence).

# **Parameters**

evidces  $(dict)$  – a dict of evidences

# **Raises**

- [pyAgrum.InvalidArgument](#page-292-0) (page 289) If one value is not a value for the node
- pyAgrum. InvalidArgument (page 289) If the size of a value is different from the domain side of the node
- [pyAgrum.FatalError](#page-291-0) (page 288) If one value is a vector of 0s
- [pyAgrum.UndefinedElement](#page-295-0) (page 292) If one node does not belong to the Bayesian network

# verbosity()

**Returns** True if the verbosity is enabled **Return type** bool

# **Loopy Importance Sampling**

class pyAgrum.LoopyImportanceSampling(*bn*)

#### **Parameters**

 $bn$  (IBayesNet) –

#### $BN()$

### **Returns**

A constant reference over the IBayesNet referenced by this class.

# **Return type**

pyAgrum.IBayesNet

# **Raises**

[pyAgrum.UndefinedElement](#page-295-0) (page 292) – If no Bayes net has been assigned to the inference.

# H(*\*args*)

**Parameters**

•  $X(int)$  – a node Id

• nodeName  $(str)$  – a node name

# **Returns**

the computed Shanon's entropy of a node given the observation

# **Return type**

float

# addAllTargets()

Add all the nodes as targets. **Return type** None

# addEvidence(*\*args*)

Adds a new evidence on a node (might be soft or hard).

# **Parameters**

- $id(int) a$  node Id
- nodeName  $(int)$  a node name
- $\mathbf{val}$  (int) a node value
- $val (str)$  the label of the node value
- vals  $(list)$  a list of values

**Raises**
- [pyAgrum.InvalidArgument](#page-292-0) (page 289) If the node already has an evidence
- pyAgrum. InvalidArgument (page 289) If val is not a value for the node
- [pyAgrum.InvalidArgument](#page-292-0) (page 289) If the size of vals is different from the domain side of the node
- [pyAgrum.FatalError](#page-291-0) (page 288) If vals is a vector of 0s
- pyAgrum. UndefinedElement (page 292) If the node does not belong to the Bayesian network

**Return type**

None

#### addTarget(*\*args*)

Add a marginal target to the list of targets.

#### **Parameters**

- target  $(int)$  a node Id
- nodeName  $(str)$  a node name

#### **Raises**

[pyAgrum.UndefinedElement](#page-295-0) (page 292) – If target is not a NodeId in the Bayes net

#### **Return type**

None

#### chgEvidence(*\*args*)

Change the value of an already existing evidence on a node (might be soft or hard).

## **Parameters**

- $id(int) a node Id$
- nodeName  $(int)$  a node name
- **val** (intstr) a node value or the label of the node value
- vals  $(List[float]) a list of values$

#### **Raises**

- pyAgrum. InvalidArgument (page 289) If the node does not already have an evidence
- pyAgrum. InvalidArgument (page 289) If val is not a value for the node
- [pyAgrum.InvalidArgument](#page-292-0) (page 289) If the size of vals is different from the domain side of the node
- [pyAgrum.FatalError](#page-291-0) (page 288) If vals is a vector of 0s
- [pyAgrum.UndefinedElement](#page-295-0) (page 292) If the node does not belong to the Bayesian network

#### **Return type**

None

# currentPosterior(*\*args*)

Computes and returns the current posterior of a node.

#### **Parameters**

- var  $(int)$  the node Id of the node for which we need a posterior probability
- **nodeName**  $(str)$  the node name of the node for which we need a posterior probability

# **Returns**

a const ref to the current posterior probability of the node

#### **Return type**

*[pyAgrum.Potential](#page-56-0)* (page 53)

#### **Raises**

[UndefinedElement](#page-295-0) (page 292) – If an element of nodes is not in targets

# currentTime()

**Returns**

get the current running time in second (float) **Return type**

float

# epsilon()

**Returns**

the value of epsilon **Return type**

float

# eraseAllEvidence()

Removes all the evidence entered into the network. **Return type**

None

# eraseAllTargets()

Clear all previously defined targets (marginal and joint targets).

As a result, no posterior can be computed (since we can only compute the posteriors of the marginal or joint targets that have been added by the user).

**Return type** None

# eraseEvidence(*\*args*)

Remove the evidence, if any, corresponding to the node Id or name.

# **Parameters**

- $id(int) a$  node Id
- nodeName  $(int)$  a node name
- **Raises**

pyAgrum.IndexError – If the node does not belong to the Bayesian network **Return type**

None

# eraseTarget(*\*args*)

Remove, if existing, the marginal target.

# **Parameters**

- target  $(int)$  a node Id
- nodeName  $(int)$  a node name

#### **Raises**

- pyAgrum. IndexError If one of the node does not belong to the Bayesian network
- pyAgrum. UndefinedElement (page 292) If node Id is not in the Bayesian network
- **Return type**

None

#### evidenceImpact(*target*, *evs*)

Create a pyAgrum.Potential for P(target|evs) (for all instanciation of target and evs)

# **Parameters**

- target  $(set) a set of targets is or names.$
- evs  $(set) a set of nodes its or names.$

**Warning:** if some evs are d-separated, they are not included in the Potential.

# **Returns**

a Potential for P(targets|evs) **Return type**

*[pyAgrum.Potential](#page-56-0)* (page 53)

# hardEvidenceNodes()

#### **Returns**

the set of nodes with hard evidence

**Return type**

```
set
```
hasEvidence(*\*args*)

**Parameters**

•  $id(int) - a node Id$ 

• nodeName  $(str)$  – a node name

**Returns**

True if some node(s) (or the one in parameters) have received evidence

**Return type**

bool

**Raises**

pyAgrum.IndexError – If the node does not belong to the Bayesian network

hasHardEvidence(*nodeName*)

#### **Parameters**

•  $id(int) - a node Id$ • nodeName  $(str)$  – a node name **Returns** True if node has received a hard evidence **Return type** bool **Raises**

pyAgrum.IndexError – If the node does not belong to the Bayesian network

hasSoftEvidence(*\*args*)

# **Parameters**

•  $id(int) - a node Id$ 

• nodeName  $(str)$  – a node name

**Returns**

True if node has received a soft evidence

**Return type**

bool **Raises**

pyAgrum.IndexError – If the node does not belong to the Bayesian network

#### history()

**Returns** the scheme history **Return type** tuple **Raises**

 $pyAgrum. OperationNotA11owed$  (page 291) – If the scheme did not performed or if verbosity is set to false

# isTarget(*\*args*)

### **Parameters**

- variable  $(int)$  a node Id
- nodeName  $(str)$  a node name

#### **Returns**

True if variable is a (marginal) target

- **Return type**
	- bool

#### **Raises**

- pyAgrum. IndexError If the node does not belong to the Bayesian network
- pyAgrum. UndefinedElement (page 292) If node Id is not in the Bayesian network

# makeInference()

Perform the heavy computations needed to compute the targets' posteriors

In a Junction tree propagation scheme, for instance, the heavy computations are those of the messages sent in the JT. This is precisely what makeInference should compute. Later,

the computations of the posteriors can be done 'lightly' by multiplying and projecting those messages.

**Return type** None

makeInference\_() **Return type**

None

## maxIter()

**Returns** the criterion on number of iterations **Return type** int

#### maxTime()

**Returns** the timeout(in seconds) **Return type** float

# messageApproximationScheme()

**Returns** the approximation scheme message **Return type**

str

#### minEpsilonRate()

**Returns** the value of the minimal epsilon rate **Return type** float

#### nbrEvidence()

**Returns** the number of evidence entered into the Bayesian network **Return type** int

# nbrHardEvidence()

#### **Returns**

the number of hard evidence entered into the Bayesian network **Return type**

int

# nbrIterations()

**Returns**

the number of iterations **Return type** int

# nbrSoftEvidence()

# **Returns**

the number of soft evidence entered into the Bayesian network **Return type**

int

# nbrTargets()

#### **Returns**

the number of marginal targets

#### **Return type**

int

# periodSize()

#### **Returns**

the number of samples between 2 stopping

# **Return type**

int **Raises**

[pyAgrum.OutOfBounds](#page-294-1) (page 291) – If p<1

# posterior(*\*args*)

Computes and returns the posterior of a node.

# **Parameters**

• var  $(int)$  – the node Id of the node for which we need a posterior probability

• **nodeName**  $(str)$  – the node name of the node for which we need a posterior probability

#### **Returns**

a const ref to the posterior probability of the node

#### **Return type**

*[pyAgrum.Potential](#page-56-0)* (page 53)

# **Raises**

[pyAgrum.UndefinedElement](#page-295-0) (page 292) – If an element of nodes is not in targets

#### setEpsilon(*eps*)

**Parameters**

eps  $(fload)$  – the epsilon we want to use

```
Raises
```
 $pyAgrum. OutOfBounds (page 291) - If  $eps < 0$$ 

# **Return type**

None

# setEvidence(*evidces*)

Erase all the evidences and apply addEvidence(key,value) for every pairs in evidces.

#### **Parameters**

evidces  $(dict)$  – a dict of evidences

# **Raises**

[pyAgrum.InvalidArgument](#page-292-0) (page 289) – If one value is not a value for the node pyAgrum.InvalidArgument If the size of a value is different from the domain side of the node pyAgrum.FatalError If one value is a vector of 0s pyAgrum.UndefinedElement If one node does not belong to the Bayesian network

#### setMaxIter(*max*)

# **Parameters**

 $max (int)$  – the maximum number of iteration

# **Raises**

 $pyAgrum. OutOfBounds (page 291) - If max \leq 1$ 

```
Return type
  None
```
#### setMaxTime(*timeout*)

```
Parameters
```

```
• tiemout (float) – stopping criterion on timeout (in seconds)
  • timeout (float) –
Raises
  pvAgrum. OutOfBounds (page 291) – If timeout <= 0.0
Return type
```

```
None
```
# setMinEpsilonRate(*rate*)

```
Parameters
```
rate  $(f$ loat) – the minimal epsilon rate **Return type** None

# setPeriodSize(*p*)

**Parameters**  $p(int)$  – number of samples between 2 stopping **Raises**

 $pyAgrum. OutOfBounds (page 291) - If p < 1$ 

**Return type** None

setTargets(*targets*)

Remove all the targets and add the ones in parameter.

```
Parameters
```
**targets**  $(set) - a set of targets$ 

```
Raises
```
[pyAgrum.UndefinedElement](#page-295-0) (page 292) – If one target is not in the Bayes net

#### setVerbosity(*v*)

**Parameters**  $v$  (bool) – verbosity **Return type** None

# setVirtualLBPSize(*vlbpsize*)

**Parameters vlbpsize**  $(fload)$  – the size of the virtual LBP **Return type** None

# softEvidenceNodes()

**Returns** the set of nodes with soft evidence **Return type** set

#### targets()

**Returns** the list of marginal targets **Return type** list

## property thisown

The membership flag

#### updateEvidence(*evidces*)

Apply chgEvidence(key,value) for every pairs in evidces (or addEvidence).

# **Parameters**

evidces  $(dict)$  – a dict of evidences

# **Raises**

- [pyAgrum.InvalidArgument](#page-292-0) (page 289) If one value is not a value for the node
- pyAgrum. InvalidArgument (page 289) If the size of a value is different from the domain side of the node
- [pyAgrum.FatalError](#page-291-0) (page 288) If one value is a vector of 0s
- [pyAgrum.UndefinedElement](#page-295-0) (page 292) If one node does not belong to the Bayesian network

verbosity()

**Returns** True if the verbosity is enabled **Return type** bool

# **1.4.6 Learning**

pyAgrum encloses all the learning processes for Bayesian network in a simple class BNLearner. This class gives access directly to the complete learning algorithm and theirs parameters (such as prior, scores, constraints, etc.) but also proposes low-level functions that eases the work on developping new learning algorithms (for instance, compute chi2 or conditioanl likelihood on the database, etc.).

#### <span id="page-186-0"></span>class pyAgrum.BNLearner(*filename*, *inducedTypes=True*)

#### **Parameters:**

- **source** (*str* or *pandas.DataFrame*) the data to learn from
- **missingSymbols** (*List[str]*) list of string that will be interpreted as missing values (by default :  $[$ '?'])
- **inducedTypes** (*Bool*) whether BNLearner should try to automatically find the type of each variable

#### **BNLearner(filename,src) -> BNLearner**

# **Parameters:**

- **source** (*str* or **\***pandas.DataFrame) the data to learn from
- **src** (*pyAgrum.BayesNet*) the Bayesian network used to find those modalities
- **missingSymbols** (*List[str]*) list of string that will be interpreted as missing values (by default : ['?'])

#### **BNLearner(learner) -> BNLearner**

#### **Parameters:**

• **learner** (*pyAgrum.BNLearner*) – the BNLearner to copy

#### G2(*\*args*)

G2 computes the G2 statistic and pvalue for two columns, given a list of other columns.

# **Parameters**

- **name1**  $(str)$  the name of the first column
- name2  $(str)$  the name of the second column
- knowing  $([str])$  the list of names of conditioning columns

## **Returns**

the G2 statistic and the associated p-value as a Tuple

# **Return type**

statistic,pvalue

#### addForbiddenArc(*\*args*)

#### **Return type**

[BNLearner](#page-186-0) (page 183)

addMandatoryArc(*\*args*)

# **Return type**

[BNLearner](#page-186-0) (page 183)

#### addPossibleEdge(*\*args*)

# **Return type**

[BNLearner](#page-186-0) (page 183)

# chi2(*\*args*)

chi2 computes the chi2 statistic and pvalue for two columns, given a list of other columns.

**Parameters**

- name1  $(str)$  the name of the first column
- **name2**  $(str)$  the name of the second column
- knowing  $([str])$  the list of names of conditioning columns

#### **Returns**

the chi2 statistic and the associated p-value as a Tuple

**Return type**

statistic,pvalue

#### correctedMutualInformation(*\*args*)

**Return type** float

#### currentTime()

**Returns** get the current running time in second (float) **Return type** float

#### databaseWeight()

**Return type** float

domainSize(*\*args*)

**Return type** int

#### epsilon()

**Returns** the value of epsilon **Return type** float

#### eraseForbiddenArc(*\*args*)

# **Return type**

[BNLearner](#page-186-0) (page 183)

# eraseMandatoryArc(*\*args*)

**Return type** [BNLearner](#page-186-0) (page 183)

erasePossibleEdge(*\*args*)

**Return type** [BNLearner](#page-186-0) (page 183)

#### fitParameters(*bn*)

Easy shortcut to LearnParameters method. fitParameters uses self to direcuptly populate the CPTs of bn.0

**Parameters**

**bn** (pyAgrum. BayesNet (page  $64$ )) – a BN which will directly have its parameters learned.

#### getNumberOfThreads()

**Return type**

int

#### hasMissingValues()

**Return type** bool

history()

**Returns**

the scheme history **Return type** tuple

**Raises**

[pyAgrum.OperationNotAllowed](#page-294-0) (page 291) – If the scheme did not performed or if verbosity is set to false

idFromName(*var\_name*)

```
Parameters
  var_name (str) -Return type
  int
```
isGumNumberOfThreadsOverriden()

**Return type** bool

latentVariables()

**Warning:** learner must be using 3off2 or MIIC algorithm

**Returns**

the list of latent variables **Return type** list

#### learnBN()

learn a BayesNet from a file (must have read the db before)

**Returns** the learned BayesNet **Return type**

*[pyAgrum.BayesNet](#page-67-0)* (page 64)

### learnDAG()

**Return type** [DAG](#page-11-0) (page 8)

learnEssentialGraph()

# learnMixedStructure()

**Return type**

[MixedGraph](#page-23-0) (page 20)

#### learnParameters(*\*args*)

learns a BN (its parameters) when its structure is known.

## **Parameters**

- $\bullet$  dag ([pyAgrum.DAG](#page-11-0) (page 8)) –
- bn  $(pyAgrum.BayesNet (page 64))$  $(pyAgrum.BayesNet (page 64))$  $(pyAgrum.BayesNet (page 64))$  –
- take\_into\_account\_score (bool) The dag passed in argument may have been learnt from a structure learning. In this case, if the score used to learn the structure has an implicit prior (like K2 which has a 1-smoothing prior), it is important to also take into account this implicit prior for parameter learning. By default, if a score exists, we will learn parameters by taking into account the prior specified by methods usePriorXXX () + the implicit prior of the score, else we just take into account the prior specified by usePriorXXX ()

#### **Returns**

the learned BayesNet

#### **Return type**

*[pyAgrum.BayesNet](#page-67-0)* (page 64)

**Raises**

- pyAgrum.MissingVariableInDatabase If a variable of the BN is not found in the database
- [pyAgrum.UnknownLabelInDatabase](#page-296-0) (page 293) If a label is found in the database that do not correspond to the variable

# logLikelihood(*\*args*)

**Return type**

float

# maxIter()

**Returns** the criterion on number of iterations **Return type** int

# maxTime()

**Returns** the timeout(in seconds) **Return type** float

# messageApproximationScheme()

**Returns** the approximation scheme message **Return type** str

#### minEpsilonRate()

**Returns** the value of the minimal epsilon rate **Return type**

float

# mutualInformation(*\*args*)

**Return type** float

#### nameFromId(*id*)

**Parameters**  $id (int) -$ **Return type** str

#### names()

**Return type** List[str]

#### nbCols()

**Return type** int

#### nbRows()

**Return type** int

# nbrIterations()

**Returns**

the number of iterations

**Return type** int periodSize() **Returns** the number of samples between 2 stopping **Return type** int **Raises** [pyAgrum.OutOfBounds](#page-294-1) (page 291) – If p<1 pseudoCount(*vars*) access to pseudo-count (priors taken into account) **Parameters vars** (list [str]) – a list of name of vars to add in the pseudo\_count **Return type** a Potential containing this pseudo-counts rawPseudoCount(*\*args*) **Return type** List[float] recordWeight(*i*) **Parameters**  $i (int) -$ **Return type** float score(*\*args*) **Return type** float setDatabaseWeight(*new\_weight*) **Parameters** new\_weight (float) – **Return type** None setEpsilon(*eps*) **Parameters**  $eps (float)$  – the epsilon we want to use **Raises**  $pyAgrum. OutOfBounds (page 291) - If eps < 0$ **Return type** None setForbiddenArcs(*set*) **Parameters** set (Set[Tuple[int, int]]) – **Return type** [BNLearner](#page-186-0) (page 183) setInitialDAG(*dag*) **Parameters** dag ([pyAgrum.DAG](#page-11-0) (page 8)) – an initial DAG structure **Return type** [BNLearner](#page-186-0) (page 183) setMandatoryArcs(*set*) **Parameters**

```
set (Set[Tuple[int, int]]) –
```

```
Return type
          BNLearner (page 183)
setMaxIndegree(max_indegree)
       Parameters
         max\_indegree(int) -the limit number of parents
       Return type
         BNLearner (page 183)
setMaxIter(max)
       Parameters
         max (int) – the maximum number of iteration
       Raises
          pyAgrum. OutOfBounds (page 291) - If max \leq 1Return type
         None
setMaxTime(timeout)
       Parameters
          • tiemout (float) – stopping criterion on timeout (in seconds)
          • timeout (float) –
       Raises
         pyAgrum.OutOfBounds (page 291) – If timeout<=0.0
       Return type
         None
setMinEpsilonRate(rate)
       Parameters
         rate (float) – the minimal epsilon rate
       Return type
         None
setNumberOfThreads(nb)
       Parameters
         nb (int) -Return type
         None
setPeriodSize(p)
       Parameters
         p(int) – number of samples between 2 stopping
       Raises
         pyAgrum.OutOfBounds (page 291) – If p<1
       Return type
         None
setPossibleEdges(set)
       Parameters
          set (Set[Tuple[int, int]]) –
       Return type
         BNLearner (page 183)
setPossibleSkeleton(skeleton)
       Parameters
          UndiGraph (page 12)) -
       Return type
          BNLearner (page 183)
setRecordWeight(i, weight)
       Parameters
          \cdot i (int) –
```
• weight  $(fload)$  – **Return type** None

setSliceOrder(*\*args*)

**Return type** [BNLearner](#page-186-0) (page 183)

#### setVerbosity(*v*)

**Parameters**  $v (bool)$  – verbosity **Return type** None

#### state()

**Return type** object

# use3off2()

Indicate that we wish to use 3off2. **Return type** [BNLearner](#page-186-0) (page 183)

# useAprioriBDeu()

Deprecated methods in BNLearner for pyAgrum>1.1.1

# useAprioriDirichlet()

Deprecated methods in BNLearner for pyAgrum>1.1.1

#### useAprioriSmoothing()

Deprecated methods in BNLearner for pyAgrum>1.1.1

useBDeuPrior(*weight=1.0*)

**Parameters** weight (float) – **Return type** [BNLearner](#page-186-0) (page 183)

## useDirichletPrior(*\*args*)

Use the Dirichlet prior.

# **Parameters**

- source  $(str/pyAqrum.BayesNet (page 64))$  the Dirichlet related source (filename of a database or a Bayesian network)
- weight (float (optional)) the weight of the prior (the 'size' of the corresponding 'virtual database')

#### **Return type**

[BNLearner](#page-186-0) (page 183)

# useEM(*epsilon*)

Indicates if we use EM for parameter learning.

# **Parameters**

epsilon  $(fload)$  – if epsilon=0.0 then EM is not used if epsilon>0 then EM is used and stops when the sum of the cumulative squared error on parameters is les than epsilon.

#### **Return type**

[BNLearner](#page-186-0) (page 183)

#### useGreedyHillClimbing()

Indicate that we wish to use a greedy hill climbing algorithm.

# **Return type**

[BNLearner](#page-186-0) (page 183)

useK2(*\*args*) **Return type** [BNLearner](#page-186-0) (page 183) useLocalSearchWithTabuList(*tabu\_size=100*, *nb\_decrease=2*) **Parameters** • tabu\_size (int) – • nb\_decrease  $(int)$  – **Return type** [BNLearner](#page-186-0) (page 183) useMDLCorrection() Indicate that we wish to use the MDL correction for 3off2 or MIIC **Return type** [BNLearner](#page-186-0) (page 183) useMIIC() Indicate that we wish to use MIIC. **Return type** [BNLearner](#page-186-0) (page 183) useNMLCorrection() Indicate that we wish to use the NML correction for 3off2 or MIIC **Return type** [BNLearner](#page-186-0) (page 183) useNoApriori() Deprecated methods in BNLearner for pyAgrum>1.1.1 useNoCorrection() Indicate that we wish to use the NoCorr correction for 3off2 or MIIC **Return type** [BNLearner](#page-186-0) (page 183) useNoPrior() Use no prior. **Return type** [BNLearner](#page-186-0) (page 183) useScoreAIC() Indicate that we wish to use an AIC score. **Return type** [BNLearner](#page-186-0) (page 183) useScoreBD() Indicate that we wish to use a BD score. **Return type** [BNLearner](#page-186-0) (page 183) useScoreBDeu() Indicate that we wish to use a BDeu score. **Return type** [BNLearner](#page-186-0) (page 183)

#### useScoreBIC()

Indicate that we wish to use a BIC score. **Return type** [BNLearner](#page-186-0) (page 183)

useScoreK2()

Indicate that we wish to use a K2 score.

**Return type** [BNLearner](#page-186-0) (page 183)

#### useScoreLog2Likelihood()

Indicate that we wish to use a Log2Likelihood score.

**Return type** [BNLearner](#page-186-0) (page 183)

useSmoothingPrior(*weight=1*)

Use the prior smoothing.

**Parameters**

weight  $(fload)$  – pass in argument a weight if you wish to assign a weight to the smoothing, otherwise the current weight of the learner will be used.

**Return type**

[BNLearner](#page-186-0) (page 183)

#### verbosity()

**Returns** True if the verbosity is enabled **Return type** bool

# **1.5 Influence Diagram**

An influence diagram is a compact graphical and mathematical representation of a decision situation. It is a generalization of a Bayesian network, in which not only probabilistic inference problems but also decision making problems (following the maximum expected utility criterion) can be modeled and solved. It includes 3 types of nodes : action, decision and utility nodes [\(from wikipedia](https://en.wikipedia.org/wiki/Influence_diagram) (https://en.wikipedia.org/wiki/Influence\_diagram)).

PyAgrum's so-called influence diagram represents both influence diagrams and LIMIDs. The way to enforce that such a model represent an influence diagram and not a LIMID belongs to the inference engine.

#### **Tutorial**

• *[Tutorial on Influence Diagram](#page-367-0)* (page 364)

#### **Reference**

# **1.5.1 Model for Decision in PGM**

```
class pyAgrum.InfluenceDiagram(*args)
```
InfluenceDiagram represents an Influence Diagram.

# **InfluenceDiagram() -> InfluenceDiagram**

default constructor

#### **InfluenceDiagram(source) -> InfluenceDiagram**

#### **Parameters:**

• **source** (*pyAgrum.InfluenceDiagram*) – the InfluenceDiagram to copy

# add(*\*args*)

Add a variable, it's associate node and it's CPT.

The id of the new variable is automatically generated.

**Parameters**

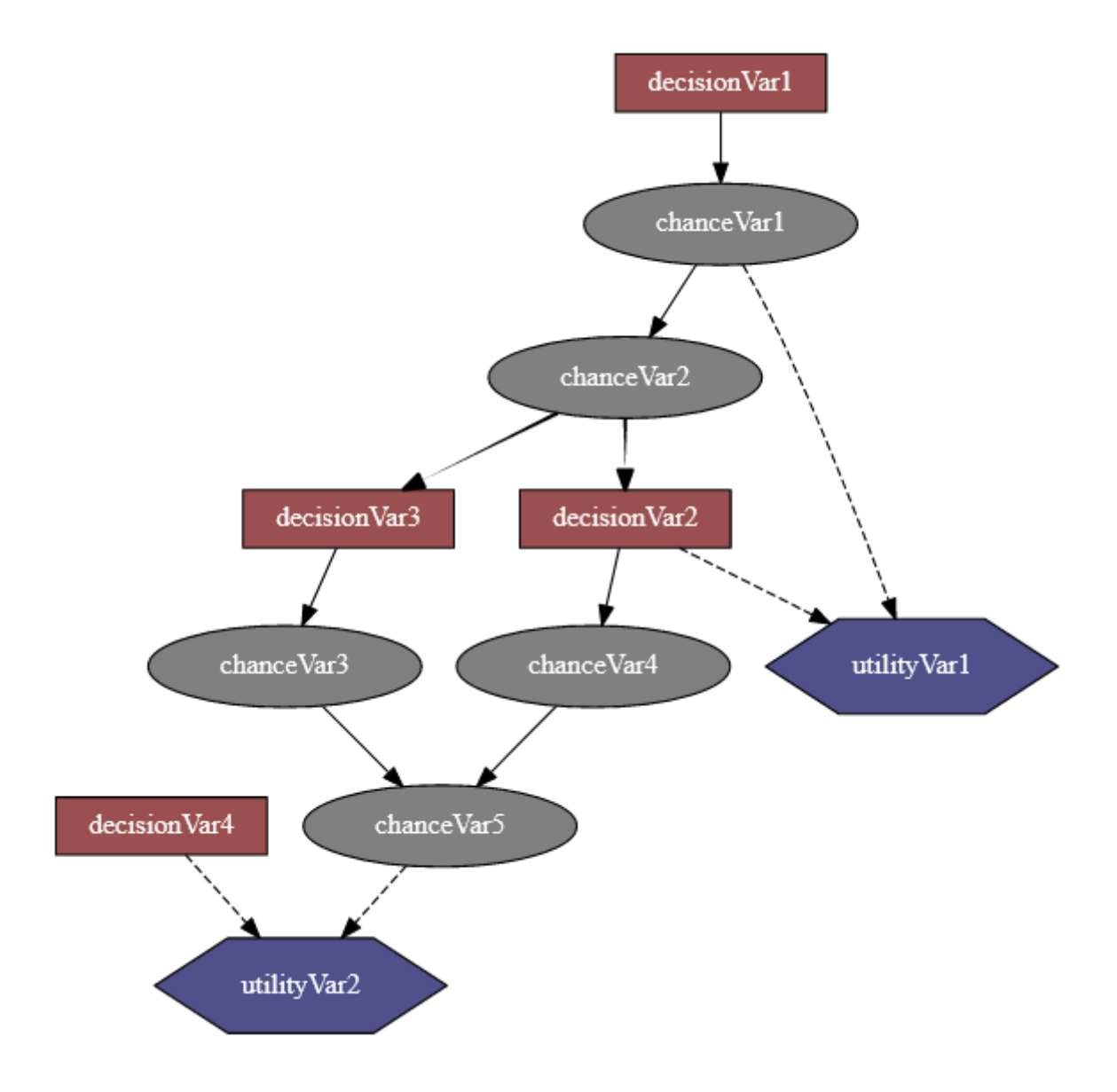

- variable ([pyAgrum.DiscreteVariable](#page-28-0) (page 25)) The variable added by copy that will be a chance node.
- descr (str) the descr of the variable following *[fast syntax](#page-283-0)* (page 280) extended for *[pyAgrum.fastID\(\)](#page-285-0)* (page 282).
- **nbr\_mod\_or\_id** (int) if the first argument is *variable*, this set an optional fixed id for the node. If the first argument is *descr*, this gives the default number of modalities for the variable. Note that if a utility node is described in *descr*, this value is overriden by 1.

# **Returns**

the id of the added variable.

# **Return type**

# int

**Raises**

[pyAgrum.DuplicateElement](#page-291-1) (page 288) – If already used id or name.

#### addArc(*\*args*)

Add an arc in the ID, and update diagram's potential nodes cpt if necessary.

#### **Parameters**

- tail (Union [int, str]) a variable's id (int) or name
- head (Union [int.str]) a variable's id (int) or name

#### **Raises**

• [pyAgrum.InvalidEdge](#page-293-0) (page 290) – If arc.tail and/or arc.head are not in the ID.

• pyAgrum. InvalidEdge (page 290) – If tail is a utility node

```
Return type
```
# None

# addArcs(*listArcs*)

add a list of arcs in te model.

```
Parameters
  listArcs (List[Tuple[int,int]]) – the list of arcs
```
#### addChanceNode(*\*args*)

Add a chance variable, it's associate node and it's CPT.

The id of the new variable is automatically generated.

#### **Parameters**

- variable ([pyAgrum.DiscreteVariable](#page-28-0) (page 25)) the variable added by copy.
- $id(int)$  the chosen id. If 0, the NodeGraphPart will choose.

**Warning:** give an id (not 0) should be reserved for rare and specific situations !!!

# **Returns**

the id of the added variable. **Return type** int **Raises**  $pyAqrum.DuplicateElement$  (page 288) – If  $id(\leq>0)$  is already used

#### addDecisionNode(*\*args*)

Add a decision variable.

The id of the new variable is automatically generated.

#### **Parameters**

- variable ([pyAgrum.DiscreteVariable](#page-28-0) (page 25)) the variable added by copy.
- $id(int)$  the chosen id. If 0, the NodeGraphPart will choose.

**Warning:** give an id (not 0) should be reserved for rare and specific situations !!!

# **Returns**

the id of the added variable.

**Return type** int

**Raises**

 $pyAqrum.DuplicateElement$  (page 288) – If  $id(\langle >0)$  is already used

addStructureListener(*whenNodeAdded=None*, *whenNodeDeleted=None*, *whenArcAdded=None*, *whenArcDeleted=None*)

Add the listeners in parameters to the list of existing ones.

#### **Parameters**

- whenNodeAdded (lambda expression) a function for when a node is added
- whenNodeDeleted (lambda expression) a function for when a node is removed
- whenArcAdded (lambda expression) a function for when an arc is added
- whenArcDeleted (lambda expression) a function for when an arc is removed

#### addUtilityNode(*\*args*)

Add a utility variable, it's associate node and it's UT.

The id of the new variable is automatically generated.

#### **Parameters**

- variable ([pyAgrum.DiscreteVariable](#page-28-0) (page 25)) the variable added by copy
- id  $(int)$  the chosen id. If 0, the NodeGraphPart will choose

**Warning:** give an id (not 0) should be reserved for rare and specific situations !!!

# **Returns**

the id of the added variable.

**Return type**

int **Raises**

- pyAgrum. InvalidArgument (page 289) If variable has more than one label
- [pyAgrum.DuplicateElement](#page-291-1) (page  $288$ ) If id( $\langle$ >0) is already used

#### addVariables(*listFastVariables*, *default\_nbr\_mod=2*)

Add a list of variable in the form of 'fast' syntax.

#### **Parameters**

- listFastVariables (List[str]) the list of variables following *[fast syn](#page-283-0)*[tax](#page-283-0) (page 280) extended for *pyAgrum*.fastID() (page 282).
- default\_nbr\_mod  $(int)$  the number of modalities for the variable if not specified in the fast description. Note that default\_nbr\_mod=1 is mandatory to create variables with only one modality (for utility for instance).

# **Returns**

the list of created ids.

**Return type**

List[int]

# ancestors(*norid*)

**Parameters**  $n$ orid (object) – **Return type** object

# arcs() **Returns** the list of all the arcs in the Influence Diagram. **Return type** list chanceNodeSize() **Returns** the number of chance nodes. **Return type** int

# changeVariableName(*\*args*)

# **Parameters**

• var (Union [int, str]) – a variable's id (int) or name

• new\_name  $(str)$  – the name of the variable

#### **Raises**

- [pyAgrum.DuplicateLabel](#page-291-2) (page 288) If this name already exists
- *[pyAgrum.NotFound](#page-294-2)* (page 291) If no nodes matches id.

### **Return type**

None

# children(*norid*)

**Parameters** • var (Union [int, str]) – a variable's id (int) or name • norid (object) – **Returns** the set of all the children

**Return type** Set

#### clear()

**Return type** None

#### completeInstantiation()

**Return type**

[Instantiation](#page-50-0) (page 47)

#### connectedComponents()

connected components from a graph/BN

Compute the connected components of a pyAgrum's graph or Bayesian Network (more generally an object that has *nodes*, *children*/*parents* or *neighbours* methods)

The firstly visited node for each component is called a 'root' and is used as a key for the component. This root has been arbitrarily chosen during the algorithm.

# **Returns**

dict of connected components (as set of nodeIds (int)) with a nodeId (root) of each component as key.

# **Return type**

dict(int,Set[int])

#### cpt(*\*args*)

Returns the CPT of a variable.

# **Parameters var** (Union [int.str]) – a variable's id (int) or name **Returns** The variable's CPT. **Return type**

*[pyAgrum.Potential](#page-56-0)* (page 53)

**Raises**

[pyAgrum.NotFound](#page-294-2) (page 291) – If no variable's id matches varId.

dag()

**Returns**

a constant reference to the dag of this BayesNet. **Return type**

*[pyAgrum.DAG](#page-11-0)* (page 8)

decisionNodeSize()

**Returns** the number of decision nodes **Return type** int

# decisionOrder()

#### decisionOrderExists()

**Returns**

True if a directed path exist with all decision node **Return type** bool

descendants(*norid*)

```
Parameters
  norid (object) –
Return type
  object
```
#### empty()

**Return type** bool

#### erase(*\*args*)

Erase a Variable from the network and remove the variable from all his childs.

If no variable matches the id, then nothing is done.

#### **Parameters**

- $id(int)$  The id of the variable to erase.
- var (Union[int,str,[pyAgrum.DiscreteVariable](#page-28-0) (page 25)]) a variable's id (int) or name or th reference on the variable to remove.
- **Return type**

# None

#### eraseArc(*\*args*)

Removes an arc in the ID, and update diagram's potential nodes cpt if necessary.

If (tail, head) doesn't exist, the nothing happens.

#### **Parameters**

- arc ([pyAgrum.Arc](#page-6-0) (page 3)) The arc to be removed whn calling eraseArc(arc)
- tail  $(Union(int, str]) a variable's id (int) or name when calling$ eraseArc(tail,head)
- head  $(Union[int, str]) a variable's id (int) or name when calling$ eraseArc(tail,head)

# **Return type**

None

# exists(*node*)

#### **Parameters**

 $node(int)$  –

# **Return type**

bool

existsArc(*\*args*)

**Return type**

bool

existsPathBetween(*\*args*)

# **Returns**

true if a path exists between two nodes.

```
Return type
 bool
```
family(*norid*)

**Parameters** norid (object) – **Return type** object

## static fastPrototype(*dotlike*, *domainSize=2*)

# **Create an Influence Diagram with a dot-like syntax which specifies:**

- the structure 'a->b<-c;b->d;c<-e;'.
- a prefix for the type of node (chance/decision/utiliy nodes):
	- **–** *a* : a chance node named 'a' (by default)
	- **–** *\$a* : a utility node named 'a'
	- **–** *\*a* : a decision node named 'a'
- the type of the variables with different syntax as postfix:
	- **–** by default, a variable is a pyAgrum.RangeVariable using the default domain size (second argument)
	- **–** with *'a[10]'*, the variable is a pyAgrum.RangeVariable using 10 as domain size  $(from 0 to 9)$
	- **–** with *'a[3,7]'*, the variable is a pyAgrum.RangeVariable using a domainSize from 3 to 7
	- **–** with *'a[1,3.14,5,6.2]'*, the variable is a pyAgrum.DiscretizedVariable using the given ticks (at least 3 values)
	- **–** with *'a{top|middle|bottom}'*, the variable is a pyAgrum.LabelizedVariable using the given labels.
	- **–** with 'a{-1|5|0|3}', the variable is a pyAgrum.IntegerVariable using the sorted given values.
	- **–** with 'a{-0.5|5.01|0|3.1415}', the variable is a pyAgrum.NumericalDiscreteVariable using the sorted given values.

#### **Note:**

- If the dot-like string contains such a specification more than once for a variable, the first specification will be used.
- the potentials (probabilities, utilities) are randomly generated.
- see also pyAgrum.fastID.

#### **Examples**

```
>>> import pyAgrum as gum
    >>> bn=pyAgrum.fastID('A->B[1,3]<-*C{yes|No}->$D<-E[1,2.5,3.9]',6)
        Parameters
           • dotlike (str) – the string containing the specification
           • domainSize (int) – the default domain size for variables
        Returns
          the resulting Influence Diagram
        Return type
          pyAgrum.InfluenceDiagram (page 191)
getDecisionGraph()
        Returns
          the temporal Graph.
        Return type
          pyAgrum.DAG (page 8)
hasSameStructure(other)
        Parameters
          pyAgrum.DAGmodel – a direct acyclic model
        Returns
          True if all the named node are the same and all the named arcs are the same
        Return type
          bool
idFromName(name)
    Returns a variable's id given its name.
        Parameters
          name (str) – the variable's name from which the id is returned.
        Returns
          the variable's node id.
        Return type
          int
        Raises
          pyAgrum.NotFound (page 291) – If no such name exists in the graph.
ids(names)
isChanceNode(*args)
        Parameters
          varId (int) – the tested node id.
        Returns
          true if node is a chance node
        Return type
          bool
isDecisionNode(*args)
        Parameters
          varId (int) – the tested node id.
        Returns
          true if node is a decision node
        Return type
          bool
isIndependent(*args)
        Return type
          bool
```
isUtilityNode(*\*args*)

**Parameters varId**  $(int)$  – the tested node id. **Returns** true if node is an utility node **Return type** bool

loadBIFXML(*\*args*)

Load a BIFXML file.

**Parameters**

**name**  $(str)$  – the name's file **Raises** • [pyAgrum.IOError](#page-292-1) (page 289) – If file not found • [pyAgrum.FatalError](#page-291-0) (page 288) – If file is not valid **Return type** bool

#### log10DomainSize()

**Return type**

float

#### moralGraph(*clear=True*)

Returns the moral graph of the BayesNet, formed by adding edges between all pairs of nodes that have a common child, and then making all edges in the graph undirected.

**Returns**

```
The moral graph
Return type
  pyAgrum.UndiGraph (page 12)
Parameters
  clear (bool) –
```
# moralizedAncestralGraph(*nodes*)

**Parameters** nodes (object) – **Return type** [UndiGraph](#page-15-0) (page 12)

#### names()

**Returns**

The names of the InfluenceDiagram variables **Return type** List[str]

# nodeId(*var*)

**Parameters**

var ([pyAgrum.DiscreteVariable](#page-28-0) (page 25)) – a variable

# **Returns**

the id of the variable

**Return type**

int

**Raises**

pyAgrum.IndexError – If the InfluenceDiagram does not contain the variable

#### nodes()

**Returns** the set of ids **Return type** set

```
nodeset(names)
```
**Parameters** names (Vector\_string) – **Return type** List[int]

# parents(*norid*)

```
Parameters
```
• var  $(Union [int, str]) - a variable's id (int) or name$ 

• norid (object) –

**Returns**

the set of the parents ids.

**Return type**

set

```
saveBIFXML(name)
```
Save the BayesNet in a BIFXML file. **Parameters name**  $(str)$  – the file's name

```
Return type
 None
```
# size()

**Returns** the number of nodes in the graph **Return type** int

## sizeArcs()

**Returns** the number of arcs in the graph **Return type** int

# property thisown

The membership flag

# toDot()

**Returns**

a friendly display of the graph in DOT format **Return type**

str

topologicalOrder(*clear=True*)

# **Returns**

the list of the nodes Ids in a topological order **Return type** List

#### **Raises**

[pyAgrum.InvalidDirectedCycle](#page-293-1) (page 290) – If this graph contains cycles **Parameters**

clear (bool) –

#### utility(*\*args*)

**Parameters var** (Union [int,  $str$ ]) – a variable's id (int) or name **Returns** the utility table of the node **Return type** *[pyAgrum.Potential](#page-56-0)* (page 53)

**Raises** pyAgrum.IndexError – If the InfluenceDiagram does not contain the variable utilityNodeSize() **Returns** the number of utility nodes **Return type** int

variable(*\*args*)

**Parameters**  $id (int) - the node id$ **Returns** a constant reference over a variabe given it's node id **Return type** *[pyAgrum.DiscreteVariable](#page-28-0)* (page 25)

# **Raises**

 $pyAgrum. NotFound$  (page 291) – If no variable's id matches the parameter

# variableFromName(*name*)

**Parameters name**  $(str)$  – a variable's name **Returns** the variable **Return type** *[pyAgrum.DiscreteVariable](#page-28-0)* (page 25) **Raises**

# pyAgrum.IndexError – If the InfluenceDiagram does not contain the variable

variableNodeMap()

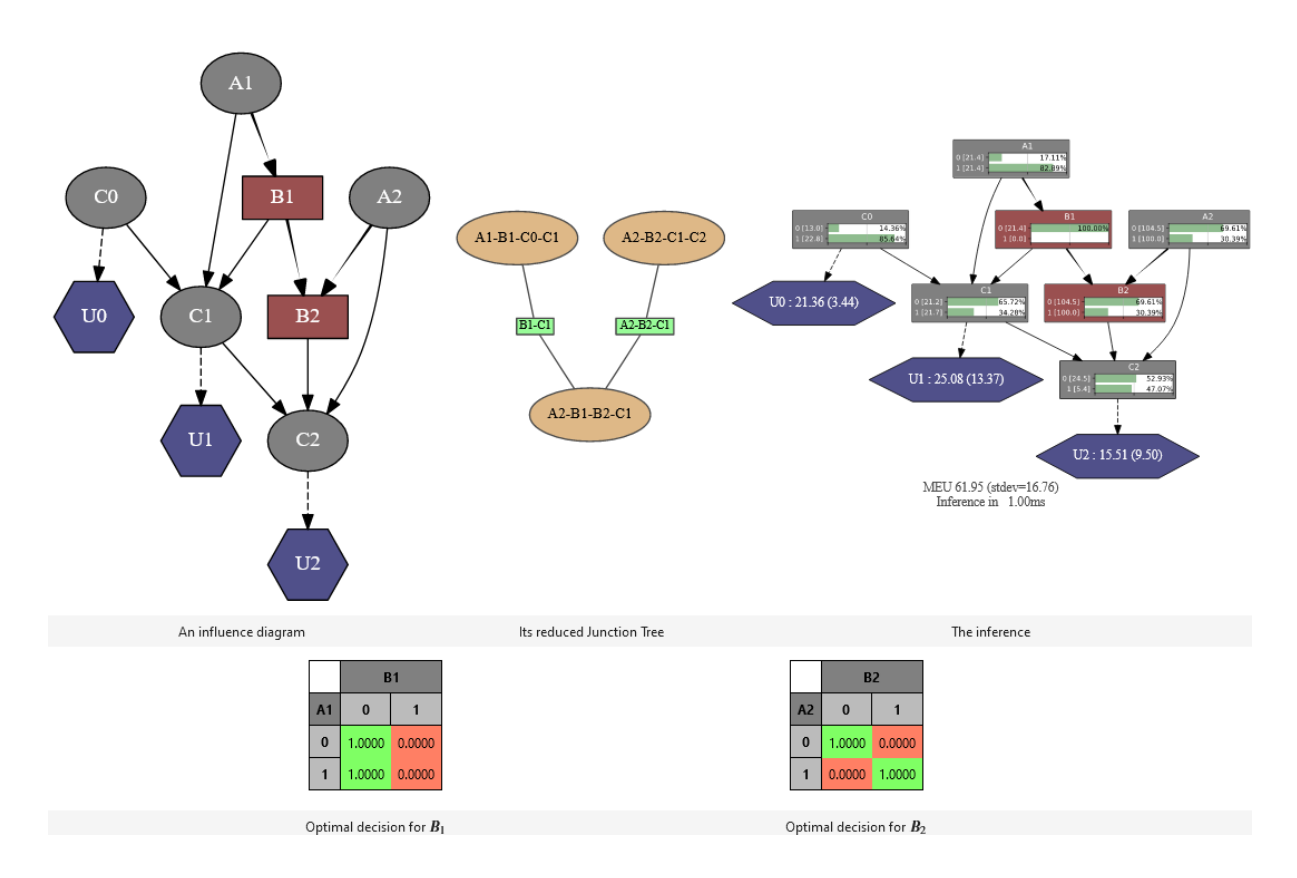

# **1.5.2 Inference for Influence Diagram**

#### class pyAgrum.ShaferShenoyLIMIDInference(*infDiag*)

This inference considers the provided model as a LIMID rather than an influence diagram. It is an optimized implementation of the LIMID resolution algorithm. However an inference on a classical influence diagram can be performed by adding a assumption of the existence of the sequence of decision nodes to be solved, which also implies that the decision choices can have an impact on the rest of the sequence (Non Forgetting Assumption, cf. pyAgrum.ShaferShenoyLIMIDInference.addNoForgettingAssumption).

## **Parameters**

 $\inf \text{Diag}(Influence Diagram (page 191)) -$ 

MEU(*\*args*)

Returns maximum expected utility obtained from inference.

**Raises**

[pyAgrum.OperationNotAllowed](#page-294-0) (page 291) – If no inference have yet been made

**Return type** object

addEvidence(*\*args*)

**Return type** None

#### addNoForgettingAssumption(*\*args*)

**Return type** None

chgEvidence(*\*args*)

**Return type** None

#### clear()

**Return type** None

# eraseAllEvidence()

Removes all the evidence entered into the diagram. **Return type** None

eraseEvidence(*\*args*)

**Parameters**

evidence ([pyAgrum.Potential](#page-56-0) (page 53)) – the evidence to remove

**Raises**

pyAgrum.IndexError – If the evidence does not belong to the influence diagram

**Return type** None

### hardEvidenceNodes()

**Return type** object

hasEvidence(*\*args*)

**Return type** bool

#### hasHardEvidence(*nodeName*)

**Parameters** nodeName (str) – **Return type** bool

#### hasNoForgettingAssumption()

**Return type** bool

hasSoftEvidence(*\*args*)

**Return type** bool

# influenceDiagram()

Returns a constant reference over the InfluenceDiagram on which this class work.

**Returns**

the InfluenceDiagram on which this class work

**Return type**

*[pyAgrum.InfluenceDiagram](#page-194-0)* (page 191)

#### isSolvable()

**Return type** bool

junctionTree()

#### makeInference()

Makes the inference. **Return type** None

```
meanVar(*args)
```
**Return type** object

#### nbrEvidence()

**Return type** int

# nbrHardEvidence()

**Return type**

int

# nbrSoftEvidence()

**Return type**

int

# optimalDecision(*\*args*)

Returns best choice for decision variable given in parameter ( based upon MEU criteria ) **Parameters**

decisionId  $(int, str)$  – the id or name of the decision variable

# **Raises**

[pyAgrum.OperationNotAllowed](#page-294-0) (page 291) – If no inference have yet been made

# **pyAgrum.InvalidNode**

If node given in parmaeter is not a decision node

#### **Return type**

[Potential](#page-56-0) (page 53)

# posterior(*\*args*)

**Return type** [Potential](#page-56-0) (page 53)

## posteriorUtility(*\*args*)

#### **Return type**

[Potential](#page-56-0) (page 53)

#### reducedGraph()

**Return type** [DAG](#page-11-0) (page 8)

# reducedLIMID()

#### **Return type**

[InfluenceDiagram](#page-194-0) (page 191)

# reversePartialOrder()

# setEvidence(*evidces*)

Erase all the evidences and apply addEvidence(key,value) for every pairs in evidces.

# **Parameters**

evidces  $(dict)$  – a dict of evidences

# **Raises**

- pyAgrum. InvalidArgument (page 289) If one value is not a value for the node
- [pyAgrum.InvalidArgument](#page-292-0) (page 289) If the size of a value is different from the domain side of the node
- [pyAgrum.FatalError](#page-291-0) (page 288) If one value is a vector of 0s
- [pyAgrum.UndefinedElement](#page-295-0) (page 292) If one node does not belong to the influence diagram

#### softEvidenceNodes()

**Return type** object

#### updateEvidence(*evidces*)

Apply chgEvidence(key,value) for every pairs in evidces (or addEvidence).

**Parameters** evidces  $(dict)$  – a dict of evidences

**Raises**

- pyAgrum. InvalidArgument (page 289) If one value is not a value for the node
- pyAgrum. InvalidArgument (page 289) If the size of a value is different from the domain side of the node
- [pyAgrum.FatalError](#page-291-0) (page 288) If one value is a vector of 0s
- [pyAgrum.UndefinedElement](#page-295-0) (page 292) If one node does not belong to the Bayesian network

# **1.6 Credal Network**

Credal networks are probabilistic graphical models based on imprecise probability. Credal networks can be regarded as an extension of Bayesian networks, where credal sets replace probability mass functions in the specification of the local models for the network variables given their parents. As a Bayesian network defines a joint probability mass function over its variables, a credal network defines a joint credal set [\(from Wikipedia](https://en.wikipedia.org/wiki/Credal_network) (https://en.wikipedia.org/wiki/Credal\_network)).

#### **Tutorial**

• *[Tutorial on Credal Networks](#page-379-0)* (page 376)

#### **Reference**

# **1.6.1 CN Model**

#### <span id="page-208-0"></span>class pyAgrum.CredalNet(*\*args*)

Constructor used to create a CredalNet (step by step or with two BayesNet)

**CredalNet() -> CredalNet** default constructor

CredalNet(src\_min\_num,src\_max\_den) -> CredalNet

#### **Parameters**

- src\_min\_num (str or pyAgrum. BayesNet (page 64)) The path to a BayesNet or the BN itself which contains lower probabilities.
- src\_max\_den (str or pyAgrum. BayesNet (page 64)) The (optional) path to a BayesNet or the BN itself which contains upper probabilities.

#### NodeType  $Credal = 1$

NodeType\_Indic = 3

#### $NodeType_Precise =  $0$$

#### NodeType\_Vacuous = 2

#### addArc(*tail*, *head*)

Adds an arc between two nodes

#### **Parameters**

- tail  $(int)$  the id of the tail node
- head  $(int)$  the id of the head node

#### **Raises**

- pyAgrum.InvalidDirectedCircle If any (directed) cycle is created by this arc
- pyAgrum. InvalidNode (page 290) If head or tail does not belong to the graph nodes
- [pyAgrum.DuplicateElement](#page-291-1) (page 288) If one of the arc already exists

# **Return type**

None

#### addVariable(*name*, *card*)

#### **Parameters**

- **name**  $(str)$  the name of the new variable
- card  $(int)$  the domainSize of the new variable

# **Returns**

the id of the new node

#### **Return type**

int

#### approximatedBinarization()

Approximate binarization.

Each bit has a lower and upper probability which is the lowest - resp. highest - over all vertices of the credal set. Enlarge the orignal credal sets and may induce huge imprecision.

**Warning:** Enlarge the orignal credal sets and therefor induce huge imprecision by propagation. Not recommended, use MCSampling or something else instead

**Return type** None

#### bnToCredal(*beta*, *oneNet*, *keepZeroes=False*)

Perturbates the BayesNet provided as input for this CredalNet by generating intervals instead of point probabilities and then computes each vertex of each credal set.

- **Parameters**
	- beta  $(fload)$  The beta used to perturbate the network
	- oneNet (bool) used as a flag. Set to True if one BayesNet if provided with counts, to False if two BayesNet are provided; one with probabilities (the lower net) and one with denominators over the first modalities (the upper net)
- keepZeroes (bool) used as a flag as whether or not respectively True or False - we keep zeroes as zeroes. Default is False, i.e. zeroes are not kept **Return type**

None

# computeBinaryCPTMinMax()

**Return type** None

credalNet\_currentCpt()

**Warning:** Experimental function - Return type to be wrapped

#### **Returns**

a constant reference to the (up-to-date) CredalNet CPTs. **Return type**

thw

# credalNet\_srcCpt()

**Warning:** Experimental function - Return type to be wrapped

#### **Returns**

a constant reference to the (up-to-date) CredalNet CPTs. **Return type** tbw

### currentNodeType(*id*)

#### **Parameters**

 $id (int)$  – The constant reference to the choosen NodeId

#### **Returns**

the type of the choosen node in the (up-to-date) CredalNet current bn if any, \_\_src\_bn otherwise.

#### **Return type**

*[pyAgrum.CredalNet](#page-208-0)* (page 205)

#### current\_bn()

#### **Returns**

Returs a constant reference to the actual BayesNet (used as a DAG, it's CPTs does not matter).

#### **Return type**

*[pyAgrum.BayesNet](#page-67-0)* (page 64)

#### domainSize(*id*)

**Parameters**  $id (int)$  – The id of the node **Returns** The cardinality of the node **Return type** int

#### epsilonMax()

```
Returns
```
a constant reference to the highest perturbation of the BayesNet provided as input for this CredalNet.

#### **Return type**

float

#### epsilonMean()

#### **Returns**

a constant reference to the average perturbation of the BayesNet provided as input for this CredalNet.

**Return type** float

# epsilonMin()

#### **Returns**

a constant reference to the lowest perturbation of the BayesNet provided as input for this CredalNet.

#### **Return type**

float

#### fillConstraint(*\*args*)

Set the interval constraints of a credal set of a given node (from an instantiation index) **Parameters**

- $id (int)$  The id of the node
- entry  $(int)$  The index of the instantiation excluding the given node (only the parents are used to compute the index of the credal set)
- ins ([pyAgrum.Instantiation](#page-50-0) (page 47)) The Instantiation
- Lower  $(list)$  The lower value for each probability in correct order
- upper  $(list)$  The upper value for each probability in correct order

**Warning:** You need to call intervalToCredal when done filling all constraints.

**Warning:** DOES change the BayesNet (s) associated to this credal net !

#### **Return type**

#### None

#### fillConstraints(*id*, *lower*, *upper*)

Set the interval constraints of the credal sets of a given node (all instantiations)

# **Parameters**

- $id (int)$  The id of the node
- **lower**  $(list)$  The lower value for each probability in correct order
- upper  $(list)$  The upper value for each probability in correct order

**Warning:** You need to call intervalToCredal when done filling all constraints.

**Warning:** DOES change the BayesNet (s) associated to this credal net !

**Return type** None

get\_binaryCPT\_max()

**Warning:** Experimental function - Return type to be wrapped

#### **Returns**

a constant reference to the upper probabilities of each node X over the 'True' modality

**Return type**

tbw

## get\_binaryCPT\_min()

**Warning:** Experimental function - Return type to be wrapped

#### **Returns**

a constant reference to the lower probabilities of each node X over the 'True' modality

**Return type**

tbw

#### hasComputedBinaryCPTMinMax()

**Return type** bool

#### idmLearning(*s=0*, *keepZeroes=False*)

Learns parameters from a BayesNet storing counts of events.

Use this method when using a single BayesNet storing counts of events. IDM model if s > 0, standard point probability if  $s = 0$  (default value if none precised).

#### **Parameters**

- $s(int)$  the IDM parameter.
- keepZeroes (bool) used as a flag as whether or not respectively True or False - we keep zeroes as zeroes. Default is False, i.e. zeroes are not kept.

**Return type** None

# instantiation(*id*)

Get an Instantiation from a node id, usefull to fill the constraints of the network.

bnet accessors / shortcuts.

# **Parameters**

 $id (int)$  – the id of the node we want an instantiation from

**Returns**

# the instantiation

**Return type**

*[pyAgrum.Instantiation](#page-50-0)* (page 47)

# intervalToCredal()

Computes the vertices of each credal set according to their interval definition (uses lrs).

Use this method when using two BayesNet, one with lower probabilities and one with upper probabilities.

**Return type** None

intervalToCredalWithFiles()

**Warning:** Deprecated : use intervalToCredal (lrsWrapper with no input / output files needed).

Computes the vertices of each credal set according to their interval definition (uses lrs).

Use this method when using a single BayesNet storing counts of events.

```
Return type
 None
```
isSeparatelySpecified()

**Returns**

True if this CredalNet is separately and interval specified, False otherwise. **Return type**

bool

#### lagrangeNormalization()

Normalize counts of a BayesNet storing counts of each events such that no probability is 0.

Use this method when using a single BayesNet storing counts of events. Lagrange normalization. This call is irreversible and modify counts stored by \_\_src\_bn.

Doest not performs computations of the parameters but keeps normalized counts of events only. Call idmLearning to compute the probabilities (with any parameter value).

**Return type** None

nodeType(*id*)

#### **Parameters**

 $id (int)$  – the constant reference to the choosen NodeId

**Returns**

the type of the choosen node in the (up-to-date) CredalNet in \_\_src\_bn.

**Return type**

*[pyAgrum.CredalNet](#page-208-0)* (page 205)

# saveBNsMinMax(*min\_path*, *max\_path*)

If this CredalNet was built over a perturbed BayesNet, one can save the intervals as two BayesNet.

to call after bnToCredal(GUM\_SCALAR beta) save a BN with lower probabilities and a BN with upper ones

**Parameters**

- $min\_path(str)$  the path to save the BayesNet which contains the lower probabilities of each node X.
- max\_path  $(str)$  the path to save the BayesNet which contains the upper probabilities of each node X.

**Return type**

None

setCPT(*\*args*)

**Warning:** (experimental function) - Parameters to be wrapped

Set the vertices of one credal set of a given node (any instantiation index)

# **Parameters**

- $id (int) the Id of the node$
- entry  $(int)$  the index of the instantiation (from 0 to K 1) excluding the given node (only the parents are used to compute the index of the credal set)
- ins (pyAgrum. Instantiation (page 47)) the Instantiation (only the parents matter to find the credal set index)
- cpt  $(tbw)$  the vertices of every credal set (for each instantiation of the parents)

Warning: DOES not change the BayesNet(s) associated to this credal net !

# **Return type**

None

setCPTs(*id*, *cpt*)

**Warning:** (experimental function) - Parameters to be wrapped

Set the vertices of the credal sets (all of the conditionals) of a given node

- **Parameters**
	- $id(int)$  the NodeId of the node
	- cpt  $(tbw)$  the vertices of every credal set (for each instantiation of the parents)

Warning: DOES not change the BayesNet (s) associated to this credal net !

#### src  $bn()$

```
Returns
```
Returns a constant reference to the original BayesNet (used as a DAG, it's CPTs does not matter).

## **Return type**

*[pyAgrum.BayesNet](#page-67-0)* (page 64)

# **1.6.2 CN Inference**

#### class pyAgrum.CNMonteCarloSampling(*credalNet*)

Class used for inferences in credal networks with Monte Carlo sampling algorithm.

# **CNMonteCarloSampling(cn) -> CNMonteCarloSampling**

# **Parameters:**

• **cn** (*pyAgrum.CredalNet*) – a credal network

#### **Parameters**

credalNet ([CredalNet](#page-208-0) (page  $205$ )) –

## $CN()$

**Return type** [CredalNet](#page-208-0) (page 205)

#### currentTime()

**Returns**

get the current running time in second (float) **Return type** float

dynamicExpMax(*varName*)

Get the upper dynamic expectation of a given variable prefix.

# **Parameters**

**varName**  $(str)$  – the variable name prefix which upper expectation we want.

#### **Returns**

a constant reference to the variable upper expectation over all time steps.

# **Return type**

float

#### dynamicExpMin(*varName*)

Get the lower dynamic expectation of a given variable prefix.

**Parameters**

**varName**  $(str)$  – the variable name prefix which lower expectation we want. **Returns**

a constant reference to the variable lower expectation over all time steps.

**Return type** float

epsilon()

**Returns**

the value of epsilon **Return type** float

#### history()

**Returns**

the scheme history

**Return type**

tuple

# **Raises**

[pyAgrum.OperationNotAllowed](#page-294-0) (page 291) – If the scheme did not performed or if verbosity is set to false

# insertEvidenceFile(*path*)

Insert evidence from file. **Parameters path**  $(str)$  – the path to the evidence file. **Return type** None

#### insertModalsFile(*path*)

Insert variables modalities from file to compute expectations.

**Parameters**

**path**  $(str)$  – The path to the modalities file. **Return type** None

#### makeInference()

Starts the inference. **Return type** None

#### marginalMax(*\*args*)

Get the upper marginals of a given node id.

# **Parameters**

- id  $(int)$  the node id which upper marginals we want.
- varName  $(str)$  the variable name which upper marginals we want.

# **Returns**

a constant reference to this node upper marginals.

- **Return type**
- list
- **Raises**

pyAgrum.IndexError – If the node does not belong to the Credal network

# marginalMin(*\*args*)

Get the lower marginals of a given node id.

# **Parameters**

- $id(int)$  the node id which lower marginals we want.
- varName  $(str)$  the variable name which lower marginals we want.

**Returns** a constant reference to this node lower marginals. **Return type** list

**Raises**

pyAgrum.IndexError – If the node does not belong to the Credal network

#### maxIter()

**Returns** the criterion on number of iterations **Return type** int

#### maxTime()

**Returns** the timeout(in seconds) **Return type** float

## messageApproximationScheme()

**Returns** the approximation scheme message **Return type** str

# minEpsilonRate()

**Returns** the value of the minimal epsilon rate **Return type** float

# nbrIterations()

**Returns** the number of iterations **Return type** int

## periodSize()

**Returns** the number of samples between 2 stopping **Return type** int **Raises**  $pyAgrum. OutOfBounds (page 291) - If p<1$ 

#### setEpsilon(*eps*)

**Parameters**

 $eps (float)$  – the epsilon we want to use **Raises**

 $pyAgrum. OutOfBounds (page 291) - If  $eps < 0$$ **Return type** None

setMaxIter(*max*)

# **Parameters**

 $max (int)$  – the maximum number of iteration **Raises**  $pyAgrum. OutOfBounds (page 291) - If max \le 1$ **Return type** None
setMaxTime(*timeout*) **Parameters** • tiemout  $(float)$  – stopping criterion on timeout (in seconds) • timeout (float) – **Raises** [pyAgrum.OutOfBounds](#page-294-0) (page 291) – If timeout<=0.0 **Return type** None setMinEpsilonRate(*rate*) **Parameters** rate  $(f$ loat) – the minimal epsilon rate **Return type** None setPeriodSize(*p*) **Parameters**  $p(int)$  – number of samples between 2 stopping **Raises** [pyAgrum.OutOfBounds](#page-294-0) (page 291) – If p<1 **Return type** None setRepetitiveInd(*flag*) **Parameters flag**  $(boo1)$  – True if repetitive independence is to be used, false otherwise. Only usefull with dynamic networks. **Return type** None setVerbosity(*v*) **Parameters**  $$ **Return type** None verbosity() **Returns** True if the verbosity is enabled **Return type** bool class pyAgrum.CNLoopyPropagation(*cnet*) Class used for inferences in credal networks with Loopy Propagation algorithm. **CNLoopyPropagation(cn) -> CNLoopyPropagation Parameters:**

• **cn** (*pyAgrum.CredalNet*) – a Credal network

**Parameters**

cnet ([CredalNet](#page-208-0) (page 205)) –

# $CN()$

**Return type** [CredalNet](#page-208-0) (page 205)

InferenceType\_nodeToNeighbours = 0

InferenceType\_ordered = 1

#### InferenceType\_randomOrder = 2

# currentTime()

**Returns**

get the current running time in second (float) **Return type** float

dynamicExpMax(*varName*)

Get the upper dynamic expectation of a given variable prefix.

**Parameters**

**varName**  $(str)$  – the variable name prefix which upper expectation we want. **Returns**

a constant reference to the variable upper expectation over all time steps.

**Return type** float

dynamicExpMin(*varName*)

Get the lower dynamic expectation of a given variable prefix.

# **Parameters**

**varName**  $(str)$  – the variable name prefix which lower expectation we want. **Returns**

a constant reference to the variable lower expectation over all time steps.

**Return type**

float

# epsilon()

**Returns** the value of epsilon **Return type** float

# eraseAllEvidence()

Erase all inference related data to perform another one.

You need to insert evidence again if needed but modalities are kept. You can insert new ones by using the appropriate method which will delete the old ones.

**Return type** None

#### history()

**Returns**

the scheme history **Return type** tuple

# **Raises**

 $pyAqrum. OperationNotAllowed$  (page 291) – If the scheme did not performed or if verbosity is set to false

inferenceType(*\*args*)

**Returns** the inference type **Return type** int

# insertEvidenceFile(*path*)

Insert evidence from file. **Parameters path**  $(str)$  – the path to the evidence file. **Return type** None

#### insertModalsFile(*path*)

Insert variables modalities from file to compute expectations.

**Parameters path**  $(str)$  – The path to the modalities file.

**Return type**

None

# makeInference()

Starts the inference. **Return type**

None

# marginalMax(*\*args*)

Get the upper marginals of a given node id.

#### **Parameters**

• id  $(int)$  – the node id which upper marginals we want.

• varName  $(str)$  – the variable name which upper marginals we want.

# **Returns**

a constant reference to this node upper marginals.

**Return type**

list **Raises**

pyAgrum.IndexError – If the node does not belong to the Credal network

# marginalMin(*\*args*)

Get the lower marginals of a given node id.

#### **Parameters**

• id  $(int)$  – the node id which lower marginals we want.

• varName  $(str)$  – the variable name which lower marginals we want.

# **Returns**

a constant reference to this node lower marginals.

# **Return type**

list **Raises**

pyAgrum.IndexError – If the node does not belong to the Credal network

#### maxIter()

**Returns** the criterion on number of iterations

**Return type** int

#### maxTime()

**Returns** the timeout(in seconds) **Return type** float

## messageApproximationScheme()

**Returns**

the approximation scheme message **Return type** str

#### minEpsilonRate()

# **Returns**

the value of the minimal epsilon rate **Return type** float

nbrIterations() **Returns** the number of iterations **Return type** int periodSize() **Returns** the number of samples between 2 stopping **Return type** int **Raises** [pyAgrum.OutOfBounds](#page-294-0) (page 291) – If p<1 saveInference(*path*) Saves marginals. **Parameters path**  $(str)$  – The path to the file to save marginals. **Return type** None setEpsilon(*eps*) **Parameters** eps  $(fload)$  – the epsilon we want to use **Raises**  $pyAgrum. OutOfBounds (page 291) - If  $eps < 0$$ **Return type** None setMaxIter(*max*) **Parameters**  $max(int)$  – the maximum number of iteration **Raises** [pyAgrum.OutOfBounds](#page-294-0) (page 291) – If max <= 1 **Return type** None setMaxTime(*timeout*) **Parameters** • tiemout  $(fload)$  – stopping criterion on timeout (in seconds) • timeout (float) – **Raises**  $pyAgrum. OutOfBounds (page 291) - If timeout < = 0.0$ **Return type** None setMinEpsilonRate(*rate*) **Parameters** rate  $(f$ loat) – the minimal epsilon rate **Return type** None setPeriodSize(*p*) **Parameters**  $p(int)$  – number of samples between 2 stopping **Raises**  $pyAgrum. OutOfBounds (page 291) - If p<1$ **Return type** None

# setRepetitiveInd(*flag*)

**Parameters**

flag (bool) – True if repetitive independence is to be used, false otherwise. Only usefull with dynamic networks.

**Return type**

None

# setVerbosity(*v*)

**Parameters**

 $v (bool)$  – verbosity **Return type** None

# property thisown

The membership flag

# verbosity()

**Returns** True if the verbosity is enabled **Return type** bool

# **1.7 Markov Network**

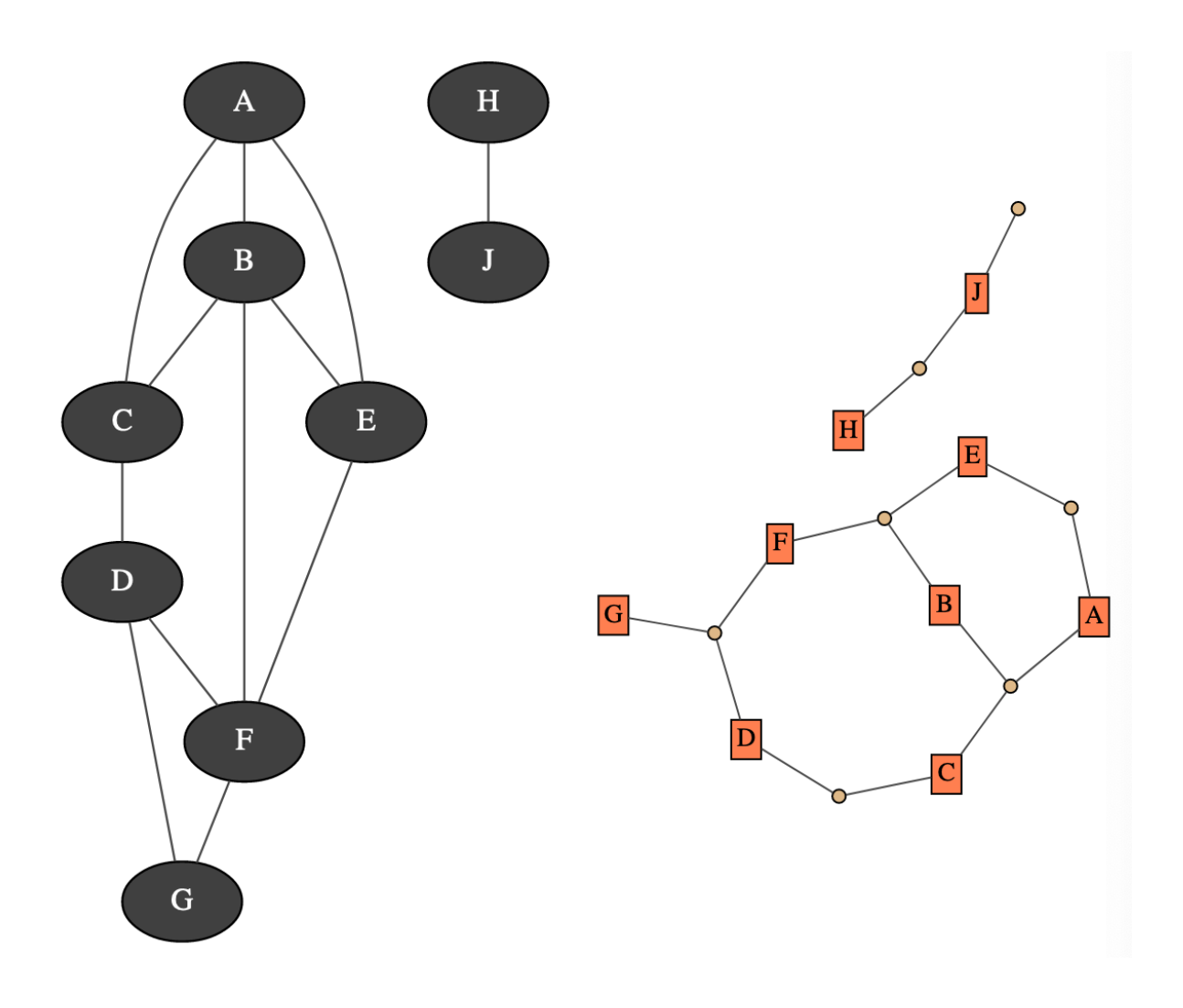

A Markov network is a undirected probabilistic graphical model. It represents a joint distribution over a set of random variables. In pyAgrum, the variables are (for now) only discrete.

A Markov network uses a undirected graph to represent conditional independence in the joint distribution. These conditional independence allow to factorize the joint distribution, thereby allowing to compactly represent very large ones.

$$
P(X_1, \cdots, X_n) \propto \prod_{i=1}^{n_c} \phi_i(C_i)
$$

Where the  $\phi_i$  are potentials over the  $n_c$  cliques of the undirected graph.

Moreover, inference algorithms can also use this graph to speed up the computations.

# **Tutorial**

• *[Tutorial on Markov Network](#page-374-0)* (page 371)

#### **Reference**

# **1.7.1 Undirected Graphical Model**

#### <span id="page-221-0"></span>class pyAgrum.MarkovNet(*\*args*)

MarkovNet represents a Markov Network.

# **MarkovNet(name=") -> MarkovNet**

**Parameters:**

• **name** (*str*) – the name of the Bayes Net

#### **MarkovNet(source) -> MarkovNet**

#### **Parameters:**

• **source** (*pyAgrum.MarkovNet*) – the Markov network to copy

## add(*\*args*)

Add a variable to the pyAgrum.MarkovNet.

#### **Parameters**

- variable ([pyAgrum.DiscreteVariable](#page-28-0) (page 25)) the variable added
- **name**  $(str)$  the variable name
- **nbrmod**  $(int)$  the number of modalities for the new variable
- id  $(int)$  the variable forced id in the pyAgrum.MarkovNet

# **Returns**

the id of the new node

**Return type**

int

# **Raises**

- [pyAgrum.DuplicateLabel](#page-291-0) (page 288) If variable.name() is already used in this pyAgrum.MarkovNet.
- pyAgrum. NotAllowed If nbrmod is less than 2
- pyAgrum. DuplicateElement (page 288) If id is already used.

# addFactor(*\*args*)

Add a factor from a list or a set of id or str. If the argument is a set, the order is the order of the IDs of the variables

# **Parameters**

seq (sequence (list or set) of int or string) – The sequence (ordered or not) of node id or names

#### **Return type**

[Potential](#page-56-0) (page 53)

addStructureListener(*whenNodeAdded=None*, *whenNodeDeleted=None*, *whenEdgeAdded=None*, *whenedgeDeleted=None*)

Add the listeners in parameters to the list of existing ones.

- **Parameters**
	- whenNodeAdded (lambda expression) a function for when a node is added
	- whenNodeDeleted (*lambda expression*) a function for when a node is removed
	- whenEdgeAdded (lambda expression) a function for when an edge is added
	- whenEdgeDeleted (lambda expression) a function for when an edge is removed

#### addVariables(*listFastVariables*, *default\_nbr\_mod=2*)

Add a list of variable in the form of 'fast' syntax.

- **Parameters**
	- listFastVariables (List [str]) the list of variables in 'fast' syntax.
	- default nbr mod  $(int)$  the number of modalities for the variable if not specified following *[fast syntax](#page-283-0)* (page 280). Note that default\_nbr\_mod=1 is mandatory to create variables with only one modality (for utility for instance).

# **Returns**

the list of created ids.

**Return type**

List[int]

#### beginTopologyTransformation()

**Return type** None

#### changeVariableLabel(*\*args*)

change the label of the variable associated to nodeId to the new value.

#### **Parameters**

- var (Union [int, str]) a variable's id (int) or name
- old\_label  $(str)$  the old label
- new\_label  $(str)$  the new label

#### **Raises**

 $pyAgrum.NotFound$  (page 291) – if id/name is not a variable or if old\_label does not exist.

## **Return type**

None

#### changeVariableName(*\*args*)

Changes a variable's name in the pyAgrum.MarkovNet.

This will change the "pyAgrum.DiscreteVariable" names in the pyAgrum.MarkovNet.

#### **Parameters**

- car (Union [int, str]) a variable's id (int) or name
- new\_name  $(str)$  the new name of the variable

# **Raises**

- pyAgrum. DuplicateLabel (page 288) If new\_name is already used in this MarkovNet.
- [pyAgrum.NotFound](#page-294-2) (page 291) If no variable matches id.

**Return type**

## None

# clear()

Clear the whole MarkovNet **Return type**

None

## completeInstantiation()

#### **Return type**

[Instantiation](#page-50-0) (page 47)

#### connectedComponents()

connected components from a graph/BN

Compute the connected components of a pyAgrum's graph or Bayesian Network (more generally an object that has *nodes*, *children*/*parents* or *neighbours* methods)

The firstly visited node for each component is called a 'root' and is used as a key for the component. This root has been arbitrarily chosen during the algorithm.

#### **Returns**

dict of connected components (as set of nodeIds (int)) with a nodeId (root) of each component as key.

**Return type** dict(int,Set[int])

## dim()

**Return type** int

#### edges()

**Return type** object

#### empty()

**Return type** bool

# endTopologyTransformation()

Terminates a sequence of insertions/deletions of arcs by adjusting all CPTs dimensions. End Multiple Change for all CPTs.

**Return type**

*[pyAgrum.MarkovNet](#page-221-0)* (page 218)

#### erase(*\*args*)

Remove a variable from the pyAgrum.MarkovNet.

Removes the corresponding variable from the pyAgrum.MarkovNet and from all of it's children pyAgrum.Potential.

If no variable matches the given id, then nothing is done.

#### **Parameters**

```
varpyAgrum.DiscreteVariable (page 25)]) – a vari-
able's id (int) or name of variable or a reference of this variable to remove.
```
**Return type** None

eraseFactor(*\*args*)

**Return type** None

exists(*node*)

**Parameters**  $node(int) -$ **Return type** bool

#### existsEdge(*\*args*)

**Return type** bool

# factor(*\*args*)

Returns the factor of a set of variables (if existing).

```
Parameters
```
**vars** (Union [Set [int], Set [str]]) – A set of ids or names of variable the pyAgrum.MarkovNet.

**Returns**

The factor of the set of nodes.

# **Return type**

*[pyAgrum.Potential](#page-56-0)* (page 53)

# **Raises**

[pyAgrum.NotFound](#page-294-2) (page 291) – If no variable's id matches varId.

#### factors()

# **Return type** List[Set[int]]

static fastPrototype(*dotlike*, *domainSize=2*)

#### **Create a Markov network with a modified dot-like syntax which specifies:**

- the structure a-b-c;b-d-e;. The substring a-b-c indicates a factor with the scope  $(a,b,c)$ .
- the type of the variables with different syntax (cf documentation).

# **Examples**

```
>>> import pyAgrum as gum
>>> bn=pyAgrum.MarkovNet.fastPrototype('A--B[1,3]-C{yes|No}--D[2,4]--
\rightarrowE[1,2.5,3.9]',6)
```
# **Parameters**

```
• dotlike (str) – the string containing the specification
```
• domainSize  $(int)$  – the default domain size for variables

# **Returns**

the resulting Markov network

**Return type**

*[pyAgrum.MarkovNet](#page-221-0)* (page 218)

# static fromBN(*bn*)

**Parameters bn** (*[BayesNet](#page-67-0)* (page  $64$ )) – **Return type** [MarkovNet](#page-221-0) (page 218)

#### generateFactor(*vars*)

Randomly generate factor parameters for a given factor in a given structure.

# **Parameters**

- node (Union [int, str]) a variable's id (int) or name
- vars  $(List(int)) -$
- **Return type**
	- None

# generateFactors()

Randomly generates factors parameters for a given structure.

**Return type** None

#### graph()

**Return type** [UndiGraph](#page-15-0) (page 12)

```
hasSameStructure(other)
idFromName(name)
       Parameters
          name (str) –
        Return type
          int
ids(names)
isIndependent(*args)
       Return type
          bool
loadUAI(*args)
    Load an UAI file.
       Parameters
          • name (str) – the name's file
          • l(list) – list of functions to execute
        Raises
          • pyAgrum.IOError (page 289) – If file not found
          • pyAgrum. FatalError (page 288) – If file is not valid
       Return type
          str
log10DomainSize()
        Return type
          float
maxNonOneParam()
       Return type
          float
maxParam()
       Return type
          float
maxVarDomainSize()
       Return type
          int
minNonZeroParam()
       Return type
          float
minParam()
       Return type
          float
minimalCondSet(*args)
       Return type
          object
names()
       Returns
          The names of the graph variables
        Return type
          List[str]
neighbours(norid)
       Parameters
```
norid (object) –

```
Return type
         object
nodeId(var)
       Parameters
         var (DiscreteVariable (page 25)) –
       Return type
         int
nodes()
       Return type
         object
nodeset(names)
       Parameters
         names (Vector_string) –
       Return type
         List[int]
saveUAI(name)
    Save the MarkovNet in an UAI file.
       Parameters
         name (str) – the file's name
       Return type
         None
size()
       Return type
         int
sizeEdges()
       Return type
         int
smallestFactorFromNode(node)
       Parameters
         node(int) –
       Return type
         List[int]
property thisown
    The membership flag
toDot()
       Return type
         str
toDotAsFactorGraph()
       Return type
         str
variable(*args)
       Return type
         DiscreteVariable (page 25)
variableFromName(name)
       Parameters
         name (str) –
       Return type
         DiscreteVariable (page 25)
```

```
variableNodeMap()
```
# **1.7.2 Inference in Markov Networks**

Inference is the process that consists in computing new probabilistc information from a Markov network and some evidence. aGrUM/pyAgrum mainly focus and the computation of (joint) posterior for some variables of the Markov networks given soft or hard evidence that are the form of likelihoods on some variables. Inference is a hard task (NP-complete). For now, aGrUM/pyAgrum implements only one exact inference for Markov Network.

# **Shafer Shenoy Inference in Markov Network**

class pyAgrum.ShaferShenoyMNInference(*MN*, *use\_binary\_join\_tree=True*)

Class used for Shafer-Shenoy inferences for Markov network.

# **ShaferShenoyInference(bn) -> ShaferShenoyInference**

#### **Parameters:**

• **mn** (*pyAgrum.MarkovNet*) – a Markov network

#### **Parameters**

- MN (IMarkovNet) –
- use\_binary\_join\_tree (bool) –

#### H(*\*args*)

#### **Parameters**

•  $X(int) - a$  node Id

• nodeName  $(str)$  – a node name

#### **Returns**

the computed Shanon's entropy of a node given the observation **Return type**

# float

# $I(X, Y)$

#### **Parameters**

- $X(int or str)$  a node Id or a node name
- **Y** (int or  $str$ ) another node Id or node name

```
Returns
```

```
• ------- –
```
• **float** – the Mutual Information of X and Y given the observation **Return type**

float

# MN()

#### $VI(X, Y)$

#### **Parameters**

- $X(int or str) a node Id or a node name$
- **Y** (int or str) another node Id or node name
	- Returns
- ------- –

• float – variation of information between X and Y

**Return type**

float

## addAllTargets()

Add all the nodes as targets.

# **Return type**

None

#### addEvidence(*\*args*)

Adds a new evidence on a node (might be soft or hard).

## **Parameters**

- $id(int) a$  node Id
- nodeName  $(int)$  a node name
- $\mathbf{val}$  (int) a node value
- val (str) the label of the node value
- vals  $(list)$  a list of values

#### **Raises**

- [pyAgrum.InvalidArgument](#page-292-1) (page 289) If the node already has an evidence
- pyAgrum. InvalidArgument (page 289) If val is not a value for the node
- [pyAgrum.InvalidArgument](#page-292-1) (page 289) If the size of vals is different from the domain side of the node
- pyAgrum. FatalError (page 288) If vals is a vector of 0s
- pyAgrum. UndefinedElement (page 292) If the node does not belong to the Bayesian network

# **Return type**

None

# addJointTarget(*targets*)

Add a list of nodes as a new joint target. As a collateral effect, every node is added as a marginal target.

#### **Parameters**

- **list** a list of names of nodes
- targets (object) –

#### **Raises**

 $pyAqrum$ . UndefinedElement (page 292) – If some node(s) do not belong to the Bayesian network

## **Return type**

None

## addTarget(*\*args*)

Add a marginal target to the list of targets.

# **Parameters**

- target  $(int)$  a node Id
- nodeName  $(str)$  a node name

#### **Raises**

 $pyAgrum. UndefinedElement$  (page 292) – If target is not a NodeId in the Bayes net

#### **Return type**

None

## chgEvidence(*\*args*)

Change the value of an already existing evidence on a node (might be soft or hard).

# **Parameters**

- $id(int) a$  node Id
- nodeName  $(int)$  a node name
- **val** (intstr) a node value or the label of the node value
- vals  $(List[float]) a list of values$

#### **Raises**

- pyAgrum. InvalidArgument (page 289) If the node does not already have an evidence
- pyAgrum. InvalidArgument (page 289) If val is not a value for the node
- pyAgrum. InvalidArgument (page 289) If the size of vals is different from the domain side of the node
- [pyAgrum.FatalError](#page-291-2) (page 288) If vals is a vector of 0s
- [pyAgrum.UndefinedElement](#page-295-0) (page 292) If the node does not belong to the Bayesian network

## **Return type**

None

# eraseAllEvidence()

Removes all the evidence entered into the network. **Return type** None

#### eraseAllJointTargets()

Clear all previously defined joint targets. **Return type**

None

# eraseAllMarginalTargets()

Clear all the previously defined marginal targets. **Return type** None

# eraseAllTargets()

Clear all previously defined targets (marginal and joint targets).

As a result, no posterior can be computed (since we can only compute the posteriors of the marginal or joint targets that have been added by the user).

**Return type** None

#### eraseEvidence(*\*args*)

Remove the evidence, if any, corresponding to the node Id or name.

- **Parameters**
	- id  $(int)$  a node Id
	- nodeName  $(int)$  a node name
- **Raises**

pyAgrum.IndexError – If the node does not belong to the Bayesian network **Return type**

None

## eraseJointTarget(*targets*)

Remove, if existing, the joint target.

## **Parameters**

- list a list of names or Ids of nodes
- targets (object) –
- **Raises**
	- pyAgrum. IndexError If one of the node does not belong to the Bayesian network
	- pyAgrum. UndefinedElement (page 292) If node Id is not in the Bayesian network

#### **Return type**

None

#### eraseTarget(*\*args*)

Remove, if existing, the marginal target.

#### **Parameters**

- target  $(int)$  a node Id
- nodeName  $(int)$  a node name

#### **Raises**

- pyAgrum. IndexError If one of the node does not belong to the Bayesian network
- pyAgrum. UndefinedElement (page 292) If node Id is not in the Bayesian network

# **Return type**

None

#### evidenceImpact(*target*, *evs*)

Create a pyAgrum.Potential for P(target|evs) (for all instanciation of target and evs)

- **Parameters**
	- target  $(set) a set of targets is or names.$
	- evs  $(set) a set of nodes its or names.$

**Warning:** if some evs are d-separated, they are not included in the Potential.

# **Returns**

a Potential for P(targets|evs)

#### **Return type**

*[pyAgrum.Potential](#page-56-0)* (page 53)

# evidenceJointImpact(*\*args*)

Create a pyAgrum.Potential for P(joint targets|evs) (for all instanciation of targets and evs)

## **Parameters**

- targets  $(List[intstr]) a$  list of node Ids or node names
- evs  $(Set[intstr]) a set of nodesids or names.$

# **Returns**

a Potential for P(target|evs)

# **Return type**

*[pyAgrum.Potential](#page-56-0)* (page 53)

# **Raises**

pyAgrum.Exception – If some evidene entered into the Bayes net are incompatible (their joint proba  $= 0$ )

# evidenceProbability()

## **Returns**

the probability of evidence

#### **Return type**

float

# getNumberOfThreads()

returns the number of threads used by LazyPropagation during inferences.

## **Returns**

the number of threads used by LazyPropagation during inferences **Return type**

# int

# hardEvidenceNodes()

# **Returns**

the set of nodes with hard evidence

# **Return type**

set

# hasEvidence(*\*args*)

# **Parameters**

- $id(int) a node Id$
- nodeName  $(str)$  a node name

# **Returns**

True if some node(s) (or the one in parameters) have received evidence

- **Return type**
- bool

# **Raises**

pyAgrum.IndexError – If the node does not belong to the Bayesian network

# hasHardEvidence(*nodeName*)

# **Parameters**

•  $id(int) - a$  node Id

• nodeName  $(str)$  – a node name

# **Returns**

True if node has received a hard evidence

**Return type**

bool

# **Raises**

pyAgrum.IndexError – If the node does not belong to the Bayesian network

# hasSoftEvidence(*\*args*)

# **Parameters**

•  $id(int) - a node Id$ 

• nodeName  $(str)$  – a node name

**Returns**

True if node has received a soft evidence

**Return type**

bool

**Raises**

pyAgrum.IndexError – If the node does not belong to the Bayesian network

# isGumNumberOfThreadsOverriden()

Indicates whether LazyPropagation currently overrides aGrUM's default number of threads (see method setNumberOfThreads).

## **Returns**

A Boolean indicating whether LazyPropagation currently overrides aGrUM's default number of threads

# **Return type**

bool

isJointTarget(*targets*)

# **Parameters**

- list a list of nodes ids or names.
- targets (object) –

**Returns**

True if target is a joint target.

# **Return type**

#### bool **Raises**

- **pyAgrum. IndexError** If the node does not belong to the Bayesian network
	- pyAgrum. UndefinedElement (page 292) If node Id is not in the Bayesian network

# isTarget(*\*args*)

# **Parameters**

- variable  $(int)$  a node Id
- nodeName  $(str)$  a node name

# **Returns**

True if variable is a (marginal) target

```
Return type
```
bool

- **Raises**
	- **pyAgrum. IndexError** If the node does not belong to the Bayesian network
	- pyAgrum. UndefinedElement (page 292) If node Id is not in the Bayesian network

# joinTree()

**Returns** the current join tree used

# **Return type**

*[pyAgrum.CliqueGraph](#page-18-0)* (page 15)

#### jointMutualInformation(*targets*)

```
Parameters
  targets (object) –
Return type
  float
```
## jointPosterior(*targets*)

Compute the joint posterior of a set of nodes.

## **Parameters**

list – the list of nodes whose posterior joint probability is wanted

**Warning:** The order of the variables given by the list here or when the jointTarget is declared can not be assumed to be used by the Potential.

**Returns**

a const ref to the posterior joint probability of the set of nodes.

## **Return type**

*[pyAgrum.Potential](#page-56-0)* (page 53)

# **Raises**

[pyAgrum.UndefinedElement](#page-295-0) (page 292) – If an element of nodes is not in targets

**Parameters**

targets (object) –

#### jointTargets()

**Returns** the list of target sets **Return type** list

# junctionTree()

**Returns** the current junction tree **Return type**

*[pyAgrum.CliqueGraph](#page-18-0)* (page 15)

## makeInference()

Perform the heavy computations needed to compute the targets' posteriors

In a Junction tree propagation scheme, for instance, the heavy computations are those of the messages sent in the JT. This is precisely what makeInference should compute. Later, the computations of the posteriors can be done 'lightly' by multiplying and projecting those messages.

**Return type** None

#### nbrEvidence()

**Returns**

the number of evidence entered into the Bayesian network **Return type** int

nbrHardEvidence()

# **Returns**

the number of hard evidence entered into the Bayesian network **Return type** int

#### nbrJointTargets()

**Returns** the number of joint targets **Return type** int

nbrSoftEvidence()

**Returns**

the number of soft evidence entered into the Bayesian network **Return type**

int

# nbrTargets()

**Returns**

the number of marginal targets

**Return type**

int

# posterior(*\*args*)

Computes and returns the posterior of a node.

#### **Parameters**

- var  $(int)$  the node Id of the node for which we need a posterior probability
- **nodeName**  $(str)$  the node name of the node for which we need a posterior probability

#### **Returns**

a const ref to the posterior probability of the node

### **Return type**

*[pyAgrum.Potential](#page-56-0)* (page 53)

## **Raises**

[pyAgrum.UndefinedElement](#page-295-0) (page 292) – If an element of nodes is not in targets

#### setEvidence(*evidces*)

Erase all the evidences and apply addEvidence(key,value) for every pairs in evidces.

# **Parameters**

evidces  $(dict)$  – a dict of evidences

# **Raises**

- pyAgrum. InvalidArgument (page 289) If one value is not a value for the node
- [pyAgrum.InvalidArgument](#page-292-1) (page 289) If the size of a value is different from the domain side of the node
- [pyAgrum.FatalError](#page-291-2) (page 288) If one value is a vector of 0s
- [pyAgrum.UndefinedElement](#page-295-0) (page 292) If one node does not belong to the Bayesian network

#### setMaxMemory(*gigabytes*)

sets an upper bound on the memory consumption admissible

# **Parameters**

gigabytes  $(f$ *loat* $) – this upper bound in gigabytes.$ 

**Return type**

None

#### setNumberOfThreads(*nb*)

If the argument nb is different from 0, this number of threads will be used during inferences, hence overriding aGrUM's default number of threads. If, on the contrary, nb is equal to 0, the parallelized inference engine will comply with aGrUM's default number of threads.

# **Parameters**

 $nb (int)$  – the number of threads to be used by ShaferShenoyMNInference **Return type**

None

#### setTargets(*targets*)

Remove all the targets and add the ones in parameter.

**Parameters** targets  $(set) - a set of targets$ 

**Raises**

[pyAgrum.UndefinedElement](#page-295-0) (page 292) – If one target is not in the Bayes net

#### softEvidenceNodes()

**Returns**

the set of nodes with soft evidence **Return type** set

#### targets()

**Returns** the list of marginal targets **Return type** list

# property thisown

The membership flag

#### updateEvidence(*evidces*)

Apply chgEvidence(key,value) for every pairs in evidces (or addEvidence).

**Parameters**

evidces  $(dict)$  – a dict of evidences

# **Raises**

- pyAgrum. InvalidArgument (page 289) If one value is not a value for the node
- pyAgrum. InvalidArgument (page 289) If the size of a value is different from the domain side of the node
- [pyAgrum.FatalError](#page-291-2) (page 288) If one value is a vector of 0s
- [pyAgrum.UndefinedElement](#page-295-0) (page 292) If one node does not belong to the Bayesian network

# **1.8 Probabilistic Relational Models**

For now, pyAgrum only allows to explore Probabilistic Relational Models written with o3prm syntax (see [O3PRM website](https:://o3prm.gitlab.io/) (https:://o3prm.gitlab.io/)).

# class pyAgrum.PRMexplorer

PRMexplorer helps navigate through probabilistic relational models.

# **PRMexplorer() -> PRMexplorer**

default constructor

#### property aggType

min/max/count/exists/forall/or/and/amplitude/median

#### classAggregates(*class\_name*)

**Parameters** class name  $(str)$  – a class name **Returns** the list of aggregates in the class **Return type** list **Raises** pyAgrum.IndexError – If the class is not in the PRM

```
classAttributes(class_name)
       Parameters
          class_name (str) – a class name
        Returns
          the list of attributes
       Return type
          list
        Raises
          pyAgrum.IndexError – If the class is not in the PRM
classDag(class_name)
       Parameters
          class_name (str) – a class name
        Returns
          a description of the DAG
        Return type
          tuple
       Raises
          pvAgrum. IndexError – If the class is not in the PRM
classImplements(class_name)
       Parameters
          class_name (str) – a class name
        Returns
          the list of interfaces implemented by the class
        Return type
          list
classParameters(class_name)
       Parameters
          class_name (str) – a class name
        Returns
          the list of parameters
       Return type
          list
        Raises
          pvAgrum. IndexError – If the class is not in the PRM
classReferences(class_name)
        Parameters
          class name (str) – a class name
        Returns
          the list of references
       Return type
          list
        Raises
          pyAqrum. IndexError – If the class is not in the PRM
classSlotChains(class_name)
       Parameters
          class_name (str) – a class name
        Returns
          the list of class slot chains
        Return type
          list
        Raises
          pyAgram. IndexError – if the class is not in the PRM
classes()
```
**Returns** the list of classes **Return type** list cpf(*class\_name*, *attribute*) **Parameters** • class\_name  $(str)$  – a class name • attribute  $(str)$  – an attribute **Returns** the potential of the attribute **Return type** *[pyAgrum.Potential](#page-56-0)* (page 53) **Raises** • [pyAgrum.OperationNotAllowed](#page-294-1) (page 291) – If the class element doesn't have any pyAgrum.Potential (like a gum::PRMReferenceSlot). • pyAgrum.IndexError – If the class is not in the PRM • pyAgrum. IndexError – If the attribute in parameters does not exist getDirectSubClass(*class\_name*) **Parameters** class\_name  $(str)$  – a class name **Returns** the list of direct subclasses **Return type** list **Raises** pyAgrum.IndexError – If the class is not in the PRM getDirectSubInterfaces(*interface\_name*) **Parameters interface\_name**  $(str)$  – an interface name **Returns** the list of direct subinterfaces **Return type** list **Raises** pyAgrum.IndexError – If the interface is not in the PRM getDirectSubTypes(*type\_name*) **Parameters** type\_name  $(str) - a$  type name **Returns** the list of direct subtypes **Return type** list **Raises** pyAgrum.IndexError – If the type is not in the PRM getImplementations(*interface\_name*) **Parameters**  $\text{interface\_name}(\text{str}) - \text{an interface}$  name **Returns** the list of classes implementing the interface **Return type** str **Raises** pyAgrum.IndexError – If the interface is not in the PRM getLabelMap(*type\_name*)

**Parameters** type\_name  $(str) - a$  type name **Returns** a dict containing pairs of label and their values **Return type** dict **Raises** pyAgrum.IndexError – If the type is not in the PRM getLabels(*type\_name*) **Parameters** type\_name  $(str) - a$  type name **Returns** the list of type labels **Return type** list **Raises** pyAgrum.IndexError – If the type is not in the PRM getSuperClass(*class\_name*) **Parameters** class\_name  $(str)$  – a class name **Returns** the class extended by class\_name **Return type** str **Raises** pyAgrum.IndexError – If the class is not in the PRM getSuperInterface(*interface\_name*) **Parameters**  $interface_name (str) - an interface name$ **Returns** the interace extended by interface\_name **Return type** str **Raises** pyAgrum.IndexError – If the interface is not in the PRM getSuperType(*type\_name*) **Parameters** type\_name  $(str) - a$  type name **Returns** the type extended by type\_name **Return type** str **Raises** pyAgrum.IndexError – If the type is not in the PRM getalltheSystems() **Returns** the list of all the systems and their components **Return type** list interAttributes(*interface\_name*, *allAttributes=False*) **Parameters** • interface\_name  $(str)$  – an interface • allAttributes (bool) – True if supertypes of a custom type should be indicated

**Returns** the list of (<type>,<attribute\_name>) for the given interface

**Return type**

list **Raises**

pyAgrum.IndexError – If the type is not in the PRM

interReferences(*interface\_name*)

#### **Parameters**

 $\texttt{interface\_name}(str) - \text{an interface}$ 

#### **Returns**

the list of (<reference\_type>,<reference\_name>,<True if the reference is an array>) for the given interface

# **Return type**

list

**Raises**

pyAgrum.IndexError – If the type is not in the PRM

# interfaces()

**Returns** the list of interfaces in the PRM **Return type**

list

isAttribute(*class\_name*, *att\_name*)

# **Parameters**

• class\_name  $(str)$  – a class name

• att\_name  $(str)$  – the name of the attribute to be tested

**Returns**

True if att\_name is an attribute of class\_name

**Return type**

bool

**Raises**

• pyAgrum.IndexError – If the class is not in the PRM

• pyAgrum. IndexError – If atta name is not an element of class name

# isClass(*name*)

**Parameters name**  $(str)$  – an element name **Returns** True if the parameter correspond to a class in the PRM **Return type** bool

isInterface(*name*)

# **Parameters**

**name**  $(str)$  – an element name **Returns** True if the parameter correspond to an interface in the PRM **Return type** bool

# isType(*name*)

**Parameters name**  $(str)$  – an element name **Returns** True if the parameter correspond to a type in the PRM **Return type** bool

```
load(*args)
    Load a PRM into the explorer.
        Parameters
          • filename (str) – the name of the o3prm file
          • classpath (str) – the classpath of the PRM
        Raises
          pyAgrum.FatalError (page 288) – If file not found
        Return type
          None
types()
        Returns
          the list of the custom types in the PRM
        Return type
          list
```
# **1.9 pyAgrum.causal documentation**

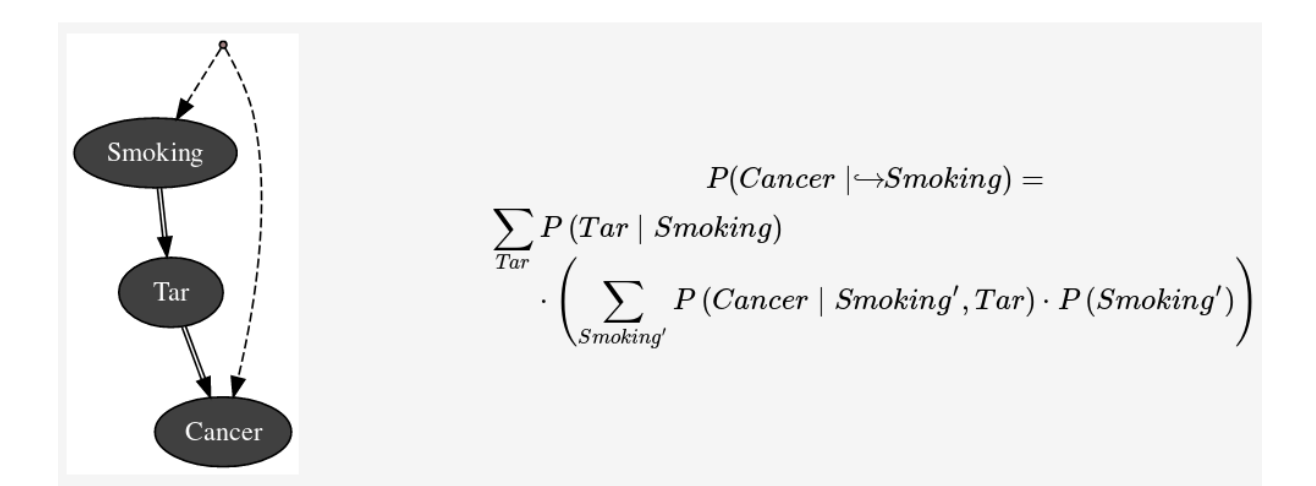

Causality in pyAgrum mainly consists in the ability to build a causal model, i.e. a (observational) Bayesian network and a set of latent variables and their relation with observation variables and in the abilidy to compute using do-calculus the causal impact in such a model.

Causality is a set of pure python3 scripts based on pyAgrum's tools.

**Note:** As it can be seen in the figure above, *pyAgrum.causal* module uses a LaTeX special arrow (←) to compactly represent an intervention. If you prefer the classical "do" notation, you can change this behavior by using:

```
gum.config["causal","latex_do_prefix"]="do("
gum.config["causal","latex_do_suffix"]=")"
```
## **Tutorials**

- [Notebooks on causality in pyAgrum.](notebooks.html#causal-bayesian-networks)
- Some [implemented examples](https://webia.lip6.fr/~phw/aGrUM/BookOfWhy/) (https://webia.lip6.fr/~phw/aGrUM/BookOfWhy/) from the [book](http://bayes.cs.ucla.edu/WHY/) [of Why](http://bayes.cs.ucla.edu/WHY/) (http://bayes.cs.ucla.edu/WHY/) from Judea Pearl and Dana Mackenzie.

#### **Reference**

# **1.9.1 Causal Model**

<span id="page-240-0"></span>class pyAgrum.causal.CausalModel(*bn*, *latentVarsDescriptor=None*, *keepArcs=False*)

From an observational BNs and the description of latent variables, this class represent a complet causal model obtained by adding the latent variables specified in latentVarsDescriptor to the Bayesian network bn.

# **Parameters**

- **bn** (pyAgrum. BayesNet (page 64)) an observational Bayesian network
- latentVarsDescriptor (List[(str,List[int])]) list of couples (<latent variable name>, <list of affected variables' ids>).
- keepArcs  $(bool) By default, the arcs between variables affected by a common$ latent variable will be removed but this can be avoided by setting keepArcs to True

addCausalArc(*x*, *y*)

Add an arc x->y

```
Parameters
```
•  $\bar{x}$  (int /str) – the nodeId or the name of the first node

•  $y(int|str)$  – the nodeId or the name of the second node

**Return type** None

addLatentVariable(*name*, *lchild*, *keepArcs=False*)

Add a new latent variable with a name, a tuple of children and replacing (or not) correlations between children.

**Parameters**

• **name**  $(str)$  – the name of the latent variable

- lchild (Tuple[str, str]) the tuple of (2) children
- **keepArcs**  $(boo1) do$  wee keep (or not) the arc between the children ?

# **Return type**

None

#### arcs()

**Return type** Set[Tuple[NewType()(NodeId, int), NewType()(NodeId, int)]]

#### **Returns**

the set of arcs

#### backDoor(*cause*, *effect*, *withNames=True*)

Check if a backdoor exists between *cause* and *effect*

## **Parameters**

- cause  $(int / str)$  the nodeId or the name of the cause
- effect  $(int|str)$  the nodeId or the name of the effect
- withNames  $(bool)$  wether we use ids (int) or names (str)

#### **Returns**

None if no found backdoor. Otherwise return the found backdoors as set of ids or set of names.

#### **Return type**

None|Set[str]|Set[int]

#### causalBN()

**Return type**

# [BayesNet](#page-67-0) (page 64)

# **Returns**

the causal Bayesian network

#### **Warning**

do not infer any computations in this model. It is strictly a structural model

# children(*x*) From a NodeId, returns its children (as a set of NodeId) **Parameters**  $\mathbf{x}$  (int) – the node **Returns** the set of children **Return type** Set[int] eraseCausalArc(*x*, *y*) Erase the arc x->y **Parameters** •  $\mathbf{x}$  (int | str) – the nodeId or the name of the first node •  $y(int|str)$  – the nodeId or the name of the second node **Return type** None existsArc(*x*, *y*) Does the arc x->y exist ? **Parameters** •  $\bar{x}$  (int  $|str|$ ) – the nodeId or the name of the first node •  $\bf{y}$  (int | str) – the nodeId or the name of the second node **Returns**

True if the arc exists. **Return type**

bool

#### frontDoor(*cause*, *effect*, *withNames=True*)

Check if a frontdoor exists between cause and effet

#### **Parameters**

• cause  $(int / str)$  – the nodeId or the name of the cause

- effect  $(int|str)$  the nodeId or the name of the effect
- withNames  $(bool)$  wether we use ids (int) or names (str)

#### **Returns**

None if no found frontdoot. Otherwise return the found frontdoors as set of ids or set of names.

# **Return type**

None|Set[str]|Set[int]

# idFromName(*name*)

**Parameters**

**name**  $(str)$  – the name of the variable

# **Returns**

the id of the variable **Return type**

int

#### latentVariablesIds()

**Returns**

the set of ids of latent variables in the causal model **Return type** NodeSet

## names()

**Returns** the map NodeId,Name **Return type** Dict[int,str]

#### nodes()

```
Return type
  Set[NewType()(NodeId, int)]
Returns
  the set of nodes
```
# observationalBN()

**Return type**

[BayesNet](#page-67-0) (page 64) **Returns**

the observational Bayesian network

# parents(*x*)

From a NodeId, returns its parent (as a set of NodeId) **Parameters**  $\mathbf{x}$  (int) – the node **Returns** the set of parents **Return type** Set[int]

# toDot()

Create a dot representation of the causal model **Return type** str **Returns** the dot representation in a string

# **1.9.2 Causal Formula**

*CausalFormula* is the class that represents a causal query in a causal model. Mainly it consits in

- a reference to the CausalModel
- Three sets of variables name that represent the 3 sets of variable in the query P(set1 | doing(set2),knowing(set3)).
- the AST for compute the query.

#### <span id="page-242-0"></span>class pyAgrum.causal.CausalFormula(*cm*, *root*, *on*, *doing*, *knowing=None*)

Represents a causal query in a causal model. The query is encoded as an CausalFormula that can be evaluated in the causal model : \$P(on|knowing, overhook (doing))\$

#### **Parameters**

- cm ([CausalModel](#page-240-0) (page 237)) the causal model
- **root** (AST tree (page 242)) the syntax tree
- on  $(str|Set[str])$  the variable or the set of variables of interest
- doing  $(str|Set[str])$  the intervention variable(s)
- knowing (None | str | Set [str]) the observation variable(s)

# property cm: [CausalModel](#page-240-0) (page 237)

**Returns** the causal model **Return type** *[CausalModel](#page-240-0)* (page 237)

## copy()

Copy theAST. Note that the causal model is just referenced. The tree is copied.

**Returns**

```
the copu
```
**Return type**

*[CausalFormula](#page-242-0)* (page 239)

# eval()

Compute the Potential from the CausalFormula over vars using cond as value for others variables

**Returns**

The resulting distribution

**Return type**

*[pyAgrum.Potential](#page-56-0)* (page 53)

### latexQuery(*values=None*)

Returns a string representing the query compiled by this Formula. If values, the query is annotated with the values in the dictionary.

**Parameters**

**values** (None | Dict  $\lceil \text{str.str} \rceil$ ) – the values to add in the query representation **Returns**

the LaTeX representation of the causal query for this CausalFormula **Return type**

str

property root: [ASTtree](#page-245-0) (page 242)

**Returns** the causalFormula as an ASTtree **Return type** *[ASTtree](#page-245-0)* (page 242)

#### toLatex()

**Returns** a LaTeX representation of the CausalFormula **Return type** str

# **1.9.3 Causal Inference**

Obtaining and evaluating a CausalFormula is done using one these functions :

#### pyAgrum.causal.causalImpact(*cm*, *on*, *doing*, *knowing=None*, *values=None*)

Determines the causal impact of interventions.

Determines the causal impact of the interventions specified in doing on the single or list of variables on knowing the states of the variables in knowing (optional). These last parameters is dictionary <variable name>:<value>. The causal impact is determined in the causal DAG cm. This function returns a triplet with a latex format formula used to compute the causal impact, a potential representing the probability distribution of on given the interventions and observations as parameters, and an explanation of the method allowing the identification. If there is no impact, the joint probability of on is simply returned. If the impact is not identifiable the formula and the adjustment will be None but an explanation is still given.

#### **Parameters**

- cm ([CausalModel](#page-240-0) (page 237)) the causal model
- on  $(str|NameSet)$  variable name or variable names set of interest
- doing  $(str / NameSet)$  the interventions
- knowing  $(str / NameSet)$  the observations
- values (Dict[str,int] default=None) the values of interventions and observations

## **Returns**

the CausalFormula, the computation, the explanation

#### **Return type**

Tuple[*[CausalFormula](#page-242-0)* (page 239),*[pyAgrum.Potential](#page-56-0)* (page 53),str]

#### pyAgrum.causal.doCalculusWithObservation(*cm*, *on*, *doing*, *knowing=None*)

Compute the CausalFormula for an impact analysis given the causal model, the observed variables and the variable on which there will be intervention.

#### **Parameters**

- cm ([CausalModel](#page-240-0) (page 237)) the causal model
- on  $(Set[str])$  the variables of interest
- doing  $(Set[str])$  the interventions
- knowing (Set [str] default=None) the observations

#### **Returns**

if possible, returns the formula to compute this intervention

#### **Return type**

*[CausalFormula](#page-242-0)* (page 239)

#### **Raises**

[HedgeException](#page-256-0) (page 253), [UnidentifiableException](#page-256-1) (page  $253$ ) – if this calculous is not possible

#### pyAgrum.causal.identifyingIntervention(*cm*, *Y*, *X*, *P=None*)

Following Shpitser, Ilya and Judea Pearl. 'Identification of Conditional Interventional Distributions.' UAI2006 and 'Complete Identification Methods for the Causal Hierarchy' JMLR 2008

#### **Parameters**

- **cm** ([CausalModel](#page-240-0) (page 237)) the causal model
- Y (Set[str]) The variables of interest (named following the paper)
- **X** (Set[str]) The variable of intervention (named following the paper)
- P (Optional[[ASTtree](#page-245-0) (page 242)]) The ASTtree representing the calculus in construction

#### **Return type**

[ASTtree](#page-245-0) (page 242)

#### **Returns**

the ASTtree representing the calculus

# **1.9.4 Other functions**

# pyAgrum.causal.backdoor\_generator(*bn*, *cause*, *effect*, *not\_bd=None*)

Generates backdoor sets for the pair of nodes *(cause, effect)* in the graph *bn* excluding the nodes in the set *not\_bd* (optional)

## **Parameters**

- bn  $(pyAgrum.BayesNet (page 64))$  $(pyAgrum.BayesNet (page 64))$  $(pyAgrum.BayesNet (page 64))$  –
- cause  $(int)$  –

• effect  $(int)$  –

• not\_bd (Set [int] default=None) -

# **Yields**

*List[int]* – the different backdoors

# pyAgrum.causal.frontdoor\_generator(*bn*, *x*, *y*, *not\_fd=None*)

Generates frontdoor sets for the pair of nodes  $(x, y)$  in the graph *bn* excluding the nodes in the set *not fd* (optional)

#### **Parameters**

- bn  $(pyAqrum.BayesNet (page 64))$  –
- $\mathbf{x}(int)$  –
- $y (int) -$
- $not_fd(Set[int] default=None) –$

**Yields**

*List[int]* – the different frontdoors

# **1.9.5 Abstract Syntax Tree for Do-Calculus**

The pyCausal package compute every causal query into an Abstract Syntax Tree (CausalFormula) that represents the exact computations to be done in order to answer to the probabilistic causal query.

The different types of node in an CausalFormula are presented below and are organized as a hierarchy of classes from [pyAgrum.causal.ASTtree](#page-245-0) (page 242).

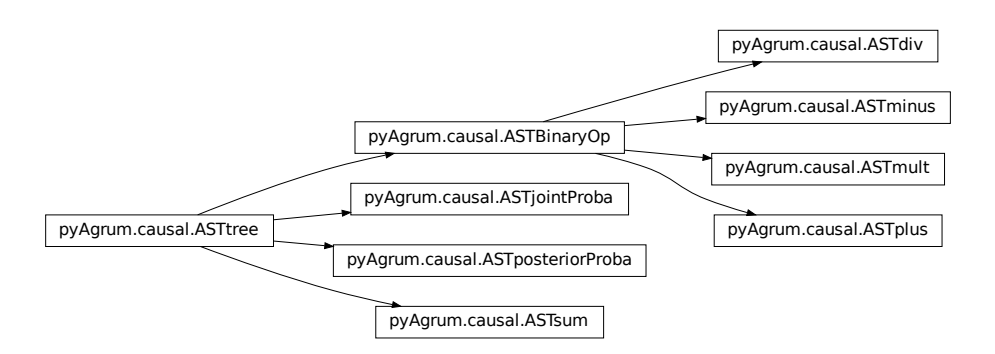

# **Internal node structure**

<span id="page-245-0"></span>class pyAgrum.causal.ASTtree(*typ*, *verbose=False*)

Represents a generic node for the CausalFormula. The type of the node will be registered in a string.

#### **Parameters**

- typ  $(str)$  the type of the node (will be specified in concrete children classes.
- verbose  $(bool)$  if True, add some messages

copy()

Copy an CausalFormula tree

**Returns** the new causal tree **Return type** *[ASTtree](#page-245-0)* (page 242) eval(*contextual\_bn*) Evaluation of a AST tree from inside a BN **Parameters** contextual\_bn ([pyAgrum.BayesNet](#page-67-0) (page 64)) – the observational Bayesian network in which will be done the computations **Returns** the resulting Potential **Return type** *[pyAgrum.Potential](#page-56-0)* (page 53) fastToLatex(*nameOccur*) Internal virtual function to create a LaTeX representation of the ASTtree **Parameters** nameOccur ( $Dict[str,int]$ ) – the number of occurrence for each variable **Returns** LaTeX representation of the tree **Return type** str protectToLatex(*nameOccur*) Create a protected LaTeX representation of a ASTtree **Parameters nameOccur** ( $Dict[str, int]$ ) – the number of occurrence for each variable **Returns** a protected version of LaTeX representation of the tree **Return type** str toLatex(*nameOccur=None*) Create a LaTeX representation of a ASTtree **Parameters** nameOccur (Dict[str,int] default=None) – the number of occurrence for each variable **Returns** LaTeX representation of the tree **Return type** str property type: str **Returns** the type of the node **Return type** str

# class pyAgrum.causal.ASTBinaryOp(*typ*, *op1*, *op2*)

Represents a generic binary node for the CausalFormula. The op1 and op2 are the two operands of the class.

# **Parameters**

- typ  $(str)$  the type of the node (will be specified in concrete children classes
- op1 ([ASTtree](#page-245-0) (page 242)) left operand
- op2 ([ASTtree](#page-245-0) (page 242)) right operand

# copy()

Copy an CausalFormula tree **Returns** the new causal tree **Return type** *[ASTtree](#page-245-0)* (page 242)

#### eval(*contextual\_bn*)

Evaluation of a AST tree from inside a BN

# **Parameters**

contextual\_bn ([pyAgrum.BayesNet](#page-67-0) (page 64)) – the observational Bayesian network in which will be done the computations

#### **Returns**

the resulting Potential

# **Return type**

*[pyAgrum.Potential](#page-56-0)* (page 53)

#### fastToLatex(*nameOccur*)

Internal virtual function to create a LaTeX representation of the ASTtree

## **Parameters**

**nameOccur** ( $Dict \, \, f \, str \, . \, int \, 1$ ) – the number of occurrence for each variable **Returns**

LaTeX representation of the tree

**Return type**

str

#### property op1: [ASTtree](#page-245-0) (page 242)

**Returns** the left operand **Return type** *[ASTtree](#page-245-0)* (page 242)

# property op2: [ASTtree](#page-245-0) (page 242)

**Returns** the right operand **Return type** *[ASTtree](#page-245-0)* (page 242)

#### protectToLatex(*nameOccur*)

Create a protected LaTeX representation of a ASTtree

# **Parameters**

nameOccur  $(Dict[str,int])$  – the number of occurrence for each variable **Returns**

a protected version of LaTeX representation of the tree **Return type**

str

# toLatex(*nameOccur=None*)

Create a LaTeX representation of a ASTtree

# **Parameters**

nameOccur (Dict[str,int] default=None) – the number of occurrence for each variable

## **Returns**

LaTeX representation of the tree

## **Return type**

str

#### property type: str

**Returns**

the type of the node

# **Return type**

str

# **Basic Binary Operations**

```
class pyAgrum.causal.ASTplus(op1, op2)
```
Represents the sum of 2 causal.ASTtree

# **Parameters**

- op1 ([ASTtree](#page-245-0) (page 242)) left operand
- op2 ([ASTtree](#page-245-0) (page 242)) right operand

## copy()

Copy an CausalFormula tree **Returns** the new causal tree **Return type** *[ASTtree](#page-245-0)* (page 242)

# eval(*contextual\_bn*)

Evaluation of a AST tree from inside a BN

#### **Parameters**

contextual\_bn ([pyAgrum.BayesNet](#page-67-0) (page 64)) – the observational Bayesian network in which will be done the computations

# **Returns**

the resulting Potential

# **Return type**

*[pyAgrum.Potential](#page-56-0)* (page 53)

# fastToLatex(*nameOccur*)

Internal virtual function to create a LaTeX representation of the ASTtree

# **Parameters**

**nameOccur** ( $Dict[str, int]$ ) – the number of occurrence for each variable **Returns**

LaTeX representation of the tree

**Return type**

str

## property op1: [ASTtree](#page-245-0) (page 242)

**Returns** the left operand **Return type** *[ASTtree](#page-245-0)* (page 242)

# property op2: [ASTtree](#page-245-0) (page 242)

**Returns** the right operand **Return type** *[ASTtree](#page-245-0)* (page 242)

# protectToLatex(*nameOccur*)

Create a protected LaTeX representation of a ASTtree **Parameters** nameOccur ( $Dict[str,int]$ ) – the number of occurrence for each variable **Returns** a protected version of LaTeX representation of the tree **Return type** str

toLatex(*nameOccur=None*)

Create a LaTeX representation of a ASTtree

**Parameters**

nameOccur (Dict [str,int] default=None) – the number of occurrence for each variable

**Returns**

LaTeX representation of the tree **Return type**

str

property type: str

**Returns** the type of the node **Return type** str

class pyAgrum.causal.ASTminus(*op1*, *op2*)

Represents the substraction of 2 causal.ASTtree

#### **Parameters**

- op1 ([ASTtree](#page-245-0) (page 242)) left operand
- op2 ([ASTtree](#page-245-0) (page 242)) right operand

# copy()

Copy an CausalFormula tree **Returns** the new causal tree **Return type**

*[ASTtree](#page-245-0)* (page 242)

# eval(*contextual\_bn*)

Evaluation of a AST tree from inside a BN

# **Parameters**

contextual\_bn (pyAgrum. BayesNet (page 64)) – the observational Bayesian network in which will be done the computations

#### **Returns**

the resulting Potential

#### **Return type**

*[pyAgrum.Potential](#page-56-0)* (page 53)

# fastToLatex(*nameOccur*)

Internal virtual function to create a LaTeX representation of the ASTtree

## **Parameters**

**nameOccur** ( $Dict[str, int]$ ) – the number of occurrence for each variable **Returns**

LaTeX representation of the tree

# **Return type**

str

#### property op1: [ASTtree](#page-245-0) (page 242)

**Returns** the left operand **Return type** *[ASTtree](#page-245-0)* (page 242)

#### property op2: [ASTtree](#page-245-0) (page 242)

**Returns**

the right operand

# **Return type**

*[ASTtree](#page-245-0)* (page 242)

# protectToLatex(*nameOccur*)

Create a protected LaTeX representation of a ASTtree

# **Parameters**

nameOccur (Dict[str,int]) – the number of occurrence for each variable **Returns**

a protected version of LaTeX representation of the tree

**Return type**

str

# toLatex(*nameOccur=None*)

Create a LaTeX representation of a ASTtree

**Parameters**

nameOccur (Dict[str,int] default=None) – the number of occurrence for each variable **Returns** LaTeX representation of the tree

#### **Return type**

str

# property type: str

**Returns** the type of the node **Return type**

# str

# class pyAgrum.causal.ASTdiv(*op1*, *op2*)

Represents the division of 2 causal.ASTtree

#### **Parameters**

- op1 ([ASTtree](#page-245-0) (page 242)) left operand
- op2 ([ASTtree](#page-245-0) (page 242)) right operand

#### copy()

Copy an CausalFormula tree **Returns** the new causal tree **Return type**

*[ASTtree](#page-245-0)* (page 242)

# eval(*contextual\_bn*)

Evaluation of a AST tree from inside a BN

# **Parameters**

contextual\_bn ([pyAgrum.BayesNet](#page-67-0) (page 64)) – the observational Bayesian network in which will be done the computations

# **Returns**

the resulting Potential

# **Return type**

*[pyAgrum.Potential](#page-56-0)* (page 53)

#### fastToLatex(*nameOccur*)

Internal virtual function to create a LaTeX representation of the ASTtree **Parameters nameOccur** ( $Dict[str, int]$ ) – the number of occurrence for each variable **Returns** LaTeX representation of the tree **Return type**

str

property op1: [ASTtree](#page-245-0) (page 242)

**Returns** the left operand **Return type** *[ASTtree](#page-245-0)* (page 242)

# property op2: [ASTtree](#page-245-0) (page 242)

**Returns**

the right operand **Return type** *[ASTtree](#page-245-0)* (page 242)

# protectToLatex(*nameOccur*)

Create a protected LaTeX representation of a ASTtree

**Parameters**

nameOccur  $(Dict[str,int])$  – the number of occurrence for each variable **Returns**

a protected version of LaTeX representation of the tree

**Return type**

str

#### toLatex(*nameOccur=None*)

Create a LaTeX representation of a ASTtree

**Parameters**

nameOccur (Dict[str,int] default=None) – the number of occurrence for each variable

**Returns**

LaTeX representation of the tree

**Return type** str

#### property type: str

**Returns** the type of the node **Return type** str

class pyAgrum.causal.ASTmult(*op1*, *op2*)

Represents the multiplication of 2 causal.ASTtree

#### **Parameters**

- op1 ([ASTtree](#page-245-0) (page 242)) left operand
- op2 ([ASTtree](#page-245-0) (page 242)) right operand

#### copy()

Copy an CausalFormula tree

**Returns**

the new causal tree

**Return type**

*[ASTtree](#page-245-0)* (page 242)

# eval(*contextual\_bn*)

Evaluation of a AST tree from inside a BN

#### **Parameters**

contextual\_bn (pyAgrum. BayesNet (page 64)) – the observational Bayesian network in which will be done the computations

# **Returns**

the resulting Potential
**Return type** *[pyAgrum.Potential](#page-56-0)* (page 53) fastToLatex(*nameOccur*) Internal virtual function to create a LaTeX representation of the ASTtree **Parameters**  $nameOccur(Dict[str,int]) -$  the number of occurrence for each variable **Returns** LaTeX representation of the tree **Return type** str property op1: [ASTtree](#page-245-0) (page 242) **Returns** the left operand **Return type** *[ASTtree](#page-245-0)* (page 242) property op2: [ASTtree](#page-245-0) (page 242) **Returns** the right operand **Return type** *[ASTtree](#page-245-0)* (page 242) protectToLatex(*nameOccur*) Create a protected LaTeX representation of a ASTtree **Parameters nameOccur** ( $Dict \, \, \text{f} \, \text{str}$ ,  $int \, \text{)}$  – the number of occurrence for each variable **Returns** a protected version of LaTeX representation of the tree **Return type** str toLatex(*nameOccur=None*) Create a LaTeX representation of a ASTtree **Parameters** nameOccur (Dict [str,int] default=None) – the number of occurrence for each variable **Returns** LaTeX representation of the tree **Return type** str

property type: str

# **Returns**

the type of the node **Return type** str

# **Complex operations**

# class pyAgrum.causal.ASTsum(*var*, *term*)

Represents a sum over a variable of a causal.ASTtree.

### **Parameters**

- var  $(str)$  name of the variable on which to sum
- term ([ASTtree](#page-245-0) (page 242)) the tree to be evaluated

#### copy()

Copy an CausalFormula tree **Returns** the new causal tree **Return type** *[ASTtree](#page-245-0)* (page 242)

# eval(*contextual\_bn*)

Evaluation of a AST tree from inside a BN

# **Parameters**

contextual\_bn ([pyAgrum.BayesNet](#page-67-0) (page 64)) – the observational Bayesian network in which will be done the computations

### **Returns**

the resulting Potential **Return type**

*[pyAgrum.Potential](#page-56-0)* (page 53)

#### fastToLatex(*nameOccur*)

Internal virtual function to create a LaTeX representation of the ASTtree

# **Parameters**

nameOccur  $(Dict[str,int])$  – the number of occurrence for each variable **Returns** LaTeX representation of the tree

**Return type** str

# protectToLatex(*nameOccur*)

Create a protected LaTeX representation of a ASTtree **Parameters** nameOccur ( $Dict[str,int]$ ) – the number of occurrence for each variable **Returns** a protected version of LaTeX representation of the tree **Return type**

# property term: [ASTtree](#page-245-0) (page 242)

### **Returns** the term to sum

str

**Return type** *[ASTtree](#page-245-0)* (page 242)

# toLatex(*nameOccur=None*)

Create a LaTeX representation of a ASTtree

# **Parameters**

nameOccur (Dict [str,int] default=None) – the number of occurrence for each variable **Returns**

LaTeX representation of the tree

**Return type** str

property type: str

**Returns**

the type of the node **Return type**

str

# class pyAgrum.causal.ASTjointProba(*varNames*)

Represent a joint probability in the base observational part of the causal.CausalModel

# **Parameters**

**varNames** (Set [str]) – a set of variable names

#### copy()

Copy an CausalFormula tree **Returns** the new causal tree **Return type** *[ASTtree](#page-245-0)* (page 242)

### eval(*contextual\_bn*)

Evaluation of a AST tree from inside a BN

# **Parameters**

contextual\_bn ([pyAgrum.BayesNet](#page-67-0) (page 64)) – the observational Bayesian network in which will be done the computations

#### **Returns**

the resulting Potential

# **Return type**

*[pyAgrum.Potential](#page-56-0)* (page 53)

#### fastToLatex(*nameOccur*)

Internal virtual function to create a LaTeX representation of the ASTtree

#### **Parameters**

nameOccur ( $Dict[str,int]$ ) – the number of occurrence for each variable **Returns**

LaTeX representation of the tree

# **Return type**

str

# protectToLatex(*nameOccur*)

Create a protected LaTeX representation of a ASTtree

# **Parameters**

nameOccur ( $Dict[str,int]$ ) – the number of occurrence for each variable **Returns**

a protected version of LaTeX representation of the tree

# **Return type**

str

# toLatex(*nameOccur=None*)

Create a LaTeX representation of a ASTtree

# **Parameters**

nameOccur (Dict[str,int] default=None) – the number of occurrence for each variable

**Returns**

LaTeX representation of the tree **Return type**

# str

#### property type: str

**Returns**

the type of the node

### **Return type**

str

### property varNames: Set[str]

**Returns**

the set of names of var **Return type** Set[str]

### class pyAgrum.causal.ASTposteriorProba(*bn*, *varset*, *knw*)

Represent a conditional probability  $P_{bn}(vars|knw)$  that can be computed by an inference in a BN.

#### **Parameters**

- bn (pyAgrum. BayesNet (page 64)) the pyAgrum: pyAgrum. BayesNet
- varset  $(Set[str]) a$  set of variable names (in the BN) conditioned in the posterior
- knw (Set [str]) a set of variable names (in the BN) conditioning in the posterior

### property bn: [BayesNet](#page-67-0) (page 64)

# **Returns**

the observationnal BayesNet in  $P_{bn}(vars|knw)$ **Return type**

*[pyAgrum.BayesNet](#page-67-0)* (page 64)

# copy()

Copy an CausalFormula tree **Returns** the new causal tree **Return type** *[ASTtree](#page-245-0)* (page 242)

# eval(*contextual\_bn*)

Evaluation of a AST tree from inside a BN

#### **Parameters**

contextual\_bn ([pyAgrum.BayesNet](#page-67-0) (page 64)) – the observational Bayesian network in which will be done the computations

# **Returns**

the resulting Potential

## **Return type**

*[pyAgrum.Potential](#page-56-0)* (page 53)

# fastToLatex(*nameOccur*)

Internal virtual function to create a LaTeX representation of the ASTtree

# **Parameters**

nameOccur ( $Dict[str,int]$ ) – the number of occurrence for each variable **Returns**

LaTeX representation of the tree

# **Return type**

str

# property knw: Set[str]

# **Returns**

(Conditioning) knw in  $P_{bn}(vars|knw)$ **Return type** Set[str]

protectToLatex(*nameOccur*)

Create a protected LaTeX representation of a ASTtree

**Parameters**

 $nameOccur(Dict[str,int]) -$  the number of occurrence for each variable **Returns**

a protected version of LaTeX representation of the tree

**Return type**

str

toLatex(*nameOccur=None*)

Create a LaTeX representation of a ASTtree

**Parameters**

nameOccur (Dict[str,int] default=None) – the number of occurrence for each variable **Returns**

LaTeX representation of the tree **Return type**

str

#### property type: str

**Returns**

the type of the node **Return type** str

property vars: Set[str]

**Returns** (Conditioned) vars in  $P_{bn}(vars|knw)$ **Return type** Set[str]

# **1.9.6 Exceptions**

class pyAgrum.causal.HedgeException(*msg*, *observables*, *gs*)

Represents an hedge exception for a causal query

# **Parameters**

- msg  $(str)$  –
- observables  $(NameSet)$  –
- $qs -$

# args

class pyAgrum.causal.UnidentifiableException(*msg*)

Represents an unidentifiability for a causal query

**Parameters**  $msg (str) -$ 

args

# **1.9.7 Notebook's tools for causality**

This file defines some helpers for handling causal concepts in notebooks

pyAgrum.causal.notebook.getCausalImpact(*model*, *on*, *doing*, *knowing=None*, *values=None*)

return a HTML representing of the three values defining a causal impact : formula, value, explanation

#### **Parameters**

- model ([CausalModel](#page-240-0) (page 237)) the causal model
- on  $(str \mid Set[str])$  the impacted variable(s)
- doing  $(str \mid Set[str])$  the interventions
- knowing  $(str \mid Set[str])$  the observations
- values ( $Dict[str, int]$  default=None) value for certain variables

# **Return type**

HTML

pyAgrum.causal.notebook.getCausalModel(*cm*, *size=None*)

return a HTML representing the causal model

#### **Parameters**

- cm ([CausalModel](#page-240-0) (page 237)) the causal model
- size  $(int/str)$  the size of the rendered graph

### **Returns**

the dot representation

# **Return type** pydot.Dot

pyAgrum.causal.notebook.showCausalImpact(*model*, *on*, *doing*, *knowing=None*,

*values=None*)

display a HTML representing of the three values defining a causal impact : formula, value, explanation

#### **Parameters**

- model ([CausalModel](#page-240-0) (page 237)) the causal model
- on  $(str \mid Set[str])$  the impacted variable(s)
- doing  $(str \mid Set[str])$  the interventions
- knowing  $(str \mid Set[str])$  the observations
- values (*Dict*[str,int] default=None) value for certain variables

pyAgrum.causal.notebook.showCausalModel(*cm*, *size=None*)

Shows a pydot svg representation of the causal DAG

- cm ([CausalModel](#page-240-0) (page 237)) the causal model
- size  $(int|str)$  the size of the rendered graph

# **1.10 pyAgrum.skbn documentation**

Probabilistic classification in pyAgrum aims to propose a scikit-learn-like (binary and multi-class) classifier class that can be used in the same codes as scikit-learn classifiers. Moreover, even if the classifier wraps a full Bayesian network, skbn optimally encodes the classifier using the smallest set of needed features following the d-separation criterion (Markov Blanket).

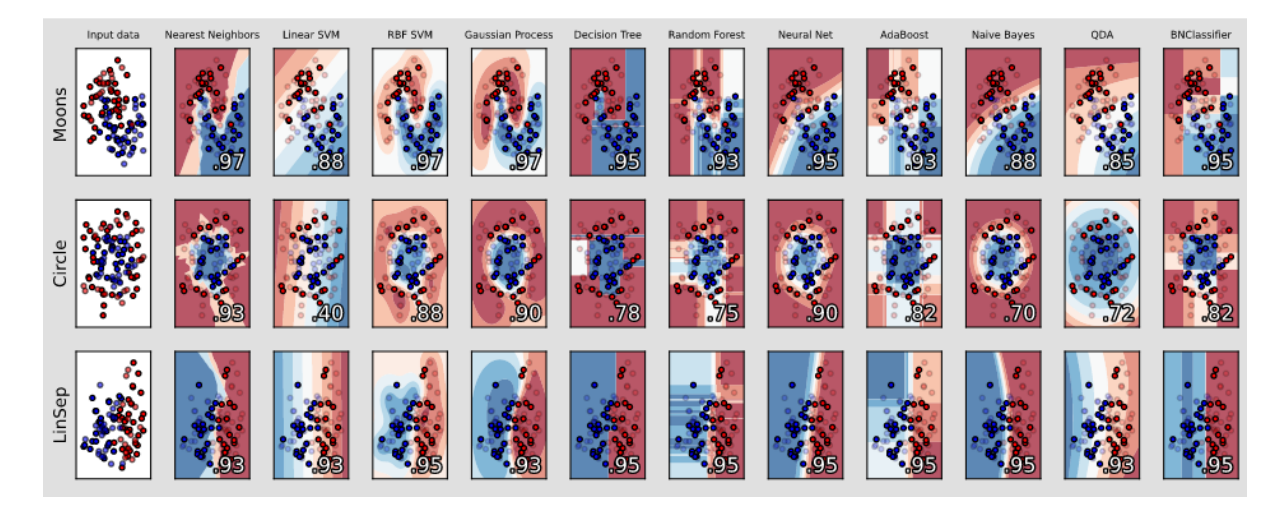

Fig. 1: An [example from scikit-learn](https://scikit-learn.org/stable/auto_examples/classification/plot_classifier_comparison.html) (https://scikit-learn.org/stable/auto\_examples/classification/plot\_classifier\_comparison.html) where a last column with a BNClassifier has been added flawlessly (see [this notebooks\)](notebooks.html#bayesian-networks-as-scikit-learn-compliant-classifiers).

The module proposes to wrap the pyAgrum's learning algorithms and some others (naive Bayes, TAN, Chow-Liu tree) in the fit method of a classifier. In order to be used with continuous variable, the module proposes also some different discretization methods.

skbn is a set of pure python3 scripts based on pyAgrum's tools.

# **Tutorials**

Notebooks on [scikit-learn compliant classifiers in pyAgrum,](notebooks.html#bayesian-networks-as-scikit-learn-compliant-classifiers)

# **Reference**

# **1.10.1 Classifier using Bayesian networks**

class pyAgrum.skbn.BNClassifier(*learningMethod='GHC'*, *prior=None*, *scoringType='BIC'*,

*constraints=None*, *priorWeight=1*, *possibleSkeleton=None*, *DirichletCsv=None*, *discretizationStrategy='quantile'*, *discretizationNbBins=5*, *discretizationThreshold=25*, *usePR=False*, *significant\_digit=10*)

Represents a (scikit-learn compliant) classifier which uses a BN to classify. A BNClassifier is build using

- a Bayesian network,
- a database and a learning algorithm and parameters
- the use of BNDiscretizer to discretize with different algorithms some variables.

#### **parameters:**

# **learningMethod: str**

A string designating which type of learning we want to use. Possible values are: Chow-Liu, NaiveBayes, TAN, MIIC + (MDL ou NML), GHC, 3off2 +

(MDL ou NML), Tabu. GHC designates Greedy Hill Climbing. MIIC designates Multivariate Information based Inductive Causation TAN designates Tree-augmented NaiveBayes Tabu designated Tabu list searching

#### **prior: str**

A string designating the type of a priorsmoothing we want to use. Possible values are Smoothing, BDeu, Dirichlet and NoPrior . Note: if using Dirichlet smoothing DirichletCsv cannot be set to none By default (when prior is None) : a smoothing(0.01) is applied.

#### **scoringType: str**

A string designating the type of scoring we want to use. Since scoring is used while constructing the network and not when learning its parameters, the scoring will be ignored if using a learning algorithm with a fixed network structure such as Chow-Liu, TAN or NaiveBayes. possible values are: AIC, BIC, BD, BDeu, K2, Log2 AIC means Akaike information criterion BIC means Bayesian Information criterion BD means Bayesian-Dirichlet scoring BDeu means Bayesian-Dirichlet equivalent uniform Log2 means log2 likelihood ratio test

#### **constraints: dict()**

A dictionary designating the constraints that we want to put on the structure of the Bayesian network. Ignored if using a learning algorithm where the structure is fixed such as TAN or NaiveBayes. the keys of the dictionary should be the strings "PossibleEdges" , "MandatoryArcs" and "ForbiddenArcs". The format of the values should be a tuple of strings (tail,head) which designates the string arc from tail to head. For example if we put the value (" $x0$ "." $y$ ") in MandatoryArcs the network will surely have an arc going from x0 to y. Note: PossibleEdge allows between nodes x and y allows for either  $(x,y)$  or  $(y,x)$  (or none of them) to be added to the Bayesian network, while the others are not symmetric.

# **priorWeight: double**

The weight used for a prior.

#### **possibleSkeleton: pyAgrum.undigraph**

An undirected graph that serves as a possible skeleton for the Bayesian network

### **DirichletCsv: str**

the file name of the csv file we want to use for the dirichlet prior. Will be ignored if prior is not set to Dirichlet.

#### **discretizationStrategy: str**

sets the default method of discretization for this discretizer. This method will be used if the user has not specified another method for that specific variable using the setDiscretizationParameters method possible values are: 'quantile', 'uniform', 'kmeans', 'NML', 'CAIM' and 'MDLP'

#### **defaultNumberOfBins: str or int**

sets the number of bins if the method used is quantile, kmeans, uniform. In this case this parameter can also be set to the string 'elbowMethod' so that the best number of bins is found automatically. If the method used is NML, this parameter sets the maximum number of bins up to which the NML algorithm searches for the optimal number of bins. In this case this parameter must be an int If any other discretization method is used, this parameter is ignored.

#### **discretizationThreshold: int or float**

When using default parameters a variable will be treated as continuous only if it has more unique values than this number (if the number is an int greater than 1). If the number is a float between 0 and 1, we will test if the proportion of unique values is bigger than this number. For instance, if you have entered 0.95, the variable will be treated as continuous only if more than 95% of its values are unique.

#### **usePR: bool**

indicates if the threshold to choose is Prevision-Recall curve's threshold or ROC's threshold by default. ROC curves should be used when there are roughly equal numbers of observations for each class. Precision-Recall curves should be used when there is a moderate to large class imbalance especially for the target's class.

#### **significant\_digit:**

number of significant digits when computing probabilities

#### XYfromCSV(*filename*, *with\_labels=True*, *target=None*)

Reads the data from a csv file and separates it into an X matrix and a y column vector. **Parameters**

- filename  $(str)$  the name of the csv file
- with\_labels (bool) tells us whether the csv includes the labels themselves or their indexes.
- target (str or None) The name of the column that will be put in the dataframe y. If target is None, we use the target that is already specified in the classifier

#### **Returns**

Matrix X containing the data,Column-vector containing the class for each data vector in X

## **Return type**

Tuple(pandas.Dataframe,pandas.Dataframe)

fit(*X=None*, *y=None*, *data=None*, *targetName=None*, *filename=None*)

#### **parameters:**

#### **X: {array-like, sparse matrix} of shape (n\_samples, n\_features)**

training data. Warning: Raises ValueError if either filename or targetname is not None. Raises ValueError if y is None.

#### **y: array-like of shape (n\_samples)**

Target values. Warning: Raises ValueError if either filename or targetname is not None. Raises ValueError if X is None

# **data: Union[str,pandas.DataFrame]**

the source of training data : csv filename or pandas.DataFrame. targetName is mandatory to find the class in this source.

# **targetName: str**

specifies the name of the targetVariable in the csv file. Warning: Raises ValueError if either X or y is not None. Raises ValueError if filename is None.

#### **filename: str**

(deprecated, use data instead) specifies the csv file where the training data and target values are located. Warning: Raises ValueError if either X or y is not None. Raises ValueError if targetName is None

# **returns:**

void

Fits the model to the training data provided. The two possible uses of this function are *fit(X,y)* and *fit(data=. . . , targetName=. . . )*. Any other combination will raise a ValueError

fromTrainedModel(*bn*, *targetAttribute*, *targetModality=''*, *copy=False*, *threshold=0.5*,

*variableList=None*)

#### **parameters:**

#### **bn: pyagrum.BayesNet**

The Bayesian network we want to use for this classifier

#### **targetAttribute: str**

the attribute that will be the target in this classifier

#### **targetModality: str**

If this is a binary classifier we have to specify which modality we are looking at if the target attribute has more than 2 possible values if  $!=$ "", a binary classifier is created. if =="", a classifier is created that can be non-binary depending on the number of

modalities for targetAttribute. If binary, the second one is taken as targetModality. **copy: bool**

Indicates whether we want to put a copy of bn in the classifier, or bn itself.

# **threshold: double**

The classification threshold. If the probability that the target modality is true is larger than this threshold we predict that modality

#### **variableList: list(str)**

A list of strings. variableList[i] is the name of the variable that has the index i. We use this information when calling predict to know which column corresponds to which variable. If this list is set to none, then we use the order in which the variables were added to the network.

#### **returns:** void

Creates a BN classifier from an already trained pyAgrum Bayesian network

#### get\_params(*deep=True*)

Get parameters for this estimator.

# **Parameters**

**deep** (bool,  $default=True$ ) – If True, will return the parameters for this estimator and contained subobjects that are estimators.

# **Returns**

**params** – Parameter names mapped to their values.

#### **Return type**

dict

predict(*X*, *with\_labels=True*)

#### **parameters:**

### **X: str,{array-like, sparse matrix} of shape (n\_samples, n\_features) or str** test data, can be either dataFrame, matrix or name of a csv file

#### **with\_labels: bool**

tells us whether the csv includes the labels themselves or their indexes.

#### **returns:**

**y: array-like of shape (n\_samples,)**

Predicted classes

Predicts the most likely class for each row of input data, with bn's Markov Blanket

# predict\_proba(*X*)

Predicts the probability of classes for each row of input data, with bn's Markov Blanket

# **Parameters**

X (str or {array-like, sparse matrix} of shape (n\_samples, n\_features) or str) – test data, can be either dataFrame, matrix or name of a csv file

#### **Returns**

Predicted probability for each classes

# **Return type**

array-like of shape (n\_samples,)

#### preparedData(*X=None*, *y=None*, *data=None*, *filename=None*)

Given an X and a y (or a data source : filename or pandas.DataFrame), returns a pandas.Dataframe with the prepared (especially discretized) values of the base

- X ({array-like, sparse matrix} of shape (n\_samples, n\_features)) – training data. Warning: Raises ValueError if either filename or targetname is not None. Raises ValueError if y is None.
- y (array-like of shape (n\_samples)) Target values. Warning: Raises ValueError if either filename or targetname is not None. Raises ValueError if X is None
- data (Union [str, pandas. DataFrame]) specifies the csv file or the DataFrame where the data values are located. Warning: Raises ValueError

if either X or y is not None.

• **filename**  $(str) - (deprecated)$  specifies the csv file where the data are located. Warning: Raises ValueError if either X or y is not None.

```
Return type
```
pandas.Dataframe

score(*X*, *y*, *sample\_weight=None*)

Return the mean accuracy on the given test data and labels.

In multi-label classification, this is the subset accuracy which is a harsh metric since you require for each sample that each label set be correctly predicted.

**Parameters**

- X (array-like of shape (n\_samples, n\_features)) Test samples.
- y (array-like of shape (n\_samples,) or (n\_samples, n\_outputs)) – True labels for *X*.
- sample\_weight (array-like of shape (n\_samples,),  $default=None) - Sample weights.$

**Returns**

**score** – Mean accuracy of self.predict(X) wrt. *y*.

**Return type**

float

# set\_params(*\*\*params*)

Set the parameters of this estimator.

The method works on simple estimators as well as on nested objects (such as Pipeline). The latter have parameters of the form <component>\_\_<parameter> so that it's possible to update each component of a nested object.

**Parameters** \*\*params  $(dict)$  – Estimator parameters. **Returns self** – Estimator instance. **Return type** estimator instance

#### showROC\_PR(*filename*, *save\_fig=False*, *show\_progress=False*)

Use the *pyAgrum.lib.bn2roc* tools to create ROC and Precision-Recall curve

**Parameters**

- filename  $(str)$  a csv filename
- save\_fig  $(bool)$  whether the graph should be saved
- show\_progress (bool) indicates if the resulting curve must be printed

# **1.10.2 Discretizer for Bayesian networks**

#### class pyAgrum.skbn.BNDiscretizer(*defaultDiscretizationMethod='quantile'*,

#### *defaultNumberOfBins=10*, *discretizationThreshold=25*)

Represents a tool to discretize some variables in a database in order to obtain a way to learn a pyAgrum's (discrete) Bayesian networks.

#### **parameters:**

### **defaultDiscretizationMethod: str**

sets the default method of discretization for this discretizer. Possible values are: 'quantile', 'uniform', 'kmeans', 'NML', 'CAIM' and 'MDLP'. This method will be used if the user has not specified another method for that specific variable using the setDiscretizationParameters method.

#### **defaultNumberOfBins: str or int**

sets the number of bins if the method used is quantile, kmeans, uniform. In this case this parameter can also be set to the string 'elbowMethod' so that the best number of bins is

found automatically. If the method used is NML, this parameter sets the the maximum number of bins up to which the NML algorithm searches for the optimal number of bins. In this case this parameter must be an int If any other discetization method is used, this parameter is ignored.

#### **discretizationThreshold: int or float**

When using default parameters a variable will be treated as continous only if it has more unique values than this number (if the number is an int greater than 1). If the number is a float between 0 and 1, we will test if the proportion of unique values is bigger than this number. For example if you have entered 0.95, the variable will be treated as continous only if more than 95% of its values are unique.

# audit(*X*, *y=None*)

# **parameters:**

**X: {array-like, sparse matrix} of shape (n\_samples, n\_features)** training data **y: array-like of shape (n\_samples,)**

Target values

#### **returns:**

auditDict: dict()

Audits the passed values of  $X$  and  $y$ . Tells us which columns in  $X$  we think are already discrete and which need to be discretized, as well as the discretization algorithm that will be used to discretize them The parameters which are suggested will be used when creating the variables. To change this the user can manually set discretization parameters for each variable using the setDiscretizationParameters function.

#### clear(*clearDiscretizationParameters=False*)

#### **parameters:**

#### **clearDiscretizationParamaters: bool**

if True, this method also clears the parameters the user has set for each variable and resets them to the default.

# **returns:**

void

Sets the number of continous variables and the total number of bins created by this discretizer to 0. If clearDiscretizationParameters is True, also clears the the parameters for discretization the user has set for each variable.

#### createVariable(*variableName*, *X*, *y=None*, *possibleValuesY=None*)

### **parameters:**

#### **variableName:**

the name of the created variable

#### **X: ndarray shape(n,1)**

A column vector containing n samples of a feature. The column for which the variable will be created

#### **y: ndarray shape(n,1)**

A column vector containing the corresponding for each element in X.

#### **possibleValuesX: onedimensional ndarray**

An ndarray containing all the unique values of X

#### **possibleValuesY: onedimensional ndarray**

An ndarray containing all the unique values of y

#### **returnModifiedX: bool**

X could be modified by this function during

# **returns:**

#### **var: pyagrum.DiscreteVariable**

the created variable

Creates a variable for the column passed in as a parameter and places it in the Bayesian network

#### discretizationCAIM(*x*, *y*, *possibleValuesX*, *possibleValuesY*)

**parametres:**

### **x: ndarray with shape (n,1) where n is the number of samples**

Column-vector that contains all the data that needs to be discretized

# **y: ndarray with shape (n,1) where n is the number of samples**

Column-vector that contains the class for each sample. This vector will not be discretized, but the class-value of each sample is needed to properly apply the algorithm

# **possibleValuesX: one dimensional ndarray**

Contains all the possible values that x can take sorted in increasing order. There shouldn't be any doubles inside

#### **possibleValuesY: one dimensional ndarray**

Contains the possible values of y. There should be two possible values since this is a binary classifier

#### **returns:**

binEdges: a list of the edges of the bins that are chosen by this algorithm Applies the CAIM algorithm to discretize the values of x

### discretizationElbowMethodRotation(*discretizationStrategy*, *X*)

### **parameters:**

# **discretizationStrategy: str**

The method of discretization that will be used. Possible values are: 'quantile' , 'kmeans' and 'uniform'

# **X: one dimensional ndarray**

Contains the data that should be discretized

#### **returns:**

binEdges: the edges of the bins the algorithm has chosen.

Calculates the sum of squared errors as a function of the number of clusters using the discretization strategy that is passed as a parameter. Returns the bins that are optimal for minimizing the variation and the number of bins at the same time. Uses the elbow method to find this optimal point. To find the "elbow" we rotate the curve and look for its minimum.

### discretizationMDLP(*x*, *y*, *possibleValuesX*, *possibleValuesY*)

#### **parametres:**

**x: ndarray with shape (n,1) where n is the number of samples**

Column-vector that contains all the data that needs to be discretized

#### **y: ndarray with shape (n,1) where n is the number of samples**

Column-vector that contains the class for each sample. This vector will not be discretized, but the class-value of each sample is needed to properly apply the algorithm **possibleValuesX: one dimensional ndarray**

Contains all the possible values that x can take sorted in increasing order. There shouldn't be any doubles inside

#### **possibleValuesY: one dimensional ndarray**

Contains the possible values of y. There should be two possible values since this is a binary classifier

#### **returns:**

binEdges: a list of the edges of the bins that are chosen by this algorithm Uses the MDLP algorithm described in Fayyad, 1995 to discretize the values of x.

#### discretizationNML(*X*, *possibleValuesX*, *kMax=10*, *epsilon=None*)

#### **parameters:**

#### **X: one dimensional ndarray**

array that that contains all the data that needs to be discretized

### **possibleValuesX: one dimensional ndarray**

Contains all the possible values that x can take sorted in increasing order. There shouldn't be any doubles inside.

#### **kMax: int**

the maximum number of bins before the algorithm stops itself.

# **epsilon: float or None**

the value of epsilon used in the algorithm. Should be as small as possible. If None is passed the value is automatically calculated.

#### **returns:**

binEdges: a list of the edges of the bins that are chosen by this algorithm Uses the disceretization algorithm described in "MDL Histogram Density Estimator", Kontkaken and Myllymaki, 2007 to discretize.

setDiscretizationParameters(*variableName=None*, *method=None*,

*numberOfBins=None*)

# **parameters:**

# **variableName: str**

the name of the variable you want to set the discretization paramaters of. Set to None to set the new default for this BNClassifier.

### **method: str**

The method of discretization used for this variable. Type "NoDiscretization" if you do not want to discretize this variable. Possible values are: 'NoDiscretization', 'quantile', 'uniform', 'kmeans', 'NML', 'CAIM' and 'MDLP'

### **numberOfBins:**

sets the number of bins if the method used is quantile, kmeans, uniform. In this case this parameter can also be set to the string 'elbowMethod' so that the best number of bins is found automatically. if the method used is NML, this parameter sets the the maximum number of bins up to which the NML algorithm searches for the optimal number of bins. In this case this parameter must be an int If any other discetization method is used, this parameter is ignored.

**returns:**

void

# **1.11 pyAgrum.lib.notebook**

pyAgrum.lib.notebook aims to facilitate the use of pyAgrum with jupyter notebook (or lab).

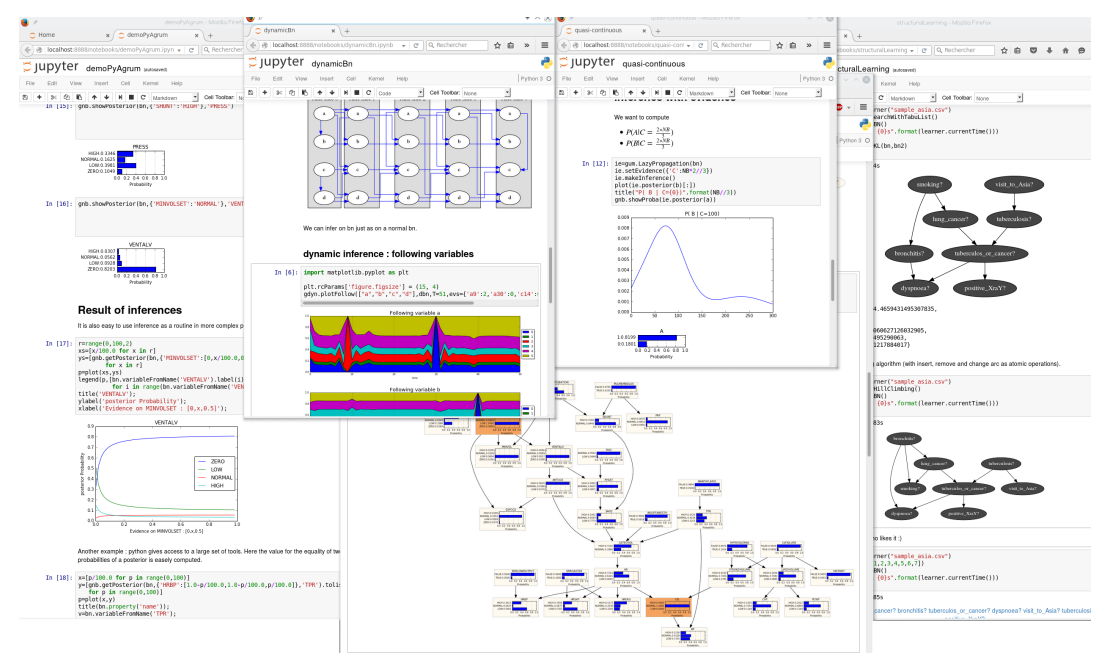

# **1.11.1 Visualization of graphical models**

**Important:** For many graphical representations functions, the parameter *size* is directly transferred to *graphviz*. Hence, Its format is a string containing an int. However if *size* ends in an exclamation point "!" (such as *size="4!"*), then *size* is taken to be the desired minimum size. In this case, if both dimensions of the drawing are less than size, the drawing is scaled up uniformly until at least one dimension equals its dimension in size.

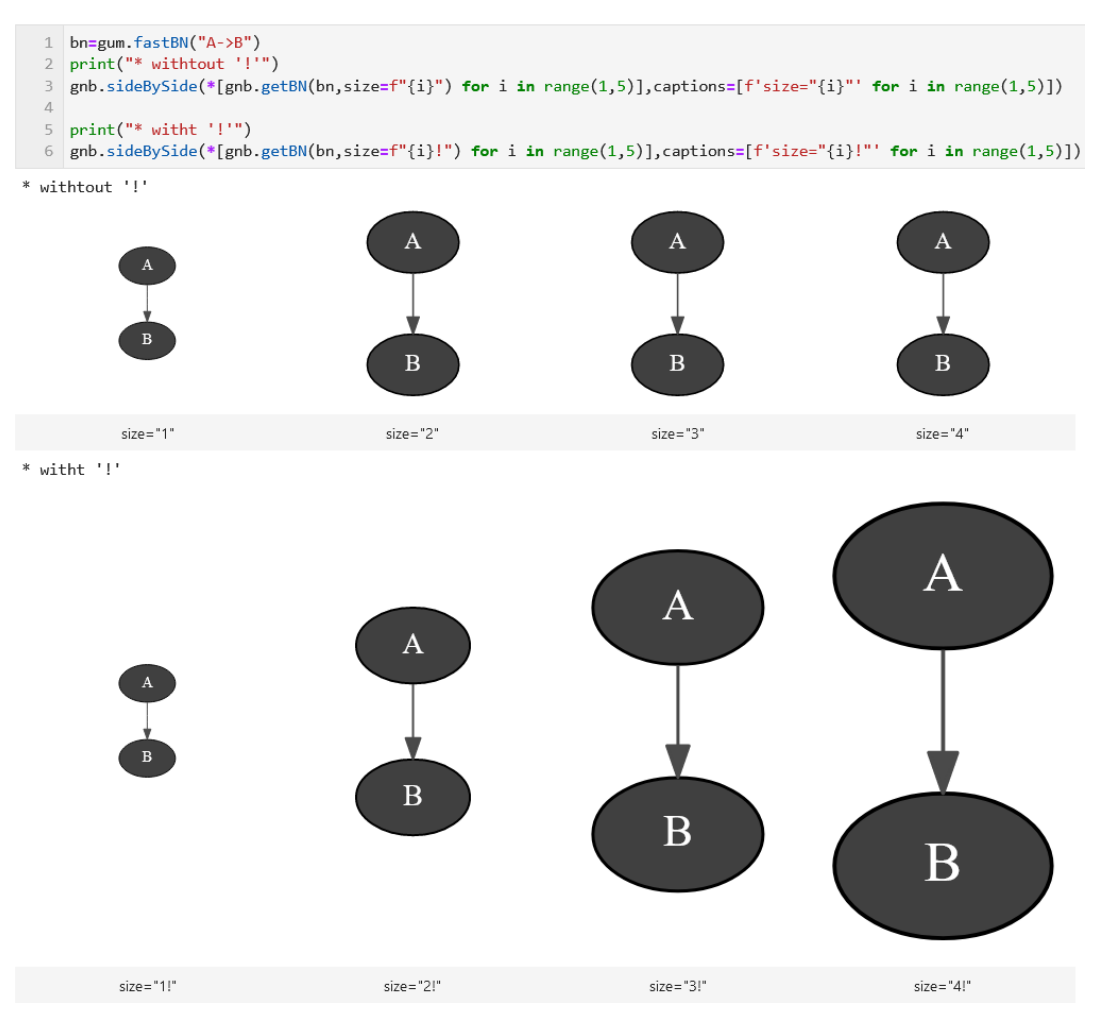

pyAgrum.lib.notebook.showBN(*bn*, *size=None*, *nodeColor=None*, *arcWidth=None*, *arcColor=None*, *cmap=None*, *cmapArc=None*)

show a Bayesian network

- **bn** the Bayesian network
- size size of the rendered graph
- **nodeColor** a nodeMap of values (between 0 and 1) to be shown as color of nodes (with special colors for 0 and 1)
- arcWidth a arcMap of values to be shown as width of arcs
- $arccolor a arcMap of values (between 0 and 1) to be shown as color of arcs$
- **cmap** color map to show the colors
- cmapArc color map to show the arc color if distinction is needed

#### **Returns**

the graph

pyAgrum.lib.notebook.getBN(*bn*, *size=None*, *nodeColor=None*, *arcWidth=None*, *arcColor=None*, *cmap=None*, *cmapArc=None*)

get a HTML string for a Bayesian network

#### **Parameters**

- **bn** the Bayesian network
- size size of the rendered graph
- **nodeColor** a nodeMap of values (between 0 and 1) to be shown as color of nodes (with special colors for 0 and 1)
- **arcWidth** a arcMap of values to be shown as width of arcs
- **arcColor** a arcMap of values (between 0 and 1) to be shown as color of arcs
- **cmap** color map to show the colors
- **cmapArc** color map to show the arc color if distinction is needed

#### **Returns**

the graph

pyAgrum.lib.notebook.showInfluenceDiagram(*diag*, *size=None*)

show an influence diagram as a graph

#### **Parameters**

- diag the influence diagram
- size size of the rendered graph

#### **Returns**

the representation of the influence diagram

#### pyAgrum.lib.notebook.getInfluenceDiagram(*diag*, *size=None*)

get a HTML string for an influence diagram as a graph

# **Parameters**

- diag the influence diagram
- size size of the rendered graph

### **Returns**

the HTML representation of the influence diagram

pyAgrum.lib.notebook.showMN(*mn*, *view=None*, *size=None*, *nodeColor=None*,

*factorColor=None*, *edgeWidth=None*, *edgeColor=None*, *cmap=None*, *cmapEdge=None*)

show a Markov network

- **mn** the markov network
- view 'graph' | 'factorgraph' | None (default)
- size size of the rendered graph
- **nodeColor** a nodeMap of values (between 0 and 1) to be shown as color of nodes (with special colors for 0 and 1)
- factorColor a function returning a value (beeween 0 and 1) to be shown as a color of factor. (used when view='factorgraph')
- edgeWidth a edgeMap of values to be shown as width of edges (used when view='graph')
- edgeColor a edgeMap of values (between 0 and 1) to be shown as color of edges (used when view='graph')
- **cmap** color map to show the colors
- cmapEdge color map to show the edge color if distinction is needed

# **Returns**

the graph

pyAgrum.lib.notebook.getMN(*mn*, *view=None*, *size=None*, *nodeColor=None*, *factorColor=None*, *edgeWidth=None*, *edgeColor=None*, *cmap=None*, *cmapEdge=None*)

get an HTML string for a Markov network

#### **Parameters**

- $mn -$  the markov network
- view 'graph' | 'factorgraph' | None (default)
- size size of the rendered graph
- **nodeColor** a nodeMap of values (between 0 and 1) to be shown as color of nodes (with special colors for 0 and 1)
- factorColor a function returning a value (beeween 0 and 1) to be shown as a color of factor. (used when view='factorgraph')
- edgeWidth a edgeMap of values to be shown as width of edges (used when view='graph')
- edgeColor a edgeMap of values (between 0 and 1) to be shown as color of edges (used when view='graph')
- **cmap** color map to show the colors
- cmapEdge color map to show the edge color if distinction is needed

#### **Returns**

the graph

```
pyAgrum.lib.notebook.showCN(cn, size=None, nodeColor=None, arcWidth=None,
                              arcColor=None, cmap=None, cmapArc=None)
```
show a credal network

### **Parameters**

- $cn$  the credal network
- size size of the rendered graph
- **nodeColor** a nodeMap of values (between 0 and 1) to be shown as color of nodes (with special colors for 0 and 1)
- arcWidth a arcMap of values to be shown as width of arcs
- $arccolor a arcMap of values (between 0 and 1) to be shown as color of arcs$
- $cmap$  color map to show the colors
- **cmapArc** color map to show the arc color if distinction is needed

#### **Returns**

the graph

pyAgrum.lib.notebook.getCN(*cn*, *size=None*, *nodeColor=None*, *arcWidth=None*, *arcColor=None*, *cmap=None*, *cmapArc=None*)

get a HTML string for a credal network

#### **Parameters**

- $\cdot$  cn the credal network
- size size of the rendered graph
- **nodeColor** a nodeMap of values (between 0 and 1) to be shown as color of nodes (with special colors for 0 and 1)
- **arcWidth** a arcMap of values to be shown as width of arcs
- $arccolor a arcMap of values (between 0 and 1) to be shown as color of arcs$
- $cmap$  color map to show the colors
- **cmapArc** color map to show the arc color if distinction is needed

# **Returns**

the graph

#### pyAgrum.lib.notebook.showInference(*model*, *\*\*kwargs*)

show pydot graph for an inference in a notebook

#### **Parameters**

- model (GraphicalModel) the model in which to infer (pyAgrum.BayesNet, pyAgrum.MarkovNet or pyAgrum.InfluenceDiagram)
- engine (*gum.Inference*) inference algorithm used. If None, gum.LazyPropagation will be used for BayesNet, gum.ShaferShenoy for gum.MarkovNet and gum.ShaferShenoyLIMIDInference for gum.InfluenceDiagram.
- evs  $(dictionnary)$  map of evidence
- targets  $(set)$  set of targets
- size (string) size of the rendered graph
- **nodeColor** a nodeMap of values (between 0 and 1) to be shown as color of nodes (with special colors for 0 and 1)
- factorColor a nodeMap of values (between 0 and 1) to be shown as color of factors (in MarkovNet representation)
- arcWidth a arcMap of values to be shown as width of arcs
- $arccolor a arcMap of values (between 0 and 1) to be shown as color of arcs)$
- **cmap** color map to show the color of nodes and arcs
- **cmapArc** color map to show the vals of Arcs.
- graph only shows nodes that have their id in the graph (and not in the whole BN)
- view graph | factorgraph | None (default) for Markov network

#### **Returns**

the desired representation of the inference

pyAgrum.lib.notebook.getInference(*model*, *\*\*kwargs*)

get a HTML string for an inference in a notebook

- model (GraphicalModel) the model in which to infer (pyAgrum.BayesNet, pyAgrum.MarkovNet or pyAgrum.InfluenceDiagram)
- engine (gum.Inference) inference algorithm used. If None, gum.LazyPropagation will be used for BayesNet, gum.ShaferShenoy for gum.MarkovNet and gum.ShaferShenoyLIMIDInference for gum.InfluenceDiagram.
- evs  $(dictionary)$  map of evidence
- targets  $(set)$  set of targets
- size  $(string)$  size of the rendered graph
- **nodeColor** a nodeMap of values (between 0 and 1) to be shown as color of nodes (with special colors for 0 and 1)
- factorColor a nodeMap of values (between 0 and 1) to be shown as color of factors (in MarkovNet representation)
- **arcWidth** a arcMap of values to be shown as width of arcs
- $arccolor a arcMap of values (between 0 and 1) to be shown as color of arcs$
- **cmap** color map to show the color of nodes and arcs
- **cmapArc** color map to show the vals of Arcs.
- graph only shows nodes that have their id in the graph (and not in the whole BN)
- view graph | factorgraph | None (default) for Markov network

#### **Returns**

the desired representation of the inference

pyAgrum.lib.notebook.showJunctionTree(*bn*, *withNames=True*, *size=None*)

Show a junction tree of a Bayesian network

# **Parameters**

- bn (pyAgrum. BayesNet (page  $64$ )) the model
- withNames  $(bool)$  names or id in the graph (names can created very large nodes)
- size  $(f$ *loat* $$|str)$  size of the rendered graph$

#### pyAgrum.lib.notebook.getJunctionTree(*bn*, *withNames=True*, *size=None*)

get a HTML string for a junction tree (more specifically a join tree)

#### **Parameters**

- $bn$  the Bayesian network
- withNames (boolean) display the variable names or the node id in the clique
- $size size of the rendered graph$

#### **Returns**

the HTML representation of the graph

# **1.11.2 Visualization of Potentials**

pyAgrum.lib.notebook.showProba(*p*, *scale=1.0*)

Show a mono-dim Potential (a marginal)

# **Parameters**

- p ([pyAgrum.Potential](#page-56-0) (page 53)) the marginal to show
- scale  $(fload)$  the zoom factor

pyAgrum.lib.notebook.getPosterior(*bn*, *evs*, *target*)

shortcut for proba2histo(gum.getPosterior(bn,evs,target))

#### **Parameters**

- bn  $(gum.BayesNet)$  the BayesNet
- evs  $(dict(str->int))$  map of evidence
- target  $(str)$  name of target variable

#### **Returns**

the matplotlib graph

pyAgrum.lib.notebook.showPosterior(*bn*, *evs*, *target*)

shortcut for showProba(gum.getPosterior(bn,evs,target))

#### **Parameters**

- $bn$  the BayesNet
- evs map of evidence
- target name of target variable

pyAgrum.lib.notebook.getPotential(*pot*, *digits=None*, *withColors=None*, *varnames=None*)

return a HTML string of a gum.Potential as a HTML table. The first dimension is special (horizontal) due to the representation of conditional probability table

# **Parameters**

- pot  $(gum.Potential)$  the potential to show
- digits  $(int)$  number of digits to show
- withColors (bool) bgcolor for proba cells or not
- varnames  $(List[str])$  the aliases for variables name in the table

# **Returns**

the html representation of the Potential (as a string)

#### **Return type**

str

#### pyAgrum.lib.notebook.showPotential(*pot*, *digits=None*, *withColors=None*,

# *varnames=None*)

show a gum.Potential as a HTML table. The first dimension is special (horizontal) due to the representation of conditional probability table

- pot  $(gum.Potential)$  the potential to show
- digits  $(int)$  number of digits to show
- withColors (bool) bgcolor for proba cells or not
- varnames  $(List[str])$  the aliases for variables name in the table

# **1.11.3 Visualization of graphs**

pyAgrum.lib.notebook.getDot(*dotstring*, *size=None*)

get an HTML representation of a dot string

# **Parameters**

- dotstring  $(str)$  the dot string
- size  $(f$ loat  $|str)$  size of the rendered graph

# **Return type**

the HTML representation of the dot string

pyAgrum.lib.notebook.showDot(*dotstring*, *size=None*)

show a dot string as a graph

# **Parameters**

- dotstring  $(str)$  the dot string
- size  $(f$ loat  $|str)$  size of the rendered graph

pyAgrum.lib.notebook.getGraph(*gr*, *size=None*)

get an HTML representation of a pydot graph

# **Parameters**

- $gr (pydot.Dot)$  the graph
- size  $(f$ *loat* $$|str)$  the size of the rendered graph$

#### **Return type**

the HTML representation of the graph (as a string)

pyAgrum.lib.notebook.showGraph(*gr*, *size=None*)

show a pydot graph in a notebook

# **Parameters**

- $gr (pydot.Dot)$  the graph
- size  $(f$ loat  $|str)$  the size of the rendered graph

# **1.11.4 Visualization of approximation algorithm**

pyAgrum.lib.notebook.animApproximationScheme(*apsc*, *scale=<ufunc 'log10'>*)

show an animated version of an approximation algorithm

- apsc the approximation algorithm
- scale a function to apply to the figure

# **1.11.5 Helpers**

pyAgrum.lib.notebook.configuration()

Display the collection of dependance and versions

pyAgrum.lib.notebook.sideBySide(*\*args*, *\*\*kwargs*)

display side by side args as HMTL fragment (using string, \_repr\_html\_() or str())

#### **Parameters**

- args HMTL fragments as string arg, arg. repr\_html\_() or str(arg)
- captions list of strings (captions)

# **1.12 pyAgrum.lib.image**

*pyAgrum.lib.image* aims to graphically export models and inference using [pydot](https://pypi.org/project/pydot/) (https://pypi.org/project/pydot/) (and then [graphviz](https://graphviz.org/) (https://graphviz.org/)).

For more details, see *[this notebook](#page-487-0)* (page 484).

```
1 import pyAgrum as gum
2 from pyAgrum.lib.image as gumimage
3
4 \vert bn = gum. fastBN("a->b->d;a->c->d[3]->e;f->b")
5 gumimage.export(bn,"out/test_export.png",
                             nodeColor={'a': 1,
7 b': 0.3,
8 \t C'. 0.4,'d': 0.1,
10 \t\t\t\t^1 e': 0.2,
\left| \begin{array}{ccc} 11 & 11 & 11 \end{array} \right|12 \arcc{Color} = \{(0, 1): 0.2,\begin{array}{|c|c|c|c|c|}\n \hline\n & 13 & 15 \\
 \hline\n & 13 & 15 \\
 \hline\n & 14 & 10 & 10 \\
 \hline\n & 15 & 10 & 10 \\
 \hline\n & 16 & 10 & 10 & 10 \\
 \hline\n & 17 & 10 & 10 & 10 \\
 \hline\n & 18 & 10 & 10 & 10 & 10 \\
 \hline\n & 19 & 10 & 10 & 10 & 10 \\
 \hline\n & 19 & 10 & 10 & 10 & 10 \\
 \hline\n & 19 & 10 & 10 & 10 & 10 &arCWidth={(0, 3): 0.4,}\begin{array}{|c|c|c|c|c|}\n \hline\n & \text{15} & \text{(3, 2):} & \text{(0.5,} \end{array}\begin{array}{|c|c|c|c|c|}\n\hline\n16 & 0.6\n\end{array}
```
# **1.12.1 Visualization of models and inference**

pyAgrum.lib.image.export(*model*, *filename=None*, *\*\*kwargs*)

export the graphical representation of the model in filename (png, pdf,etc.)

### **Parameters**

- model (*pyAgrum.GraphicalModel*) the model to show (*pyAgrum.BayesNet,* pyAgrum.MarkovNet, pyAgrum.InfluenceDiagram or pyAgrum.Potential)
- filename  $(str)$  the name of the resulting file (suffix in ['pdf', 'png', 'fig', 'jpg', 'svg', 'ps']). If filename is None, the result is a np.array ready to be used with imshow().

**Note:** Model can also just possess a method *toDot()* or even be a simple string in dot syntax.

pyAgrum.lib.image.exportInference(*model*, *filename=None*, *\*\*kwargs*)

the graphical representation of an inference in a notebook

- model (pyAgrum:GraphicalModel) the model in which to infer (pyAgrum.BayesNet, pyAgrum.MarkovNet or pyAgrum.InfluenceDiagram)
- filename  $(str)$  the name of the resulting file (suffix in ['pdf', 'png', 'ps']). If filename is None, the result is a np.array ready to be used with imshow().
- engine (pyAgrum. Inference) inference algorithm used. If None, gum.LazyPropagation will be used for BayesNet,gum.ShaferShenoy for gum.MarkovNet and gum.ShaferShenoyLIMIDInference for gum.InfluenceDiagram.
- evs  $(Dict[str, str|int])$  map of evidence
- targets  $(Set[str/int]) set$  of targets
- size  $(str)$  size of the rendered graph
- nodeColor  $(Dict[int,float]) a$  nodeMap of values (between 0 and 1) to be shown as color of nodes (with special colors for 0 and 1)
- factorColor (Dict[int,float]) a nodeMap of values (between 0 and 1) to be shown as color of factors (in MarkovNet representation)
- arcWidth  $(Dict[(int,int),float]) a arcMap$  of values to be shown as width of arcs
- $arccolor(Dict[(int,int),float]) a arcMap of values (between 0 and 1)$ 1) to be shown as color of arcs
- cmap (matplotlib.colors.ColorMap) color map to show the color of nodes and arcs
- cmapArc (matplotlib.colors.ColorMap) color map to show the vals of Arcs.
- graph (pyAgrum. Graph) only shows nodes that have their id in the graph (and not in the whole BN)
- view  $(str)$  graph | factorgraph | None (default) for Markov network

#### **Returns**

the desired representation of the inference

# **Return type**

str|dot.Dot

# **1.13 pyAgrum.lib.explain**

The purpose of pyAgrum.lib.explain is to give tools to explain and interpret the structure and parameters of a Bayesian network.

# **1.13.1 Dealing with independence**

# pyAgrum.lib.explain.independenceListForPairs(*bn*, *filename*, *target=None*, *plot=True*,

*alphabetic=False*)

get the p-values of the chi2 test of a (as simple as possible) independence proposition for every non arc.

- bn  $(gum.BayesNet)$  the Bayesian network
- filename  $(str)$  the name of the csv database
- alphabetic  $(boo1)$  if True, the list is alphabetically sorted else it is sorted by the p-value
- target ((optional) str or int) the name or id of the target variable
- plot  $(bool)$  if True, plot the result

**Return type**

the list

# **1.13.2 Dealing with mutual information and entropy**

pyAgrum.lib.explain.getInformation(*bn*, *evs=None*, *size=None*,

*cmap=<matplotlib.colors.LinearSegmentedColormap object>*)

get a HTML string for a bn annotated with results from inference : entropy and mutual information

#### **Parameters**

- $bn$  (pyAgrum. BayesNet (page  $64$ )) the model
- evs (Dict[str|int,str|int|List[float]]) the observations
- size  $(int / str)$  size of the rendered graph
- cmap (matplotlib.colours.Colormap) the cmap

#### **Returns**

return the HTML string

#### **Return type** str

pyAgrum.lib.explain.showInformation(*bn*, *evs=None*, *size=None*,

*cmap=<matplotlib.colors.LinearSegmentedColormap object>*)

diplay a bn annotated with results from inference : entropy and mutual information

# **Parameters**

- $bn$  (pyAgrum. BayesNet (page  $64$ )) the model
- evs (Dict[str|int,str|int|List[float]]) the observations
- size  $(int|str)$  size of the rendered graph
- cmap (matplotlib.colours.Colormap) the cmap

# **1.13.3 Dealing with ShapValues**

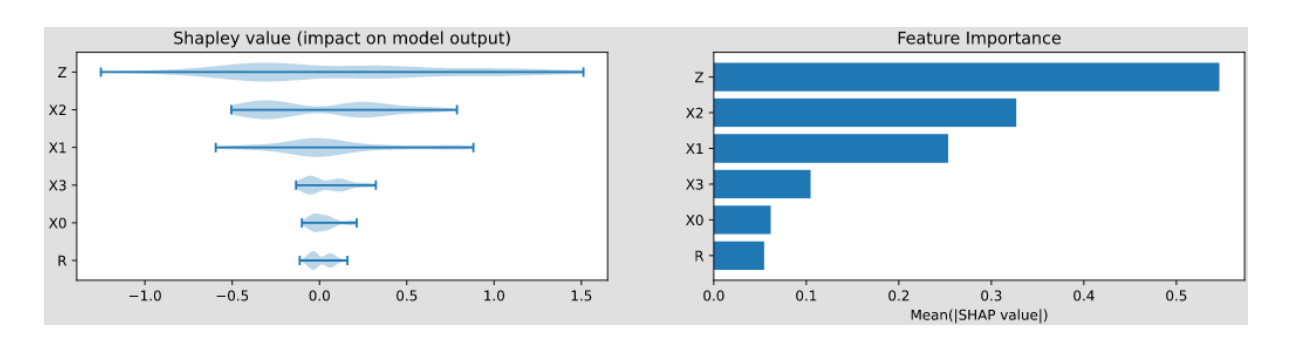

#### class pyAgrum.lib.explain.ShapValues(*bn*, *target*)

Bases: object

The ShapValue class implements the calculation of Shap values in Bayesian networks.

The main implementation is based on Conditional Shap values<sup>[3](#page-276-0)</sup>, but the Interventional calculation method proposed in<sup>[2](#page-276-1)</sup> is also present. In addition, a new causal method, based on<sup>[1](#page-276-2)</sup>, is implemented which is well suited for Bayesian networks.

#### causal(*train*, *plot=False*, *plot\_importance=False*, *percentage=False*)

Compute the causal Shap Values for each variables.

#### **Parameters**

- train (pandas. DataFrame) the database
- **plot**  $(boo1)$  if True, plot the violin graph of the shap values
- plot\_importance (bool) if True, plot the importance plot
- **percentage**  $(boo1) if True$ , the importance plot is shown in percent.

#### **Return type**

a dictionary Dict[str,float]

#### conditional(*train*, *plot=False*, *plot\_importance=False*, *percentage=False*)

Compute the conditional Shap Values for each variables.

**Parameters**

- train (pandas. DataFrame) the database
- **plot**  $(boo1) if True$ , plot the violin graph of the shap values
- plot\_importance  $(bool)$  if True, plot the importance plot
- **percentage**  $(bool) if True$ , the importance plot is shown in percent.

#### **Return type**

a dictionary Dict[str,float]

marginal(*train*, *sample\_size=200*, *plot=False*, *plot\_importance=False*, *percentage=False*)

Compute the marginal Shap Values for each variables.

#### **Parameters**

- train (pandas. DataFrame) the database
- sample\_size (int) The computation of marginal ShapValue is very slow. The parameter allow to compute only on a fragment of the database.
- **plot**  $(boo1)$  if True, plot the violin graph of the shap values
- plot\_importance  $(bool)$  if True, plot the importance plot
- **percentage**  $(bool) if True$ , the importance plot is shown in percent.

#### **Return type**

a dictionary Dict[str,float]

showShapValues(*results*, *cmap='plasma'*)

#### **Parameters**

- results  $(dict[str,float])$  The (Shap) values associates to each variable
- cmap (Matplotlib. ColorMap) The colormap used for colouring the nodes **Return type**

#### a pydot.graph

<span id="page-276-0"></span><sup>3</sup> Lundberg, S. M., & Su-In, L. (2017). A Unified Approach to Interpreting Model. 31st Conference on Neural Information Processing Systems. Long Beach, CA, USA.

<span id="page-276-1"></span><sup>&</sup>lt;sup>2</sup> Janzing, D., Minorics, L., & Blöbaum, P. (2019). Feature relevance quantification in explainable AI: A causality problem. arXiv: Machine Learning. Retrieved 6 24, 2021, from <https://arxiv.org/abs/1910.13413>

<span id="page-276-2"></span><sup>&</sup>lt;sup>1</sup> Heskes, T., Sijben, E., Bucur, I., & Claassen, T. (2020). Causal Shapley Values: Exploiting Causal Knowledge. 34th Conference on Neural Information Processing Systems. Vancouver, Canada.

# **1.14 pyAgrum.lib.dynamicBN**

dynamic Bayesian Network are a special class of BNs where variables can be subscripted by a (discrete) time. See *[this notebook](#page-371-0)* (page 368).

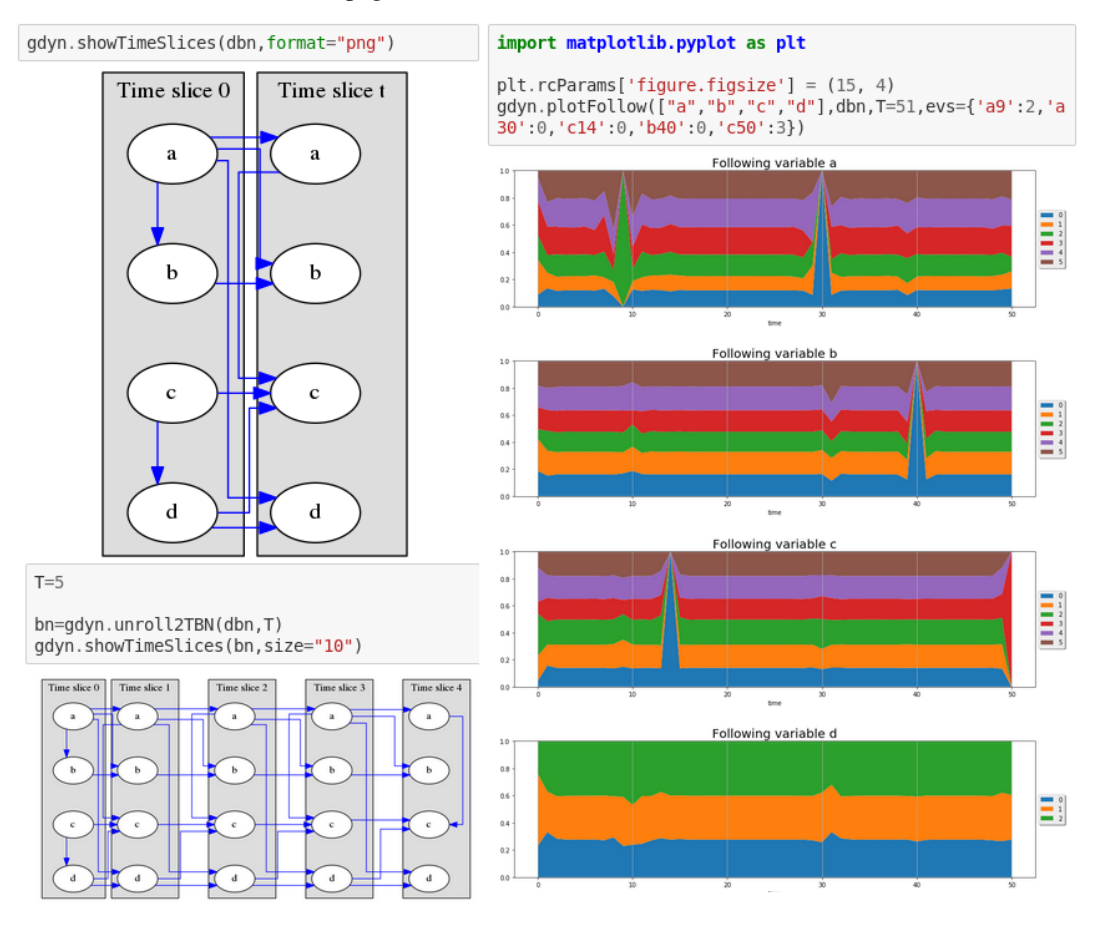

The purpose of this module is to provide basic tools for dealing with dynamic Bayesian Network (and inference) : modeling, visualisation, inference.

# pyAgrum.lib.dynamicBN.getTimeSlices(*dbn*, *size=None*)

Try to correctly represent dBN and 2TBN as an HTML string

# **Parameters**

- dbn ([pyAgrum.BayesNet](#page-67-0) (page  $64$ )) a 2TBN or an unrolled BN
- size (int or  $str$ ) size of the fig

# pyAgrum.lib.dynamicBN.getTimeSlicesRange(*dbn*)

get the range and (name,radical) of each variables

# **Parameters**

**dbn** (*gum.BayesNet*) – a 2TBN or an unrolled BN

# **Returns**

all the timeslice of a dbn : ['0','t'] for a classic 2TBN, range(T) for a classic unrolled BN

# **Return type**

Dict[str,List[T[str,str]]]

# pyAgrum.lib.dynamicBN.is2TBN(*bn*)

Check if bn is a 2 TimeSlice Bayesian network

#### **Parameters**

**bn** ([pyAgrum.BayesNet](#page-67-0) (page  $64$ )) – the Bayesian network

#### **Returns**

True if the BN is syntaxically correct to be a 2TBN

**Return type**

bool

pyAgrum.lib.dynamicBN.plotFollow(*lovars*, *twoTdbn*, *T*, *evs*)

plots modifications of variables in a 2TDN knowing the size of the time window (T) and the evidence on the sequence.

# **Parameters**

- **lovars** list of variables to follow
- twoTdbn the two-timeslice dbn
- $T$  the time range
- evs observations

pyAgrum.lib.dynamicBN.plotFollowUnrolled(*lovars*, *dbn*, *T*, *evs*, *vars\_title=None*)

plot the dynamic evolution of a list of vars with a dBN

# **Parameters**

- **lovars** list of variables to follow
- $\bullet$  dbn the unrolled dbn
- $T$  the time range
- evs observations
- vars\_title string for default or a dictionary with the variable name as key and the respective title as value.

pyAgrum.lib.dynamicBN.realNameFrom2TBNname(*name*, *ts*)

@return dynamic name from static name and timeslice (no check)

pyAgrum.lib.dynamicBN.showTimeSlices(*dbn*, *size=None*)

Try to correctly display dBN and 2TBN

# **Parameters**

- dbn ([pyAgrum.BayesNet](#page-67-0) (page  $64$ )) a 2TBN or an unrolled BN
- size (int or  $str$ ) size of the fig

### pyAgrum.lib.dynamicBN.unroll2TBN(*dbn*, *nbr*)

unroll a 2TBN given the nbr of timeslices

# **Parameters**

- dbn ([pyAgrum.BayesNet](#page-67-0) (page  $64$ )) a 2TBN or an unrolled BN
- **nbr**  $(int)$  the number of timeslice

# **Returns**

unrolled BN from a 2TBN and the nbr of timeslices

#### **Return type**

*[pyAgrum.BayesNet](#page-67-0)* (page 64)

# **1.15 other pyAgrum.lib modules**

# **1.15.1 bn2roc**

The purpose of this module is to provide tools for building ROC and PR from Bayesian Network.

pyAgrum.lib.bn2roc.showPR(*bn*, *csv\_name*, *target*, *label*, *show\_progress=True*, *show\_fig=True*, *save\_fig=False*, *with\_labels=True*, *significant\_digits=10*)

Compute the ROC curve and save the result in the folder of the csv file.

# **Parameters**

- bn (pyAgrum. BayesNet (page  $64$ )) a Bayesian network
- csv\_name  $(str)$  a csv filename
- target  $(str)$  the target
- label  $(str)$  the target label
- show\_progress (bool) indicates if the progress bar must be printed
- save\_fig save the result ?
- show  $fia$  plot the resuls ?
- with\_labels labels in csv ?
- significant\_digits number of significant digits when computing probabilities

pyAgrum.lib.bn2roc.showROC(*bn*, *csv\_name*, *target*, *label*, *show\_progress=True*, *show\_fig=True*, *save\_fig=False*, *with\_labels=True*, *significant\_digits=10*)

Compute the ROC curve and save the result in the folder of the csv file.

# **Parameters**

- bn (pyAgrum. BayesNet (page  $64$ )) a Bayesian network
- csv\_name  $(str) a$  csv filename
- target  $(str)$  the target
- label  $(str)$  the target label
- show\_progress (bool) indicates if the progress bar must be printed
- save\_fig save the result
- show\_fig plot the resuls
- with\_labels labels in csv
- significant\_digits number of significant digits when computing probabilities

pyAgrum.lib.bn2roc.showROC\_PR(*bn*, *csv\_name*, *target*, *label*, *show\_progress=True*, *show\_fig=True*, *save\_fig=False*, *with\_labels=True*, *show\_ROC=True*, *show\_PR=True*, *significant\_digits=10*)

Compute the ROC curve and save the result in the folder of the csv file.

- bn  $(pyAgrum.BayesNet (page 64)) a Bayesian network$  $(pyAgrum.BayesNet (page 64)) a Bayesian network$  $(pyAgrum.BayesNet (page 64)) a Bayesian network$
- csv name  $(str)$  a csv filename
- target  $(str)$  the target
- label  $(str)$  the target label
- show\_progress (*bool*) indicates if the progress bar must be printed
- save\_fig save the result
- show\_fig plot the resuls
- with\_labels labels in csv
- show\_ROC  $(bool)$  whether we show the ROC figure
- show\_PR  $(bool)$  whether we show the PR figure
- significant\_digits number of significant digits when computing probabilitie

### **Returns**

(pointsROC, thresholdROC, pointsPR, thresholdPR)

```
Return type
```
tuple

# **1.15.2 bn2scores**

The purpose of this module is to provide tools for computing different scores from a BN.

pyAgrum.lib.bn2scores.checkCompatibility(*bn*, *fields*, *csv\_name*)

check if the variables of the bn are in the fields

#### **Parameters**

- bn  $(gum.BayesNet)$  the model
- fields (Dict [str, int]) Dict of name, position in the file
- $\text{csv_name}(str)$  name of the csv file

# **Raises**

 $aum.DatabaseError - if a BN variable is not in fields$ 

#### **Returns**

return a dictionary of position for BN variables in fields

# **Return type**

Dict[int,str]

pyAgrum.lib.bn2scores.computeScores(*bn\_name*, *csv\_name*, *visible=False*)

Compute scores (likelihood, aic, bic, mdl, etc.) from a bn w.r.t to a csv

#### **Parameters**

- bn\_name (pyAgrum. BayesNet (page  $64$ ) | str) a gum.BayesianNetwork or a filename for a BN
- $\text{csv_name}(str) a$  filename for the CSV database
- visible  $(bool)$  do we show the progress

# **Returns**

percentDatabaseUsed,scores

# **Return type**

Tuple[float,Dict[str,float]]

# pyAgrum.lib.bn2scores.lines\_count(*filename*)

count lines in a file

# **1.15.3 bn\_vs\_bn**

The purpose of this module is to provide tools for comaring different BNs.

#### class pyAgrum.lib.bn\_vs\_bn.GraphicalBNComparator(*name1*, *name2*, *delta=1e-06*)

#### Bases: object

BNGraphicalComparator allows to compare in multiple way 2 BNs. . . The smallest assumption is that the names of the variables are the same in the 2 BNs. But some comparisons will have also to check the type and domainSize of the variables. The bns have not exactly the same role : \_bn1 is rather the referent model for the comparison whereas \_bn2 is the compared one to the referent model.

#### **Parameters**

- name1 (str or pyAgrum. BayesNet (page  $64$ )) a BN or a filename for reference
- name2 (str or pyAgrum. BayesNet (page 64)) another BN or antoher filename for comparison

#### dotDiff()

Return a pydot graph that compares the arcs of \_bn1 (reference) with those of self. \_bn2. full black line: the arc is common for both full red line: the arc is common but inverted in bn2 dotted black line: the arc is added in \_bn2 dotted red line: the arc is removed in \_bn2

**Warning:** if pydot is not installed, this function just returns None

### **Returns**

the result dot graph or None if pydot can not be imported **Return type** pydot.Dot

#### equivalentBNs()

Check if the 2 BNs are equivalent :

- same variables
- same graphical structure
- same parameters

### **Returns**

"OK" if bn are the same, a description of the error otherwise

**Return type**

str

#### hamming()

Compute hamming and structural hamming distance

Hamming distance is the difference of edges comparing the 2 skeletons, and Structural Hamming difference is the difference comparing the cpdags, including the arcs' orientation.

#### **Returns**

A dictionnary containing 'hamming','structural hamming'

**Return type**

dict[double,double]

#### scores()

Compute Precision, Recall, F-score for self.\_bn2 compared to self. bn1

precision and recall are computed considering BN1 as the reference

Fscor is 2\*(recall\* precision)/(recall+precision) and is the weighted average of Precision and Recall.

dist2opt=square root of  $(1-\text{precision})^2+(1-\text{recall})^2$  and represents the euclidian distance to the ideal point (precision=1, recall=1)

#### **Returns**

A dictionnary containing 'precision', 'recall', 'fscore', 'dist2opt' and so on. **Return type**

dict[str,double]

### skeletonScores()

Compute Precision, Recall, F-score for skeletons of self. bn2 compared to self. bn1

precision and recall are computed considering BN1 as the reference

Fscor is 2\*(recall\* precision)/(recall+precision) and is the weighted average of Precision and Recall.

dist2opt=square root of  $(1-\text{precision})^2+(1-\text{recall})^2$  and represents the euclidian distance to the ideal point (precision=1, recall=1)

#### **Returns**

A dictionnary containing 'precision', 'recall', 'fscore', 'dist2opt' and so on.

**Return type**

dict[str,double]

### pyAgrum.lib.bn\_vs\_bn.graphDiff(*bnref*, *bncmp*, *noStyle=False*)

Return a pydot graph that compares the arcs of bnref to bncmp. graphDiff allows bncmp to have less nodes than bnref. (this is not the case in GraphicalBNComparator.dotDiff())

### **if noStyle is False use 4 styles (fixed in pyAgrum.config) :**

- the arc is common for both
- the arc is common but inverted in  $bn2$
- the arc is added in bn2
- the arc is removed in \_bn2

See graphDiffLegend() to add a legend to the graph. .. warning:: if pydot is not installed, this function just returns None

#### **Returns**

the result dot graph or None if pydot can not be imported

**Return type** pydot.Dot

pyAgrum.lib.bn\_vs\_bn.graphDiffLegend()

# **1.16 Functions from pyAgrum**

# **1.16.1 Useful functions in pyAgrum**

pyAgrum.about()

about() for pyAgrum

# pyAgrum.getPosterior(*model*, *evs*, *target*)

Compute the posterior of a single target (variable) in a BN given evidence

getPosterior uses a VariableElimination inference. If more than one target is needed with the same set of evidence or if the same target is needed with more than one set of evidence, this function is not relevant since it creates a new inference engine every time it is called.

- bn ([pyAgrum.BayesNet](#page-67-0) (page 64) or [pyAgrum.MarkovNet](#page-221-0) (page  $218$ )) The probabilistic Graphical Model
- evs  $(dictionaryDict) {name|id:val, name|id: [val], val2}, ...$
- target (string or int) variable name or id

#### **Return type**

posterior (*[pyAgrum.Potential](#page-56-0)* (page 53) or other)

pyAgrum.generateSample(*bn*, *n=1*, *name\_out=None*, *show\_progress=False*, *with\_labels=True*, *random\_order=True*)

generate a CSV file of samples from a bn.

#### **Parameters**

- bn (pyAgrum. BayesNet (page  $64$ )) the Bayes Net from which the sample is generated
- $n(int)$  the number of samples
- **name\_out**  $(str)$  the name for the output csv filename. If name out is None, a pandas.DataFrame is generated
- show\_progress (boo1) if True, show a progress bar. Default is False
- with\_labels (bool) if True, use the labels of the modalities of variables in the csv. If False, use their ids. Default is True
- **random\_order** (boo1) if True, the columns in the csv are randomized sorted. Default is True

#### **Returns**

the log2-likelihood of the generated base or if name\_out is None, the couple (generated pandas.DataFrame,log2-likelihood)

# **Return type**

float|Tuple[pandas.DataFrame,float]

pyAgrum.generateCSV(*bn*, *name\_out*, *n=1*, *show\_progress=False*, *with\_labels=False*, *random\_order=True*)

Deprecated. Please use *pyAgrum.generateSample* instead.

# <span id="page-283-0"></span>**1.16.2 Quick specification of (randomly parameterized) graphical models**

aGrUM/pyAgrum offers a so-called "fact" syntax that allows to quickly and compactly specify prototypes of graphical models. These *fastPrototype* aGrUM's methods have also been wrapped in functions of pyAgrum.

gum.fastBN("A[10]->B<-C{top|middle|bottom};B->D")

The type of the random variables can be specifiy with different syntaxes:

- by default, a variable is a *[pyAgrum.RangeVariable](#page-42-0)* (page 39) using the default domain size (second argument of the functions).
- with  $a[10]$ , the variable is a pyAgrum. RangeVariable (page 39) using 10 as domain size (from 0 to 9)
- with  $a[3,7]$ , the variable is a *[pyAgrum.RangeVariable](#page-42-0)* (page 39) using a domainSize from 3 to 7
- with a[1,3.14,5,6.2], the variable is a [pyAgrum.DiscretizedVariable](#page-34-0) (page 31) using the given ticks (at least 3 values)
- with a{top|middle|bottom}, the variable is a pyAgrum. LabelizedVariable (page 27) using the given labels (here : 'top', 'middle' and 'bottom').
- with  $a^{-1}$ [5|0|3], the variable is a *[pyAgrum.IntegerVariable](#page-38-0)* (page 35) using the sorted given values.
- with  $a(-0.5|5.01|0|3.1415)$ , the variable is a [pyAgrum.NumericalDiscreteVariable](#page-45-0) (page 42) using the sorted given values.

# **Note:**

- If the dot-like string contains such a specification more than once for a variable, the first specification will be used.
- the CPTs are randomly generated.

#### pyAgrum.fastBN(*structure*, *domain\_size=2*)

### **Create a Bayesian network with a dot-like syntax which specifies:**

- the structure 'a->b->c;b->d<-e;',
- the type of the variables with different syntax (cf documentation).

#### **Examples**

```
>>> import pyAgrum as gum
>>> bn=gum.fastBN('A->B[1,3]<-C{yes|No}->D[2,4]<-E[1,2.5,3.9]',6)
```
#### **Parameters**

- structure  $(str)$  the string containing the specification
- **domain\_size** ( $int$ ) the default domain size for variables

#### **Returns**

the resulting bayesian network

#### **Return type**

*[pyAgrum.BayesNet](#page-67-0)* (page 64)

#### pyAgrum.fastMN(*structure*, *domain\_size=2*)

#### **Create a Markov network with a modified dot-like syntax which specifies:**

- the structure 'a-b-c;b-d;c-e;' where each chain 'a-b-c' specifies a factor,
- the type of the variables with different syntax (cf documentation).

#### **Examples**

```
>>> import pyAgrum as gum
\Rightarrow bn=gum.fastMN('A--B[1,3]--C{yes|No};C--D[2,4]--E[1,2.5,3.9]',6)
```
#### **Parameters**

- structure  $(str)$  the string containing the specification
- domain\_size  $(int)$  the default domain size for variables

# **Returns**

the resulting Markov network

#### **Return type**

*[pyAgrum.MarkovNet](#page-221-0)* (page 218)

#### pyAgrum.fastID(*structure*, *domain\_size=2*)

### **Create an Influence Diagram with a modified dot-like syntax which specifies:**

- the structure and the type of the variables following *[fast syntax](#page-283-0)* (page 280),
- a prefix for the type of node (chance/decision/utiliy nodes):
	- **–** a : a chance node named 'a' (by default)
	- **–** \$a : a utility node named 'a'
	- **–** \*a : a decision node named 'a'

# **Examples**

```
>>> import pyAgrum as gum
>>> bn=gum.fastID('A->B[1,3]<-*C{yes|No}->$D<-E[1,2.5,3.9]',6)
```
#### **Parameters**

- structure  $(str)$  the string containing the specification
- domain  $size (int)$  the default domain size for variables

#### **Returns**

the resulting Influence Diagram

#### **Return type**

*[pyAgrum.InfluenceDiagram](#page-194-0)* (page 191)

# **1.16.3 Input/Output for Bayesian networks**

#### pyAgrum.availableBNExts()

Give the list of all formats known by pyAgrum to save a Bayesian network.

#### **Returns**

a string which lists all suffixes for supported BN file formats.

pyAgrum.loadBN(*filename*, *listeners=None*, *verbose=False*, *\*\*opts*)

load a BN from a file with optional listeners and arguments

# **Parameters**

- filename  $(str)$  the name of the input file
- listeners  $(List[object]) list of functions to execute when listening$
- verbose  $(bool)$  whether to print or not warning messages
- system  $(str) (for O3PRM)$  name of the system to flatten in a BN
- classpath  $(List[str]) (for O3PRM)$  list of folders containing classes

# **Returns**

a BN from a file using one of the availableBNExts() suffixes.

# **Return type**

*[pyAgrum.BayesNet](#page-67-0)* (page 64)

#### **Notes**

Listeners could be added in order to monitor its loading.

#### **Examples**

```
>>> import pyAgrum as gum
>>>
>>> # creating listeners
>>> def foo_listener(progress):
>>> if progress==200:
>>> print(' BN loaded ')
>>> return
>>> elif progress==100:
>>> car='%'
>>> elif progress%10==0:
>>> car='#'
>>> else:
\geq \geq \geq \geq \geq \geq \geq \geq \geq \geq \geq \geq \geq \geq \geq \geq \geq \geq \geq \geq \geq \geq \geq \geq \geq \geq \geq \geq \geq \geq \geq \geq \geq \geq \geq \geq \geq>>> print(car,end='',flush=True)
>>>
>>> def bar_listener(progress):
>>> if progress==50:
>>> print('50%')
>>>
>>> # loadBN with list of listeners
>>> gum.loadBN('./bn.bif',listeners=[foo_listener,bar_listener])
>>> # .........#.........#.........#.........#..50%
>>> # .......#.........#.........#.........#.........#.........% | bn␣
˓→loaded
```
pyAgrum.saveBN(*bn*, *filename*, *allowModificationWhenSaving=None*)

save a BN into a file using the format corresponding to one of the availableWriteBNExts() suffixes.

#### **Parameters**

- bn (pyAgrum. BayesNet (page  $64$ )) the BN to save
- filename  $(str)$  the name of the output file
- allowModificationWhenSaving (bool) whether syntax errors in the BN should throw a FatalError or can be corrected. Also controlled by *pyAgrum.config["BN","allow\_modification\_when\_saving"]*.

# **1.16.4 Input/Output for Markov networks**

# pyAgrum.availableMNExts()

Give the list of all formats known by pyAgrum to save a Markov network.

#### **Returns**

a string which lists all suffixes for supported MN file formats.

# **Return type**

str

#### pyAgrum.loadMN(*filename*, *listeners=None*, *verbose=False*)

load a MN from a file with optional listeners and arguments

#### **Parameters**

- filename  $(str)$  the name of the input file
- listeners  $(List[Object]) list$  of functions to execute
- verbose  $(bool)$  whether to print or not warning messages

#### **Returns**

- *pyAgrum.MarkovNet* a MN from a file using one of the availableMNExts() suffixes.
- *Listeners could be added in order to monitor its loading.*

# **Examples**

```
>>> import pyAgrum as gum
>>>
>>> # creating listeners
>>> def foo_listener(progress):
>>> if progress==200:
>>> print(' BN loaded ')
>>> return
>>> elif progress==100:
>>> car='%'
>>> elif progress%10==0:
>>> car='#'
>>> else:
>>> car='.'
>>> print(car,end='',flush=True)
>>>
>>> def bar_listener(progress):
>>> if progress==50:
>>> print('50%')
>>>
>>> # loadBN with list of listeners
>>> gum.loadMN('./bn.uai',listeners=[foo_listener,bar_listener])
>>> # .........#.........#.........#.........#..50%
>>> # .......#.........#.........#.........#.........#.........% | bn␣
˓→loaded
```
pyAgrum.saveMN(*mn*, *filename*)

save a MN into a file using the format corresponding to one of the availableWriteMNExts() suffixes.

- $mn$  ([pyAgrum.MarkovNet](#page-221-0) (page 218))) the MN to save
- filename  $(str)$  the name of the output file
## **1.16.5 Input for influence diagram**

## pyAgrum.availableIDExts()

Give the list of all formats known by pyAgrum to save a influence diagram.

### **Returns**

a string which lists all suffixes for supported ID file formats.

#### **Return type**

str

## pyAgrum.loadID(*filename*)

read a gum.InfluenceDiagram from a ID file

## **Parameters**

**filename**  $(str)$  – the name of the input file

### **Returns**

the InfluenceDiagram

# **Return type**

*[pyAgrum.InfluenceDiagram](#page-194-0)* (page 191)

## pyAgrum.saveID(*infdiag*, *filename*)

save an ID into a file using the format corresponding to one of the availableWriteIDExts() suffixes.

### **Parameters**

- infdiag (pyAgrum. InfluenceDiagram (page 191)) the Influence Diagram to save
- filename  $(str)$  the name of the output file

# **1.17 Other functions from aGrUM**

## **1.17.1 Listeners**

aGrUM includes a mechanism for listening to actions (close to QT signal/slot). Some of them have been ported to pyAgrum :

## **LoadListener**

Listeners could be added in order to monitor the progress when loading a pyAgrum.BayesNet

```
>>> import pyAgrum as gum
>>>
>>> # creating a new liseners
>>> def foo(progress):
>>> if progress==200:
>>> print(' BN loaded ')
>>> return
>>> elif progress==100:
>>> car='%'
>>> elif progress%10==0:
>>> car='#'
>>> else:
>>> car='.'
>>> print(car,end='',flush=True)
```

```
>>>
>>> def bar(progress):
>>> if progress==50:
>>> print('50%')
>>>
>>>
>>> gum.loadBN('./bn.bif',listeners=[foo,bar])
>>> # .........#.........#.........#.........#..50%
>>> # .......#.........#.........#.........#.........#.........% | bn loaded
```
## **StructuralListener**

Listeners could also be added when structural modification are made in a pyAgrum.BayesNet:

```
>>> import pyAgrum as gum
>>>
>>> ## creating a BayesNet
>>> bn=gum.BayesNet()
>>>
>>> ## adding structural listeners
>>> bn.addStructureListener(whenNodeAdded=lambda n,s:print(f'adding {n}:{s}
\leftrightarrow<sup>'</sup>),
>>> whenArcAdded=lambda i,j: print(f'adding {i}->{j}
˓→'),
>>> whenNodeDeleted=lambda n:print(f'deleting {n}'),
>>> whenArcDeleted=lambda i,j: print(f'deleting {i}-
˓→>{j}'))
>>>
>>> ## adding another listener for when a node is deleted
>>> bn.addStructureListener(whenNodeDeleted=lambda n: print('yes, really.
˓→deleting '+str(n)))
>>>
>>> ## adding nodes to the BN
>>> l=[bn.add(item,3) for item in 'ABCDE']
\gg # adding 0:A
\gg # adding 1:B
\gg # adding 2:C
\gg # adding 3:D
\gg # adding 4: E>>>
>>> ## adding arc to the BN
\gg bn.addArc(1,3)\gg # adding 1->3
>>>
>>> ## removing a node from the BN
\gg bn.erase('C')
>>> # deleting 2
>>> # yes, really deleting 2
```
## **ApproximationSchemeListener**

## **DatabaseGenerationListener**

## **1.17.2 Random functions**

## pyAgrum.initRandom(*seed=0*)

Initialize random generator seed.

### **Parameters**

seed  $(int)$  – the seed used to initialize the random generator

**Return type** None

## pyAgrum.randomProba()

### **Returns**

a random number between 0 and 1 included (i.e. a proba).

**Return type** float

## pyAgrum.randomDistribution(*n*)

### **Parameters**

 $\mathbf{n}$  (int) – The number of modalities for the ditribution.

**Return type** a random discrete distribution.

## **1.17.3 OMP functions**

### pyAgrum.isOMP()

### **Returns**

True if OMP has been set at compilation, False otherwise

#### **Return type** bool

## pyAgrum.setNumberOfThreads(*number*)

To aNone spare cycles (less then 100% CPU occupied), use more threads than logical processors (x2 is a good all-around value).

## **Returns**

**number** – the number of threads to be used

**Return type** int

**Parameters**  $number (int) -$ 

## pyAgrum.getNumberOfLogicalProcessors()

**Return type**

int

## pyAgrum.getNumberOfThreads()

**Return type** int

# **1.18 Exceptions from aGrUM**

exception pyAgrum.GumException(*\*args*)

args

```
errorCallStack()
```
**Returns** the error call stack **Return type** str

#### errorContent()

**Returns** the error content **Return type** str

## errorType()

**Returns** the error type **Return type** str

 $what()$ 

**Return type** str

#### with\_traceback()

Exception.with\_traceback(tb) – set self.\_\_traceback\_\_ to tb and return self.

All the exception classes inherit pyAgrum.GumException's functions errorType, errorCallStack and errorContent.

## exception pyAgrum.DefaultInLabel(*\*args*)

args

property thisown

The membership flag

exception pyAgrum.DuplicateElement(*\*args*)

args

## property thisown

The membership flag

 $what()$ 

**Return type**

str

## exception pyAgrum.DuplicateLabel(*\*args*)

args

property thisown

The membership flag

 $what()$ 

**Return type** str

exception pyAgrum.FatalError(*\*args*)

args

property thisown

The membership flag

 $what()$ 

**Return type**

str

exception pyAgrum.FormatNotFound(*\*args*)

args

property thisown

The membership flag

 $what()$ 

**Return type** str

exception pyAgrum.GraphError(*\*args*)

args

property thisown The membership flag

 $what()$ 

**Return type** str

exception pyAgrum.IOError(*\*args*)

### args

property thisown The membership flag

### $what()$

**Return type** str

exception pyAgrum.InvalidArc(*\*args*)

## args

property thisown

The membership flag

 $what()$ 

**Return type** str

exception pyAgrum.InvalidArgument(*\*args*)

args

property thisown

The membership flag

 $what()$ **Return type** str exception pyAgrum.InvalidArgumentsNumber(*\*args*) args property thisown The membership flag what() **Return type** str exception pyAgrum.InvalidDirectedCycle(*\*args*) args property thisown The membership flag  $what()$ **Return type** str exception pyAgrum.InvalidEdge(*\*args*) args property thisown The membership flag  $what()$ **Return type** str exception pyAgrum.InvalidNode(*\*args*) args property thisown The membership flag what() **Return type** str exception pyAgrum.NoChild(*\*args*) args property thisown The membership flag  $what()$ **Return type** str exception pyAgrum.NoNeighbour(*\*args*) args

property thisown The membership flag what() **Return type** str exception pyAgrum.NoParent(*\*args*) args property thisown The membership flag what() **Return type** str exception pyAgrum.NotFound(*\*args*) args property thisown The membership flag  $what()$ **Return type** str exception pyAgrum.NullElement(*\*args*) args property thisown The membership flag  $what()$ **Return type** str exception pyAgrum.OperationNotAllowed(*\*args*) args property thisown The membership flag  $what()$ **Return type** str exception pyAgrum.OutOfBounds(*\*args*)

args

property thisown The membership flag

what()

**Return type** str

exception pyAgrum.ArgumentError(*\*args*)

args property thisown The membership flag what() **Return type** str exception pyAgrum.SizeError(*\*args*) args property thisown The membership flag what() **Return type** str exception pyAgrum.SyntaxError(*\*args*) args col() **Returns** the indice of the colonne of the error

**Return type** int

filename()

**Return type** str

### line()

**Returns** the indice of the line of the error **Return type** int

property thisown

The membership flag

## what()

**Return type** str

exception pyAgrum.UndefinedElement(*\*args*)

### args

property thisown

The membership flag

## $what()$

**Return type**

str

## exception pyAgrum.UndefinedIteratorKey(*\*args*)

args

property thisown The membership flag  $what()$ **Return type** str exception pyAgrum.UndefinedIteratorValue(*\*args*) args property thisown The membership flag  $what()$ **Return type** str exception pyAgrum.UnknownLabelInDatabase(*\*args*) args

property thisown The membership flag

 $what()$ 

**Return type** str

exception pyAgrum.DatabaseError(*\*args*)

args

property thisown

The membership flag

 $what()$ 

**Return type** str

exception pyAgrum.CPTError(*\*args*)

args

property thisown

The membership flag

```
what()
```
**Return type** str

# **1.19 Configuration for pyAgrum**

Configuration for pyAgrum is centralized in an object gum.config, singleton of the class PyAgrumConfiguration.

## class pyAgrum.PyAgrumConfiguration(*\*args*, *\*\*kwargs*)

PyAgrumConfiguration is a the pyAgrum configuration singleton. The configuration is build as a classical ConfigParser with read-only structure. Then a value is adressable using a double key: [section,key].

See [this notebook](https://lip6.fr/Pierre-Henri.Wuillemin/aGrUM/docs/last/notebooks/configForPyAgrum.ipynb.html) (https://lip6.fr/Pierre-Henri.Wuillemin/aGrUM/docs/last/notebooks/configForPyAgrum.ipynb.html).

### **Examples**

```
>>> gum.config['dynamicBN','default_graph_size']=10
>>> gum.config['dynamicBN','default_graph_size']
"10"
```
class CastAsBool(*container*)

class CastAsFloat(*container*)

class CastAsInt(*container*)

class Casterization(*container*)

add\_hook(*fn*)

check\_bool(*s*)

check\_bool\_false(*s*)

check\_bool\_true(*s*)

check\_float(*s*)

check\_int(*s*)

#### $diff()$

print the diff between actual configuration and the defaults. This is what is saved in the file pyagrum.ini by the method *PyAgrumConfiguration.save()*

### get(*section*, *option*)

```
Give the value associated to section.option. Preferably use __getitem__ and
__setitem__.
```
### **Examples**

```
>>> gum.config['dynamicBN','default_graph_size']=10
>>> gum.config['dynamicBN','default_graph_size']
"10"
```
### **Arguments:**

section  $\{str\}$  – the section option  $\{str\}$  – the property **Returns:**

str – the value (as string)

## grep(*search*)

grep in the configuration any section or properties matching the argument. If a section match the argume, all the section is displayed.

## **Arguments:**

search  $\{str\}$  – the string to find

## $load()$

load pyagrum.ini in the current directory, and change the properties if needed **Raises:**

FileNotFoundError: if there is no pyagrum.ini in the current directory

### reset()

back to defaults

### run\_hooks()

### save()

Save the diff with the defaults in pyagrum.ini in the current directory

```
set(section, option, value, no_hook=False)
```
set a property in a section. Preferably use \_\_getitem\_\_ and \_\_setitem\_\_.

## **Examples**

```
>>> gum.config['dynamicBN','default_graph_size']=10
>>> gum.config['dynamicBN','default_graph_size']
"10"
```
### **Arguments:**

section  $\{str\}$  – the section name (has to exist in defaults) option  $\{str\}$  – the option/property name (has to exist in defaults) value { $str$ } – the value (will be store as string) no\_hook {bool} – (optional) should this call trigger the hooks ?

### **Raises:**

SyntaxError: if the secion name or the property name does not exist

# **1.20 Tutorials on pyAgrum**

## **1.20.1 Tutorial pyAgrum**

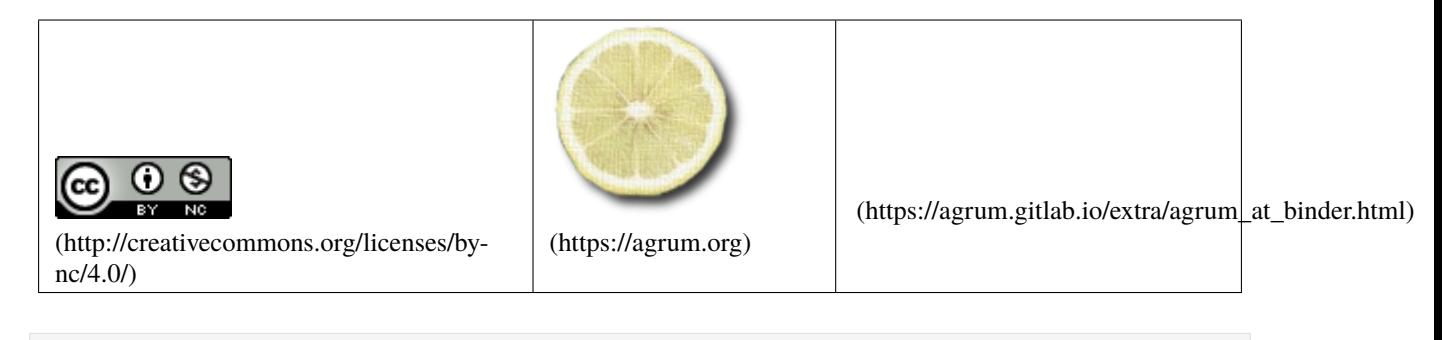

## In [1]: from pylab import \* import matplotlib.pyplot as plt import os

### **Creating your first Bayesian network with pyAgrum**

(This example is based on an OpenBayes [closed] website tutorial)

A Bayesian network (BN) is composed of random variables (nodes) and their conditional dependencies (arcs) which, together, form a directed acyclic graph (DAG). A conditional probability table (CPT) is associated with each node. It contains the conditional probability distribution of the node given its parents in the DAG:

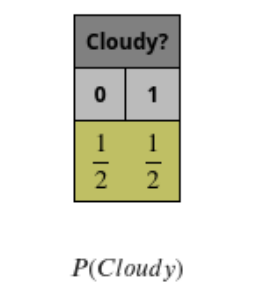

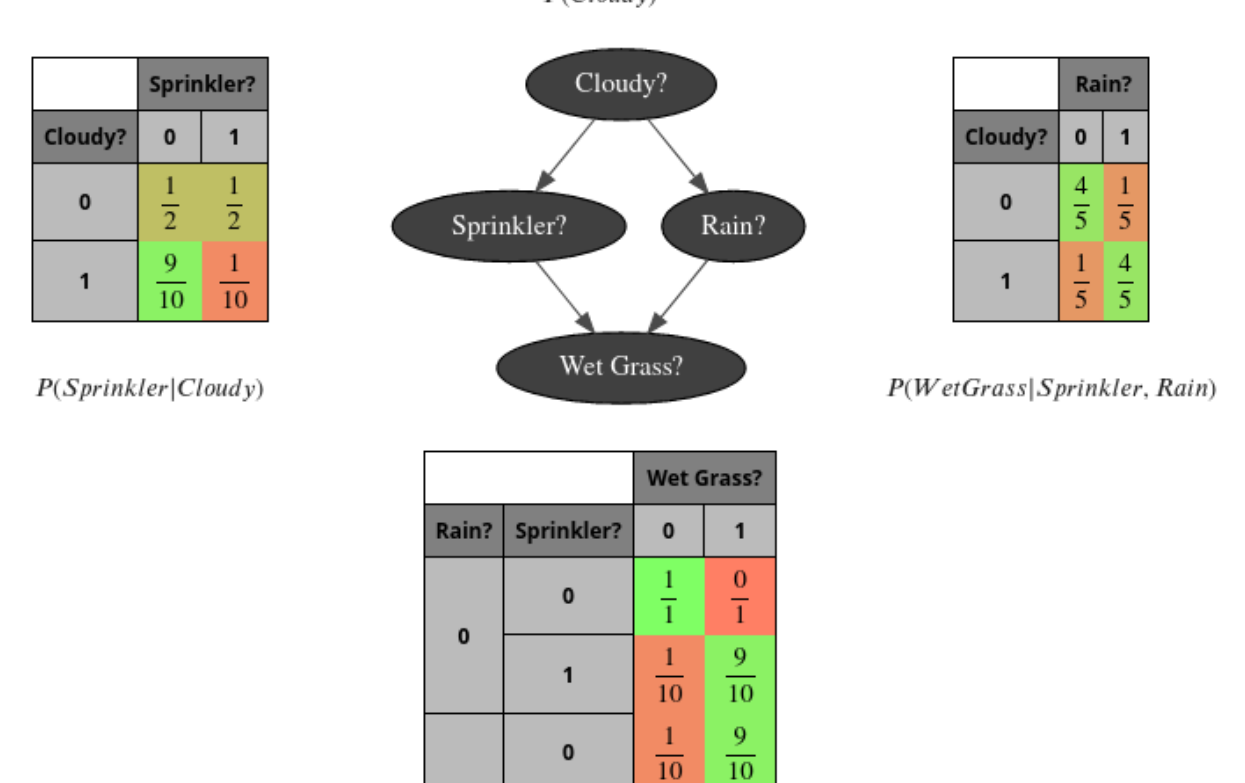

P(WetGrass|Sprinkler, Rain)

 $\mathbf{1}$ 

99

 $\overline{100}$ 

 $\mathbf{1}$ 

 $\overline{100}$ 

Such a BN allows to manipulate the joint probability  $P(C, S, R, W)$  using this decomposition :

1

$$
P(C, S, R, W) = \prod_{X} P(X | Parents_X) = P(C) \cdot P(S|C) \cdot P(R|C) \cdot P(W|S, R)
$$

Imagine you want to create your first Bayesian network, say for example the 'Water Sprinkler' network. This is an easy example. All the nodes are Boolean (only 2 possible values). You can proceed as follows.

## **Import the pyAgrum package**

In [2]: import pyAgrum as gum

### **Create the network topology**

### **Create the BN**

The next line creates an empty BN network with a 'name' property.

```
In [3]: bn=gum.BayesNet('WaterSprinkler')
        print(bn)
```

```
BN{nodes: 0, arcs: 0, domainSize: 1, dim: 0}
```
## **Create the variables**

pyAgrum(aGrUM) provides 4 types of variables :

- LabelizedVariable
- RangeVariable
- IntegerVariable
- DiscretizedVariable

In this tutorial, we will use LabelizedVariable, which is a variable whose domain is a finite set of labels. The next line will create a variable named 'c', with 2 values and described as 'cloudy?', and it will add it to the BN. The value returned is the id of the node in the graphical structure (the DAG). pyAgrum actually distinguishes the random variable (here the labelizedVariable) from its node in the DAG: the latter is identified through a numeric id. Of course, pyAgrum provides functions to get the id of a node given the corresponding variable and conversely.

```
In [4]: c=bn.add(gum.LabelizedVariable('c','cloudy ?',2))
        print(c)
```
0

You can go on adding nodes in the network this way. Let us use python to compact a little bit the code:

```
In [5]: s, r, w = [ bn.add(name, 2) for name in "srw" ] #bn.add(name, 2) === bn.add(gum.
        ˓→LabelizedVariable(name, name, 2))
        print (s,r,w)
        print (bn)
        1 2 3
        BN{nodes: 4, arcs: 0, domainSize: 16, dim: 8}
```
### **Create the arcs**

Now we have to connect nodes, i.e., to add arcs linking the nodes. Remember that c and s are ids for nodes:

```
In \lceil 6 \rceil: bn.addArc(c,s)
```
Once again, python can help us :

```
In [7]: for link in [(c,r),(s,w),(r,w)]:
            bn.addArc(*link)
        print(bn)
        BN{nodes: 4, arcs: 4, domainSize: 16, dim: 18}
```
pyAgrum provides tools to display bn in more user-frendly fashions. Notably, pyAgrum.lib is a set of tools written in pyAgrum to help using aGrUM in python. pyAgrum.lib.notebook adds dedicated functions for iPython notebook.

In [8]: import pyAgrum.lib.notebook as gnb bn

```
Out[8]: (pyAgrum.BayesNet<double>@000002A6F47562B0) BN{nodes: 4, arcs: 4, domainSize: 16, dim:
         \rightarrow 18}
```
#### **Shorcuts with fastBN**

The functions fast[model] encode the structure of the graphical model and the type of the variables in a concise language somehow derived from the dot language for graphs (see the doc for the underlying method : [fastPrototype](https://pyagrum.readthedocs.io/en/latest/BNModel.html?highlight=fastPrototype#pyAgrum.BayesNet.fastPrototype) (https://pyagrum.readthedocs.io/en/latest/BNModel.html?highlight=fastPrototype#pyAgrum.BayesNet.fastPrototype)).

```
In [9]: bn=gum.fastBN("c->r->w<-s<-c")
        bn
```

```
Out[9]: (pyAgrum.BayesNet<double>@000002A6F4755810) BN{nodes: 4, arcs: 4, domainSize: 16, dim:
         \rightarrow 18}
```
### **Create the probability tables**

Once the network topology is constructed, we must initialize the conditional probability tables (CPT) distributions. Each CPT is considered as a Potential object in pyAgrum. There are several ways to fill such an object.

To get the CPT of a variable, use the cpt method of your BayesNet instance with the variable's id as parameter.

Now we are ready to fill in the parameters of each node in our network. There are several ways to add these parameters.

### **Low-level way**

0.4000 | 0.6000 |

```
In [10]: bn.cpt(c).fillWith([0.4, 0.6]) # remember : c= 0
Out[10]: (pyAgrum.Potential<double>@000002A6D51B8CF0)
          c \qquad \qquad |0 |1 |
        ---------|---------|
```
Most of the methods using a node id will also work with name of the random variable.

- In  $[11]$ : bn.cpt("c").fillWith( $[0.5, 0.5]$ )
- Out[11]: (pyAgrum.Potential<double>@000002A6D51B8CF0)

 $c \qquad \qquad |$ 0 |1 | ---------|---------| 0.5000 | 0.5000 |

### **Using the order of variables**

- In [12]: bn.cpt("s").names
- Out[12]: ('s', 'c')
- In  $[13]$ : bn.cpt("s") $[$ :]= $[$   $[0.5, 0.5]$ , $[0.9, 0.1]$ ]

Then  $P(S|C = 0) = [0.5, 0.5]$  and  $P(S|C = 1) = [0.9, 0.1]$ .

In  $[14]$ : print(bn.cpt("s")[1])

```
[0.9 0.1]
```
The same process can be performed in several steps:

```
In [15]: bn.cpt("s")[0,:]=0.5 # equivalent to [0.5,0.5]
         bn.cpt("s")[1,:]=[0.9,0.1]
```
In  $[16]$ : print(bn.cpt("w").names) bn.cpt("w")

('w', 'r', 's')

Out[16]: (pyAgrum.Potential<double>@000002A6D51B8E30)

 $| \cdot |$  w r |s ||0 |1 | ------|------||---------|---------| 0 |0 || 0.1595 | 0.8405 | 1 |0 || 0.5073 | 0.4927 | 0 |1 || 0.4252 | 0.5748 | 1 |1 || 0.1210 | 0.8790 |

In [17]: bn.cpt("w")[0,0,:] = [1, 0] #  $r=0$ ,  $s=0$ bn.cpt("w")[0,1,:] = [0.1, 0.9] #  $r=0$ , s=1 bn.cpt(" $V''$ )[1,0,:] = [0.1, 0.9] #  $r=1$ ,  $s=0$ bn.cpt("w")[1,1,:] = [0.01, 0.99]  $# r=1, s=1$ 

## **Using a dictionnary**

This is probably the most convenient way:

```
In [18]: bn.cpt("w")[{'r}': 0, 's': 0}] = [1, 0]bn.cpt("W'')[{'r': 0, 's': 1}] = [0.1, 0.9]
         bn.cpt("w")[{'r': 1, 's': 0}] = [0.1, 0.9]
         bn.cpt("w")[{'r': 1, 's': 1}] = [0.01, 0.99]
         bn.cpt("w")
```

```
Out[18]: (pyAgrum.Potential<double>@000002A6D51B8E30)
```
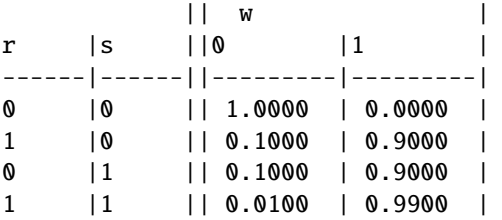

The use of dictionaries is a feature borrowed from OpenBayes. It facilitates the use and avoid common errors that happen when introducing data into the wrong places.

In  $[19]$ : bn.cpt("r") $[{'c':0}] = [0.8, 0.2]$ bn.cpt("r")[{'c':1}]=[0.2,0.8]

### **Input/output**

Now our BN is complete. It can be saved in different format :

```
In [20]: print(gum.availableBNExts())
```
bif|dsl|net|bifxml|o3prm|uai

We can save a BN using BIF format

```
In [21]: gum.saveBN(bn,"out/WaterSprinkler.bif")
```

```
In [22]: with open("out/WaterSprinkler.bif","r") as out:
```

```
print(out.read())
```

```
network "unnamedBN" {
// written by aGrUM 1.1.0.9
}
variable c {
   type discrete[2] {0, 1};
}
variable r {
  type discrete[2] {0, 1};
}
variable w {
   type discrete[2] {0, 1};
}
variable s {
   type discrete[2] {0, 1};
}
probability (c) {
   default 0.5 0.5;
}
probability (r | c) {
   (0) 0.8 0.2;
   (1) 0.2 0.8;
}
```

```
probability (w | r, s) {
   (0, 0) 1 0;(1, 0) 0.1 0.9;
   (0, 1) 0.1 0.9;
   (1, 1) 0.01 0.99;
}
probability (s | c) {
   (0) 0.5 0.5;
   (1) 0.9 0.1;
}
```

```
In [23]: bn2=gum.loadBN("out/WaterSprinkler.bif")
```
We can also save and load it in other formats

```
In [24]: gum.saveBN(bn,"out/WaterSprinkler.net")
        with open("out/WaterSprinkler.net","r") as out:
            print(out.read())
        bn3=gum.loadBN("out/WaterSprinkler.net")
        net {
          name = unnamedBN;
          software = "aGrUM 1.1.0.9";
          node_size = (50 50);
        }
        node c {
           states = (0 1);
           label = "c";ID = "c";}
        node r {
           states = (0 1);
           label = "r";ID = "r";
        }
        node w {
           states = (0 1);
           label = "w";ID = "w";}
        node s {
           states = (0 1);
           label = "s";ID = "s";}
        potential (c) {
           data = ( 0.5 0.5);
        }
```

```
potential (r | c ) {
  data =(( 0.8 0.2) % c=0( 0.2 0.8)); % c=1
}
potential (w | r s) {
  data =
  (( ( 1  0) % s=0 r=0<br>
( 0.1 0.9) % s=1( 0.1 0.9) % s=1 r=0<br>(( 0.1 0.9) % s=0 r=1(( 0.1 0.9) % s=0  r=1)(0.01 \t 0.99)); % s=1 r=1
}
potential (s | c ) {
  data =
  (( 0.5 0.5) % (-8.5 0.5)(0.9 \t 0.1)); % c=1
}
```
### **Inference in Bayesian networks**

We have to choose an inference engine to perform calculations for us. Many inference engines are currently available in pyAgrum:

- **Exact inference**, particularly :
	- **–** gum.LazyPropagation : an exact inference method that transforms the Bayesian network into a hypergraph called a join tree or a junction tree. This tree is constructed in order to optimize inference computations.
	- **–** others: gum.VariableElimination, gum.ShaferShenoy, . . .
- **Samplig Inference** : approximate inference engine using sampling algorithms to generate a sequence of samples from the joint probability distribution (gum.GibbSSampling, etc.)
- **Loopy Belief Propagation** : approximate inference engine using inference algorithm exact for trees but not for DAG

```
In [25]: ie=gum.LazyPropagation(bn)
```
### **Inference without evidence**

```
In [26]: ie.makeInference()
           print (ie.posterior("w"))
             \mathsf{w} | \blacksquare\begin{array}{ccc} \n0 & 1 & \n\end{array}---------|---------|
            0.3529 | 0.6471 |
```

```
In [27]: from IPython.core.display import HTML
         HTML(f"In our BN, $P(W)=${ie.posterior('w')[:]}")
Out[27]: <IPython.core.display.HTML object>
```
With notebooks, it can be viewed as an HTML table

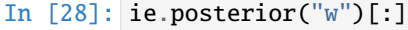

Out[28]: array([0.3529, 0.6471])

### **Inference with evidence**

Suppose now that you know that the sprinkler is on and that it is not cloudy, and you wonder what Is the probability of the grass being wet, i.e., you are interested in distribution  $P(W|S = 1, C = 0)$ . The new knowledge you have (sprinkler is on and it is not cloudy) is called evidence. Evidence is entered using a dictionary. When you know precisely the value taken by a random variable, the evidence is called a hard evidence. This is the case, for instance, when I know for sure that the sprinkler is on. In this case, the knowledge is entered in the dictionary as 'variable name':label

```
In [29]: ie.setEvidence({'s':0, 'c': 0})
         ie.makeInference()
```
ie.posterior("w")

```
Out[29]: (pyAgrum.Potential<double>@000002A6D52EC110)
```
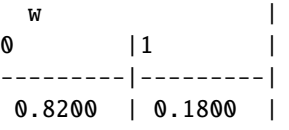

When you have incomplete knowledge about the value of a random variable, this is called a soft evidence. In this case, this evidence is entered as the belief you have over the possible values that the random variable can take, in other words, as P(evidence|true value of the variable). Imagine for instance that you think that if the sprinkler is off, you have only 50% chances of knowing it, but if it is on, you are sure to know it. Then, your belief about the state of the sprinkler is [0.5, 1] and you should enter this knowledge as shown below. Of course, hard evidence are special cases of soft evidence in which the beliefs over all the values of the random variable but one are equal to 0.

```
In [30]: ie.setEvidence({'s': [0.5, 1], 'c': [1, 0]})
         ie.makeInference()
         ie.posterior("w") # using gnb's feature
```

```
Out[30]: (pyAgrum.Potential<double>@000002A6D52EC370)
```
 $\mathsf{w}$  |  $\blacksquare$  $\begin{array}{ccc} \n0 & 1\n\end{array}$ ---------|---------| 0.3280 | 0.6720 |

the pyAgrum.lib.notebook utility proposes certain functions to graphically show distributions.

```
In [31]: gnb.showProba(ie.posterior("w"))
         nbsphinx-code-borderwhite
```

```
In [32]: gnb.showPosterior(bn,{'s':1,'c':0},'w')
         nbsphinx-code-borderwhite
```
### **inference in the whole Bayes net**

```
In [33]: gnb.showInference(bn,evs={})
         nbsphinx-code-borderwhite
```
### **inference with hard evidence**

In [34]: gnb.showInference(bn,evs={'s':1,'c':0}) nbsphinx-code-borderwhite

#### **inference with soft and hard evidence**

In [35]: gnb.showInference(bn,evs={'s':1,'c':[0.3,0.9]}) nbsphinx-code-borderwhite

### **inference with partial targets**

In [36]: gnb.showInference(bn,evs={'c':[0.3,0.9]},targets={'c','w'}) nbsphinx-code-borderwhite

### **Testing independence in Bayesian networks**

One of the strength of the Bayesian networks is to form a model that allows to read qualitative knwoledge directly from the grap : the conditional independence. aGrUM/pyAgrum comes with a set of tools to query this qualitative knowledge.

```
In [37]: # fast create a BN (random paramaters are chosen for the CPTs)
         bn=gum.fastBN("A->B<-C->D->E<-F<-A;C->G<-H<-I->J")
         bn
```
Out[37]: (pyAgrum.BayesNet<double>@000002A6F4756800) BN{nodes: 10, arcs: 10, domainSize: 1024,␣  $\rightarrow$ dim: 46}

### **Conditional Independence**

### **Directly**

First, one can directly test independence

```
In [38]: def testIndep(bn,x,y,knowing):
             res="" if bn.isIndependent(x,y,knowing) else " NOT"
             giv="." if len(knowing)==0 else f" given {knowing}."
             print(f''{x} and {y} are{res} independent{giv}")
         testIndep(bn,"A","C",[])
         testIndep(bn,"A","C",["E"])
         print()
         testIndep(bn,"E","C",[])
         testIndep(bn,"E","C",["D"])
         print()
         testIndep(bn,"A","I",[])
```

```
testIndep(bn,"A","I",["E"])
testIndep(bn,"A","I",["G"])
testIndep(bn,"A","I",["E","G"])
A and C are independent.
A and C are NOT independent given ['E'].
E and C are NOT independent.
E and C are independent given ['D'].
A and I are independent.
A and I are independent given ['E'].
A and I are independent given ['G'].
A and I are NOT independent given ['E', 'G'].
```
## **Markov Blanket**

Second, one can investigate the Markov Blanket of a node. The Markov blanket of a node  $X$  is the set of nodes  $MB(X)$  such that X is independent from the rest of the nodes given  $MB(X)$ .

```
In [39]: print(gum.MarkovBlanket(bn,"C").toDot())
          gum.MarkovBlanket(bn,"C")
          digraph "no_name" {
          node [shape = ellipse];
            0[label="A"];
            1[label="B"];
            2[label="C", color=red];
            3[label="D"];
            6[label="G"];
            7[label="H"];
            0 \rightarrow 1;
            2 \rightarrow 3:
            2 \rightarrow 1;
            2 \rightarrow 6;
            7 \rightarrow 6;
          }
Out[39]: <pyAgrum.pyAgrum.MarkovBlanket; proxy of <Swig Object of type 'gum::MarkovBlanket *'.
          →at 0x000002A6F8AF50E0> >
In [40]: gum.MarkovBlanket(bn,"J")
```
Out[40]: <pyAgrum.pyAgrum.MarkovBlanket; proxy of <Swig Object of type 'gum::MarkovBlanket \*'. →at 0x000002A6F8A644B0> >

## **Minimal conditioning set and evidence Impact using probabilistic inference**

For a variable and a list of variables, one can find the sublist that effectively impacts the variable if the list of variables was observed.

```
In [41]: [bn.variable(i).name() for i in bn.minimalCondSet("B",["A","H","J"])]
```
Out[41]: ['A']

```
In [42]: [bn.variable(i).name() for i in bn.minimalCondSet("B",["A","G","H","J"])]
```
Out[42]: ['A', 'G', 'H']

This can be also viewed when using gum.LazyPropagation.evidenceImpact(target,evidence) which computes  $P(target|evidence)$  but reduces as much as possible the set of needed evidence for the result :

```
In [43]: ie=qum.LazyPropagation(bn)
         ie.evidenceImpact("B",["A","C","H","G"]) # H, G will be removed w.r.t the
         ˓→minimalCondSet above
```
### Out[43]: (pyAgrum.Potential<double>@000002A6D52EC310)

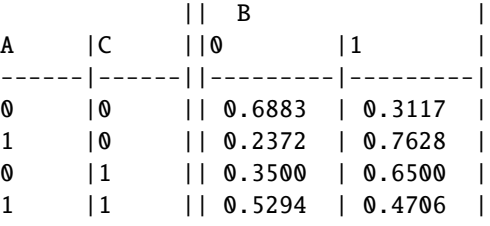

In [44]: ie.evidenceImpact("B",["A","G","H","J"]) # "J" is not necessary to compute the impact␣ ˓<sup>→</sup>of the evidence

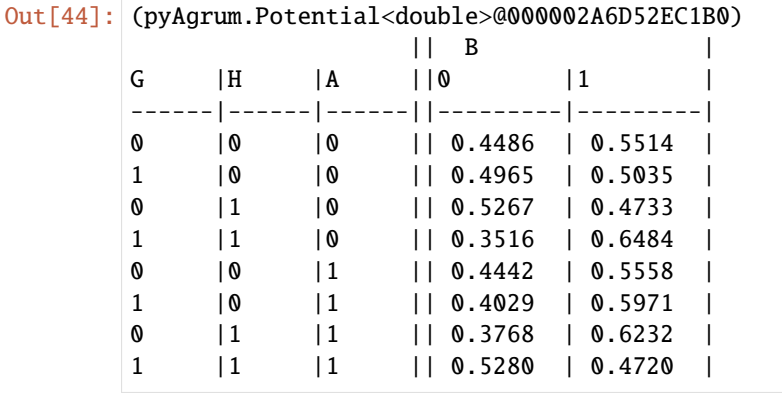

## **PS- the complete code to create the first image**

In [45]: bn=gum.fastBN("Cloudy?->Sprinkler?->Wet Grass?<-Rain?<-Cloudy?")

```
bn.cpt("Cloudy?").fillWith([0.5,0.5])
```
bn.cpt("Sprinkler?")[:]=[[0.5,0.5], [0.9,0.1]]

bn.cpt("Rain?")[{'Cloudy?':0}]=[0.8,0.2] bn.cpt("Rain?")[{'Cloudy?':1}]=[0.2,0.8]

```
bn.cpt("Wet Grass?")[{'Rain?': 0, 'Sprinkler?': 0}] = [1, 0]
bn.cpt("Wet Grass?")[{'Rain?': 0, 'Sprinkler?': 1}] = [0.1, 0.9]
bn.cpt("Wet Grass?")[{'Rain?': 1, 'Sprinkler?': 0}] = [0.1, 0.9]
bn.cpt("Wet Grass?")[{'Rain?': 1, 'Sprinkler?': 1}] = [0.01, 0.99]
# the next line control the number of visible digits
gum.config['notebook','potential_visible_digits']=2
gnb.sideBySide(bn.cpt("Cloudy?"),captions=['$P(Cloudy)$'])
gnb.sideBySide(bn.cpt("Sprinkler?"),gnb.getBN(bn,size="3!"),bn.cpt("Rain?"),
              captions=['$P(Sprinkler|Cloudy)$',"",'$P(WetGrass|Sprinkler,Rain)$'])
gnb.sideBySide(bn.cpt("Wet Grass?"),captions=['$P(WetGrass|Sprinkler,Rain)$'])
<IPython.core.display.HTML object>
<IPython.core.display.HTML object>
<IPython.core.display.HTML object>
```
### **PS2- a second glimpse of** gum.config

(for more, see the notebook : config for pyAgrum)

```
In [46]: bn=gum.fastBN("Cloudy?->Sprinkler?->Wet Grass?<-Rain?<-Cloudy?")
         bn.cpt("Cloudy?").fillWith([0.5,0.5])
         bn.cpt("Sprinkler?")[:]=[[0.5,0.5],
                                  [0.9,0.1]]
         bn.cpt("Rain?")[{'Cloudy?':0}]=[0.8,0.2]
         bn.cpt("Rain?")[{'Cloudy?':1}]=[0.2,0.8]
         bn.cpt("Wet Grass?")[{'Rain?': 0, 'Sprinkler?': 0}] = [1, 0]
         bn.cpt("Wet Grass?")[{'Rain?': 0, 'Sprinkler?': 1}] = [0.1, 0.9]
         bn.cpt("Wet Grass?")[{'Rain?': 1, 'Sprinkler?': 0}] = [0.1, 0.9]
         bn.cpt("Wet Grass?")[{'Rain?': 1, 'Sprinkler?': 1}] = [0.01, 0.99]
         # the next lines control the visualisation of proba as fraction
         gum.config['notebook','potential_with_fraction']=True
         gum.config['notebook', 'potential_fraction_with_latex']=True
         gum.config['notebook', 'potential_fraction_limit']=100
         gnb.sideBySide(bn.cpt("Cloudy?"),captions=['$P(Cloudy)$'])
         gnb.sideBySide(bn.cpt("Sprinkler?"),gnb.getBN(bn,size="3!"),bn.cpt("Rain?"),
                       captions=['$P(Sprinkler|Cloudy)$',"",'$P(WetGrass|Sprinkler,Rain)$'])
         gnb.sideBySide(bn.cpt("Wet Grass?"),captions=['$P(WetGrass|Sprinkler,Rain)$'])
         <IPython.core.display.HTML object>
         <IPython.core.display.HTML object>
         <IPython.core.display.HTML object>
```
## **1.20.2 Using pyAgrum**

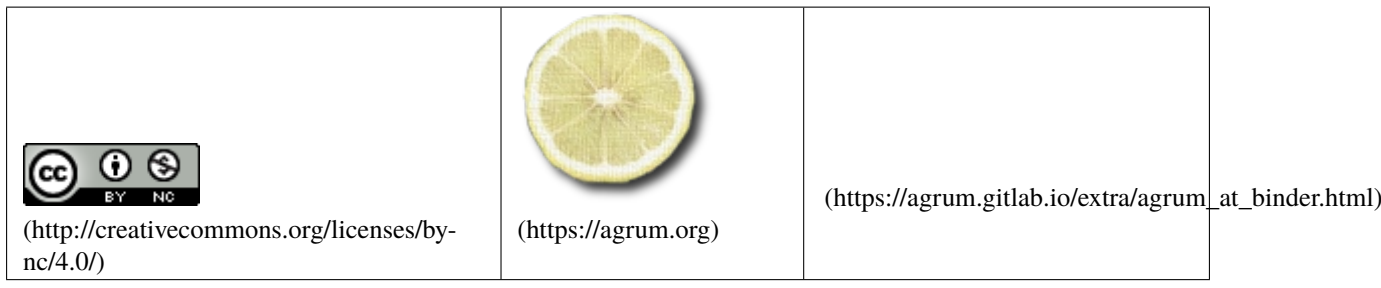

In [1]: %matplotlib inline from pylab import \* import matplotlib.pyplot as plt

import os

### **Initialisation**

- importing pyAgrum
- importing pyAgrum.lib tools
- loading a BN

```
In [2]: import pyAgrum as gum
        import pyAgrum.lib.notebook as gnb
        gnb.configuration()
```
<IPython.core.display.HTML object>

In [3]: bn=gum.loadBN("res/alarm.dsl") gnb.showBN(bn,size='9') nbsphinx-code-borderwhite

## **Visualisation and inspection**

```
In [4]: print(bn.variableFromName('SHUNT'))
```
SHUNT:Labelized({NORMAL|HIGH})

In [5]: print(bn.cpt(bn.idFromName('SHUNT')))

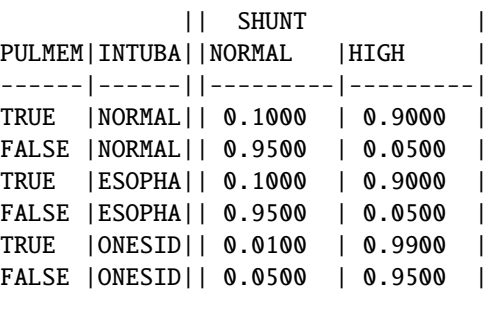

In [6]: gnb.showPotential(bn.cpt(bn.idFromName('SHUNT')),digits=3)

<IPython.core.display.HTML object>

## **Results of inference**

It is easy to look at result of inference

- In [7]: gnb.showPosterior(bn,{'SHUNT':'HIGH'},'PRESS') nbsphinx-code-borderwhite
- In [8]: gnb.showPosterior(bn,{'MINVOLSET':'NORMAL'},'VENTALV') nbsphinx-code-borderwhite

Overall results

In [9]: gnb.showInference(bn,size="10") nbsphinx-code-borderwhite

What is the impact of observed variables (SHUNT and VENTALV for instance) on another on (PRESS)?

```
In [10]: ie=gum.LazyPropagation(bn)
         ie.evidenceImpact('PRESS',['SHUNT','VENTALV'])
```

```
Out[10]: (pyAgrum.Potential<double>@000001B0648303F0)
```
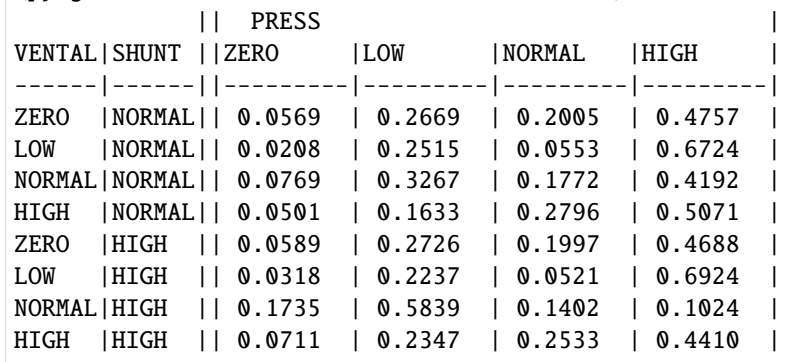

## **Using inference as a function**

It is also easy to use inference as a routine in more complex procedures.

```
In [11]: import time
         r = range(0, 100, 2)xs=[x/100.0 for x in r]tf=time.time()
         ys=[gum.getPosterior(bn,{'MINVOLSET':[0,x/100.0,0.5]},'VENTALV').tolist()
                 for x in r]
         delta=time.time()-tf
         p=plot(xs,ys)
         legend(p,[bn.variableFromName('VENTALV').label(i)
                   for i in range(bn.variableFromName('VENTALV').domainSize())],loc=7);
         title('VENTALV (100 inferences in %d ms)'%delta);
         ylabel('posterior Probability');
         xlabel('Evidence on MINVOLSET : [0,x,0.5]')
         plt.show()
```
nbsphinx-code-borderwhite

Another example : python gives access to a large set of tools. Here the value for the equality of two probabilities of a posterior is easely computed.

```
In [12]: x=[p/100.0 for p in range(0,100)]
```

```
tf=time.time()
v = \lceil \text{qum}.getPosterior(bn, {\text{HRBP}}';[1.0-p/100.0, 1.0-p/100.0, p/100.0]}, 'TPR').tolist()
   for p in range(0,100)]
delta=time.time()-tf
```

```
p = plot(x,y)title('HRBP (100 inferences in %d ms)'%delta);
v=bn.variableFromName('TPR');
legend([v.label(i) for i in range(v.domainSize())],loc='best');
np1=(transpose(y)[0]>transpose(y)[2]).argmin()
text(x[np1]-0.05,y[np1][0]+0.005,str(x[np1]),bbox=dict(faccelor='red', alpha=0.1))plt.show()
nbsphinx-code-borderwhite
```
### **BN as a classifier**

### **Generation of databases**

Using the CSV format for the database:

```
In [13]: gum.generateSample(bn,1000,"out/test.csv",with_labels=True)
```

```
Out[13]: -14917.511725169048
```

```
In [14]: with open("out/test.csv", "r") as src:
             for \_ in range(10):
```

```
print(src.readline(), end="")
HYPOVOLEMIA,STROKEVOLUME,EXPCO2,CATECHOL,PULMEMBOLUS,VENTTUBE,BP,HRSAT,CO,ANAPHYLAXIS,
˓→VENTALV,VENTMACH,HR,PAP,ERRLOWOUTPUT,VENTLUNG,ARTCO2,PCWP,SHUNT,LVEDVOLUME,SAO2,CVP,
˓→DISCONNECT,KINKEDTUBE,ERRCAUTER,HISTORY,INSUFFANESTH,MINVOLSET,TPR,HREKG,PRESS,
˓→PVSAT,FIO2,INTUBATION,HRBP,MINVOL,LVFAILURE
FALSE,NORMAL,LOW,HIGH,FALSE,LOW,HIGH,HIGH,HIGH,FALSE,NORMAL,NORMAL,HIGH,NORMAL,FALSE,
˓→ZERO,NORMAL,NORMAL,HIGH,NORMAL,LOW,NORMAL,FALSE,FALSE,FALSE,FALSE,FALSE,NORMAL,
˓→NORMAL,HIGH,ZERO,LOW,NORMAL,ONESIDED,HIGH,LOW,FALSE
FALSE,NORMAL,ZERO,HIGH,FALSE,LOW,HIGH,HIGH,HIGH,FALSE,ZERO,NORMAL,HIGH,NORMAL,TRUE,
˓→ZERO,LOW,NORMAL,NORMAL,NORMAL,LOW,NORMAL,FALSE,FALSE,FALSE,FALSE,FALSE,NORMAL,
˓→NORMAL,HIGH,HIGH,LOW,NORMAL,NORMAL,NORMAL,HIGH,FALSE
FALSE,LOW,NORMAL,HIGH,FALSE,NORMAL,LOW,HIGH,LOW,FALSE,HIGH,HIGH,HIGH,NORMAL,FALSE,
˓→NORMAL,LOW,NORMAL,NORMAL,NORMAL,NORMAL,NORMAL,TRUE,FALSE,FALSE,FALSE,FALSE,HIGH,
˓→HIGH,HIGH,NORMAL,HIGH,NORMAL,NORMAL,HIGH,LOW,FALSE
TRUE,LOW,NORMAL,HIGH,FALSE,HIGH,LOW,HIGH,LOW,FALSE,LOW,HIGH,HIGH,NORMAL,FALSE,LOW,
˓→HIGH,HIGH,NORMAL,HIGH,LOW,HIGH,FALSE,FALSE,FALSE,FALSE,FALSE,NORMAL,HIGH,HIGH,HIGH,
→NORMAL, NORMAL, NORMAL, HIGH, NORMAL, FALSE
FALSE,NORMAL,LOW,HIGH,FALSE,ZERO,HIGH,HIGH,HIGH,FALSE,ZERO,NORMAL,HIGH,NORMAL,FALSE,
˓→ZERO,HIGH,LOW,NORMAL,LOW,LOW,LOW,TRUE,FALSE,FALSE,FALSE,FALSE,NORMAL,NORMAL,HIGH,
˓→LOW,LOW,NORMAL,NORMAL,HIGH,ZERO,FALSE
FALSE,NORMAL,LOW,HIGH,FALSE,LOW,HIGH,HIGH,HIGH,FALSE,ZERO,NORMAL,HIGH,NORMAL,FALSE,
˓→ZERO,HIGH,NORMAL,NORMAL,NORMAL,LOW,NORMAL,FALSE,FALSE,FALSE,FALSE,FALSE,NORMAL,
˓→NORMAL,HIGH,HIGH,LOW,NORMAL,NORMAL,HIGH,ZERO,FALSE
```
TRUE,LOW,LOW,HIGH,FALSE,LOW,NORMAL,HIGH,NORMAL,FALSE,ZERO,NORMAL,HIGH,NORMAL,FALSE, ˓<sup>→</sup>ZERO,HIGH,HIGH,NORMAL,HIGH,LOW,HIGH,FALSE,FALSE,FALSE,FALSE,TRUE,NORMAL,NORMAL,HIGH, ˓<sup>→</sup>HIGH,LOW,NORMAL,NORMAL,HIGH,ZERO,FALSE

FALSE, NORMAL, LOW, HIGH, FALSE, LOW, LOW, LOW, LOW, FALSE, ZERO, NORMAL, NORMAL, NORMAL, FALSE, ˓<sup>→</sup>ZERO,HIGH,NORMAL,NORMAL,NORMAL,LOW,NORMAL,FALSE,FALSE,FALSE,FALSE,FALSE,NORMAL,HIGH, ˓<sup>→</sup>LOW,HIGH,LOW,NORMAL,NORMAL,LOW,ZERO,FALSE

FALSE,NORMAL,LOW,HIGH,FALSE,LOW,HIGH,HIGH,HIGH,FALSE,ZERO,NORMAL,HIGH,NORMAL,FALSE, ˓<sup>→</sup>ZERO,HIGH,NORMAL,NORMAL,NORMAL,LOW,NORMAL,FALSE,FALSE,FALSE,FALSE,FALSE,NORMAL, →NORMAL, HIGH, NORMAL, LOW, NORMAL, NORMAL, HIGH, ZERO, FALSE

### **probabilistic classifier using BN**

(because of the use of from-bn-generated csv files, quite good ROC curves are expected)

```
In [15]: from pyAgrum.lib.bn2roc import showROC_PR
```
showROC\_PR(bn,"out/test.csv", target='CATECHOL',label='HIGH', # class and label show\_progress=True,show\_fig=True,with\_labels=True)

```
out/test.csv: 100%||
nbsphinx-code-borderwhite
```
Out[15]: (0.9525796038953934, 0.9300899828, 0.9980437992339163, 0.34813415895)

Using another class variable

```
In [16]: showROC_PR(bn,"out/test.csv",'SAO2','HIGH',show_progress=True)
```
out/test.csv: 100%|| nbsphinx-code-borderwhite

Out[16]: (0.9629093016516952, 0.048531175, 0.7758007513206207, 0.5385017134)

### **Fast prototyping for BNs**

```
In [17]: bn1=gum.fastBN("a->b;a->c;b->c;c->d",3)
```
gnb.sideBySide(\*[gnb.getInference(bn1,evs={'c':val},targets={'a','c','d'}) for val in␣  $\rightarrow$ range(3)].

captions= $[f''$ Inference given that  $c = \{val\}$ " for val in range(3)])

<IPython.core.display.HTML object>

```
In [18]: print(gum.getPosterior(bn1,evs={'c':0},target='c'))
         print(gum.getPosterior(bn1,evs={'c':0},target='d'))
```

```
# using pyagrum.lib.notebook's helpers
gnb.flow.row(gum.getPosterior(bn1,evs={'c':0},target='c'),gum.getPosterior(bn1,evs={'c
˓→':0},target='d'))
```
c | 0 |1 |2 | ---------|---------|---------| 1.0000 | 0.0000 | 0.0000 |

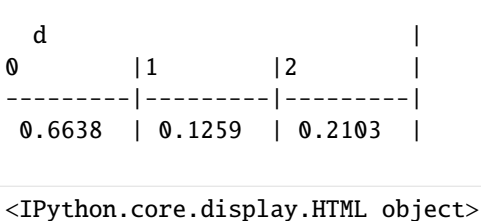

## **Joint posterior, impact of multiple evidence**

```
In [19]: bn=gum.fastBN("a->b->c->d;b->e->d->f;g->c")gnb.sideBySide(bn,gnb.getInference(bn))
         <IPython.core.display.HTML object>
In [20]: ie=gum.LazyPropagation(bn)
         ie.addJointTarget({"e","f","g"})
         ie.makeInference()
         gnb.sideBySide(ie.jointPosterior({"e","f","g"}),ie.jointPosterior({"e","g"}),
                        captions=["Joint posterior P(e, f, g)", "Joint posterior P(e, f)")
```
<IPython.core.display.HTML object>

```
In [21]: gnb.sideBySide(ie.evidenceImpact("a",["e","f"]),ie.evidenceImpact("a",["d","e","f"]),
                         captions=['\allowbreak\{\forall\, j \in J, P(a|e,f)\"$\\forall d,e,f, P(a|d,e,f)=P(a|d,e)$ using d-separation"]
                                    \lambda
```
<IPython.core.display.HTML object>

```
In [22]: gnb.sideBySide(ie.evidenceJointImpact(["a","b"],["e","f"]),ie.evidenceJointImpact(["a
          ˓→","b"],["d","e","f"]),
                         captions=['{\forall \delta} e, f, P(a, b|e, f);
                                    "$\\forall d,e,f, P(a,b|d,e,f)=P(a,b|d,e)$ using d-separation
          ightharpoonup"]
                                    )
          <IPython.core.display.HTML object>
```
In [ ]:

# **1.21 Inference in Bayesian networks**

## **1.21.1 Probablistic Inference with pyAgrum**

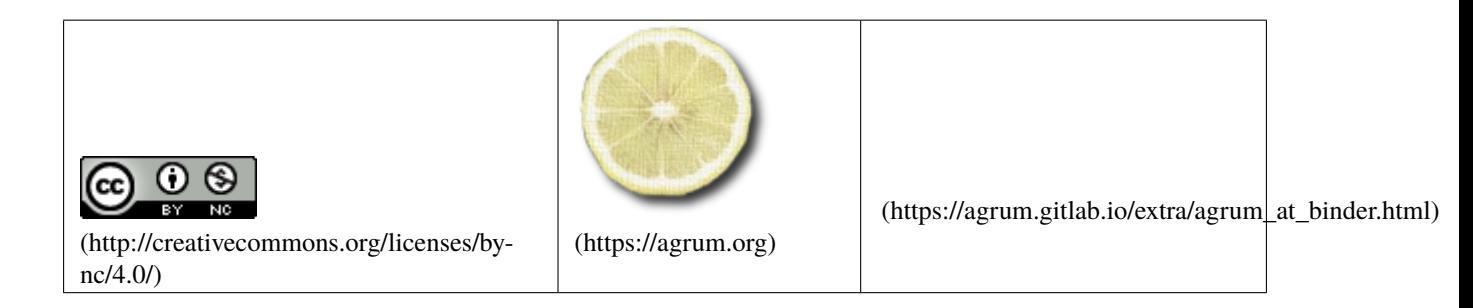

In this notebook, we will show different basic features for probabilistic inference on Bayesian networks using pyAgrum.

First we need some external modules:

```
In [1]: import os
```

```
%matplotlib inline
from pylab import *
import matplotlib.pyplot as plt
```
## **Basic inference and display**

Then we import pyAgrum and the pyAgrum's notebook module, that offers very usefull methods when writting a notebook.

This first example shows how you can load a BayesNet and show it as graph. Note that pyAgrum handles serveral BayesNet file format such as DSL, BIF and UAI.

```
In [2]: import pyAgrum as gum
        import pyAgrum.lib.notebook as gnb
        bn=gum.loadBN("res/alarm.dsl")
        gnb.showBN(bn,size="9")
        nbsphinx-code-borderwhite
```
From there, it is easy to get a posterior using an inference engine :

```
In [3]: ie=gum.LazyPropagation(bn)
        ie.makeInference()
        print(ie.posterior(bn.idFromName("CATECHOL")))
```
CATECHOL | NORMAL |HIGH | ---------|---------| 0.0512 | 0.9488 |

But since we are in notebook, why not use pyAgrum notebook's methods ?

```
In [4]: gnb.showPosterior(bn,evs={},target='CATECHOL')
        nbsphinx-code-borderwhite
```
You may also want to see the graph with some posteriors

```
In [5]: # due to matplotlib, format is forced to png.
        gnb.showInference(bn,evs={},targets={"VENTALV","CATECHOL","HR","MINVOLSET"},size="11")
        nbsphinx-code-borderwhite
```
In [6]: qnb.showInference(bn,

```
evs={"CO":1,"VENTLUNG":1},
targets={"VENTALV",
         "CATECHOL",
         "HR",
         "MINVOLSET",
         "ANAPHYLAXIS",
         "STROKEVOLUME",
         "ERRLOWOUTPUT",
         "HBR",
```

```
"PULMEMBOLUS",
         "HISTORY",
         "BP",
         "PRESS",
         "CO"},
size="10")
```
nbsphinx-code-borderwhite

You can even compute all posteriors by leaving the targets parameter empty (which is its default value).

```
In [7]: gnb.showInference(bn,evs={"CO":1,"VENTLUNG":1},size="14")
        nbsphinx-code-borderwhite
```
### **Showing the information graph**

To have a global view of the knowledge brought by the inference, you can also draw the entropy of all nodes

```
In [8]: import pyAgrum.lib.explain as explain
        explain.showInformation(bn, {}, size="14")
```
<IPython.core.display.HTML object>

... and then observe the impact of an evidence on the whole bayes network :

```
In [9]: explain.showInformation(bn,{"CO":0},size="9")
```
<IPython.core.display.HTML object>

### **Exploring the junction tree**

Lazy Propagation, like several other inference algorithms, uses a junction tree to propagate information.

You can show the junction tree used by Lazy Propagation with pyAgrum:

```
In [10]: jt=ie.junctionTree()
         gnb.showJunctionTree(bn,size="12")
         nbsphinx-code-borderwhite
```

```
In [11]: # another representation of the junction, more convenient for investigating the flow␣
         ˓→of data in the jt
         # the size/width of cliques and separators are proportionnal to the number of nodes␣
         \rightarrowin the factor.
         jt.map()
```
Out[11]: <pydot.Dot at 0x20f932ea560>

### **Introspection in junction trees**

One can easily walk through the junction tree.

```
In [12]: for n in jt.nodes():
             print([bn.variable(n).name() for n in jt.clique(n)])
         ['CVP', 'LVEDVOLUME']
         ['FIO2', 'VENTALV', 'PVSAT']
         ['ARTCO2', 'EXPCO2', 'VENTLUNG']
```

```
['VENTMACH', 'MINVOLSET']
         ['VENTMACH', 'DISCONNECT', 'VENTTUBE']
         ['PRESS', 'KINKEDTUBE', 'INTUBATION', 'VENTTUBE']
         ['ANAPHYLAXIS', 'TPR']
         ['HRBP', 'ERRLOWOUTPUT', 'HR']
         ['LVFAILURE', 'HISTORY']
         ['HREKG', 'HR', 'ERRCAUTER']
         ['PCWP', 'LVEDVOLUME']
         ['PAP', 'PULMEMBOLUS']
         ['SHUNT', 'INTUBATION', 'PULMEMBOLUS']
         ['HRSAT', 'HR', 'ERRCAUTER']
         ['LVFAILURE', 'HYPOVOLEMIA', 'LVEDVOLUME']
         ['HYPOVOLEMIA', 'STROKEVOLUME', 'LVFAILURE']
         ['CO', 'BP', 'TPR']
         ['INTUBATION', 'VENTLUNG', 'MINVOL']
         ['KINKEDTUBE', 'INTUBATION', 'VENTTUBE', 'VENTLUNG']
         ['INSUFFANESTH', 'TPR', 'ARTCO2', 'SAO2', 'CATECHOL']
         ['CO', 'STROKEVOLUME', 'HR']
         ['CO', 'CATECHOL', 'HR']
         ['CO', 'TPR', 'CATECHOL']
         ['INTUBATION', 'SHUNT', 'PVSAT', 'SAO2']
         ['INTUBATION', 'ARTCO2', 'PVSAT', 'SAO2']
         ['ARTCO2', 'VENTALV', 'INTUBATION', 'PVSAT']
         ['VENTALV', 'INTUBATION', 'ARTCO2', 'VENTLUNG']
In [13]: for e in jt.edges():
             print(f"Separator for {e} : {jt.clique(e[0]).intersection(jt.clique(e[1]))}")
         Separator for (13, 30) : {18, 2}
         Separator for (2, 33) : {26, 22}
         Separator for (3, 4) : {16}
         Separator for (26, 27) : {34, 30}
         Separator for (7, 26) : {31}
         Separator for (12, 13) : {4}
         Separator for (31, 32) : {27, 26, 2}
         Separator for (23, 31) : {26, 28}
         Separator for (5, 22) : {0, 2, 20}
         Separator for (17, 24) : {13}
         Separator for (19, 27) : {34, 14}
         Separator for (24, 26) : {34, 31}
         Separator for (32, 33) : {25, 2, 26}
         Separator for (6, 23) : {14}
         Separator for (23, 27) : {14, 30}
         Separator for (11, 16) : {15}
         Separator for (10, 14) : {7, 31}
         Separator for (8, 17) : {9}
         Separator for (0, 16) : {15}
         Separator for (1, 32) : {25, 27}
         Separator for (20, 33) : {2, 22}
         Separator for (4, 22) : {20}
         Separator for (14, 26) : {31}
         Separator for (22, 33) : {2, 22}
         Separator for (30, 31) : {2, 27, 28}
         Separator for (16, 17) : {1, 9}
```
In [14]: jt.hasRunningIntersection()

## Out<sup>[14]</sup>: True

### **Introspecting junction trees and friends**

The junction tree created by a LazyPropagation is optimized for the query (see RelevanceReasonning notebook). But you can also introspect a junction tree directly from a BN or a graph using the JunctionTreeGenerator's class.

```
In [15]: bn=qum.fastBN("0->1->2<-3->4->5->6<-2->7")jtg=gum.JunctionTreeGenerator()
         gnb.sideBySide(bn,jtg.junctionTree(bn),jtg.eliminationOrder(bn),jtg.
         ˓→binaryJoinTree(bn),
                       captions=["A Bayesien network",
                                 "a junction tree for this BN",
                                 "its elimination order",
                                 "an (optimized) binary join tree"])
         <IPython.core.display.HTML object>
```
**junction tree from graphs (using uniform domainSize)**

```
In [16]: #creating a dag slightly different
         dag=bn.dag()
         dag.addArc(0,3)
         dag.addArc(0,7)
         gnb.sideBySide(dag,dag.moralGraph(),jtg.junctionTree(dag),jtg.eliminationOrder(dag),
         ˓→jtg.binaryJoinTree(dag),
                       captions=["A DAG","its moral graph",
                                 "a junction tree for this dag (with partial order)",
                                 "its elimination order (with partial order)",
                                 "an (optipmized) binary jointree (with partial order)"])
```
<IPython.core.display.HTML object>

```
In [17]: #creating an undigraph slightly different
         ug=bn.dag().moralGraph()
         ug.addEdge(0,7)
         gnb.sideBySide(ug,jtg.junctionTree(ug),jtg.eliminationOrder(ug),jtg.
         ˓→binaryJoinTree(ug),
                       captions=["A undigraph",
                                 "a junction tree for this undigraph".
                                 "its elimination order",
                                 "an (optipmized) binary jointree"])
```
<IPython.core.display.HTML object>

## **Using partial order to specify the elimination order**

```
In [18]: #adding a partial order for the elimination order
         po=[[1,2,3],[0,4,7],[5,6]]
         gnb.sideBySide(bn,jtg.junctionTree(bn,po),jtg.eliminationOrder(bn,po),jtg.
         ˓→binaryJoinTree(bn),
                       captions=["A Bayesien network",
                                 "a junction tree for this BN using partial order",
                                 "its elimination order following partial order",
                                 "an (optimized) binary join tree"])
```
<IPython.core.display.HTML object>

```
In [19]: #adding a partial order for the elimination order also for the graphs
         po=[[0,4,7],[1,3],[5,6,2]]
```

```
#creating a dag slightly different
dag=bn.dag()
dag.addArc(0,3)
dag.addArc(0,7)
gnb.sideBySide(dag,dag.moralGraph(),jtg.junctionTree(dag,po),jtg.eliminationOrder(dag,
˓→po),jtg.binaryJoinTree(dag,po),
              captions=["A DAG","its moral graph",
                        "a junction tree for this dag (with partial order)",
                        "its elimination order (with partial order)",
                        "an (optipmized) binary jointree (with partial order)"])
<IPython.core.display.HTML object>
```
In [ ]:

## **1.21.2 Relevance Reasoning with pyAgrum**

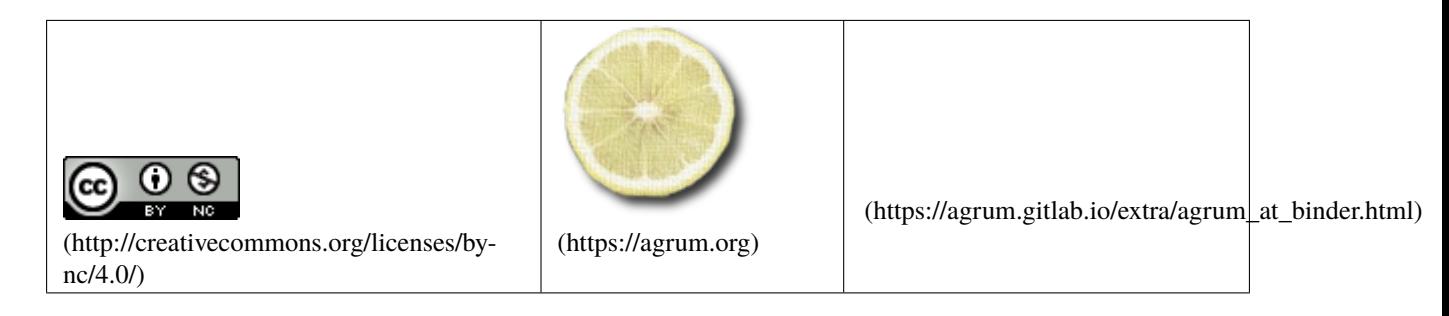

Relevance reasoning is the analysis of the influence of evidence on a Bayesian network.

In this notebook we will explain what is relevance reasoning and how to do it using pyAgrum.

```
In [1]: import pyAgrum as gum
        import pyAgrum.lib.notebook as gnb
        import time
        import os
        %matplotlib inline
        from pylab import *
        import matplotlib.pyplot as plt
```
## **Multiple inference**

In the well known 'alarm' BN, how to analyze the influence on 'VENTALV' of a soft evidence on 'MINVOLSET' ?

```
In [2]: bn=gum.loadBN("res/alarm.dsl")
        gnb.showBN(bn,size="6")
        nbsphinx-code-borderwhite
```
We propose to draw the plot of the posterior of 'VENTALV' for the evidence :

 $\forall x \in [0, 1], e_{MINVOLSET} = [0, x, 0.5]$ 

To do so, we perform a large number of inference and plot the posteriors.

```
In [3]: K=1000
       r = range(0, K)xs=[x/K for x in r]def getPlot(xs,ys,K,duration):
            p=plot(xs,ys)
            legend(p,[bn.variableFromName('VENTALV').label(i)
                      for i in range(bn.variableFromName('VENTALV').domainSize())],loc=7);
            title('VENTALV (\{\} inferences in \{:5.3\} s)'.format(K,duration));
            ylabel('posterior Probability');
            xlabel('Evidence on MINVOLSET : [0,x,0.5]');
```
**First try : classical lazy propagation**

```
In [4]: tf = time.time()vs =[]
        for x in r:
            ie=gum.LazyPropagation(bn)
            ie.setNumberOfThreads(1) # to be fair, we avoid multithreaded inference
            ie.addEvidence('MINVOLSET',[0,x/K,0.5])
            ie.makeInference()
            ys.append(ie.posterior('VENTALV').tolist())
        delta1=time.time()-tf
        getPlot(xs,ys,K,delta1)
        nbsphinx-code-borderwhite
```
The title of the figure above gives the time for those 1000 inference.

### **Second try : classical variable elimination**

One can note that we just need one posterior. This is a case where VariableElimination should give better results.

```
In [5]: tf = time.time()vs = []for x in r:
            ie=gum.VariableElimination(bn)
            ie.addEvidence('MINVOLSET',[0,x/K,0.5])
            ie.makeInference()
            ys.append(ie.posterior('VENTALV').tolist())
        delta2=time.time()-tf
        getPlot(xs,ys,K,delta2)
```
nbsphinx-code-borderwhite

pyAgrum give us a function gum.getPosterior to do this same job more easily.

```
In \lceil 6 \rceil: \mathsf{tf}=time.time()
```

```
ys=[gum.getPosterior(bn,{'MINVOLSET':[0,x/K,0.5]},'VENTALV').tolist()
        for x in r]
getPlot(xs,ys,K,time.time()-tf)
nbsphinx-code-borderwhite
```
### **Last try : optimized Lazy propagation with relevance reasoning and incremental inference**

Optimized inference in aGrUM can use the targets and the evidence to optimize the computations. This is called **relevance reasonning**.

Moreover, if the values of the evidence change but not the structure of the query (same nodes as target, same nodes as hard evidence, same nodes as soft evidence), inference in aGrUM may re-use some of the computations from a query to another. This is called **incremental inference**.

```
In [7]: tf = time.time()
```

```
ie=gum.LazyPropagation(bn)
ie.setNumberOfThreads(1) # to be fair, we avoid multithreaded inference
ie.addEvidence('MINVOLSET',[1,1,1])
ie.addTarget('VENTALV')
ys = []for x in r:
    ie.chgEvidence('MINVOLSET',[0,x/K,0.5])
    ie.makeInference()
    ys.append(ie.posterior('VENTALV').tolist())
delta3=time.time()-tf
getPlot(xs,ys,K,delta3)
nbsphinx-code-borderwhite
```

```
In [8]: print("Mean duration of a lazy propagation : {:5.3f}ms".format(1000*delta1/
        \rightarrowK))
       print("Mean duration of a variable elimination : \{: 5.3f\}ms".format(1000*delta2/
        \rightarrowK))
       print("Mean duration of an optimized lazy propagation : \{: 5.3f\}ms".format(1000*delta3/
        \rightarrowK))
       Mean duration of a lazy propagation : 4.837ms
       Mean duration of a variable elimination : 0.589ms
```
## **How it works**

```
In [9]: bn=gum.fastBN("Y->X->T1;Z2->X;Z1->X;Z1->T1;Z1->Z3->T2")
        ie=gum.LazyPropagation(bn)
```
Mean duration of an optimized lazy propagation : 0.420ms

gnb.flow.row(bn.bn.cpt("X").gnb.getJunctionTree(bn).gnb.getJunctionTreeMap(bn.size="3!  $\hookrightarrow$ "),

captions=["BN","potential","Junction Tree","The map"])

<IPython.core.display.HTML object>

aGrUM/pyAgrum uses as much as possible techniques of relevance reasonning to reduce the complexity of the inference.

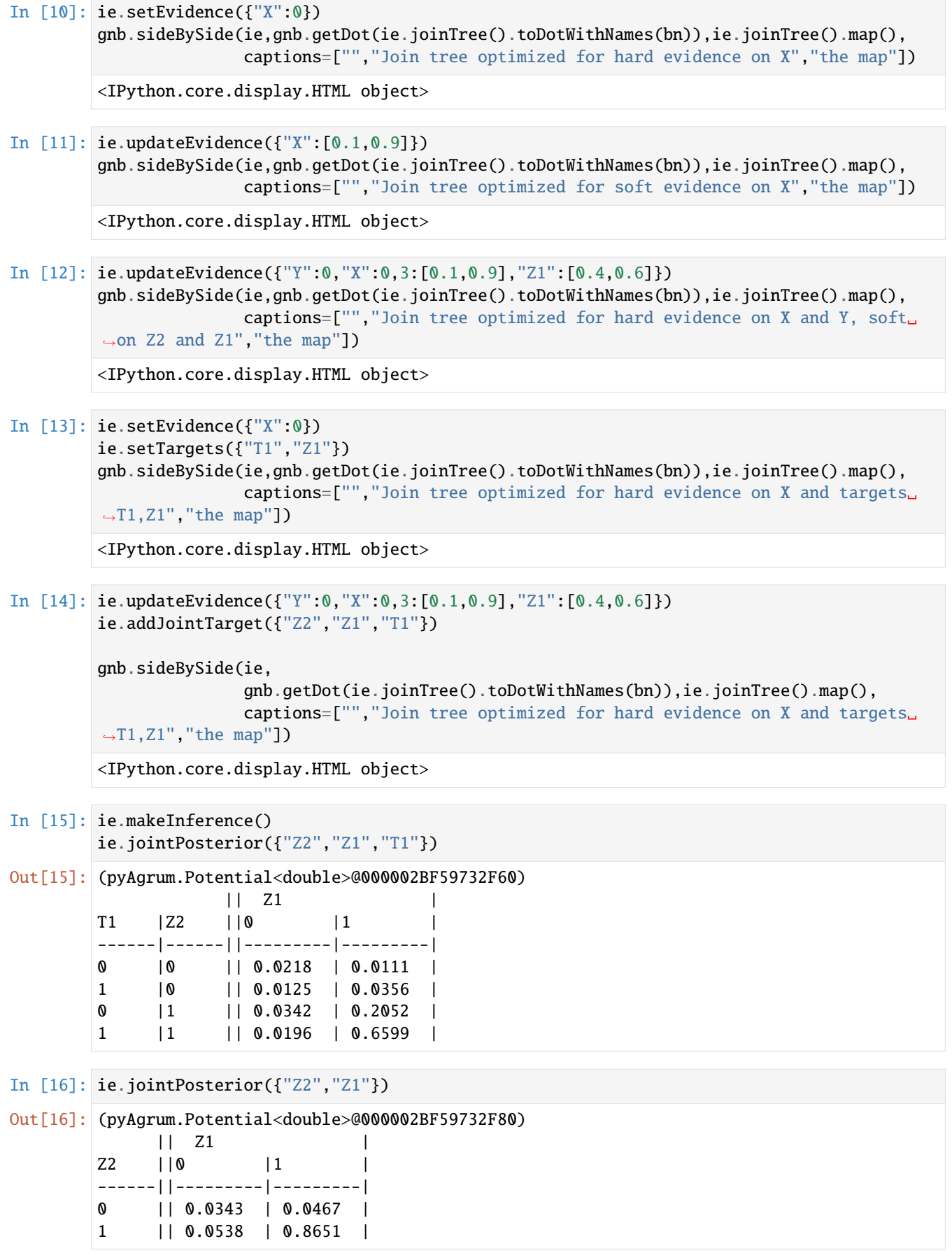
```
In [17]: # this will not work
         try:
             ie.jointPosterior({"Z3","Z1"})
         except gum.UndefinedElement:
             print("Indeed, there is no joint target which contains {4,5} !")
         Indeed, there is no joint target which contains {4,5} !
In [18]: ie.addJointTarget({"Z2","Z1"})
         gnb.sideBySide(ie,
```

```
gnb.getDot(ie.joinTree().toDotWithNames(bn)),
captions=['','JoinTree'])
```

```
<IPython.core.display.HTML object>
```
In [ ]:

# **1.21.3 Some other features in Bayesian inference**

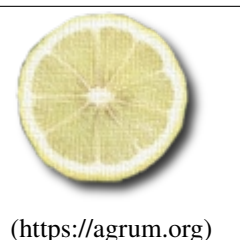

 $(htips://agrum.gitlab.io/extra/agruma tbinder.html)$ 

(http://creativecommons.org/licenses/bync/4.0/)

Lazy Propagation uses a secondary structure called the "Junction Tree" to perform the inference.

```
In [1]: import pyAgrum as gum
        import pyAgrum.lib.notebook as gnb
        bn=gum.loadBN("res/alarm.dsl")
```
gnb.showJunctionTreeMap(bn); nbsphinx-code-borderwhite

But this junction tree can be transformed to build different probabilistic queries.

```
In [2]: bn=gum.fastBN("A->B->C->D;A->E->D;F->B;C->H")
        ie=gum.LazyPropagation(bn)
        bn
```

```
Out[2]: (pyAgrum.BayesNet<double>@00000129E82E9A10) BN{nodes: 7, arcs: 7, domainSize: 128,␣
         \rightarrowdim: 32}
```
### **Evidence impact**

Evidence Impact allows the user to analyze the effect of any variables on any other variables

```
In [3]: ie.evidenceImpact("B",["A","H"])
Out[3]: (pyAgrum.Potential<double>@00000129E86B3E30)
                 ||BH |A ||0 |1 |
      ------|------||---------|---------|
      0 |0 || 0.4631 | 0.5369 |
      1 |0 || 0.5761 | 0.4239 |
      0 |1 || 0.3879 | 0.6121
      1 |1 || 0.4996 | 0.5004 |
```
Evidence impact is able to find the minimum set of variables which effectively conditions the analyzed variable

```
In [4]: ie.evidenceImpact("E",["A","F","B","D"]) # \{A, D, B\} d-separates E and F
```
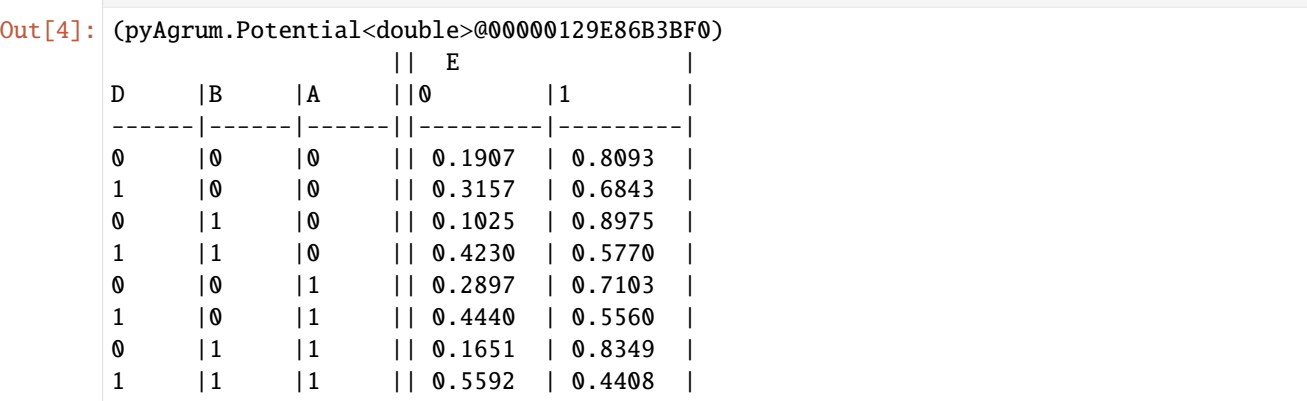

In [5]: ie.evidenceImpact("E",["A","B","C","D","F"]) #  $\{A, C, D\}$  d-separates E and  $\{B, F\}$ 

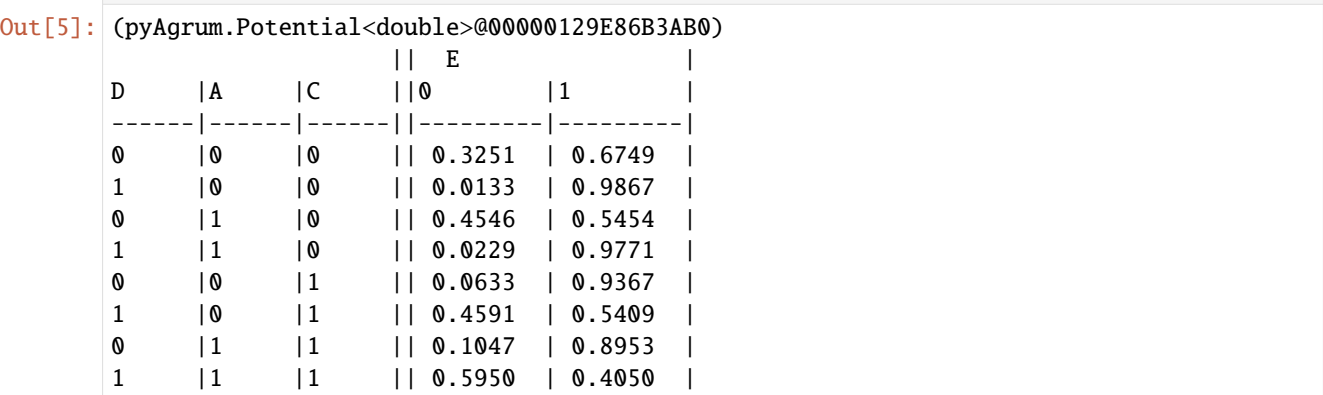

### **Evidence Joint Imapct**

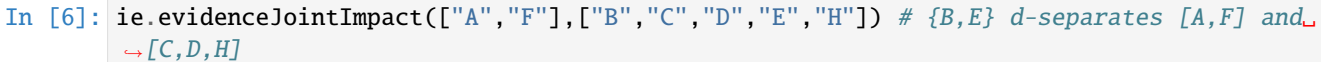

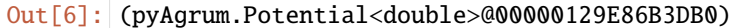

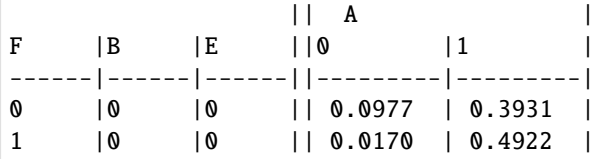

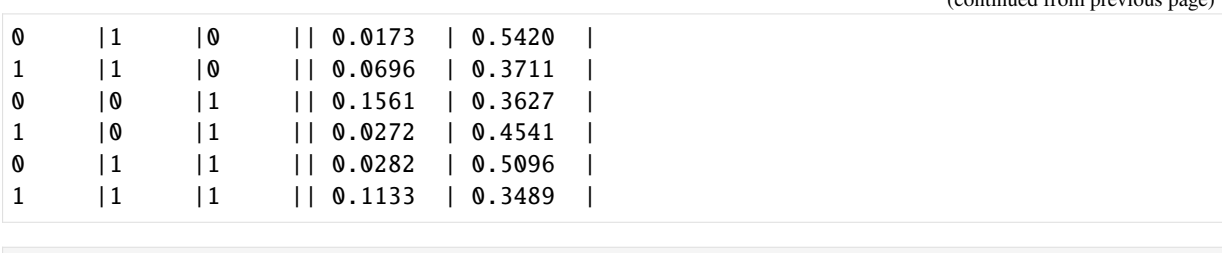

### In [ ]:

# **1.21.4 Approximate inference in aGrUM (pyAgrum)**

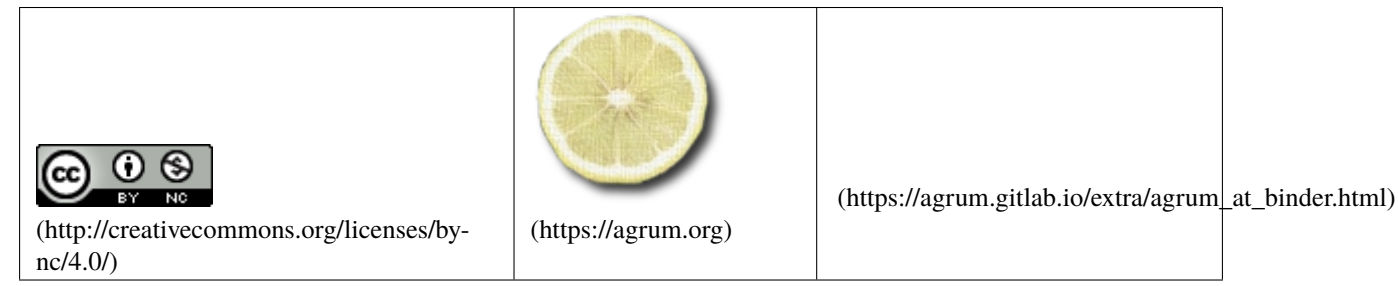

There are several approximate inference for BN in aGrUM (pyAgrum). They share the same API than exact inference. - Loopy Belief Propagation : LBP is an approximate inference that uses exact calculous methods (when the BN os a tree) even if the BN is not a tree. LBP is a special case of inference : the algorithm may not converge and even if it converges, it may converge to anything (but the exact posterior). LBP however is fast and usually gives not so bad results. - Sampling inference : Sampling inference use sampling to compute the posterior. The sampling may be (very) slow but those algorithms converge to the exac distribution. aGrUM implements : - Montecarlo sampling, - Weighted sampling, - Importance sampling, - Gibbs sampling. - Finally, aGrUM propose the so-called 'loopy version' of the sampling algorithms : the idea is to use LBP as a Dirichlet prior for the sampling algorithm. A loopy version of each sampling algorithm is proposed.

### In [1]: import os

```
%matplotlib inline
from pylab import *
import matplotlib.pyplot as plt
def unsharpen(bn):
  "''"Force the parameters of the BN not to be a bit more far from 0 or 1
  "''"for nod in bn.nodes():
    bn.cpt(nod).translate(bn.maxParam() / 10).normalizeAsCPT()
def compareInference(ie,ie2,ax=None):
    "''"compare 2 inference by plotting all the points from (posterior(ie),posterior(ie2))
    """
    exact=[]
    appro=[]
    errmax=0
    for node in bn.nodes():
        # potentials as list
        exact+=ie.posterior(node).tolist()
                                                                          (continues on next page)
```

```
appro+=ie2.posterior(node).tolist()
    errmax=max(errmax,
               (ie.posterior(node)-ie2.posterior(node)).abs().max())
if errmax<1e-10: errmax=0
if ax==None:
    ax=plt.gca() # default axis for plt
ax.plot(exact,appro,'ro')
ax.set_title("{} vs {}\n {}\nMax error {:2.4} in {:2.4} seconds".format(
    str(type(ie)).split(".")[2].split("_")[0][0:-2], # name of first inference
    str(type(ie2)).split(".")[2].split("_")[0][0:-2], # name of second inference
    ie2.messageApproximationScheme(),
    errmax,
    ie2.currentTime())
            \lambda
```

```
In [2]: import pyAgrum as gum
        import pyAgrum.lib.notebook as gnb
        bn=gum.loadBN("res/alarm.dsl")
        unsharpen(bn)
        ie=gum.LazyPropagation(bn)
```
ie.makeInference()

```
In [3]: gnb.showBN(bn,size='8')
```
nbsphinx-code-borderwhite

### **First, an exact inference.**

```
In [4]: gnb.sideBySide(gnb.getJunctionTreeMap(bn),gnb.getInference(bn,size="8")) # using
        ˓→LazyPropagation by default
       print(ie.posterior("KINKEDTUBE"))
```
<IPython.core.display.HTML object>

KINKEDTUBE | TRUE | FALSE | ---------|---------| 0.1167 | 0.8833 |

#### **Gibbs Inference**

#### **Gibbs inference with default parameters**

Gibbs inference iterations can be stopped : - by the value of error (epsilon) - by the rate of change of epsilon (MinEpsilonRate) - by the number of iteration (MaxIteration) - by the duration of the algorithm (MaxTime)

```
In [5]: ie2=gum.GibbsSampling(bn)
        ie2.setEpsilon(1e-2)
        gnb.showInference(bn,engine=ie2,size="8")
        print(ie2.posterior("KINKEDTUBE"))
        print(ie2.messageApproximationScheme())
        compareInference(ie,ie2)
        nbsphinx-code-borderwhite
```
KINKEDTUBE TRUE | FALSE | ---------|---------| 0.1156 | 0.8844 |

stopped with rate=0.00673795 nbsphinx-code-borderwhite

With default parameters, this inference has been stopped by a low value of rate.

#### **Changing parameters**

```
In [6]: ie2=gum.GibbsSampling(bn)
        ie2.setMaxIter(1000)
        ie2.setEpsilon(5e-3)
        ie2.makeInference()
        print(ie2.posterior(2))
        print(ie2.messageApproximationScheme())
          INTUBATION
```

```
NORMAL |ESOPHAGEA|ONESIDED |
---------|---------|---------|
0.8264 | 0.1136 | 0.0600 |
```
stopped with max iteration=1000

```
In [7]: compareInference(ie,ie2)
        nbsphinx-code-borderwhite
```

```
In [8]: ie2=gum.GibbsSampling(bn)
        ie2.setMaxTime(3)
        ie2.makeInference()
        print(ie2.posterior(2))
        print(ie2.messageApproximationScheme())
        compareInference(ie,ie2)
```
**INTUBATION** NORMAL |ESOPHAGEA|ONESIDED |

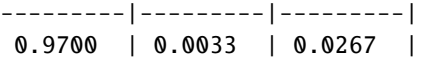

stopped with epsilon=0.201897 nbsphinx-code-borderwhite

### **Looking at the convergence**

In [9]: ie2=gum.GibbsSampling(bn) ie2.setEpsilon(10\*\*-1.8) ie2.setBurnIn(300) ie2.setPeriodSize(300) ie2.setDrawnAtRandom(True) gnb.animApproximationScheme(ie2) ie2.makeInference() nbsphinx-code-borderwhite

In [10]: compareInference(ie,ie2) nbsphinx-code-borderwhite

# **Importance Sampling**

In [11]: ie4=gum.ImportanceSampling(bn) ie4.setEpsilon(10\*\*-1.8) ie4.setMaxTime(10) #10 seconds for inference ie4.setPeriodSize(300) ie4.makeInference() compareInference(ie,ie4) nbsphinx-code-borderwhite

# **Loopy Gibbs Sampling**

Every sampling inference has a 'hybrid' version which consists in using a first loopy belief inference as a prior for the probability estimations by sampling.

```
In [12]: ie3=gum.LoopyGibbsSampling(bn)
```

```
ie3.setEpsilon(10**-1.8)
ie3.setMaxTime(10) #10 seconds for inference
ie3.setPeriodSize(300)
ie3.makeInference()
compareInference(ie,ie3)
```
nbsphinx-code-borderwhite

#### **Comparison of approximate inference**

These computations may be a bit long

```
In [13]: def compareAllInference(bn,evs={},epsilon=10**-1.6,epsilonRate=1e-8,maxTime=20):
             ies=[gum.LazyPropagation(bn),
                  gum.LoopyBeliefPropagation(bn),
                  gum.GibbsSampling(bn),
                  gum.LoopyGibbsSampling(bn),
                  gum.WeightedSampling(bn),
                  gum.LoopyWeightedSampling(bn),
                  gum.ImportanceSampling(bn),
                  gum.LoopyImportanceSampling(bn)]
             # burn in for Gibbs samplings
             for i in [2,3]:
                 ies[i].setBurnIn(300)
                 ies[i].setDrawnAtRandom(True)
             for i in range(2,len(ies)):
                 ies[i].setEpsilon(epsilon)
                 ies[i].setMinEpsilonRate(epsilonRate)
                 ies[i].setPeriodSize(300)
                 ies[i].setMaxTime(maxTime)
             for i in range(len(ies)):
                 ies[i].setEvidence(evs)
                 ies[i].makeInference()
             fig, axes = plt.subplots(1, len(ies)-1, figsize=(35, 3), num='qpplot')for i in range(len(ies)-1):
                 compareInference(ies[0],ies[i+1],axes[i])
```
#### **Inference stopped by epsilon**

```
In [14]: compareAllInference(bn,epsilon=1e-1)
         nbsphinx-code-borderwhite
```
In [15]: compareAllInference(bn,epsilon=1e-2) nbsphinx-code-borderwhite

### **inference stopped by time**

- In [16]: compareAllInference(bn,maxTime=1,epsilon=1e-8) nbsphinx-code-borderwhite
- In [17]: compareAllInference(bn,maxTime=2,epsilon=1e-8) nbsphinx-code-borderwhite

#### **Inference with Evidence**

```
In [18]: funny={'BP':1,'PCWP':2,'EXPCO2':0,'HISTORY':0}
         compareAllInference(bn,maxTime=1,evs=funny,epsilon=1e-8)
         nbsphinx-code-borderwhite
```

```
In [19]: compareAllInference(bn,maxTime=4,evs=funny,epsilon=1e-8)
         nbsphinx-code-borderwhite
```
In [20]: compareAllInference(bn,maxTime=10,evs=funny,epsilon=1e-8) nbsphinx-code-borderwhite

```
In [ ]:
```
# **1.21.5 Different sampling inference**

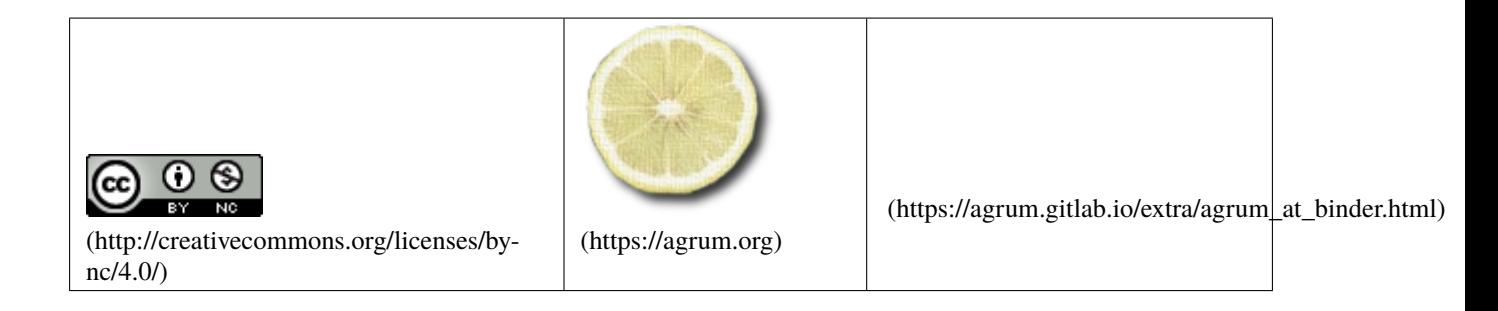

In [1]: import os

```
%matplotlib inline
from pylab import *
import matplotlib.pyplot as plt
```

```
In [2]: import pyAgrum as gum
       import pyAgrum.lib.notebook as gnb
```

```
bn=gum.loadBN("res/Diabetes.bif")
#gnb.showBN(bn,size='8')
print(bn)
BN{nodes: 413, arcs: 602, domainSize: 10^406.108, dim: 461069}
```
#### **First, some helpers**

```
In [3]: import timeit
```

```
class Timer:
   def __enter__(self):
       self.start = timeit.default_timer()
        return self
   def __exit__(self, *args):
        self.end = timeit.default_timer()
        self.duration = self.end - self.start
```

```
In [4]: def execute(ie):
            with Timer() as t:
                ie.makeInference()
                for i in bn.nodes():
                    a=ie.posterior(i)
            return "duration : {:3.3f}s".format(t.duration)
        def vals(bn,ie):
            exact=[]
            appro=[]
            for node in bn.nodes():
                # potentials as numpy array
                exact+=ie.posterior(node).tolist()
            return exact
```
### **Exact inference.**

```
In [5]: import matplotlib_inline
        matplotlib_inline.backend_inline.set_matplotlib_formats('png')
        plt.rcParams["figure.figsize"] = [30,3]
        def compareIE(bn,maxtime,epsilon,evs=None):
            ie=gum.LazyPropagation(bn)
            if evs is not None:
                ie.setEvidence(evs)
            x=vals(bn,ie)
            ie2=gum.GibbsSampling(bn)
            if evs is not None:
                ie2.setEvidence(evs)
            ie2.setMaxTime(maxtime)
            ie2.setEpsilon(epsilon)
            txt="Gibbs : "+execute(ie2)+"\n"+ie2.messageApproximationScheme()
            y=vals(bn,ie2)
            plt.subplot(181)
            plt.plot(x,y,'ro')
            plt.title(txt)
            ie3=gum.MonteCarloSampling(bn)
            if evs is not None:
                ie3.setEvidence(evs)
            ie3.setMaxTime(maxtime)
            ie3.setEpsilon(epsilon)
            txt="MonteCarlo : "+execute(ie3)+"\n"+ie3.messageApproximationScheme()
            y=vals(bn,ie3)
            plt.subplot(182)
            plt.plot(x,y,'ro')
            plt.title(txt)
            ie4=gum.WeightedSampling(bn)
            if evs is not None:
                ie4.setEvidence(evs)
            ie4.setMaxTime(maxtime)
```

```
(continued from previous page)
```

```
ie4.setEpsilon(epsilon)
txt="Weighted : "+execute(ie4)+"\n"+ie4.messageApproximationScheme()
y=vals(bn,ie4)
plt.subplot(183)
plt.plot(x,y,'ro')
plt.title(txt)
ie5=gum.ImportanceSampling(bn)
if evs is not None:
    ie5.setEvidence(evs)
ie5.setMaxTime(maxtime)
ie5.setEpsilon(epsilon)
txt="Importance: "+execute(ie5)+"\n"+ie5.messageApproximationScheme()
y=vals(bn,ie5)
plt.subplot(184)
plt.plot(x,y,'ro')
plt.title(txt)
ie6=gum.LoopyBeliefPropagation(bn)
if evs is not None:
    ie6.setEvidence(evs)
ie6.setMaxTime(maxtime)
ie6.setEpsilon(epsilon)
txt="LBP: "+execute(ie6)+"\n"+ie6.messageApproximationScheme()
y=vals(bn,ie6)
plt.subplot(185)
plt.plot(x,y,'ro')
plt.title(txt)
ie7=gum.LoopyWeightedSampling(bn)
if evs is not None:
    ie7.setEvidence(evs)
ie7.setMaxTime(maxtime)
ie7.setEpsilon(epsilon)
txt="LoopyWeighted: "+execute(ie7)+"\n"+ie7.messageApproximationScheme()
y=vals(bn,ie7)
plt.subplot(186)
plt.plot(x,y,'ro')
plt.title(txt)
ie8=gum.LoopyGibbsSampling(bn)
if evs is not None:
    ie8.setEvidence(evs)
ie8.setMaxTime(maxtime)
ie8.setEpsilon(epsilon)
txt="LoopyGibbs: "+execute(ie8)+"\n"+ie8.messageApproximationScheme()
y=vals(bn,ie8)
plt.subplot(187)
plt.plot(x,y,'ro')
plt.title(txt)
ie9=gum.LoopyImportanceSampling(bn)
if evs is not None:
    ie9.setEvidence(evs)
ie9.setMaxTime(maxtime)
ie9.setEpsilon(epsilon)
```
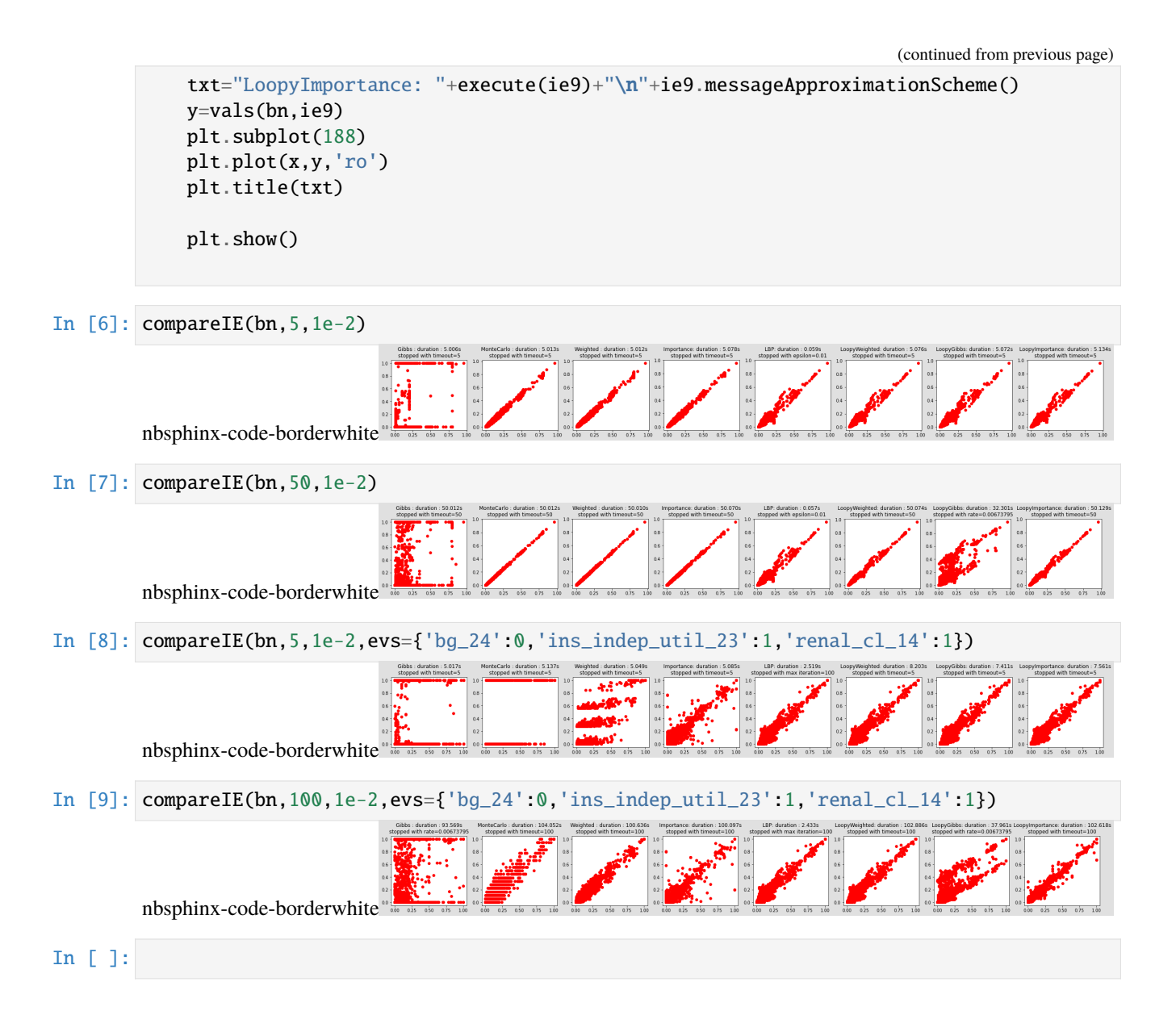

# **1.22 Learning Bayesian networks**

# **1.22.1 Learning the structure of a Bayesian network**

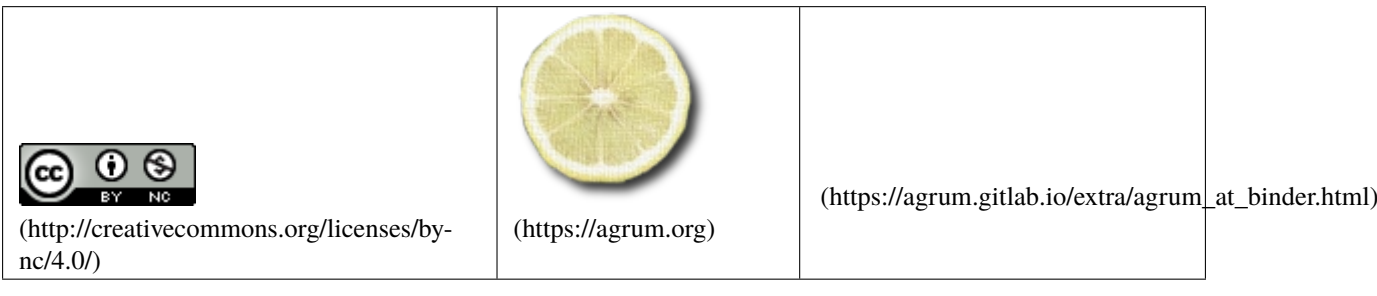

# In [1]: %matplotlib inline from pylab import \*

import matplotlib.pyplot as plt

import os

In [2]: import pyAgrum as gum import pyAgrum.lib.notebook as gnb import pyAgrum.lib.explain as explain import pyAgrum.lib.bn\_vs\_bn as bnvsbn gum.about() gnb.configuration() pyAgrum 1.1.0.9 (c) 2015-2022 Pierre-Henri Wuillemin, Christophe Gonzales This is free software; see the source code for copying conditions. There is ABSOLUTELY NO WARRANTY; not even for MERCHANTABILITY or FITNESS FOR A PARTICULAR PURPOSE. For details, see 'pyAgrum.warranty'. <IPython.core.display.HTML object>

**Generating the database from a BN**

```
In [3]: bn=gum.loadBN("res/asia.bif")
        bn
```
- Out[3]: (pyAgrum.BayesNet<double>@0000022A4F0FBFD0) BN{nodes: 8, arcs: 8, domainSize: 256,␣  $\rightarrow$ dim: 36}
- In [4]: gum.generateSample(bn,500000,"out/sample\_asia.csv",True);

out/sample\_asia.csv: 100%||

Log2-Likelihood : -1613285.0339585799

```
In [5]: with open("out/sample_asia.csv","r") as src:
            for \_ in range(10):
                print(src.readline(), end="")
```
tuberculosis,smoking,tuberculos\_or\_cancer,visit\_to\_Asia,positive\_XraY,bronchitis,lung\_ ˓<sup>→</sup>cancer,dyspnoea 1,0,1,1,1,1,1,0 1,0,1,1,1,0,1,1 1,1,1,1,1,1,1,1 1,1,1,1,1,1,1,1 1,1,1,1,1,1,1,1 1,0,0,1,0,1,0,0 1,0,1,1,1,1,1,0 1,1,1,1,1,0,1,0 1,1,1,1,1,0,1,0

In [6]: learner=gum.BNLearner("out/sample\_asia.csv",bn) #using bn as template for variables print(learner)

Filename : out/sample\_asia.csv Size : (500000,8) Variables : visit\_to\_Asia[2], tuberculosis[2], tuberculos\_or\_cancer[2], positive\_ ˓<sup>→</sup>XraY[2], lung\_cancer[2], smoking[2], bronchitis[2], dyspnoea[2] Induced types : False Missing values : False Algorithm : Greedy Hill Climbing Score : BDeu Prior : -

In [7]: print(f"Row of visit\_to\_Asia : {learner.idFromName('visit\_to\_Asia')}") # first row is␣  $\rightarrow$  0

Row of visit\_to\_Asia : 0

```
In [8]: print(f"Variable in row 4 : {learner.nameFromId(4)}")
```
Variable in row 4 : lung\_cancer

The BNLearner is capable of recognizing missing values in databases. For this purpose, just indicate as a last argument the list of the strings that represent missing values.

```
In [9]: # it is possible to add as a last argument a list of the symbols that represent.
        ˓→missing values:
        # whenever a cell of the database is equal to one of these strings, it is considered␣
        \leftrightarrowas a
        # missing value
        learner=gum.BNLearner("res/asia_missing.csv",bn, ['?', 'N/A'] )
        print(f"Are there missing values in the database ? {learner.state()['Missing values
        \rightarrow'][0]}")
```
Are there missing values in the database ? True

#### **type induction**

When reading a csv file, BNLearner can try to find the correct type for discrete variable. Especially for numeric values.

In [10]: %%writefile out/testTypeInduction.csv

```
A, B, C, D1,2,0,hot
0,3,-2,cold
0,1,2,hot
1,2,2,warm
Overwriting out/testTypeInduction.csv
```

```
In [11]: print("* by default, type induction is on (True) :")
         learner=gum.BNLearner("out/testTypeInduction.csv")
         bn3=learner.learnBN()
         for v in sorted(bn3.names()):
             print(f'' - \{bn3.variable(v)\}'')print("")
         print("* but you can disable it :")
         learner=gum.BNLearner("out/testTypeInduction.csv",["?"],False)
```

```
bn3=learner.learnBN()
for v in sorted(bn3.names()):
    print(f'' - \{bn3.value(v)\})")
print("")
print("Note that when a Labelized variable is found, the labesl are alphabetically
˓→sorted.")
* by default, type induction is on (True) :
 - A:Range([0,1])
  - B:Range([1,3])
  - C: Integer (\{-2|0|2\})
  - D:Labelized({cold|hot|warm})
* but you can disable it :
 - A:Labelized({0|1})
 - B:Labelized({1|2|3})
  - C:Labelized({-2|0|2})
  - D:Labelized({cold|hot|warm})
Note that when a Labelized variable is found, the labesl are alphabetically sorted.
```
#### **Parameters learning from the database**

We give the  $bn$  as a parameter for the learner in order to have the variables and the order of the labels for each variables. Please try to remove the argument  $bn$  in the first line below to see the difference ...

```
In [12]: learner=gum.BNLearner("out/sample_asia.csv",bn) #using bn as template for variables␣
          ightharpoonupand labels
         bn2=learner.learnParameters(bn.dag())
         gnb.showBN(bn2)
         nbsphinx-code-borderwhite
```
In [13]: from IPython.display import HTML

```
gnb.sideBySide("<H3>Original BN</H3>","<H3>Learned NB</H3>",
              bn.cpt ('visit_to_Asia'),bn2.cpt ('visit_to_Asia'),
               bn.cpt ('tuberculosis'),bn2.cpt ('tuberculosis'),
              ncols=2)
```
<IPython.core.display.HTML object>

#### **Structural learning a BN from the database**

Note that, currently, the BNLearner is not yet able to learn in the presence of missing values. This is the reason why, when it discovers that there exist such values, it raises a gum.MissingValueInDatabase exception.

```
In [14]: with open("res/asia_missing.csv","r") as asiafile:
             for \_ in range(10):
                 print(asiafile.readline(),end="")
         try:
             learner=gum.BNLearner("res/asia_missing.csv",bn, ['?', 'N/A'] )
             bn2=learner.learnBN()
         except gum.MissingValueInDatabase:
             print ( "exception raised: there are missing values in the database" )
```
smoking,lung\_cancer,bronchitis,visit\_to\_Asia,tuberculosis,tuberculos\_or\_cancer, ˓<sup>→</sup>dyspnoea,positive\_XraY 0,0,0,1,1,0,0,0 1,1,0,1,1,1,0,1 1,1,1,1,1,1,1,1 1,1,0,1,1,1,0,N/A 0,1,0,1,1,1,1,1 1,1,1,1,1,1,1,1 1,1,1,1,1,1,0,1 1,1,0,1,1,1,0,1 1,1,1,1,1,1,1,1 exception raised: there are missing values in the database

#### **Different learning algorithms**

For now, there are three algorithms that are wrapped in pyAgrum : LocalSearchWithTabuList,

```
In [15]: learner=gum.BNLearner("out/sample_asia.csv",bn) #using bn as template for variables
        learner.useLocalSearchWithTabuList()
        print(learner)
        bn2=learner.learnBN()
        print("Learned in {0}ms".format(1000*learner.currentTime()))
        gnb.flow.row(bn,bn2,explain.getInformation(bn2),captions=["Original BN","Learned BN",
         ˓→"information"])
        Filename : out/sample_asia.csv
        Size : (500000,8)
        Variables : visit_to_Asia[2], tuberculosis[2], tuberculos_or_cancer[2], positive_
         ˓→XraY[2], lung_cancer[2], smoking[2], bronchitis[2], dyspnoea[2]
        Induced types : False
        Missing values : False
        Algorithm : Local Search with Tabu List
        Tabu list size : 2
        Score : BDeu
        Prior : -
        Learned in 131.2133ms
        <IPython.core.display.HTML object>
```
To apprehend the distance between the original and the learned BN, we have several tools : - Compute the KL divergence (and other distance) between original and learned joint distribution

In [16]: kl=gum.ExactBNdistance(bn,bn2) kl.compute() Out[16]: {'klPQ': 2.111734327848637e-05, 'errorPQ': 0, 'klQP': 1.8016224314088024e-05, 'errorQP': 128, 'hellinger': 0.0027903639478247424, 'bhattacharya': 3.887431170729849e-06, 'jensen-shannon': 5.392839278947e-06}

• Compute some scores on the BNs (as binary classifiers) abd show the graphical diff between the two graphs

```
In [17]: gcmp=bnvsbn.GraphicalBNComparator(bn,bn2)
         gnb.flow.add(bnvsbn.graphDiff(bn,bn2))
         gnb.flow.add(bnvsbn.graphDiffLegend())
         gnb.flow.new_line()
         gnb.flow.add_html("<br/>\churlstandtlangledgenally : {v:.2f}" for k,v in gcmp.skeletonScores().
         ˓→items() if k!='count']),"Skeleton scores")
         gnb.flow.add_html("<br/>\churl(f"{k} : {v:.2f}" for k,v in gcmp.scores().items() if_
         \rightarrowk!='count']), "Scores")
         gnb.flow.display()
```
<IPython.core.display.HTML object>

A greedy Hill Climbing algorithm (with insert, remove and change arc as atomic operations).

```
In [18]: learner=gum.BNLearner("out/sample_asia.csv",bn) #using bn as template for variables
        learner.useGreedyHillClimbing()
        print(learner)
        bn2=learner.learnBN()
        print("Learned in {0}ms".format(1000*learner.currentTime()))
        gnb.sideBySide(bn,bn2,gnb.getBNDiff(bn,bn2),explain.getInformation(bn2),captions=[
        ˓→"Original BN","Learned BN","Graphical diff","information"])
        Filename : out/sample_asia.csv
        Size : (500000,8)
        Variables : visit_to_Asia[2], tuberculosis[2], tuberculos_or_cancer[2], positive_
         ˓→XraY[2], lung_cancer[2], smoking[2], bronchitis[2], dyspnoea[2]
        Induced types : False
        Missing values : False
        Algorithm : Greedy Hill Climbing
```
Learned in 108.212ms

Score : BDeu Prior : -

<IPython.core.display.HTML object>

And a K2 for those who likes it :)

```
In [19]: learner=gum.BNLearner("out/sample_asia.csv",bn) #using bn as template for variables
        learner.useK2([0,1,2,3,4,5,6,7])
        print(learner)
        bn2=learner.learnBN()
        print("Learned in {0}ms".format(1000*learner.currentTime()))
        gnb.sideBySide(bn,bn2,gnb.getBNDiff(bn,bn2),explain.getInformation(bn2),captions=[
        ˓→"Original BN","Learned BN","Graphical diff","information"])
        Filename : out/sample_asia.csv
        Size : (500000,8)
        Variables : visit_to_Asia[2], tuberculosis[2], tuberculos_or_cancer[2], positive_
         ˓→XraY[2], lung_cancer[2], smoking[2], bronchitis[2], dyspnoea[2]
        Induced types : False
        Missing values : False
        Algorithm : K2
        K2 order : visit_to_Asia, tuberculosis, tuberculos_or_cancer, positive_XraY,.
         ˓→lung_cancer, smoking, bronchitis, dyspnoea
        Score : BDeu
        Prior : -
        Learned in 51.1976ms
```
<IPython.core.display.HTML object>

K2 can be very good if the order is the good one (a topological order of nodes in the reference)

```
In [20]: learner=gum.BNLearner("out/sample_asia.csv",bn) #using bn as template for variables
        learner.useK2([7,6,5,4,3,2,1,0])
        print(learner)
        bn2=learner.learnBN()
        print("Learned in {0}s".format(learner.currentTime()))
        gnb.sideBySide(bn,bn2,gnb.getBNDiff(bn,bn2),explain.getInformation(bn2),captions=[
        ˓→"Original BN","Learned BN","Graphical diff","information"])
        Filename : out/sample_asia.csv
        Size : (500000,8)
        Variables : visit_to_Asia[2], tuberculosis[2], tuberculos_or_cancer[2], positive_
         ˓→XraY[2], lung_cancer[2], smoking[2], bronchitis[2], dyspnoea[2]
        Induced types : False
        Missing values : False
        Algorithm : K2
        K2 order : dyspnoea, bronchitis, smoking, lung_cancer, positive_XraY,␣
        ˓→tuberculos_or_cancer, tuberculosis, visit_to_Asia
        Score : BDeu
        Prior : -
        Learned in 0.065218s
        <IPython.core.display.HTML object>
```
#### **Following the learning curve**

```
In [21]: import numpy as np
         %matplotlib inline
         learner=gum.BNLearner("out/sample_asia.csv",bn) #using bn as template for variables
         learner.useLocalSearchWithTabuList()
         # we could prefere a log2likelihood score
         # learner.useScoreLog2Likelihood()
         learner.setMaxTime(10)
         # representation of the error as a pseudo log (negative values really represents␣
         ˓→negative epsilon
         @np.vectorize
         def pseudolog(x):
             res=np.log(x)#np.log(y)
             return res if x>0 else -res
         # in order to control the complexity, we limit the number of parents
         learner.setMaxIndegree(7) # no more than 3 parent by node
         learner.setEpsilon(1e-10)
         gnb.animApproximationScheme(learner,
                                     scale=pseudolog) # scale by default is np.log10
         bn2=learner.learnBN()
```
nbsphinx-code-borderwhite

#### **Customizing the learning algorithms**

#### **1. Learn a tree ?**

```
In [22]: learner=gum.BNLearner("out/sample_asia.csv",bn) #using bn as template for variables
       learner.useGreedyHillClimbing()
       learner.setMaxIndegree(1) # no more than 1 parent by node
       print(learner)
       bntree=learner.learnBN()
       gnb.sideBySide(bn,bntree,gnb.getBNDiff(bn,bntree),explain.getInformation(bntree),
        ˓→captions=["Original BN","Learned BN","Graphical diff","information"])
       Filename : out/sample_asia.csv
       Size : (500000,8)
       Variables : visit_to_Asia[2], tuberculosis[2], tuberculos_or_cancer[2],
        ˓→positive_XraY[2], lung_cancer[2], smoking[2], bronchitis[2], dyspnoea[2]
       Induced types : False
       Missing values : False
       Algorithm : Greedy Hill Climbing
       Score : BDeu
       Prior : -
       Constraint Max InDegree : 1 (Used only for score-based algorithms.)
```
<IPython.core.display.HTML object>

#### **2. with prior structural knowledge**

```
In [23]: learner=gum.BNLearner("out/sample_asia.csv",bn) #using bn as template for variables
        learner.useGreedyHillClimbing()
        # I know that smoking causes cancer
        learner.addMandatoryArc("smoking","lung_cancer") # smoking->lung_cancer
        # I know that visit to Asia may change the risk of tuberculosis
        learner.addMandatoryArc("visit_to_Asia","tuberculosis") # visit_to_Asia->tuberculosis
        print(learner)
        bn2=learner.learnBN()
        gnb.sideBySide(bn,bn2,gnb.getBNDiff(bn,bn2),explain.getInformation(bn2),captions=[
        ˓→"Original BN","Learned BN","Graphical diff","information"])
        Filename : out/sample_asia.csv
        Size : (500000,8)
        Variables : visit_to_Asia[2], tuberculosis[2], tuberculos_or_
        ˓→cancer[2], positive_XraY[2], lung_cancer[2], smoking[2], bronchitis[2], dyspnoea[2]
        Induced types : False
        Missing values : False
        Algorithm : Greedy Hill Climbing
        Score : BDeu
        Prior
        Constraint Mandatory Arcs : {visit_to_Asia->tuberculosis, smoking->lung_cancer}
```
<IPython.core.display.HTML object>

#### **3. changing the scores**

By default, a BDEU score is used. But it can be changed.

```
In [24]: learner=gum.BNLearner("out/sample_asia.csv",bn) #using bn as template for variables
        learner.useGreedyHillClimbing()
        # I know that smoking causes cancer
        learner.addMandatoryArc(0,1)
        # we prefere a log2likelihood score
        learner.useScoreLog2Likelihood()
        # in order to control the complexity, we limit the number of parents
        learner.setMaxIndegree(1) # no more than 1 parent by node
        print(learner)
        bn2=learner.learnBN()
        kl=gum.ExactBNdistance(bn,bn2)
        gnb.sideBySide(bn,bn2,gnb.getBNDiff(bn,bn2),
                       "\langle b r / \rangle".join(["\langle b \rangle"+k+"\langle b \rangle:"+str(v) for k,v in kl.compute().
         \rightarrowitems()]).
                      captions=["original","learned BN","diff","distances"])
        Filename : out/sample_asia.csv
        Size : (500000,8)
        Variables : visit_to_Asia[2], tuberculosis[2], tuberculos_or_
        ˓→cancer[2], positive_XraY[2], lung_cancer[2], smoking[2], bronchitis[2], dyspnoea[2]
        Induced types : False
        Missing values : False
        Algorithm : Greedy Hill Climbing
        Score : Log2Likelihood
        Prior
        Constraint Max InDegree : 1 (Used only for score-based algorithms.)
        Constraint Mandatory Arcs : {visit_to_Asia->tuberculosis}
        <IPython.core.display.HTML object>
```
#### **4. comparing BNs**

There are multiple ways to compare Bayes net. . .

#### In [25]: help(gnb.getBNDiff)

```
Help on function getBNDiff in module pyAgrum.lib.notebook:
getBNDiff(bn1, bn2, size=None, noStyle=False)
   get a HTML string representation of a graphical diff between the arcs of _bn1␣
˓→(reference) with those of _bn2.
   if `noStyle` is False use 4 styles (fixed in pyAgrum.config) :
      - the arc is common for both
      - the arc is common but inverted in `bn2`
      - the arc is added in `bn2`
```

```
(continued from previous page)
               - the arc is removed in `bn2`
             Parameters
             ----------
             bn1: pyAgrum.BayesNet
               the reference
             bn2: pyAgrum.BayesNet
               the compared one
             size: float|str
               size of the rendered graph
             noStyle: bool
               with style or not.
             Returns
             -------
               the HTML representation of the comparison
In [26]: gnb.showBNDiff(bn,bn2)
         nbsphinx-code-borderwhite
In [27]: import pyAgrum.lib.bn_vs_bn as gbnbn
         help(gbnbn.graphDiff)
         Help on function graphDiff in module pyAgrum.lib.bn_vs_bn:
         graphDiff(bnref, bncmp, noStyle=False)
             Return a pydot graph that compares the arcs of bnref to bncmp.
             graphDiff allows bncmp to have less nodes than bnref. (this is not the case in<sub>u</sub>
         ˓→GraphicalBNComparator.dotDiff())
             if noStyle is False use 4 styles (fixed in pyAgrum.config) :
               - the arc is common for both
               - the arc is common but inverted in _bn2
               - the arc is added in _bn2
               - the arc is removed in _bn2
             See graphDiffLegend() to add a legend to the graph.
             Warning
             -------
             if pydot is not installed, this function just returns None
             Returns
             -------
             pydot.Dot
               the result dot graph or None if pydot can not be imported
In [28]: gbnbn.GraphicalBNComparator?
```

```
Init signature: gbnbn.GraphicalBNComparator(name1, name2, delta=1e-06)
Docstring:
BNGraphicalComparator allows to compare in multiple way 2 BNs...The smallest.
→assumption is that the names of the variables are the same in the 2 BNs. But some<sub>w</sub>
˓→comparisons will have also to check the type and domainSize of the variables. The␣
˓→bns have not exactly the same role : _bn1 is rather the referent model for the␣
˓→comparison whereas _bn2 is the compared one to the referent model.
```

```
Parameters
----------
name1 : str or pyAgrum.BayesNet
 a BN or a filename for reference
name2 : str or pyAgrum.BayesNet
 another BN or antoher filename for comparison
File: c:\users\phw\scoop\apps\python\current\lib\site-packages\pyagrum\lib\
˓→bn_vs_bn.py
Type: type
Subclasses:
```
In [29]: gcmp=gbnbn.GraphicalBNComparator(bn,bn2) gnb.sideBySide(bn,bn2,gcmp.dotDiff(),gbnbn.graphDiffLegend(), bn2,bn,gbnbn.graphDiff(bn2,bn),gbnbn.graphDiffLegend(), ncols=4)

<IPython.core.display.HTML object>

```
In [30]: print("But also gives access to different scores :")
         print(gcmp.scores())
         print(gcmp.skeletonScores())
         print(gcmp.hamming())
```

```
But also gives access to different scores :
{'count': {'tp': 4, 'tn': 45, 'fp': 3, 'fn': 4}, 'recall': 0.5, 'precision': 0.
˓→5714285714285714, 'fscore': 0.5333333333333333, 'dist2opt': 0.6585388898066349}
{'count': {'tp': 6, 'tn': 19, 'fp': 1, 'fn': 2}, 'recall': 0.75, 'precision': 0.
˓→8571428571428571, 'fscore': 0.7999999999999999, 'dist2opt': 0.2879377767249482}
{'hamming': 3, 'structural hamming': 7}
```

```
In [31]: print("KL divergence can be computed")
         kl=gum.ExactBNdistance (bn,bn2)
         kl.compute()
```
KL divergence can be computed

```
Out[31]: {'klPQ': 0.12241870078655698,
          'errorPQ': 0,
          'klQP': 0.03312237743290082,
          'errorQP': 64,
          'hellinger': 0.20546805471860538,
          'bhattacharya': 0.02133452626980637,
          'jensen-shannon': 0.024300742692194646}
```
#### **5. Mixing algorithms**

First we learn a structure with HillClimbing (faster ?)

In [32]: learner=gum.BNLearner("out/sample\_asia.csv",bn) #using bn as template for variables learner.useGreedyHillClimbing() learner.addMandatoryArc(0,1) bn2=learner.learnBN() kl=gum.ExactBNdistance(bn,bn2) gnb.sideBySide(bn,bn2,gnb.getBNDiff(bn,bn2),

```
"<br/>http://www.join(["<br/>tb>"+k+"</b> :"+str(v) for k,v in kl.compute().
\rightarrowitems()]),
```
captions=["original","learned BN","diff","distances"])

```
<IPython.core.display.HTML object>
```
And then we refine with tabuList

```
In [33]: learner=gum.BNLearner("out/sample_asia.csv",bn) #using bn as template for variables
          learner.useLocalSearchWithTabuList()
          learner.setInitialDAG(bn2.dag())
          print(learner)
          bn3=learner.learnBN()
          kl=gum.ExactBNdistance(bn,bn3)
          gnb.sideBySide(bn,bn2,gnb.getBNDiff(bn,bn2),
                          "<br/>\".join(["<br/>b>"+k+"</b> :"+str(v) for k,v in kl.compute().
          \rightarrowitems()]),
                          captions=["original","learned BN","diff","distances"])
          Filename : out/sample_asia.csv
          Size : (500000,8)
          Variables : visit_to_Asia[2], tuberculosis[2], tuberculos_or_cancer[2], positive_
          ˓→XraY[2], lung_cancer[2], smoking[2], bronchitis[2], dyspnoea[2]
          Induced types : False
          Missing values : False
          Algorithm : Local Search with Tabu List
          Tabu list size : 2
          Score : BDeu
          Prior : -
          Initial DAG : True (digraph {
               0;
               1;
               2;
               3;
               4;
               5;
               6;
               7;
               1 \rightarrow 7:
               0 \rightarrow 1;
               6 \rightarrow 5:
               2 \rightarrow 1;
               4 \rightarrow 1;4 \rightarrow 5;
               4 \rightarrow 2;
               2 \rightarrow 6;
               0 \rightarrow 2;
               4 \rightarrow 6:
               2 \rightarrow 3:
               2 \rightarrow 7:
               7 \rightarrow 6;
          }
          )
```
<IPython.core.display.HTML object>

**Impact of the size of the database for the learning**

```
In [34]: import IPython.display
         rows=3
         sizes=[400,500,700,1000,2000,5000,
                 10000,50000,75000,
                 100000,150000,175000,
                 200000,300000,500000]
         def extract_asia(n):
              "'''"extract n line from asia.csv to extract.csv
              " ""with open("out/sample_asia.csv","r") as src:
                  with open("out/extract_asia.csv","w") as dst:
                      for \_ in range(n+1):
                          print(src.readline(),end="",file=dst)
In [35]: gnb.flow.clear()
         nbr=0
         l = \lceil 1 \rceilfor i in sizes:
             extract_asia(i)
             learner=gum.BNLearner("out/extract_asia.csv",bn) # using bn as template for.
          \rightarrowvariables
             learner.useGreedyHillClimbing()
             print(learner.state()["Size"][0])
             bn2=learner.learnBN()
             kl=gum.ExactBNdistance(bn,bn2)
             r=kl.compute()
             l.append(r['klPQ'])
             gnb.flow.add(gnb.getBNDiff(bn,bn2,size='3!'),f"size={i}")
         gnb.flow.display()
         plot(sizes,l)
         print(1[-1])(400,8)
         (500,8)
         (700,8)
         (1000,8)
         (2000,8)
         (5000,8)
         (10000,8)
         (50000,8)
         (75000,8)
         (100000,8)
         (150000,8)
         (175000,8)
         (200000,8)
                                                                                      (continues on next page)
```

```
(continued from previous page)
         (300000,8)
         (500000,8)
         <IPython.core.display.HTML object>
         1.7210567024329108e-05
         nbsphinx-code-borderwhite
In [36]: gnb.flow.clear()
         nbr=0
         l=[]for i in sizes:
             extract_asia(i)
             learner=gum.BNLearner("out/extract_asia.csv",bn) #using bn as template for␣
          \rightarrowvariables
             learner.useLocalSearchWithTabuList()
             print(learner.state()["Size"][0])
             bn2=learner.learnBN()
             kl=gum.ExactBNdistance(bn,bn2)
             r=kl.compute()
             l.append(r['klPQ'])
             gnb.flow.add(gnb.getBNDiff(bn,bn2,size='3!'),f"size={i}")
         gnb.flow.display()
         plot(sizes,l)
         print(1[-1])(400,8)
         (500,8)
         (700,8)
         (1000,8)
         (2000,8)
         (5000,8)
         (10000,8)
         (50000,8)
         (75000,8)
         (100000,8)
         (150000,8)
         (175000,8)
         (200000,8)
         (300000,8)
         (500000,8)
         <IPython.core.display.HTML object>
         2.111734327848637e-05
         nbsphinx-code-borderwhite
```

```
In [ ]:
```
# **1.22.2 Learning BN as probabilistic classifier**

Learning a Bayesian network can be used to obtain a classifier for one of the nodes of the model. For more about classifier, see pyAgrum.skbn.

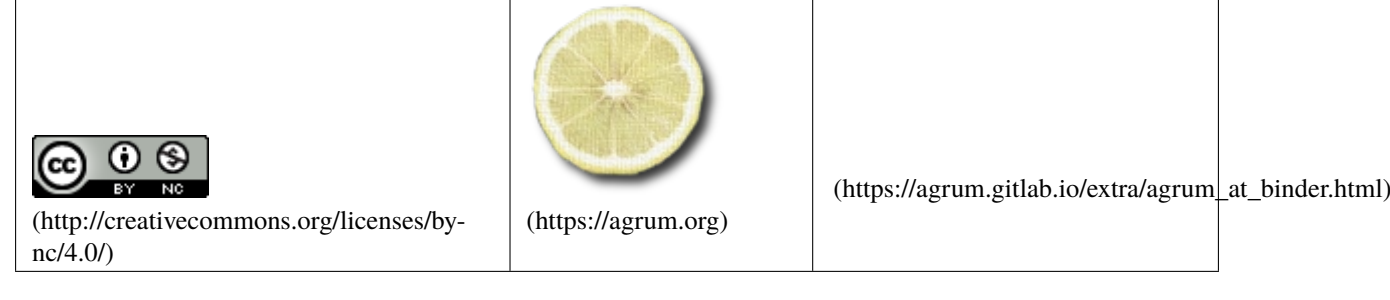

```
In [1]: import sys
        import os
        import numpy as np
        import pyAgrum as gum
        import pyAgrum.lib.notebook as gnb
       %matplotlib inline
        from pyAgrum.lib.bn2roc import showROC
        from pyAgrum.lib.bn2roc import showPR
        from pyAgrum.lib.bn2roc import showROC_PR
        SIZE_LEARN=10000
        SIZE_VALID=2000
```
- In [2]: bn=gum.loadBN("res/alarm.dsl") bn
- Out[2]: (pyAgrum.BayesNet<double>@0000026D683B2B20) BN{nodes: 37, arcs: 46, domainSize: 10^16. ˓<sup>→</sup>2389, dim: 752}
- In [3]: gum.generateSample(bn,SIZE\_LEARN,"out/learn.csv",show\_progress=True,with\_labels=True) gum.generateSample(bn,SIZE\_VALID,"out/train.csv",show\_progress=True,with\_labels=True)

```
out/learn.csv: 100%||
```
Log2-Likelihood : -151324.2303803304

out/train.csv: 100%||

Log2-Likelihood : -30435.043192561592

 $Out[3]: -30435.043192561592$ 

**Learning a BN from learn.csv**

```
In [4]: # Learning a BN from the database
        learner=gum.BNLearner("out/train.csv")
        bn2=learner.useMIIC().learnBN()
        currentTime=learner.currentTime()
In [5]: \alphanb.flow.add(\alphanb.getBN(\alphan2.size="9"),f"Learned with {SIZE_LEARN} lines in
        ˓→{currentTime:.3f}s")
        gnb.flow.display()
        <IPython.core.display.HTML object>
In [6]: import pyAgrum.lib.bn_vs_bn as bnvsbn
```

```
gnb.flow.add(gnb.getBNDiff(bn,bn2,size="8!"),"Diff with MIIC")
gnb.flow.add(bnvsbn.graphDiffLegend())
gnb.flow.display()
```
<IPython.core.display.HTML object>

In [7]: bn3=learner.useGreedyHillClimbing().useNMLCorrection().useScoreBDeu().learnBN() gnb.flow.add(gnb.getBNDiff(bn,bn3,size="8!"),"Diff with GHC/NMD/BDEU") gnb.flow.add(bnvsbn.graphDiffLegend()) gnb.flow.display()

<IPython.core.display.HTML object>

In [8]: bn4=learner.useGreedyHillClimbing().useNMLCorrection().useScoreBDeu(). ˓<sup>→</sup>setInitialDAG(bn2.dag()).learnBN() gnb.flow.add(gnb.getBNDiff(bn,bn4,size="8!"),"Diff with GHC/NMD/BDEU with intial DAG␣ ˓<sup>→</sup>from MIIC") gnb.flow.add(bnvsbn.graphDiffLegend()) gnb.flow.display()

<IPython.core.display.HTML object>

In  $[9]$ : print(bn2.names())

{'INSUFFANESTH', 'ERRCAUTER', 'SAO2', 'LVEDVOLUME', 'PAP', 'HREKG', 'BP', 'HISTORY', ˓→'HR', 'PCWP', 'CO', 'ERRLOWOUTPUT', 'TPR', 'VENTMACH', 'ARTCO2', 'KINKEDTUBE', ˓→'MINVOL', 'HRBP', 'CATECHOL', 'STROKEVOLUME', 'SHUNT', 'VENTLUNG', 'INTUBATION', ˓→'ANAPHYLAXIS', 'PVSAT', 'LVFAILURE', 'VENTTUBE', 'MINVOLSET', 'HRSAT', 'PULMEMBOLUS ˓→', 'EXPCO2', 'PRESS', 'VENTALV', 'CVP', 'DISCONNECT', 'HYPOVOLEMIA', 'FIO2'}

In [10]: gnb.showInference(bn2,evs={},size="14") nbsphinx-code-borderwhite

# **Two classifiers from the learned BN**

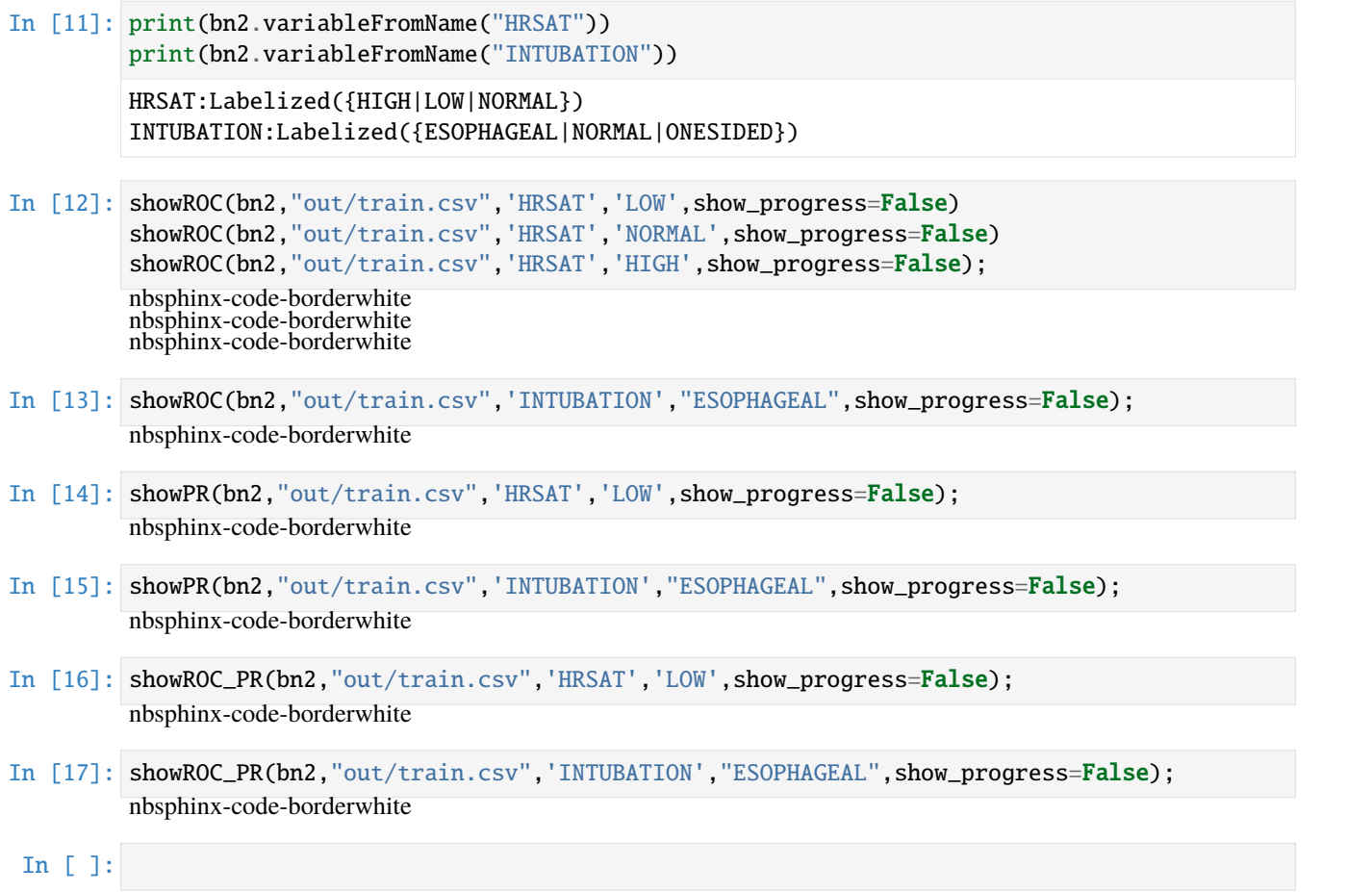

# **1.22.3 Learning essential graphs**

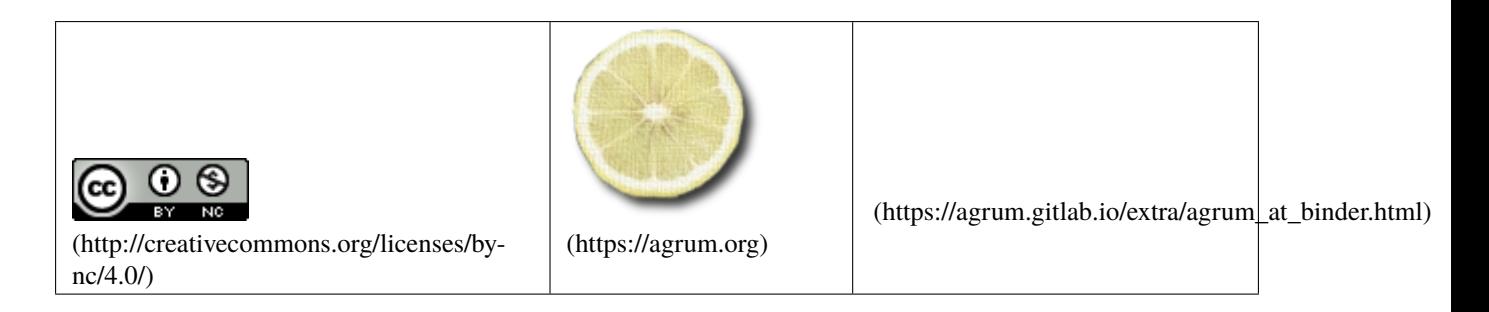

In [1]: %matplotlib inline from pylab import \* import matplotlib.pyplot as plt

import os

import pyAgrum as gum import pyAgrum.lib.notebook as gnb

#### **Compare learning algorithms**

Essentially MIIC and 3off2 computes the essential graph (CPDAG) from data. Essential graphs are mixed graphs.

```
In [2]: learner=gum.BNLearner("out/sample_asia.csv")
       learner.use3off2()
       learner.useNMLCorrection()
       print(learner)
       ge3off2=learner.learnEssentialGraph()
       Filename : out/sample_asia.csv
       Size : (500000,8)
       Variables : tuberculosis[2], smoking[2], tuberculos_or_cancer[2], visit_to_
        ˓→Asia[2], positive_XraY[2], bronchitis[2], lung_cancer[2], dyspnoea[2]
       Induced types : True
       Missing values : False
       Algorithm : 3off2
       Correction : NML
       Prior : -
In [3]: gnb.showDot(ge3off2.toDot());
       nbsphinx-code-borderwhite
In [4]: learner=gum.BNLearner("out/sample_asia.csv")
       learner.useMIIC()
       learner.useNMLCorrection()
       print(learner)
       gemiic=learner.learnEssentialGraph()
       gemiic
       Filename : out/sample_asia.csv
       Size : (500000,8)
       Variables : tuberculosis[2], smoking[2], tuberculos_or_cancer[2], visit_to_
        ˓→Asia[2], positive_XraY[2], bronchitis[2], lung_cancer[2], dyspnoea[2]
       Induced types : True
       Missing values : False
       Algorithm : MIIC<br>Correction : NMI
       Correction
       Prior : -
Out[4]: <pyAgrum.pyAgrum.EssentialGraph; proxy of <Swig Object of type 'gum::EssentialGraph *
        \rightarrow' at 0x000001E06A662FD0> >
       For the others methods, it is possible to obtain the essential graph from the learned BN.
In [5]: learner=gum.BNLearner("out/sample_asia.csv")
       learner.useGreedyHillClimbing()
       bnHC=learner.learnBN()
       print(learner)
       geHC=gum.EssentialGraph(bnHC)
       geHC
       gnb.sideBySide(bnHC,geHC)
       Filename : out/sample_asia.csv
       Size : (500000,8)
       Variables : tuberculosis[2], smoking[2], tuberculos_or_cancer[2], visit_to_
        ˓→Asia[2], positive_XraY[2], bronchitis[2], lung_cancer[2], dyspnoea[2]
```

```
Induced types : True
Missing values : False
Algorithm : Greedy Hill Climbing
Score : BDeu
Prior : -
```
<IPython.core.display.HTML object>

```
In [6]: learner=gum.BNLearner("out/sample_asia.csv")
       learner.useLocalSearchWithTabuList()
        print(learner)
        bnTL=learner.learnBN()
        geTL=gum.EssentialGraph(bnTL)
        geTL
```
gnb.sideBySide(bnTL,geTL)

```
Filename : out/sample_asia.csv
Size : (500000,8)
Variables : tuberculosis[2], smoking[2], tuberculos_or_cancer[2], visit_to_
˓→Asia[2], positive_XraY[2], bronchitis[2], lung_cancer[2], dyspnoea[2]
Induced types : True
Missing values : False
Algorithm : Local Search with Tabu List
Tabu list size : 2
Score : BDeu
Prior : -
```
<IPython.core.display.HTML object>

Hence we can compare the 4 algorithms.

```
In [7]: (
```

```
gnb.flow.clear()
  .add(ge3off2,"Essential graph from 3off2")
  .add(gemiic,"Essential graph from miic")
 .add(bnHC,"BayesNet from GHC")
  .add(geHC,"Essential graph from GHC")
  .add(bnTL,"BayesNet from TabuList")
  .add(geTL,"Essential graph from TabuList")
  .display()
)
```
<IPython.core.display.HTML object>

In [ ]:

# **1.22.4 Dirichlet prior**

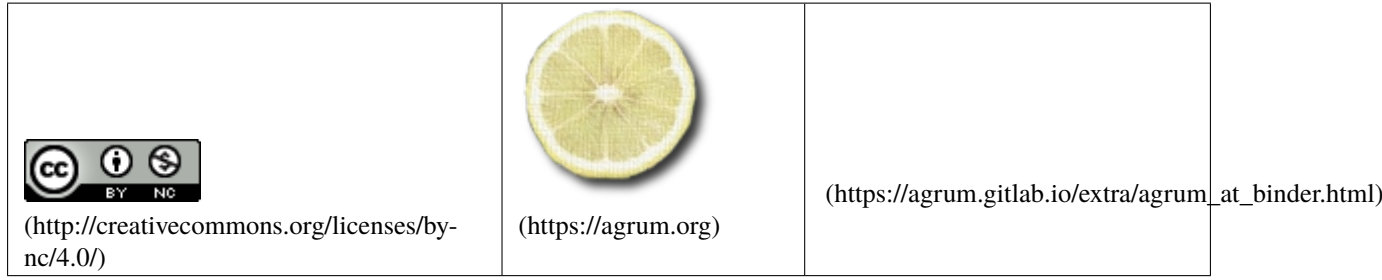

### **Dirichlet prior as database**

BNLearner gives access of many priors for the parameters and structural learning. One of them is the Dirichlet prior which needs a a prior for every possible parameter in a BN. aGrUM/pyAgrum allows to use a database as a source of Dirichlet prior.

```
In [1]: %matplotlib inline
        from pylab import *
        import matplotlib.pyplot as plt
        import os
        import pyAgrum as gum
        import pyAgrum.lib.notebook as gnb
        import pyAgrum.lib.explain as explain
        sizePrior=30000
        sizeData=20000
        import os
        #the bases will be saved in "out/dirichlet_database.csv" and "out/observaition_
        ˓→database.csv"
        dirichletDatabase="out/dirichlet_database.csv"
        obsDatabase="out/observation_database.csv"
```
#### **Generating databases for Dirichlet prior and for the learning**

```
In [2]: bnPrior = gum.fastBN("A->B;C;D")
        bnData = gum.fastBN("A->B->C->D")bnData.cpt("B").fillWith([0.99,0.01,
                                   0.01,0.99])
        bnData.cpt("C").fillWith([0.9,0.1,
                                   0.1,0.9])
        bnData.cpt("D").fillWith([0.9,0.1,
                                   0.1,0.9])
        bnPrior.cpt("B").fillWith(bnData.cpt("B"))
        gum.generateSample(bnPrior, sizePrior, dirichletDatabase, with_labels=True,random_
        \rightarroworder=True)
        gum.generateSample(bnData, sizeData, obsDatabase, with_labels=True,random_order=False)
                                                                                   (continues on next page)
```

```
gnb.sideBySide(bnData,bnPrior,
               captions=[f"Database ({sizeData} cases)",f"Prior ({sizePrior} cases)"])
<IPython.core.display.HTML object>
```
#### **Learning databases**

```
In [3]: # bnPrior is used to give the variables and their domains
        learnerData = gum.BNLearner(obsDatabase)
        learnerPrior = gum.BNLearner(dirichletDatabase)
        learnerData.useScoreBIC()
        learnerPrior.useScoreBIC()
        gnb.sideBySide(learnerData.learnBN(),learnerPrior.learnBN(),
                      captions=["Learning from Data","Learning from Prior"])
```
<IPython.core.display.HTML object>

#### **Learning with Dirichlet prior**

Now we use the Dirichlet prior. In order to have an idea of the influence of the priori, we change the weights of Data and Prior from [0,1] to [1,0] using a *ratio*  $\in [0,1]$ . The weight of a database is considered equal to the sum of the weights of each row. It is therefore in fact an equivalent sample size that is given.

```
In [4]: learner = gum.BNLearner(obsDatabase, bnPrior)
```
print(learner)

```
Filename : out/observation_database.csv
Size : (20000,4)
Variables : A[2], B[2], C[2], D[2]
Induced types : False
Missing values : False
Algorithm : Greedy Hill Climbing
Score : BDeu
Prior : -
```
#### In [5]: def learnWithRatio(ratio):

# bnPrior is used to give the variables and their domains

```
learner = gum.BNLearner(obsDatabase, bnPrior)
learner.useDirichletPrior(dirichletDatabase,ratio*sizeData)
learner.setDatabaseWeight((1-ratio)*sizeData)
learner.useScoreBIC() # or another score with no included prior
return learner.learnBN()
```

```
ratios=[0.0,0.01,0.05,0.2,0.5,0.8,0.9,0.95,0.99,1.0]
bns=[learnWithRatio(r) for r in ratios]
gnb.sideBySide(*bns,
               captions=[*[f"with ratio {r}<br/> \langle [datasize : {(int(r*sizeData),int((1-
\rightarrowr)*sizeData))}]" for r in ratios]],
               valign="bottom")
```
<IPython.core.display.HTML object>

The BNs learned when mixing the 2 data sources look much more complex than the data and the Dirichlet structures (with  $ratio \in [0.01, 0.99]$ ). It may seem odd. However, if one looks at the mutual information,

```
In [6]: gnb.sideBySide(*[explain.getInformation(bn) for bn in bns],
                       captions=[*[f"with ratio {r}<br/>kor/>> [datasize : {r*sizePrior+(1-
        ˓→r)*sizeData}]" for r in ratios]],
                      valign="bottom")
```
<IPython.core.display.HTML object>

It is obvious that these arcs represent weak and spurious correlations due to mixing probabilities (see Wellman et Peacock (99)) that become weaker when the weight of the prior increases.

Another way to look at the mixing is to plot the Kullback-Leibler divergence between the learned BNs and the 2 templates  $(bnData$  and  $bnPrior)$ 

```
In [7]: def kls(ii):
            kl=gum.ExactBNdistance(bnPrior,bns[i])
            y1=kl.compute()
            kl=gum.ExactBNdistance(bnData,bns[i])
            y2=kl.compute()
            return y1['klPQ'],y2['klPQ'],y1['klQP'],y2['klQP']
        fig=figure(figsize=(10,6))
        ax = fig.add\_subplot(1, 1, 1)x = r + iy1,y2,y3,y4=zip(*[kls(i) for i in range(len(ratios))])
        ax.plot(x,y1,label="M-projection with bnPrior")
        ax.plot(x,y3,label="I-projection with bnPrior")
        ax.plot(x,y2,label="M-projection with bnData")
        ax.plot(x,y4,label="I-projection with bnData")
        ax.set_xticks(ratios)
        ax.tick_params(rotation=90)
        ax.set_xlabel("weight ratio between data and prior")
        ax.set_ylabel("KL")
        ax.legend(bbox_to_anchor=(0.15, 0.88, 0.7, .102), loc=3, ncol=2, mode="expand", \ldots˓→borderaxespad=0.)
        t=ax.set_title("Weight ratio's Impact on KLs")
        plt.show()
        nbsphinx-code-borderwhite
```
We can use other divergences (or distances)

```
In [8]: def distances(i):
            kl=gum.ExactBNdistance(bnPrior,bns[i])
            y1=kl.compute()
            kl=gum.ExactBNdistance(bnData,bns[i])
            y2=kl.compute()
            return y1['hellinger'],y2['hellinger'],y1['bhattacharya'],y2['bhattacharya'],y1[
        ˓→'jensen-shannon'],y2['jensen-shannon']
        fig=figure(figsize=(10,6))
        ax = fig.add\_subplot(1, 1, 1)x=ratios
        y1,y2,y3,y4,y5,y6=zip(*[distances(i) for i in range(len(ratios))])
                                                                                  (continues on next page)
```

```
ax.plot(x,y1,label="Hellinger with bnPrior")
ax.plot(x,y3,label="Bhattacharya with bnPrior")
ax.plot(x,y5,label="Jensen-Shannon with bnPrior")
ax.plot(x,y2,label="Hellinger with bnData")
ax.plot(x,y4,label="Bhattacharya with bnData")
ax.plot(x,y6,label="Jensen-Shannon with bnData")
ax.set_xticks(ratios)
ax.tick_params(rotation=90)
ax.set_xlabel("weight ratio between data and prior")
ax.set_ylabel("distances")
ax. legend(bbox_to_anchor=(0.15, 0.85, 0.7, .102), loc=3, ncol=2, mode="expand",˓→borderaxespad=0.)
t=ax.set_title("Weight ratio's Impact on distances")
plt.show()
nbsphinx-code-borderwhite
```
Less informative but still possible, we can trace the scores (precision, etc.) from a pyAgrum.lib.bn\_vs\_bn. GraphicalBNComparator (see 07-ComparingBN for more)

#### In [9]: import pyAgrum.lib.bn vs bn as gcm

```
def scores(i):
   cmp=gcm.GraphicalBNComparator(bnPrior,bns[i])
   y1=cmp.scores()
   cmp=gcm.GraphicalBNComparator(bnData,bns[i])
   y2=cmp.scores()
   return y1['recall'] ,y2['recall'],y1['precision'],y2['precision'],y1['fscore'],
˓→y2['fscore'],y1['dist2opt'] ,y2['dist2opt']
fig=figure(figsize=(20,6))
ax1 = fig.add\_subplot(1, 2, 1)ax2 = fig.add\_subplot(1, 2, 2)x=ratios
y1,y2,y3,y4,y5,y6,y7,y8=zip(*[scores(i) for i in range(len(rations))])ax1.plot(x,y1,label="recall with bnPrior")
ax1.plot(x,y3,label="precision with bnPrior")
ax1.plot(x,y5,label="fscore with bnPrior")
ax1.plot(x,y7,label="dist2opt with bnPrior")
ax2.plot(x,y2,label="recall with bnData")
ax2.plot(x,y4,label="precision with bnData")
ax2.plot(x,y6,label="fscore with bnData")
ax2.plot(x,y8,label="dist2opt with bnData")
ax1.set_xticks(ratios)
ax1.tick_params(rotation=90)
ax1.set_xlabel("weight ratio between data and prior")
ax1.set_ylabel("KL")
ax1.legend(bbox_to_anchor=(0.15, 0.88, 0.7, .102), loc=3, ncol=2, mode="expand",
˓→borderaxespad=0.)
ax1.set_title("Weight ratio's Impact on scores")
ax2.set_xticks(ratios)
ax2.tick_params(rotation=90)
ax2.set_xlabel("weight ratio between data and prior")
                                                                        (continues on next page)
```

```
ax2.set_ylabel("KL")
ax2.length(bbox_to_anchor=(0.15, 0.88, 0.7, .102), loc=3, ncol=2, mode="expand", \_˓→borderaxespad=0.)
ax2.set_title("Weight ratio's Impact on scores")
```
plt.show() nbsphinx-code-borderwhite

#### **Weighted database and records**

Database can be weighted as done above. But you can also fix the weight record by record in the database. Note that the weight of database is the sum of all weights for each record. And then

learner.setDatabaseWeight(2.5)

is equivalent to

```
siz=learner.nbRows()
for i in range(siz):
    learner.setRecordWeight(i,2.5/siz)
```
#### In  $[10]$ : bn=gum.fastBN("X->Y")

```
#the base will be saved in basefile="out/dataW.csv"
basefile="out/dataW.csv"
```
In the 2 next cells, we compute the parameters of bn using 2 bases : in the next cell, the base contains 8 rows of weight 1. In the next one, the base contains only 4 rows but two of them have different weights. The sum of the weights in this second base is 8 as well ...

So the parameters are exactly the same.

In [11]: %%writefile 'out/dataW.csv' X,Y 1,0 0,1 0,1 0,0 1,0 0,1 1,1 0,1 Overwriting out/dataW.csv

```
In [12]: learner=gum.BNLearner(basefile)
         bn1=learner.learnParameters(bn.dag())
```

```
gnb.flow.row(bn1.cpt("X"),bn1.cpt("Y"))
```
<IPython.core.display.HTML object>

In [13]: %%writefile 'out/dataW.csv'

- X,Y 0,0 1,0
- 0,1
- 1,1

Overwriting out/dataW.csv

In [14]: learner.setRecordWeight(1,2.0) learner.setRecordWeight(2,4.0)

> bn2=learner.learnParameters(bn.dag()) gnb.flow.row(bn2.cpt("X"),bn2.cpt("Y"))

<IPython.core.display.HTML object>

In [ ]:

# **1.22.5 Parametric EM (missing data)**

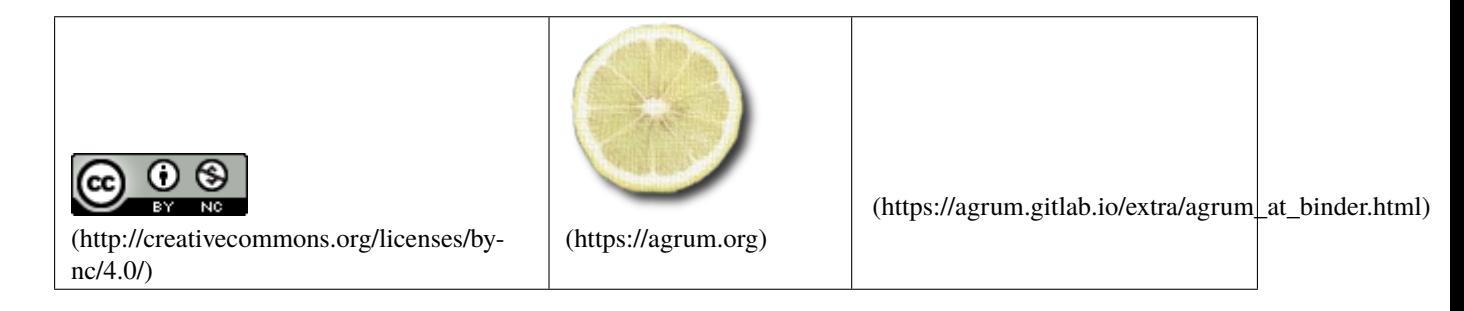

#### In [1]: import pyAgrum as gum import pyAgrum.lib.notebook as gnb

```
import os
#the bases will be saved in "out/*.csv"
EMnomissing="out/EM_nomissing.csv"
EMmissing="out/EM_missing.csv"
```
#### **Generating data with missing values (at random)**

```
In [2]: src=gum.fastBN("A->B<-C->D->E<-B;D->F")gum.generateSample(src,5000,EMnomissing,random_order=False)
       src
```
Out[2]: (pyAgrum.BayesNet<double>@0000021FF6B63560) BN{nodes: 6, arcs: 6, domainSize: 64, dim:  $\rightarrow$  28}

```
In [3]: import pandas as pd
        import numpy as np
```

```
def add_missing(src,dst,proba):
 df=pd.read_csv(src)
 mask=np.random.choice([True, False], size=df.shape,p=[proba,1-proba])
 df.mask(mask).to_csv(dst,na_rep='?',index=False,float_format='%.0f')
gum.generateSample(src,5000,EMnomissing,random_order=False)
add_missing(EMnomissing,EMmissing,proba=0.1)
```

```
In [4]: print("No missing")
        with open(EMnomissing,"r") as srcfile:
            for \_ in range(10):
                print(srcfile.readline(),end="")
        print("Missing")
        with open(EMmissing,"r") as srcfile:
            for \_ in range(10):
                print(srcfile.readline(),end="")
        No missing
        A,B,C,D,E,F
        1,1,1,0,0,1
        1,1,0,1,1,1
        0,1,1,0,0,0
        1,1,0,0,1,1
        1,1,1,0,1,0
        0,1,1,0,1,1
        1,1,1,0,0,1
        1,0,0,1,0,0
        1,0,1,0,1,1
        Missing
        A,B,C,D,E,F
        1,1,?,0,?,1
        1,1,0,1,1,1
        ?,?,1,0,?,0
        ?,1,?,0,1,1
        1,1,1,0,1,0
        0,1,1,0,1,1
        1,1,1,0,0,1
        1,0,0,1,0,?
        1,0,?,0,1,1
```
#### **Learning with missing data**

```
In [5]: learner = gum.BNLearner(EMmissing,src, ["?"])
       print(f"Missing values in {EMmissing} : {learner.hasMissingValues()}")
       Missing values in out/EM_missing.csv : True
```
In  $[6]$ : try:

```
learner.learnParameters(src.dag())
except gum.MissingValueInDatabase:
 print("Learning is not possible without EM if there are some missing values.")
```
Learning is not possible without EM if there are some missing values.

```
In [7]: learner.useEM(1e-3)
       learner.useSmoothingPrior()
       print(learner)
       bn=learner.learnParameters(src.dag())
       print(f"# iterations : {learner.nbrIterations()}")
       gnb.flow.row(gnb.getInference(src),gnb.getInference(bn))
       Filename : out/EM_missing.csv
       Size : (5000,6)
       Variables : A[2], B[2], C[2], D[2], E[2], F[2]
       Induced types : False
```
```
Missing values : True
Algorithm : Greedy Hill Climbing
Score : BDeu
Prior : Smoothing (The BDeu score already contains a different 'implicit'␣
→prior. Therefore, the learning will probably be biased.)
Prior weight : 1.000000
EM : True
EM epsilon : 0.001000
# iterations : 6
<IPython.core.display.HTML object>
```
**Learning with smaller error (and no smoothing)**

```
In [8]: learner = gum.BNLearner(EMmissing,src, ["?"])
        learner.setVerbosity(True)
        learner.useEM(1e-8)
        bn2=learner.learnParameters(src.dag())
        gnb.flow.row(gnb.getInference(src),gnb.getInference(bn2),captions=["Source",f
        ˓→"Estimation EM en {learner.nbrIterations()} iteration(s)"])
```
<IPython.core.display.HTML object>

```
In [9]: import matplotlib.pyplot as plt
        import numpy as np
        plt.plot(np.arange(1,1+learner.nbrIterations()),learner.history())
        plt.xticks(np.arange(1, 1+learner.nbrIterations(), step=2))
        plt.title("Error during EM iterations");
        nbsphinx-code-borderwhite
```

```
In [ ]:
```
# **1.22.6 Scores, Chi2, etc. with BNLearner**

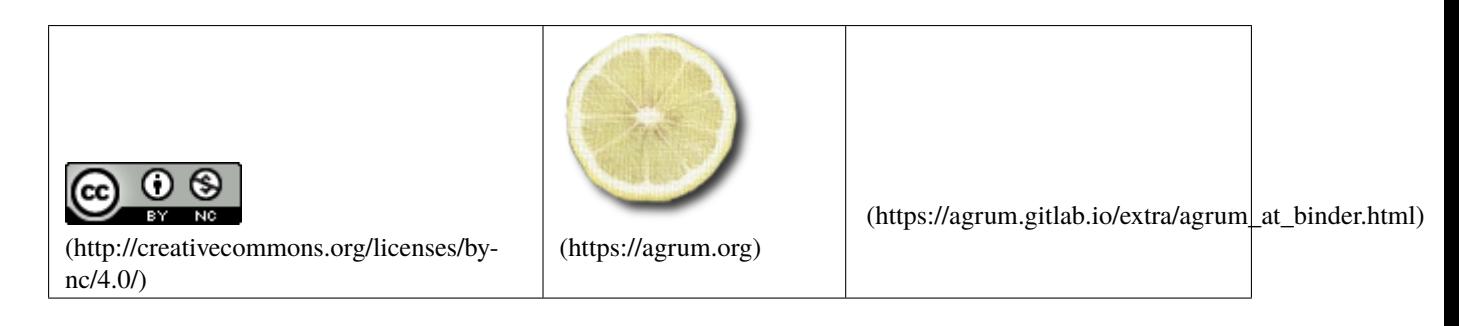

```
In [1]: import os
```

```
import pyAgrum as gum
import pyAgrum.lib.notebook as gnb
```
## **Generating the database for scoring**

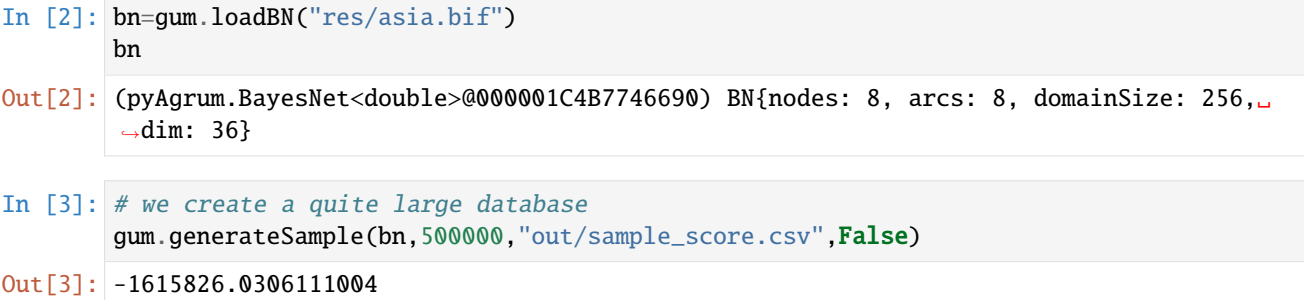

#### **Testing d-separations using chi2 in the database**

```
In [4]: # do not forget that the generation process above is random : from time to time, the,
        ˓→tests my not be correct...
        def isIndep(pvalue):
            return pvalue>=0.05
        def testIndepFromChi2(learner, var1, var2, kno=[]):
            "''"Just prints the resultat of the chi2
            "''"stat,pvalue=learner.chi2(var1,var2,kno)
            if len(kno) == 0:
                print("From Chi2 tests, is '{}' indep from '{}' ==> {}".format(var1,var2,
        ˓→isIndep(pvalue)))
            else:
                print("From Chi2 tests, is '{}' indep from '{}' given {} : {}". format(var1,
        ˓→var2,kno,isIndep(pvalue)))
        learner=gum.BNLearner("out/sample_score.csv")
        testIndepFromChi2(learner,"visit_to_Asia","smoking")
        testIndepFromChi2(learner,"visit_to_Asia","smoking",['tuberculos_or_cancer'])
        testIndepFromChi2(learner,"visit_to_Asia","smoking",['positive_XraY'])
        testIndepFromChi2(learner,"dyspnoea","smoking")
        testIndepFromChi2(learner,"dyspnoea","smoking",["lung_cancer","bronchitis"])
        From Chi2 tests, is 'visit_to_Asia' indep from 'smoking' ==> True
        From Chi2 tests, is 'visit_to_Asia' indep from 'smoking' given ['tuberculos_or_cancer
        \rightarrow ] : False
        From Chi2 tests, is 'visit_to_Asia' indep from 'smoking' given ['positive_XraY'] :␣
        ightharpoonupFalse
        From Chi2 tests, is 'dyspnoea' indep from 'smoking' ==> False
        From Chi2 tests, is 'dyspnoea' indep from 'smoking' given ['lung_cancer', 'bronchitis
        ˓→'] : True
```
**Evolution of chi2 p-values w.r.t the size of the database (in Asia)**

```
In [5]: def consolidationIndepFromChi2(bn,size,lindep,nbr=20):
             . . . . . . <u>. . . . . . . . . . . .</u>
            Using $nbr$ generated databases of size $size$ from the bn $bn$,
            consolidate the p-value for a list $lindep$ of conditional independence to test.
            return the list of consolidated pValues
             "'''"pvalue_cumul=[0.0]*len(lindep)
            for i in range(nbr):
                 gum.generateSample(bn,size,"out/sample_score.csv",False)
                 learner=gum.BNLearner("out/sample_score.csv")
                 for i,(var1,var2,kno) in enumerate(lindep):
                     stat,pvalue=learner.chi2(var1,var2,kno)
                     pvalue_cumul[i]+=pvalue
            return [p/nbr for p in pvalue_cumul]
        sizes=[50,100,500,1000,2000,5000,10000,20000,50000,100000,200000]
        pvalues1,pvalues2,pvalues3,pvalues4,pvalues5,
        ˓→pvalues6=zip(*[consolidationIndepFromChi2(bn,siz,
                                                [("visit_to_Asia","smoking",['tuberculos_or_
        ˓→cancer']),
                                                 ("visit_to_Asia","smoking",[]),
                                                 ("dyspnoea","smoking",[]),
                                                 ("dyspnoea","smoking",["lung_cancer","bronchitis
        \leftrightarrow"]),
                                                 ("tuberculosis","bronchitis",[]),
                                                 ("tuberculosis","bronchitis",["dyspnoea"])])
                                                     for siz in sizes])
```

```
In [6]: %matplotlib inline
        from pylab import *
        import matplotlib.pyplot as plt
        import matplotlib.patches as patches
        fig=figure(figsize=(10,6))
        ax = fig.add\_subplot(1, 1, 1)ax.plot(sizes,pvalues1,label="NOT(A indep S given TorC)", linestyle='dashed')
        ax.plot(sizes,pvalues2,label="A indep S")
        ax.plot(sizes,pvalues3,label="NOT(D indep S)", linestyle='dashed')
        ax.plot(sizes,pvalues4,label="D indep S given L,B")
        ax.plot(sizes,pvalues5,label="T indep B")
        ax.plot(sizes,pvalues6,label="NOT(T indep B given D)", linestyle='dashed')
        ax.tick_params(rotation=90)
        ax.set_xlabel("data size")
        ax.set_ylabel("pValue")
        ax.legend(bbox_to_anchor=(0.15, 0.88, 0.7, .102), loc=3, ncol=3, mode="expand", \ldots˓→borderaxespad=0.)
        rect = patches.Rectangle((0,0),max(sizes),0.05,linewidth=1,edgecolor='#FF8888',
        ˓→facecolor='#FF8888')
        ax.add_patch(rect)
        ax.annotate("Critical region",xytext=(190000,0.2),xy=(190000,0.05),
                                                                                 (continues on next page)
```

```
ha="right", va="center",
            arrowprops=dict(arrowstyle="->",
                            connectionstyle="arc3,rad=-0.15"
                           ),
            bbox=dict(boxstyle="square", fc="w"))
ax.set_title("Chi2 pvalue=f(datasize)")
gnb.flow.add(fig)
gnb.flow.add(gnb.getBN(gum.fastBN("A->T->TorC->X;S->C->TorC->D<-B<-S")))
gnb.flow.new_line()
```
fig

nbsphinx-code-bordertwhite

## **Testing d-separations using G2 in the database**

```
In [7]: def testIndepFromG2(learner,var1,var2,kno=[]):
            "" "
            Just prints the resultat of the G2
            " ""stat,pvalue=learner.G2(var1,var2,kno)
            if len(kno) == 0:
                print("From G2 tests, is '{}' indep from '{}' ==> {}".format(var1,var2,
        ˓→isIndep(pvalue)))
            else:
                print("From G2 tests, is '{}' indep from '{}' given {} : {}". format(var1, var2,
        \rightarrowkno,isIndep(pvalue)))
        learner=gum.BNLearner("out/sample_score.csv")
        testIndepFromG2(learner,"visit_to_Asia","smoking")
        testIndepFromG2(learner,"visit_to_Asia","smoking",['tuberculos_or_cancer'])
        testIndepFromG2(learner,"visit_to_Asia","smoking",['positive_XraY'])
        testIndepFromG2(learner,"dyspnoea","smoking")
        testIndepFromG2(learner,"dyspnoea","smoking",["lung_cancer","bronchitis"])
        From G2 tests, is 'visit_to_Asia' indep from 'smoking' ==> True
        From G2 tests, is 'visit_to_Asia' indep from 'smoking' given ['tuberculos_or_cancer']␣
        ˓→: False
        From G2 tests, is 'visit_to_Asia' indep from 'smoking' given ['positive_XraY'] : True
        From G2 tests, is 'dyspnoea' indep from 'smoking' ==> False
        From G2 tests, is 'dyspnoea' indep from 'smoking' given ['lung_cancer', 'bronchitis']␣
        ˓→: True
```
**Evolution of G2 p-values w.r.t the size of the database (in Asia)**

```
In [8]: def consolidationIndepFromG2(bn,size,lindep,nbr=20):
             . . . . . . <u>. . . . . . . . . . . .</u>
            Using $nbr$ generated databases of size $size$ from the bn $bn$,
            consolidate the p-value for a list $lindep$ of conditional independence to test.
            return the list of consolidated pValues
            "'''"pvalue_cumul=[0.0]*len(lindep)
            for i in range(nbr):
                gum.generateSample(bn,size,"out/sample_chi2.csv",False)
                learner=gum.BNLearner("out/sample_chi2.csv")
                for i,(var1,var2,kno) in enumerate(lindep):
                     stat,pvalue=learner.G2(var1,var2,kno)
                    pvalue_cumul[i]+=pvalue
            return [p/nbr for p in pvalue_cumul]
        sizes=[50,100,500,1000,2000,5000,10000,20000,50000,100000,200000]
        pvalues1,pvalues2,pvalues3,pvalues4,pvalues5,
        ˓→pvalues6=zip(*[consolidationIndepFromG2(bn,siz,
                                                                                                  ␣
        ˓→[("visit_to_Asia","smoking",['tuberculos_or_cancer']),
                                                                                                   ␣
        ˓→("visit_to_Asia","smoking",[]),
                                                                                                   ␣
        ˓→("dyspnoea","smoking",[]),
                                                                                                   ␣
        ˓→("dyspnoea","smoking",["lung_cancer","bronchitis"]),
                                                                                                   ␣
        ˓→("tuberculosis","bronchitis",[]),
                                                                                                   ␣
        ˓→("tuberculosis","bronchitis",["dyspnoea"])])
                                                                        for siz in sizes])
```
#### In [9]: fig=figure(figsize=(10,6))  $ax = fig.add\_subplot(1, 1, 1)$

```
ax.plot(sizes,pvalues1,label="NOT(A indep S given TorC)", linestyle='dashed')
ax.plot(sizes,pvalues2,label="A indep S")
ax.plot(sizes,pvalues3,label="NOT(D indep S)", linestyle='dashed')
ax.plot(sizes,pvalues4,label="D indep S given L,B")
ax.plot(sizes,pvalues5,label="T indep B")
ax.plot(sizes,pvalues6,label="NOT(T indep B given D)", linestyle='dashed')
ax.tick_params(rotation=90)
ax.set_xlabel("data size")
ax.set_ylabel("pValue")
ax.legend(bbox_to_anchor=(0.15, 0.83, 0.7, .102), loc=3, ncol=2, mode="expand", \Box˓→borderaxespad=0.)
rect = patches.Rectangle((0,0),max(sizes),0.05,linewidth=1,edgecolor='#FF8888',
˓→facecolor='#FF8888')
ax.add_patch(rect)
ax.annotate("Critical region",xytext=(190000,0.2),xy=(190000,0.05),
            ha="right", va="center",
            arrowprops=dict(arrowstyle="->",
```

```
connectionstyle="arc3,rad=-0.15"
               ),
bbox=dict(boxstyle="square", fc="w"))
```

```
ax.set_title("G2 pvalue=f(datasize)")
gnb.flow.add(fig)
gnb.flow.add(gnb.getBN(gum.fastBN("A->T->TorC->X;S->C->TorC->D<-B<-S")))
gnb.flow.new_line()
```
nbsphinx-code-bordertwhite

## **Conditional joint log-likelihood**

With BNLearner, you can also check the joint (condtional) log-likelihood in the base

```
In [10]: bn
Out[10]: (pyAgrum.BayesNet<double>@000001C4B7746690) BN{nodes: 8, arcs: 8, domainSize: 256,␣
         \rightarrowdim: 36}
In [11]: siz=10000
         gum.generateSample(bn,siz,"out/sample_score.csv",False)
         learner=gum.BNLearner("out/sample_score.csv")
         def affLL(learner,s1,s2=[]):
             if len(s2)=0:
                 print("\{\}: \{\}".format(s1,learner.logLikelihood(s1)))
             else:
                 print("\{\}\: \{\}".format(s1,s2,learner.logLikelihood(s1,s2)))
         def dsepByLL(learner,x,y,z): # is X indep of Y given Z ?
             lxy_z=learner.logLikelihood([x,y],[z])
             lx_z=learner.logLikelihood([x],[z])
             ly_z=learner.logLikelihood([y],[z])
             print("{} indep {} given {} : {}".format(x,y,z,lxy_z-lx_z-ly_z))
         print("Condional Joint LogLikelihood")
         affLL(learner,["lung_cancer","bronchitis","smoking"])
         affLL(learner,["smoking"])
         affLL(learner,["lung_cancer","bronchitis"],["smoking"])
         print("--------------")
         print("LL indep test")
         dsepByLL(learner,"lung_cancer","bronchitis","smoking")
         dsepByLL(learner,"tuberculos_or_cancer","bronchitis","dyspnoea")
         Condional Joint LogLikelihood
         ['lung_cancer', 'bronchitis', 'smoking'] : -22142.063042301077
         ['smoking'] : -9995.844639313984
         ['lung_cancer', 'bronchitis']|['smoking'] : -12146.218402987093
           --------------
         LL indep test
         lung_cancer indep bronchitis given smoking : 0.4046632959161798
         tuberculos_or_cancer indep bronchitis given dyspnoea : 160.49141588867315
```
**Evolution of conditional log-likelihood w.r.t the size of the database (in Asia)**

```
In [12]: def consolidationIndepFromLL(bn,size,lindep,nbr=20):
              "''"Using $nbr$ generated databases of size $size$ from the bn $bn$,
             consolidate the logLikelihoos for a list $lindep$ of conditional independence to␣
          ightharpoonuptest.
             return the list of consolidated pValues
              "'''"LL_cumul=[0.0]*len(lindep)
             for i in range(nbr):
                  gum.generateSample(bn,size,"out/sample_score.csv",False)
                  learner=gum.BNLearner("out/sample_score.csv")
                  for i,(var1,var2,kno) in enumerate(lindep):
                      LL12=learner.logLikelihood([var1,var2],kno)
                      LL1=learner.logLikelihood([var1],kno)
                      LL2=learner.logLikelihood([var2],kno)
                      LL\_cumul[i] \leftarrow (LL12-LL1-LL2)/sizereturn [p/nbr for p in LL_cumul]
         sizes=[50,100,500,1000,2000,5000,10000,20000,50000,100000,200000]
         LL1, LL2, LL3, LL4, LL5, LL6=zip(*[consolidationIndepFromLL(bn, siz,
                                                [("visit_to_Asia","smoking",['tuberculos_or_
          ˓→cancer']),
                                                  ("visit_to_Asia","smoking",[]),
                                                  ("dyspnoea","smoking",[]),
                                                  ("dyspnoea","smoking",["lung_cancer","bronchitis
          \leftrightarrow"]),
                                                  ("tuberculosis","bronchitis",[]),
                                                  ("tuberculosis","bronchitis",["dyspnoea"])])
                                                      for siz in sizes])
```

```
In [13]: %matplotlib inline
         from pylab import *
         import matplotlib.pyplot as plt
         import matplotlib.patches as patches
         fig=figure(figsize=(10,6))
         ax = fia.addsubplot(1, 1, 1)ax.plot(sizes,LL1,label="NOT(A indep S given TorC)", linestyle='dashed')
         ax.plot(sizes,LL2,label="A indep S")
         ax.plot(sizes,LL3,label="NOT(D indep S)", linestyle='dashed')
         ax.plot(sizes,LL4,label="D indep S given C,B")
         ax.plot(sizes,LL5,label="T indep B")
         ax.plot(sizes,LL6,label="NOT(T indep B given D)", linestyle='dashed')
         ax.tick_params(rotation=90)
         ax.set_xlabel("data size")
         ax.set_ylabel("LL/size")
         ax.semilogy()
         ax.legend(bbox_to_anchor=(0.15, 0.8, 0.8, .102), loc=3, ncol=3, mode="expand", \Box˓→borderaxespad=0.)
```

```
ax.set_title("logLikelihood=f(datasize)")
gnb.flow.add(fig)
gnb.flow.add(gnb.getBN(gum.fastBN("A->T->TorC->X;S->C->TorC->D<-B<-S")))
gnb.flow.new_line();
```
#### **Comparing the scores**

In [14]: gnb.flow.display()

<IPython.core.display.HTML object>

In [ ]:

# **1.23 Different Graphical Models**

# **1.23.1 Influence diagram**

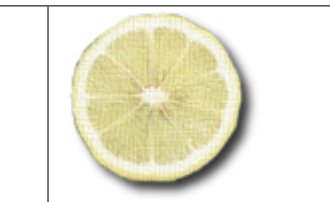

(https://agrum.org)

(https://agrum.gitlab.io/extra/agrum\_at\_binder.html)

In [1]: import os

nc/4.0/)

(cc

၀ ၜ

```
%matplotlib inline
from pylab import *
import matplotlib.pyplot as plt
from IPython.display import display, HTML
```
(http://creativecommons.org/licenses/by-

import math

In [2]: import pyAgrum as gum import pyAgrum.lib.notebook as gnb

**Build a influencediagram**

**fast build with string**

```
In [3]: gum.fastID("A->*B->$C<-D<-*E->*G->H->*I<-D")
```

```
Out[3]: (pyAgrum.InfluenceDiagram<double>@0000021388516920) Influence Diagram{
         chance: 3,
          utility: 1,
          decision: 4,
          arcs: 8,
```
domainSize: 128

#### **bifxml format file**

```
In [4]: diag=gum.loadID("res/diag.bifxml")
        gnb.showInfluenceDiagram(diag)
        nbsphinx-code-borderwhite
```
In [5]: diag

}

Out[5]: (pyAgrum.InfluenceDiagram<double>@0000021388516F30) Influence Diagram{ chance: 5, utility: 2, decision: 4, arcs: 12, domainSize: 512 }

### **the hard way :-)**

```
In [6]: F=diag.addChanceNode(gum.LabelizedVariable("F","F",2))
       diag.addArc(diag.idFromName("decisionVar1"),F)
```

```
U=diag.addUtilityNode(gum.LabelizedVariable("U","U",1))
diag.addArc(diag.idFromName("decisionVar3"),U)
diag.addArc(diag.idFromName("F"),U)
gnb.showInfluenceDiagram(diag)
nbsphinx-code-borderwhite
```

```
In [7]: diag.cpt(F)[{'decisionVar1':0}]=[0.9,0.1]
        diag.cpt(F)[{'decisionVar1':1}]=[0.3,0.7]
```

```
diag.utility(U)[{'F':0,'decisionVar3':0}]=2
diag.utility(U)[ { 'F' : 0 , 'decisionVar3' : 1 } ] = 4diag.utility(U)[{'F':1}] = [0],[5]]
```
#### **Optimization in an influence diagram (actually LIMID)**

```
In [8]: oil=gum.loadID("res/OilWildcatter.bifxml")
       gnb.flow.row(oil,gnb.getInference(oil))
```
<IPython.core.display.HTML object>

```
In [9]: # a function to show results on decision nodes T and D
        def show_decisions(ie):
            gnb.flow.row(ie.optimalDecision("Testing"),
                            ie.optimalDecision("Drilling"),
                            f"$${ie.MEU()['mean']:5.3f}\\ (stdev : {math.sqrt(ie.MEU()[
        \rightarrow'variance']):5.3f})$$",
                            captions=["Strategy for T",
                                       "Strategy for D",
```

```
"MEU and its standard deviation>"])
    gnb.flow.row(ie.posterior("Testing"),ie.posteriorUtility("Testing"),
                   ie.posterior("Drilling"),ie.posteriorUtility("Drilling"),
                  captions=["Final decision for Testing","Final reward for Testing",
                            "Final decision for Drilling","Final reward for Drilling
˓→"])
ie=gum.ShaferShenoyLIMIDInference(oil)
display(HTML("<h2>Inference in the LIMID optimizing the decisions nodes</h2>"))
ie.makeInference()
show_decisions(ie)
<IPython.core.display.HTML object>
<IPython.core.display.HTML object>
<IPython.core.display.HTML object>
```
#### **Graphical inference with evidence and targets (developped nodes)**

#### In [10]: gnb.sideBySide(oil,

```
gnb.getInference(oil,evs={'TestResult':'closed'}),
gnb.getInference(oil,evs={'TestResult':'open'}),
gnb.getInference(oil,evs={'TestResult':'diffuse'}),
oil,
gnb.getInference(oil,evs={'OilContents':'Dry'}),
gnb.getInference(oil,evs={'OilContents':'Wet'}),
gnb.getInference(oil,evs={'OilContents':'Soaking'}),
ncols=4)
```
<IPython.core.display.HTML object>

## **Soft evidence on chance node**

```
In [11]: gnb.showInference(oil,evs={'OilContents':[0.7,0.5,0.8]})
         nbsphinx-code-borderwhite
```
#### **Forced decision**

```
In [12]: gnb.showInference(oil,evs={'Drilling':'Yes'})
         nbsphinx-code-borderwhite
```
## **LIMID versus Influence Diagram**

The default inference for influence diagram actually an inference for LIMIDs. In order to use it for classical (and solvable) influence diagram, do not forget to add the sequence of decision nodes using addNoForgettingAssumption.

```
In [13]: infdiag=gum.fastID("Chance->*Decision1->Chance2->$Utility<-Chance3<-*Decision2<-
         ˓→Chance->Utility")
         infdiag
```

```
Out[13]: (pyAgrum.InfluenceDiagram<double>@0000021388517540) Influence Diagram{
           chance: 3,
           utility: 1,
           decision: 2,
           arcs: 7,
           domainSize: 32
         }
```

```
In [14]: ie=gum.ShaferShenoyLIMIDInference(infdiag)
         try:
             ie.makeInference()
         except gum.GumException as e:
             print(e)
```
[pyAgrum] Fatal error: This LIMID/Influence Diagram is not solvable.

```
In [15]: ie.addNoForgettingAssumption(["Decision1","Decision2"])
         gnb.sideBySide(ie.reducedLIMID(),ie.junctionTree(),gnb.getInference(infdiag,
         ˓→engine=ie))
```
<IPython.core.display.HTML object>

#### **Customizing visualization of the results**

Using pyAgrum.config, it is possible to adapt the graphical representations for Influence Diagram (see [99-](configForPyAgrum.ipynb.html) [Tools\\_configForPyAgrum.ipynb](configForPyAgrum.ipynb.html) ).

In [16]: gum.config.reset() gnb.showInference(infdiag,engine=ie,size="7!") nbsphinx-code-borderwhite

Many visual options can be changed when displaing an inference (especially for influence diagrams)

```
In [17]: # do not show inference time
         gum.config["notebook","show_inference_time"]=False
         # more digits for probabilities
         gum.config["notebook","histogram_horizontal_visible_digits"]=3
         gnb.showInference(infdiag,engine=ie,size="7!")
         nbsphinx-code-borderwhite
In [18]: # specificic for influence diagram :
         # more digits for utilities
         gum.config["influenceDiagram","utility_visible_digits"]=5
         # disabling stdev for utility and MEU
         gum.config["influenceDiagram","utility_show_stdev"]=False
         # showing loss (=-utility) and mEL (minimum Expected Loss) instead of MEU
         gum.config["influenceDiagram","utility_show_loss"]=True
         gnb.showInference(infdiag,engine=ie,size="7!")
         nbsphinx-code-borderwhite
```

```
In [19]: # more visual changes for influence diagram and inference
         gum.config.reset()
```

```
#shape (https://graphviz.org/doc/info/shapes.html)
gum.config["influenceDiagram","chance_shape"] = "cylinder"
```

```
gum.config["influenceDiagram","utility_shape"] = "star"
gum.config["influenceDiagram","decision_shape"] = "box3d"
#colors
gum.config["influenceDiagram","default_chance_bgcolor"] = "green"
gum.config["influenceDiagram","default_utility_bgcolor"] = "MediumVioletRed"
gum.config["influenceDiagram","default_decision_bgcolor"] = "DarkSalmon"
gum.config["influenceDiagram","utility_show_stdev"]=False
gnb.sideBySide(infdiag,gnb.getInference(infdiag,engine=ie,targets=["Decision1",
˓→"Chance3"]))
<IPython.core.display.HTML object>
```
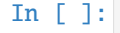

# **1.23.2 dynamic Bayesian networks**

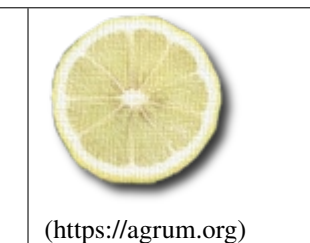

(https://agrum.gitlab.io/extra/agrum\_at\_binder.html)

In [1]: import pyAgrum as gum import pyAgrum.lib.notebook as gnb import pyAgrum.lib.dynamicBN as gdyn

(http://creativecommons.org/licenses/by-

#### **Building a 2TBN**

nc/4.0/)

Note the naming convention for a 2TBN : a variable with a name  $\Lambda$  is present at t=0 with the name  $\Lambda$ 0 and at time t as  $At.$ 

```
In [2]: #twodbn=gum.BayesNet()
       #a0,b0,c0,at,bt,ct=[twodbn.add(gum.LabelizedVariable(s,s,6))
       # for s in ["a0","b0","c0","at","bt","ct"]]
       #d0,dt=[twodbn.add(gum.LabelizedVariable(s,s,3))
       # for s in ["d0","dt"]]
       #twodbn.addArc(a0,b0)
       #twodbn.addArc(c0,d0)
       #twodbn.addArc(c0,at)
       #twodbn.addArc(a0,at)
       #twodbn.addArc(a0,bt)
       #twodbn.addArc(a0,dt)
       #twodbn.addArc(b0,bt)
```

```
#twodbn.addArc(c0,ct)
#twodbn.addArc(d0,ct)
#twodbn.addArc(d0,dt)
#twodbn.addArc(at,ct)
#twodbn.generateCPTs()
twodbn=gum.fastBN("d0[3]->ct<-at<-a0->b0->bt<-a0->dt[3]<-d0<-c0->ct;c0->at",6)
twodbn
```
Out[2]: (pyAgrum.BayesNet<double>@0x564c823db630) BN{nodes: 8, arcs: 11, domainSize: 419904,␣ ˓<sup>→</sup>dim: 1200}

## **2TBN**

The dbn above actually is a 2TBN and is not correctly shown as a BN. Using the naming convention, it can be shown as a 2TBN.

```
In [3]: gdyn.showTimeSlices(twodbn)
        nbsphinx-code-borderwhite
```
#### **unrolling 2TBN**

A dBN is 'unrolled' using the 2TBN and the time period size. For a couple  $a_0$ ,  $a_t$  in the 2TBN, the unrolled dBN will include  $a_0, a_1, \cdots, a_{T-1}$ 

In  $[4]$ : T=5

```
dbn=gdyn.unroll2TBN(twodbn,T)
gdyn.showTimeSlices(dbn,size="10")
nbsphinx-code-borderwhite
```
We can infer on bn just as on a normal bn. Following the naming convention in 2TBN, the variables in a dbN are named using the convention  $a_i$  where i is the number of their time slice.

```
In [5]: gnb.flow.clear()
        for i in range(T):
            gnb.flow.add_html(gnb.getPosterior(dbn,target="d{}".format(i),evs={}),"$P(d{})$".
        \rightarrowformat(i))
        gnb.flow.display()
        <IPython.core.display.HTML object>
```
#### **dynamic inference : following variables**

gdyn.plotFollow directly ask for the 2TBN, unroll it and add evidence evs. Then it shows the dynamic of variable *a* for instance by plotting  $a_0, a_1, \cdots, a_{T-1}$ .

```
In [6]: import matplotlib.pyplot as plt
```

```
plt.rcParams['figure.figsize'] = (10, 2)
gdyn.plotFollow(["a","b","c","d"],twodbn,T=51,evs={'a9':2,'a30':0,'c14':0,'b40':0,'c50
ightharpoonup':3})
nbsphinx-code-borderwhite
```
nbsphinx-code-borderwhite nbsphinx-code-borderwhite

## **nsDBN (Non-Stationnary Dynamic Bayesian network)**

# In  $[7]$ : T=15

dbn=gdyn.unroll2TBN(twodbn,T) gdyn.showTimeSlices(dbn) nbsphinx-code-borderwhite

Non-stationnaty DBN allows to express that the dBN do not follow the same 2TBN during all steps. A unrolled dbn is a classical BayesNet and then can be changed as you want after unrolling.

#### In  $[8]$ : # new  $P(ct|c0)$

pot=gum.Potential().add(twodbn.variableFromName("ct")).add(twodbn.variableFromName("c0 ˓<sup>→</sup>"))

pot.fillWith([1,0,0,0.1]\*9).normalizeAsCPT() # 36 valeurs normalized as CPT

#### Out[8]: (pyAgrum.Potential<double>@0x564c84150e70)

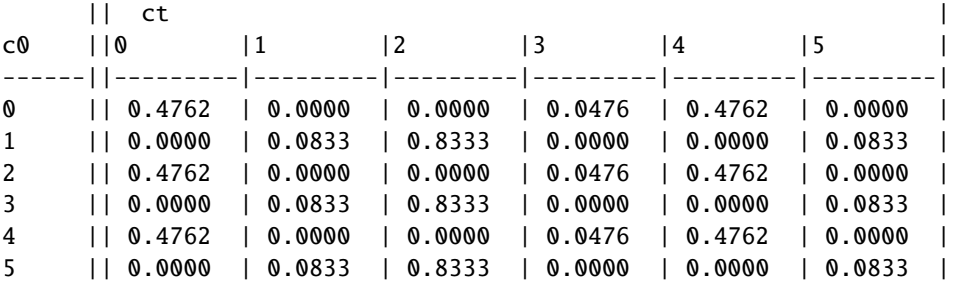

```
In [9]: # from steps 5 to 10, C_tt$ only depends on C_{t-1}$ and follows this new CPT
        for i in range(5,11):
            dbn.eraseArc(f''d{i-1}'',f''c{i}'')
            dbn.eraseArc(f''a{i})",f''c{i})")
            dbn.cpt(f"c{i}").fillWith(pot,["ct","c0"]) # ct in pot <- first var of cpt, c0 in
        ˓→pot<-second var in cpt
```

```
gdyn.showTimeSlices(dbn,size="14")
nbsphinx-code-borderwhite
```

```
In [10]: plt.rcParams['figure.figsize'] = (10, 2)gdyn.plotFollowUnrolled(["a","b","c","d"],dbn,T=15,evs={'a9':2,'c14':0})
         nbsphinx-code-borderwhite
         nbsphinx-code-borderwhite
         nbsphinx-code-borderwhite
```
In [ ]:

# **1.23.3 Markov networks**

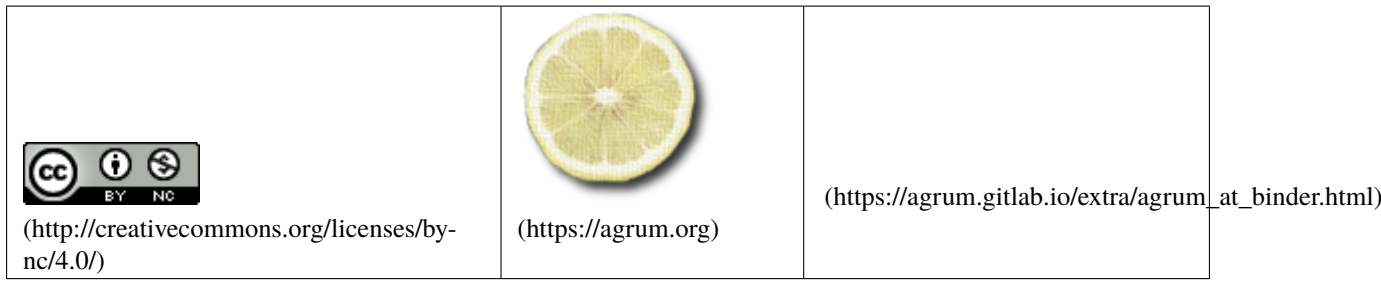

In [1]: %load\_ext autoreload %autoreload 2

> import pyAgrum as gum import pyAgrum.lib.notebook as gnb import pyAgrum.lib.mn2graph as m2g

#### **building a Markov Network**

```
In [2]: gum.config.reset() # back to default
        mn = qum.fastMN("A--B--C;C--D;B--E--F;F--D--G;H--J;E--A;J")
        mn
```
Out[2]: (pyAgrum.MarkovNet<double>@00000269F09E9870) MN{nodes: 9, edges: 12, domainSize: 512,␣  $\rightarrow$ dim: 38}

Using pyAgrum.config, it is possible to adapt the graphical representations for Markov Network (see [99-](configForPyAgrum.ipynb.html) [Tools\\_configForPyAgrum.ipynb](configForPyAgrum.ipynb.html) ).

```
In [3]: gum.config.reset() # back to default
        gum.config['factorgraph','edge_length']='0.4'
        gnb.showMN(mn)
        nbsphinx-code-borderwhite
```

```
In [4]: gum.config.reset() # back to default
       print("Default view for Markov network: "+gum.config['notebook','default_
        ˓→markovnetwork_view'])
       gum.config['notebook','default_markovnetwork_view']='graph'
       print("modified to: "+gum.config['notebook','default_markovnetwork_view'])
       mn
       Default view for Markov network: factorgraph
       modified to: graph
```
- Out[4]: (pyAgrum.MarkovNet<double>@00000269F09E9870) MN{nodes: 9, edges: 12, domainSize: 512,␣  $\rightarrow$ dim: 38}
- In [5]: gnb.sideBySide(gnb.getMN(mn,view="graph",size="5"), gnb.getMN(mn,view="factorgraph",size="5"))

<IPython.core.display.HTML object>

In [6]: gnb.showMN(mn)

print(mn)

nbsphinx-code-borderwhite MN{nodes: 9, edges: 12, domainSize: 512, dim: 38}

#### **Accessors for Markov Networks**

```
In [7]: print(f"nodes : {mn.nodes()}")
      print(f"node names : {mn.names})
      print(f"edges : {mn.edges()}")
      print(f"components : {mn.connectedComponents()}")
      print(f"factors : {mn.factors()}")
      print(f"factor(C,D) : {mn.factor({2,3})}")
      print(f"factor(C,D) : {mn.factor({'C','D'})}")
      print(f"factor(C,D) : {mn.factor({'D','C'})}")
      nodes : {0, 1, 2, 3, 4, 5, 6, 7, 8}
      node names : {'B', 'J', 'D', 'G', 'C', 'A', 'F', 'E', 'H'}
      edges : {(0, 1), (1, 2), (0, 4), (1, 5), (1, 4), (2, 3), (4, 5), (0, 2), (5, 6),
      \rightarrow (7, 8), (3, 6), (3, 5)}
      components : {0: {0, 1, 2, 3, 4, 5, 6}, 7: {8, 7}}
      factors : [{0, 1, 2}, {2, 3}, {8, 7}, {1, 4, 5}, {3, 5, 6}, {0, 4}, {8}]
      factor(C,D) :
           || C ||D ||0 |1 |
      ------||---------|---------|
      0 || 0.9965 | 0.9677 |
      1 || 0.7258 | 0.9811 |
      factor(C,D) :
          || C ||D ||0 |1 |
      ------||---------|---------|
      0 || 0.9965 | 0.9677 |
      1 || 0.7258 | 0.9811 |
      factor(C,D) :
           || C ||D ||0 |1 |
      ------||---------|---------|
      0 || 0.9965 | 0.9677 |
      1 || 0.7258 | 0.9811 |
```

```
In [8]: try:
```

```
mn. factor(\{0,1\})
except gum.GumException as e:
   print(e)
try:
    mn.factor({"A","B"})
except gum.GumException as e:
    print(e)
[pyAgrum] Object not found: No element with the key \langle \{1,0\} \rangle[pyAgrum] Object not found: No element with the key <{1,0}>
```
## **Manipulating factors**

```
In [9]: mn.factor({'A','B','C'})
Out[9]: (pyAgrum.Potential<double>@00000269CD3AAAE0)
                  || A |
       B | C | | 0 | 1 |
          ------|------||---------|---------|
       0 || 0.1355 | 0.8350
       1 |0 || 0.9689 | 0.2210 |
       0 |1 || 0.3082 | 0.5472 |
       1 |1 || 0.1884 | 0.9929 |
In [10]: mn.factor({'A','B','C'})[{'B':0}]
Out[10]: array([[0.135477 , 0.83500859],
             [0.30816705, 0.5472206 ]])
In [11]: mn.factor({'A','B','C'})[{'B':0}]=[[1,2],[3,4]]mn.factor({'A','B','C'})
Out[11]: (pyAgrum.Potential<double>@00000269CD3AAAE0)
                   || AB | C | | 0 | 1 | 1
            ------|------||---------|---------|
       0 |0 || 1.0000 | 2.0000
       1 | 0 | | 0.9689 | 0.2210
       0 |1 || 3.0000 | 4.0000 |
       1 |1 || 0.1884 | 0.9929 |
```
#### **Customizing graphical representation**

```
In [12]: gum.config.reset() # back to default
         gum.config['factorgraph','edge_length']='0.5'
         maxnei=max([len(mn.neighbours(n)) for n in mn.nodes()])
         nodemap={n:len(mn.neighbours(mn.idFromName(n)))/maxnei for n in mn.names()}
         facmax=max([len(f) for f in mn.factors()])
         fgma=lambda factor: (1+len(factor)**2)/(1+facmax*facmax)
         gnb.flow.row(gnb.getGraph(m2g.MN2UGdot(mn)),
                        gnb.getGraph(m2g.MN2UGdot(mn,nodeColor=nodemap)),
                        gnb.getGraph(m2g.MN2FactorGraphdot(mn)),
                        gnb.getGraph(m2g.MN2FactorGraphdot(mn,factorColor=fgma,
         ˓→nodeColor=nodemap)),
                        captions=['Markov network',
                                  'MarkovNet with colored node w.r.t number of neighbours',
                                  'Markovnet as factor graph',
                                  'MN with colored factor w.r.t to the size of scope'])
         <IPython.core.display.HTML object>
```
#### **from BayesNet to MarkovNet**

```
In [13]: bn=gum.fastBN("A->B<-C->D->E->F<-B<-G;A->H->I;C->J<-K<-L")
         mn=gum.MarkovNet.fromBN(bn)
         gnb.flow.row(bn,
                        gnb.getGraph(m2g.MN2UGdot(mn)),
                        captions=['a Bayesian network',
                                   'the corresponding Markov Network'])
```
<IPython.core.display.HTML object>

- In [14]: # The corresponding factor graph m2g.MN2FactorGraphdot(mn)
- Out[14]: <pydot.Dot at 0x269f2cc5ea0>

#### **Inference in Markov network**

```
In [15]: bn=gum.fastBN("A->B<-C->D->E->F<-B<-G;A->H->I;C->J<-K<-L")
         iebn=gum.LazyPropagation(bn)
         mn=gum.MarkovNet.fromBN(bn)
         iemn=gum.ShaferShenoyMNInference(mn)
         iemn.setEvidence({"A":1,"F":[0.4,0.8]})
         iemn.makeInference()
         iemn.posterior("B")
```
Out[15]: (pyAgrum.Potential<double>@00000269F0EFA580)

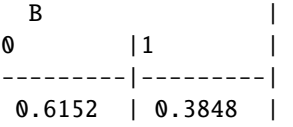

```
In [16]: def affAGC(evs):
```

```
gnb.sideBySide(gnb.getSideBySide(gum.getPosterior(bn,target="A",evs=evs),
                                      gum.getPosterior(bn,target="G",evs=evs),
                                      gum.getPosterior(bn,target="C",evs=evs)),
                   gnb.getSideBySide(gum.getPosterior(mn,target="A",evs=evs),
                                      gum.getPosterior(mn,target="G",evs=evs),
                                      gum.getPosterior(mn,target="C",evs=evs)),
                   captions=["Inference in the Bayesian network bn with evidence
\rightarrow"+str(evs),
                              "Inference in the markov network mn with evidence
\rightarrow"+str(evs)]
                  )
print("Inference for both the corresponding models in BayesNet and MarkovNet worlds.
˓→when the MN comes from a BN")
affAGC({\{\}})print("C has no impact on A and G")
affAGC({'C':1})
print("But if B is observed")
affAGC({'B':1})
print("C has an impact on A and G")
affAGC({'B':1,'C':0})
```
Inference for both the corresponding models in BayesNet and MarkovNet worlds when the␣ ˓<sup>→</sup>MN comes from a BN

<IPython.core.display.HTML object>

C has no impact on A and G

<IPython.core.display.HTML object>

But if B is observed

<IPython.core.display.HTML object>

C has an impact on A and G

<IPython.core.display.HTML object>

In [17]: mn.generateFactors() print("But with more general factors")  $affAGC({})$ print("C has impact on A and G even without knowing B") affAGC({'C':1}) But with more general factors

<IPython.core.display.HTML object>

C has impact on A and G even without knowing B

<IPython.core.display.HTML object>

#### **Graphical inference in markov network**

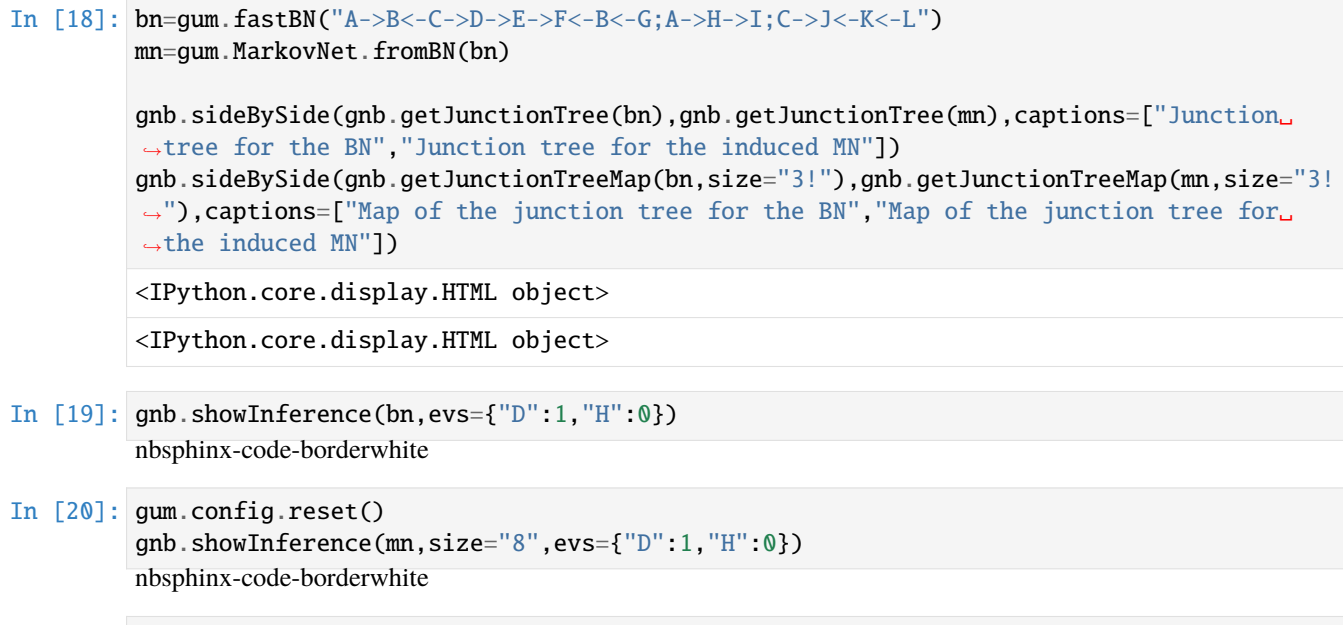

- In [21]: gum.config['factorgraph','edge\_length\_inference']='1.1' gnb.showInference(mn,size="11",evs={"D":1,"H":0}) nbsphinx-code-borderwhite
- In [22]: gum.config['notebook','default\_markovnetwork\_view']='graph' gnb.showInference(mn,size="8",evs={"D":1,"H":0})

nbsphinx-code-borderwhite

# In [ ]:

# **1.23.4 Credal Networks**

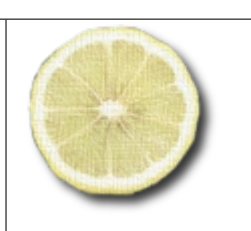

(https://agrum.gitlab.io/extra/agrum\_at\_binder.html)

(http://creativecommons.org/licenses/bync/4.0/)

(https://agrum.org)

In [1]: import os

%matplotlib inline from pylab import \* import matplotlib.pyplot as plt

# In [2]: import pyAgrum as gum import pyAgrum.lib.notebook as gnb gnb.configuration()

<IPython.core.display.HTML object>

# **Credal Net from BN**

```
In [3]: bn=gum.fastBN("A->B[3]\rightarrow CC-D<-A->E->F")bn_min=gum.BayesNet(bn)
        bn_max=gum.BayesNet(bn)
        for n in bn.nodes():
         x=0.4*min(bn.cpt(n).min(),1-bn.cpt(n).max())bn_min.cpt(n).translate(-x)
         bn_max.cpt(n).translate(x)cn=gum.CredalNet(bn_min,bn_max)
        cn.intervalToCredal()
        gnb.flow.row(bn,bn.cpt("B"),cn,bn_min.cpt("B"),bn_max.cpt("B"),captions=["Bayes Net",
        ˓→"CPT","Credal Net","CPTmin","CPTmax"])
```
<IPython.core.display.HTML object>

**We can use LBP on CN (L2U) only for binary credal networks (here B is not binary). We then propose the classical binarization (but warn the user that this leads to approximation in the inference)**

```
In [4]: cn2=gum.CredalNet(bn_min,bn_max)
        cn2.intervalToCredal()
```

```
cn2.approximatedBinarization()
cn2.computeBinaryCPTMinMax()
```
gnb.flow.row(cn,cn2,captions=["Credal net","Binarized credal net"])

<IPython.core.display.HTML object>

Here, *B* becomes - *B*-b:math:*i* : the *i*-th bit of B - instrumental *B*-v:math:*k* : the indicator variable for each modality  $k$  of  $B$ 

```
In [5]: ie_mc=gum.CNMonteCarloSampling(cn)
        ie2_lbp=gum.CNLoopyPropagation(cn2)
        ie2_mc=gum.CNMonteCarloSampling(cn2)
```

```
In [6]: gnb.sideBySide(gnb.getInference(cn,engine=ie_mc),
                       gnb.getInference(cn2,engine=ie2_mc),
                       gnb.getInference(cn2,engine=ie2_lbp))
```
<IPython.core.display.HTML object>

```
In [7]: gnb.sideBySide(ie_mc.CN(),ie_mc.marginalMin("F"),ie_mc.marginalMax("F"),
                       ie_mc.CN(),ie2_lbp.marginalMin("F"),ie2_lbp.marginalMax("F"),
                      ncols=3)
```
print(cn)

<IPython.core.display.HTML object>

```
A:Range([0,1])
\leq : [[0.0837589, 0.916241], [0.195435, 0.804565]]
B:Range([0,2])
<A:0> : [[0.60315 , 0.147547 , 0.249304] , [0.60315 , 0.19114 , 0.20571] , [0.646745 ,
→ 0.19114 , 0.162115] , [0.690339 , 0.147547 , 0.162115] , [0.646744 , 0.103952 , 0.
˓→249304] , [0.690339 , 0.103952 , 0.20571]]
\langle A:1 \rangle : [[0.272995, 0.108987, 0.618018], [0.272995, 0.152582, 0.574423], [0.
˓→316589 , 0.152582 , 0.530829] , [0.360184 , 0.108987 , 0.530829] , [0.31659 , 0.
˓→0653924 , 0.618018] , [0.360184 , 0.0653924 , 0.574424]]
C:Range([0,1])
\langle B:0|D:0\rangle : [[0.500982, 0.499018], [0.513663, 0.486337]]
\langle B:1|D:0\rangle : [[0.418886, 0.581114], [0.431566, 0.568434]]
\langle B:2|D:0\rangle: [[0.114657, 0.885343], [0.127336, 0.872664]]
\langle B:0|D:1\rangle : [[0.977811, 0.0221893], [0.990491, 0.00950872]]
\langle B\!:\!1|D\!:\!1\rangle : [[0.143169, 0.856831], [0.155849, 0.844151]]
\langle B:2|D:1\rangle : [[0.62924, 0.37076], [0.641919, 0.358081]]
D:Range([0,1])
<A:0> : [[0.593434 , 0.406566] , [0.783228 , 0.216772]]
\langle A:1 \rangle : [[0.142344, 0.857656], [0.332139, 0.667861]]E:Range([0,1])
```

```
\langle A:0 \rangle : [[0.209976, 0.790024], [0.489943, 0.510057]]\langle A:1 \rangle : [[0.389381, 0.610619], [0.669348, 0.330652]]F:Range([0,1])
<E:0> : [[0.251754 , 0.748246] , [0.479112 , 0.520888]]
\langle E:1 \rangle : [[0.602119 , 0.397881] , [0.82948 , 0.17052]]
```
## **Credal Net from bif files**

```
In [8]: cn=gum.CredalNet("res/cn/2Umin.bif","res/cn/2Umax.bif")
        cn.intervalToCredal()
```
- In  $[9]$ : gnb.showCN(cn, "2") nbsphinx-code-borderwhite
- In [10]: ie=gum.CNMonteCarloSampling(cn) ie.insertEvidenceFile("res/cn/L2U.evi")
- In [11]: ie.setRepetitiveInd(False) ie.setMaxTime(1) ie.setMaxIter(1000)

ie.makeInference()

#### In [12]: cn

```
Out[12]: (pyAgrum.CredalNet<double>@000001F6ED4EF310)
          A:Labelized({0|1})
          \iff : [[0.6, 0.4], [0.7, 0.3]]
          B:Labelized({0|1})
          \iff : [[0.6, 0.4], [0.8, 0.2]]
          C:Labelized({0|1})
          \iff : [[0, 1], [0.1, 0.9]]
          D:Labelized({0|1})
          \diamond : [[0.1 , 0.9] , [0.5 , 0.5]]
          E:Labelized({0|1})
          \langle A:0|B:0\rangle : [[0.3, 0.7], [0.4, 0.6]]
          \langle A:1|B:0\rangle : [[0.8, 0.2], [1, 0]]
          \langle A:0|B:1\rangle : [[0.7, 0.3], [0.9, 0.1]]
          \langle A:1|B:1\rangle : [[0.5, 0.5], [0.7, 0.3]]
          F:Labelized({0|1})
          \langle C:0|D:0\rangle : [[0.1, 0.9], [0.2, 0.8]]
          \langle C:1|D:0\rangle : [[0.5, 0.5]]
          \langle C:0|D:1\rangle : [[0.3, 0.7], [0.5, 0.5]]
          \langle C:1|D:1\rangle : [[0.6, 0.4], [0.9, 0.1]]
          G:Labelized({0|1})
```

```
\langle D:0 \rangle : [[0.6, 0.4], [0.8, 0.2]]
\langle D:1 \rangle : [[0.2, 0.8], [0.3, 0.7]]
H:Labelized({0|1})
\langle E\!:\!0|F\!:\!0\rangle : [[0 , 1] , [0.1 , 0.9]]
\langle E:1|F:0\rangle : [[0.6, 0.4], [0.8, 0.2]]
\langle E:0|F:1\rangle : [[0.2, 0.8], [0.4, 0.6]]
\langle E:1|F:1\rangle : [[0.8, 0.2], [0.9, 0.1]]
L:Labelized({0|1})
\langle H : \mathbb{O} \rangle : [[0.8, 0.2], [1, 0]]\langle H:1 \rangle : [[0.5, 0.5], [0.6, 0.4]]
```
In [13]: gnb.showInference(cn,targets={"A","H","L","D"},engine=ie,evs={"L":[0,1],"G":[1,0]}) nbsphinx-code-borderwhite

#### **Comparing inference in credal networks**

```
In [14]: import pyAgrum as gum
         def showDiffInference(model,mc,lbp):
             for i in model.current_bn().nodes():
                 a,b=mc.marginalMin(i)[:]
                 c,d=mc.marginalMax(i)[:]
                 e,f=lbp.marginalMin(i)[:]
                 g,h=lbp.marginalMax(i)[:]
                 plt.scatter([a,b,c,d],[e,f,g,h])
```

```
cn=gum.CredalNet("res/cn/2Umin.bif","res/cn/2Umax.bif")
cn.intervalToCredal()
```
#### **The two inference give quite the same result**

```
In [15]: ie_mc=gum.CNMonteCarloSampling(cn)
         ie_mc.makeInference()
         cn.computeBinaryCPTMinMax()
         ie_lbp=gum.CNLoopyPropagation(cn)
         ie_lbp.makeInference()
         showDiffInference(cn,ie_mc,ie_lbp)
         nbsphinx-code-borderwhite
```
#### **but not when evidence are inserted**

In [16]: ie mc=qum.CNMonteCarloSampling(cn) ie\_mc.insertEvidenceFile("res/cn/L2U.evi") ie\_mc.makeInference()

> ie\_lbp=gum.CNLoopyPropagation(cn) ie\_lbp.insertEvidenceFile("res/cn/L2U.evi") ie\_lbp.makeInference()

showDiffInference(cn,ie\_mc,ie\_lbp)

nbsphinx-code-borderwhite

#### **Dynamical Credal Net**

```
In [17]: cn=gum.CredalNet("res/cn/bn_c_8.bif","res/cn/den_c_8.bif")
         cn.bnToCredal(0.8,False)
```

```
In [18]: ie=gum.CNMonteCarloSampling(cn)
         ie.insertModalsFile("res/cn/modalities.modal")
```
ie.setRepetitiveInd(True) ie.setMaxTime(5) ie.setMaxIter(1000)

ie.makeInference()

In [19]: print(ie.dynamicExpMax("temp"))

```
(14.20340464862347, 11.769513762315974, 12.190483075680442, 12.017742181033096, 12.
˓→004198572496797, 12.008328195599265, 12.007694250617146, 12.007688078235907, 12.
˓→00772208700393)
```

```
In [20]: fig=figure()
         ax=fig.add_subplot(111)
         ax.fill_between(range(9),ie.dynamicExpMax("temp"),ie.dynamicExpMin("temp"))
```
- Out[20]: <matplotlib.collections.PolyCollection at 0x1f6f4262890> nbsphinx-code-borderwhite
- In [21]: ie=gum.CNMonteCarloSampling(cn) ie.insertModalsFile("res/cn/modalities.modal")

```
ie.setRepetitiveInd(False)
ie.setMaxTime(5)
ie.setMaxIter(1000)
```

```
ie.makeInference()
print(ie.messageApproximationScheme())
```
stopped with epsilon=0

In  $[22]$ : fig=figure()

```
ax=fig.add_subplot(111)
```

```
ax.fill_between(range(9),ie.dynamicExpMax("temp"),ie.dynamicExpMin("temp"))
```

```
Out[22]: <matplotlib.collections.PolyCollection at 0x1f6f415e170>
         nbsphinx-code-borderwhite
In [23]: ie=gum.CNMonteCarloSampling(cn)
         ie.insertModalsFile("res/cn/modalities.modal")
         ie.setRepetitiveInd(False)
         ie.setMaxTime(5)
         ie.setMaxIter(5000)
         gnb.animApproximationScheme(ie)
         ie.makeInference()
         nbsphinx-code-borderwhite
In [24]: fig=figure()
         ax=fig.add_subplot(111)
         ax.fill_between(range(9),ie.dynamicExpMax("temp"),ie.dynamicExpMin("temp"));
```
nbsphinx-code-borderwhite

In [ ]:

# **1.23.5 Object-Oriented Probabilistic Relational Model**

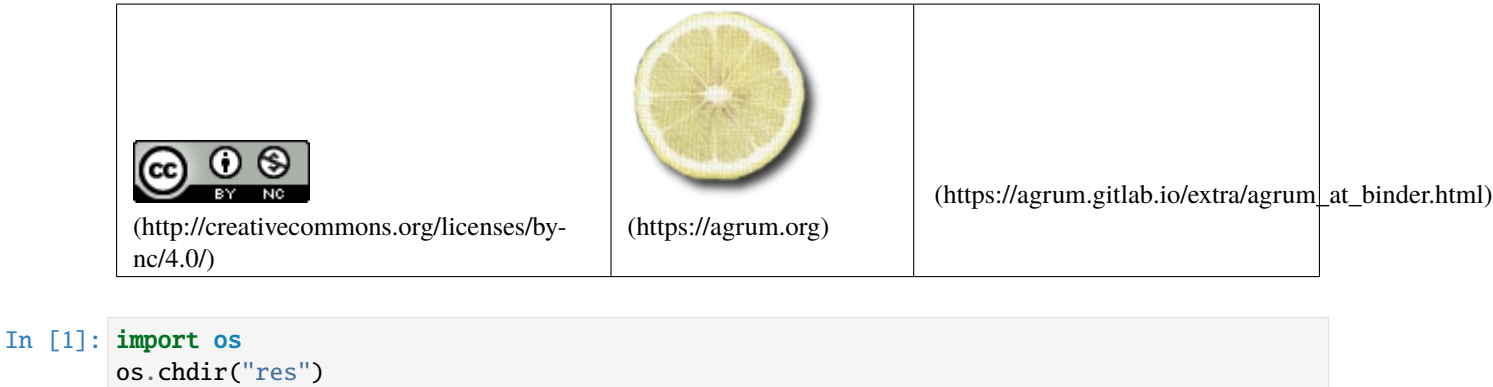

import pyAgrum as gum import pyAgrum.lib.notebook as gnb

O3PRM is inspired by relational language, directly based on the BN and improved by object oriented paradigms, where the focus is set on classes of objects and by defining relations among these objects (see <http://o3prm.gitlab.io/> for more details)

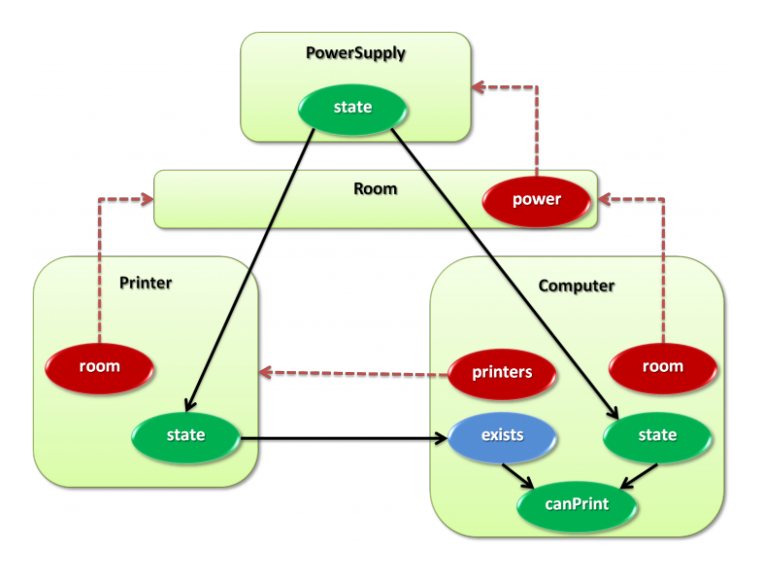

## **O3PRM syntax**

```
In [2]: with open('./Asia.o3prm','r') as prm:
         for line in prm.readlines():
           print(line,end="")
       class Asia {
           boolean visitToAsia {
               [ 0.99, // False
                 0.01 ] // True
           };
           boolean tuberculosis dependson visitToAsia {
               // False | True
               [ 0.99, 0.95, // False
                    0.01, 0.05 ] // True
           };
           boolean smoking {
               [ 0.50, // False
                 0.50 ] // True
           };
           boolean lungCancer dependson smoking {
               // False | True => smoking
               [ 0.99, 0.90, // False
                    0.01, 0.10 ] // True
           };
           boolean bronchitis dependson smoking {
               // False | True => smoking
               [ 0.70, 0.40, // False
                    0.30, 0.60 ] // True
           };
           boolean tubOrCancer dependson tuberculosis, lungCancer {
               // False || True => tuberculosis
               // False | True || False | True => lungCancer
               [ 1.00, 0.00, 0.00, 0.00, // False
```

```
0.00, 1.00, 1.00, 1.00 ] // True
   };
   boolean positiveXRay dependson tubOrCancer {
       // False | True => tubOrCancer
       [ 0.95, 0.02, // False
         0.05, 0.98 ] // True
   };
   boolean dyspnea dependson tubOrCancer, bronchitis {
       // False || True => tubOrCancer
       // False | True || False | True => bronchitis
       [ 0.90, 0.20, 0.30, 0.10, // False
            0.10, 0.80, 0.70, 0.90 ] // True
   };
}
```
#### **Using o3prm syntax for creating BayesNet**

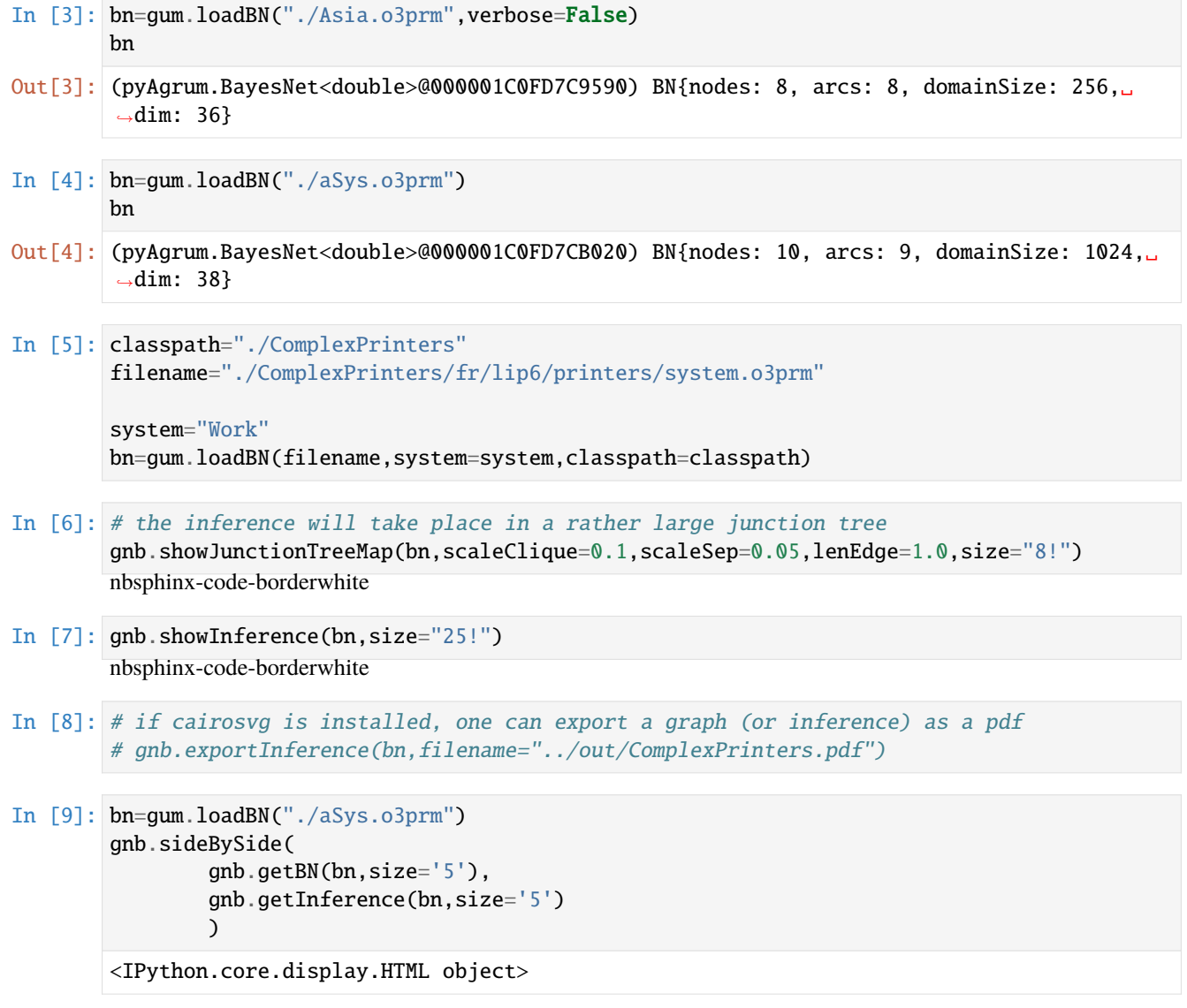

**Exploring Probabilistic Relational Model**

```
In [10]: classpath="./ComplexPrinters"
         filename="./ComplexPrinters/complexprinters_system.o3prm"
        explor=gum.PRMexplorer()
        explor.load(filename)
In [11]: for cl in explor.classes():
            print("Class : "+cl)
            print(" - Super class : "+ ("None" if explor.getSuperClass(cl)==None else explor.
         →getSuperClass(cl)) )
            print(" - Implemented interface : ")
            for inter in explor.classImplements(cl):
                print(" "+inter)
            print(" - Direct sub-types : ")
            for ext in explor.getDirectSubClass(cl):
                print(" "+ext)
            print(" - Attributes : ")
            for (t,n, depensons) in explor.classAttributes(cl):
                S = ""
                for depenson in depensons:
                   s = s + degenson + " "print(" "+t+" "+n+" ("+s+")")
            print(" - References : ")
            for (t, n, isArray) in explor.classReferences(cl):
                print(" "++("[]" if isArray else "")+" "+n)
            print(" - Aggragates : ")
            for (t, n, g, l, slots) in explor.classAggregates(cl):
                S = \frac{1}{2}for slot in slots:
                    s = s + slot + " "print(" "++" "+n+" "+q+" "-("Nolabel" if 1==None else 1) + " ("+s+")")print(" - SlotChains : ")
            for (t, n, isMultiple) in explor.classSlotChains(cl):
                print(" "+++" "+n+" "+("[]" if isMultiple else ""))
            print(" - Parameters : ")
             for param in explor.classParameters(cl):
                print(" "+param)
            #print(" - Dag : ")
             #(dic, dotString) = explor.classDag(cl)
            #print(dic)
             #print(dotString)
            print()
        Class : Room
          - Super class : None
          - Implemented interface :
          - Direct sub-types :
          - Attributes :
          - References :
              PowerSupply power
          - Aggragates :
          - SlotChains :
          - Parameters :
        Class : Computer
```

```
(continued from previous page)
```

```
- Super class : None
  - Implemented interface :
      Equipment
  - Direct sub-types :
  - Attributes :
      t_degraded equipState (room.power.state )
      boolean can_print (equipState working_printer )
  - References :
      Printer[] printers
     Room room
  - Aggragates :
      boolean functional_printer exists OK (printers.equipState )
      boolean working_printer exists true (degraded_printer functional_printer )
      boolean degraded_printer exists Degraded (printers.equipState )
      mycount count_printers count true (degraded_printer functional_printer )
  - SlotChains :
      t_degraded printers.equipState []
      t_state room.power.state
  - Parameters :
Class : SafeComputer
 - Super class : None
  - Implemented interface :
      Equipment
  - Direct sub-types :
  - Attributes :
      t_degraded equipState (room.power.(t_state)state )
      boolean can_print (working_printer equipState )
  - References :
     Room room
      Printer[] printers
  - Aggragates :
      boolean functional_printer exists OK (printers.(t_state)equipState )
      boolean degraded_printer exists Degraded (printers.(t_degraded)equipState )
      boolean working_printer exists true (functional_printer degraded_printer )
  - SlotChains :
      t_state printers.(t_state)equipState []
      t_degraded printers.(t_degraded)equipState []
      t_state room.power.(t_state)state
  - Parameters :
Class : ParamClass
  - Super class : None
  - Implemented interface :
  - Direct sub-types :
     ParamClass<lambda=0.001,t=4>
     ParamClass<lambda=0.4,t=4>
  - Attributes :
      t_degraded equipState (room.power.state hasInk hasPaper )
      t_ink hasInk ()
      t_paper hasPaper ()
  - References :
     Room room
  - Aggragates :
  - SlotChains :
      t_state room.power.state
```
- Parameters :

(continued from previous page)

```
lambda
      t
Class : ParamClass<lambda=0.001,t=4>
 - Super class : ParamClass
 - Implemented interface :
  - Direct sub-types :
  - Attributes :
      t_degraded equipState (room.power.state hasInk hasPaper )
      t_paper hasPaper ()
      t_ink hasInk ()
  - References :
     Room room
 - Aggragates :
  - SlotChains :
      t_state room.power.state
 - Parameters :
      lambda
      t
Class : PowerSupply
 - Super class : None
 - Implemented interface :
 - Direct sub-types :
  - Attributes :
      t_state state ()
  - References :
 - Aggragates :
  - SlotChains :
  - Parameters :
Class : BWPrinter
 - Super class : None
  - Implemented interface :
     Printer
  - Direct sub-types :
 - Attributes :
      t_ink hasInk ()
      t_paper hasPaper ()
      t_degraded equipState (room.power.state hasPaper hasInk )
  - References :
      Room room
 - Aggragates :
 - SlotChains :
      t_state room.power.state
  - Parameters :
Class : ColorPrinter
 - Super class : None
  - Implemented interface :
      Printer
 - Direct sub-types :
  - Attributes :
      t_ink yellow ()
      t_ink magenta ()
```

```
t_paper hasPaper ()
               t_degraded equipState (room.power.state hasPaper hasInk black )
               t_ink cyan ()
               t_ink black ()
           - References :
               Room room
           - Aggragates :
               boolean hasInk forall NotEmpty (yellow cyan black magenta )
           - SlotChains :
               t_state room.power.state
           - Parameters :
         Class : ParamClass<lambda=0.4,t=4>
           - Super class : ParamClass
           - Implemented interface :
           - Direct sub-types :
           - Attributes :
               t_ink hasInk ()
               t_degraded equipState (room.power.state hasInk hasPaper )
               t_paper hasPaper ()
           - References :
               Room room
           - Aggragates :
           - SlotChains :
               t_state room.power.state
           - Parameters :
               t
               lambda
In [12]: print("The following lists the systems of the prm:\n")
         systems=explor.getalltheSystems()
         sys1=systems[0]
         print("Name of the system: "+sys1[0]+"\n")
         print("Nodes : dict(id: [name,type])")
         print(sys1[1])
         print("\n")
         print("Arcs : List[(tail, head),(tail, head)...]")
         print(sys1[2])
         The following lists the systems of the prm:
         Name of the system: aSys
         Nodes : dict(id: [name,type])
         {0: ('pow', 'PowerSupply'), 1: ('r', 'Room'), 2: ('bw_printers[0]', 'BWPrinter'), 3: (
         ˓→'bw_printers[1]', 'BWPrinter'), 4: ('bw_printers[2]', 'BWPrinter'), 5: ('bw_
         ˓→printers[3]', 'BWPrinter'), 6: ('bw_printers[4]', 'BWPrinter'), 7: ('bw_printers[5]
         ˓→', 'BWPrinter'), 8: ('bw_printers[6]', 'BWPrinter'), 9: ('bw_printers[7]',
         ˓→'BWPrinter'), 10: ('bw_printers[8]', 'BWPrinter'), 11: ('bw_printers[9]', 'BWPrinter
         ˓→'), 12: ('color_printers[0]', 'ColorPrinter'), 13: ('color_printers[1]',
         ˓→'ColorPrinter'), 14: ('c1', 'Computer'), 15: ('c2', 'Computer'), 16: ('p',
         ˓→'ParamClass<lambda=0.4,t=4>'), 17: ('paramBis', 'ParamClass<lambda=0.001,t=4>')}
         Arcs : List[(tail, head),(tail, head)...]
         \lbrack
```

```
In [13]: gnb.showPotential(explor.cpf('Computer','equipState'))
```
<IPython.core.display.HTML object>

```
In [14]: for cl in explor.types():
             print("Type : "+cl)
             print(" - Super type : "+ ("None" if explor.getSuperType(cl)==None else explor.
         →getSuperType(cl)) )
             print(" - Direct sub-types : ")
             for name in explor.getDirectSubTypes(cl):
                 print(" "+name)
             print(" - Labels : ")
             for t in explor.getLabels(cl):
                 print(" "+t)
             print(" - Labels mapping : ")
             for key,val in dict().items() if explor.getLabelMap(cl)==None else explor.
         ˓→getLabelMap(cl).items():
                 print(" "+key+ ' -> '+val)
             print()
         Type : t_ink
           - Super type : t_state-000001C0888DA180
           - Direct sub-types :
           - Labels :
               NotEmpty
               Empty
           - Labels mapping :
               NotEmpty -> OK
               Empty \rightarrow NOK
         Type : boolean
           - Super type : None
           - Direct sub-types :
               t_state
           - Labels :
               false
               true
           - Labels mapping :
         Type : t_degraded
           - Super type : t_state-000001C0888DA180
           - Direct sub-types :
           - Labels :
               OK
               Dysfunctional
               Degraded
           - Labels mapping :
               OK \rightarrow OK
               Dysfunctional -> NOK
               Degraded -> NOK
         Type : t_state
           - Super type : boolean-000001C0888D95A0
           - Direct sub-types :
               t_ink
               t_degraded
                                                                                  (continues on next page)
```

```
t_paper
           - Labels :
               OK
               NOK
           - Labels mapping :
               OK -> true
               NOK -> false
         Type : t_paper
           - Super type : t_state-000001C0888DA180
           - Direct sub-types :
           - Labels :
               Ready
               Jammed
               Empty
           - Labels mapping :
               Ready \rightarrow OK
               Jammed -> NOK
               Empty \rightarrow NOK
         Type : mycount
           - Super type : None
           - Direct sub-types :
           - Labels :
               \boldsymbol{\omega}1
               \overline{2}3
               4
               5
           - Labels mapping :
In [15]: for cl in explor.interfaces():
             print("Interface : "+cl)
             print(" - Super interface : "+ ("None" if explor.getSuperInterface(cl)==None
         ˓→else explor.getSuperInterface(cl)) )
             print(" - Direct sub-interfaces : ")
             for name in explor.getDirectSubInterfaces(cl):
                 print(" "+name)
             print(" - Implementations : ")
             for impl in explor.getImplementations(cl):
                 print(" "+impl)
             print(" - Attributes : ")
             for (t,n) in explor.interAttributes(cl, allAttributes=True):
                 print(" "+t+" "+n)
             print(" - References : ")
             for (t, n, isArray) in explor.interReferences(cl):
                 print(" "++("[]" if isArray else "")+" "+n)
             print()
         Interface : Printer
           - Super interface : Equipment
           - Direct sub-interfaces :
           - Implementations :
               BWPrinter
```
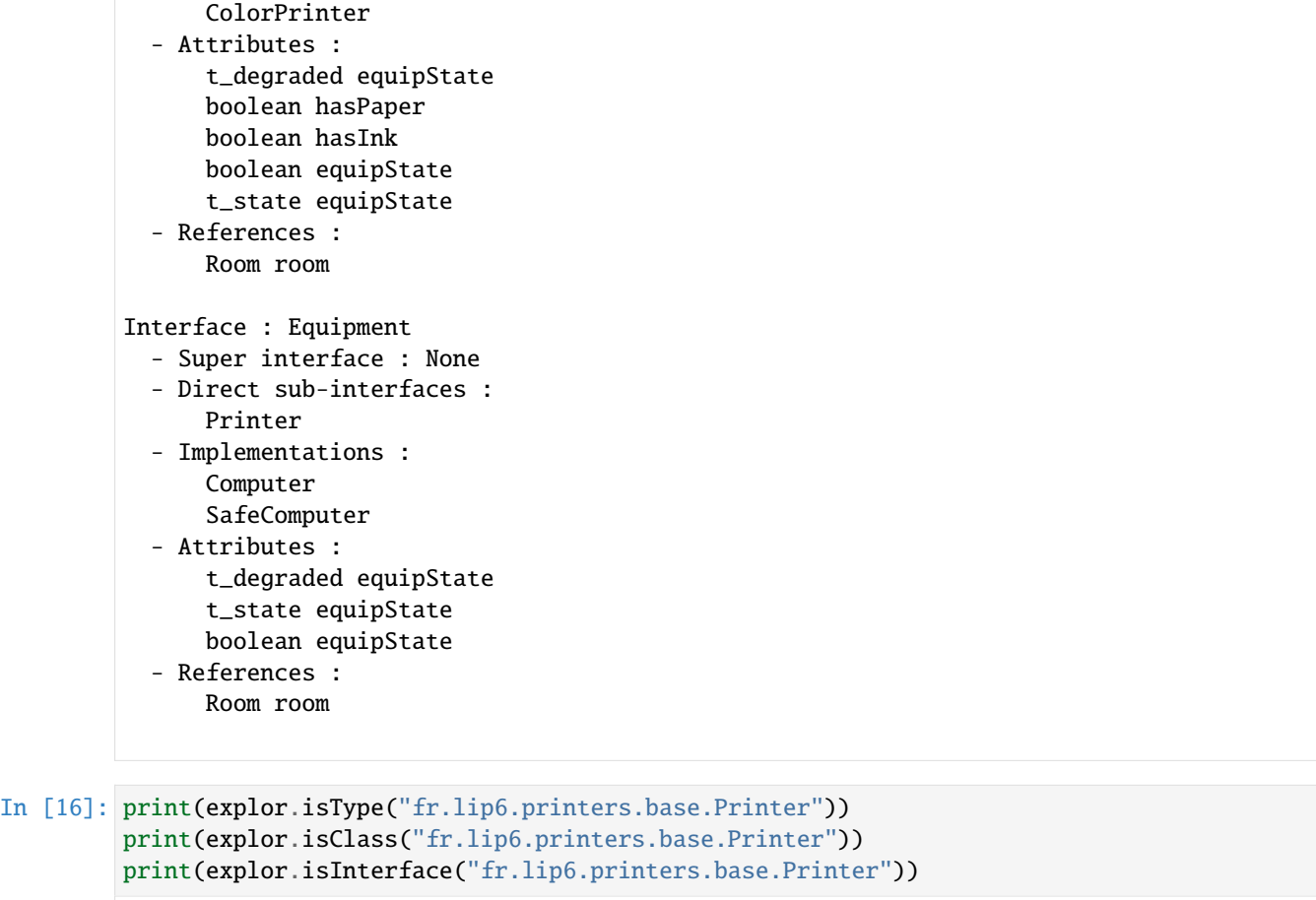

False False False

In [ ]:

# **1.24 Bayesian networks as scikit-learn compliant classifiers**

# **1.24.1 Learning classifiers**

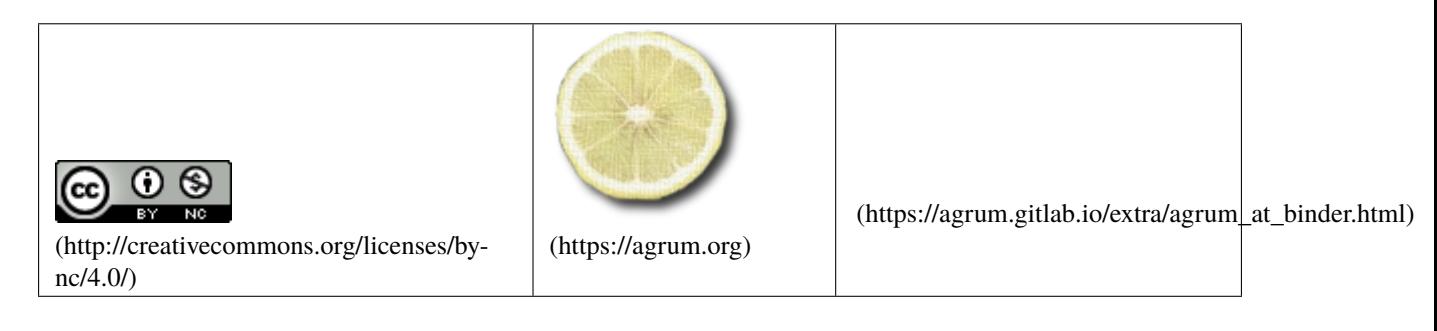

# In [1]: import pyAgrum.skbn as skbn import pyAgrum.lib.notebook as gnb

import os import pandas

skbn is a pyAgrum's module that allows to use bayesian networks as classifier in the scikit-learn environment. ## Initialization of parameters

First, we initialize the parameters to indicate properties we want our classifier to have.

```
In [2]: BNTest= skbn.BNClassifier(learningMethod = 'Chow-Liu', prior= 'Smoothing',␣
         \rightarrowpriorWeight = 0.5,
                                     discretizationStrategy = 'quantile'.usePR = True...\rightarrowsignificant digit = 13)
```
Then, we train the classifier thanks to two types of objects.

#### **Learn from csv file**

```
In [3]: BNTest.fit(filename = 'res/creditCardTest.csv', targetName = 'Class')
```
\*\*pyAgrum\*\* : 'filename' is deprecated since 1.1.1. Please use 'data' instead.

In [4]: for i in BNTest.bn.nodes(): print(BNTest.bn.variable(i))

```
Class:Labelized({0.0|1.0})
Time:Discretized(<(0;1578[,[1578;3733[,[3733;6982[,[6982;11033[,[11033;170348)>)
V1:Discretized < (-30.5524; -1.33295[,[-1.33295; -0.654664[,[-0.654664; 0.305375[\rightarrow305375;1.18346[,[1.18346;2.13239)>)
V2:Discretized(<(-25.6405;-0.362408[,[-0.362408;0.104022[,[0.104022;0.582468[,[0.
˓→582468;1.12626[,[1.12626;22.0577)>)
V3:Discretized(<(-31.1037;0.107723[,[0.107723;0.675277[,[0.675277;1.14525[,[1.14525;1.
\rightarrow73106[,[1.73106;4.10172)>)
V4:Discretized(<(-4.65755;-0.835683[,[-0.835683;0.0334235[,[0.0334235;0.648386[,[0.
˓→648386;1.44563[,[1.44563;12.1147)>)
V5:Discretized(<(-22.1055;-0.813666[,[-0.813666;-0.355923[,[-0.355923;0.0329468[,[0.
˓→0329468;0.534605[,[0.534605;11.9743)>)
V6:Discretized(<(-7.5748;-0.789778[,[-0.789778;-0.370597[,[-0.370597;0.0353554[,[0.
˓→0353554;0.711815[,[0.711815;10.0339)>)
V7:Discretized(<(-43.5572;-0.691953[,[-0.691953;-0.264738[,[-0.264738;0.111993[,[0.
\rightarrow111993;0.57616[.[0.57616;12.2192)>)
V8:Discretized(<(-41.0443;-0.248778[,[-0.248778;-0.0618973[,[-0.0618973;0.101159[,[0.
˓→101159;0.417327[,[0.417327;20.0072)>)
V9:Discretized(<(-13.4341;-0.258886[,[-0.258886;0.432783[,[0.432783;1.00315[,[1.00315;
˓→1.60675[,[1.60675;10.3929)>)
V10:Discretized(<(-24.5883;-0.887242[,[-0.887242;-0.486914[,[-0.486914;-0.17427[,[-0.
˓→17427;0.281998[,[0.281998;12.2599)>)
V11:Discretized(<(-2.59533;-0.21685[,[-0.21685;0.467606[,[0.467606;1.06928[,[1.06928;
˓→1.89436[,[1.89436;12.0189)>)
V12:Discretized(<(-18.6837;-2.60336[,[-2.60336;-1.98917[,[-1.98917;-1.01028[,[-1.
\rightarrow01028;0.297745[,[0.297745;3.77484)>)
V13:Discretized(<(-3.38951;-0.277526[,[-0.277526;0.487335[,[0.487335;1.192[,[1.192;1.
˓→87168[,[1.87168;4.46541)>)
V14:Discretized(<(-19.2143;-0.198436[,[-0.198436;0.39438[,[0.39438;1.12921[,[1.12921;
˓→1.5604[,[1.5604;5.74873)>)
V15:Discretized(<(-4.49894;-0.898218[,[-0.898218;-0.252119[,[-0.252119;0.228109[,[0.
˓→228109;0.673846[,[0.673846;2.53366)>)
```

```
(continued from previous page)
V16:Discretized(<(-14.1299;-0.73753[,[-0.73753;-0.191439[,[-0.191439;0.226074[,[0.
˓→226074;0.649708[,[0.649708;3.93088)>)
V17:Discretized(<(-25.1628;-0.37327[,[-0.37327;0.0631357[,[0.0631357;0.445363[,[0.
˓→445363;0.906548[,[0.906548;7.89339)>)
V18:Discretized(<(-9.49875;-0.642528[,[-0.642528;-0.179343[,[-0.179343;0.16627[,[0.
˓→16627;0.556347[,[0.556347;4.11556)>)
V19:Discretized(<(-4.93273;-0.673233[,[-0.673233;-0.228783[,[-0.228783;0.150301[,[0.
˓→150301;0.636972[,[0.636972;5.22834)>)
V20:Discretized(<(-13.276;-0.183662[,[-0.183662;-0.0677703[,[-0.0677703;0.0444333[,[0.
˓→0444333;0.232763[,[0.232763;11.059)>)
V21:Discretized(<(-22.7976;-0.298193[,[-0.298193;-0.179497[,[-0.179497;-0.0548622[,[-
˓→0.0548622;0.105119[,[0.105119;27.2028)>)
V22:Discretized(<(-8.88702;-0.649014[,[-0.649014;-0.291808[,[-0.291808;0.00962799[,[0.
˓→00962799;0.351258[,[0.351258;8.36199)>)
V23:Discretized(<(-19.2543;-0.215265[,[-0.215265;-0.0924607[,[-0.0924607;-1.53e-05[,[-
\rightarrow1.53e-05;0.122579[,[0.122579;13.8762)>)
V24:Discretized(<(-2.51238;-0.441547[,[-0.441547;-0.0137249[,[-0.0137249;0.248364[,[0.
˓→248364;0.468669[,[0.468669;3.2002)>)
V25:Discretized(<(-4.78161;-0.238382[,[-0.238382;0.024469[,[0.024469;0.212094[,[0.
˓→212094;0.411607[,[0.411607;5.52509)>)
V26:Discretized(<(-1.33856;-0.390763[,[-0.390763;-0.124995[,[-0.124995;0.128837[,[0.
˓→128837;0.66481[,[0.66481;3.51735)>)
V27:Discretized(<(-7.9761;-0.0970824[,[-0.0970824;-0.0255692[,[-0.0255692;0.0347242[,
\rightarrow [0.0347242;0.216123[, [0.216123;4.17339)>)
V28:Discretized(<(-3.05408;-0.0430296[,[-0.0430296;0.00633497[,[0.00633497;0.0299365[,
\rightarrow [0.0299365;0.111331[, [0.111331;4.86077)>)
Amount:Discretized(<(0;2.78[,[2.78;11.66[,[11.66;25.52[,[25.52;73.5[,[73.5;4002.88)>)
```
- In [5]: gnb.showBN(BNTest.bn) nbsphinx-code-borderwhite
- In [6]: gnb.showBN(BNTest.MarkovBlanket) nbsphinx-code-borderwhite

#### **Learn from array-likes**

We use a method to transform the csv file in two array-likes in order to train from the same database.

```
In [7]: #we use now another method to learn the BN (MIIC)
        BNTest= skbn.BNClassifier(learningMethod = 'MIIC', prior= 'Smoothing', priorWeight =\Box\rightarrow0.5,
                                    discretizationStrategy = 'quantile', usePR = True,\rightarrowsignificant_digit = 13)
        xTrain, yTrain = BNTest.XYfromCSV(filename = 'res/creditCardTest.csv', target = 'Class
        ˓→')
```
- In [8]: BNTest.fit(xTrain, yTrain)
- In [9]: gnb.showBN(BNTest.bn) nbsphinx-code-borderwhite
- In [10]: gnb.showBN(BNTest.MarkovBlanket) nbsphinx-code-borderwhite
#### **Create a classifier from a Bayesian network**

If we already have a Bayesian network with learned parameters, we can create a classifier that uses it. In this case we do not have to train the classifier on data since it the Bayesian network is already trained.

```
In [11]: ClassfromBN = skbn.BNClassifier(significant_digit = 7)
```

```
In [12]: ClassfromBN.fromTrainedModel(bn = BNTest.bn, targetAttribute = 'Class',␣
          \rightarrowtargetModality = '1.0',
```

```
threshold = BNTest.threshold, variableList = xTrain.
```

```
˓→columns.tolist())
```
- In [13]: qnb.showBN(ClassfromBN.bn) nbsphinx-code-borderwhite
- In [14]: gnb.showBN(ClassfromBN.MarkovBlanket) nbsphinx-code-borderwhite

Then, we work with functions from scikit-learn like score. We can also call it with a csv file or two array-likes.

```
In [15]: xTest, yTest = ClassfromBN.XYfromCSV(filename = 'res/creditCardTest.csv', target =
          \leftrightarrow'Class')
```
#### **Prediction for classifier**

#### **Prediction with csv file**

```
In [16]: scoreCSV1 = BNTest.score('res/creditCardTest.csv', y = yTest)
         print("{0:.2f}% good predictions".format(100*scoreCSV1))
         99.77% good predictions
```

```
In [17]: scoreCSV2 = ClassfromBN.score('res/creditCardTest.csv', y = yTest)
         print("{0:.2f}% good predictions".format(100*scoreCSV2))
```
99.77% good predictions

#### **Prediction with array-like**

```
In \lceil 18 \rceil: scoreAR1 = BNTest.score(xTest, yTest)
          print("{0:.2f}% good predictions".format(100*scoreAR1))
```
99.77% good predictions

```
In [19]: scoreAR2 = ClassfromBN.score(xTest, yTest)
         print("{0:.2f}% good predictions".format(100*scoreAR2))
```
99.77% good predictions

#### **ROC and Precision-Recall curves with all methods**

In addition (and of course), we can work with functions from pyAgrum (from pyAgrum.lib.bn2roc).

```
In [20]: BNTest.showROC_PR('res/creditCardTest.csv')
         nbsphinx-code-borderwhite
```
In [ ]:

# **1.24.2 The BNDiscretizer Class**

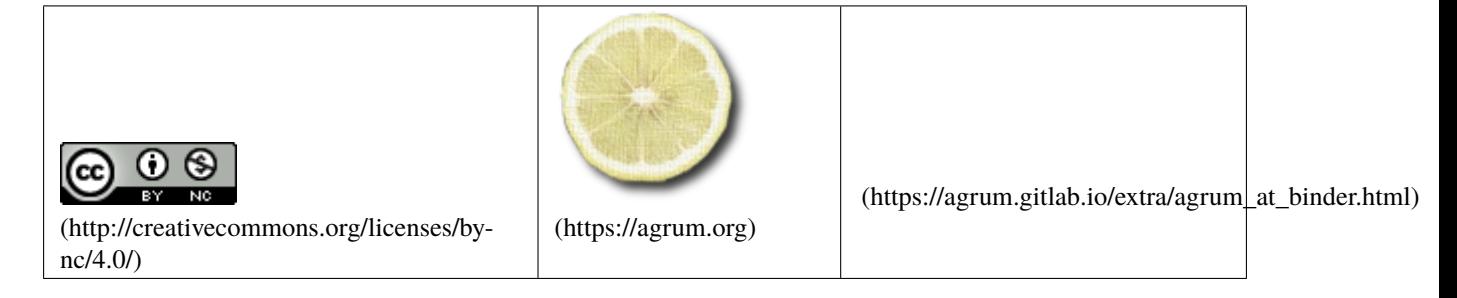

Most of the functionality of pyAgrum works only on discrete data. However data in the real world can be often continous. This class can be used to create dizcretized variables from continous data. Since this class was made for the purposes of the class BNClassifier, this class accepts data in the form of ndarrays. To transform data from a csv file to an ndarray we can use the function in BNClassifier XYfromCSV.

#### **Creation of an instance and setting parameters**

To create an instance of this class we need to specify the default parameters (the discretization method and the number of bins) for discretizing data. We create a discretizer which uses the EWD (Equal Width Discretization) method with 5 bins. The threshold is used for determining if a variable is already discretized. In this case, if a variable has more than 10 unique values we treat it as continous. we can use the setDiscretizationParameters method to set the discretization parameters for a specific variable

#### In [1]: import pyAgrum.skbn as skbn

```
discretizer=skbn.BNDiscretizer(defaultDiscretizationMethod='uniform',
˓→defaultNumberOfBins=5,discretizationThreshold=10)
```

```
discretizer.setDiscretizationParameters('var4','quantile',10)
discretizer.setDiscretizationParameters('var5','NoDiscretization',None)
```
## **Auditing data**

To see how certain data will be treated by the discretizer we can use the audit method.

```
In [2]: import pandas
        X = pandas. DataFrame. from_dict({
          'var1': [1, 2, 3, 4, 5, 6, 7, 8, 9, 10, 11, 1, 2, 3],
          'var2': ['a', 'b', 'c', 'd', 'e', 'f', 'g', 'h', 'i', 'j', 'k', 'l', 'm', 'n'],
          'var3': [1, 2, 5, 1, 2, 5, 1, 2, 5, 1, 2, 5, 1, 2],
          var4: [1.11, 2.213, 3.33, 4.23, 5.42, 6.6, 7.5, 8.9, 9.19, 10.11, 11.12, 12.21...
        ˓→13.3, 14.5],
```

```
(continued from previous page)
```

```
'var5': [1, 2, 3, 4, 5, 6, 7, 8, 9, 10, 11, 12, 13, 1]
})
print(X)
auditDict=discretizer.audit(X)
print()
print("** audit **")
for var in auditDict:
   print(f'' - \{var\}): ")
   for k,v in auditDict[var].items():
      print(f" + {k} : {v}")
   var1 var2 var3 var4 var5
0 1 a 1 1.110 1
1 2 b 2 2.213 2
2 3 c 5 3.330 3
3 4 d 1 4.230 4
4 5 e 2 5.420 5
5 6 f 5 6.600 6
6 7 g 1 7.500 7
7 8 h 2 8.900 8
8 9 i 5 9.190 9
9 10 j 1 10.110 10
10 11 k 2 11.120 11
11 1 l 5 12.210 12
12 2 m 1 13.300 13
13 3 n 2 14.500 1
** audit **
- var1 :
   + k : 5
   + methode : uniform
   + type : Continuous
- var2 :
   + methode : NoDiscretization
   + k : 14
   + type : Discrete
- var3 :
   + methode : NoDiscretization
   + k : 3
   + type : Discrete
- var4 :
   + k : 10
   + methode : quantile
   + type : Continuous
- var5 :
   + k : None
   + methode : NoDiscretization
   + type : Discrete
```
We can see that even though var2 has more unique values than var1 it is treated as a discrete variable. This is because the values of var2 are strings and therefore cannot be discretized.

#### **Creating variables from data**

To create variables from data we can use the createVariable method for each column in our data matrix. This will use the parameters that we have already set to create discrete (or discretized) variables from our data.

```
In [3]: var1=discretizer.createVariable('var1',X['var1'])
```

```
var2=discretizer.createVariable('var2',X['var2'])
var3=discretizer.createVariable('var3',X['var3'])
var4=discretizer.createVariable('var4',X['var4'])
var5=discretizer.createVariable('var5',X['var5'])
print(var1)
print(var2)
print(var3)
print(var4)
print(var5)
var1:Discretized(<(1;3[,[3;5[,[5;7[,[7;9[,[9;11)>)
var2:Labelized({a|b|c|d|e|f|g|h|i|j|k|l|m|n})
var3:Integer({1|2|5})
var4:Discretized(<(1.11;2.5481[,[2.5481;3.87[,[3.87;5.301[,[5.301;6.78[,[6.78;8.2[,[8.
\rightarrow2;9.132[,[9.132;10.211[,[10.211;11.556[,[11.556;12.973[,[12.973;14.5)>)
var5:Range([1,13])
```
For supervised discretization algorithms (MDLP and CAIM) the list of class labels for each datapoint is also needed.

```
In [4]: y=[True,False,False,True,False,False,True,True,False,False,True,True,False,True]
```

```
discretizer.setDiscretizationParameters('var4','CAIM')
var4=discretizer.createVariable('var4',X['var4'],y)
print(var4)
discretizer.setDiscretizationParameters('var4','MDLP')
var4=discretizer.createVariable('var4',X['var4'],y)
print(var4)
```

```
var4:Discretized(<(1.11;10.615[,[10.615;14.5)>)
var4:Discretized(<(1.11;1.6615[,[1.6615;14.5)>)
```
The discretizer keeps track of the number of discretized variables created by it and the number of bins used to discretize them. To reset these two numbers to 0 we can use the clear method. We can also use it to clear the specific parameteres we have set for each variable.

```
In [5]: print(f"numberOfContinuous : {discretizer.numberOfContinous}")
       print(f"totalNumberOfBins : {discretizer.totalNumberOfBins}")
       discretizer.clear()
       print("n")print(f"numberOfContinuous : {discretizer.numberOfContinous}")
       print(f"totalNumberOfBins : {discretizer.totalNumberOfBins}")
       discretizer.audit(X)
       numberOfContinuous : 4
        totalNumberOfBins : 19
       numberOfContinuous : 0
       totalNumberOfBins : 0
```

```
Out[5]: {'var1': {'k': 5, 'methode': 'uniform', 'type': 'Continuous'},
         'var2': {'methode': 'NoDiscretization', 'k': 14, 'type': 'Discrete'},
         'var3': {'methode': 'NoDiscretization', 'k': 3, 'type': 'Discrete'},
         'var4': {'k': 10, 'methode': 'MDLP', 'type': 'Continuous'},
         'var5': {'k': None, 'methode': 'NoDiscretization', 'type': 'Discrete'}}
```

```
In [6]: discretizer.clear(True)
       discretizer.audit(X)
```

```
Out[6]: {'var1': {'k': 5, 'methode': 'uniform', 'type': 'Continuous'},
         'var2': {'methode': 'NoDiscretization', 'k': 14, 'type': 'Discrete'},
         'var3': {'methode': 'NoDiscretization', 'k': 3, 'type': 'Discrete'},
         'var4': {'k': 5, 'methode': 'uniform', 'type': 'Continuous'},
         'var5': {'k': 5, 'methode': 'uniform', 'type': 'Continuous'}}
```
**Using Discretizer with BNLearner**

```
In [7]: import pyAgrum as gum
        import pyAgrum.lib.notebook as gnb
        import pyAgrum.skbn as skbn
        import pandas as pd
        file_name = 'res/discretizable.csv'
        data = pd.read_csv(file_name)
        discretizer = skbn.BNDiscretizer(defaultDiscretizationMethod='uniform',
                                         defaultNumberOfBins=5,
                                         discretizationThreshold=25)
```

```
In [8]: template = gum. BayesNet()
        for name in data:
            template.add(discretizer.createVariable(name, data[name]))
```

```
In [9]: learner = gum.BNLearner(file_name, template)
        learner.useMIIC()
        learner.useNMLCorrection()
```
bn = learner.learnBN() gnb.show(bn,size="10!") nbsphinx-code-borderwhite

In [ ]:

# **1.24.3 Comparing classifiers (including Bayesian networks) with scikit-learn**

In this notebook, we use the skbn module to insert bayesian networks into some examples from the scikit-learn documentation (that we refer).

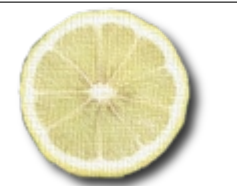

(http://creativecommons.org/licenses/bync/4.0/)

(https://agrum.org)

```
In [1]: import pyAgrum as gum
        import pyAgrum.lib.notebook as gnb
        from pyAgrum.skbn import BNClassifier
```
### **Binary classifiers**

In [2]: # From https://scikit-learn.org/stable/auto\_examples/classification/plot\_classifier\_ ˓<sup>→</sup>comparison.html) # Code source: Gael Varoquaux Andreas Muller # Modified for documentation by Jaques Grobler # License: BSD 3 clause

## In [3]: import numpy as np

```
import matplotlib.pyplot as plt
import matplotlib.patheffects as pe
```

```
from matplotlib.colors import ListedColormap
from sklearn.model_selection import train_test_split
from sklearn.preprocessing import StandardScaler
from sklearn.datasets import make_moons, make_circles, make_classification
from sklearn.neural_network import MLPClassifier
from sklearn.neighbors import KNeighborsClassifier
from sklearn.svm import SVC
from sklearn.gaussian_process import GaussianProcessClassifier
from sklearn.gaussian_process.kernels import RBF
from sklearn.tree import DecisionTreeClassifier
from sklearn.ensemble import RandomForestClassifier, AdaBoostClassifier
from sklearn.naive_bayes import GaussianNB
from sklearn.discriminant_analysis import QuadraticDiscriminantAnalysis
```
### In  $[4]$ : # the data

```
X, y = make\_classification(n_features=2, n_redundant=0, n_informative=2,random_state=1, n_clusters_per_class=1)
rng = np.random.RandomState(2)
X \leftarrow 2 * rng.uniform(size=X.shape)
lineary\_separable = (X, y)datasets = [make_moons(noise=0.3, random-state=0),
            make_circles(noise=0.2, factor=0.5, random_state=1),
            linearly_separable
            ]
datasets_name=['Moons ',
```
(continued from previous page)

```
'LinSep']
In [5]: def showComparison(names,classifiers,datasets,datasets_name):# the results
           bnres=[None]*len(datasets_name)
           h = .02 # step size in the mesh
            fs=6figure = plt.figure(figsize=(10, 4))i = 1# iterate over datasets
            for ds cnt, ds in enumerate(datasets):
                print(datasets_name[ds_cnt]+' : ',end='')
                # preprocess dataset, split into training and test part
                X, y = dsX = StandardScalar() .fit_transform(X)X_train, X_ttest, y_ttrain, y_ttest = \
                    train_test_split(X, y, test_size=.4, random_state=42)
                x_{min}, x_{max} = X[:, 0].min() - .5, X[:, 0].max() + .5
                y_{min}, y_{max} = X[:, 1].min() - .5, X[:, 1].max() + .5
                xx, yy = np meshgrid(np arange(x_min, x_max, h),
                                     np.arange(y_min, y_max, h))
                # just plot the dataset first
                cm = plt.cm.RdBucm_bright = ListedColormap(['#FF0000', '#0000FF'])
                ax = plt.subplot(len(datasets), len(classifiers) + 1, i)if ds_cnt == 0:
                    ax.set_title("Input data",fontsize=fs)
                ax.set_ylabel(datasets_name[ds_cnt])
                # Plot the training points
                ax.\text{scatter}(X_train[:, 0], X_train[:, 1], c=y_train, camp=cm_by,edgecolors='k',marker=".")
                # Plot the testing points
                ax.scatter(X_test[:, 0], X_test[:, 1], c=y_test, cmap=cm_bright, alpha=0.6,
                           edgecolors='k',marker=".")
                ax.set_xlim(xx.min(), xx.max())
                ax.set_ylim(yy.min(), yy.max())
                ax.set_xticks(())
                ax.set_yticks(())
                i \neq 1# iterate over classifiers
                for name, clf in zip(names, classifiers):
                    print(".",end="",flush=True)
                    ax = plt.subplot(len(datasets), len(classifiers) + 1, i)clf.fit(X_train, y_train)
                    score = c1f.score(X_test, y_test)# Plot the decision boundary. For that, we will assign a color to each
                    # point in the mesh [x_min, x_max]x[y_min, y_max].
                    if hasattr(clf, "decision_function"):
                        Z = c1f.decision_function(np.c,[xx.ravel(), yy.ravel())else:
```
'Circle',

(continued from previous page)

```
Z = clf.predict\_proba(np.c,[xx.ravel(), yy.ravel()])[:, 1]# Put the result into a color plot
        Z = Z.reshape(xx.shape)
        ax.contourf(xx, yy, Z, cmap=cm, alpha=.7)
        # Plot the training points
        #ax.scatter(X_train[:, 0], X_train[:, 1], c=y_train, cmap=cm_bright,
        # edgecolors='k', alpha=0.2,marker='.')
        # Plot the testing points
        ax.scatter(X_test[:, 0], X_test[:, 1], c=y_test, cmap=cm_bright,
                   edgecolors='k',marker='.')
        ax.set_xlim(xx.min(), xx.max())
        ax.set_ylim(yy.min(), yy.max())
        ax.set_xticks(())
        ax.set_yticks(())
        if ds_cnt == 0:
            ax.set_title(name,fontsize=fs)
        ax.text(xx.max() - .3, yy.min() + .3, ('%.2f' % score).1strip('0'),size=12, horizontalalignment='right',color="white",
                path_effects=[pe.withStroke(linewidth=2, foreground="black")])
        i \neq 1bnres[ds_cnt]=gum.BayesNet(classifiers[-1].bn)
    print()
plt.tight_layout()
plt.show()
```

```
return bnres
```

```
In [6]: # the classifiers
       names = ["Nearest Neighbors", "Linear SVM", "RBF SVM", "Gaussian Process",
                 "Decision Tree", "Random Forest", "Neural Net", "AdaBoost",
                "Naive Bayes", "QDA","BNClassifier"
                ]
        classifiers = [
         KNeighborsClassifier(3),
         SVC(kernel="linear", C=0.025),
         SVC(gamma=2, C=1),
         GaussianProcessClassifier(1.0 * RBF(1.0)),
         DecisionTreeClassifier(max_depth=5).
         RandomForestClassifier(max_depth=5, n_estimators=10, max_features=1),
         MLPClassifier(alpha=1, max_iter=1000),
         AdaBoostClassifier(),
         GaussianNB(),
         QuadraticDiscriminantAnalysis(),
         BNClassifier(learningMethod='MIIC', prior='Smoothing', priorWeight=1,␣
        ˓→discretizationNbBins=5,discretizationStrategy="uniform",usePR=False)
        ]
        bnres=showComparison(names,classifiers,datasets,datasets_name)
        Moons : ...
        Circle : ...
```
LinSep : ...

nbsphinx-code-borderwhite

The three BNs learned for each task:

```
In [7]: gnb.sideBySide(*bnres,captions=datasets_name)
```
<IPython.core.display.HTML object>

Note that, for LinSep, the BNClassifier has correctly learned that  $x1$  and  $y$  are independent (no need of  $x1$  to predict  $v$ ).  $x1$  is not a relevant feature for this classification.

### A zoom of one of this BN classifiers

```
In [8]: h=0.2
        ds=make_moons(noise=0.3, random_state=0)
        x, y = dsX = StandardScalar() .fit_transform(X)X_train, X_test, y_train, y_test =train_test_split(X, y, test_size=.4, random_
        \rightarrowstate=42)
        x_{min}, x_{max} = x[:, 0].min() - .5, x[:, 0].max() + .5
        y_{min}, y_{max} = X[:, 1].min() - .5, X[:, 1].max() + .5
        xx, yy = np meshgrid(np arange(x_min, x_max, h),
                             np.arange(y_min, y_max, h))
        clf=BNClassifier(learningMethod='MIIC', prior='Smoothing', priorWeight=1,␣
        ˓→discretizationNbBins=5,discretizationStrategy="uniform",usePR=False)
        clf.fit(X_train,y_train)
        score = clf.score(X_test, y_test)
        Z = c1f.predict\_proba(np.c,[xx.ravel(), yy.ravel())[:, 1]clf.bn
        Z = Z. reshape(xx. shape)
        ax = plt.subplot(1, 1, 1)ax.set_xlim(xx.min(), xx.max())
        ax.set_ylim(yy.min(), yy.max())
        ax.set_xticks(())
        ax.set_yticks(())
        ax.scatter(X_test[:, 0], X_test[:, 1], c=y_test, alpha=0.6,edgecolors='k',marker=".")
        ax.contourf(xx, yy, Z, alpha=.7)
        ax.text(xx.max() - .3, yy.min() + .3, (\% .2f' \% .correct) .1strip('0'),
                size=12, horizontalalignment='right',color="white",
                path_effects=[pe.withStroke(linewidth=2, foreground="black")]);
        nbsphinx-code-borderwhite
```
#### **n-ary classifiers on IRIS dataset**

```
In [9]: # From https://scikit-learn.org/stable/auto_examples/classification/plot_
         ˓→classification_probability.html#sphx-glr-auto-examples-classification-plot-
         ˓→classification-probability-py
         # Author: Alexandre Gramfort <alexandre.gramfort@inria.fr>
         # License: BSD 3 clause
In [10]: import matplotlib.pyplot as plt
         import numpy as np
         from sklearn.metrics import accuracy_score
         from sklearn.linear_model import LogisticRegression
         from sklearn.svm import SVC
         from sklearn.gaussian_process import GaussianProcessClassifier
         from sklearn.gaussian_process.kernels import RBF
         from sklearn import datasets
         iris = datasets.load_iris()
         X = \text{iris.data}[:, 0:2] # we only take the first two features for visualization
         y = iris.target
         n_features = X.shape[1]
         C = 10kernel = 1.0 * RBF([1.0, 1.0]) # for GPC# Create different classifiers.
         classifiers = {
             'L1 logistic': LogisticRegression(C=C, penalty='l1',
                                                solver='saga',
                                                multi_class='multinomial',
                                               max_iter=10000),
             'L2 logistic (Multinomial)': LogisticRegression(C=C, penalty='l2',
                                                              solver='saga',
                                                              multi_class='multinomial',
                                                              max_iter=10000),
             'L2 logistic (OvR)': LogisticRegression(C=C, penalty='l2',
                                                      solver='saga',
                                                      multi_class='ovr',
                                                     max_iter=10000),
             'Linear SVC': SVC(kernel='linear', C=C, probability=True,
                               random state=0).
             'GPC': GaussianProcessClassifier(kernel),
             'BN' : BNClassifier(learningMethod='MIIC',
                                 prior='Smoothing', priorWeight=1,
                                 discretizationNbBins=6,
                                 discretizationStrategy="kmeans",
                                 discretizationThreshold=10)
         }
         n_classifiers = len(classifiers)
         plt.figure(figsize=(3 * 2, n_{class}ifiers * 2))
         plt.subplots_adjust(bottom=.2, top=.95)
         xx = npulinspace(3, 9, 100)
```

```
(continued from previous page)
```

```
yy = npulinspace(1, 5, 100).T
xx, yy = np.meshgrid(xx, yy)
Xfull = np.c_{xx.ravel(), yy.ravel()for index, (name, classifier) in enumerate(classifiers.items()):
    classifier.fit(X, y)
    y_pred = classifier.predict(X)accuracy = accuracy\_score(y, y\_pred)print("Accuracy (train) for %s: %0.1f%% " % (name, accuracy * 100))
    # View probabilities:
    probas = classifier.predict_proba(Xfull)
    n_{\text{classes}} = np \cdot unique(y_{\text{pred}}) \cdot sizefor k in range(n_classes):
        plt.subplot(n_classifiers, n_classes, index * n_classes + k + 1)
        plt.title("Class %d" % k)
        if k == 0:
            plt.ylabel(name)
        imshow_handle = plt.imshow(probas[:, k].reshape((100, 100)),
                                    extent=(3, 9, 1, 5), origin='lower')
        plt.xticks(())
        plt.yticks(())
        idx = (y\_pred == k)if idx.any():
            plt.scatter(X[idx, 0], X[idx, 1], marker='o', c='w', edgecolor='k')
ax = plt.axes([0.15, 0.04, 0.7, 0.05])plt.title("Probability")
plt.colorbar(imshow_handle, cax=ax, orientation='horizontal')
plt.show()
Accuracy (train) for L1 logistic: 82.7%
Accuracy (train) for L2 logistic (Multinomial): 82.7%
Accuracy (train) for L2 logistic (OvR): 79.3%
Accuracy (train) for Linear SVC: 82.0%
Accuracy (train) for GPC: 82.7%
Accuracy (train) for BN: 83.3%
nbsphinx-code-borderwhite
```
So the BNClassifier gives the 'best' accuracy (even if discretized). Moreover, once again, it propose a structural representation of the classification mechanism.

```
In [11]: classifiers['BN'].bn
```
Out[11]: (pyAgrum.BayesNet<double>@00000201020A7680) BN{nodes: 3, arcs: 2, domainSize: 108,␣  $\rightarrow$ dim: 120}

**Recognizing hand-written digits with Bayesian Networks**

```
In [12]: #From https://scikit-learn.org/stable/auto_examples/classification/plot_digits_
         ˓→classification.html#sphx-glr-auto-examples-classification-plot-digits-
         ˓→classification-py
         # Author: Gael Varoquaux <gael dot varoquaux at normalesup dot org>
         # License: BSD 3 clause
In [13]: # Standard scientific Python imports
         import matplotlib.pyplot as plt
         # Import datasets, classifiers and performance metrics
         from sklearn import datasets, metrics
         from sklearn.model_selection import train_test_split
         digits = datasets.load_digits()
         _, axes = plt.subplots(nrows=1, ncols=4, figsize=(10, 3))
         for ax, image, label in zip(axes, digits.images, digits.target):
             ax.set_axis_off()
             ax.imshow(image, cmap=plt.cm.gray_r, interpolation='nearest')
             ax.set_title('Training: %i' % label)
         nbsphinx-code-borderwhite
In [14]: # flatten the images
         n_samples = len(digits.images)
         data = digits.images.reshape((n\_samples, -1)).astype(int)
         # Create a classifier: a support vector classifier
         #c1f = sym.SVC(gamma=0.001)clf = BNClassifier(learningMethod='MIIC', prior='Smoothing', priorWeight=1,
                            discretizationNbBins=3,discretizationStrategy="kmeans",
         ˓→discretizationThreshold=10)
         # Split data into 50% train and 50% test subsets
         X_train, X_test, y_train, y_test = train_test_split(
             data, digits.target, test_size=0.5, shuffle=False)
         # Learn the digits on the train subset
         clf.fit(X_train, y_train)
         # Predict the value of the digit on the test subset
         predicted = c1f.predict(X_test)_, axes = plt.subplots(nrows=1, ncols=4, figsize=(10, 3))
         for ax, image, prediction in zip(axes, X_test, predicted):
             ax.set_axis_off()
             image = image, reshape(8, 8)ax.imshow(image, cmap=plt.cm.gray_r, interpolation='nearest')
             ax.set_title(f'Prediction: {prediction}')
         cm = metrics.confusion_matrix(y_test, predicted)
         disp = metrics.ConfusionMatrixDisplay(confusion_matrix=cm)
         disp.plot()
         plt.show()
```
(continued from previous page)

```
print(f"Classification report for classifier {clf}:\n"
    f"{metrics.classification_report(y_test, predicted)}\n")
nbsphinx-code-borderwhite
Classification report for classifier BNClassifier(prior='Smoothing',␣
˓→discretizationNbBins=3,
        discretizationStrategy='kmeans', discretizationThreshold=10,
        learningMethod='MIIC'):
         precision recall f1-score support
       0 0.98 0.95 0.97 88
       1 0.86 0.80 0.83 91
       2 0.91 0.85 0.88 86
       3 0.84 0.80 0.82 91
       4 0.99 0.91 0.95 92
       5 0.79 0.82 0.81 91
       6 0.95 0.95 0.95 91
       7 0.89 0.90 0.89 89
       8 0.79 0.76 0.77 88
       9 0.72 0.90 0.80 92
  accuracy 0.87 899
 macro avg  0.87  0.87  0.87  899
weighted avg 0.87 0.87 0.87 899
```
### **Focus on the pixels needed for the classification**

As always, using BNClassifier make us learn a bit more about the structure of the problem.

```
In [15]: gnb.show(clf.bn,size="13!")
         nbsphinx-code-borderwhite
```
Then, once again, the Markov Blanket gives us the relevant features (here the pixels)

```
In [16]: print("Markov blanket of the classifier:")
         gnb.show(clf.MarkovBlanket,size="14!")
         print(f"Number of pixels used for classification : {clf.MarkovBlanket.size()-1}/64")
         Markov blanket of the classifier:
         nbsphinx-code-borderwhite
         Number of pixels used for classification : 33/64
```
It appears that many pixels are not relevant for this classification.

```
In [17]: #Visualization of the pixels of the Markov Blanket
```

```
fig, ax = plt.subplots()ax.set_axis_off()
relevant_pixels = set([int(x[1:]) for x in clf.MarkovBlanket.names() if x!='y'])
ax.imshow(np.array([1 \text{ if } i \text{ in } relevant pixels else 0 for i in range(64)]).reshape(8,
\rightarrow8).
           cmap=plt.cm.gray_r)
plt.show()
```
nbsphinx-code-borderwhite

## In [ ]:

# **1.24.4 Using sklearn to cross-validate bayesian network classifier**

The purpose of this notebook is to show the possible integration of the pyAgrum's classifier in the scikit-learn's ecosystem. Thus, it is possible to use the tools provided by scikit-learn for crossfolding for pyAgrum's Bayesian network.

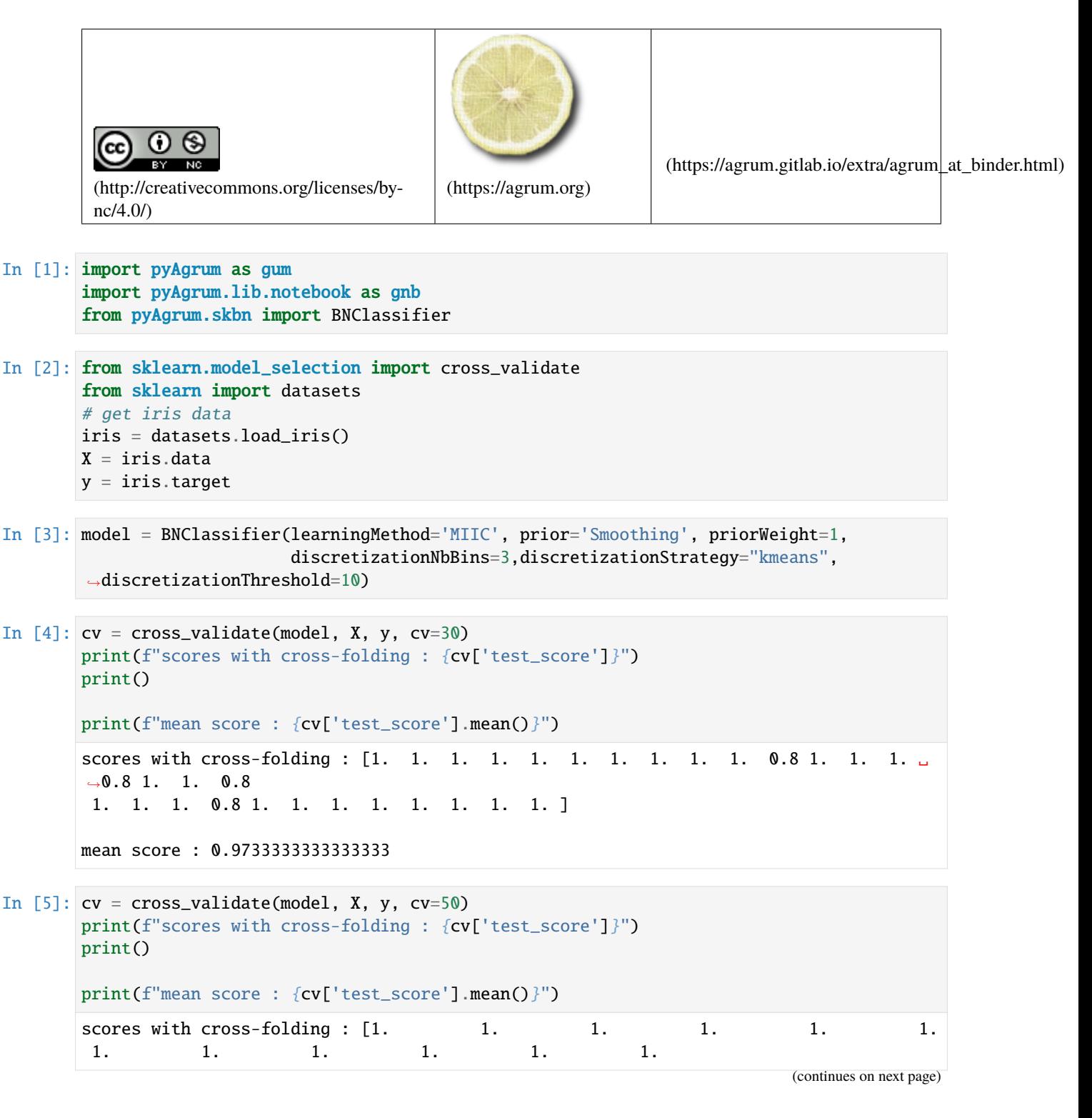

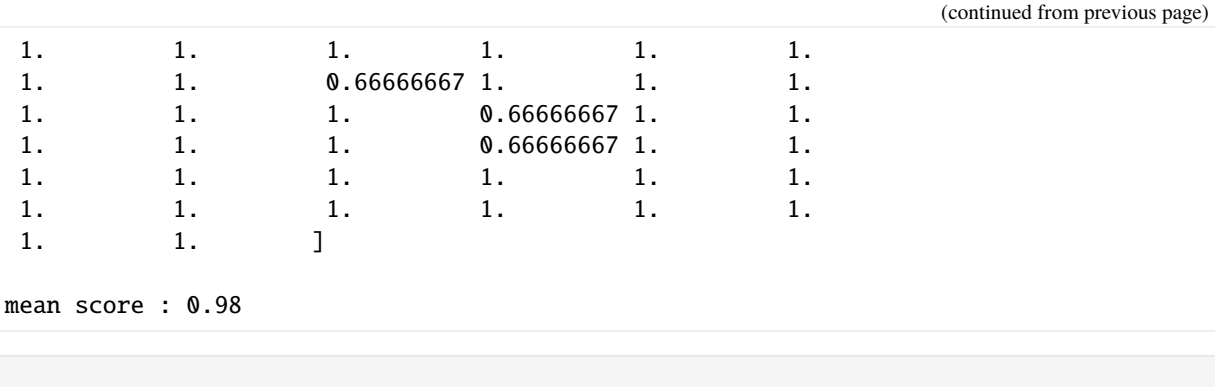

# **1.24.5 From a Bayesian network to a Classifier**

This notebook shows how to build a classifier from an Bayesian network (and not from a database).

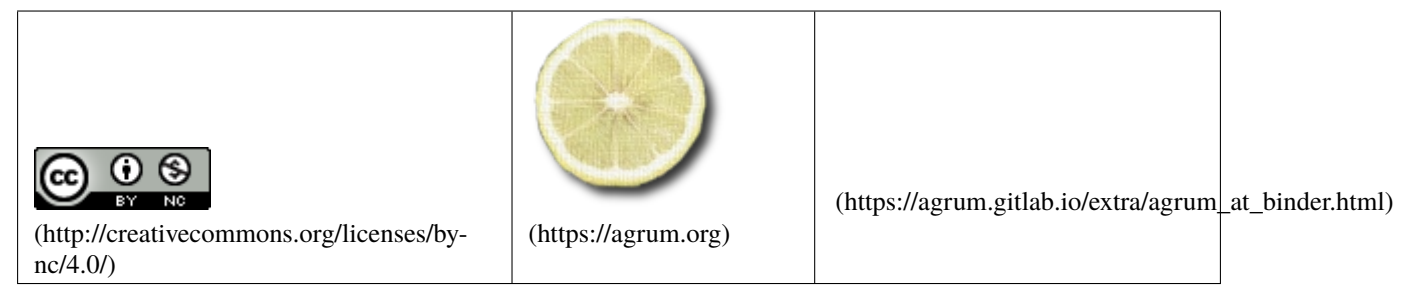

In [1]: import pyAgrum as gum import pyAgrum.skbn as skbn import pyAgrum.lib.notebook as gnb

In [ ]:

In [2]: bn=gum.loadBN("res/alarm.dsl") gnb.showBN(bn,size="10") print(bn.variable("HR")) nbsphinx-code-borderwhite HR:Labelized({LOW|NORMAL|HIGH})

Let's say that you would like to use this Bayesian network to learn a classifier for the class HR (3 classes)

In [3]: #generating the base of 10 values for testing purpose print(f"LL(alarm-1O)={gum.generateSample(bn,100,'out/alarm-10.csv')}")

```
LL(alarm-1O)=-1523.1404258054915
```

```
In [4]: bnc=skbn.BNClassifier()
        bnc.fromTrainedModel(bn,targetAttribute="HR")
        print(f"Binary classifier : {bnc.isBinaryClassifier}")
        gnb.showBN(bnc.MarkovBlanket)
```

```
xTrain, yTrain = bnc.XYfromCSV(filename ='out/alarm-10.csv' )
print(f"predicted : {list(bnc.predict(xTrain))}")
print(f"in base : \{yTrain.to_list() \}")
```
Binary classifier : False nbsphinx-code-borderwhite

predicted : ['NORMAL', 'HIGH', 'HIGH', 'HIGH', 'HIGH', 'HIGH', 'HIGH', 'HIGH', 'HIGH',  $\rightarrow$  'HIGH', 'NORMAL', 'HIGH', 'HIGH', 'HIGH', 'HIGH', 'HIGH', 'HIGH', 'HIGH', 'HIGH', ˓→'HIGH', 'HIGH', 'HIGH', 'HIGH', 'HIGH', 'HIGH', 'HIGH', 'NORMAL', 'NORMAL', 'HIGH',  $\rightarrow$ 'HIGH', 'NORMAL', 'NORMAL', 'NORMAL', 'HIGH', 'HIGH', 'HIGH', 'HIGH', 'HIGH', 'HIGH  $\rightarrow$ ', 'HIGH', 'LOW', 'HIGH', 'HIGH', 'HIGH', 'HIGH', 'HIGH', 'HIGH', 'HIGH', 'HIGH',  $\rightarrow$ 'HIGH', 'HIGH', 'HIGH', 'HIGH', 'HIGH', 'HIGH', 'HIGH', 'HIGH', 'HIGH', 'HIGH', ˓→'HIGH', 'HIGH', 'HIGH', 'HIGH', 'NORMAL', 'NORMAL', 'HIGH', 'HIGH', 'HIGH', 'NORMAL ˓→', 'HIGH', 'HIGH', 'HIGH', 'HIGH', 'HIGH', 'HIGH', 'HIGH', 'HIGH', 'HIGH', 'HIGH', ˓→'HIGH', 'LOW', 'HIGH', 'HIGH', 'HIGH', 'HIGH', 'NORMAL', 'HIGH', 'HIGH', 'HIGH',  $\rightarrow$ 'HIGH', 'HIGH', 'NORMAL', 'HIGH', 'HIGH', 'HIGH', 'NORMAL', 'HIGH', 'HIGH', 'HIGH',  $ightharpoonup$ 'HIGH'] in base : ['NORMAL', 'HIGH', 'HIGH', 'HIGH', 'HIGH', 'HIGH', 'HIGH', 'HIGH', 'HIGH', ˓<sup>→</sup> 'HIGH', 'NORMAL', 'HIGH', 'HIGH', 'HIGH', 'HIGH', 'HIGH', 'HIGH', 'HIGH', 'HIGH', ˓→'HIGH', 'HIGH', 'HIGH', 'HIGH', 'HIGH', 'HIGH', 'HIGH', 'NORMAL', 'NORMAL', 'HIGH', ˓→'HIGH', 'NORMAL', 'NORMAL', 'NORMAL', 'HIGH', 'HIGH', 'HIGH', 'HIGH', 'HIGH', 'HIGH → HIGH', 'NORUHL', 'NORUHL', 'HIGH', 'HIGH', 'HIGH', 'HIGH', 'HIGH', 'HIGH', 'HIGH', →'HIGH', 'HIGH', 'HIGH', 'HIGH', 'HIGH', 'HIGH', 'HIGH', 'HIGH', 'HIGH', 'HIGH', 'HIGH',  $\rightarrow$ 'HIGH', 'HIGH', 'HIGH', 'HIGH', 'NORMAL', 'NORMAL', 'HIGH', 'HIGH', 'LOW', ' ˓→'HIGH', 'HIGH', 'HIGH', 'HIGH', 'HIGH', 'HIGH', 'HIGH', 'HIGH', 'HIGH', 'HIGH', ˓→'HIGH', 'LOW', 'HIGH', 'HIGH', 'HIGH', 'HIGH', 'NORMAL', 'HIGH', 'HIGH', 'HIGH', ˓→'HIGH', 'HIGH', 'NORMAL', 'HIGH', 'HIGH', 'HIGH', 'NORMAL', 'HIGH', 'HIGH', 'HIGH',  $ightharpoonup$ 'HIGH']

### In  $[5]$ : print(list(bnc.predict(X ='out/alarm-10.csv')))

['NORMAL', 'HIGH', 'HIGH', 'HIGH', 'HIGH', 'HIGH', 'HIGH', 'HIGH', 'HIGH', 'HIGH', ˓→'NORMAL', 'HIGH', 'HIGH', 'HIGH', 'HIGH', 'HIGH', 'HIGH', 'HIGH', 'HIGH', 'HIGH', ˓→'HIGH', 'HIGH', 'HIGH', 'HIGH', 'HIGH', 'HIGH', 'NORMAL', 'NORMAL', 'HIGH', 'HIGH', ˓→'NORMAL', 'NORMAL', 'NORMAL', 'HIGH', 'HIGH', 'HIGH', 'HIGH', 'HIGH', 'HIGH', 'HIGH ˓→', 'LOW', 'HIGH', 'HIGH', 'HIGH', 'HIGH', 'HIGH', 'HIGH', 'HIGH', 'HIGH', 'HIGH', ˓→'HIGH', 'HIGH', 'HIGH', 'HIGH', 'HIGH', 'HIGH', 'HIGH', 'HIGH', 'HIGH', 'HIGH', → HIGH', 'HIGH', 'HIGH', 'NORMAL', 'NORMAL', 'HIGH', 'HIGH', 'HIGH', 'NORMAL', 'HIGH ˓→', 'HIGH', 'HIGH', 'HIGH', 'HIGH', 'HIGH', 'HIGH', 'HIGH', 'HIGH', 'HIGH', 'HIGH',  $\rightarrow$ 'LOW', 'HIGH', 'HIGH', 'HIGH', 'HIGH', 'NORMAL', 'HIGH', 'HIGH', 'HIGH', 'HIGH', ˓→'HIGH', 'NORMAL', 'HIGH', 'HIGH', 'HIGH', 'NORMAL', 'HIGH', 'HIGH', 'HIGH', 'HIGH']

```
In [6]: scoreCSV1 = bnc.score('out/alarm-10.csv', y = yTrain)
       print("{0:.2f}% good predictions".format(100*scoreCSV1))
```
99.00% good predictions

### **From a Bayesian network to a Binary classifier**

By targetting a specific label, one can create a binary classifier to predict this very target.

```
In [7]: bnc=skbn.BNClassifier()
        bnc.fromTrainedModel(bn,targetAttribute="HR",targetModality="LOW")
        print(f"Binary classifier : {bnc.isBinaryClassifier}")
        gnb.showBN(bnc.MarkovBlanket)
        xTrain, yTrain = bnc.XYfromCSV(filename = 'out/alarm-10.csv')
        print(f"predicted : {list(bnc.predict(xTrain))}")
        print(f"in base : {yTrain.to_list()}")
        Binary classifier : True
        nbsphinx-code-borderwhite
```
predicted : [False, False, False, False, False, False, False, False, False, False,␣ ˓<sup>→</sup>False, False, False, False, False, False, False, False, False, False, False, False,␣ ˓<sup>→</sup>False, False, False, False, False, False, False, False, False, False, False, False,␣ ˓<sup>→</sup>False, False, False, False, False, False, False, False, False, False, False, False,␣ ˓<sup>→</sup>False, False, False, False, False, False, False, False, False, False, False, False,␣ ˓<sup>→</sup>False, False, False, False, False, False, False, False, False, False, False, False,␣ ˓<sup>→</sup>False, False, False, False, False, False, False, False, False, False, False, False,␣ ˓<sup>→</sup>False, False, False, False, False, False, False, False, False, False, False, False,␣ ˓<sup>→</sup>False, False, True, False, False, False] in base : [False, False, False, False, False, False, False, False, False, False,␣ ˓<sup>→</sup>False, False, False, False, False, False, False, False, False, False, False, False,␣ →False, False, False, False, False, False, False, False, False, False, False,., →True, False, False, False, False, False, False, False, False, False, False, False, ˓<sup>→</sup>False, False, False, False, False, False, False, False, False, False, False, False,␣ ˓<sup>→</sup>False, False, False, False, False, False, False, False, False, False, False, False,␣ ˓<sup>→</sup>False, False, False, False, False, False, False, False, False, False, False, False,␣ ˓<sup>→</sup>False, False, False, False, False, False, False, False, False, False, False, False,␣ ˓<sup>→</sup>False, False, True, False, False, False]

In  $[8]$ : print(list(bnc.predict(X ='out/alarm-10.csv')))

[False, False, False, False, False, False, False, False, False, False, False, False,␣ →False, False, False, False, False, False, False, False, False, False, False,., ˓<sup>→</sup>False, False, False, False, False, False, False, False, False, False, False, False,␣ ˓<sup>→</sup>False, False, False, False, False, False, False, False, False, False, False, False,␣ ˓<sup>→</sup>False, False, False, False, False, False, False, False, False, False, False, False,␣ ˓<sup>→</sup>False, False, False, False, False, False, False, False, False, False, False, False,␣ ˓<sup>→</sup>False, False, False, False, False, False, False, False, False, False, False, False,␣ ˓<sup>→</sup>False, False, False, False, False, False, False, False, False, False, False, False,␣ ˓<sup>→</sup>True, False, False, False]

In  $[9]$ : scoreCSV1 = bnc.score('out/alarm-10.csv', y = yTrain) print("{0:.2f}% good predictions".format(100\*scoreCSV1))

```
99.00% good predictions
```

```
In [10]: print(f"LL(alarm-1000)={gum.generateSample(bn,1000,'out/alarm-1000.csv',with_
          \rightarrowlabels=True)}")
         bnc.showROC_PR('out/alarm-1000.csv')
```
LL(alarm-1000)=-14788.400035254197 nbsphinx-code-borderwhite

```
In [ ]:
```
# **1.25 Causal Bayesian Networks**

## **1.25.1 Smoking, Cancer and causality**

This notebook follows the famous example from *Causality* (Pearl, 2009).

A correlation has been observed between Smoking and Cancer, represented by this Bayesian network :

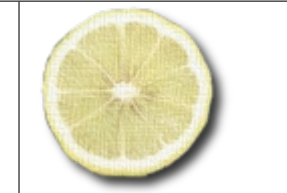

(http://creativecommons.org/licenses/bync/4.0/)

(https://agrum.org)

In [1]: from IPython.display import display, Math, Latex, HTML

```
import pyAgrum as gum
import pyAgrum.lib.notebook as gnb
import pyAgrum.causal as csl
import pyAgrum.causal.notebook as cslnb
obs1 = gum.fastBN("Smoking->Cancer")
obs1.cpt("Smoking")[:]=[0.6,0.4]
obs1.cpt("Cancer")[{"Smoking":0}]=[0.9,0.1]
obs1.cpt("Cancer")[{"Smoking":1}]=[0.7,0.3]
gnb.flow.row(obs1,obs1.cpt("Smoking")*obs1.cpt("Cancer"),obs1.cpt("Smoking"),obs1.cpt(
˓→"Cancer"),
               captions=["the BN","the joint distribution","the marginal for $smoking$
˓→","the CPT for $cancer$"])
```
# <IPython.core.display.HTML object>

## **Direct causality between Smoking and Cancer**

The very strong observed correlation between smoking and lung cancer suggests a causal relationship as the Surgeon General asserts in 1964, then, the proposed model is as follows :

```
In [2]: # the Bayesian network is causal
       modele1=csl.CausalModel(obs1)
       cslnb.showCausalImpact(modele1,"Cancer", "Smoking", values={"Smoking":1})
       <IPython.core.display.HTML object>
```
#### **Latent confounder between Smoking and Cancer**

This model is highly contested by the tobacco industry which answers by proposing a different model in which Smoking and Cancer are simultaneously provoked by a common factor, the Genotype (or other latent variable) :

```
In [3]: # a latent varible exists between Smoking and Cancer in the causal model
       modele2 = csl.CausalModel(obs1, [("Genotype", ["Smoking","Cancer"])])
```
cslnb.showCausalImpact(modele2, "Cancer", "Smoking",values={"Smoking":1})

<IPython.core.display.HTML object>

```
In [4]: # just check P(Cancer) in the bn `obs1`
        (obs1.cpt("Smoking")*obs1.cpt("Cancer")).margSumIn(["Cancer"])
```
Out[4]: (pyAgrum.Potential<double>@0000029C313077C0)

```
Cancer |
\begin{array}{ccc} \n0 & 1\n\end{array}---------|---------|
 0.8200 | 0.1800 |
```
#### **Confounder and direct causality**

In a diplomatic effort, both parts agree that there must be some truth in both models :

```
In [5]: # a latent variable exists between Smoking and Cancer but the direct causal relation␣
        ˓→exists also
       modele3 = csl.CausalModel(obs1, [("Genotype", ["Smoking","Cancer"])], True)
       cslnb.showCausalImpact(modele3, "Cancer", "Smoking",values={"Smoking":1})
```
<IPython.core.display.HTML object>

Smoking's causal effect on Cancer becomes uncomputable in such a model because we can't distinguish both causes' impact from the observations.

#### **A intermediary observed variable**

We introduce an auxilary factor between Smoking and Cancer, tobacco causes cancer because of the tar deposits in the lungs.

```
In [6]: obs2 = gum.fastBN("Smoking->Tar->Cancer;Smoking->Cancer")
        obs2.cpt("Smoking")[:] = [0.6, 0.4]obs2.cpt("Tar")[{"Smoking": 0}] = [0.9, 0.1]
        obs2.cpt("Tar")[{"Smoking": 1}] = [0.7, 0.3]
        obs2.cpt("Cancer")[{"Tar": 0, "Smoking": 0}] = [0.9, 0.1]
       obs2.cpt("Cancer")[{"Tar": 1, "Smoking": 0}] = [0.8, 0.2]obs2.cpt("Cancer")[{"Tar": 0, "Smoking": 1}] = [0.7, 0.3]
        obs2.cpt("Cancer")[{"Tar": 1, "Smoking": 1}] = [0.6, 0.4]
        gnb.flow.row(obs2,obs2.cpt("Smoking"),obs2.cpt("Tar"),obs2.cpt("Cancer"),
                       captions=["","$P(Smoking)$","$P(Tar|Smoking)$","$P(Cancer|Tar,Smoking)$
        \rightarrow"])
```
<IPython.core.display.HTML object>

```
In [7]: modele4 = csl.CausalModel(obs2, [("Genotype", ["Smoking","Cancer"])])
        cslnb.showCausalModel(modele4)
        nbsphinx-code-borderwhite
```

```
In [8]: cslnb.showCausalImpact(modele4, "Cancer", "Smoking",values={"Smoking":1})
```
<IPython.core.display.HTML object>

In this model, we are, again, able to calculate the causal impact of Smoking on Cancer thanks to the verification of the Frontdoor criterion by the Tar relatively to the couple (Smoking, Cancer)

```
In [9]: # just check P(Cancer|do(smokina)) in the bn `obs2`
        ((obs2.cpt("Cancer")*obs2.cpt("Smoking")).margSumOut(["Smoking"])*obs2.cpt("Tar")).
        ˓→margSumOut(['Tar']).putFirst("Cancer")
```

```
Out[9]: (pyAgrum.Potential<double>@0000029C31307400)
```
|| Cancer |  $Smokin||0$  |1 ------||---------|---------| 0 || 0.8100 | 0.1900 | 1 || 0.7900 | 0.2100 |

**Other causal impacts for this last model**

```
In [10]: cslnb.showCausalImpact(modele4, "Smoking", doing="Cancer",knowing={"Tar"}, values={
         ˓→"Cancer":1,"Tar":1})
```
<IPython.core.display.HTML object>

In [11]: cslnb.showCausalImpact(modele4, "Smoking", doing="Cancer",values={"Cancer":1})

<IPython.core.display.HTML object>

In [12]: cslnb.showCausalImpact(modele4, "Smoking", doing={"Cancer","Tar"},values={"Cancer":1,  $\rightarrow$ "Tar":1})

<IPython.core.display.HTML object>

In [13]: cslnb.showCausalImpact(modele4, "Tar", doing={"Cancer","Smoking"},values={"Cancer":1,  $\rightarrow$ "Smoking":1})

<IPython.core.display.HTML object>

# **1.25.2 Simpson's Paradox**

This notebook follows the famous example from *Causality* (Pearl, 2009).

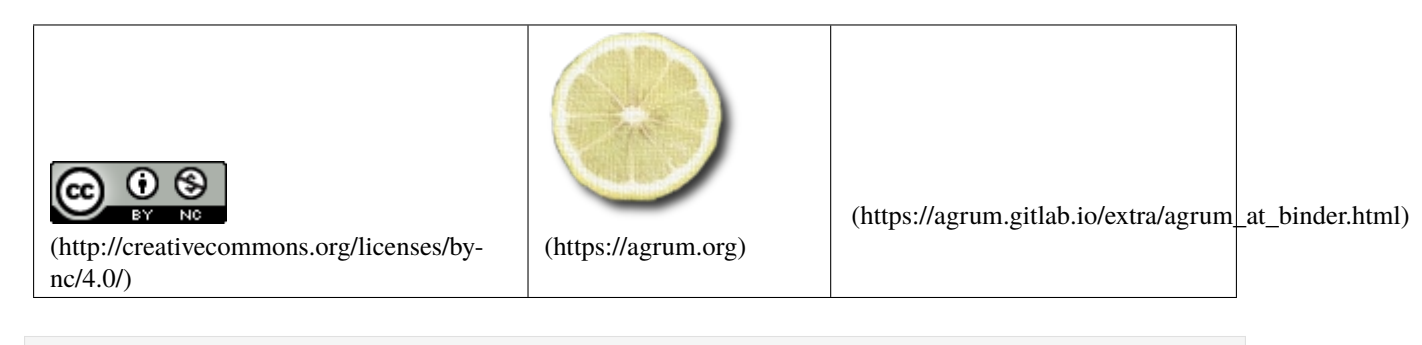

```
In [1]: from IPython.display import display, Math, Latex
```
import pyAgrum as gum import pyAgrum.lib.notebook as gnb import pyAgrum.causal as csl import pyAgrum.causal.notebook as cslnb

In a statistical study about a drug, we try to evaluate the latter's efficiency among a population of men and women. Let's note:  $- Drug: drug taking - Patient: cured patient - Gender: patient's gender$ 

The model from the observed date is as follow :

```
In [2]: m1 = gum.fastBN("Gender{F|M}->Drug{Without|With}->Patient{Sick|Healed}<-Gender")
```

```
m1.cpt("Gender")[:]=[0.5,0.5]
m1.cpt("Drug")[:]=[[0.25,0.75], #Gender=F
                   [0.75, 0.25] #Gender=M
m1.cpt("Patient")[{'Drug':'Without','Gender':'F'}]=[0.2,0.8] #No Drug, Male -> healed␣
\rightarrowin 0.8 of cases
m1.cpt("អ{right")}[{'Drug':'Without','Gender':'M'}]=[0.6,0.4] #No Drug, Female -\geq˓→healed in 0.4 of cases
m1.cpt("Pattern")[{'Drug':'With','Gender':'F'}]=[0.3,0.7] #Drug, Male -> healed 0.7
ightharpoonupof cases
m1.cpt("Pattern")[{'Drug':'With','Gender':'M'}]=[0.8,0.2] #Drug, Female -> healed in
˓→0.2 of cases
gnb.flow.row(m1,m1.cpt("Gender"),m1.cpt("Drug"),m1.cpt("Patient"))
```
<IPython.core.display.HTML object>

```
In [3]: def getCuredObservedProba(m1,evs):
           evs0=dict(evs)
           evs1=dict(evs)
           evs0["Drug"]='Without'
           evs1["Drug"]='With'
           return gum.Potential().add(m1.variableFromName("Drug")).fillWith([
                    gum.getPosterior(m1,target="Patient",evs=evs0)[1],
                    gum.getPosterior(m1,target="Patient",evs=evs1)[1]
                ])
        gnb.sideBySide(getCuredObservedProba(m1,{}),
```

```
(continued from previous page)
                getCuredObservedProba(m1,{'Gender':'F'}),
                getCuredObservedProba(m1,{'Gender':'M'}),
                captions=["SP(Patient = Headed \mid Druq)$<br/>Tr/2Taking $Drug$ is
˓→observed as efficient to cure",
                           "P(Patient = Headed \mid \end{ (ender=F, Drug) \text{ber} />except if the
˓→$gender$ of the patient is female",
                           "P(Patient = Headed \mid \end{ Gender=M, Drug)\text{str}/>... or male."])
```
<IPython.core.display.HTML object>

Those results form a paradox called Simpson paradox :

$$
P(C \mid \neg D) = 0.5 < P(C \mid D) = 0.575
$$
\n
$$
P(C \mid \neg D, G = Male) = 0.8 > P(C \mid D, G = Male) = 0.7
$$
\n
$$
P(C \mid \neg D, G = Female) = 0.4 > P(C \mid D, G = Female) = 0.2
$$

Actuallay, giving a drug is not an observation in our model but rather an intervention. What if we use intervention instead of observation ?

#### **How to compute causal impacts on the patient's health ?**

We propose this causal model.

In  $[4]$ : d1 = csl.CausalModel(m1) cslnb.showCausalModel(d1) nbsphinx-code-borderwhite

**Computing**  $P(Patient = Headed \rightarrow Drug = Without)$ 

```
In [5]: cslnb.showCausalImpact(d1, "Patient", doing="Drug",values={"Drug" : "Without"})
```
<IPython.core.display.HTML object>

We have,  $P(Patient = Headed \rightarrow Drug = without) = 0.6$ 

**Computing**  $P(Patient = Headed \rightarrow Drug = With)$ 

```
In \lceil 6 \rceil: d1 = csl.CausalModel(m1)
```

```
cslnb.showCausalImpact(d1, "Patient", "Drug",values={"Drug" : "With"})
```
<IPython.core.display.HTML object>

And then :  $$P(Patient = Headed | ' : nbsphinx - math : hookrightarrow' Drug = With) = 0.45$$ 

Therefore : \$P(Patient = Healed:nbsphinx-math:*mid `:nbsphinx-math:*hookrightarrow *Drug = Without) = 0.6 > P(Patient = Healed:nbsphinx-math:*mid *:nbsphinx-math:*hookrightarrow **`**Drug = With) = 0.45 \$

Which means that taking this drug would not enhance the patient's healing process, and it is better not to prescribe this drug for treatment.

### **Simpson paradox solved by interventions**

So to summarize, the paradox appears when wrongly dealing with observations on  $Drug$ :

```
In [7]: gnb.sideBySide(getCuredObservedProba(m1,{}),
                        getCuredObservedProba(m1,{'Gender':'F'}),
                        getCuredObservedProba(m1,{'Gender':'M'}),
                        captions=["$P(Patient = Healed \mid Drug )$<br/>Taking $Drug$ is␣
        ˓→observed as efficient to cure",
                                   "P(Pational = Headed \mid \Phi \subseteq F, Drug): \frac{1}{f} the
        ˓→$gender$ of the patient is female",
                                   "P(Patient = Headed \mid \end{ (Gender=M, Drug)\text{str}/>... or male."])
```
<IPython.core.display.HTML object>

 $\ldots$  and disappears when dealing with intervention on  $Drug$ :

```
In [8]: gnb.sideBySide(csl.causalImpact(d1,on="Patient",doing="Drug",values={"Patient":"Healed
        \rightarrow"})[1],
                       csl.causalImpact(d1,on="Patient",doing="Drug",knowing={"Gender"},
        ˓→values={"Patient":"Healed","Gender":"F"})[1],
                       csl.causalImpact(d1,on="Patient",doing="Drug",knowing={"Gender"},
        ˓→values={"Patient":"Healed","Gender":"M"})[1],
                       captions=["$P(Patient = 1 \mid \hookrightarrow Drug )$<br/>Effectively
        ˓→$Drug$ taking is not efficient to cure",
                                  "P(Patient = 1 \mid \hbox{boxrightarrow Drug, gender=F })˓→the $gender$ of the patient being female",
                                  "P(Patient = 1 \mid \hbox{hook} Prightarrow Drug, gender=M)\leftrightarrow \dots or male."])
        <IPython.core.display.HTML object>
```
In [ ]:

## **1.25.3 Multinomial Simpson Paradox**

this notebook shows a model for a multinomial Simpson paradox.

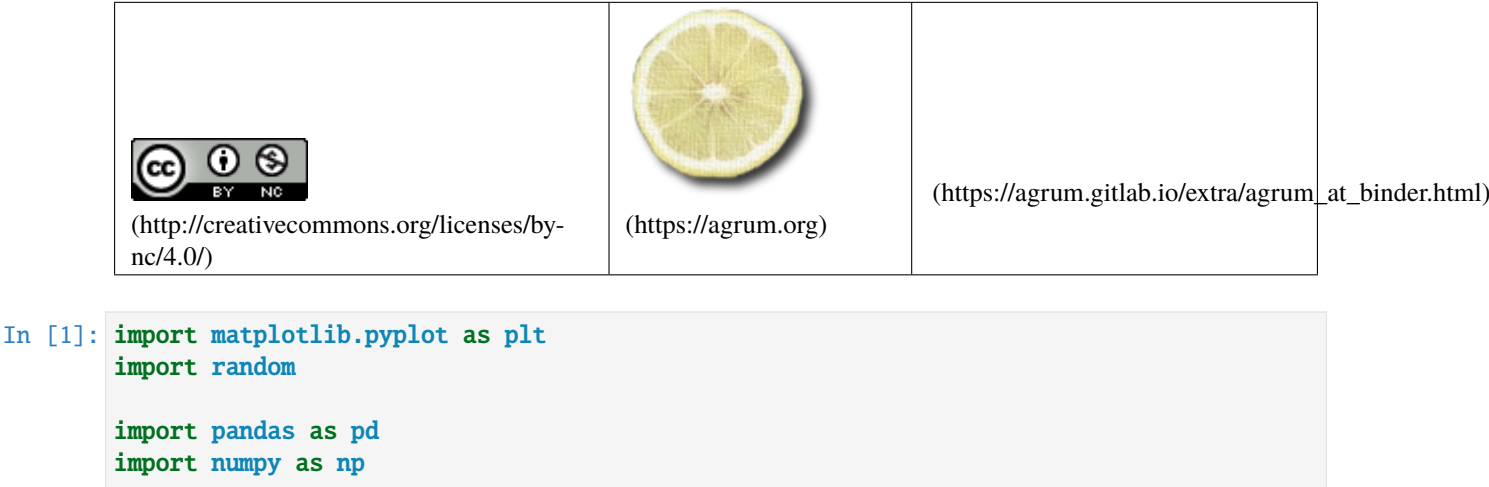

import pyAgrum as gum

(continued from previous page)

```
import pyAgrum.lib.notebook as gnb
```

```
import pyAgrum.causal as csl
import pyAgrum.causal.notebook as cslnb
```
**Building the models**

```
In [2]: # building a model including a Simpson's paradox
        def fillWithUniform(p,fmin=None,fmax=None):
          if fmin is None:
            vmin=0
          if fmax is None:
            vmax=p.variable(0).domainSize()-1
          mi=int(p.variable(0).numerical(0))
          ma=int(p-variable(0) .numerical(p-variable(0) .domainSize()-1))p.fillWith(0)
          I=gum.Instantiation(p)
          I.setFirst()
          while not I.end():
            vars={p.variable(i).name():p.variable(i).numerical(I.val(i)) for i in range(1,p.
        \rightarrownbrDim())}
            if fmin is not None:
              vmin=int(eval(fmin,None,vars))
            if fmax is not None:
              vmax=int(eval(fmax,None,vars))
            if vmin<mi:
              vmin=mi
            if vmin>ma:
              vmin=ma
            if vmax<mi:
              vmax=mi
            if vmax>ma:
              vmax=ma
            for pos in range(vmin,vmax+1):
              I.chgVal(0,pos)
              p.set(I,1)I.incNotVar(p.variable(0))
          p.normalizeAsCPT()
        size=70
        sizeZ=5
        bn=gum.fastBN(f"A[0,{size-1}]->B[0,{size-1}]<-C[0,{sizeZ-1}]->A")
        bn.cpt("C").fillWith(1).normalize()
        fillWithUniform(bn.cpt("A"),fmin="C*12",fmax="C*12+30")
        bn.cpt("B").fillWithFunction("5+C*4-int(A/8)",[0.05,0.2,0.5,0.2,0.05]);
```

```
In [3]: # generating a CSV, taking this model as the causal one.
       gum.generateSample(bn,400,"out/sample.csv")
```
(continued from previous page)

```
df=pd.read_csv("out/sample.csv")
df.plot.scatter(x='A', y='B', c='C',colormap="tab20");
nbsphinx-code-borderwhite
```
In [4]: cm=csl.CausalModel(bn) \_,p,\_=csl.causalImpact(cm,on="B",doing="A")

```
In [5]: # building an Markov-equivalent model, generating a CSV, taking this model as the␣
        ˓→causal one.
        bn2=gum.BayesNet(bn)
        bn2.reverseArc("C","A")
```

```
gum.generateSample(bn2,400,"out/sample2.csv")
df2=pd.read_csv("out/sample2.csv")
```

```
cm2=csl.CausalModel(bn2)
_,p2,_=csl.causalImpact(cm2,on="B",doing="A")
```
**The observationnal model and its paradoxal structure (exactly the same with the second Markovequivalent model)**

```
In [6]: gnb.flow.row(gnb.getBN(bn),
                     df.plot.scatter(x='A', y='B'),
                     df.plot.scatter(x='A', y='B', c='C',colormap="tab20").
                     captions=["the observationnal model", "the trend is increasing", "the.
        ˓→trend is decreasing for any value for C !"])
        gnb.flow.row(gnb.getBN(bn2),
                     df2.plot.scatter(x='A', y='B'),
                     df2.plot.scatter(x='A', y='B', c='C',colormap="tab20"),
                     captions=["the Markov-equivalent model","the trend is increasing","the␣
        \rightarrowtrend is decreasing for any value for C !"])
        <IPython.core.display.HTML object>
        <IPython.core.display.HTML object>
```
**The paradox is revealed in the trend of the inferred means : the means are increasing with the value of except for any value of :math:`C` . . .**

```
In [7]: for v in [10,20,30]:
          gnb.flow.add_html(gnb.getPosterior(bn,target="B",evs={"A":v}),f"$P(B|A={v})$")
        gnb.flow.new_line()
        for v in [10,20,30]:
          gnb.flow.add_html(gnb.getPosterior(bn,target="B",evs={"A":v,"C":0}),f"P(B | $A={v},
        \leftarrowC=0)\")
        gnb.flow.new_line()
        for v in [10,20,30]:
          gnb.flow.add_html(gnb.getPosterior(bn,target="B",evs={"A":v,"C":2}),f"P(B | A=[v],\leftarrowC=2$)")
        gnb.flow.new_line()
        for v in [10,20,30]:
          gnb.flow.add_html(gnb.getPosterior(bn,target="B",evs={"A":v,"C":4}),f"P(B | A=[v],\leftarrowC=4$)")
        gnb.flow.display()
```
<IPython.core.display.HTML object>

**Now that the paradoxal structure is understood and the paradox is revealed, will we choose to observe (or not) before deciding to increase or decrease (with the goal to maximize ) ?**

Of course, it depends on the causal structure of the problem !

```
In [8]: gnb.flow.add_html(cslnb.getCausalModel(cm),"the first causal model")
       for v in [10,20,30]:
         qnb.flow.add_html(qnb.qetProba(p.extract({'A':v})),f"Doing A=fv}$")
       gnb.flow.display()
```
<IPython.core.display.HTML object>

If  $C$  is cause for  $A$ , observing  $C$  really gives a new information about  $B$ .

```
In [9]: gnb.flow.add_html(cslnb.getCausalModel(cm2),"the second causal model")
       for v in [10,20,30]:
         gnb.flow.add_html(gnb.getProba(p2.extract({'A':v})),f"Doing $A={v}$")
       gnb.flow.display()
       <IPython.core.display.HTML object>
```
if A is cause for  $C$ , observing  $C$  may lead to misinterpretations about the causal role of  $A$ .

In [ ]:

## **1.25.4 Some examples of do-calculus**

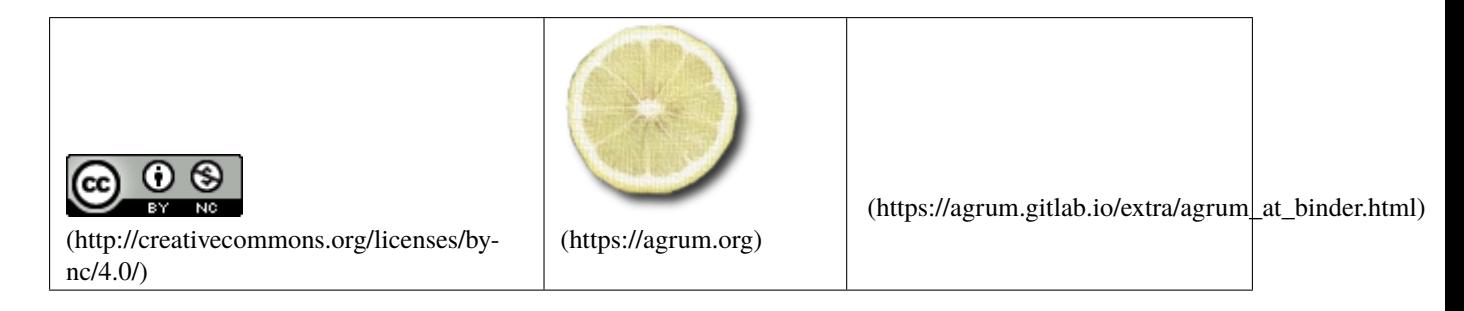

In [1]: from IPython.display import display, Math, Latex, HTML

import pyAgrum as gum import pyAgrum.lib.notebook as gnb import pyAgrum.causal as csl import pyAgrum.causal.notebook as cslnb

## **S. Tikka and J. Karvanen, 2016 [CRAN]**

```
In [2]: bn = gum.fastBN("W->X->Z->y;W->Z")bn.cpt("w")[:] = [0.7, 0.3]bn.cpt("x")[:] = [[0.4, 0.6], [0.3, 0.7]]bn.cpt("z")[{'w':0,'x':0}]=[0.2,0.8]
        bn.cpt("z")[{'w':0,'x':1}]=[0.1,0.9]
        bn.cpt("z")[{'w':1,'x':0}]=[0.9,0.1]
        bn.cpt("z")[{'w':1,'x':1}]=[0.5,0.5]
        bn.cpt("y")[:] = [[0.1, 0.9], [0.8, 0.2]]d = cs1.CausalModel(bn, [("lat1", ["x", "y"])])#csl.causalImpact(d,"y",{"x":0})
        cslnb.showCausalImpact(d,"y","x",values={"x":0})
        cslnb.showCausalImpact(d,"y","x",values={"x":1})
        <IPython.core.display.HTML object>
        <IPython.core.display.HTML object>
```
Since we have the formula, let us compute by hand this intervention :

```
In [3]: (((\text{bn.cpt}("x") * \text{bn.cpt}("y")) \cdot \text{marginOut}("x") * \text{bn.cpt}("w") * \text{bn.cpt}("z")).
          ˓→margSumOut(["z", "w"])).putFirst("y")
```

```
Out[3]: (pyAgrum.Potential<double>@0000019F24E70C80)
             || y |
       x | | 0 | 1
             ------||---------|---------|
       0 || 0.5130 | 0.4870
        1 || 0.6460 | 0.3540 |
```

```
In \lceil 4 \rceil: bn = gum.fastBN("Z1->X->Z2->Y")
        d=csl.CausalModel(bn,[("L1",["Z1","X"]),
                                ("L2",["Z1","Z2"]),
                                ("L3",["Z1","Y"]),
                                ("L4",["Y","X"])],
                           True)
        cslnb.showCausalImpact(d,"Y","X",values={"X":1})
        <IPython.core.display.HTML object>
```
## **Front door**

```
In [5]: modele4 = gum. BayesNet()
        modele4.add(gum.LabelizedVariable("Smoking"))
        modele4.add(gum.LabelizedVariable("Cancer"))
        modele4.add(gum.LabelizedVariable("Tar"))
        modele4.addArc(0,2)
        modele4.addArc(2,1)
        modele4.addArc(0,1)
        #Smoking
        modele4.cpt(0)[:]=[0.5, 0.5]
        #Tar
        modele4.cpt(2)[{"Smoking":0}] = [0.4, 0.6]
        modele4.cpt(2)[{"Smoking":1}] = [0.3, 0.6]
        #Cancer
        modele4.cpt(1)[{'Smoking':0,'Tar':0}]=[0.1,0.9] #No Drug, Male -> healed in 0.8 of.
        ightharpoonupcases
        modele4.cpt(1)[{'Smoking':0,'Tar':1}]=[0.15,0.85] #No Drug, Female \rightarrow healed in 0.4
        ˓→of cases
        modele4.cpt(1)[{'Smoking':1,'Tar':0}]=[0.2,0.8] #Drug, Male -> healed 0.7 of cases
        modele4.cpt(1)[{'Smoking':1,'Tar':1}]=[0.25,0.75]
        d4 = csl.CausalModel(modele4, [("Genotype", ["Smoking","Cancer"])],False)
        cslnb.showCausalModel(d4)
        nbsphinx-code-borderwhite
```
### In [6]: try:

```
a = cs1.doCalculusWithObservation (d4, "Cancer", {}"Smoking"]except csl.HedgeException as h:
   print (h.message)
```

```
In [7]: display(Math(a.toLatex()))
```
( |˓→) = ∑︁ ( | ) · ⎛ ⎝ ∑︁ ′ (′ ) · ( | ′ , ) ⎞ ⎠

nbsphinx-code-borderwhite

#### In  $[8]$ : try:

```
adjj = a.eval()except csl.UnidentifiableException as u:
   print (u.message)
```

```
print (adjj)
```

```
|| Cancer ||Smokin||0 |1 |
------||---------|---------|
0 || 0.1774 | 0.8226 |
1 || 0.1626 | 0.7374 |
```

```
In [9]: formula, adj, exp = cs1.causalImpact(d4, "Cancer", "Smoking",values={"Smoking":0})
In [10]: display(Math(formula.toLatex()))
          adj
          nbsphinx-code-borderwhite
                                 P(Cancer \rightarrow Smoking) =∑︁
                                  _{Tar}P(Tar | Smoking).
                                                         \sqrt{2}\left( \right)Smoking'
                                                                   P(Cancer | \ Smoking', Tar) \cdot P(Smoking')\setminus\overline{ }Out[10]: (pyAgrum.Potential<double>@0000019F24E6FF40)
            Cancer |
          0 |1 |
               ---------|---------|
           0.1774 | 0.8226 |
          ## Last example from R
```

```
In [11]: m = qum. fastBN("z2->x->z1->y:z2->z1:z2->z3->y")m.cpt("z2") [:] = [0.5, 0.5]m.cpt("x") [:] = [[0.4,0.6], #z2=0
                           [0.4, 0.6]] #z2=1
         m.cpt("z3") [:] = [[0.3,0.7], #z2=0
                            [0.3, 0.7]] #z2=1
         m.cpt("z1")[{"z2":0, "x":0}]= [0.2, 0.8]
         m.cpt("z1")[{"z2":0, "x":1}]= [0.25, 0.75]
         m.cpt("z1")[{"z2":1, "x":0}]= [0.1, 0.9]
         m.cpt("z1")[{"z2":1, "x":1}]= [0.15, 0.85]
         m.cpt("y")[{"z1":0,"z3":0}]= [0.5,0.5]
         m.cpt("y")[{"z1":0,"z3":1}]= [0.45,0.55]
         m.cpt("y")[{"z1":1,"z3":0}]= [0.4,0.6]
         m.cpt("y")[{"z1":1,"z3":1}]= [0.35,0.65]
         d = cs1.CausalModel(m, [('X-Z2", ['x", "z2"]),("X-Z3",["x","z3"]),
                                 ("X-Y", ["x" "y"]),
                                  ("Y-Z2",["y","z2"])],
                             True)
```
cslnb.showCausalModel(d) nbsphinx-code-borderwhite

In [12]: try:

```
formula,result,msg = csl.causalImpact(d,on={"y","z2","z1","z3"},doing={"x"})
except csl.HedgeException as h:
     print (h.message)
print(msg)
display(Math(formula.toLatex()))
Do-calculus computations
                              P(z1, y, z3, z2 \mid \rightarrow x) = P(z3 | z2) \cdot P(z1 | x, z2).
                                \sum_{x'} P(y | x', z1, z2, z3) \cdot P(x' | z2) \cdot P(z3 | x', z2) \cdot P(z2)\frac{\sum_{x'} (x - y) \log(x, y, z)}{\sum_{x', y'} P(y' | x', z1, z2, z3) \cdot P(x' | z2) \cdot P(z3 | x', z2) \cdot P(z2)} \cdot P(z2)
```
nbsphinx-code-borderwhite

```
In [13]: # computation for this formula directly in pyAgrum
         f1=m.cpt("x")*m.cpt("z2")*m.cpt("z3")*m.cpt("y")
         f2=f1.margSumOut(["x"])f3=f1.margSumOut(["x","y"])
         f4=f2/f3
         pyResult=m.cpt("z3")*m.cpt("z1")*m.cpt("z2")*f4
In [14]: # computation for this formula directly by creating the causal AST
         a = cs1.ASTposteriorProba(m, {''z1"}, {''x", "z2"})b= csl.ASTposteriorProba(m,{"y","z3"},{"x","z1","z2"})
         c = cs1.ASTjointProba(["x", "z2"])correct = cs1.ASTmult(a, cs1.ASTsum(['x"], cs1.ASTmult(b, c)))print("According to [ref], the result should be :")
         display(Math(correct.toLatex()))
         According to [ref], the result should be :
         nbsphinx-code-borderwhite
                                 P(z1 | x, z2) \cdot \left( \sum_{z} \right)\boldsymbol{x}P(y, z3 | z1, z2) \cdot P(x, z2)In [15]: # computation for that formula
         ie=gum.LazyPropagation(m)
         refResult=(ie.evidenceJointImpact(["y","z3"],["x","z1","z2"])*
               ie.evidenceJointImpact(["x","z2"],[])
              ).margSumOut(["x"])* m.cpt("z1")
In [16]: print("Maximum error between these 3 versions : {}".format(max((refResult-pyResult).
          \rightarrowabs().max(),
                                                                              (refResult-result).
          \rightarrowabs().max(),
                                                                              (pyResult-result).new_
          \rightarrowabs().max())))
         Maximum error between these 3 versions : 5.551115123125783e-17
```
### **Unidentifiabilty**

```
In [17]: m1 = qum. fastBN("z1->x->z2->y")
```

```
cdg = csl.CausalModel(m1, [("Z1X",["z1","x"]),
                           ("Z1-Y",["z1","y"]),
                           ("Z1-Z1",["z1","z2"]),
                           ("XY",["x","y"])
                          ], True )
cslnb.showCausalModel(cdg)
```

```
nbsphinx-code-borderwhite
```

```
In [18]: err = cslnb.showCausalImpact(cdg,"y","x",values={"x":0})
```
<IPython.core.display.HTML object>

**another one**

```
In [19]: # EXEMPLE PAGE 17 : http://ftp.cs.ucla.edu/pub/stat_ser/r350.pdf
         m1 = gum.BayesNet()m1.add(gum.LabelizedVariable("x"))
          m1.add(gum.LabelizedVariable("y"))
          m1.add(gum.LabelizedVariable("z1"))
          m1.add(gum.LabelizedVariable("z2"))
          m1.add(gum.LabelizedVariable("z3"))
         m1.addArc(2,4)m1.addArc(2,0)m1.addArc(3,4)m1.addArc(3,1)m1.addArc(4,1)m1.addArc(4,0)m1.addArc(0,1)gnb.showBN(m1)
          d = cs1.CausalModel(m1)nbsphinx-code-borderwhite
In [20]: display(Math(csl.identifyingIntervention (d,{"z1","z2","z3","y"}, {"x"}).toLatex()))
          nbsphinx-code-borderwhite P(z3 | z1, z2) \cdot P(z2) \cdot P(z1) \cdot P(y | x, z2, z3)In [21]: display(Math(csl.identifyingIntervention(d,{"y"}, {"x"}).toLatex()))
          nbsphinx-code-borderwhite<sup>z1,z2,z3</sup>
                                   \sum P(z3 \mid z1, z2) \cdot P(z2) \cdot P(z1) \cdot P(y \mid x, z2, z3)In [22]: display(Math(csl.identifyingIntervention(d,{"z1","z3","y"}, {"x","z2"}).toLatex()))
          nbsphinx-code-borderwhite P(z3 | z1, z2) \cdot P(z1) \cdot P(y | x, z2, z3)
```
In [23]: display(Math(csl.identifyingIntervention(d,{"y"}, {"x","z2"}).toLatex()))

$$
\sum P(z3 \mid z1, z2) \cdot P(z1) \cdot P(y \mid x, z2, z3)
$$

nbsphinx-code-borderwhite<sup>z1,z3</sup>

### **Other example**

In [24]: #http://www.stats.ox.ac.uk/~lienart/gml15\_causalinference.html

```
m1 = gum.BayesNet()m1.add(gum.LabelizedVariable("a"))
m1.add(gum.LabelizedVariable("p"))
m1.add(gum.LabelizedVariable("b"))
m1.add(gum.LabelizedVariable("y"))
m1.addArc(0,1)m1.addArc(1,2)m1.addArc(0,3)m1.addArc(1,3)m1.addArc(2,3)gnb.showBN(m1)
d = csl.CausalModel(m1)
```
nbsphinx-code-borderwhite

```
In [25]: display(Math(csl.identifyingIntervention(d,{"y"}, {"a","b"}).toLatex()))
```

$$
\sum P(y \mid a, b, p) \cdot P(p \mid a)
$$

nbsphinx-code-borderwhite  $p$ 

## **example f**

```
In [26]: #https://cse.sc.edu/~mgv/talks/AIM2010.ppt , example (f)
```

```
m1 = \text{gum}. BayesNet()
m1.add(gum.LabelizedVariable("X"))
m1.add(gum.LabelizedVariable("Y"))
m1.add(gum.LabelizedVariable("Z1"))
m1.add(gum.LabelizedVariable("Z2"))
m1.addArc(0,1)m1.addArc(0,2)m1.addArc(2,3)m1.addArc(3,1)m1.addArc(2,1)
```

```
d = cs1.CausalModel(m1, [('11", ['X", "Z1"]), (''12", ['Y", "Z1"])], True)cslnb.showCausalModel(d)
```
nbsphinx-code-borderwhite

```
In [27]: try:
```

```
display(Math(csl.identifyingIntervention (d,{"Y"}, {"X"}).toLatex()))
except csl.HedgeException as e:
   print("Hedge exception : {}".format(e))
Hedge exception : Hedge Error: G={'Y', 'Z1', 'X'}, G[S]={'Z1', 'Y'}
```
## **Example [Pearl,2009] Causality, p66**

```
In [28]: bn = gum.FastBN("Z1->Z2->Z3->Y<-X->Z2;Z2->Y;Z1->X->Z3<-Z1")gnb.showBN(bn)
         nbsphinx-code-borderwhite
```

```
In [29]: c = csl.CausalModel(bn, [("Z0", ("X", "Z1", "Z3"))], False)
         cslnb.showCausalModel(c)
         nbsphinx-code-borderwhite
```

```
In [30]: formula, impact, explanation = csl.causalImpact(c, "Y", "X")
         cslnb.showCausalImpact(c,"Y","X")
```

```
<IPython.core.display.HTML object>
```

```
In [ ]:
```
# **1.25.5 Counterfactual : the Effect of Education and Experience on Salary**

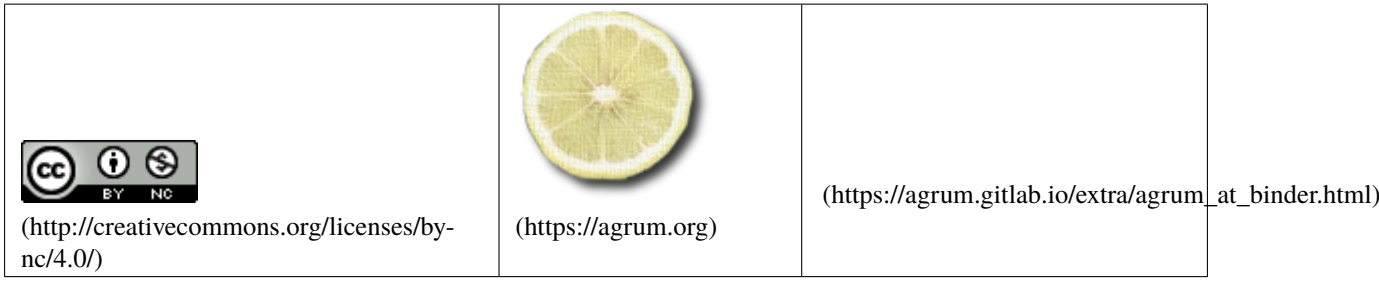

This notebook follows the example from "The Book Of Why" (Pearl, 2018) chapter 8 page 251.

## **Counterfactuals**

```
In [1]: from IPython.display import display, Math, Latex,HTML
```

```
import pyAgrum as gum
import pyAgrum.lib.notebook as gnb
import pyAgrum.causal as csl
import pyAgrum.causal.notebook as cslnb
import os
import math
import numpy as np
import scipy.stats
```
In this example we are interested in the effect of experience and education on the salary of an employee, we are in possession of the following data:

```
<tr>\langleth>Employé</th> \langleth>EX(u)</th> \langleth> \rangle \langleth> \langleth> \langleth> \langless<sub>-{0}</sub>(u)$</th> \langleth> $S<sub>-{1}</sub>(u)
\rightarrow $</th> <th>$S_{2}(u)$</th>
\langle/tr>
<tr><td>Alice</td> <td>8</td> <td>86/td> <td>0</td> <td>86,000</td> <td>?</td> <td>?</td>
\langletr>
<tr>
    <td>Bert</td> <td>9</td> <td>9</td> <td>1</td> <td>?</td> <td>?<td> <d>22,500</td> <td>?</td>
\langle/tr>
<tr><td>Caroline</td> <td>9</td> <td>2</td> <td>?</td> <td>?</td> <td>97,000</td>
\langle/tr>
<tr><td>David</td> <td>8</td> <td>1</td> <td>?</td> <td>91,000</td> <td>?</td>
\langle/tr>
<tr><td>Ernest</td> <td>12</td> <td>1</td> <td>1</td> <td>100,000</td> <td>?</td>
\langle/tr>
<tr>
     <td>Frances</td> <td>13</td> <td>%</td> <td>97,000</td> <td>?</td> <td>?</td>
\langletr>
<tr>
```
(continued from previous page)

```
<td>etc</td> <td> </td> </td> </td> </td> </td> </td> </td> </td> </td> </td> </td>
\langle/tr>
```
- $EX(u)$ : years of experience of employee u. [0,20]
- $ED(u)$ : Level of education of employee  $u$  (0:high school degree (low), 1:college degree (medium), 2:graduate degree (high)) [0,2]
- $S_i(u)$  [65k,150k] :
- salary (observable) of employee u if  $i = ED(u)$ ,
- Potential outcome (unobservable) if  $i \neq ED(u)$ , salary of employee u if he had a level of education of i.

We are left with the previous data and we want to answer the counterfactual question What would Alice's salary be if she attended college ? (i.e.  $S_1(Alice)$ )

#### **We create the causal diagram**

In this model it is assumed that an employee's salary is determined by his level of education and his experience. Years of experience are also affected by the level of education. Having a higher level of education means spending more time studying hence less experience.

In [2]: edex = gum.fastBN("Ux[-2,10]->experience[0,20]<-education{low|medium|high}->salary[65,  $\rightarrow$ 150];"

edex

```
"experience->salary<-Us[0,25]")
```
Out[2]: (pyAgrum.BayesNet<double>@000001EA84D50440) BN{nodes: 5, arcs: 5, domainSize: 10^6. ˓<sup>→</sup>26276, dim: 141729}

However counterfactual queries are specific to one datapoint (in our case Alice), we need to add additional variables to our model to allow for individual variations: \* Us : unobserved variables that affect salary.[0,25k] \* Ux : unobserved variables that affect experience.[-2,10]

```
In [3]: # no prior information about the individual (datapoint)
       edex.cpt("Us").fillWith(1).normalize()
       edex.cpt("Ux").fillWith(1).normalize()
        # education level(supposed)
       edex.cpt("education")[:] = [0.4, 0.4, 0.2]
```

```
In [4]: # To have probabilistic results, we add a perturbation. (Gaussian around the exact.
        \rightarrowvalues)
        # we calculate a gaussian distribution
        x min = 0.0x max = 4.0mean = 2.0std = 0.65x = npulinspace(x_min, x_max, 5)
        y = scipy.stats.norm.pdf(x,mean,std)
        print("We'll use the following distribution \langle n'' , y \rangleWe'll use the following distribution
         [0.00539715 0.18794845 0.61375735 0.18794845 0.00539715]
```
Experience listens to Education and Ux :

$$
Ex = 10 - 4 \times Ed + Ux
$$

In [5]: edex.cpt("experience").fillWithFunction("10-4\*education+Ux",noise=list(y)) edex.cpt("experience") Out[5]: (pyAgrum.Potential<double>@000001EA84CF94A0) || experience ␣ ˓<sup>→</sup> ␣  $\rightarrow$ Ux |educat||0 |1 |2 |3 |4 |5 |6<br>←17 |8 |9 |10 |11 |12 |13 |14  $\rightarrow$ |7 |8 |9 |10 |11 |12 |13 |14 |15   $\rightarrow$  |16 |17 |18 |19 |20 | ------|------||---------|---------|---------|---------|---------|---------|---------|- ˓<sup>→</sup>--------|---------|---------|---------|---------|---------|---------|---------|----- ˓<sup>→</sup>----|---------|---------|---------|---------|---------| -2 |low || 0.0000 | 0.0000 | 0.0000 | 0.0000 | 0.0000 | 0.0000 | 0.0054 |␣ ˓<sup>→</sup>0.1879 | 0.6135 | 0.1879 | 0.0054 | 0.0000 | 0.0000 | 0.0000 | 0.0000 | 0. ˓<sup>→</sup>0000 | 0.0000 | 0.0000 | 0.0000 | 0.0000 | 0.0000 |  $-1$  |low || 0.0000 | 0.0000 | 0.0000 | 0.0000 | 0.0000 | 0.0000 | 0.0000 | 0.0000 | 0.0000 | 0.0000 | 0.0000 | 0.0000 | 0.0000 | 0.0000 | 0.0000 | 0.0000 | 0.0000 | 0.0000 | 0.0000 | 0.0000 | 0.0000 | 0.0000 | 0.0000 | 0 ˓<sup>→</sup>0.0054 | 0.1879 | 0.6135 | 0.1879 | 0.0054 | 0.0000 | 0.0000 | 0.0000 | 0. ˓<sup>→</sup>0000 | 0.0000 | 0.0000 | 0.0000 | 0.0000 | 0.0000 | 0 |low || 0.0000 | 0.0000 | 0.0000 | 0.0000 | 0.0000 | 0.0000 | 0.0000 |␣ ˓<sup>→</sup>0.0000 | 0.0054 | 0.1879 | 0.6135 | 0.1879 | 0.0054 | 0.0000 | 0.0000 | 0. ˓<sup>→</sup>0000 | 0.0000 | 0.0000 | 0.0000 | 0.0000 | 0.0000 | 1 |low || 0.0000 | 0.0000 | 0.0000 | 0.0000 | 0.0000 | 0.0000 | 0.0000 |␣ ˓<sup>→</sup>0.0000 | 0.0000 | 0.0054 | 0.1879 | 0.6135 | 0.1879 | 0.0054 | 0.0000 | 0. ˓<sup>→</sup>0000 | 0.0000 | 0.0000 | 0.0000 | 0.0000 | 0.0000 | 2 |low || 0.0000 | 0.0000 | 0.0000 | 0.0000 | 0.0000 | 0.0000 | 0.0000 |␣ ˓<sup>→</sup>0.0000 | 0.0000 | 0.0000 | 0.0054 | 0.1879 | 0.6135 | 0.1879 | 0.0054 | 0. ˓<sup>→</sup>0000 | 0.0000 | 0.0000 | 0.0000 | 0.0000 | 0.0000 | 3 |low || 0.0000 | 0.0000 | 0.0000 | 0.0000 | 0.0000 | 0.0000 | 0.0000 |␣ ˓<sup>→</sup>0.0000 | 0.0000 | 0.0000 | 0.0000 | 0.0054 | 0.1879 | 0.6135 | 0.1879 | 0. ˓<sup>→</sup>0054 | 0.0000 | 0.0000 | 0.0000 | 0.0000 | 0.0000 | [...27 more line(s) ...] 5 |high || 0.0000 | 0.0000 | 0.0000 | 0.0000 | 0.0000 | 0.0054 | 0.1879 |␣ ˓<sup>→</sup>0.6135 | 0.1879 | 0.0054 | 0.0000 | 0.0000 | 0.0000 | 0.0000 | 0.0000 | 0. ˓<sup>→</sup>0000 | 0.0000 | 0.0000 | 0.0000 | 0.0000 | 0.0000 | 6 |high || 0.0000 | 0.0000 | 0.0000 | 0.0000 | 0.0000 | 0.0000 | 0.0054 |␣ ˓<sup>→</sup>0.1879 | 0.6135 | 0.1879 | 0.0054 | 0.0000 | 0.0000 | 0.0000 | 0.0000 | 0. ˓<sup>→</sup>0000 | 0.0000 | 0.0000 | 0.0000 | 0.0000 | 0.0000 | 7 |high || 0.0000 | 0.0000 | 0.0000 | 0.0000 | 0.0000 | 0.0000 | 0.0000 |␣ ˓<sup>→</sup>0.0054 | 0.1879 | 0.6135 | 0.1879 | 0.0054 | 0.0000 | 0.0000 | 0.0000 | 0. ˓<sup>→</sup>0000 | 0.0000 | 0.0000 | 0.0000 | 0.0000 | 0.0000 | 8 |high || 0.0000 | 0.0000 | 0.0000 | 0.0000 | 0.0000 | 0.0000 | 0.0000 |␣ ˓<sup>→</sup>0.0000 | 0.0054 | 0.1879 | 0.6135 | 0.1879 | 0.0054 | 0.0000 | 0.0000 | 0. ˓<sup>→</sup>0000 | 0.0000 | 0.0000 | 0.0000 | 0.0000 | 0.0000 | 9 |high || 0.0000 | 0.0000 | 0.0000 | 0.0000 | 0.0000 | 0.0000 | 0.0000 |␣ ˓<sup>→</sup>0.0000 | 0.0000 | 0.0054 | 0.1879 | 0.6135 | 0.1879 | 0.0054 | 0.0000 | 0. ˓<sup>→</sup>0000 | 0.0000 | 0.0000 | 0.0000 | 0.0000 | 0.0000 | 10 |high || 0.0000 | 0.0000 | 0.0000 | 0.0000 | 0.0000 | 0.0000 | 0.0000 |␣ ˓<sup>→</sup>0.0000 | 0.0000 | 0.0000 | 0.0054 | 0.1879 | 0.6135 | 0.1879 | 0.0054 | 0. ˓<sup>→</sup>0000 | 0.0000 | 0.0000 | 0.0000 | 0.0000 | 0.0000 |

Salary listens to Education, Experience and Us :

 $S = 65 + 2.5 \times Ex + 5 \times Ed + Us$ 

In [6]: edex.cpt("salary").fillWithFunction("round(65+2.51\*experience+5\*education+Us)",  $\rightarrow$ noise=list(y)) gnb.showInference(edex)

nbsphinx-code-borderwhite

To answer this counterfactual question we will follow the three steps algorithm from "The Book Of Why" (Pearl 2018) chapter 8 page 253 :

### **Step 1 : Abduction**

newUs

Use the data to retrieve all the information that characterizes Alice

From the data we can retrieve Alice's profile : \*  $Ed(Alice)$  : 0 \*  $Ex(Alice)$  : 8 \*  $S_0(Alice)$  : 86k

We will use Alice's profile to get  $U_s$  and  $U_x$ , which tell Alice apart from the rest of the data.

```
In [7]: ie=gum.LazyPropagation(edex)
       ie.setEvidence({'experience':8, 'education': 'low', 'salary' : "86"})
       ie.makeInference()
       newUs = ie.posterior("Us")
```

```
Out[7]: (pyAgrum.Potential<double>@000001EAA5565340)
```
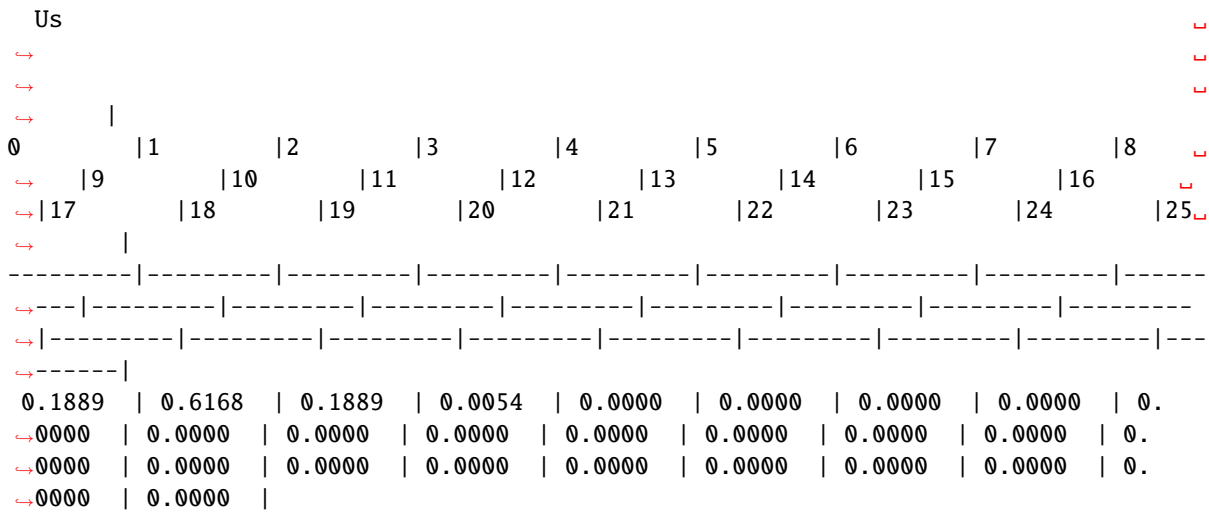

In [8]: ie=gum.LazyPropagation(edex) ie.setEvidence({'experience':8, 'education': 'low', 'salary' : "86"}) ie.makeInference()  $newUx = ie.posterior("Ux")$ newUx

```
Out[8]: (pyAgrum.Potential<double>@000001EAA55648E0)
    Ux
```
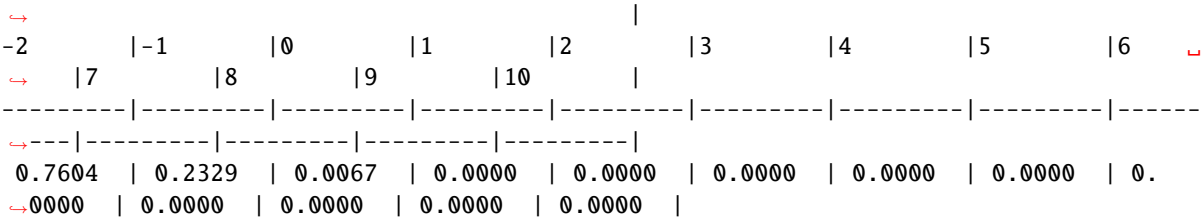
```
In [9]: gnb.showInference(edex,evs={'experience':8, 'education': "low", 'salary' : "86"},
        ˓→targets={'Ux','Us'})
        nbsphinx-code-borderwhite
```
#### **Step 2 & 3 : Action And Prediction**

Change the model to match the hypothesis implied by the query (if she had attended university) and then use the data that characterizes Alice to calculate her salary.

We create a counterfactual world with Alice's idiosyncratic factors, and we operate the intervention:

```
In [10]: # the counterfactual world
         edexCounterfactual = gum.BayesNet(edex)
```

```
In [11]: # we replace the prior probabilities of idiosynatric factors with potentials
```
˓<sup>→</sup>calculated earlier

```
edexCounterfactual.cpt("Ux").fillWith(newUx)
edexCounterfactual.cpt("Us").fillWith(newUs)
gnb.showInference(edexCounterfactual,size="10")
print("counterfactual world created")
```
nbsphinx-code-borderwhite

counterfactual world created

```
In \lceil 12 \rceil: # We operate the intervention
```

```
edexModele = csl.CausalModel(edexCounterfactual)
cslnb.showCausalImpact(edexModele,"salary",doing="education",values={"education":
˓→"medium"})
```
<IPython.core.display.HTML object>

Since education has no parents in our model (no graph surgery, no causes to emancipate it from), an intervention is equivalent to an observation, the only thing we need to do is to set the value of education:

```
In [13]: gnb.showInference(edexCounterfactual,targets={"salary",'experience'},evs={'education':
         ˓→"medium"},size="10")
```
nbsphinx-code-borderwhite

The result (salary if she had attended college) is given by the formaula:

```
\sum_{s} salary \times P(salary<sup>*</sup> | RealSalary = 86k, education = 0, experience = 8, education<sup>*</sup> = 1)
_{salary}
```
 $Where variables marked with an asterisk are in observable.$ 

```
In [14]: formula, adj, exp = csl.causalImpact(edexModele,"salary",doing="education",values={
         ˓→"education":"medium"})
         gnb.showProba(adj)
         nbsphinx-code-borderwhite
```

```
In [15]: i = gum. Instantiation(adj)
         i.setFirst()
         map = 0while (not i.end()):
             v = i. val(0)mean = mean + (v+65)* adj.get(i)
             i.inc()
         print(mean)
```
81.84325639929716

 $S_1(Alice) = 81k$ 

#### **Alice's salary would be** \$81.843 **if she had attended college !**

#### pyAgrum.causal.counterfactual

We can now use a function that answers counterfactual queries using the previous algorithm.

#### In [16]: help(csl.counterfactual)

```
Help on function counterfactual in module pyAgrum.causal._causalImpact:
counterfactual(cm: pyAgrum.causal._CausalModel.CausalModel, profile:.
˓→Optional[Dict[str, int]], on: Union[str, Set[str]], whatif: Union[str, Set[str]],␣
˓→values: Optional[Dict[str, int]] = None) -> 'pyAgrum.Potential'
   Determines the estimation of a counterfactual query following the the three steps␣
˓→algorithm from "The Book Of Why"
    (Pearl 2018) chapter 8 page 253.
   Determines the estimation of the counterfactual query: Given the "profile"␣
˓→(dictionary <variable name>:<value>),what
   would variables in "on" (single or list of variables) be if variables in "whatif"␣
˓→(single or list of variables) had
   been as specified in "values" (dictionary <variable name>:<value>)(optional).
    This is done according to the following algorithm:
        -Step 1-2: compute the twin causal model
        -Step 3 : determine the causal impact of the interventions specified in
˓→"whatif" on the single or list of
       variables "on" in the causal model.
   This function returns the potential calculated in step 3, representing the␣
˓→probability distribution of "on" given
    the interventions "whatif", if it had been as specified in "values" (if "values"␣
˓→is omitted, every possible value of
    "whatif")
   Parameters
    ----------
   cm: CausalModel
   profile: Dict[str,int] default=None
     evidence
   on: variable name or variable names set
    the variable(s) of interest
   whatif: str|Set[str]
     idiosyncratic nodes
   values: Dict[str,int]
      values for certain variables in whatif.
   Returns
    -------
    pyAgrum.Potential
```
the computed counterfactual impact

**Let's try with the previous query :**

```
In [17]: cm_edex= csl.CausalModel(edex)
         pot=csl.counterfactual(cm =cm_edex,
                                  profile = {'experience':8, 'education': "low", 'salary' : "86"}
          \leftrightarrow,
                                  whatif={"education"},
                                  on={"salary"},
                                  values = {"education" : "medium"})
```
In [18]: gnb.showProba(pot)

nbsphinx-code-borderwhite

We get the same result !

#### **If we omit values:**

We get every potential outcome :

```
In [19]: pot=csl.counterfactual(cm =cm_edex,
                                   profile = {'experience':8, 'education': 'low', 'salary' : '86'}
          \leftrightarrow,
                                   whatif={"education"},
                                   on={"salary"})
```

```
In [20]: gnb.showPotential(pot)
```
<IPython.core.display.HTML object>

#### **What would Alice's salary be if she had attended college and had 8 years of experience ?**

```
In [21]: pot=csl.counterfactual(cm =cm_edex,
                                  profile = {'experience':8, 'education': 'low', 'salary' : '86'}
          \leftrightarrow,
                                  whatif={"education", "experience"},
                                  on={"salary"},
                                  values = {"education" : 'medium', "experience" : 8})
```

```
In [22]: gnb.showProba(pot)
         nbsphinx-code-borderwhite
```
#### **if she attended college and had 8 years of experience Alice's salary would be 91k !**

In the previous query, Alice's salary if she attended college was lower than her actual salary, that's because in the counterfactual world where she attended college she had less time to work hence her diminished salary.

In this query, Alice's counterfactual salary was higher than her actual salary (+5k corresponding to one level of education), that's because in the counterfactual world Alice attended college and still had time to work 8 years, so her salary went up.

#### **if she had more experience :**

of course, her salary goes up.

```
In [23]: pot=csl.counterfactual(cm =cm_edex,
                                  profile = {'experience':8, 'education': 'low', 'salary' : '86'}
          \leftrightarrow,
                                  whatif={"education", "experience"},
                                  on={"salary"},
                                  values = {"education" : 'medium' "experience" : 10})
         gnb.showProba(pot)
         nbsphinx-code-borderwhite
```

```
In [24]: twin=csl.counterfactualModel(cm = csl.CausalModel(edex),
                                  profile = {'experience':8, 'education': 'low', 'salary' : '86'}
          \leftrightarrow,
                                  whatif={"experience"})
         gnb.showInference(twin.observationalBN(),size="10")
         nbsphinx-code-borderwhite
```
- In [25]: edexModeleWithout = csl.CausalModel(edex) #(<latent variable name>, <list of affected␣  $\rightarrow$ variables' ids>). edexModeleWithout
- Out[25]: <pyAgrum.causal.\_CausalModel.CausalModel at 0x1eaa631f820>

#### **Let's try with the previous queries :**

```
In [26]: pot = csl.counterfactual(cm = edexModeleWithout,
                                     profile = {'experience':8, 'education': "low", 'salary' : "86
          \hookrightarrow"},
                                     whatif={"education"},
                                     on={"salary"},
                                     values = {"education" : "medium"})
          gnb.showProba(pot)
         nbsphinx-code-borderwhite
```

```
In [27]: pot=csl.counterfactual(cm = edexModeleWithout,
```

```
profile = {'experience':8, 'education': 'low', 'salary' : '86'}
\hookrightarrow,
                         whatif={"education", "experience"},
                         on={"salary"},
                         values = {"education" : 'medium', "experience" : 8})
gnb.showProba(pot)
```
nbsphinx-code-borderwhite

We get the same results.

**Latent variable between**  $U_x$  and  $\text{ex}_{\text{perience}}$ :

```
In [28]: edexModeleWithOne = csl.CausalModel(edex,[("u1", ["Ux","experience"])],False) \#(˓→<latent variable name>, <list of affected variables' ids>).
         edexModeleWithOne
```
Out[28]: <pyAgrum.causal.\_CausalModel.CausalModel at 0x1eaa51ed390>

```
In [29]: pot = csl.counterfactual(cm = edexModeleWithOne,
                                  profile = {'experience':8, 'education': "low", 'salary' : "86
         ˓→"},
                                  whatif={"education"},
                                  on={"salary"},
                                  values = {"education" : "medium"})
         gnb.showProba(pot)
```
nbsphinx-code-borderwhite

With one latent variable between  $U_x$  and experience, we get \$96k corresponding to one education level (we don't need to worry about experience any more.)

```
In \lceil 30 \rceil: pot = csl.counterfactual(cm = edexModeleWithOne,
                                      profile = {'experience':8, 'education': "low", 'salary' : "86
          \hookrightarrow"},
                                      whatif={"education"},
                                      on={"salary"},
                                      values = {"education" : "high"})
          gnb.showProba(pot)
          nbsphinx-code-borderwhite
```
In [ ]:

# **1.26 Examples**

## **1.26.1 Asthma**

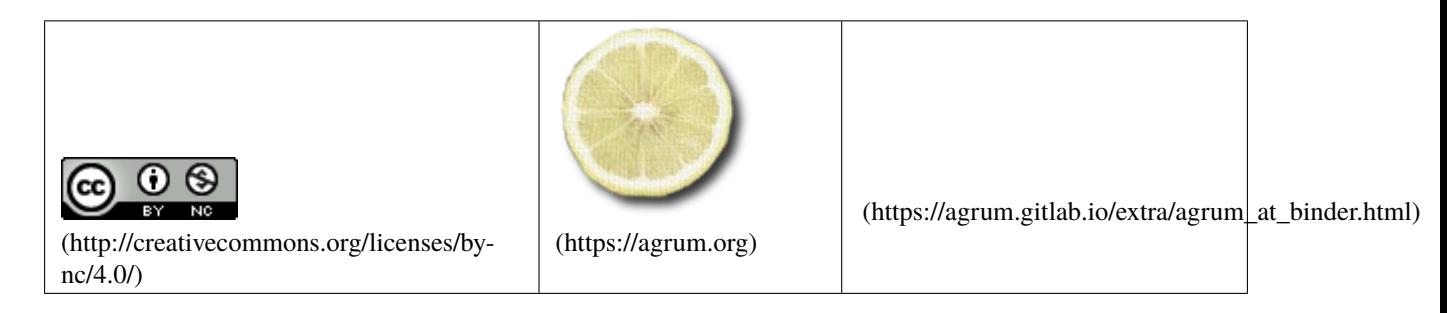

### In [1]: import matplotlib.pyplot as plt

```
# import the computation tools of aGrUM
import pyAgrum as gum
```
# import the graphical display functions import pyAgrum.lib.notebook as gnb

#### **The model**

- In [2]: # load the "asthma" Bayesian network bn=gum.loadBN('res/asthma.bif')
- In [3]: # display the Bayesian network gnb.showBN(bn,nodeColor={n:0.9 for n in bn.names()},cmap=plt.get\_cmap('Blues')) nbsphinx-code-borderwhite
- In [4]: # display the conditional probability table of asthme given pollution gnb.showPotential(bn.cpt(bn.idFromName('asthma')),digits=4)

<IPython.core.display.HTML object>

#### **Some inference**

```
In [5]: # display the probability distribution of Variable "trafic"
        gnb.showPosterior (bn, {}, "traffic" )
        nbsphinx-code-borderwhite
```
- In [6]: # display the probability distribution of Variable "pollution" gnb.showPosterior ( bn, {}, "pollution") nbsphinx-code-borderwhite
- In [7]: # display the distribution somewhat differently gum.getPosterior ( bn, {}, "pollution")
- Out[7]: (pyAgrum.Potential<double>@00000222A63E67A0) pollution ␣  $\leftrightarrow$ 1 |2 |3 |4 |5 |6 |7 |8 |9

 $\rightarrow$  |10 | ---------|---------|---------|---------|---------|---------|---------|---------|------ ˓<sup>→</sup>---|---------| 0.0000 | 0.0355 | 0.4233 | 0.2788 | 0.1475 | 0.0629 | 0.0164 | 0.0219 | 0. ˓<sup>→</sup>0082 | 0.0055 |

- In [8]: # more interesting: display the posterior distribution of "asthme" # given that we observed that time is 8:00 and weather is cloudy gnb.showPosterior (bn, {'hour' : 8, 'weather' : 'cloudy'}, "asthma" ) nbsphinx-code-borderwhite
- In [9]: # show the complete model on morning (from 8 to 12) gnb.showInference(bn,evs={'hour' : [0]\*8+[1]\*5+[0]\*11}) nbsphinx-code-borderwhite
- In [10]: # show the posterior distributions of all the variables given that # we observed that heure=8 and meteo=nuageux. # the tables in beige represent the observations gnb.flow.row(gnb.getInference(bn,size="9",evs={'hour' : 8, 'weather' : 'cloudy'}),

```
(continues on next page)
```

```
gnb.getInference(bn,size="9",evs={'hour': 7, 'accident' : 'yes'}),
             captions=["When time is 8:00 and weatcher is cloudy","When time is 7:00␣
˓→and there hase been an accident"])
```
<IPython.core.display.HTML object>

(http://creativecommons.org/licenses/by-

# **1.26.2 Kaggle Titanic**

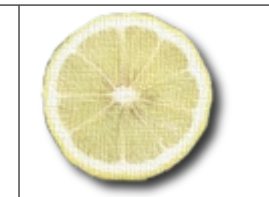

(https://agrum.org)

(https://agrum.gitlab.io/extra/agrum\_at\_binder.html)

In [1]: import pandas

nc/4.0/)

import os import math import pyAgrum as gum import pyAgrum.lib.notebook as gnb from pyAgrum.lib.bn2roc import showROC\_PR

from sklearn.metrics import accuracy\_score, roc\_auc\_score, confusion\_matrix import pandas as pd

#### **Titanic: Machine Learning from Disaster**

This notebook is an introduction to the [Kaggle titanic challenge](https://www.kaggle.com/c/titanic) (https://www.kaggle.com/c/titanic). The goal here is not to produce the best possible classifier, at least not yet, but to show how pyAgrum and Bayesian networks can be used to easily and quickly explore and understand data.

To undestand this notebook, basic knowledge of Bayesian networks is required. If you are looking for an introduction to pyAgrum, check [this notebook](http://www-desir.lip6.fr/~phw/aGrUM/docs/last/notebooks/Tutorial.ipynb.html) (http://wwwdesir.lip6.fr/~phw/aGrUM/docs/last/notebooks/Tutorial.ipynb.html).

This notebook present three different Bayesien Networks techniques to answer the Kaggle Titanic challenge. The first approach we will answer the challenge without using the training set and we will only use our prior knowledge about shipwrecks. In the second approach we will only use the training set with pyAgrum's machine learning algorithms. Finally, in the third approach we will use both prior knowledge about shipwrecks and machine learning.

Before we start, some disclaimers about aGrUM and pyAgrum.

**aGrUM** is a C++ library designed for easily building applications using graphical models such as Bayesian networks, influence diagrams, decision trees or Markov decision processes.

**pyAgrum** is a Python wrapper for the C++ aGrUM library. It provides a high-level interface to the part of aGrUM allowing to create, handle and make computations into Bayesian networks. The module mainly is an application of the [SWIG](http://www.swig.org/) (http://www.swig.org/) interface generator. Custom-written code is added to simplify and extend the aGrUM API.

Both projects are [open source](https://gitlab.com/agrumery/aGrUM/blob/master/LICENSE) (https://gitlab.com/agrumery/aGrUM/blob/master/LICENSE) and can be freely downloaded from [aGrUM's gitlab repository](https://gitlab.com/agrumery/aGrUM) (https://gitlab.com/agrumery/aGrUM) or installed using [pip or ana](http://agrum.gitlab.io/pages/pyagrum.html)[conda](http://agrum.gitlab.io/pages/pyagrum.html) (http://agrum.gitlab.io/pages/pyagrum.html).

If you have questions, remarks or suggestions, feel free to ask us on [info@agrum.org.](mailto:info@agrum.org)

#### **Pretreatment**

We will be using [pandas](http://pandas.pydata.org/) (http://pandas.pydata.org/) to setup the learning data to fit with pyAgrum requirements.

```
In [2]: traindf=pandas.read_csv('res/titanic/train.csv')
```

```
testdf=pandas.merge(pandas.read_csv('res/titanic/test.csv'),
                   pandas.read_csv('res/titanic/gender_submission.csv'),
                   on="PassengerId")
```
This merges both the test base with the fact that a passager has survived or not.

```
In [3]: for k in traindf.keys():
            print('{0}: {1}'.format(k, len(traindf[k].unique())))
        PassengerId: 891
        Survived: 2
        Pclass: 3
        Name: 891
        Sex: 2
        Age: 89
        SibSp: 7
        Parch: 7
        Ticket: 681
        Fare: 248
        Cabin: 148
        Embarked: 4
```
Looking at the number of unique values for each variable is necessary since Bayesian networks are discrete models. We will want to reduce the domain size of some discrete varaibles (like age) and discretize continuous variables (like Fare).

For starters you can filter out variables with a large number of values. Choosing a large number will have an impact on performances, which boils down to how much CPU and RAM you have at your disposal. Here, we choose to filter out any variable with more than 10 different outcomes.

```
In [4]: for k in traindf.keys():
            if len(traindf[k].unique())\leq 15:
                print(k)
        Survived
        Pclass
        Sex
        SibSp
```
This leaves us with 6 variables, not much but still enough to learn a Bayesian network. Will just add one more variable by reducing the cardinality of the Age variable.

```
In [5]: testdf=pandas.merge(pandas.read_csv('res/titanic/test.csv'),
                            pandas.read_csv('res/titanic/gender_submission.csv'),
                            on="PassengerId")
        def forAge(row):
            try:
                age = float(row['Age'])if age < 1:
```
(continues on next page)

Parch Embarked

```
#return '[0;1['
            return 'baby'
        elif age < 6:
            #return '[1;6['
            return 'toddler'
        elif age < 12:
            #return '[6;12['
            return 'kid'
        elif age < 21:
            #return '[12;21['
            return 'teen'
        elif age < 80:
            #return '[21;80['
            return 'adult'
        else:
            #return '[80;200]'
            return 'old'
    except ValueError:
        return np.nan
def forBoolean(row, col):
    try:
        val = int(row[col])if row[col] > = 1:
            return "True"
        else:
            return "False"
    except ValueError:
        return "False"
def forGender(row):
    if row['Sex'] == "male":return "Male"
    else:
        return "Female"
```

```
testdf
```
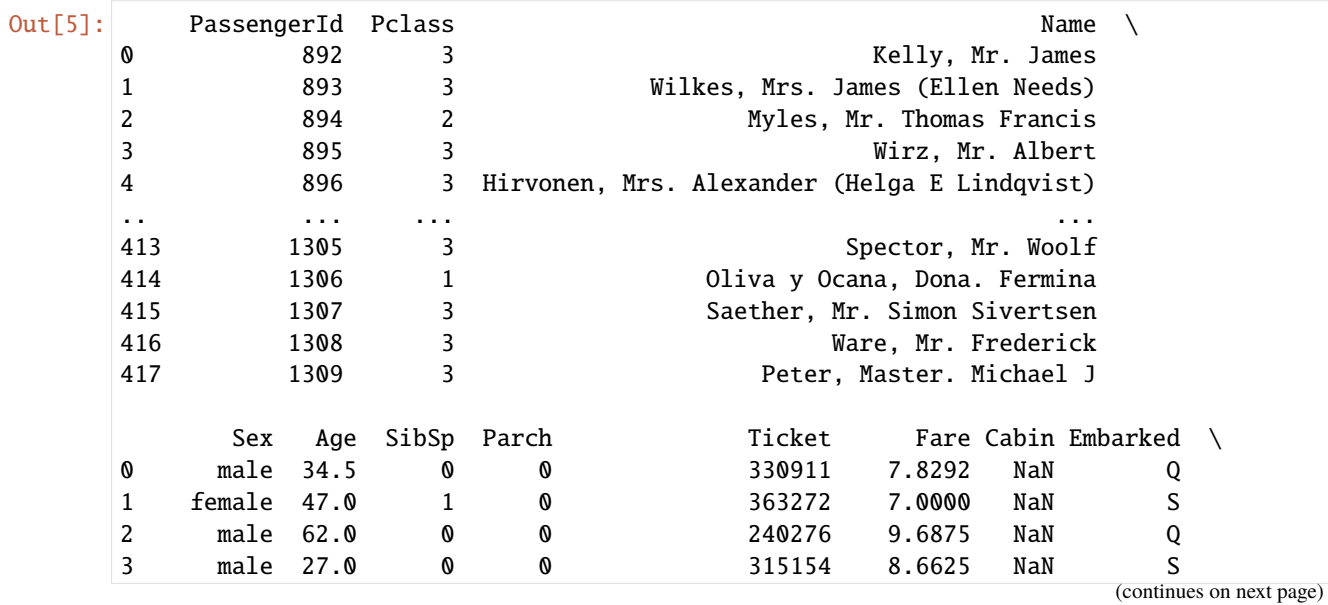

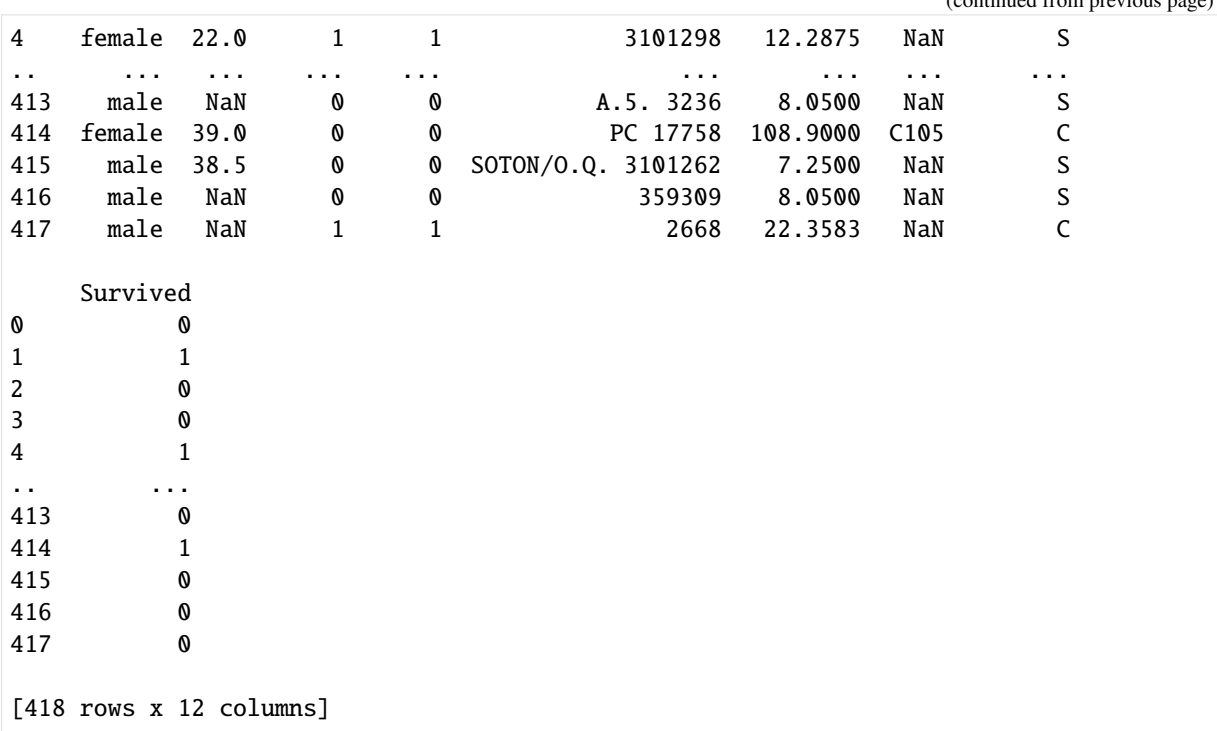

When pretreating data, you will want to wrap your changes inside a function, this will help you keep track of your changes and easily compare them.

```
In [6]: def pretreat(df):
           if 'Survived' in df.columns:
               df['Survived'] = df.apply(lambda row: forBoolean(row, 'Survived'), axis=1)
           df['Age'] = df.appendy(forAge, axis=1)df['SibSp'] = df.apply(lambda row: forBoolean(row, 'SibSp'), axis=1)
           df['Parch'] = df.apply(lambda row: forBoolean(row, 'Parch'), axis=1)
           df['Sex'] = df.appendy(forGender, axis=1)droped_cols = [col for col in ['PassengerId', 'Name', 'Ticket', 'Fare', 'Cabin']␣
        →if col in df.columns]
           df = df drop(droped_cols, axis=1)df = df.rename(index=str, columns={'Sex': 'Gender', 'SibSp': 'Siblings', 'Parch':
        ˓→'Parents'})
           df.dropna(inplace=True)
           return df
       traindf = pandas.read_csv('res/titanic/train.csv')
       testdf = pandas.merge(pandas.read_csv('res/titanic/test.csv'),
                               pandas.read_csv('res/titanic/gender_submission.csv'),
                               on="PassengerId")
       traindf = pretreat(traindf)
       testdf = pretreat(testdf)
```
We will need to save this intermediate learning database, since pyAgrum accepts only files as inputs. As a rule of thumb, save your CSV using comma as separators and do not quote values when you plan to use them with pyAgrum.

```
In [7]: import csv
        traindf.to_csv('res/titanic/post_train.csv', index=False)
        testdf.to_csv('res/titanic/post_test.csv', index=False)
```
 $\epsilon$  (continued from previous page)

#### **Modeling withtout learning**

In some cases, we might not have any data to learn from. In such cases, we can rely on experts to provide correlation between variables and conditional probabilities.

It can be simpler to start with a simple topography, leaving room to add more complexe correlations as the model is confonted aginst data. Here, we will use three hypothesis: - All variables are independent conditionnaly to each other given the fact that a passenger has survive or not. - Women and children are more likelly to survive. - The more sibling or parents abord, the less likelly the passenger will survive.

The first assumption results in the following DAG for our Bayesian network:

```
In [8]: bn = gum.BayesNet("Surviving Titanic")
```

```
bn =gum.fastBN("Age{baby|toddler|kid|teen|adult|old}<-Survived{False|True}->Gender
˓→{Female|Male};Siblings{False|True}<-Survived->Parents{False|True}")
print(bn.variable("Survived"))
print(bn.variable("Age"))
print(bn.variable("Gender"))
print(bn.variable("Siblings"))
print(bn.variable("Parents"))
```
bn

```
Survived:Labelized({False|True})
Age:Labelized({baby|toddler|kid|teen|adult|old})
Gender:Labelized({Female|Male})
Siblings:Labelized({False|True})
Parents:Labelized({False|True})
```
Out[8]: (pyAgrum.BayesNet<double>@0000015731AFF180) BN{nodes: 5, arcs: 4, domainSize: 96, dim:  $ightharpoonup$  26}

Hypothesis two and three can help us define the parameters for this Bayesian network. Remember that we assume that we do not have any data to learn from. So we will use simple definition such as "a women is 10 times more likeliy to survive than a man". We can then normalize the values to obtain a proper conditional probability distribution.

This technique may not be the most precise or scientifically sounded, it however has the advantage to be easy to use.

```
In [9]: bn.cpt('Survived')[:] = [100, 1]
        bn.cpt('Survived').normalizeAsCPT()
        bn.cpt('Survived')
```
Out[9]: (pyAgrum.Potential<double>@0000015731815A20)

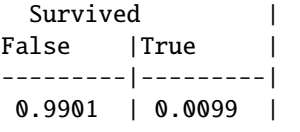

```
In [10]: bn.cpt('Age')[{'Survived':0}] = [ 1, 1, 1, 10, 10, 1]
         bn.cpt('Age')[{'Survived':1}] = [ 10, 10, 10, 1, 1, 10]
         bn.cpt('Age').normalizeAsCPT()
         bn.cpt('Age')
```
Out[10]: (pyAgrum.Potential<double>@0000015731815B00)

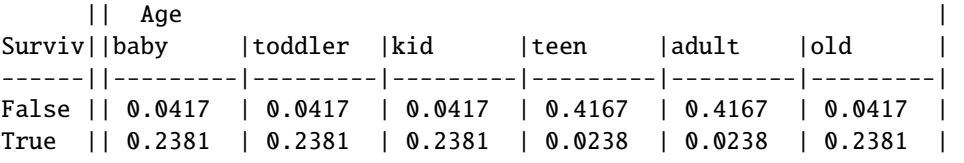

```
In [11]: bn.cpt('Gender')[{'Survived':0}] = [1, 1]bn.cpt('Gender')[{'Survived':1}] = [ 10, 1]
        bn.cpt('Gender').normalizeAsCPT()
        bn.cpt('Gender')
Out[11]: (pyAgrum.Potential<double>@0000015731815A00)
              || Gender |
        Surviv||Female |Male |
        ------||---------|---------|
        False || 0.5000 | 0.5000 |
        True || 0.9091 | 0.0909 |
In [12]: bn.cpt('Siblings')[{\mathcal{S}}]'Survived':0}] = [1, 10]bn.cpt('Siblings')[{'Survived':1}] = [ 10, 1]bn.cpt('Siblings').normalizeAsCPT()
        bn.cpt('Siblings')
Out[12]: (pyAgrum.Potential<double>@00000157318159C0)
              || Siblings |
        Surviv||False | True |
         ------||---------|---------|
        False || 0.0909 | 0.9091 |
        True || 0.9091 | 0.0909 |
In [13]: bn.cpt('Parents')[{'Survived':0}] = [ 1, 10]
        bn.cpt('Parents')[{'Survived':1}] = [ 10, 1]
        bn.cpt('Parents').normalizeAsCPT()
        bn.cpt('Parents')
Out[13]: (pyAgrum.Potential<double>@0000015731815740)
              || Parents |
        Surviv||False | True |
         ------||---------|---------|
        False || 0.0909 | 0.9091 |
```
Now we can start using the Bayesian network and check that our hypothesis hold.

```
In [14]: gnb.showInference(bn,size="10")
```
True || 0.9091 | 0.0909 |

nbsphinx-code-borderwhite

We can see here that most passengers (99% of them) will not survive and that we have almost as much women (50.4%) as men (49.6%). The majority of passengers are either teenagers or adults. Finally, most passenger had siblings or parents aboard.

Recall that we have not use any data to learn the Bayesian Netork's parameters and our expert did not have any knowledge about the passengers aboard the Titanic.

```
In [15]: gnb.showInference(bn,size="10", evs={'Survived':'False'})
         gnb.showInference(bn,size="10", evs={'Survived':'True'})
         nbsphinx-code-borderwhite
```
Here, we can see that our second and third hypothesis hold since when we enter envidence that a passenger survived, it is more likely to be a woman with no siblings or parents. On the contrary, if we observe that a passenger did not survive we can see that it is more likely to be a man with siblings or parents.

```
In [16]: gnb.showInference(bn,size="10", evs={'Survived':'True', 'Gender':'Male'})
         gnb.showInference(bn,size="10", evs={'Gender':'Male'})
```
nbsphinx-code-borderwhite

This validates our first hypothesis: if we know that a passenger survived or not, then evidence about that passenger does not changes our belief about other variables. On the contrary, if we do not know if a passenger survived, then evidence about the passenger will change our belief about other variables, including the fact that he or she survived or not.

```
In [17]: ie=gum.LazyPropagation(bn)
         def init_belief(engine):
             # Initialize evidence
             for var in engine.BN().names():
                 if var != 'Survived':
                     engine.addEvidence(var, 0)
         def update_beliefs(engine, bayesNet, row):
             # Update beliefs from a given row less the Survived variable
             for var in bayesNet.names():
                 if var = "Survived":
                     continue
                 try:
                     label = str(row_to dicto() [var])idx = bayesNet.variable(var).index(str(row.to_dict()[var]))
                     engine.chgEvidence(var, idx)
                 except gum.NotFound:
                     # this can happend when value is missing is the test base.
                     pass
             engine.makeInference()
         def is_well_predicted(engine, bayesNet, auc, row):
             update_beliefs(engine, bayesNet, row)
             marginal = engine.posterior('Survived')outcome = row.to_dict()['Survived']
             if outcome == "False": # Did not survived
                 if marginal.toarray()[1] < auc:
                     return "True Positive"
                 else:
                    return "False Negative"
             else: # Survived
                 if marginal.toarray()[1] >= auc:
                     return "True Negative"
                 else:
                    return "False Positive"
         init_belief(ie)
         ie.addTarget('Survived')
         result = testdf.apply(lambda x: is_well_predicted(ie, bn, 0.5, x), axis=1)
        result.value_counts(True)
Out[17]: True Positive 0.516746
         False Positive 0.322967
         False Negative 0.119617
         True Negative 0.040670
        dtype: float64
In [18]: positives = sum(result.map(lambda x: 1 if x.startswith("True") else 0 ))
         total = result.count()
```

```
print("{0:.2f}% good predictions".format(positives/total*100))
```
#### 55.74% good predictions

This first model achieve a 55.74% of good predictions, not a good result but we have plenty of room to improve it.

#### **Pre-learning**

We will now learn a Bayesian network from the training set without any prior knowledge about shipwreks.

Before learning a Bayesian network, we first need to create a template. This is not mandatory, however it is sometimes usefull since not all varaibles values are present in the learning base (in this example the number of relatives).

If during the learning step, the algorithm encounters an unknown value it will raise an error. This would be an issue if we wanted to automitize our classifier but, we will directly use values working with the test and learning base. This is not ideal but the objective here it to explore the data fast, not thoroughly.

To help creating de the template Bayesian network that we will use to learn our classifier, let us firt recall all the variables wa have at our disposal.

```
In [19]: df = pandas.read_csv('res/titanic/post_train.csv')
```

```
for k in traindf.keys():
    print('{0}: \{1\}'.format(k, len(traindf[k].unique())))
```
Survived: 2 Pclass: 3 Gender: 2 Age: 6 Siblings: 2 Parents: 2 Embarked: 3

From here, creating the BayesNet is straitforward: for each variable we either use the RangeVariable class or the LabelizedVariable.

The RangeVariable class creates a discrete random variable over a range. With the LabelizedVariable you will need to add each label ony by one. Note however that you can pass an argument to create as much labels starting from 0.

```
In [20]: template=gum.BayesNet()
```

```
template.add(gum.LabelizedVariable("Survived", "Survived", ['False', 'True']))
template.add(gum.RangeVariable("Pclass", "Pclass",1,3))
template.add(gum.LabelizedVariable("Gender", "The passenger's gender",['Female', 'Male
\rightarrow']))
template.add(gum.LabelizedVariable("Siblings", "Siblings",['False', 'True']))
template.add(gum.LabelizedVariable("Parents", "Parents",['False', 'True']))
template.add(gum.LabelizedVariable("Embarked", "Embarked", ['', 'C', 'Q', 'S']))
template.add(gum.LabelizedVariable("Age", "The passenger's age category", ["baby",
˓→"toddler", "kid", "teen", "adult", "old"]))
gnb.showBN(template)
```
nbsphinx-code-borderwhite

You can also let the learning algorithm create the BayesNet random variables. However please be aware that the algorithm will no be able to handle values absent from the learning database.

#### **Learning a probabilistic model**

We can now learn our first Bayesian network. As you will see, this is really easy.

```
In [21]: learner = gum.BNLearner(df, template)
         bn = learner.learnBN()
         bn
```

```
Out[21]: (pyAgrum.BayesNet<double>@0000015731AFE190) BN{nodes: 7, arcs: 9, domainSize: 1152,␣
          \rightarrowdim: 78}
```
In a notebook, a Bayesian network will automatically be shown graphically, you can also use the helper function gnb.showBN(bn).

#### **Exploring the data**

Now that we have a BayesNet, we can start looking how the variables corelate with each other. pyAgum offer the perfect tool for that: the information graph.

```
In [22]: import pyAgrum.lib.explain as explain
         explain.showInformation(bn, {}, size="20")
```
<IPython.core.display.HTML object>

To read this graph, you must understand what the entropy of a variable means: the hightest the value the more uncertain the variable marginal probability distrubition is (maximum entropy beging the equiprobable law). The lowest the value is, the more /certain/ the law is.

A consequence of how entropy is calculated, is that entropy tends to get bigger if the random varaible has many modalities.

What the information graph tells us is that the decade variable has a hight entropy. Thus, we can conclude that the passengers decade is distributed between all of its modalities.

What it also tells us, it that high modality variables with low entropy, such as Parch or SibSp, are not evenly distributed.

Let us look at he variables marginal probability by using the showInference() function.

# In [23]: gnb.showInference(bn)

nbsphinx-code-borderwhite

The showInference() is really usefull as it shows the marginal probability distribution for each random variable of a BayesNet.

We can now confirm what the entropy learned us: Parch and SibSp are unevenly distributed and decade is more evenly distributed.

Lets focus on the Kaggle challenge now, and look at the Survived variable. We show a single posterior using the showPosterior() function.

In [24]: gnb.showPosterior(bn,evs={},target='Survived') nbsphinx-code-borderwhite

So more than 40% of the passenger in our learning database survived.

So how can we use this BayesNet as a classifier ? Given a set of evidence, we can infer an update posterio distribution of the target variable Survived.

Lets look at the odds of surviving as a man in his thirties.

```
In [25]: gnb.showPosterior(bn,evs={"Gender": "Male", "Age": 'adult'},target='Survived')
```
nbsphinx-code-borderwhite

And now the odds of an old lady to survive.

```
In [26]: gnb.showPosterior(bn,evs={"Gender": "Female", "Age": 'old'},target='Survived')
         nbsphinx-code-borderwhite
```
Well, children and ladies first, that's right ?

One last information we will need is which variables are required to predict the Survived variable. To do, we will use the markov blanket of Survived.

```
In [27]: gnb.flow.row(bn, gum.MarkovBlanket(bn, 'Survived'),
                        captions=["Learned Bayesian network", "Markov blanket of 'Survived'"])
```
<IPython.core.display.HTML object>

The Markov Blanket of the Survived variable tells us that we only need to observe Sex and Pclass in order to predict Survived. Not really usefull here but on larger Bayesian networks it can save you a lot of time and CPU.

So how to use this BayesNet we have learned as a classifier ? We simply infer the posterior the Survive variable given the set of evidence we are given, and if the passanger odds of survival are above some value he will be taged as a survivor.

To compute the best value given the BayesNet and our training database, we can use the showROC() function.

- In [28]: showROC\_PR(bn, 'res/titanic/post\_train.csv', 'Survived', 'True', False, True); nbsphinx-code-borderwhite
- In [29]: ie=gum.LazyPropagation(bn)

```
init_belief(ie)
ie.addTarget('Survived')
result = testdf.apply(lambda x: is_well_predicted(ie, bn, 0.157935, x), axis=1)
result.value_counts(True)
```
Out[29]: True Negative 0.363636 True Positive 0.349282 False Negative 0.287081 dtype: float64

```
In [30]: positives = sum(result.map(lambda x: 1 if x.startswith("True") else 0 ))
        total = result.count()print("{0:.2f}% good predictions".format(positives/total*100))
         71.29% good predictions
```
With 71% of good prediction, this model performs better than the first one.

#### **Using BNClassifier**

'BNClassifier' is a BN-wrapping object that you can use as a classifier directly. It is inspired and compatible with scikitlearn methods.

In [31]: import pyAgrum.skbn as skbn

```
In [32]: post_train_df = pandas.read_csv('res/titanic/post_train.csv').dropna().astype(str)
         post_test_df = pandas.read_csv('res/titanic/post_test.csv').dropna().astype(str)
```
In [33]: targetColumn = 'Survived'

```
x_train_df = post_train_df.drop(targetColumn, axis=1)
y_train_df = post_train_df[targetColumn]
x_test_df = post_test_df.drop(targetColumn, axis=1)y_test_df = post_test_df[targetColumn]
```
You create the object. Then you fit the classifier to your training dataset. The fitted classifier can now predict the class for the testing dataset.

```
In [34]: bn = skbn.BNClassifier(prior="NoPrior")
         bn.fit(x_train_df, y_train_df)
         y_t = x_t - y_t = bn.predict(x_test_df)
```

```
print("{0:} .2f}% good predictions".format(accuracy score(y test df, y test pred)*100))
```
86.36% good predictions

You can try different parameters and use the same procedure. For example, with a a-priori-smoothing :

```
In [35]: bn_prior = skbn.BNClassifier(prior='Smoothing',priorWeight=1)
         bn_prior.fit(x_train_df, y_train_df)
         y_test_pred_prior = bn_prior.predict(x_test_df)
```
print("{0:.2f}% good predictions".format(accuracy\_score(y\_test\_df, y\_test\_pred\_  $\rightarrow$ prior)\*100))

86.36% good predictions

#### **Making a BN without learning data**

In this last part we will combine both methods: we will force the BayesNet DAG and learn its parameters. We will assume the naive bayes hypothesis, which states that all random variables are independant conditionally to the target variable (here the variable Survived).

This results in the following (already seen) above topology.

```
In [36]: bn = gum.BayesNet("Surviving Titanic")
         bn =gum.fastBN("Age{baby|toddler|kid|teen|adult|old}<-Survived{False|True}->Gender
         ˓→{Female|Male};Siblings{False|True}<-Survived->Parents{False|True}")
         print(bn.variable("Survived"))
         print(bn.variable("Age"))
         print(bn.variable("Gender"))
         print(bn.variable("Siblings"))
         print(bn.variable("Parents"))
         bn
         Survived:Labelized({False|True})
         Age:Labelized({baby|toddler|kid|teen|adult|old})
         Gender:Labelized({Female|Male})
         Siblings:Labelized({False|True})
         Parents:Labelized({False|True})
```
Out[36]: (pyAgrum.BayesNet<double>@0000015731AFF6D0) BN{nodes: 5, arcs: 4, domainSize: 96, dim:  $\rightarrow$  26}

The next step is to learn the parameters, this can easily be done using the learnParameters method.

```
In [37]: learner = gum.BNLearner("res/titanic/post_train.csv", bn)
         bn = learner.learnParameters(bn.dag())
         gnb.showInference(bn, size="10")
         nbsphinx-code-borderwhite
```
If we compare the CPTs obtained here with those defined by our expert in the first example we can see that they differ. They ressemble those obtained in the second example. This result is expected since we have learn the parameters from the training data, the learned probabilities distribution should match the data.

The final steps consists of confronting this model agains our test dataset.

```
In [38]: showROC_PR(bn, "res/titanic/post_train.csv", 'Survived', "True", True, True)
         showROC_PR(bn, "res/titanic/post_test.csv", 'Survived', "True", True, True)
         res/titanic/post_train.csv: 100%||
         nbsphinx-code-borderwhite
         res/titanic/post_test.csv: 100%||
         nbsphinx-code-borderwhite
Out[38]: (0.9879550850811238,
          0.47050241859999997,
          0.922493887637304,
          0.47050241859999997)
In [39]: ie = gum.LazyPropagation(bn)
         init_belief(ie)
         ie.addTarget('Survived')
         result = testdf.apply(lambda x: is_well_predicted(ie, bn, 0.4705, x), axis=1)
         result.value_counts(True)
```

```
Out[39]: True Positive 0.624402
        True Negative 0.363636
        False Negative 0.011962
        dtype: float64
```

```
In [40]: positives = sum(result.map(lambda x: 1 if x.startswith("True") else 0 ))
         total = result.count()print("{0:.2f}% good predictions".format(positives/total*100))
```
98.80% good predictions

Naive Bayes perform well when used for classification tasks, as shown by the 95% of good predictions achieved by our third model.

#### **Conclusion**

We have demonstradted with different classification techniques using Bayesian networks. In the first approach, we mangaged to model a classifier without using any training set and relying solely on prior knowledge. In the second approach we used only machine learning techniques. Finally, in the third example we assumed the naive bayes hypothesis and obtained a model combinede

### In [ ]:

# **1.26.3 Naive modeling of credit defaults using a Markov Random Field**

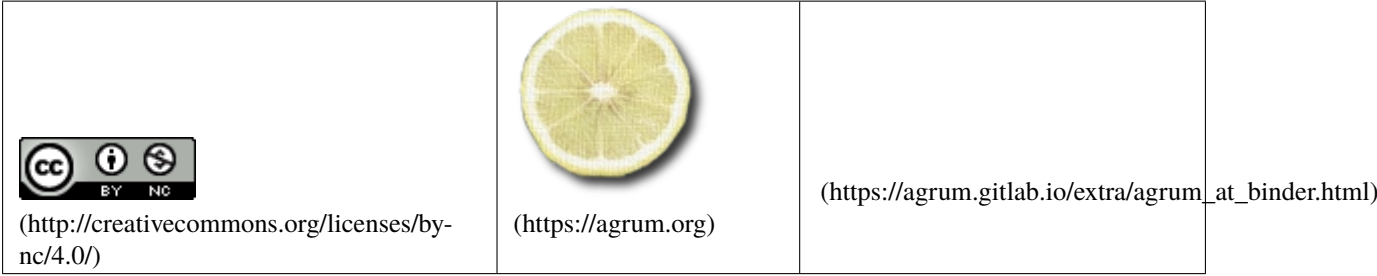

This notebook is the adaptation to pyAgrum of the [model proposed by Gautier Marti](https://marti.ai/quant/2022/01/30/default-distribution-mrf.html) (https://marti.ai/quant/2022/01/30/default-distribution-mrf.html) which is itself inspired by the paper [Graphical](https://arxiv.org/pdf/0809.1393.pdf) [Models for Correlated Defaults](https://arxiv.org/pdf/0809.1393.pdf) (https://arxiv.org/pdf/0809.1393.pdf) (adaptation by **Marvin Lasserre** and Pierre-Henri Wuillemin).

```
In [1]: import numpy as np
```
import pyAgrum as gum import pyAgrum.lib.notebook as gnb import pyAgrum.lib.mn2graph as m2g

import matplotlib.pyplot as plt

## **Constructing the model**

Three sectors co-dependent in their stress state are modelled: (Finance, Energy, Retail). For each of these sectors, we consider a universe of three issuers.

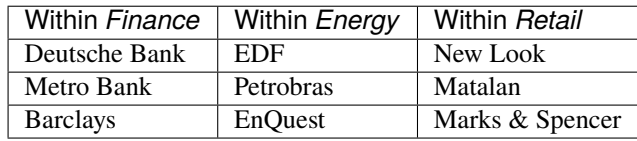

The probability of default of these issuers is partly idiosyncratic and partly depending on the stress within their respective sectors. Some distressed names such as New Look can have a high marginal probability of default, so high that the state of their sector (normal or stressed) does not matter much. Some other high-yield risky names such as Petrobras may strongly depend on how the whole energy sector is doing. On the other hand, a company such as EDF should be quite robust, and would require a very acute and persistent sector stress to move its default probability significantly higher.

We can encode this basic knowledge in terms of potentials:

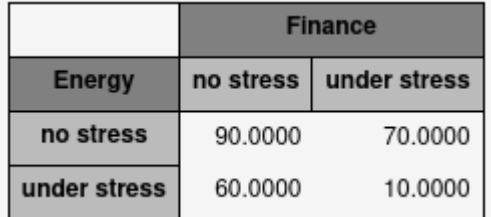

Conventions:

Sector variables can be either in the state no stress or in the state under stress while issuer variables can be either in the state no default or in the state default.

The choice of these potentials is not an easy task; It can be driven by historical fundamental or statistical relationships or forward-looking views.

Given a network structure, and a set of potentials, one can mechanically do inference using the pyAgrum library.

We will show how to obtain a distribution of the number of defaults (and the expected number of defaults), a distribution of the losses (and the expected loss). From the joint probability table, we could also extract the default correlation

tl;dr We use here the library [pyAgrum](https://agrum.org) (https://agrum.org) to illustrate, on a toy example, how one can use a Markov Random Field (MRF) for modelling the distribution of defaults and losses in a credit portfolio.

Building accurate PGM/MRF models require expert knowledge for considering a relevant graph structure, and attributing useful potentials. For this toy model, we use the following structure:

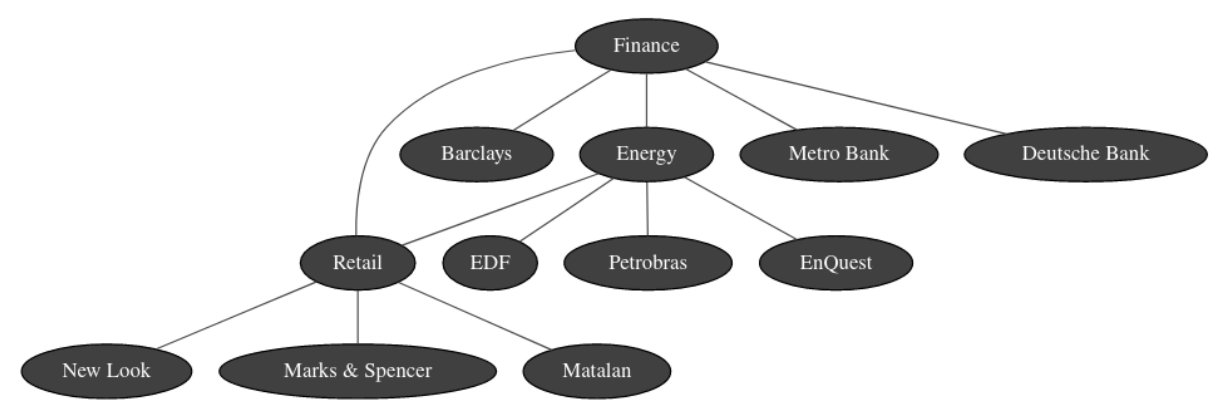

The first step consists in creating the model. For that, we use the pyAgrum class MarkovNet.

```
In [2]: # building nodes (with types)
       mn = gum.MarkovNet('Credit default modeling')
        # Adding sector variables
       sectors = ['Finance', 'Energy', 'Retail']
        finance, energy, retail = [mn.add(gum.LabelizedVariable(name, '', ['no stress',
        ˓→'under stress']))
                                   for name in sectors]
        # Adding issuer variables
       edf, petro, eq = [mn.add(gum.LabelizedVariable(name, '', ['no default', 'default']))
                      for name in ['EDF','Petrobras','EnQuest']]
       mb, db, ba = [mn.add(gum.LabelizedVariable(name, '', ['no default', 'default']))
                      for name in ['Metro Bank', 'Deutsche Bank', 'Barclays']]
       nl, matalan, ms = [mn.add(gum.LabelizedVariable(name, '', ['no default', 'default']))
                      for name in ['New Look', 'Matalan', 'Marks & Spencer']]
In [3]: # Adding and filling factors between sectors
       mn.addFactor([finance, energy])[:] = [[90, 70],[60, 10]]
       mn.addFactor([finance, retail])[:] = [[80, 10],[30, 80]]
       mn.addFactor([energy, retail])[:] = [[60, 5],[70, 95]]
        # Adding factors between sector and issuer
       mn.addFactor([db, finance])[:] = [[90, 30],
                                          [10, 60]]
       mn.addFactor([mb, finance])[:] = [[80, 40],[ 5, 60]]
```

```
(continued from previous page)
```

```
mn.addFactor([ba, finance])[:] = [[90, 20],
                                         [20, 50]]
       mn.addFactor([edf, energy])[:] = [[90, 5],[80, 40]]
       mn.addFactor([petro, energy])[:] = [[60, 50],[ 5, 60]]
       mn.addFactor([eq, energy])[:] = [[80, 20],[10, 50]]
       mn.addFactor([nl, retail])[:] = [[ 5, 60],[ 2, 90]]
       mn.addFactor([matalan, retail])[:] = [[40, 30],
                                            [20, 70]]
       mn.addFactor([ms, retail])[:] = [[80, 10],
                                             [30, 50]]
In [4]: nodetypes={n:0.1 if n in sectors else
```
0.2 for  $n$  in  $mn$ .  $names()$ }

```
gnb.sideBySide(gnb.getMN(mn,view='graph',nodeColor=nodetypes),
               gnb.getMN(mn,view='factorgraph',nodeColor=nodetypes),
              captions=['The model as a Markov Network','The model as a factor graph
ightharpoonup'])
gnb.sideBySide(mn.factor({'Energy', 'Finance'}),
               mn.factor({'Finance', 'Retail'}),
               mn.factor({'Energy', 'Retail'}),
               mn.factor({'Deutsche Bank', 'Finance'}),
               mn.factor({'Metro Bank', 'Finance'}),
               mn.factor({'Barclays', 'Finance'}),
               mn.factor({'EDF', 'Energy'}),
               mn.factor({'Petrobras', 'Energy'}),
               mn.factor({'EnQuest', 'Energy'}),
               mn.factor({'New Look', 'Retail'}),
               mn.factor({'Matalan', 'Retail'}),
               mn.factor({'Marks & Spencer', 'Retail'}),
              ncols=3)
<IPython.core.display.HTML object>
<IPython.core.display.HTML object>
```
#### **Making inferences**

#### **Example 1 & 2**

The first two examples consists in finding the chance of EDF to default with no evidence and knowing that the energy sector is not under stress. For that, we can use the getPosterior method:

```
In [5]: gnb.sideBySide(gum.getPosterior(mn, target='EDF', evs={}),
                       gum.getPosterior(mn, target='EDF', evs={'Energy':'no stress'}),
                       captions=['$P(EDF)$','$P(EDF|Energy=$under stress$)$'])
```

```
<IPython.core.display.HTML object>
```
Hence, if we cannot observe the state of the energy sector, then EDF has a higher chance of defaulting  $(9\%)$  as it is possible that the energy sector is under stress.

#### **Example 3 & 4**

Given that Marks & Spencer (a much safer name) has defaulted, New Look has now an increased chance of defaulting: 97%.

Even if the retail sector is doing ok, New Look is a distressed name with a high probability of default (92%).

```
In [6]: gnb.sideBySide(gum.getPosterior(mn, target='New Look', evs={'Marks & Spencer':
        \rightarrow'default'}),
                        gum.getPosterior(mn, target='New Look', evs={'Retail':'no stress'}),
                        captions=['P(New Look|Marks & Spencer=default)',
                                  'P(New Look | Retail = no stress)'])
```

```
<IPython.core.display.HTML object>
```
pyAgrum offers the option to vizualise the marginal probability of each variable using showInference.

```
In [7]: #gum.config['factorgraph','edge_length_inference']=1.
        gnb.showInference(mn, size='7!',nodeColor=nodetypes)
        nbsphinx-code-borderwhite
```
#### **Impact of defaults on a credit portfolio and the distribution of losses**

Amongst the 9 available issuers, let's consider the following portfolio containing bonds from these 6 issuers:

```
In [8]: portfolio_names = ['EDF', 'Petrobras', 'EnQuest', 'Matalan', 'Barclays']
       portfolio_exposures = [2e6, 400e3, 300e3, 600e3, 3e6]
       LGD = 0.9losses = {portfolio_names[i]:(portfolio_exposures[i]*LGD) for i in.
        ˓→range(len(portfolio_names))}
       print('** Total notional: USD {} MM'.format(sum(portfolio_exposures)/1e6))
        ** Total notional: USD 6.3 MM
```
We have a USD 6.3MM total exposure to these names (notional).

We assume that in case of default, we recover only  $10\%$  (LGD =  $90\%$ ).

Let's start using the model:

```
In [9]: ie = gum.ShaferShenoyMNInference(mn)
        ie.makeInference()
        p=ie.jointPosterior(set(sectors))
        print(f'** There is {100*}p[{("Retail":0", "Energy":0", "Finance":0}]]:.2f% chance that no
        ˓→sector in under stress.')
        print()
        p
        ** There is 42.38% chance that no sector in under stress.
Out[9]: (pyAgrum.Potential<double>@0000021CD885C120)
                     || Finance |
```

```
Energy|Retail||no stress|under str|
------|------||---------|---------|
```
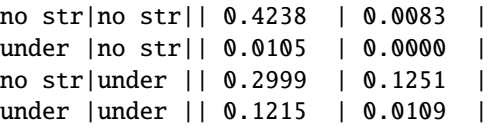

If we observe that the finance sector is doing ok, and that Marks & Spencer is still doing business as usual, then this is the current joint probabilities associated to the potential defaults in the portfolio:

In [10]: ie = gum.ShaferShenoyMNInference(mn) ie.addJointTarget(set(portfolio\_names)) ie.setEvidence({'Finance': 'no stress', 'Marks & Spencer': 'no default'}) ie.makeInference() portfolio\_posterior = ie.jointPosterior(set(portfolio\_names))

> Note that the line ie.addJointTarget(set(portfolio\_names)) is important here because adding hard evidences removes the corresponding nodes in the graph and then no factor containing the variables in portfolio\_names can be found. The method addJointTarget ensure that such a factor exists.

#### In [11]: portfolio\_posterior

#### Out[11]: (pyAgrum.Potential<double>@0000021CD885BE00)

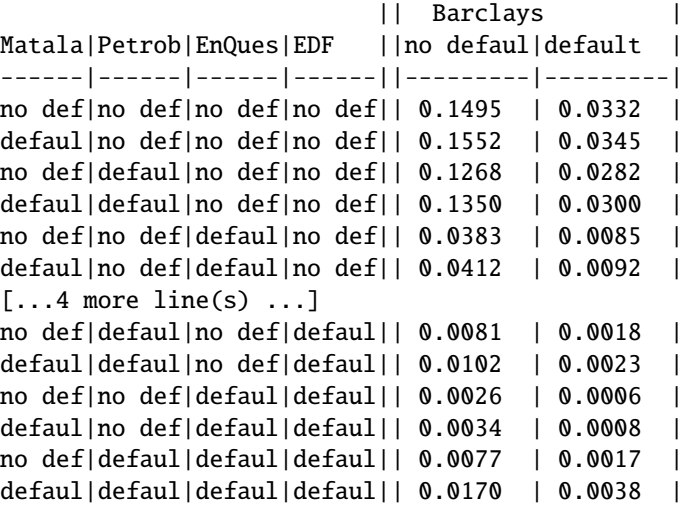

We now want to compute the distribution of the number of defaults. For that, we create a new Markov network containing an additional node Number of defaults connected to each issuers:

```
In [12]: mn2 = qum.MarkovNet(mn)
```

```
mn2.add(gum.RangeVariable('Number of defaults', '', 0, len(portfolio_names)))
factor = mn2.addFactor(['Number of defaults',*portfolio_names]).fillWithFunction('+'.
˓→join(portfolio_names))
```

```
In [13]: gum.config['factorgraph','edge_length']=1.1
         nodetypes={n:0.1 if n in sectors else
                     0.3 if "Number of defaults"==n else
                      0.2 for n in mn2.name()gnb.flow.add(gnb.getMN(mn2, view="graph",size='7!',nodeColor=nodetypes))
         gnb.flow.add(gnb.getMN(mn2, view="factorgraph",size='7!',nodeColor=nodetypes))
         gnb.flow.display()
```

```
<IPython.core.display.HTML object>
```
Once this new network is created, we can obtain the distribution of Number of defaults using getPosterior

:

```
In [14]: ndefault_posterior = gum.getPosterior(mn2, target='Number of defaults',
                                                   evs={'Finance': 'no stress', 'Marks &␣
         ˓→Spencer': 'no default'})
        ndefault_posterior
Out[14]: (pyAgrum.Potential<double>@0000021CD885CFC0)
          Number of defaults |
         0 |1 |2 |3 |4 |5 |
                 ---------|---------|---------|---------|---------|---------|
         0.1495 | 0.3620 | 0.3119 | 0.1371 | 0.0357 | 0.0038 |
In [15]: fig, ax = plt.subplots()l = ndefault_posterior.tolist()ax.bar(range(len(l)), l)
        ax.set_xlabel('Number of defaults')
        ax.set_title('Distribution of the number of defaults in the portfolio')
        plt.show()
        nbsphinx-code-borderwhite
In [16]: q=gum.Potential(ndefault_posterior).fillWith(range(ndefault_posterior.domainSize()))
        print(f'Expected number of defaults in the portfolio: {(q*ndefault_posterior).sum():.
         \rightarrow1f}')
        Expected number of defaults in the portfolio: 1.6
        Besides the expected number of defaults, the distribution of losses is even more informative:
In [17]: pot_losses = gum.Potential(portfolio_posterior)
        for i in pot_losses.loopIn():
            pot_losses[i] = sum([losses[key]*i.val(key) for key in losses])
        print("Table of losses")
        pot_losses
        Table of losses
Out[17]: (pyAgrum.Potential<double>@0000021CD87AD8F0)
                                   || Barclays |
        Matala|Petrob|EnQues|EDF ||no defaul|default |
         ------|------|------|------||---------|---------|
        no def|no def|no def|no def|| 0.0000 | 2700000.0000|
        defaul|no def|no def|no def|| 540000.0000| 3240000.0000|
        no def|defaul|no def|no def|| 360000.0000| 3060000.0000|
        defaul|defaul|no def|no def|| 900000.0000| 3600000.0000|
        no def|no def|defaul|no def|| 270000.0000| 2970000.0000|
        defaul|no def|defaul|no def|| 810000.0000| 3510000.0000|
         [...4 more line(s) ...]
        no def|defaul|no def|defaul|| 2160000.0000| 4860000.0000|
        defaul|defaul|no def|defaul|| 2700000.0000| 5400000.0000|
        no def|no def|defaul|defaul|| 2070000.0000| 4770000.0000|
        defaul|no def|defaul|defaul|| 2610000.0000| 5310000.0000|
        no def|defaul|defaul|defaul|| 2430000.0000| 5130000.0000|
        defaul|defaul|defaul|defaul|| 2970000.0000| 5670000.0000|
```
In  $[18]$ : expected\_loss = (portfolio\_posterior \* pot\_losses ).sum()

print(f'Expected loss with respect to a par value of USD {sum(portfolio\_exposures)/ ˓<sup>→</sup>1e6:.1f} MM is USD {expected\_loss / 1e6:.1f} MM.')

```
print(f'Expected loss: {100 * expected_loss / sum(portfolio_exposures):2.1f}% of the␣
         ˓→notional.')
         Expected loss with respect to a par value of USD 6.3 MM is USD 1.2 MM.
         Expected loss: 18.6% of the notional.
In [19]: cuts=list(np.percentile([pot_losses[i] for i in pot_losses.loopIn()],range(0,101,10)))
         cuts[0] = cuts[0] - 0.001loss_bucket_distribution = []
         d = qum.Potential(pot_losses)for j in range(len(cuts) - 1):
             for i in pot_losses.loopIn():
                 d[i] = 1 if cuts[j]<pot_losses[i]<=cuts[j+1] else 0
             loss_bucket_distribution.append(((portfolio_posterior*d).sum()))
In [20]: buckets = [f'({\text{cuts}[i]}:10.0f}, {\text{cuts}[i+1]:10.0f}]' for i in range(len(cuts)-1)]
         fig, ax = plt.subplots()ax.bar(range(10), height=loss_bucket_distribution)
         ax.set_xticks(range(10), labels=buckets, rotation=90)
         ax.set title('Distribution of losses with respect to par value')
         ax.set_xlabel('Loss buckets')
```
nbsphinx-code-borderwhite

plt.show()

```
In [21]: cumsum = 0.
        for i in range(len(loss_bucket_distribution)):
           cumsum += loss_bucket_distribution[i]
           print('{:24} | {:0.6f}'.format(buckets[i], cumsum))
        ( -0, 549000] | 0.469960
        ( 549000, 954000] | 0.689263
        ( 954000, 2097000] | 0.762897
        ( 2097000, 2502000] | 0.787553
        ( 2502000, 2835000] | 0.834408
        ( 2835000, 3168000] | 0.888119
        ( 3168000, 3573000] | 0.941345
        ( 3573000, 4716000] | 0.987143
        ( 4716000, 5121000] | 0.991483
        ( 5121000, 5670000] | 1.000000
```
#### **Impact of a belief of stress on a sector for the number of defaults in the portfolio**

Belief from  $[1, 0]$  (no stress) to  $[1, 1]$  (no specific belief) to  $[0, 1]$  (stress in a sector).

```
In [22]: def show_expected_number_of_defaults(sector,q,enod_nobelief):
           v1 = \lceil 1for i in range(101):
               posterior=gum.getPosterior(mn2, target='Number of defaults',evs={sector:[100-i,
          \rightarrowi]})
               v1.append((posterior*q).sum())
           fig, ax = plt.subplots()ax.set_title(f"Expected number of defaults w.r.t stress in {sector}")
```

```
ax.plot(np.arange(0,1.01,0.01),v1)
 ax.plot(0.5,enod_nobelief,'x',color="red")
 ax.text(0.5, enod_nobelief-0.05, ' No specific belief')
 return fig
enod_nobelief=(gum.getPosterior(mn2, target='Number of defaults',evs={})*q).sum()
gnb.flow.add(show_expected_number_of_defaults('Retail',q,enod_nobelief))
gnb.flow.add(show_expected_number_of_defaults('Finance',q,enod_nobelief))
gnb.flow.add(show_expected_number_of_defaults('Energy',q,enod_nobelief))
gnb.flow.display()
<IPython.core.display.HTML object>
```
In [ ]:

# **1.26.4 Learning and causality**

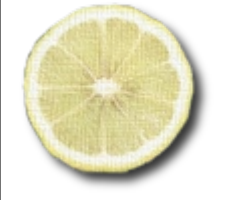

(https://agrum.gitlab.io/extra/agrum\_at\_binder.html)

(http://creativecommons.org/licenses/bync/4.0/)

(https://agrum.org)

In [1]: import pyAgrum as gum import pyAgrum.lib.notebook as gnb

#### **Model**

Let's assume a process  $X_1 \to Y_1$  with a control on  $X_1$  by  $C_a$  and a parameter  $P_b$  on  $Y_1$ .

```
In [2]: bn=gum.fastBN("Ca->X1->Y1<-Pb")
```

```
bn.cpt("Ca").fillWith([0.8,0.2])
bn.cpt("Pb").fillWith([0.3,0.7])
```
bn.cpt("X1")[:]=[[0.9,0.1],[0.1,0.9]]

```
bn.cpt("Y1")[{"X1":0,"Pb":0}]=[0.8,0.2]
bn.cpt("Y1")[{"X1":1,"Pb":0}]=[0.2,0.8]
bn.cpt("Y1")[{"X1":0,"Pb":1}]=[0.6,0.4]
bn.cpt("Y1")[{"X1":1,"Pb":1}]=[0.4,0.6]
```
gnb.flow.row(bn,\*[bn.cpt(x) for x in bn.nodes()])

<IPython.core.display.HTML object>

Actually the process is duplicated in the system but the control  $C_a$  and the parameter  $P_b$  are shared.

In  $[3]$ : bn.add("X2", 2) bn.add("Y2",2)

```
bn.addArc("X2","Y2")
bn.addArc("Ca","X2")
bn.addArc("Pb","Y2")
bn.cpt("X2").fillWith(bn.cpt("X1"),["X1","Ca"]) # copy cpt(X1) with the translation X2
\rightarrow <-X1, Ca<-Ca
bn.cpt("Y2").fillWith(bn.cpt("Y1"),["Y1","X1","Pb"]) # copy cpt(Y1) with translation
\rightarrowY2<-Y1, X2<-X1, Pb<-Pb
gnb.flow.row(bn,bn.cpt("X2"),bn.cpt("Y2"))
<IPython.core.display.HTML object>
```
### **Simulation of the data**

The process is partially observed : the control has been taken into account. However the parameter has not been identified and therefore is not collected.

```
In [4]: #the base will be saved in completeData="out/complete_data.csv", observedData="out/
        ˓→observed_data.csv"
        import os
        completeData="out/complete_data.csv"
        observedData="out/observed_data.csv"
        fixedObsData="res/fixed_observed_data.csv"
        # generating complete date with pyAgrum
        size=35000
        #gum.generateSample(bn,5000,"data.csv",random_order=True)
        generator=gum.BNDatabaseGenerator(bn)
        generator.setRandomVarOrder()
        generator.drawSamples(size)
        generator.toCSV(completeData)
```

```
In [5]: # selecting some variables using pandas
        import pandas as pd
        f=pd.read_csv(completeData)
        keep_col = ["X1","Y1","X2","Y2","Ca"] # Pb is removed
        new_f = f[keep_{col}]new_f.to_csv(observedData, index=False)
```
In order to have fixed results, we will use now a database fixed\_observed\_data.csv generated with the process above.

#### **statistical learning**

Using a classical statistical learning method, one can approximate a model from the observed data.

```
In [6]: learner=gum.BNLearner(fixedObsData)
        learner.useGreedyHillClimbing()
        bn2=learner.learnBN()
```
#### **Evaluating the impact of**  $X2$  on  $Y1$

Using the database, a question for the user is to evaluate the impact of the value of  $X2$  on  $Y1$ .

```
In [7]: target="Y1"evs="X2"
        ie=gum.LazyPropagation(bn)
        ie2=gum.LazyPropagation(bn2)
        p1=ie.evidenceImpact(target,[evs])
        p2=gum.Potential(p1).fillWith(ie2.evidenceImpact(target,[evs]),[target,evs])
        errs=((p1-p2)/p1).scale(100)
        quaderr=(errs*errs).sum()
        gnb.flow.row(p1,p2,errs,f"$${quaderr:3.5f}$$",
                      captions=['in original model','in learned model','relative errors',
        ˓→'quadratic error'])
```
<IPython.core.display.HTML object>

#### Evaluating the causal impact of  $X2$  on  $Y1$  with the learned model

The statistician notes that the change wanted by the user to apply on  $X_2$  is not an observation but rather an intervention.

```
In [8]: import pyAgrum.causal as csl
        import pyAgrum.causal.notebook as cslnb
```
model=csl.CausalModel(bn) model2=csl.CausalModel(bn2)

```
In [9]: cslnb.showCausalModel(model)
        nbsphinx-code-borderwhite
```

```
In [10]: gum.config['notebook','graph_format']='svg'
         cslnb.showCausalImpact(model,target, {evs})
         cslnb.showCausalImpact(model2,target, {evs})
```
<IPython.core.display.HTML object>

<IPython.core.display.HTML object>

Unfortunately, due to the fact that  $P_a$  is not learned, the computation of the causal impact still is imprecise.

```
In [11]: , impact1, = csl.causalImpact(model, on=target, doing={evs})
         \Box, impact2orig, \Box = csl.causalImpact(model2, on=target, doing={evs})
         impact2=gum.Potential(p2).fillWith(impact2orig,['Y1','X2'])
         errs=((impact1-impact2)/impact1).scale(100)
         quaderr=(errs*errs).sum()
         gnb.flow.row(impact1,impact2,errs,f"$${quaderr:3.5f}$$",
                        captions=['P(Y_1 \mid \hbox{hookrightarrow} X_2) <br/>br/>in original model',
                                    '$P( Y_1 \mid \hookrightarrow X_2)$ <br/> <br/>kr/>in learned model','
          → <br/>br/>relative errors',' <br/> <br/>hr/>>
quadratic error'])
         <IPython.core.display.HTML object>
```
Just to be certain, we can verify that in the original model,  $P(Y_1 | \hookrightarrow X_2) = P(Y_1)$ 

```
In [12]: gnb.flow.row(impact1,ie.evidenceImpact(target,[]),
                           captions=["$P(Y_1 \mid \text{photrightarrow} X_2)$ <br/>br/>in the original
          \rightarrowmodel","$P(Y_1)$ <br/>br/>in the original model"])
```
<IPython.core.display.HTML object>

#### **Causal learning and causal impact**

Some learning algorthims such as MIIC (Verny et al., 2017) aim to find the trace of latent variables in the data

```
In [13]: learner=gum.BNLearner(fixedObsData)
         learner.useMIIC()
         bn3=learner.learnBN()
```

```
In [14]: gnb.flow.row(bn,bn3,f"$${[(bn3.variable(i).name(),bn3.variable(j).name()) for (i,j)<sub>u</sub>
          ˓→in learner.latentVariables()]}$$",
                        captions=['original model','learned model','Latent variables found'])
```
<IPython.core.display.HTML object>

Then we can build a causal model taking into account this latent variable found by MIIC.

```
In [15]: model3=csl.CausalModel(bn2,[("L1",("Y1","Y2"))])
         cslnb.showCausalImpact(model3,target, {evs})
```
<IPython.core.display.HTML object>

Then at least, the statistician can say that  $X_2$  has no impact on  $Y_1$  from the data. The error is just due to the approximation of the parameters in the database.

```
In [16]: \Box, impact1, \Box = csl.causalImpact(model, on=target, doing={evs})
         _, impact3orig, _ = csl.causalImpact(model3, on=target, doing={evs})
         impact3=gum.Potential(impact1).fillWith(impact3orig,['Y1'])
         errs=((impact1-impact3)/impact1).scale(100)
         quaderr=(errs*errs).sum()
         gnb.flow.row(impact1,impact3,errs,f"$${quaderr:3.5f}$$",
                       captions=['in original model','in learned model','relative errors',
         ˓→'quadratic error'])
         <IPython.core.display.HTML object>
```
In [ ]:

#### **1.26.5 Sensitivity analysis for Bayesian networks using credal networks**

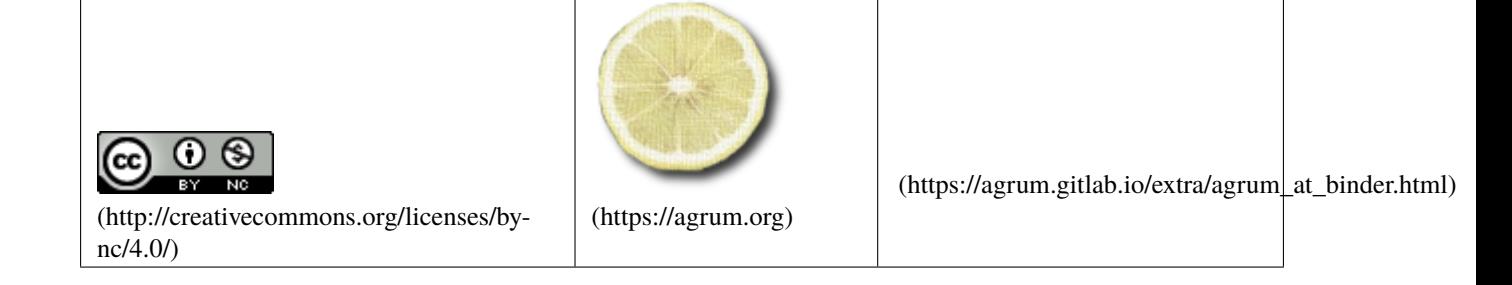

There are several sensitivity analysis frameworks for Bayesian networks. A fairly efficient method is certainly to use credal networks to do this analysis.

#### **Creating a Bayesian network**

```
In [1]: import pyAgrum as gum
       import pyAgrum.lib.notebook as gnb
```
In [2]: bn=gum.fastBN("A->B->C<-D->E->F<-B") gnb.flow.row(bn,gnb.getInference(bn))

<IPython.core.display.HTML object>

#### **Building a credal network from a BN**

It is easy to build a credal network from a Bayesian network by indicating the 'noise' on each parameter.

In [3]: cr=gum.CredalNet(bn,bn) gnb.show(cr) nbsphinx-code-borderwhite

```
In [4]: cr.bnToCredal(beta=1e-10,oneNet=False)
        cr.computeBinaryCPTMinMax()
        print(cr)
```

```
A:Range([0,1])
\Diamond : [[0.182055 , 0.817945] , [0.132709 , 0.867291]]
B:Range([0,1])
<A:0> : [[0.814242 , 0.185758] , [0.814241 , 0.185759]]
\langle A:1 \rangle : [[0.360802, 0.639198], [0.359964, 0.640036]]C:Range([0,1])
\langle B:0|D:0\rangle : [[0.187328 , 0.812672] , [0.15419 , 0.84581]]
\langle B:1|D:0\rangle : [[0.507362, 0.492638], [0.507283, 0.492717]]
\langle B:0|D:1\rangle : [[0.425391 , 0.574609] , [0.425104 , 0.574896]]
\langle B:1|D:1\rangle : [[0.184355, 0.815645], [0.112276, 0.887724]]
D:Range([0,1])
\iff : [[0.984151, 0.0158492]]
E:Range([0,1])
\langle D:0 \rangle : [[0.18389, 0.81611], [0.143465, 0.856535]]
\langle D:1 \rangle : [[0.635584 , 0.364416] , [0.635572 , 0.364428]]
F:Range([0,1])
<E:0|B:0> : [[0.688333 , 0.311667] , [0.688327 , 0.311673]]
<E:1|B:0> : [[0.242911 , 0.757089] , [0.235478 , 0.764522]]
\langle E:0|B:1\rangle : [[0.350608, 0.649392], [0.34961, 0.65039]]
\langle E:1|B:1\rangle : [[0.529391 , 0.470609] , [0.529335 , 0.470665]]
```
#### **Testing difference hypothesis about the global precision on the parameters**

We can therefore easily conduct a sensitivity analysis based on an assumption of error on all the parameters of the network.

```
In [5]: def showNoisy(bn,beta):
```

```
cr=gum.CredalNet(bn,bn)
cr.bnToCredal(beta=beta,oneNet=False)
cr.computeBinaryCPTMinMax()
ielbp=gum.CNLoopyPropagation(cr)
return gnb.getInference(cr,engine=ielbp)
```

```
In [6]: for eps in [1,1e-3,1e-5,1e-8,1e-10]:
         gnb.flow.add(showNoisy(bn,eps),caption=f"noise={eps}")
        gnb.flow.display()
```
<IPython.core.display.HTML object>

```
In [ ]:
```
# **1.26.6 Quasi-continuous BN**

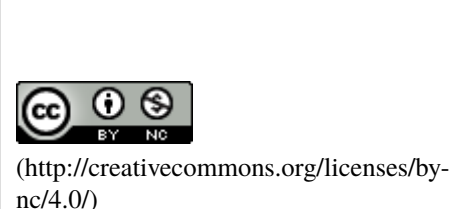

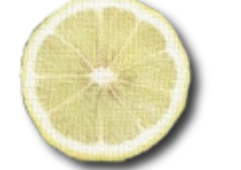

(https://agrum.org)

 $(htips://agrum.gitlab.io/extra/agruma tbinder.html)$ 

#### In [1]: from pylab import \* import matplotlib.pyplot as plt

aGrUM cannot (currently) deal with with continuous variables. However, a discrete variable with a large enough domain size is an approximation of such variables.

```
In [2]: import pyAgrum as gum
        import pyAgrum.lib.notebook as gnb
        #nbr of states for quasi continuous variables. You can change the value
        #but be careful of the quadratic behavior of both memory and time complexity
        #in this example.
        minB,maxB=-3,3
        minC,maxC=4,14
        NB=300
```

```
In [3]: bn=gum.BayesNet("Quasi-Continuous")
        bn.add(gum.LabelizedVariable("A","A binary variable",2))
        bn.add(gum.NumericalDiscreteVariable("B","A range variable",minB,maxB,NB))
        bn.addArc("A","B")
        print(bn)
        gnb.showBN(bn)
```
BN{nodes: 2, arcs: 1, domainSize: 600, dim: 602} nbsphinx-code-borderwhite

```
In [4]: bn.cpt("A")[: ] = [0.4, 0.6]gnb.showProba(bn.cpt("A"))
        nbsphinx-code-borderwhite
```
#### **CPT for quasi-continuous variables (with parents)**

Using python (and scipy), it is easy to find pdf for continuous variable

```
In [5]: # we truncate a pdf, so we need to normalize
        def normalize(rv, vmin, vmax, size):
            pdf=rv.pdf(linspace(vmin,vmax,size))
            return (pdf/sum(pdf))
        from scipy.stats import norm,genhyperbolic
        p, a, b = 0.5, 1.5, -0.7bn.cpt("B")[\{A':\emptyset\}]=normalize(norm(2.41),minB,maxB,NB)
        bn.cpt("B")[{'A':1}]=normalize(genhyperbolic(p,a,b),minB,maxB,NB)
        gnb.flow.clear()
        gnb.flow.add(gnb.getProba(bn.cpt("B").extract({"A":0})),caption="P(B|A=0)")
        gnb.flow.add(gnb.getProba(bn.cpt("B").extract({"A":1})),caption="P(B|A=1)")
        gnb.flow.display()
        <IPython.core.display.HTML object>
```
#### **Quasi-continuous inference (with no evidence)**

In [6]: gnb.showPosterior(bn,target="B",evs={}) nbsphinx-code-borderwhite

#### **Quasi-continuous variable with quasi-continuous parent**

In [7]: bn.add(gum.NumericalDiscreteVariable("C","Another quasi continuous variable",minC,  $\rightarrow$ maxC,NB)) bn.addArc("B","C")  $gnb.showBN(bn)$  # B and C are quasi-continouous nbsphinx-code-borderwhite

Even if this BN is quite small (and linear), the size of nodes  $B$  et  $C$  are rather big and creates a complex model (NBxNB parameters in  $P(C|B)$ ).

```
In [8]: print("nombre de paramètres du bn : \{0\}".format(bn.dim()))
        print("domaine du bn : 10^{\wedge}\{0\}".format(bn.log10DomainSize()))
```
nombre de paramètres du bn : 90299 domaine du bn : 10^5.2552725051033065

In  $[9]$ : help(qnb.flow.add)

Help on method add in module pyAgrum.lib.notebook:

add(obj, caption=None, title=None) method of pyAgrum.lib.notebook.FlowLayout instance add an element in the row by trying to treat it as plot or html if possible.

```
In [10]: from scipy.stats import gamma
         # cpt("C") is NB x NB matrix !
         l=[]for i in range(NB):
            k=(i*10.0)/NBl.append(normalize(gamma(k+1),4,14,NB))
         bn.cpt("C")[:]=l
         def showB(n:int):
             gnb.flow.add(gnb.getProba(bn.cpt("C").extract({"B":n})),
                          caption=f"P(C|B={bn.variable('B').label(n)})")
         gnb.flow.clear()
         showB(0)
         showB(NB//4)showB(NB*2//3)showB(NB-1)
         gnb.flow.display()
         <IPython.core.display.HTML object>
```
(title is an obsolete parameter)

#### **Inference in quasi-continuous BN**

```
In [11]: import time
```

```
ts = time.time()ie=gum.LazyPropagation(bn)
ie.makeInference()
q=ie.posterior("C")
te=time.time()
gnb.flow.add(gnb.getPosterior(bn,target="C",evs={}),caption=f"P(C) computed in {te-ts:
˓→2.5f} sec for a model with {bn.dim()} paramters")
gnb.flow.display()
```
<IPython.core.display.HTML object>

#### **Changing prior**

In [12]: bn.cpt("A")[:]=[0.9,0.1]

```
gnb.flow.add(gnb.getPosterior(bn,target="C",evs={}),caption="P(C) with P(A)=[0.9,0.1]
\leftrightarrow")
gnb.flow.display()
```
<IPython.core.display.HTML object>

#### **inference with evidence in quasi-continuous BN**

We want to compute

 $P(A|C = 9)$  $P(B|C = 9)$ 

```
In [13]: ie=gum.LazyPropagation(bn)
         ie.setEvidence({'C':bn.variable("C").toNumericalDiscreteVar().closestLabel(9)})
         ie.makeInference()
         plot(linspace(minB,maxB,NB),ie.posterior("B")[:])
         title("P( B | C=f\emptyset)".format(bn.variable("C").toNumericalDiscreteVar().
          \rightarrowclosestLabel(9)));
         nbsphinx-code-borderwhite
```
- In [14]: gnb.showPosterior(bn,target="B",evs={"C":bn.variable("C").toNumericalDiscreteVar(). ˓<sup>→</sup>closestLabel(9)}) nbsphinx-code-borderwhite
- In [15]: gnb.showProba(ie.posterior("A")) nbsphinx-code-borderwhite

#### **Multiple inference : MAP DECISION between Gaussian and generalized hyperbolic distributions**

What is the behaviour of  $P(A|C = i)$  when *i* varies ? I.e. we perform a MAP decision between the two models  $(A = 0)$  for the Gaussian distribution and  $A = 1$  for the generalized hyperbolic distribution).

```
In [16]: bn.cpt("A")[:]=[0.1, 0.9]
         ie=gum.LazyPropagation(bn)
         p0=[]p1=[]for i in bn.variable("C").labels():
             ie.setEvidence({'C':i})
             ie.makeInference()
             p0.append(ie.posterior("A")[0])
             p1.append(ie.posterior("A")[1])
         x=[float(v) for v in bntriangle (C'')].labels()]
         plot(x,p0)
         plot(x,p1)
         title("P(A \mid C=1) with prior p(A) = [0.1, 0.9]")
         legend(["A=0","A=1"],loc='best')
         inters=(transpose(p0)<transpose(p1)).argmin()
         text(x[inters]-0.2,p0[inters],
              "\{0\},\{1:5.4f\} ".format(x[inters],p0[inters]),
              bbox=dict(facecolor='red', alpha=0.1),ha='right');
```
nbsphinx-code-borderwhite

i.e. if  $C < 13.2308$  then  $A = 1$  else  $A = 0$ 

**Changing the prior**  $P(A)$ 

```
In [17]: bn.cpt("A").fillWith([0.4, 0.6])
         ie=gum.LazyPropagation(bn)
         p0=[]p1=[]for i in range(300):
             ie.setEvidence({'C':i})
             ie.makeInference()
             p0.append(ie.posterior("A")[0])
             p1.append(ie.posterior("A")[1])
         x=[float(v) for v in bntriangle (C''C'').labels()]
         plot(x,p0)
         plot(x,p1)
         title("P( A | C=i) with prior p(A) = [0.1, 0.9]")
         legend(["A=0","A=1"],loc='best')
         inters=(transpose(p0)<transpose(p1)).argmin()
         text(x[inters]+0.2,p0[inters],
              "\{0\},\{1:5.4f\} ".format(x[inters], p0[inters]),
              bbox=dict(facecolor='red', alpha=0.1),ha='left');
         nbsphinx-code-borderwhite
```
ie. with  $p(A) = [0.4, 0.6]$ , if  $C < 7.8462$  then  $A = 1$  else  $A = 0$ .

In [ ]:

## **1.26.7 Parameter learning with Pandas**

This notebook uses pandas to learn the parameters. However **the simplest way to learn parameters is to use ``BNLearner`` :-)**. Moreover, you will be able to add priors, etc (see learning BN).

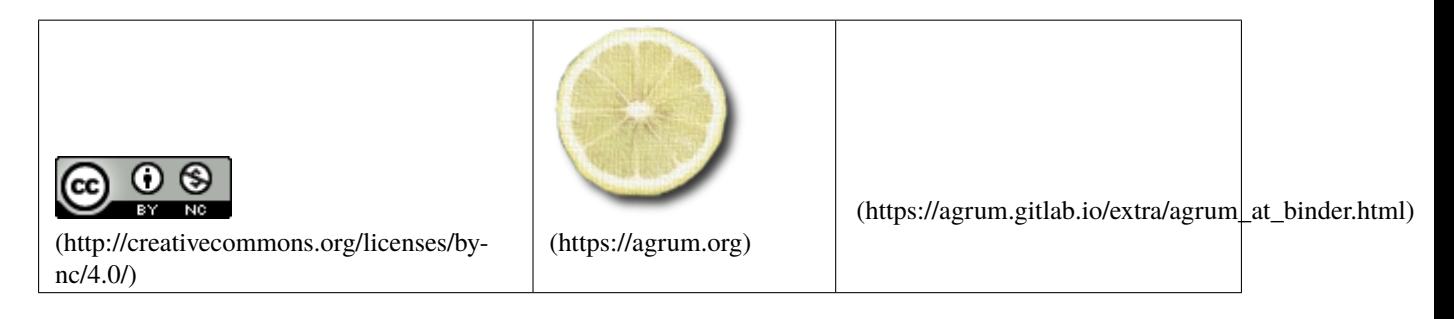

In [1]: %matplotlib inline

from pylab import \* import matplotlib.pyplot as plt

import os

#### **Importing pyAgrum**

In [2]: import pyAgrum as gum import pyAgrum.lib.notebook as gnb

#### **Loading two BNs**

In [3]: bn=gum.loadBN("res/asia.bif") bn2=gum.loadBN("res/asia.bif")

> gnb.sideBySide(bn,bn2, captions=['First bn','Second bn'])

<IPython.core.display.HTML object>

#### **Randomizing the parameters**

In [4]: bn.generateCPTs() bn2.generateCPTs()

#### **Direct comparison of parameters**

```
In [5]: from IPython.display import HTML
        gnb.sideBySide(bn.cpt(3),
                        bn2.cpt(3),
                        captions=['<h3>cpt of node 3 in first bn</h3>','<h3>same cpt in second␣
        \rightarrowbn</h3>'])
```
<IPython.core.display.HTML object>

#### **Exact KL-divergence**

Since the BN is not too big, BruteForceKL can be computed ...

```
In [6]: g1=gum.ExactBNdistance(bn,bn2)
        before_learning=g1.compute()
        print(before_learning['klPQ'])
        5.0030971388003485
```
Just to be sure that the distance between a BN and itself is 0 :

```
In [7]: g0=gum.ExactBNdistance(bn,bn)
        print(g0.compute()['klPQ'])
```
0.0
#### **Generate a database from the original BN**

```
In [8]: gum.generateSample(bn,10000,"out/test.csv",True)
```

```
out/test.csv: 100%||
```
Log2-Likelihood : -62895.748932625655

```
Out[8]: -62895.748932625655
```
# **Using pandas for \_counting**

As an exercise, we will use pandas to learn the parameters.

```
In [9]: # using bn as a template for the specification of variables in test.csv
        learner=gum.BNLearner("out/test.csv",bn)
        bn3=learner.learnParameters(bn.dag())
        #the same but we add a Laplace adjustment (smoothing) as a Prior
        learner=gum.BNLearner("out/test.csv",bn)
        learner.useSmoothingPrior(1000) # a count C is replaced by C+1000bn4=learner.learnParameters(bn.dag())
        after_pyAgrum_learning=gum.ExactBNdistance(bn,bn3).compute()
        after_pyAgrum_learning_with_smoothing=gum.ExactBNdistance(bn,bn4).compute()
        print("without prior:{}".format(after_pyAgrum_learning['klPQ']))
        print("with prior smooting(1000): {}".format(after_pyAgrum_learning_with_smoothing[
        \rightarrow'klPQ']))
        without prior:0.0018130896108582272
        with prior smooting(1000):0.23166819139971712
```
# **Now, let's try to learn the parameters with pandas**

#### In [10]: import pandas

```
In [11]: # We directly generate samples in a DataFrame
```

```
df,_=gum.generateSample(bn,10000,None,True)
```

```
100%||
```

```
Log2-Likelihood : -62901.86568237794
```

```
In [12]: df.head()
```
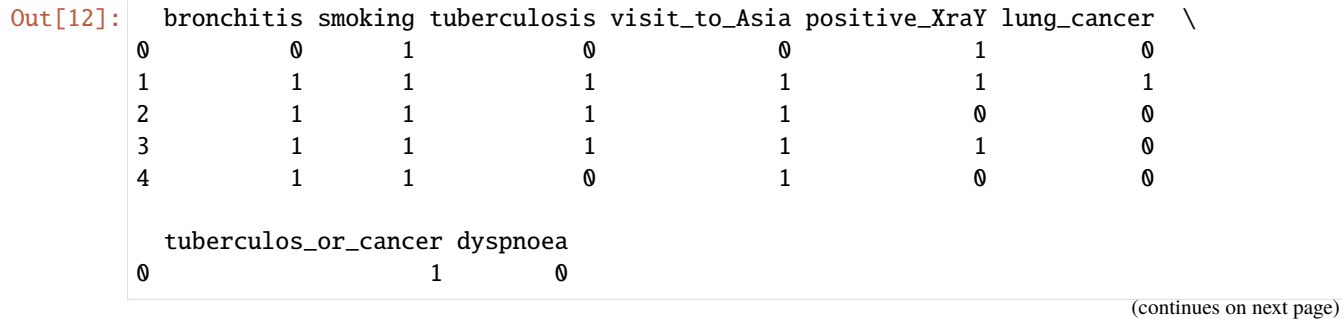

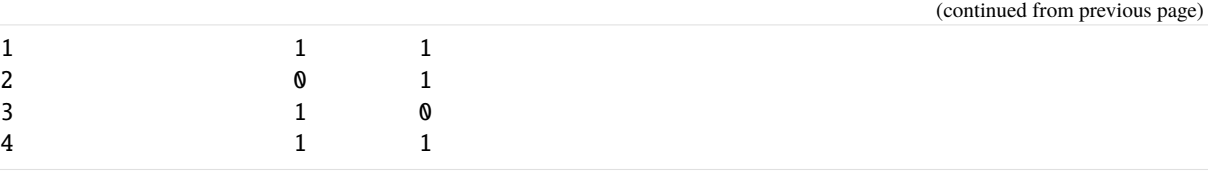

We use the crosstab function in pandas

1 1000 247 927 1542

```
In [13]: c=pandas.crosstab(df['dyspnoea'],[df['tuberculos_or_cancer'],df['bronchitis']])
      c
Out[13]: tuberculos_or_cancer 0 1
      bronchitis 0 1 0 1
      dyspnoea
      0 563 1484 2348 1889
```
Playing with numpy reshaping, we retrieve the good form for the CPT from the pandas cross-table

```
In [14]: gnb.sideBySide('<pre>'+str(np.array((c/c.sum().apply(np.float32)).transpose()).
         \rightarrowreshape(2,2,2))+'</pre>',
                         bn.cpt(bn.idFromName('dyspnoea')),
                         captions=["<h3>Learned parameters in crosstab","<h3>Original␣
         ˓→parameters in bn</h3>"])
         <IPython.core.display.HTML object>
```
#### **A global method for estimating Bayesian network parameters from CSV file using PANDAS**

```
In [15]: def computeCPTfromDF(bn,df,name):
             "''"Compute the CPT of variable "name" in the BN bn from the database df
             "''"id=bn.idFromName(name)
             parents=list(reversed(bn.cpt(id).names))
             domains=[bn.variableFromName(name).domainSize()
                      for name in parents]
             parents.pop()
             if (len(parents)>0):
                 c=pandas.crosstab(df[name],[df[parent] for parent in parents])
                 s=c/c.sum().apply(np.float32)
             else:
                 s=df[name].value_counts(normalize=True)
             bn.cpt(id)[:]=np.array((s).transpose()).reshape(*domains)
         def ParametersLearning(bn,df):
             """ ""
             Compute the CPTs of every varaible in the BN bn from the database df
             "''"for name in bn.names():
                 computeCPTfromDF(bn,df,name)
```
In [16]: ParametersLearning(bn2,df)

KL has decreased a lot (if everything's OK)

In [17]: g1=gum.ExactBNdistance(bn,bn2) print("BEFORE LEARNING") print(before\_learning['klPQ']) print print("AFTER LEARNING") print(g1.compute()['klPQ'])

> BEFORE LEARNING 5.0030971388003485 AFTER LEARNING 2.7808990516850507

And CPTs should be close

In [18]: gnb.sideBySide(bn.cpt(3), bn2.cpt(3), captions=["<h3>Original BN","<h3>learned BN</h3>"]) <IPython.core.display.HTML object>

# **Influence of the size of the database on the quality of learned parameters**

What is the effect of increasing the size of the database on the KL ? We expect that the KL decreases to 0.

```
In [19]: res=[]
         for i in range(200,10001,50):
             ParametersLearning(bn2,df[:i])
             g1=gum.ExactBNdistance(bn,bn2)
             res.append(g1.compute()['klPQ'])
         fig=figure(figsize=(10,6))
         ax = fig.add\_subplot(1, 1, 1)ax.plot(range(200,10001,50),res)
         ax.set_xlabel("size of the database")
         ax.set_ylabel("KL")
         ax.set_title("klPQ(bn,learnedBN(x))");
         nbsphinx-code-borderwhite
```
In [ ]:

# **1.26.8 Bayesian Beta Distributed Coin Inference**

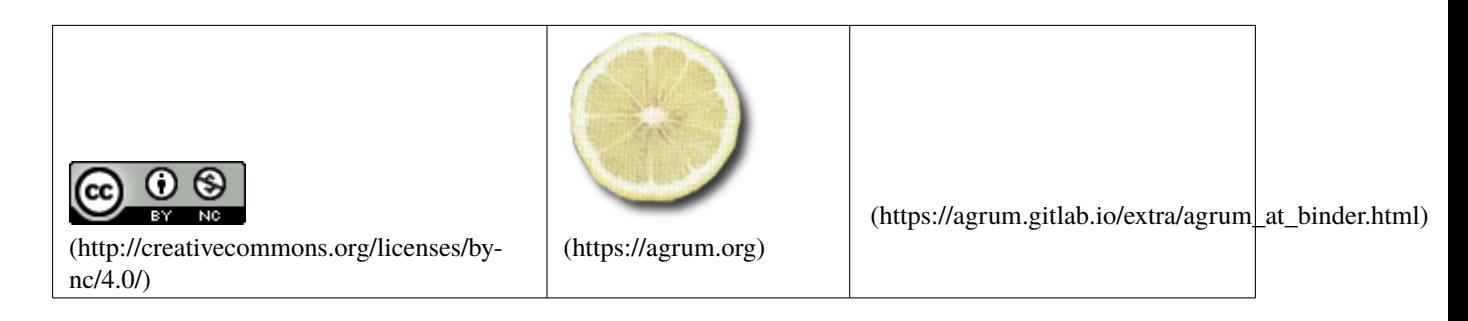

#### **build a fully bayesian beta distributed coin inference**

This notebook is based on examples from Benjamin Datko [\(https://gist.github.com/bdatko\)](https://gist.github.com/bdatko).

The basic idea of this notebook is to show you could assess the probability for a coin, knowing a sequence of heads/tails.

```
In [1]: import itertools
        import time
        from pylab import *
        import matplotlib.pyplot as plt
        import numpy as np
        import scipy.stats
        import pyAgrum as gum
        import pyAgrum.lib.notebook as gnb
```

```
In [2]: gum.config["notebook","default_graph_size"]="12!"
       gum.config["notebook","default_graph_inference_size"]="12!"
```
#### **1.26.9 Fill Beta parameters with a re-parameterization**

#### • [https://en.wikipedia.org/wiki/Beta\\_distribution](https://en.wikipedia.org/wiki/Beta_distribution)

#### Alternative parameterizations [edit]

Two parameters [edit]

#### Mean and sample size [edit]

The beta distribution may also be reparameterized in terms of its mean  $\mu$  (0 <  $\mu$  < 1) and the sum of the two shape parameters  $y = a + \beta > 0$ (<sup>[9]</sup> p. 83). Denoting by aPosterior and BPosterior the shape parameters of th beta distribution resulting from applying Bayes theorem to a binomial likelihood function and a prior probability, the interpretation of the addition of both shape parameters to be sample size = v = a. Posterior +  $\beta$  Pos correct for the Haldane prior probability Beta(0,0). Specifically, for the Bayes (uniform) prior Beta(1,1) the correct interpretation would be sample size = a Posterior +  $\beta$  Posterior - 2, or v = (sample size) + 2. For s larger than 2, the difference between these two priors becomes negligible. (See section Bayesian inference for further details.)  $v = \alpha + \beta$  is referred to as the "sample size" of a Beta distribution, but one should remembe is, strictly speaking, the "sample size" of a binomial likelihood function only when using a Haldane Beta(0,0) prior in Bayes theorem.

This parametrization may be useful in Bayesian parameter estimation. For example, one may administer a test to a number of individuals. If it is assumed that each person's score ( $0 \le \theta \le 1$ ) is drawn from a population-le distribution, then an important statistic is the mean of this population-level distribution. The mean and sample size parameters are related to the shape parameters a and ß via<sup>[9]</sup>.

 $\alpha = \mu v$ ,  $\beta = (1 - \mu)v$ 

Under this parametrization, one may place an uninformative prior probability over the mean, and a vaque prior probability (such as an exponential or gamma distribution) over the positive reals for the sample size, if they independent, and prior data and/or beliefs justify it

We propose a model where : mu and nu are the parameters of a beta which gives the distribution for the coins.

• below are some useful definitions

$$
\alpha = \mu\nu
$$

$$
\beta = (1 - \mu)\nu
$$

$$
\mu = \frac{\alpha}{\alpha + \beta}
$$

• like in Wikipedia article, we will have a uniform prior on and an expoential prior on

 $\mu$ 

```
In [3]: # the sequence of COINS
        serie=[1,0,0,0,1,0,1,1,0,1,0,0,1,0,0,1]
```

```
In [4]: def fillvect_(rv,vmin,vmax,size, **pdf_kwargs):
            x = 1inspace(vmin, vmax, size)
            pdf=rv.pdf(x, **pdf_kwargs)
            return x,pdf
        def normalize_(rv,vmin,vmax,size, **pdf_kwargs):
            x = 1inspace(vmin, vmax, size)
            pdf=rv.pdf(x, **pdf_kwargs)
            return x,(pdf/sum(pdf))
```

```
In [5]: NB_ = 300
        vmin, vmax = 0.001, 0.999
        pmin_mu, pmax_mu = 0.001, 0.999
        pmin_nu, pmax_nsize_ = 16In [6]: bn=gum.BayesNet("SEQUENCE OF COINS MODEL")
       mu = bn.add(gum.NumericalDiscreteVariable("mu","mean of the Beta distribution",0,1,NB_
        →))
        nu = bn.add(gum.NumericalDiscreteVariable("nu","'sample size' of the Beta where nu =\Box\rightarrow a + b > 0", 0, 50, NB_))
        bias=bn.add(gum.NumericalDiscreteVariable("bias","The bias of the coin",0,1,NB_))
        hs=[bn.add(gum.LabelizedVariable(f''H{i})", "The hallucinations of coin flips",2)) for i
        \rightarrowin range(size_)]
        bn.addArc(mu,bias)
        bn.addArc(nu,bias)
        for h in hs:
            bn.addArc(bias,h)
        print(bn)
        bn
        BN{nodes: 19, arcs: 18, domainSize: 10^12.2478, dim: 27010200}
Out[6]: (pyAgrum.BayesNet<double>@0000017F2FEDD2A0) BN{nodes: 19, arcs: 18, domainSize: 10^12.
        ˓→2478, dim: 27010200}
In [7]: loc_, scale_ = 2, 5
        x_nu, y_nu = normalize_(scipy.stats.expon,pmin_nu,pmax_nu,NB_,loc=loc_, scale=scale_)
        x_mu, y_mu = normalize_(scipy.stats.uniform,pmin_mu,pmax_mu,NB_,)
        bn.cpt(mu)[:] = y_{mu} # uniform prior for hyperparameter
        bn.cpt(nu)[:] = y_nu # exponential prior for hyperparametergnb.flow.clear()
        gnb.flow.add(gnb.getProba(bn.cpt(nu)),caption="Distribution for nu")
        gnb.flow.add(gnb.getProba(bn.cpt(mu)),caption="Distribution for mu")
        gnb.flow.display()
        <IPython.core.display.HTML object>
In [8]: # https://scicomp.stackexchange.com/a/10800
        al_ = (x_mu[:,newaxis] * x_nu[newaxis,:])be_ = (1 - x_mu)[:, newaxis] * x_nu[newaxis,:]t start = time.time()pdf = scipy.stats.beta(al_,be_).pdf(linspace(vmin, vmax,NB_)[:,newaxis, newaxis])
        bn.cpt("bias").fillWith(np.swapaxes(pdf, 0, -1).flatten())
        bn.cpt("bias").normalizeAsCPT()
        end time = time.time() - t_start
        print(f"Filling {NB_}^3 parameters in {end_time:5.3f}s")
        Filling 300^3 parameters in 7.695s
```

```
In [9]: x_bias = linspace(vmin, vmax, NB)x_hs = np.array([1 - x_bias, x_bias]). T
        for h in hs:
           bn.cpt(h).fillWith(x_hs.flatten()).normalizeAsCPT()
```
# **Evidence without evidence**

In [10]: anb.showInference(bn) nbsphinx-code-borderwhite

### **Evidence with the sequence**

```
In [11]: coin_evidence={f"H{i}":serie[i] for i in range(len(serie))}
```
gnb.showInference(bn,evs=coin\_evidence) nbsphinx-code-borderwhite

In [12]: ie=gum.LazyPropagation(bn) ie.setEvidence(coin\_evidence) ie.makeInference()

```
In [13]: from scipy.ndimage import center_of_mass
```

```
idx, = ie.posterior('bias').argmax()
map\_bias = x\_bias[idx[0]["bias"]idx, = ie.posterior('mu').argmax()map_mu = x_mu[idx[0]["mu"]]com = center_of\_mass(ie.posterior('nu').toarray())[0]
```

```
print(f"MAP for mu : {map_mu}")
print(f"center of mass for nu : {com}")
print(f"MAP for bias : {map_bias}")
```
MAP for mu : 0.4449264214046823 center of mass for nu : 39.753046030402764 MAP for bias : 0.4382508361204014

# In [ ]:

# **1.27 pyAgrum's specific features**

# **1.27.1 Potentials : named tensors**

In *pyAgrum*, Potentials represent multi-dimensionnal arrays with (discrete) random variables attached to each dimension. This mathematical object have tensorial operators w.r.t. to the variables attached.

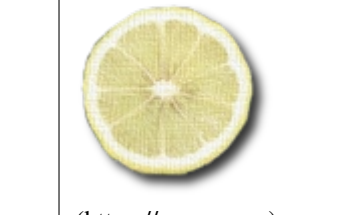

(https://agrum.gitlab.io/extra/agrum\_at\_binder.html)

(http://creativecommons.org/licenses/bync/4.0/)

(https://agrum.org)

```
In [1]: import pyAgrum as gum
```
import pyAgrum.lib.notebook as gnb

```
a,b,c=[gum.LabelizedVariable(s,s,2) for s in "abc"]
```
#### **potential algebra**

- In  $[2]$ :  $p1=qum.Potential()$ .add(a).add(b).fillWith( $[1,2,3,4]$ ).normalize()  $p2 = qum.Potential().add(b).add(c).fillWith([4,5,2,3]) .normalize()$
- In  $[3]$ : gnb.flow.row(p1,p2,p1+p2, captions=['p1','p2','p1+p2'])

<IPython.core.display.HTML object>

In [4]: p3=p1+p2 gnb.showPotential(p3/p3.margSumOut(["b"])) <IPython.core.display.HTML object>

In [5]: p4=gum.Potential()+p3 gnb.flow.row(p3,p4, captions=['p3','p4'])

<IPython.core.display.HTML object>

#### **Bayes' theorem**

- In  $[6]$ : bn=gum.fastBN("a->c;b->c",3) bn
- Out[6]: (pyAgrum.BayesNet<double>@0000029D371A81A0) BN{nodes: 3, arcs: 2, domainSize: 27, dim:  $\rightarrow$  33}

In such a small bayes net, we can directly manipulate  $P(a, b, c)$ . For instance :

$$
P(b|c) = \frac{\sum_{a} P(a, b, c)}{\sum_{a,b} P(a, b, c)}
$$

In  $[7]$ : pABC=bn.cpt("a")\*bn.cpt("b")\*bn.cpt("c") pBgivenC=(pABC.margSumOut(["a"])/pABC.margSumOut(["a","b"]))

 $p$ BgivenC.putFirst("b") # in order to have b horizontally in the table

Out[7]: (pyAgrum.Potential<double>@0000029D371494D0)

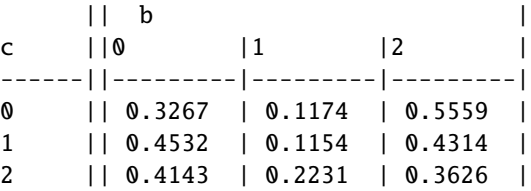

### **Joint, marginal probability, likelihood**

Let's compute the joint probability  $P(A, B)$  from  $P(A, B, C)$ 

In [8]: pAC=pABC.margSumOut(["b"]) print("pAC really is a probability : it sums to  $\{$ '.format(pAC.sum())) pAC

pAC really is a probability : it sums to 1.0000000000000002

Out[8]: (pyAgrum.Potential<double>@0000029D371497B0)  $||$  a c ||0 |1 |2 | ------||---------|---------|---------| 0 || 0.0156 | 0.0621 | 0.2078 | 1 || 0.0206 | 0.1758 | 0.1153 | 2 || 0.0337 | 0.1927 | 0.1765 |

### **Computing**  $p(A)$

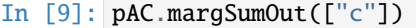

```
Out[9]: (pyAgrum.Potential<double>@0000029D37149610)
```
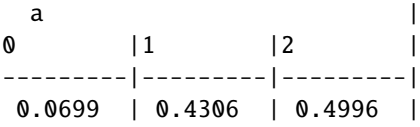

# **Computing**  $p(A|C = 1)$

It is easy to compute  $p(A, C = 1)$ 

In [10]: pAC.extract({"c":1})

```
Out[10]: (pyAgrum.Potential<double>@0000029D37149830)
```
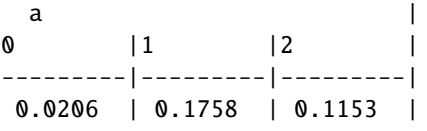

Moreover, we know that  $P(C = 1) = \sum_A P(A, C = 1)$ 

```
In [11]: pAC.extract({"c":1}).sum()
```
Out[11]: 0.3116561031542595

Now we can compute  $p(A|C = 1) = \frac{P(A,C=1)}{p(C=1)}$ 

In  $[12]$ : pAC.extract $({"c":1})$ .normalize()

```
Out[12]: (pyAgrum.Potential<double>@0000029D37149570)
```
 $\overline{a}$  |  $\overline{a}$  |  $\overline{a}$  |  $\overline{a}$  |  $\overline{a}$  |  $\overline{a}$  |  $\overline{a}$  |  $\overline{a}$  |  $\overline{a}$  |  $\overline{a}$  |  $\overline{a}$  |  $\overline{a}$  |  $\overline{a}$  |  $\overline{a}$  |  $\overline{a}$  |  $\overline{a}$  |  $\overline{a}$  |  $\overline{a}$  |  $\overline{a}$  |  $\overline{a}$  | 0 |1 |2 | ---------|---------|---------| 0.0660 | 0.5640 | 0.3700 |

# **Computing**  $P(A|C)$

 $P(A|C)$  is represented by a matrix that verifies  $p(A|C) = \frac{P(A,C)}{P(C)}$ 

```
In [13]: pAgivenC=(pAC/pAC.margSumIn("c")).putFirst("a")
         # putFirst("a") : to correctly show a cpt, the first variable have to bethe␣
         ˓→conditionned one
         gnb.flow.row(pAgivenC,pAgivenC.extract({'c':1}),
                        captions=["$P(A|C)$","$P(A|C=1)$"])
```

```
<IPython.core.display.HTML object>
```
**Likelihood**  $P(A = 2|C)$ 

A likelihood can also be found in this matrix.

```
In [14]: pAgivenC.extract({'a':2})
```

```
Out[14]: (pyAgrum.Potential<double>@0000029D37149630)
         c |
       0 \t\t |1 \t\t |2 \t\t |---------|---------|---------|
        0.7278 | 0.3700 | 0.4381 |
```
A likelihood does not have to sum to 1. It is not relevant to normalize it.

```
In [15]: pAgivenC.margSumIn(["a"])
```

```
Out[15]: (pyAgrum.Potential<double>@0000029D371497F0)
```
 $\overline{a}$  |  $\overline{a}$  |  $\overline{a}$  |  $\overline{a}$  |  $\overline{a}$  |  $\overline{a}$  |  $\overline{a}$  |  $\overline{a}$  |  $\overline{a}$  |  $\overline{a}$  |  $\overline{a}$  |  $\overline{a}$  |  $\overline{a}$  |  $\overline{a}$  |  $\overline{a}$  |  $\overline{a}$  |  $\overline{a}$  |  $\overline{a}$  |  $\overline{a}$  |  $\overline{a}$  |  $0 \t\t |1 \t\t |2 \t\t |$ ---------|---------|---------| 0.2043 | 1.2598 | 1.5359 |

# **entropy of potential**

```
In [16]: %matplotlib inline
         from pylab import *
         import matplotlib.pyplot as plt
         import numpy as np
```

```
In [17]: p1=gum.Potential().add(a)
         x = npulinspace(0, 1, 100)
         plt.plot(x,[p1.fillWith([p,1-p]).entropy() for p in x])
         plt.show()
         nbsphinx-code-borderwhite
```

```
In [18]: t=gum.LabelizedVariable('t','t',3)
         p1=gum.Potential().add(t)
```

```
def entrop(bc):
    "''"''"bc is a list [a,b,c] close to a distribution
    (normalized just to be sure)
    "'''"return p1.fillWith(bc).normalize().entropy()
```

```
import matplotlib.tri as tri
corners = np.array([0, 0], [1, 0], [0.5, 0.75**0.5]])
triangle = tri.Triangulation(corners[:, 0], corners[:, 1])
# Mid-points of triangle sides opposite of each corner
midpoints = [(corners[(i + 1) % 3] + corners[(i + 2) % 3]) / 2.0 \setminusfor i in range(3)]
def xy2bc(xy, tol=1.e-3):
    "''''"''"From 2D Cartesian coordinates to barycentric.
    "''"s = [(\text{corners}[i] - \text{midpoints}[i]) \cdot \text{dot(xy} - \text{midpoints}[i]) / 0.75 \setminusfor i in range(3)]
    return np.clip(s, tol, 1.0 - tol)
def draw_entropy(nlevels=200, subdiv=6, **kwargs):
    import math
    refiner = tri.UniformTriRefiner(triangle)
    trimesh = refiner.refine_triangulation(subdiv=subdiv)
    pvals = [entropy(xy2bc(xy)) for xy in zip(trimesh.x, trimesh.y)]
    plt.tricontourf(trimesh, pvals, nlevels, **kwargs)
    plt.axis('equal')
    plt.xlim(0, 1)
    plt.ylim(0, 0.75**0.5)
    plt.axis('off')
draw_entropy()
plt.show()
nbsphinx-code-borderwhite
```
In [ ]:

# **1.27.2 Aggregators**

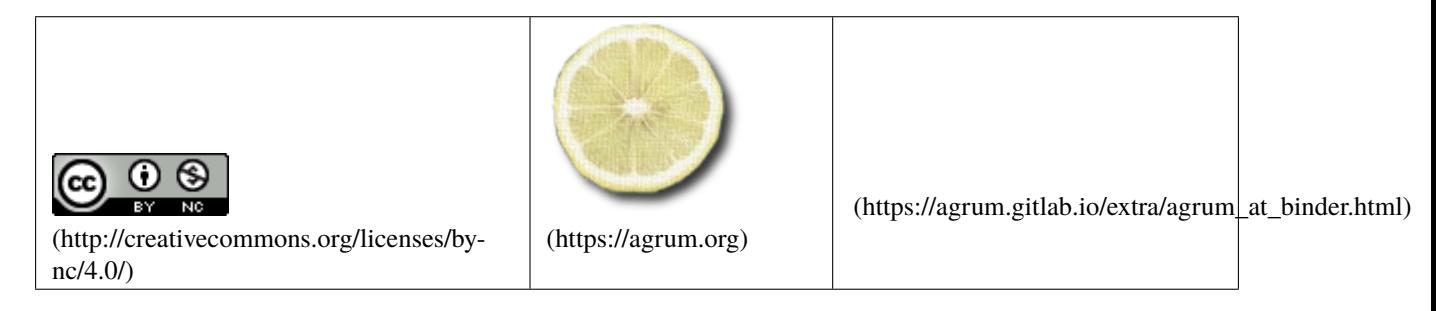

Aggregators are special type of nodes that includes a generic CPT for any numbers of parents.

*pyAgrum* proposes a list of such aggregators. Some of then are used below.

```
In [1]: import numpy as np
```
import pyAgrum as gum

```
import pyAgrum.lib.notebook as gnb
In [2]: min_x=0max_x = 15bn=gum.BayesNet()
        l=[bn.add(gum.RangeVariable(item,item,min_x,max_x)) for item in ["a","b","c","d","e",
        ightharpoonup "f"]]
        gum.config['notebook','histogram_line_threshold']=15
In [3]: nmax=bn.addMAX(gum.RangeVariable("MAX","MAX",min_x,max_x))
        bn.addArc(1[0], nmax)bn.addArc(l[1],nmax)
        bn.addArc(1[2], nmax)nmin=bn.addMIN(gum.RangeVariable("MIN","MIN",min_x,max_x))
        bn.addArc(1[3], nmin)bn.addArc(1[4], nmin)bn.addArc(l[5],nmin)
        nampl=bn.addAMPLITUDE(gum.RangeVariable("DELTA","DELTA",0,max_x-min_x))
        bn.addArc(nmax,nampl)
        bn.addArc(nmin,nampl)
        nmedian=bn.addMEDIAN(gum.RangeVariable("MEDIAN","MEDIAN",min_x,max_x))
        for n in [l[0],l[1],l[2],l[3]]:
            bn.addArc(n,nmedian)
        #potential for median has a size : 16^5=2^20 double !
        nexists=bn.addEXISTS(gum.LabelizedVariable("EXISTS_0","EXISTS"),0)
        bn.addArc(l[0],nexists)
        bn.addArc(l[1],nexists)
        bn.addArc(l[2],nexists)
        nforall=bn.addFORALL(gum.LabelizedVariable("FORALL_1","FORALL"),1)
        bn.addArc(l[3],nforall)
        bn.addArc(l[4],nforall)
        bn.addArc(l[5],nforall)
        ncount=bn.addCOUNT(gum.RangeVariable("COUNT_1","COUNT_1,",0,3),1)
        bn.addArc(1[0],ncount)
        bn.addArc(l[1],ncount)
        bn.addArc(l[2],ncount)
In [4]: for nod in 1:
            bn.cpt(nod).fillWith(1).normalize()
        gnb.showInference(bn,size="13")
        nbsphinx-code-borderwhite
In [5]: gnb.showInference(bn,size="13",evs={'MEDIAN':[0,0,0,0,0,0,0,0,1,1,1,1,1,1,0,0]})
        nbsphinx-code-borderwhite
In [6]: # if the roots do not have uniform but random distribution
```

```
for nod in l:
    bn.generateCPT(nod)
```

```
gnb.showInference(bn,size="13")
nbsphinx-code-borderwhite
```

```
In [7]: gnb.showInference(bn,size="13",evs={'MEDIAN':[0,0,0,0,0,0,0,0,1,1,1,1,1,1,0,0]})
        nbsphinx-code-borderwhite
```
In [ ]:

# **1.27.3 Explaining a model**

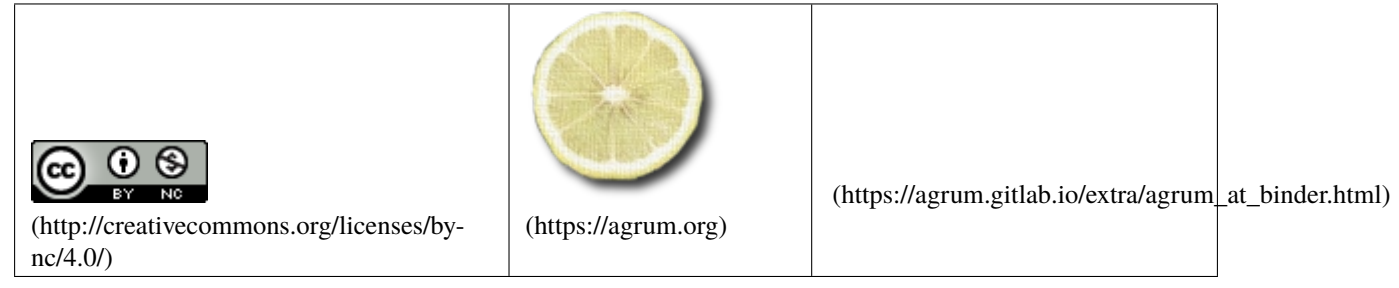

In [1]: import time

```
from pyAgrum.lib.bn2graph import BN2dot
import numpy as np
import pandas as pd
import pyAgrum as gum
import pyAgrum.lib.notebook as gnb
import pyAgrum.lib.explain as expl
```
import matplotlib.pyplot as plt

### **Building the model**

We build a simple graph for the example

```
In [2]: template=gum.fastBN("X1->X2->Y;X3->Z->Y;X0->Z;X1->Z;X2->R[5];Z->R;X1->Y")
        data_path = "res/shap/Data_6var_direct_indirect.csv"
        #gum.generateSample(template,1000,data_path)
        learner = gum.BNLearner(data_path,template)
        bn = learner.learnParameters(template.dag())
        bn
Out[2]: (pyAgrum.BayesNet<double>@00000236AF7DC340) BN{nodes: 7, arcs: 9, domainSize: 320,␣
        \rightarrowdim: 62}
```
#### **1-independence list (w.r.t. the class Y)**

Given a model, it may be interesting to investigate the conditional independences of the class Y created by this very model.

```
In [3]: # this function explores all the CI between 2 variables and computes the p-values w.r.
        ˓→t to a csv file.
        expl.independenceListForPairs(bn,data_path)
Out[3]: {('R', 'X0', ('X1', 'Z')): 0.7083382647903902,
         ('R', 'X1', ('X2', 'Z')): 0.46938486254099493,
         ('R', 'X3', ('X1', 'Z')): 0.4128522974536623,
         ('R', 'Y', ('X2', 'Z')): 0.8684231094674686,
         ('X0', 'X1', ()): 0.723302358657366,
         ('X0', 'X2', ()): 0.9801394906304377,
         ('X0', 'X3', ()): 0.7676868597218647,
         ('X0', 'Y', ('X1', 'Z')): 0.5816487109659612,
         ('X1', 'X3', ()): 0.5216508257424717,
         (X_1, Y_2, Y_3, Y_4, Y_5, Y_6): 0.9837021981131505,
         ('X2', 'Z', ('X1',)): 0.6638491605436834,
         ('X3', 'Y', ('X1', 'Z')): 0.8774081450472304}
```
nbsphinx-code-borderwhite

... with respect to a specific target.

```
In [4]: expl.independenceListForPairs(bn,data_path,target="Y")
```

```
Out[4]: \left\{('Y', 'R', ('X2', 'Z')): 0.8684231094674686, \right\}('Y', 'X0', ('X1', 'Z')): 0.5816487109659612,
          ('Y', 'X3', ('X1', 'Z')): 0.8774081450472304}
        nbsphinx-code-borderwhite
```
#### **2-ShapValues**

In [5]: print(expl.ShapValues.\_\_doc\_\_)

The ShapValue class implements the calculation of Shap values in Bayesian networks.

The main implementation is based on Conditional Shap values  $[3]_$ , but the ˓<sup>→</sup>Interventional calculation method proposed in [2]\_ is also present. In addition, a␣ →new causal method, based on [1]\_, is implemented which is well suited for Bayesian ˓<sup>→</sup>networks.

.. [1] Heskes, T., Sijben, E., Bucur, I., & Claassen, T. (2020). Causal Shapley␣ ˓<sup>→</sup>Values: Exploiting Causal Knowledge. 34th Conference on Neural Information␣ ˓<sup>→</sup>Processing Systems. Vancouver, Canada.

.. [2] Janzing, D., Minorics, L., & Blöbaum, P. (2019). Feature relevance␣ ˓<sup>→</sup>quantification in explainable AI: A causality problem. arXiv: Machine Learning.␣ ˓<sup>→</sup>Retrieved 6 24, 2021, from https://arxiv.org/abs/1910.13413

.. [3] Lundberg, S. M., & Su-In, L. (2017). A Unified Approach to Interpreting Model.␣ ˓<sup>→</sup>31st Conference on Neural Information Processing Systems. Long Beach, CA, USA.

The ShapValue class implements the calculation of Shap values in Bayesian networks. It is necessary to specify a target and to provide a Bayesian network whose parameters are known and will be used later in the different calculation methods.

```
In \lceil 6 \rceil: gumshap = expl. ShapValues(bn, 'Y')
```
#### **Compute Conditionnal in Bayesian Network**

A dataset (as a pandas.dataframe) must be provided so that the Bayesian network can learn its parameters and then predict.

The method conditional computes the conditonal shap values using the Bayesian Networks. It returns 2 graphs and a dictionary. The first one shows the distribution of the shap values for each of the variables, the second one classifies the variables by their importance.

```
In [7]: train = pd.read_csv(data_path).sample(frac=1.)
```

```
In [8]: t_start = time.time()
```

```
resultat = gumshap.conditional(train, plot=True,plot_importance=True,percentage=False)
print(f'Run Time : {time.time()-t_start} sec')
```
Run Time : 6.830995082855225 sec nbsphinx-code-borderwhite

```
In [9]: t_start = time.time()
        resultat = gumshap.conditional(train, plot=False,plot_importance=True,
        ˓→percentage=False)
        print(f'Run Time : {time.time()-t_start} sec')
```
Run Time : 6.594994783401489 sec nbsphinx-code-borderwhite

```
In [10]: resultat = gumshap.conditional(train, plot=True,plot_importance=False,
         ˓→percentage=False)
         nbsphinx-code-borderwhite
```
The result is returned as a dictionary, the keys are the names of the features and the associated value is the absolute value of the average of the calculated shap.

```
In [11]: t_start = time.time()
         resultat = gumshap.conditional(train, plot=False,plot_importance=False,
         ˓→percentage=False)
         print(f'Run Time : {time.time()-t_start} sec')
         resultat
```
Run Time : 6.998995780944824 sec

Out[11]: {'Z': 0.5464180054433385, 'X2': 0.3271606443752007, 'X1': 0.2533375405370652, 'X0': 0.061767122000001715, 'X3': 0.10465402104047901, 'R': 0.054456334441524014}

#### **Causal Shap Values**

This method is similar to the previous one, except the formula of computation. It computes the causal shap value as described in the paper of Heskes *Causal Shapley Values: Exploiting Causal Knowledge to Explain Individual Predictions of Complex Models* .

```
In [12]: t_ = time.time()
```

```
causal = gumshap.causal(train, plot=True, plot_importance=True, percentage=False)
print(f'Run Time : {time.time()-t_start} sec')
```
Run Time : 7.8449952602386475 sec nbsphinx-code-borderwhite

As you can see, since  $R$  is not among the 'causes' of Y, its causal importance is null.

#### **Marginal Shap Values**

Similarly, one can also compute marginal Shap Value.

```
In [13]: t_start = time.time()
         marginal = gumshap.marginal(train, sample_size=10, plot=True,plot_importance=True,
         ˓→percentage=False)
         print(f'Run Time : {time.time()-t_start} sec')
         print(marginal)
         Run Time : 42.12499499320984 sec
         {'Z': 0.7937690075288257, 'X2': 0.36899838317867956, 'X1': 0.3507606787561853, 'X0':␣
         \rightarrow0.0, 'X3': 0.0, 'R': 0.0}
```
nbsphinx-code-borderwhite

As you can see, since  $R$ ,  $X0$  and  $X3$  are no in the Markov Blanket of  $Y$ , their marginal importances are null.

#### **Visualizing shapvalues directly on a BN**

This method returns a coloured graph that makes it easier to understand which variable is important and where it is located in the graph.

In [14]: import pyAgrum.lib.notebook as gnb

```
g = gumshap.showShapValues(causal)
gnb.showGraph(g)
nbsphinx-code-borderwhite
```
#### **Visualizing information**

In [15]: expl.showInformation(bn)

<IPython.core.display.HTML object>

In [ ]:

# **1.27.4 Kullback-Leibler for Bayesian networks**

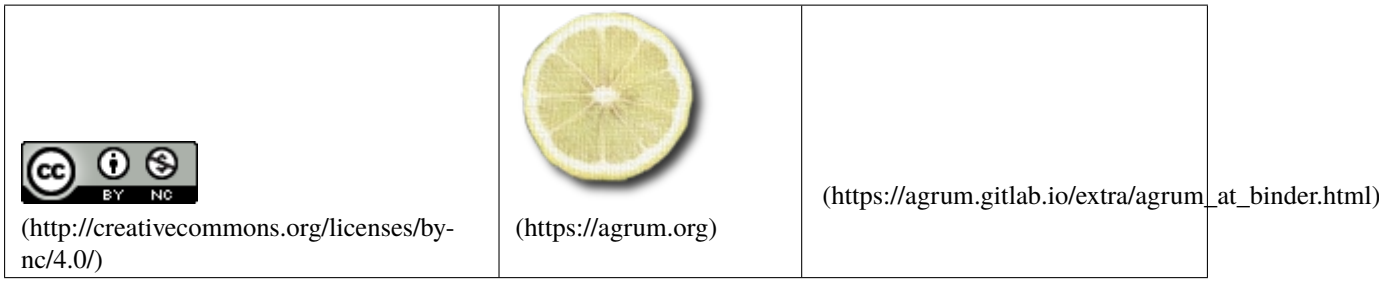

# In [1]: import os

%matplotlib inline

```
from pylab import *
import matplotlib.pyplot as plt
```
# **Initialisation**

- importing pyAgrum
- importing pyAgrum.lib tools
- loading a BN
- In [2]: import pyAgrum as gum import pyAgrum.lib.notebook as gnb

### **Create a first BN : bn**

```
In [3]: bn=gum.loadBN("res/asia.bif")
        # randomly re-generate parameters for every Conditional Probability Table
       bn.generateCPTs()
       bn
Out[3]: (pyAgrum.BayesNet<double>@000001FE27031DE0) BN{nodes: 8, arcs: 8, domainSize: 256,␣
```
 $\rightarrow$ dim: 36}

### **Create a second BN : bn2**

```
In [4]: bn2=gum.loadBN("res/asia.bif")
        bn2.generateCPTs()
        bn2
```
Out[4]: (pyAgrum.BayesNet<double>@000001FE27035300) BN{nodes: 8, arcs: 8, domainSize: 256,␣  $\rightarrow$ dim: 36}

#### **bn vs bn2 : different parameters**

```
In [5]: gnb.flow.row(bn.cpt(3), bn2.cpt(3),
                      captions=["a CPT in bn","same CPT in bn2 (with different parameters)"])
```
<IPython.core.display.HTML object>

### **Exact and (Gibbs) approximated KL-divergence**

In order to compute KL-divergence, we just need to be sure that the 2 distributions are defined on the same domain (same variables, etc.)

Exact KL

```
In [6]: g1=gum.ExactBNdistance(bn,bn2)
        print(g1.compute())
```

```
{'klPQ': 5.0030971388003485, 'errorPQ': 0, 'klQP': 3.527314407069579, 'errorQP': 0,
˓→'hellinger': 1.037499761443752, 'bhattacharya': 0.7726296131290553, 'jensen-shannon
˓→': 0.6385791723188207}
```
If the models are not on the same domain :

# In [7]: bn\_different\_domain=gum.loadBN("res/alarm.dsl")

```
# g=gum.BruteForceKL(bn,bn_different_domain) # a KL-divergence between asia and alarm␣
˓→... :(
#
# would cause
#---------------------------------------------------------------------------
#OperationNotAllowed Traceback (most recent call last)
#
#OperationNotAllowed: this operation is not allowed : KL : the 2 BNs are not.
\rightarrowcompatible (not the same vars : visit to Asia?)
```
Gibbs-approximated KL

```
In [8]: g=gum.GibbsBNdistance(bn,bn2)
        g.setVerbosity(True)
        g.setMaxTime(120)
        g.setBurnIn(5000)
        g.setEpsilon(1e-7)
        g.setPeriodSize(500)
```

```
In [9]: print(g.compute())
        print("Computed in {0} s".format(g.currentTime()))
```

```
{'klPQ': 4.999350547660979, 'errorPQ': 0, 'klQP': 3.309147414499417, 'errorQP': 0,
˓→'hellinger': 1.0241904644545237, 'bhattacharya': 0.7786179301380848, 'jensen-shannon
\rightarrow ': 0.6228385613041574}
Computed in 1.9164245 s
```
In  $[10]$ :  $print("--")$ 

```
print(g.messageApproximationScheme())
print("--")
```

```
print("Temps de calcul : {0}".format(g.currentTime()))
print("Nombre d'itérations : {0}".format(g.nbrIterations()))
--
stopped with epsilon=1e-07
--
Temps de calcul : 1.9164245
Nombre d'itérations : 176500
```
In  $[11]$ :  $p = plot(g.history(), 'g')$ nbsphinx-code-borderwhite

# **Animation of Gibbs KL**

Since it may be difficult to know what happens during approximation algorithm, pyAgrum allows to follow the iteration using animated matplotlib figure

- In [12]: g=gum.GibbsBNdistance(bn,bn2) g.setMaxTime(60) g.setBurnIn(500) g.setEpsilon(1e-7) g.setPeriodSize(5000)
- In [13]: gnb.animApproximationScheme(g) # logarithmique scale for Y g.compute()

```
Out[13]: {'klPQ': 5.016855829234866,
          'errorPQ': 0,
          'klQP': 3.3839420489270537,
```

```
'errorQP': 0,
'hellinger': 1.0291151959143872,
'bhattacharya': 0.7805282966474169,
'jensen-shannon': 0.6282516385879086}
```
nbsphinx-code-borderwhite

In [ ]:

# **1.27.5 Comparing BNs**

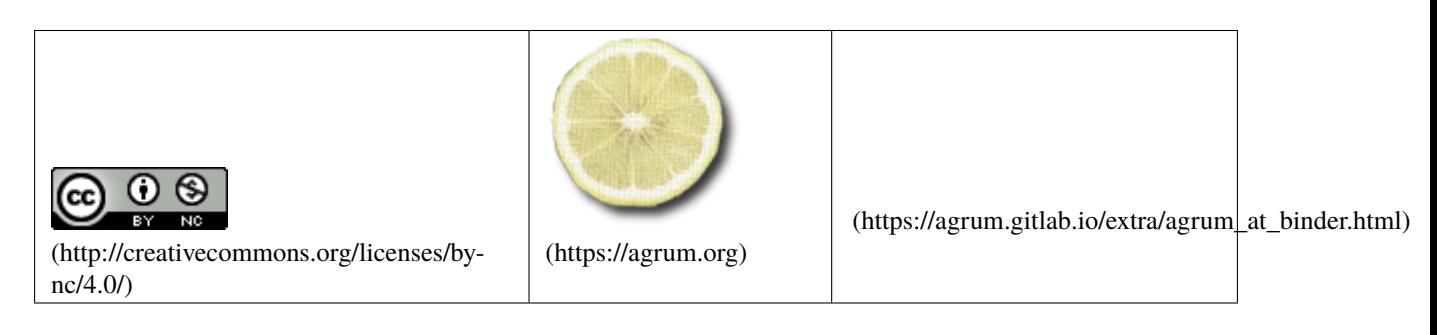

```
In [1]: def dict2html(di1,di2=None):
```

```
res= "<br/>".join([f"<b>{k:15}</b>:{v}" for k,v in di1.items()])
if di2 is not None:
     res+=" <br/> \langle br/\rangle <br/> \langle br/\rangle
```

```
res+= "<br/>".join([f"<b>{k:15}</b>:{v}" for k,v in di2.items()])
return res
```
#### In [2]: import pyAgrum as gum import pyAgrum.lib.notebook as gnb import pyAgrum.lib.bn\_vs\_bn as gcm

#### **How to compare two BNs**

PyAgrum allows you to compare BNs in several ways. This notebook show you some of them: - a graphical diff between the 2 BNs - some scores form recal and precision - distance measures (for more, see notebook 26-klForBNs for more)

#### **Between two different structures**

```
In [3]: bn1=gum.fastBN("A->B->C->D->E<-A->F")bn2=gum.fastBN("A->B<-C->D->E<-A;F->E")
        cmp=gcm.GraphicalBNComparator(bn1,bn2)
       kl=gum.ExactBNdistance(bn1,bn2) # bruteForce is possible car the BNs are small
       gnb.sideBySide(bn1,bn2,gnb.getBNDiff(bn1,bn2),dict2html(cmp.scores(),cmp.hamming()),
        ˓→cmp.equivalentBNs(),dict2html(kl.compute()),
                      captions=['bn1','bn2','graphical diff','Scores','equivalent ?',
        ˓→'distances'],valign="bottom")
        <IPython.core.display.HTML object>
```
The logic for the arcs of the graphical diff is the following. When comparaing bn1 with bn2 (in that order) : - full black line: the arc is common for both - full red line: the arc is common but inverted in bn2 - dotted black line: the arc is added in bn2 - dotted red line: the arc is removed in bn2

For the scores : - precision and recall are computed considering BN1 as the reference -  $Fscore = \frac{2 \cdot recall \cdot precision}{recall + precision}$ is the weighted average of Precision and Recall. -  $dist2opt = \sqrt{(1 - precision)^2 + (1 - recall)^2}$  represents the euclidian distance to the ideal(precision=1,recall=1)

EquivalentBN return "OK" if equivalent or a reason for non equivalence

Finally, BruteForceKL compute in the same time several distances : I-projection, M-projection, Hellinger and Bhattacharya. For more complex BNs, there exists a GibbsKL to approximate those distances. Of course, the computation are much slower.

#### **Same structure, different parameters**

```
In [4]: bn1=gum.fastBN("A->B->C->D->E<-A->F")
        bn2=gum.fastBN("A->B->C->D->E<-A->F")
        cmp=gcm.GraphicalBNComparator(bn1,bn2)
        kl=gum.ExactBNdistance(bn1,bn2) # bruteForce is possible car the BNs are small
        gnb.sideBySide(bn1,bn2,gnb.getBNDiff(bn1,bn2),dict2html(cmp.scores(),cmp.hamming()),
        ˓→cmp.equivalentBNs(),dict2html(kl.compute()),
                      captions=['bn1','bn2','graphical diff','Scores','equivalent ?',
        ˓→'distances'],valign="bottom")
```

```
<IPython.core.display.HTML object>
```
# **identical BNs**

```
In [5]: bn1=gum.fastBN("A->B->C->D->E<-A->F")bn2=bn1
       cmp=gcm.GraphicalBNComparator(bn1,bn2)
       kl=gum.ExactBNdistance(bn1,bn2) # bruteForce is possible car the BNs are small
       gnb.sideBySide(bn1,bn2,gnb.getBNDiff(bn1,bn2),dict2html(cmp.scores(),cmp.hamming()),
        ˓→cmp.equivalentBNs(),dict2html(kl.compute()),
                      captions=['bn1','bn2','graphical diff','Scores','equivalent ?',
        ˓→'distances'],valign="bottom")
```
<IPython.core.display.HTML object>

In the notebook Learning\_DirichletPriorAndWeightedDatabase, you can find an interresting discussion on how can change those scores and distance.

```
In [ ]:
In [ ]:
```
# **1.27.6 Coloring and exporting graphical models as image (pdf, png)**

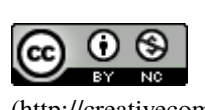

nc/4.0/)

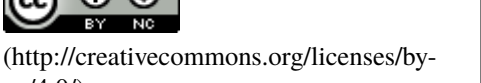

(https://agrum.org)

(https://agrum.gitlab.io/extra/agrum\_at\_binder.html)

In [1]: from pylab import \* import matplotlib.pyplot as plt

```
In [2]: import pyAgrum as gum
        import pyAgrum.lib.notebook as gnb
```

```
bn=gum.fastBN("a->b->c->d;b->e->d->f;g->c")
gnb.flow.row(bn,gnb.getInference(bn))
```
<IPython.core.display.HTML object>

### **customizing colours and width for model and inference**

```
In [3]: def nodevalue(n):
            return 0.5 if n in "aeiou" else 0.7
        def arcvalue(a):
           return (10-a[0])*a[1]
        def arcvalue2(a):
            return (a[0]+a[1]+5)/22
        gnb.showBN(bn,
                   nodeColor = {n:nodevalue(n) for n in bn. names()},
```

```
arcWidth = {a:arcvalue(a) for a in bn. arcs()},arcColor = {a:arcvalue2(a) for a in bn. arcs()})nbsphinx-code-borderwhite
```
In [4]: gnb.showInference(bn,

```
targets={"a","g","f","b"},
           evs={'e':0},
           nodeColor={n:nodevalue(n) for n in bn.names()},
           arcWidth = {a:arcvalue(a) for a in bn. arcs()})nbsphinx-code-borderwhite
```
In [5]: gnb.flow.row(gnb.getBN(bn,

```
nodeColor={n:nodevalue(n) for n in bn.names()},
           arcWidth = {a:arcvalue(a) for a in bn. arcs()}),
 gnb.getInference(bn,
                  nodeColor={n:nodevalue(n) for n in bn. names()},arcWidth = {a:arcvalue(a) for a in bn. arcs()}))
```
<IPython.core.display.HTML object>

```
In [6]: import matplotlib.pyplot as plt
        mycmap=plt.get_cmap('Reds')
        formyarcs=plt.get_cmap('winter')
        gnb.flow.row(gnb.getBN(bn,
                                nodeColor = {n:nodevalue(n) for n in bn. names()},arcColor = {a:arcvalue2(a) for a in bn. arcs()},cmap=mycmap,
                                cmapArc=formyarcs),
                     gnb.getInference(bn,
                                       nodeColor = {n:nodevalue(n) for n in bn. names()},arcColor={a:arcvalue2(a) for a in bn.arcs();}arcWidth = {a:arcvalue(a) for a in bn. arcs()},cmap=mycmap,
                                       cmapArc=formyarcs)
                      )
```
<IPython.core.display.HTML object>

### **Exporting model and inference as image**

Exporting as image (pdf, png, etc.) has been gathered in 2 functions : pyAgrum.lib.image.export() and pyAgrum.lib.image.exportInference(). The argument are the same as for pyAgrum.notebook. show{Model} and pyAgrum.notebook.show{Inference}.

```
In [7]: import pyAgrum.lib.image as gumimage
       from IPython.display import Image # to display the exported images
```
In [8]: gumimage.export(bn,"out/test\_export.png")

```
Image(filename='out/test_export.png')
```
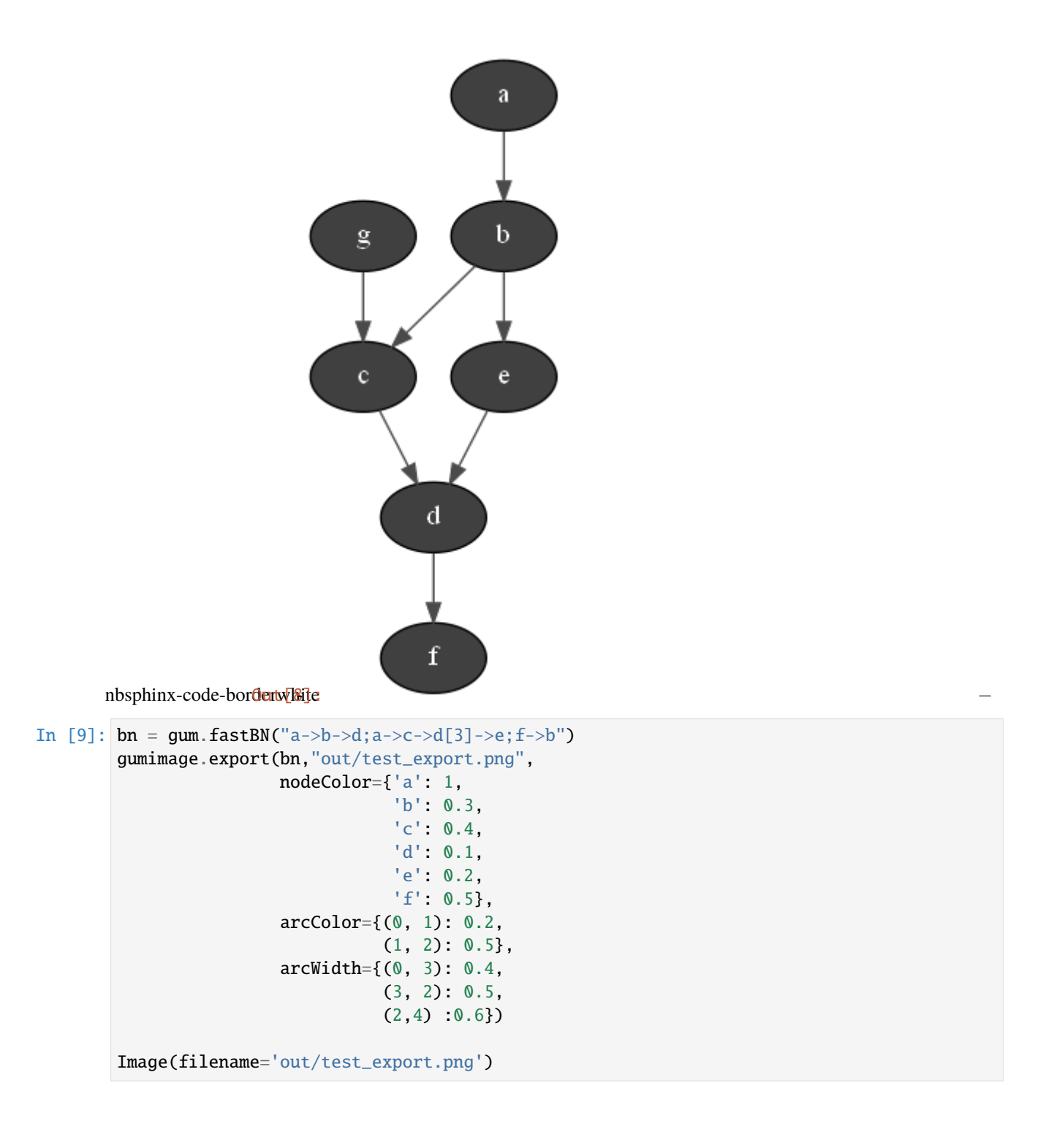

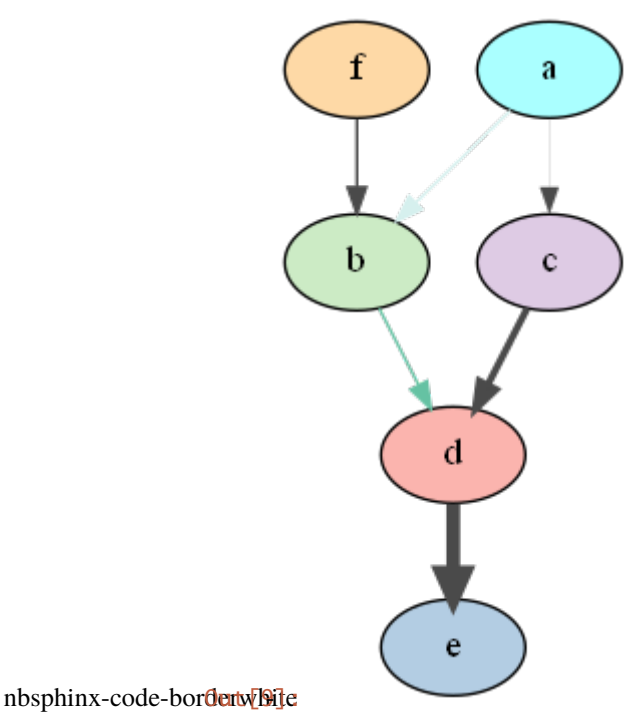

In [10]: gumimage.exportInference(bn,"out/test\_export.png")

Image(filename='out/test\_export.png')

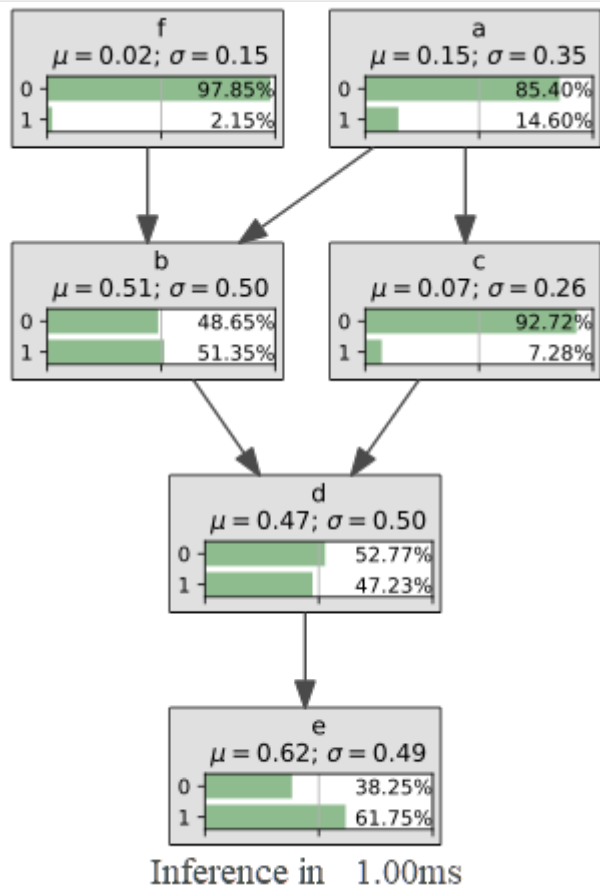

nbsphinx-code-borderMMile

```
In [11]: gumimage.export(bn,"out/test_export.pdf")
```
Link to out/test\_export.pdf

#### **exporting inference with evidence**

```
In [12]: bn=gum.loadBN("res/alarm.dsl")
         gumimage.exportInference(bn,"out/test_export.pdf",
                                   evs={"CO":1,"VENTLUNG":1},
                                   targets={"VENTALV",
                                             "CATECHOL",
                                             "HR",
                                             "MINVOLSET",
                                             "ANAPHYLAXIS",
                                             "STROKEVOLUME",
                                             "ERRLOWOUTPUT",
                                             "HBR",
                                             "PULMEMBOLUS",
                                             "HISTORY",
                                             "BP",
                                             "PRESS",
                                             "CO"},
                                   size="15!")
```
Link to out/test\_export.pdf

#### **Other models**

Other models can also use these functions.

```
In [13]: infdiag=gum.loadID("res/OilWildcatter.bifxml")
         gumimage.export(infdiag,"out/test_export.pdf")
```
Link to out/test\_export.pdf

```
In [14]: gumimage.exportInference(infdiag,"out/test_export.pdf")
```
Link to out/test\_export.pdf

#### **Exporting any object with** toDot() **method**

```
In [15]: import pyAgrum.causal as csl
```

```
obs1 = gum.fastBN("Smoking->Cancer")
modele3 = csl.CausalModel(obs1, [("Genotype", ["Smoking","Cancer"])], True)
gumimage.export(modele3,"out/test_export.png") # a causal model has a toDot method.
Image(filename='out/test_export.png')
```
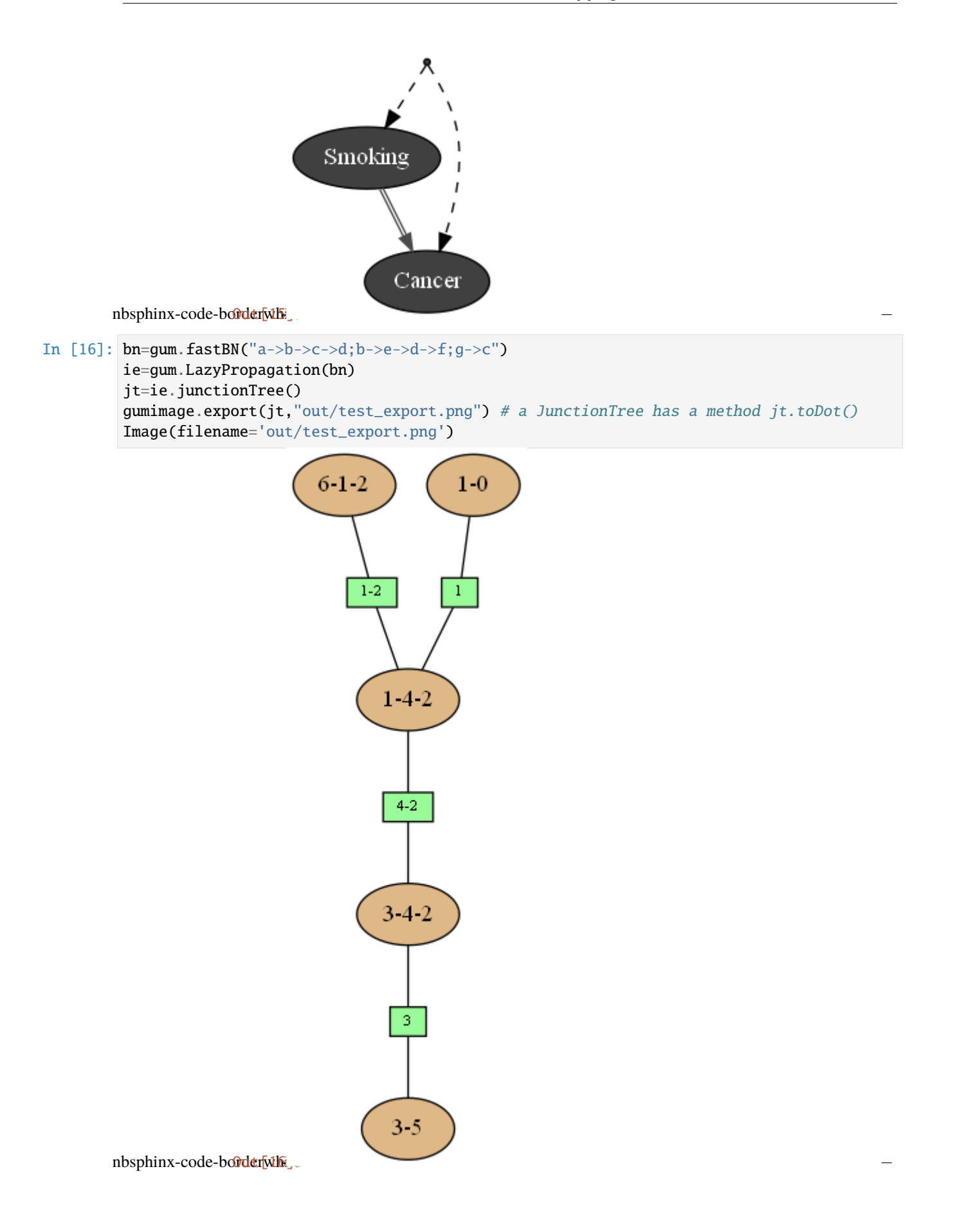

### **. . . or even a string in dot syntax**

In [17]: gumimage.export(jt.toDotWithNames(bn),"out/test\_export.png") # jt.toDotWithNames(bn) ˓<sup>→</sup>creates a dot-string for a junction tree with names of variables Image(filename='out/test\_export.png')

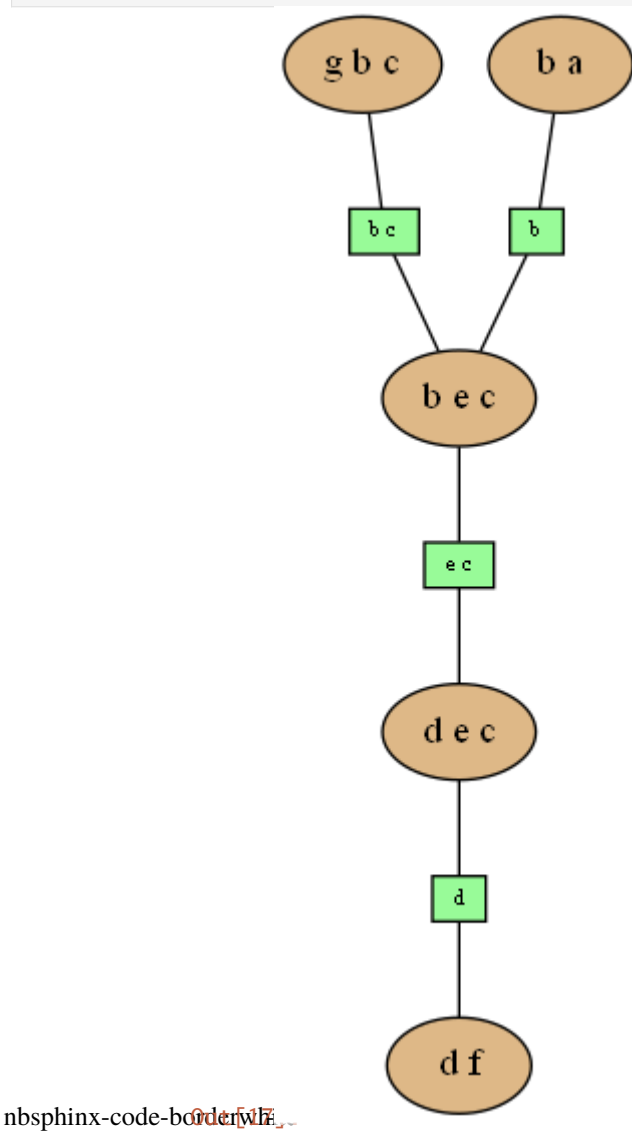

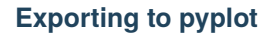

```
In [18]: import matplotlib.pyplot as plt
```

```
bn=gum.fastBN("A->B->C<-D")
plt.imshow(gumimage.export(bn))
plt.show()
plt.imshow(gumimage.exportInference(bn,size="15!"))
plt.show()
plt.figure(figsize = (10,10))
plt.imshow(gumimage.exportInference(bn,size="15!"))
```

```
plt.show()
nbsphinx-code-borderwhite
nbsphinx-code-borderwhite
```
# **1.27.7** gum.config **:the configuration object for pyAgrum**

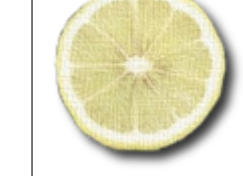

(https://agrum.org)

(https://agrum.gitlab.io/extra/agrum\_at\_binder.html)

# In [1]: import pyAgrum as gum

(http://creativecommons.org/licenses/by-

print("="\*35) print(gum.config) print("="\*35)

nc/4.0/)

```
===================================
[core]
 default_maxnumberofthreads = 24
[notebook]
 potential_visible_digits = 4
 potential_with_colors = True
 potential_color_0 = #FF7F64
 potential color 1 = #7FFF64potential_with_fraction = False
 potential_fraction_limit = 50
 potential_fraction_round_error = 1e-6
 potential_fraction_with_latex = True
 histogram_horizontal_visible_digits = 2
 histogram_vertical_visible_digits = 2
 histogram_horizontal_threshold = 8
 histogram_line_threshold = 40
 histogram_color = darkseagreen
 histogram_use_percent = True
 histogram_mode = compact
 potential_parent_values = merge
 figure_facecolor = #E0E0E0
 graph_format = svg
 show_inference_time = True
 default_graph_size = 5
 default_graph_inference_size = 8
 default_arc_color = #4A4A4A
 default node bgcolor = \#404040default_node_fgcolor = white
 evidence_bgcolor = sandybrown
 evidence_fgcolor = black
 default_node_cmap = Pastel1
```

```
default_arc_cmap = BuGn
 default_edge_cmap = BuGn
 default_markovnetwork_view = factorgraph
  junctiontree_graph_size = 10
 junctiontree_with_names = True
 junctiontree_separator_bgcolor = palegreen
 junctiontree_separator_fgcolor = black
 junctiontree_separator_fontsize = 8
 junctiontree_clique_bgcolor = burlywood
 junctiontree_clique_fgcolor = black
 junctiontree_clique_fontsize = 10
 junctiontree_map_cliquescale = 0.3
 junctiontree_map\_sepscale = 0.1junctiontree_map_edgelen = 1
 graphdiff_missing_style = dashed
 graphdiff_missing_color = red
 graphdiff_overflow_style = dashed
 graphdiff_overflow_color = purple
 graphdiff_reversed_style = solid
 graphdiff_reversed_color = purple
 graphdiff_correct_style = solid
 graphdiff_correct_color = grey
[BN]
 allow_modification_when_saving = False
[factorgraph]
 default_node_bgcolor = coral
 default_node_fgcolor = black
 default factor bacolor = burlywood
 edge_length = 0.7edge_length_inference = 0.9
[dynamicBN]
 default_graph_size = 6[influenceDiagram]
 default\_graph\_size = 6default_chance_bgcolor = #808080
 default_chance_fgcolor = white
 default_utility_bgcolor = #50508A
 default_utility_fgcolor = white
 default_decision_bgcolor = #9A5050
 default_decision_fgcolor = white
 chance_shape = ellipse
 utility_shape = hexagon
 decision_shape = box
 decision_arc_style = tapered, bold, dotted
 utility_arc_style = dashed
 default id size = 6default id inference size = 6utility_visible_digits = 2
 utility_show_stdev = True
 utility_show_loss = False
[credalnet]
 default_node_bgcolor = #404040
 default_node_fgcolor = white
 histo_max_color = #BBFFAA
[causal]
 show_latent_names = False
```

```
latex_do_prefix = \hookrightarrow\mkern-6.5mu
 lates_do_suffix =default_graph_size = 2.5default_node_bgcolor = #404040
 default_node_fgcolor = white
 default_latent_bgcolor = #A08080
 default_latent_fgcolor = black
[ROC]
 draw color = \text{\#008800}fill color = #AAEEAA===================================
```
## gum.config **as singleton**

As far as it can be done with Python, gum.config is a singleton

```
In [2]: cfg2=gum.PyAgrumConfiguration()
        print(id(cfg2))
        print(id(gum.config))
        140365302311008
        140365302311008
```
#### pyagrum.ini

The configuration is a mix between the defaults (which exactly define the possible section and property) and a file pyagrum.ini (if present in the current folder) that contains only the changed properties.

section and key are case insensitive.

#### config **constantly keeps track of the differences between defaults and actual values :**

```
In [3]: gum.config['dynamicBN','default_graph_size']=10
```

```
print("Configuration only for the current session")
print('-'*40)gum.config.diff()
Configuration only for the current session
----------------------------------------
```

```
[dynamicBN]
 default\_graph\_size = 10
```
- In [4]: # if there is a local modification, \_\_repr\_\_ shows only the diff other wise it show␣ ˓<sup>→</sup>all properties gum.config
- Out[4]: [dynamicBN] default\_graph\_size = 10
- In  $[12]$ :  $\#$  \_str\_ shows all the properties print(gum.config)

```
[core]
 default maxnumberofthreads = 24[notebook]
 potential_visible_digits = 4
 potential_with_colors = True
 potential_color_0 = #FF7F64
 potential_color_1 = #7FFF64
 potential_with_fraction = False
 potential_fraction_limit = 50
 potential_fraction_round_error = 1e-6
 potential_fraction_with_latex = True
 histogram horizontal visible digits = 2histogram_vertical_visible_digits = 2
 histogram_horizontal_threshold = 8
 histogram_line_threshold = 40
 histogram_color = darkseagreen
 histogram_use_percent = True
 histogram_mode = compact
 potential_parent_values = merge
 figure_facecolor = #E0E0E0
 graph_format = svg
 show_inference_time = True
 default\_graph\_size = 5default_graph_inference_size = 8
 default_arc_color = #4A4A4A
 default_node_bgcolor = #404040
 default_node_fgcolor = white
 evidence_bgcolor = papayawhip
 evidence_fgcolor = black
 default_node_cmap = Pastel1
 default_arc_cmap = BuGn
 default edge cmap = BuGn
 default_markovnetwork_view = factorgraph
 junctiontree_graph_size = 10
 junctiontree_with_names = True
 junctiontree_separator_bgcolor = palegreen
 junctiontree_separator_fgcolor = black
 junctiontree_separator_fontsize = 8
 junctiontree_clique_bgcolor = burlywood
 junctiontree_clique_fgcolor = black
 junctiontree_clique_fontsize = 10
 junctiontree_map_cliquescale = 0.3
 junctiontree_map_sepscale = 0.1
 junctiontree_map_edgelen = 1
 graphdiff_missing_style = dashed
 graphdiff_missing_color = red
 graphdiff_overflow_style = dashed
 graphdiff_overflow_color = purple
 graphdiff_reversed_style = solid
 graphdiff_reversed_color = purple
 graphdiff_correct_style = solid
 graphdiff_correct_color = grey
[BN]
 allow_modification_when_saving = False
[factorgraph]
 default_node_bgcolor = coral
 default_node_fgcolor = black
```

```
default_factor_bgcolor = burlywood
 edge_length = 0.7edge_length_inference = 0.9
[dynamicBN]
 default_graph_size = 10
[influenceDiagram]
 default\_graph\_size = 6default_chance_bgcolor = #808080
 default_chance_fgcolor = white
 default_utility_bgcolor = #50508A
 default_utility_fgcolor = white
 default_decision_bgcolor = #9A5050
 default_decision_fgcolor = white
 chance_shape = ellipse
 utility_shape = hexagon
 decision_shape = box
 decision_arc_style = tapered, bold, dotted
 utility_arc_style = dashed
 default_id_size = 6
 default_id_inference_size = 6
 utility_visible_digits = 2
 utility_show_stdev = True
 utility_show_loss = False
[credalnet]
 default_node_bgcolor = #404040
 default_node_fgcolor = white
 histo_max_color = #BBFFAA
[causal]
 show_latent_names = False
 lates_do_prefix = \hbox{obxightarrow}\mrm{-6.5mu}lates_do_suffix =default_qraph_size = 1.9default_node_bgcolor = #404040
 default_node_fgcolor = white
 default_latent_bgcolor = #A08080
 default_latent_fgcolor = black
[ROC]
 draw\_color = #008800fill_color = #AAEEAA
```
### **Accessors**

# **Getter**

In [6]: print(gum.config["notebook","evidence\_bgcolor"]) print(gum.config.get("notebook","evidence\_bgcolor"))

> sandybrown sandybrown

#### **Setter**

```
In [7]: gum.config["notebook","evidence_bgcolor"]="papayawhip"
        gum.config["causal","default_graph_size"]=1.9
```

```
In [8]: gum.config # once again, only the diff with defaults
```

```
Out[8]: [notebook]
          evidence_bgcolor = papayawhip
        [dynamicBN]
          default\_graph\_size = 10[causal]
          default_graph_size = 1.9
```
#### **constant structure, mutable content**

The structure section.key is fixed by default and readonly : one can only change the value of an existing property

```
In [9]: try:
            gum.config["AAA","OOO"]=1
        except SyntaxError as e:
            print("Syntax error : {}".format(e.msg))
```
Syntax error : You can not add section 'AAA' in pyAgrum configuration

In  $[10]:$  try:

```
gum.config["causal","OOO"]=1
except SyntaxError as e:
   print("Syntax error : {}".format(e.msg))
Syntax error : You can not add option 'causal,OOO' in pyAgrum configuration
```
#### **properties as string**

All the properties are stored as string !

```
In [11]: gum.config["notebook","default_graph_size"]
Out[11]: '5'
In [12]: gum.config["notebook","default_graph_size"]=10
         gum.config["notebook","default_graph_size"]
Out[12]: '10'
```
#### **. . . but can be typed using asInt, asFloat, asBool**

```
In [14]: gum.config['dynamicBN','default_graph_size']
```
Out[14]: '10'

```
In [15]: gum.config.asInt['dynamicBN','default_graph_size']
```
Out[15]: 10

```
In [16]: print(type(gum.config['dynamicBN','default_graph_size']))
         print(type(gum.config.asInt['dynamicBN','default_graph_size']))
         <class 'str'>
```
<class 'int'>

```
In [17]: if gum.config["causal","show_latent_names"]=="False":
             print("not very convenient test")
         if not gum.config.asBool["causal","show_latent_names"]:
             print("better test")
         not very convenient test
```

```
better test
```
### **Reset, reload, save**

The configuration can be saved in the current folder (gum.config.save()).

The configuration can be restored from the default (reset) or the current saved state (reload).

```
In [13]: gum.config.reset() # back to defaults
         gum.config # no diff \Rightarrow shows all the properties
Out[13]: # no customized property
         [core]
           default_maxnumberofthreads = 24
         [notebook]
           potential_visible_digits = 4
           potential_with_colors = True
           potential_color_0 = #FF7F64
           potential_color_1 = #7FFF64
           potential_with_fraction = False
           potential_fraction_limit = 50
           potential_fraction_round_error = 1e-6
           potential_fraction_with_latex = True
           histogram_horizontal_visible_digits = 2
           histogram_vertical_visible_digits = 2
           histogram_horizontal_threshold = 8
           histogram_line_threshold = 40
           histogram_color = darkseagreen
           histogram_use_percent = True
           histogram_mode = compact
           potential_parent_values = merge
           figure_facecolor = #E0E0E0
           graph_format = svg
           show_inference_time = True
           default_graph_size = 5
           default_graph_inference_size = 8
           default_arc_color = #4A4A4A
           default\_node\_bgcolor = #404040default node facolor = white
           evidence_bgcolor = sandybrown
           evidence_fgcolor = black
           default_node_cmap = Pastel1
           default_arc_cmap = BuGn
           default_edge_cmap = BuGn
           default_markovnetwork_view = factorgraph
```

```
junctiontree_graph_size = 10
 junctiontree_with_names = True
 junctiontree_separator_bgcolor = palegreen
 junctiontree_separator_fgcolor = black
 junctiontree_separator_fontsize = 8
 junctiontree_clique_bgcolor = burlywood
 junctiontree_clique_fgcolor = black
 junctiontree_clique_fontsize = 10
 junctiontree_map_cliquescale = 0.3
 junctiontree_map_sepscale = 0.1
 junctiontree_map_edgelen = 1
 graphdiff_missing_style = dashed
 graphdiff_missing_color = red
 graphdiff_overflow_style = dashed
 graphdiff_overflow_color = purple
 graphdiff_reversed_style = solid
 graphdiff_reversed_color = purple
 graphdiff_correct_style = solid
 graphdiff_correct_color = grey
[factorgraph]
 default_node_bgcolor = coral
 default_node_fgcolor = black
 default_factor_bgcolor = burlywood
 edge length = 0.7edge_length_inference = 0.9
[dynamicBN]
 default_graph_size = 6[influenceDiagram]
 default\_graph\_size = 6default_chance_bgcolor = #808080
 default_chance_fgcolor = white
 default_utility_bgcolor = #50508A
 default_utility_fgcolor = white
 default_decision_bgcolor = #9A5050
 default_decision_fgcolor = white
 chance_shape = ellipse
 utility_shape = hexagon
 decision_shape = box
 decision_arc_style = tapered, bold, dotted
 utility_arc_style = dashed
 default_id_size = 6
 default_id_inference_size = 6
 utility_visible_digits = 2
 utility_show_stdev = True
 utility_show_loss = False
[credalnet]
 default node bgcolor = \#404040default node facolor = white
 histo max color = \#BBFFAA[causal]
 show_latent_names = False
 lates_do_prefix = \hbox{obxrightarrow\mker-6.5mulatex_do_suffix =
 default_graph_size = 2.5
 default_node_bgcolor = #404040
 default_node_fgcolor = white
```

```
default_latent_bgcolor = #A08080
           default_latent_fgcolor = black
         [ROC]
           draw_color = #008800
           fill color = #AAEEAAIn [14]: try:
             gum.config.load() # reload pyagrum.ini
         except FileNotFoundError:
             pass # no pyagrum.ini in the folder
         gum.config
Out[14]: # no customized property[core]
           default_maxnumberofthreads = 24
         [notebook]
           potential_visible_digits = 4
           potential_with_colors = True
           potential_color_0 = #FF7F64
           potential_color_1 = #7FFF64
           potential_with_fraction = False
           potential_fraction_limit = 50
           potential fraction round error = 1e-6potential_fraction_with_latex = True
           histogram_horizontal_visible_digits = 2
           histogram_vertical_visible_digits = 2
           histogram_horizontal_threshold = 8
           histogram_line_threshold = 40
           histogram_color = darkseagreen
           histogram_use_percent = True
           histogram_mode = compact
           potential_parent_values = merge
           figure\_faccolor = #E0E0E0graph_format = svg
           show_inference_time = True
           default_graph_size = 5
           default_graph_inference_size = 8
           default arc color = \#4A4A4Adefault_node_bgcolor = #404040
           default_node_fgcolor = white
           evidence_bgcolor = sandybrown
           evidence_fgcolor = black
           default_node_cmap = Pastel1
           default_arc_cmap = BuGn
           default_edge_cmap = BuGn
           default_markovnetwork_view = factorgraph
           junctiontree_graph_size = 10
           junctiontree_with_names = True
           junctiontree_separator_bgcolor = palegreen
           junctiontree_separator_fgcolor = black
           junctiontree_separator_fontsize = 8
           junctiontree_clique_bgcolor = burlywood
           junctiontree_clique_fgcolor = black
           junctiontree_clique_fontsize = 10
           junctiontree_map_cliquescale = 0.3
           junctiontree_map_sepscale = 0.1
                                                                                 (continues on next page)
```

```
junctiontree_map_edgelen = 1
 graphdiff_missing_style = dashed
 graphdiff_missing_color = red
 graphdiff_overflow_style = dashed
 graphdiff_overflow_color = purple
 graphdiff_reversed_style = solid
 graphdiff_reversed_color = purple
 graphdiff_correct_style = solid
 graphdiff_correct_color = grey
[factorgraph]
 default_node_bgcolor = coral
 default_node_fgcolor = black
 default_factor_bgcolor = burlywood
 edge_length = 0.7edge_length_inference = 0.9
[dynamicBN]
 default\_graph\_size = 6[influenceDiagram]
 default_graph_size = 6default_chance_bgcolor = #808080
 default_chance_fgcolor = white
 default_utility_bgcolor = #50508A
 default_utility_fgcolor = white
 default decision bacolor = #9A5050default_decision_fgcolor = white
 chance_shape = ellipse
 utility_shape = hexagon
 decision shape = boxdecision_arc_style = tapered, bold, dotted
 utility_arc_style = dashed
 default_id_size = 6default_id_inference_size = 6
 utility_visible_digits = 2
 utility_show_stdev = True
 utility_show_loss = False
[credalnet]
 default_node_bgcolor = #404040
 default_node_fgcolor = white
 histo_max_color = #BBFFAA
[causal]
 show_latent_names = False
 latex_do_prefix = \hookrightarrow\mkern-6.5mu
 lates_do_suffix =default_graph_size = 2.5
 default_node_bgcolor = #404040
 default_node_fgcolor = white
 default latent bacolor = #A08080default_latent_fgcolor = black
[ROC]
 draw color = \text{\#008800}fill_color = #AAEEAA
```
### **Using configuration**

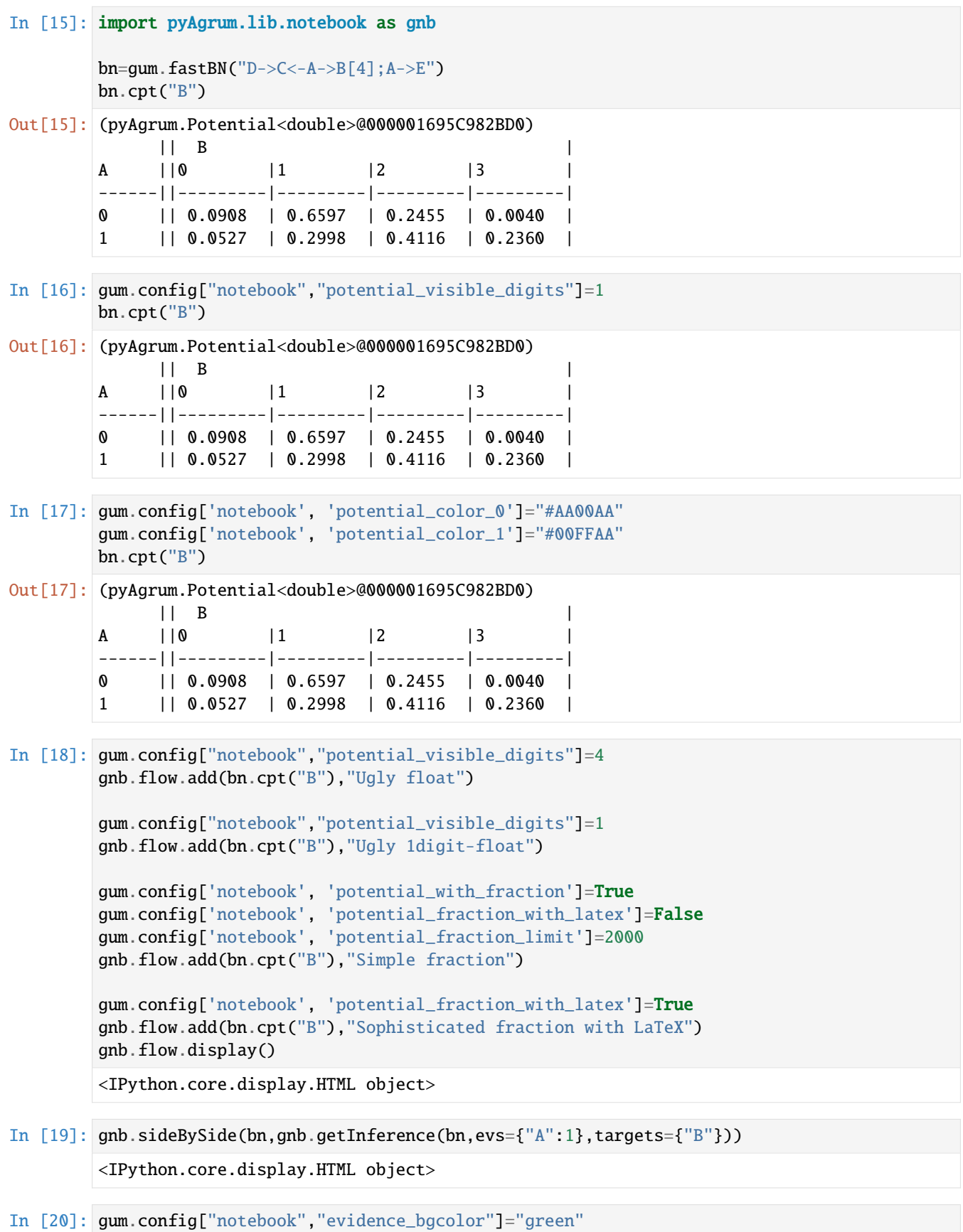

gum.config["notebook","default\_node\_bgcolor"]="yellow"

(continues on next page)

(continued from previous page)

```
gum.config["notebook","default_node_fgcolor"]="red"
gnb.sideBySide(bn,gnb.getInference(bn,evs={"A":1},targets={"B"}))
```
<IPython.core.display.HTML object>

```
In [21]: gum.config["notebook","default_graph_size"]=1
         gnb.sideBySide(bn,gnb.getInference(bn,evs={"A":1},targets={"B"}))
         <IPython.core.display.HTML object>
```
In [22]: gum.config["notebook","default\_graph\_inference\_size"]="1" gnb.sideBySide(bn,gnb.getInference(bn,evs={"A":1},targets={"B"}))

<IPython.core.display.HTML object>

#### **Finding a specific property**

```
In [23]: #find anything containing arc
         gum.config.grep("arc")
         [notebook]
           default_arc_color = #4A4A4A
           default_arc_cmap = BuGn
         [influenceDiagram]
           decision_arc_style = tapered, bold, dotted
           utility_arc_style = dashed
In [24]: #find anything containing default
         gum.config.grep("default")
         [core]
           default_maxnumberofthreads = 24
         [notebook]
           default_graph_size = 1default_graph_inference_size = 1
           default_arc_color = #4A4A4A
           default_node_bgcolor = yellow
           default_node_fgcolor = red
           default_node_cmap = Pastel1
           default_arc_cmap = BuGn
           default_edge_cmap = BuGn
           default_markovnetwork_view = factorgraph
         [factorgraph]
           default_node_bgcolor = coral
           default_node_fgcolor = black
           default_factor_bgcolor = burlywood
         [dynamicBN]
           default\_graph\_size = 6[influenceDiagram]
           default\_graph\_size = 6default_chance_bgcolor = #808080
           default_chance_fgcolor = white
           default_utility_bgcolor = #50508A
           default_utility_fgcolor = white
           default_decision_bgcolor = #9A5050
           default_decision_fgcolor = white
                                                                                  (continues on next page)
```
(continued from previous page)

```
default_id_size = 6default_id_inference_size = 6
[credalnet]
 default_node_bgcolor = #404040
 default_node_fgcolor = white
[causal]
 default_graph_size = 2.5
 default_node_bgcolor = #404040
 default node facolor = white
 default_latent_bgcolor = #A08080
 default_latent_fgcolor = black
```
In [25]: # if a section contains the search, all its properties are shown

gum.config.grep("caus")

```
[causal]
 show_latent_names = False
 latex_do_prefix = \hookrightarrow\mkern-6.5mu
 lates_do_suffix =default\_graph\_size = 2.5default_node_bgcolor = #404040
 default_node_fgcolor = white
 default_latent_bgcolor = #A08080
 default_latent_fgcolor = black
```
#### **Saving current configuration in** pyagrum.ini

```
In [26]: gum.config.reset() # back to defaults
         gum.config['notebook','default_arc_color'] = "#AAAAAA"
         gum.config['notebook','evidence_bgcolor'] = "green"
         gum.config.size() # store curent changes
```
In  $\lceil 27 \rceil$ : gum.config.reset() # back to defaults gum.config.save() # store defaults back

#### **From PyAgrumConfiguration to ConfigParser**

```
In [28]: from configparser import ConfigParser
         c=ConfigParser()
         gum.config['notebook','default_arc_color'] = "#AAAAAA"
         gum.config['notebook','evidence_bgcolor'] = "green"
         c.read_string(gum.config.__repr__())
         print(c.sections())
         ['notebook']
```
#### In [ ]:

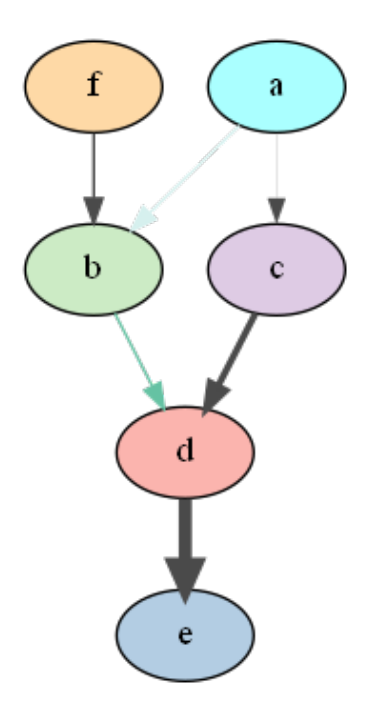

## **CHAPTER**

# **TWO**

# **INDICES AND TABLES**

- genindex
- modindex
- search

# **PYTHON MODULE INDEX**

p

pyAgrum.causal.notebook, [254](#page-257-0)

## **INDEX**

## A

about() (*in module pyAgrum*), [279](#page-282-0) abs() (*pyAgrum.Potential method*), [54](#page-57-0) add() (*pyAgrum.BayesNet method*), [64](#page-67-0) add() (*pyAgrum.InfluenceDiagram method*), [191](#page-194-0) add() (*pyAgrum.Instantiation method*), [47](#page-50-0) add() (*pyAgrum.MarkovNet method*), [218](#page-221-0) add() (*pyAgrum.Potential method*), [54](#page-57-0) add\_hook() (*pyAgrum.PyAgrumConfiguration method*), [294](#page-297-0) addAllTargets() (*pyAgrum.GibbsSampling method*), [128](#page-131-0) addAllTargets() (*pyAgrum.ImportanceSampling method*), [149](#page-152-0) addAllTargets() (*pyAgrum.LazyPropagation method*), [100](#page-103-0) addAllTargets() (*pyAgrum.LoopyBeliefPropagation method*), [121](#page-124-0) addAllTargets() (*pyAgrum.LoopyGibbsSampling method*), [155](#page-158-0) addAllTargets() (*pyAgrum.LoopyImportanceSampling method*), [176](#page-179-0) addAllTargets() (*pyAgrum.LoopyMonteCarloSampling method*), [163](#page-166-0) addAllTargets() (*pyAgrum.LoopyWeightedSampling method*), [169](#page-172-0) addAllTargets() (*pyAgrum.MonteCarloSampling method*), [135](#page-138-0) addAllTargets() (*pyAgrum.ShaferShenoyInference method*), [107](#page-110-0) addAllTargets() (*pyAgrum.ShaferShenoyMNInference method*), [224](#page-227-0) addAllTargets() (*pyAgrum.VariableElimination method*), [114](#page-117-0) addAllTargets() (*pyAgrum.WeightedSampling method*), [142](#page-145-0) addAMPLITUDE() (*pyAgrum.BayesNet method*), [64](#page-67-0) addAND() (*pyAgrum.BayesNet method*), [64](#page-67-0) addArc() (*pyAgrum.BayesNet method*), [64](#page-67-0) addArc() (*pyAgrum.CredalNet method*), [205](#page-208-0) addArc() (*pyAgrum.DAG method*), [8](#page-11-0) addArc() (*pyAgrum.DiGraph method*), [5](#page-8-0)

addArc() (*pyAgrum.InfluenceDiagram method*), [193](#page-196-0) addArc() (*pyAgrum.MixedGraph method*), [20](#page-23-0) addArcs() (*pyAgrum.BayesNet method*), [65](#page-68-0) addArcs() (*pyAgrum.BayesNetFragment method*), [91](#page-94-0) addArcs() (*pyAgrum.InfluenceDiagram method*), [193](#page-196-0) addCausalArc() (*pyAgrum.causal.CausalModel method*), [237](#page-240-0) addChanceNode() (*pyAgrum.InfluenceDiagram method*), [193](#page-196-0) addCOUNT() (*pyAgrum.BayesNet method*), [65](#page-68-0) addDecisionNode() (*pyAgrum.InfluenceDiagram method*), [193](#page-196-0) addEdge() (*pyAgrum.CliqueGraph method*), [15](#page-18-0) addEdge() (*pyAgrum.MixedGraph method*), [20](#page-23-0) addEdge() (*pyAgrum.UndiGraph method*), [12](#page-15-0) addEvidence() (*pyAgrum.GibbsSampling method*), [128](#page-131-0) addEvidence() (*pyAgrum.ImportanceSampling method*), [149](#page-152-0) addEvidence() (*pyAgrum.LazyPropagation method*), [100](#page-103-0) addEvidence() (*pyAgrum.LoopyBeliefPropagation method*), [121](#page-124-0) addEvidence() (*pyAgrum.LoopyGibbsSampling method*), [155](#page-158-0) addEvidence() (*pyAgrum.LoopyImportanceSampling method*), [176](#page-179-0) addEvidence() (*pyAgrum.LoopyMonteCarloSampling method*), [163](#page-166-0) addEvidence() (*pyAgrum.LoopyWeightedSampling method*), [169](#page-172-0) addEvidence() (*pyAgrum.MonteCarloSampling method*), [135](#page-138-0) addEvidence() (*pyAgrum.ShaferShenoyInference method*), [107](#page-110-0) addEvidence() (*pyAgrum.ShaferShenoyLIMIDInference method*), [202](#page-205-0) addEvidence() (*pyAgrum.ShaferShenoyMNInference method*), [225](#page-228-0) addEvidence() (*pyAgrum.VariableElimination method*), [114](#page-117-0) addEvidence() (*pyAgrum.WeightedSampling method*), [142](#page-145-0) addEXISTS() (*pyAgrum.BayesNet method*), [65](#page-68-0)

addFactor() (*pyAgrum.MarkovNet method*), [218](#page-221-0) addFORALL() (*pyAgrum.BayesNet method*), [65](#page-68-0) addForbiddenArc() (*pyAgrum.BNLearner method*), [183](#page-186-0) addJointTarget() (*pyAgrum.LazyPropagation method*), [100](#page-103-0) addJointTarget() (*pyAgrum.ShaferShenoyInference method*), [108](#page-111-0) addJointTarget() (*pyAgrum.ShaferShenoyMNInference method*), [225](#page-228-0) addJointTarget() (*pyAgrum.VariableElimination method*), [115](#page-118-0) addLabel() (*pyAgrum.LabelizedVariable method*), [28](#page-31-0) addLatentVariable() (*pyAgrum.causal.CausalModel method*), [237](#page-240-0) addLogit() (*pyAgrum.BayesNet method*), [65](#page-68-0) addMandatoryArc() (*pyAgrum.BNLearner method*), [183](#page-186-0) addMAX() (*pyAgrum.BayesNet method*), [66](#page-69-0) addMEDIAN() (*pyAgrum.BayesNet method*), [66](#page-69-0) addMIN() (*pyAgrum.BayesNet method*), [66](#page-69-0) addNode() (*pyAgrum.CliqueGraph method*), [15](#page-18-0) addNode() (*pyAgrum.DAG method*), [8](#page-11-0) addNode() (*pyAgrum.DiGraph method*), [5](#page-8-0) addNode() (*pyAgrum.MixedGraph method*), [20](#page-23-0) addNode() (*pyAgrum.UndiGraph method*), [12](#page-15-0) addNodes() (*pyAgrum.CliqueGraph method*), [15](#page-18-0) addNodes() (*pyAgrum.DAG method*), [8](#page-11-0) addNodes() (*pyAgrum.DiGraph method*), [5](#page-8-0) addNodes() (*pyAgrum.MixedGraph method*), [20](#page-23-0) addNodes() (*pyAgrum.UndiGraph method*), [12](#page-15-0) addNodeWithId() (*pyAgrum.CliqueGraph method*), [15](#page-18-0) addNodeWithId() (*pyAgrum.DAG method*), [8](#page-11-0) addNodeWithId() (*pyAgrum.DiGraph method*), [5](#page-8-0) addNodeWithId() (*pyAgrum.MixedGraph method*), [20](#page-23-0) addNodeWithId() (*pyAgrum.UndiGraph method*), [12](#page-15-0) addNoForgettingAssumption() (*pyAgrum.ShaferShenoyLIMIDInference method*), [202](#page-205-0) addNoisyAND() (*pyAgrum.BayesNet method*), [66](#page-69-0) addNoisyOR() (*pyAgrum.BayesNet method*), [66](#page-69-0) addNoisyORCompound() (*pyAgrum.BayesNet method*), [67](#page-70-0) addNoisyORNet() (*pyAgrum.BayesNet method*), [67](#page-70-0) addOR() (*pyAgrum.BayesNet method*), [67](#page-70-0) addPossibleEdge() (*pyAgrum.BNLearner method*), [183](#page-186-0) addStructureListener() (*pyAgrum.BayesNet method*), [68](#page-71-0) addStructureListener() (*pyAgrum.BayesNetFragment method*), [91](#page-94-0) addStructureListener() (*pyAgrum.InfluenceDiagram method*), [194](#page-197-0) addStructureListener() (*pyAgrum.MarkovNet*

addSUM() (*pyAgrum.BayesNet method*), [68](#page-71-0)

addTarget() (*pyAgrum.GibbsSampling method*), [128](#page-131-0)

- addTarget() (*pyAgrum.ImportanceSampling method*), [149](#page-152-0)
- addTarget() (*pyAgrum.LazyPropagation method*), [100](#page-103-0)
- addTarget() (*pyAgrum.LoopyBeliefPropagation method*), [121](#page-124-0)
- addTarget() (*pyAgrum.LoopyGibbsSampling method*), [156](#page-159-0)
- addTarget() (*pyAgrum.LoopyImportanceSampling method*), [177](#page-180-0)
- addTarget() (*pyAgrum.LoopyMonteCarloSampling method*), [163](#page-166-0)
- addTarget() (*pyAgrum.LoopyWeightedSampling method*), [170](#page-173-0)
- addTarget() (*pyAgrum.MonteCarloSampling method*), [135](#page-138-0)

addTarget() (*pyAgrum.ShaferShenoyInference method*), [108](#page-111-0)

- addTarget() (*pyAgrum.ShaferShenoyMNInference method*), [225](#page-228-0)
- addTarget() (*pyAgrum.VariableElimination method*), [115](#page-118-0)
- addTarget() (*pyAgrum.WeightedSampling method*), [142](#page-145-0)
- addTick() (*pyAgrum.DiscretizedVariable method*), [32](#page-35-0)
- addToClique() (*pyAgrum.CliqueGraph method*), [15](#page-18-0)
- addUtilityNode() (*pyAgrum.InfluenceDiagram method*), [194](#page-197-0)
- addValue() (*pyAgrum.IntegerVariable method*), [35](#page-38-0)
- addValue() (*pyAgrum.NumericalDiscreteVariable method*), [42](#page-45-0)
- addVariable() (*pyAgrum.CredalNet method*), [205](#page-208-0)
- addVariables() (*pyAgrum.BayesNet method*), [68](#page-71-0)
- addVariables() (*pyAgrum.BayesNetFragment method*), [91](#page-94-0)
- addVariables() (*pyAgrum.InfluenceDiagram method*), [194](#page-197-0)
- addVariables() (*pyAgrum.MarkovNet method*), [219](#page-222-0) addVarsFromModel() (*pyAgrum.Instantiation method*), [47](#page-50-0)
- addWeightedArc() (*pyAgrum.BayesNet method*), [68](#page-71-0)
- adjacents() (*pyAgrum.MixedGraph method*), [20](#page-23-0)
- aggType (*pyAgrum.PRMexplorer property*), [231](#page-234-0)
- ancestors() (*pyAgrum.BayesNet method*), [68](#page-71-0)
- ancestors() (*pyAgrum.BayesNetFragment method*), [91](#page-94-0)
- ancestors() (*pyAgrum.InfluenceDiagram method*), [194](#page-197-0)
- animApproximationScheme() (*in module pyAgrum.lib.notebook*), [269](#page-272-0)
- approximatedBinarization() (*pyAgrum.CredalNet method*), [205](#page-208-0)

Arc (*class in pyAgrum*), [3](#page-6-0)

- arcs() (*pyAgrum.BayesNet method*), [69](#page-72-0)
- arcs() (*pyAgrum.BayesNetFragment method*), [91](#page-94-0)
- arcs() (*pyAgrum.causal.CausalModel method*), [237](#page-240-0)

*method*), [218](#page-221-0)

arcs() (*pyAgrum.DAG method*), [9](#page-12-0) arcs() (*pyAgrum.DiGraph method*), [5](#page-8-0) arcs() (*pyAgrum.EssentialGraph method*), [87](#page-90-0) arcs() (*pyAgrum.InfluenceDiagram method*), [194](#page-197-0) arcs() (*pyAgrum.MarkovBlanket method*), [89](#page-92-0) arcs() (*pyAgrum.MixedGraph method*), [21](#page-24-0) argmax() (*pyAgrum.Potential method*), [54](#page-57-0) argmin() (*pyAgrum.Potential method*), [54](#page-57-0) args (*pyAgrum.ArgumentError attribute*), [291](#page-294-0) args (*pyAgrum.causal.HedgeException attribute*), [253](#page-256-0) args (*pyAgrum.causal.UnidentifiableException attribute*), [253](#page-256-0) args (*pyAgrum.CPTError attribute*), [293](#page-296-0) args (*pyAgrum.DatabaseError attribute*), [293](#page-296-0) args (*pyAgrum.DefaultInLabel attribute*), [288](#page-291-0) args (*pyAgrum.DuplicateElement attribute*), [288](#page-291-0) args (*pyAgrum.DuplicateLabel attribute*), [288](#page-291-0) args (*pyAgrum.FatalError attribute*), [289](#page-292-0) args (*pyAgrum.FormatNotFound attribute*), [289](#page-292-0) args (*pyAgrum.GraphError attribute*), [289](#page-292-0) args (*pyAgrum.GumException attribute*), [288](#page-291-0) args (*pyAgrum.InvalidArc attribute*), [289](#page-292-0) args (*pyAgrum.InvalidArgument attribute*), [289](#page-292-0) args (*pyAgrum.InvalidArgumentsNumber attribute*), [290](#page-293-0) args (*pyAgrum.InvalidDirectedCycle attribute*), [290](#page-293-0) args (*pyAgrum.InvalidEdge attribute*), [290](#page-293-0) args (*pyAgrum.InvalidNode attribute*), [290](#page-293-0) args (*pyAgrum.IOError attribute*), [289](#page-292-0) args (*pyAgrum.NoChild attribute*), [290](#page-293-0) args (*pyAgrum.NoNeighbour attribute*), [290](#page-293-0) args (*pyAgrum.NoParent attribute*), [291](#page-294-0) args (*pyAgrum.NotFound attribute*), [291](#page-294-0) args (*pyAgrum.NullElement attribute*), [291](#page-294-0) args (*pyAgrum.OperationNotAllowed attribute*), [291](#page-294-0) args (*pyAgrum.OutOfBounds attribute*), [291](#page-294-0) args (*pyAgrum.SizeError attribute*), [292](#page-295-0) args (*pyAgrum.SyntaxError attribute*), [292](#page-295-0) args (*pyAgrum.UndefinedElement attribute*), [292](#page-295-0) args (*pyAgrum.UndefinedIteratorKey attribute*), [292](#page-295-0) args (*pyAgrum.UndefinedIteratorValue attribute*), [293](#page-296-0) args (*pyAgrum.UnknownLabelInDatabase attribute*), [293](#page-296-0) ArgumentError, [291](#page-294-0) ASTBinaryOp (*class in pyAgrum.causal*), [243](#page-246-0) ASTdiv (*class in pyAgrum.causal*), [247](#page-250-0) ASTjointProba (*class in pyAgrum.causal*), [251](#page-254-0) ASTminus (*class in pyAgrum.causal*), [246](#page-249-0) ASTmult (*class in pyAgrum.causal*), [248](#page-251-0) ASTplus (*class in pyAgrum.causal*), [245](#page-248-0) ASTposteriorProba (*class in pyAgrum.causal*), [252](#page-255-0) ASTsum (*class in pyAgrum.causal*), [250](#page-253-0) ASTtree (*class in pyAgrum.causal*), [242](#page-245-0) audit() (*pyAgrum.skbn.BNDiscretizer method*), [260](#page-263-0) availableBNExts() (*in module pyAgrum*), [282](#page-285-0) availableIDExts() (*in module pyAgrum*), [285](#page-288-0) availableMNExts() (*in module pyAgrum*), [283](#page-286-0)

### B

- backDoor() (*pyAgrum.causal.CausalModel method*), [237](#page-240-0)
- backdoor\_generator() (*in module pyAgrum.causal*), [241](#page-244-0)
- BayesNet (*class in pyAgrum*), [64](#page-67-0)
- BayesNetFragment (*class in pyAgrum*), [91](#page-94-0)
- beginTopologyTransformation() (*pyA-*
- *grum.BayesNet method*), [69](#page-72-0) beginTopologyTransformation() (*pyAgrum.MarkovNet method*), [219](#page-222-0)
- belongs() (*pyAgrum.RangeVariable method*), [39](#page-42-0)
- binaryJoinTree() (*pyAgrum.JunctionTreeGenerator method*), [86](#page-89-0)
- bn (*pyAgrum.causal.ASTposteriorProba property*), [252](#page-255-0)
- bn() (*pyAgrum.BNDatabaseGenerator method*), [79](#page-82-0)
- BN() (*pyAgrum.GibbsSampling method*), [127](#page-130-0)
- BN() (*pyAgrum.ImportanceSampling method*), [148](#page-151-0)
- BN() (*pyAgrum.LazyPropagation method*), [99](#page-102-0)
- BN() (*pyAgrum.LoopyBeliefPropagation method*), [121](#page-124-0)
- BN() (*pyAgrum.LoopyGibbsSampling method*), [155](#page-158-0)
- BN() (*pyAgrum.LoopyImportanceSampling method*), [176](#page-179-0)
- BN() (*pyAgrum.LoopyMonteCarloSampling method*), [162](#page-165-0)
- BN() (*pyAgrum.LoopyWeightedSampling method*), [169](#page-172-0)
- BN() (*pyAgrum.MonteCarloSampling method*), [135](#page-138-0)
- BN() (*pyAgrum.ShaferShenoyInference method*), [106](#page-109-0)
- BN() (*pyAgrum.VariableElimination method*), [114](#page-117-0)
- BN() (*pyAgrum.WeightedSampling method*), [141](#page-144-0)
- BNClassifier (*class in pyAgrum.skbn*), [255](#page-258-0)
- BNDatabaseGenerator (*class in pyAgrum*), [79](#page-82-0)
- BNDiscretizer (*class in pyAgrum.skbn*), [259](#page-262-0)
- BNLearner (*class in pyAgrum*), [183](#page-186-0)
- bnToCredal() (*pyAgrum.CredalNet method*), [205](#page-208-0)
- burnIn() (*pyAgrum.GibbsBNdistance method*), [82](#page-85-0)
- burnIn() (*pyAgrum.GibbsSampling method*), [128](#page-131-0)
- burnIn() (*pyAgrum.LoopyGibbsSampling method*), [156](#page-159-0)

## C

- causalBN() (*pyAgrum.causal.CausalModel method*), [237](#page-240-0) CausalFormula (*class in pyAgrum.causal*), [239](#page-242-0)
- causalImpact() (*in module pyAgrum.causal*), [240](#page-243-0)
- CausalModel (*class in pyAgrum.causal*), [237](#page-240-0)
- chanceNodeSize() (*pyAgrum.InfluenceDiagram method*), [195](#page-198-0)
- changeLabel() (*pyAgrum.LabelizedVariable method*), [28](#page-31-0)
- changePotential() (*pyAgrum.BayesNet method*), [69](#page-72-0)
- changeValue() (*pyAgrum.IntegerVariable method*), [36](#page-39-0)
- changeValue() (*pyAgrum.NumericalDiscreteVariable method*), [42](#page-45-0)
- changeVariableLabel() (*pyAgrum.BayesNet method*), [69](#page-72-0)

changeVariableLabel() (*pyAgrum.MarkovNet method*), [219](#page-222-0) changeVariableName() (*pyAgrum.BayesNet method*), [69](#page-72-0) changeVariableName() (*pyAgrum.InfluenceDiagram method*), [195](#page-198-0) changeVariableName() (*pyAgrum.MarkovNet method*), [219](#page-222-0) check() (*pyAgrum.BayesNet method*), [69](#page-72-0) check() (*pyAgrum.BayesNetFragment method*), [91](#page-94-0) check\_bool() (*pyAgrum.PyAgrumConfiguration method*), [294](#page-297-0) check\_bool\_false() (*pyAgrum.PyAgrumConfiguration method*), [294](#page-297-0) check\_bool\_true() (*pyAgrum.PyAgrumConfiguration method*), [294](#page-297-0) check\_float() (*pyAgrum.PyAgrumConfiguration method*), [294](#page-297-0) check\_int() (*pyAgrum.PyAgrumConfiguration method*), [294](#page-297-0) checkConsistency() (*pyAgrum.BayesNetFragment method*), [92](#page-95-0) chgEvidence() (*pyAgrum.GibbsSampling method*), [128](#page-131-0) chgEvidence() (*pyAgrum.ImportanceSampling method*), [149](#page-152-0) chgEvidence() (*pyAgrum.LazyPropagation method*), [100](#page-103-0) chgEvidence() (*pyAgrum.LoopyBeliefPropagation method*), [122](#page-125-0) chgEvidence() (*pyAgrum.LoopyGibbsSampling method*), [156](#page-159-0) chgEvidence() (*pyAgrum.LoopyImportanceSampling method*), [177](#page-180-0) chgEvidence() (*pyAgrum.LoopyMonteCarloSampling method*), [163](#page-166-0) chgEvidence() (*pyAgrum.LoopyWeightedSampling method*), [170](#page-173-0) chgEvidence() (*pyAgrum.MonteCarloSampling method*), [136](#page-139-0) chgEvidence() (*pyAgrum.ShaferShenoyInference method*), [108](#page-111-0) chgEvidence() (*pyAgrum.ShaferShenoyLIMIDInference method*), [202](#page-205-0) chgEvidence() (*pyAgrum.ShaferShenoyMNInference method*), [225](#page-228-0) chgEvidence() (*pyAgrum.VariableElimination method*), [115](#page-118-0) chgEvidence() (*pyAgrum.WeightedSampling method*), [142](#page-145-0) chgVal() (*pyAgrum.Instantiation method*), [47](#page-50-0) chi2() (*pyAgrum.BNLearner method*), [183](#page-186-0) children() (*pyAgrum.BayesNet method*), [69](#page-72-0) children() (*pyAgrum.BayesNetFragment method*), [92](#page-95-0)

children() (*pyAgrum.causal.CausalModel method*), [237](#page-240-0) children() (*pyAgrum.DAG method*), [9](#page-12-0) children() (*pyAgrum.DiGraph method*), [5](#page-8-0) children() (*pyAgrum.EssentialGraph method*), [87](#page-90-0) children() (*pyAgrum.InfluenceDiagram method*), [195](#page-198-0) children() (*pyAgrum.MarkovBlanket method*), [89](#page-92-0) children() (*pyAgrum.MixedGraph method*), [21](#page-24-0) classAggregates() (*pyAgrum.PRMexplorer method*), [231](#page-234-0) classAttributes() (*pyAgrum.PRMexplorer method*), [231](#page-234-0) classDag() (*pyAgrum.PRMexplorer method*), [232](#page-235-0) classes() (*pyAgrum.PRMexplorer method*), [232](#page-235-0) classImplements() (*pyAgrum.PRMexplorer method*), [232](#page-235-0) classParameters() (*pyAgrum.PRMexplorer method*), [232](#page-235-0) classReferences() (*pyAgrum.PRMexplorer method*), [232](#page-235-0) classSlotChains() (*pyAgrum.PRMexplorer method*), [232](#page-235-0) clear() (*pyAgrum.BayesNet method*), [70](#page-73-0) clear() (*pyAgrum.CliqueGraph method*), [16](#page-19-0) clear() (*pyAgrum.DAG method*), [9](#page-12-0) clear() (*pyAgrum.DiGraph method*), [6](#page-9-0) clear() (*pyAgrum.InfluenceDiagram method*), [195](#page-198-0) clear() (*pyAgrum.Instantiation method*), [48](#page-51-0) clear() (*pyAgrum.MarkovNet method*), [219](#page-222-0) clear() (*pyAgrum.MixedGraph method*), [21](#page-24-0) clear() (*pyAgrum.ShaferShenoyLIMIDInference method*), [202](#page-205-0) clear() (*pyAgrum.skbn.BNDiscretizer method*), [260](#page-263-0) clear() (*pyAgrum.UndiGraph method*), [12](#page-15-0) clearEdges() (*pyAgrum.CliqueGraph method*), [16](#page-19-0) clique() (*pyAgrum.CliqueGraph method*), [16](#page-19-0) CliqueGraph (*class in pyAgrum*), [15](#page-18-0) closestIndex() (*pyAgrum.NumericalDiscreteVariable method*), [43](#page-46-0) closestLabel() (*pyAgrum.NumericalDiscreteVariable method*), [43](#page-46-0) cm (*pyAgrum.causal.CausalFormula property*), [239](#page-242-0) CN() (*pyAgrum.CNLoopyPropagation method*), [213](#page-216-0) CN() (*pyAgrum.CNMonteCarloSampling method*), [210](#page-213-0) CNLoopyPropagation (*class in pyAgrum*), [213](#page-216-0) CNMonteCarloSampling (*class in pyAgrum*), [210](#page-213-0) col() (*pyAgrum.SyntaxError method*), [292](#page-295-0) completeInstantiation() (*pyAgrum.BayesNet method*), [70](#page-73-0) completeInstantiation() (*pyAgrum.BayesNetFragment method*), [92](#page-95-0) completeInstantiation() (*pyAgrum.InfluenceDiagram method*), [195](#page-198-0) completeInstantiation() (*pyAgrum.MarkovNet method*), [219](#page-222-0)

compute() (*pyAgrum.ExactBNdistance method*), [81](#page-84-0) compute() (*pyAgrum.GibbsBNdistance method*), [82](#page-85-0) computeBinaryCPTMinMax() (*pyAgrum.CredalNet method*), [206](#page-209-0) configuration() (*in module pyAgrum.lib.notebook*), [270](#page-273-0) connectedComponents() (*pyAgrum.BayesNet method*), [70](#page-73-0) connectedComponents() (*pyAgrum.BayesNetFragment method*), [92](#page-95-0) connectedComponents() (*pyAgrum.CliqueGraph method*), [16](#page-19-0) connectedComponents() (*pyAgrum.DAG method*), [9](#page-12-0) connectedComponents() (*pyAgrum.DiGraph method*), [6](#page-9-0) connectedComponents() (*pyAgrum.EssentialGraph method*), [87](#page-90-0) connectedComponents() (*pyAgrum.InfluenceDiagram method*), [195](#page-198-0) connectedComponents() (*pyAgrum.MarkovBlanket method*), [89](#page-92-0) connectedComponents() (*pyAgrum.MarkovNet method*), [220](#page-223-0) connectedComponents() (*pyAgrum.MixedGraph method*), [21](#page-24-0) connectedComponents() (*pyAgrum.UndiGraph method*), [12](#page-15-0) container() (*pyAgrum.CliqueGraph method*), [16](#page-19-0) containerPath() (*pyAgrum.CliqueGraph method*), [16](#page-19-0) contains() (*pyAgrum.Instantiation method*), [48](#page-51-0) contains() (*pyAgrum.Potential method*), [54](#page-57-0) continueApproximationScheme() (*pyAgrum.GibbsBNdistance method*), [82](#page-85-0) copy() (*pyAgrum.causal.ASTBinaryOp method*), [243](#page-246-0) copy() (*pyAgrum.causal.ASTdiv method*), [247](#page-250-0) copy() (*pyAgrum.causal.ASTjointProba method*), [251](#page-254-0) copy() (*pyAgrum.causal.ASTminus method*), [246](#page-249-0) copy() (*pyAgrum.causal.ASTmult method*), [248](#page-251-0) copy() (*pyAgrum.causal.ASTplus method*), [245](#page-248-0) copy() (*pyAgrum.causal.ASTposteriorProba method*), [252](#page-255-0) copy() (*pyAgrum.causal.ASTsum method*), [250](#page-253-0) copy() (*pyAgrum.causal.ASTtree method*), [242](#page-245-0) copy() (*pyAgrum.causal.CausalFormula method*), [239](#page-242-0) correctedMutualInformation() (*pyAgrum.BNLearner method*), [184](#page-187-0) cpf() (*pyAgrum.PRMexplorer method*), [233](#page-236-0) cpt() (*pyAgrum.BayesNet method*), [70](#page-73-0) cpt() (*pyAgrum.BayesNetFragment method*), [92](#page-95-0) cpt() (*pyAgrum.InfluenceDiagram method*), [195](#page-198-0) CPTError, [293](#page-296-0) createVariable() (*pyAgrum.skbn.BNDiscretizer method*), [260](#page-263-0) CredalNet (*class in pyAgrum*), [205](#page-208-0) credalNet\_currentCpt() (*pyAgrum.CredalNet method*), [206](#page-209-0) credalNet\_srcCpt() (*pyAgrum.CredalNet method*),

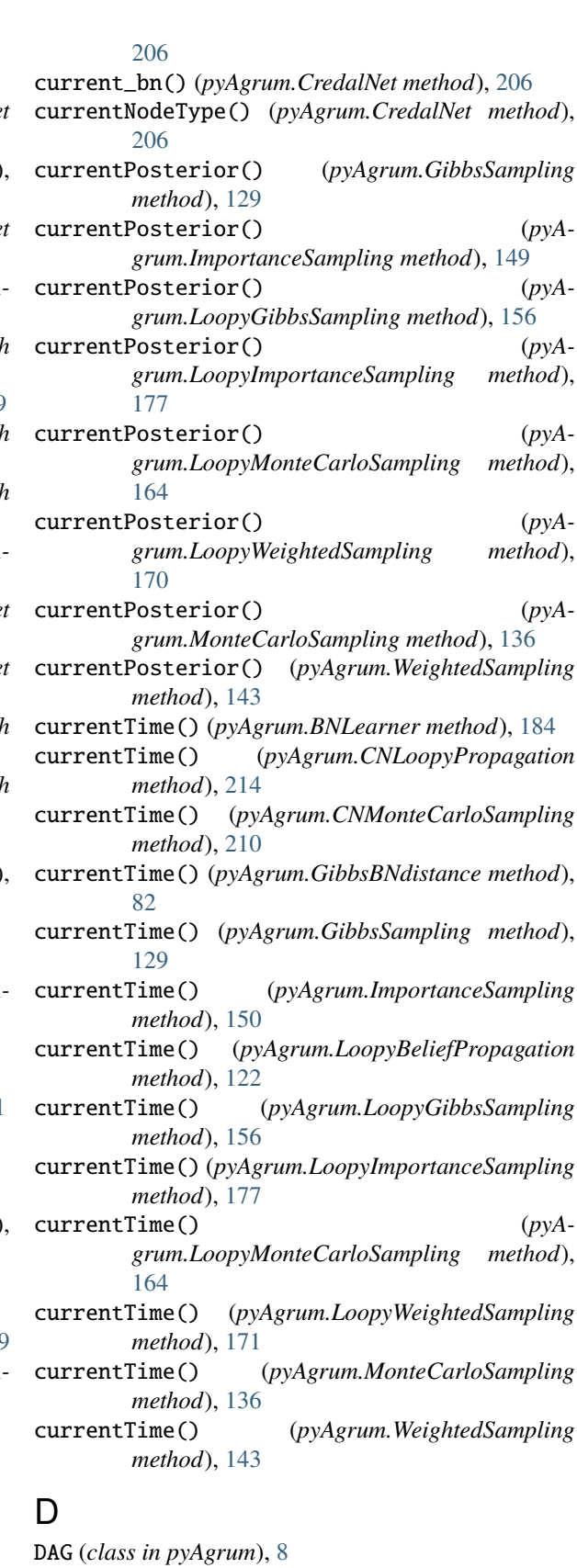

- dag() (*pyAgrum.BayesNet method*), [70](#page-73-0)
- dag() (*pyAgrum.BayesNetFragment method*), [92](#page-95-0)
- dag() (*pyAgrum.InfluenceDiagram method*), [196](#page-199-0)
- dag() (*pyAgrum.MarkovBlanket method*), [89](#page-92-0)
- DatabaseError, [293](#page-296-0)

databaseWeight() (*pyAgrum.BNLearner method*), [184](#page-187-0) dec() (*pyAgrum.Instantiation method*), [48](#page-51-0) decIn() (*pyAgrum.Instantiation method*), [48](#page-51-0) decisionNodeSize() (*pyAgrum.InfluenceDiagram method*), [196](#page-199-0) decisionOrder() (*pyAgrum.InfluenceDiagram method*), [196](#page-199-0) decisionOrderExists() (*pyAgrum.InfluenceDiagram method*), [196](#page-199-0) decNotVar() (*pyAgrum.Instantiation method*), [48](#page-51-0) decOut() (*pyAgrum.Instantiation method*), [48](#page-51-0) decVar() (*pyAgrum.Instantiation method*), [48](#page-51-0) DefaultInLabel, [288](#page-291-0) descendants() (*pyAgrum.BayesNet method*), [70](#page-73-0) descendants() (*pyAgrum.BayesNetFragment method*), [93](#page-96-0) descendants() (*pyAgrum.InfluenceDiagram method*), [196](#page-199-0) description() (*pyAgrum.DiscreteVariable method*), [25](#page-28-0) description() (*pyAgrum.DiscretizedVariable method*), [32](#page-35-0) description() (*pyAgrum.IntegerVariable method*), [36](#page-39-0) description() (*pyAgrum.LabelizedVariable method*), [28](#page-31-0) description() (*pyAgrum.NumericalDiscreteVariable method*), [43](#page-46-0) description() (*pyAgrum.RangeVariable method*), [39](#page-42-0) diff() (*pyAgrum.PyAgrumConfiguration method*), [294](#page-297-0) DiGraph (*class in pyAgrum*), [5](#page-8-0) dim() (*pyAgrum.BayesNet method*), [70](#page-73-0) dim() (*pyAgrum.BayesNetFragment method*), [93](#page-96-0) dim() (*pyAgrum.MarkovNet method*), [220](#page-223-0) disableEpsilon() (*pyAgrum.GibbsBNdistance method*), [82](#page-85-0) disableMaxIter() (*pyAgrum.GibbsBNdistance method*), [82](#page-85-0) disableMaxTime() (*pyAgrum.GibbsBNdistance method*), [82](#page-85-0) disableMinEpsilonRate() (*pyAgrum.GibbsBNdistance method*), [82](#page-85-0) DiscreteVariable (*class in pyAgrum*), [25](#page-28-0) discretizationCAIM() (*pyAgrum.skbn.BNDiscretizer method*), [260](#page-263-0) discretizationElbowMethodRotation() (*pyAgrum.skbn.BNDiscretizer method*), [261](#page-264-0) discretizationMDLP() (*pyAgrum.skbn.BNDiscretizer method*), [261](#page-264-0) discretizationNML() (*pyAgrum.skbn.BNDiscretizer method*), [261](#page-264-0) DiscretizedVariable (*class in pyAgrum*), [31](#page-34-0) doCalculusWithObservation() (*in module pyAgrum.causal*), [241](#page-244-0) domain() (*pyAgrum.DiscreteVariable method*), [25](#page-28-0) domain() (*pyAgrum.DiscretizedVariable method*), [32](#page-35-0)

domain() (*pyAgrum.IntegerVariable method*), [36](#page-39-0) domain() (*pyAgrum.LabelizedVariable method*), [29](#page-32-0)

domain() (*pyAgrum.NumericalDiscreteVariable method*), [43](#page-46-0)

domain() (*pyAgrum.RangeVariable method*), [39](#page-42-0)

domainSize() (*pyAgrum.BNLearner method*), [184](#page-187-0)

domainSize() (*pyAgrum.CredalNet method*), [206](#page-209-0)

domainSize() (*pyAgrum.DiscreteVariable method*), [25](#page-28-0)

- domainSize() (*pyAgrum.DiscretizedVariable method*), [32](#page-35-0)
- domainSize() (*pyAgrum.Instantiation method*), [49](#page-52-0)
- domainSize() (*pyAgrum.IntegerVariable method*), [36](#page-39-0)

domainSize() (*pyAgrum.LabelizedVariable method*), [29](#page-32-0)

- domainSize() (*pyAgrum.NumericalDiscreteVariable method*), [43](#page-46-0)
- domainSize() (*pyAgrum.Potential method*), [54](#page-57-0)

domainSize() (*pyAgrum.RangeVariable method*), [40](#page-43-0) draw() (*pyAgrum.Potential method*), [54](#page-57-0)

drawSamples() (*pyAgrum.BNDatabaseGenerator method*), [79](#page-82-0)

dSeparation() (*pyAgrum.DAG method*), [9](#page-12-0)

DuplicateElement, [288](#page-291-0)

DuplicateLabel, [288](#page-291-0)

dynamicExpMax() (*pyAgrum.CNLoopyPropagation method*), [214](#page-217-0)

dynamicExpMax() (*pyAgrum.CNMonteCarloSampling method*), [210](#page-213-0)

dynamicExpMin() (*pyAgrum.CNLoopyPropagation method*), [214](#page-217-0)

dynamicExpMin() (*pyAgrum.CNMonteCarloSampling method*), [210](#page-213-0)

### E

Edge (*class in pyAgrum*), [4](#page-7-0) edges() (*pyAgrum.CliqueGraph method*), [16](#page-19-0) edges() (*pyAgrum.EssentialGraph method*), [88](#page-91-0) edges() (*pyAgrum.MarkovNet method*), [220](#page-223-0) edges() (*pyAgrum.MixedGraph method*), [21](#page-24-0) edges() (*pyAgrum.UndiGraph method*), [13](#page-16-0) eliminationOrder() (*pyAgrum.JunctionTreeGenerator method*), [87](#page-90-0) empty() (*pyAgrum.BayesNet method*), [70](#page-73-0) empty() (*pyAgrum.BayesNetFragment method*), [93](#page-96-0) empty() (*pyAgrum.CliqueGraph method*), [17](#page-20-0) empty() (*pyAgrum.DAG method*), [9](#page-12-0) empty() (*pyAgrum.DiGraph method*), [6](#page-9-0) empty() (*pyAgrum.DiscreteVariable method*), [25](#page-28-0) empty() (*pyAgrum.DiscretizedVariable method*), [32](#page-35-0) empty() (*pyAgrum.InfluenceDiagram method*), [196](#page-199-0) empty() (*pyAgrum.Instantiation method*), [49](#page-52-0)

empty() (*pyAgrum.IntegerVariable method*), [36](#page-39-0)

empty() (*pyAgrum.LabelizedVariable method*), [29](#page-32-0)

empty() (*pyAgrum.MarkovNet method*), [220](#page-223-0)

empty() (*pyAgrum.MixedGraph method*), [21](#page-24-0) empty() (*pyAgrum.NumericalDiscreteVariable method*), [43](#page-46-0) empty() (*pyAgrum.Potential method*), [54](#page-57-0) empty() (*pyAgrum.RangeVariable method*), [40](#page-43-0) empty() (*pyAgrum.UndiGraph method*), [13](#page-16-0) emptyArcs() (*pyAgrum.DAG method*), [9](#page-12-0) emptyArcs() (*pyAgrum.DiGraph method*), [6](#page-9-0) emptyArcs() (*pyAgrum.MixedGraph method*), [21](#page-24-0) emptyEdges() (*pyAgrum.CliqueGraph method*), [17](#page-20-0) emptyEdges() (*pyAgrum.MixedGraph method*), [21](#page-24-0) emptyEdges() (*pyAgrum.UndiGraph method*), [13](#page-16-0) enableEpsilon() (*pyAgrum.GibbsBNdistance method*), [82](#page-85-0) enableMaxIter() (*pyAgrum.GibbsBNdistance method*), [82](#page-85-0) enableMaxTime() (*pyAgrum.GibbsBNdistance method*), [83](#page-86-0) enableMinEpsilonRate() (*pyAgrum.GibbsBNdistance method*), [83](#page-86-0) end() (*pyAgrum.Instantiation method*), [49](#page-52-0) endTopologyTransformation() (*pyAgrum.BayesNet method*), [71](#page-74-0) endTopologyTransformation() (*pyAgrum.MarkovNet method*), [220](#page-223-0) entropy() (*pyAgrum.Potential method*), [54](#page-57-0) epsilon() (*pyAgrum.BNLearner method*), [184](#page-187-0) epsilon() (*pyAgrum.CNLoopyPropagation method*), [214](#page-217-0) epsilon() (*pyAgrum.CNMonteCarloSampling method*), [211](#page-214-0) epsilon() (*pyAgrum.GibbsBNdistance method*), [83](#page-86-0) epsilon() (*pyAgrum.GibbsSampling method*), [129](#page-132-0) epsilon() (*pyAgrum.ImportanceSampling method*), [150](#page-153-0) epsilon() (*pyAgrum.LoopyBeliefPropagation method*), [122](#page-125-0) epsilon() (*pyAgrum.LoopyGibbsSampling method*), [157](#page-160-0) epsilon() (*pyAgrum.LoopyImportanceSampling method*), [177](#page-180-0) epsilon() (*pyAgrum.LoopyMonteCarloSampling method*), [164](#page-167-0) epsilon() (*pyAgrum.LoopyWeightedSampling method*), [171](#page-174-0) epsilon() (*pyAgrum.MonteCarloSampling method*), [136](#page-139-0) epsilon() (*pyAgrum.WeightedSampling method*), [143](#page-146-0) epsilonMax() (*pyAgrum.CredalNet method*), [206](#page-209-0) epsilonMean() (*pyAgrum.CredalNet method*), [207](#page-210-0) epsilonMin() (*pyAgrum.CredalNet method*), [207](#page-210-0) erase() (*pyAgrum.BayesNet method*), [71](#page-74-0) erase() (*pyAgrum.InfluenceDiagram method*), [196](#page-199-0) erase() (*pyAgrum.Instantiation method*), [49](#page-52-0) erase() (*pyAgrum.MarkovNet method*), [220](#page-223-0) eraseAllEvidence() (*pyAgrum.CNLoopyPropagation method*), [214](#page-217-0) eraseAllEvidence() (*pyAgrum.GibbsSampling*

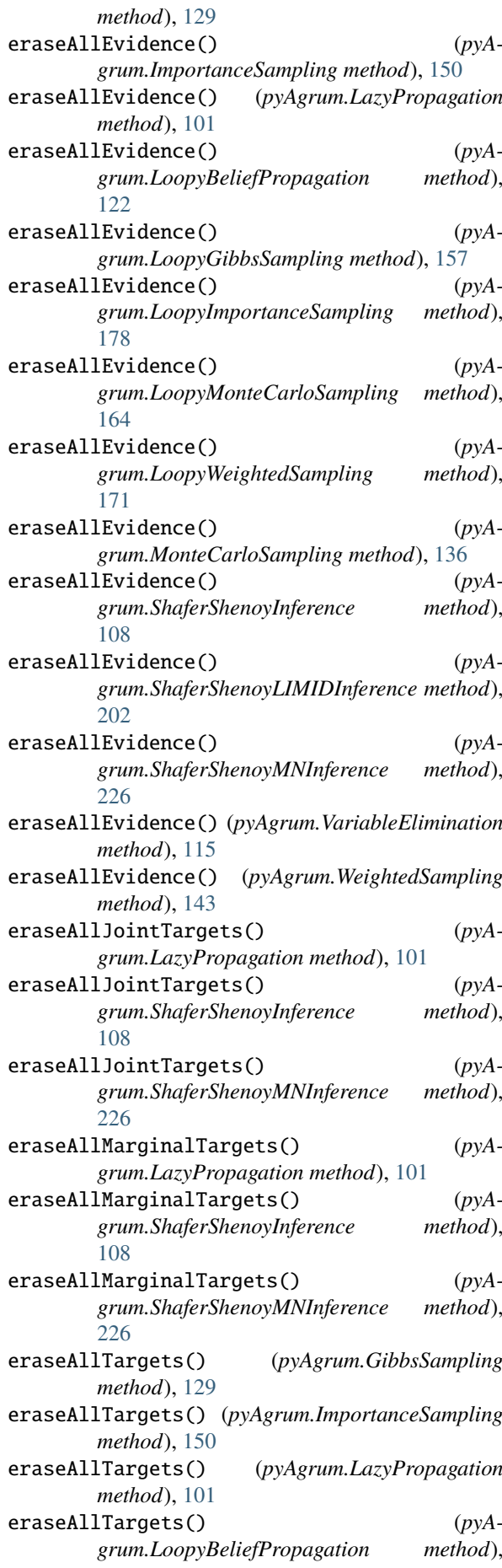

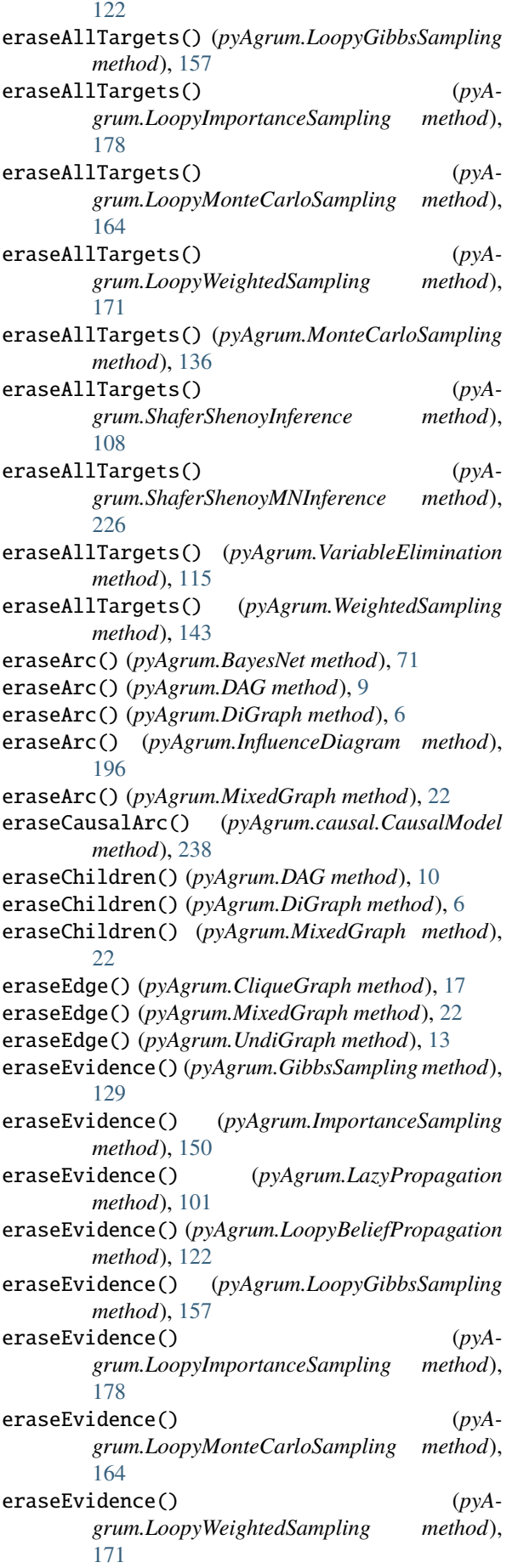

eraseEvidence() (*pyAgrum.MonteCarloSampling method*), [137](#page-140-0) eraseEvidence() (*pyAgrum.ShaferShenoyInference method*), [109](#page-112-0) eraseEvidence() (*pyAgrum.ShaferShenoyLIMIDInference method*), [202](#page-205-0) eraseEvidence() (*pyAgrum.ShaferShenoyMNInference method*), [226](#page-229-0) eraseEvidence() (*pyAgrum.VariableElimination method*), [116](#page-119-0) eraseEvidence() (*pyAgrum.WeightedSampling method*), [143](#page-146-0) eraseFactor() (*pyAgrum.MarkovNet method*), [220](#page-223-0) eraseForbiddenArc() (*pyAgrum.BNLearner method*), [184](#page-187-0) eraseFromClique() (*pyAgrum.CliqueGraph method*), [17](#page-20-0) eraseJointTarget() (*pyAgrum.LazyPropagation method*), [101](#page-104-0) eraseJointTarget() (*pyAgrum.ShaferShenoyInference method*), [109](#page-112-0) eraseJointTarget() (*pyAgrum.ShaferShenoyMNInference method*), [226](#page-229-0) eraseJointTarget() (*pyAgrum.VariableElimination method*), [116](#page-119-0) eraseLabels() (*pyAgrum.LabelizedVariable method*), [29](#page-32-0) eraseMandatoryArc() (*pyAgrum.BNLearner method*), [184](#page-187-0) eraseNeighbours() (*pyAgrum.CliqueGraph method*), [17](#page-20-0) eraseNeighbours() (*pyAgrum.MixedGraph method*),  $22$ eraseNeighbours() (*pyAgrum.UndiGraph method*), [13](#page-16-0) eraseNode() (*pyAgrum.CliqueGraph method*), [17](#page-20-0) eraseNode() (*pyAgrum.DAG method*), [10](#page-13-0) eraseNode() (*pyAgrum.DiGraph method*), [6](#page-9-0) eraseNode() (*pyAgrum.MixedGraph method*), [22](#page-25-0) eraseNode() (*pyAgrum.UndiGraph method*), [13](#page-16-0) eraseParents() (*pyAgrum.DAG method*), [10](#page-13-0) eraseParents() (*pyAgrum.DiGraph method*), [6](#page-9-0) eraseParents() (*pyAgrum.MixedGraph method*), [22](#page-25-0) erasePossibleEdge() (*pyAgrum.BNLearner method*), [184](#page-187-0) eraseTarget() (*pyAgrum.GibbsSampling method*), [129](#page-132-0) eraseTarget() (*pyAgrum.ImportanceSampling method*), [150](#page-153-0) eraseTarget() (*pyAgrum.LazyPropagation method*), [102](#page-105-0) eraseTarget() (*pyAgrum.LoopyBeliefPropagation method*), [123](#page-126-0) eraseTarget() (*pyAgrum.LoopyGibbsSampling*

*method*), [157](#page-160-0) eraseTarget() (*pyAgrum.LoopyImportanceSampling method*), [178](#page-181-0) eraseTarget() (*pyAgrum.LoopyMonteCarloSampling method*), [164](#page-167-0) eraseTarget() (*pyAgrum.LoopyWeightedSampling method*), [171](#page-174-0) eraseTarget() (*pyAgrum.MonteCarloSampling method*), [137](#page-140-0) eraseTarget() (*pyAgrum.ShaferShenoyInference method*), [109](#page-112-0) eraseTarget() (*pyAgrum.ShaferShenoyMNInference method*), [226](#page-229-0) eraseTarget() (*pyAgrum.VariableElimination method*), [116](#page-119-0) eraseTarget() (*pyAgrum.WeightedSampling method*), [144](#page-147-0) eraseTicks() (*pyAgrum.DiscretizedVariable method*), [32](#page-35-0) eraseValue() (*pyAgrum.IntegerVariable method*), [36](#page-39-0) eraseValue() (*pyAgrum.NumericalDiscreteVariable method*), [43](#page-46-0) eraseValues() (*pyAgrum.IntegerVariable method*), [36](#page-39-0) eraseValues() (*pyAgrum.NumericalDiscreteVariable method*), [43](#page-46-0) errorCallStack() (*pyAgrum.GumException method*), [288](#page-291-0) errorContent() (*pyAgrum.GumException method*), [288](#page-291-0) errorType() (*pyAgrum.GumException method*), [288](#page-291-0) EssentialGraph (*class in pyAgrum*), [87](#page-90-0) eval() (*pyAgrum.causal.ASTBinaryOp method*), [244](#page-247-0) eval() (*pyAgrum.causal.ASTdiv method*), [247](#page-250-0) eval() (*pyAgrum.causal.ASTjointProba method*), [251](#page-254-0) eval() (*pyAgrum.causal.ASTminus method*), [246](#page-249-0) eval() (*pyAgrum.causal.ASTmult method*), [248](#page-251-0) eval() (*pyAgrum.causal.ASTplus method*), [245](#page-248-0) eval() (*pyAgrum.causal.ASTposteriorProba method*), [252](#page-255-0) eval() (*pyAgrum.causal.ASTsum method*), [250](#page-253-0) eval() (*pyAgrum.causal.ASTtree method*), [243](#page-246-0) eval() (*pyAgrum.causal.CausalFormula method*), [240](#page-243-0) evidenceImpact() (*pyAgrum.GibbsSampling method*), [130](#page-133-0) evidenceImpact() (*pyAgrum.ImportanceSampling method*), [150](#page-153-0) evidenceImpact() (*pyAgrum.LazyPropagation method*), [102](#page-105-0) evidenceImpact() (*pyAgrum.LoopyBeliefPropagation method*), [123](#page-126-0) evidenceImpact() (*pyAgrum.LoopyGibbsSampling method*), [157](#page-160-0) evidenceImpact() (*pyAgrum.LoopyImportanceSampling method*), [178](#page-181-0)

evidenceImpact() (*pyAgrum.LoopyMonteCarloSampling method*), [165](#page-168-0) evidenceImpact() (*pyAgrum.LoopyWeightedSampling method*), [171](#page-174-0) evidenceImpact() (*pyAgrum.MonteCarloSampling method*), [137](#page-140-0) evidenceImpact() (*pyAgrum.ShaferShenoyInference method*), [109](#page-112-0) evidenceImpact() (*pyAgrum.ShaferShenoyMNInference method*), [227](#page-230-0) evidenceImpact() (*pyAgrum.VariableElimination method*), [116](#page-119-0) evidenceImpact() (*pyAgrum.WeightedSampling method*), [144](#page-147-0) evidenceJointImpact() (*pyAgrum.LazyPropagation method*), [102](#page-105-0) evidenceJointImpact() (*pyAgrum.ShaferShenoyInference method*), [109](#page-112-0) evidenceJointImpact() (*pyAgrum.ShaferShenoyMNInference method*), [227](#page-230-0) evidenceJointImpact() (*pyAgrum.VariableElimination method*), [116](#page-119-0) evidenceProbability() (*pyAgrum.LazyPropagation method*), [102](#page-105-0) evidenceProbability() (*pyAgrum.ShaferShenoyInference method*), [110](#page-113-0) evidenceProbability() (*pyAgrum.ShaferShenoyMNInference method*), [227](#page-230-0) ExactBNdistance (*class in pyAgrum*), [81](#page-84-0) exists() (*pyAgrum.BayesNet method*), [71](#page-74-0) exists() (*pyAgrum.BayesNetFragment method*), [93](#page-96-0) exists() (*pyAgrum.InfluenceDiagram method*), [196](#page-199-0) exists() (*pyAgrum.MarkovNet method*), [220](#page-223-0) existsArc() (*pyAgrum.BayesNet method*), [71](#page-74-0) existsArc() (*pyAgrum.BayesNetFragment method*), [93](#page-96-0) existsArc() (*pyAgrum.causal.CausalModel method*), [238](#page-241-0) existsArc() (*pyAgrum.DAG method*), [10](#page-13-0) existsArc() (*pyAgrum.DiGraph method*), [7](#page-10-0) existsArc() (*pyAgrum.InfluenceDiagram method*), [197](#page-200-0) existsArc() (*pyAgrum.MixedGraph method*), [22](#page-25-0) existsEdge() (*pyAgrum.CliqueGraph method*), [17](#page-20-0) existsEdge() (*pyAgrum.MarkovNet method*), [220](#page-223-0) existsEdge() (*pyAgrum.MixedGraph method*), [22](#page-25-0) existsEdge() (*pyAgrum.UndiGraph method*), [13](#page-16-0) existsNode() (*pyAgrum.CliqueGraph method*), [18](#page-21-0) existsNode() (*pyAgrum.DAG method*), [10](#page-13-0) existsNode() (*pyAgrum.DiGraph method*), [7](#page-10-0)

existsNode() (*pyAgrum.MixedGraph method*), [23](#page-26-0)

existsNode() (*pyAgrum.UndiGraph method*), [13](#page-16-0) existsPathBetween() (*pyAgrum.InfluenceDiagram method*), [197](#page-200-0)

- export() (*in module pyAgrum.lib.image*), [270](#page-273-0) exportInference() (*in module pyAgrum.lib.image*), [270](#page-273-0)
- extract() (*pyAgrum.Potential method*), [55](#page-58-0)

### F

factor() (*pyAgrum.MarkovNet method*), [220](#page-223-0)

- factors() (*pyAgrum.MarkovNet method*), [221](#page-224-0)
- family() (*pyAgrum.BayesNet method*), [71](#page-74-0)
- family() (*pyAgrum.BayesNetFragment method*), [93](#page-96-0)
- family() (*pyAgrum.InfluenceDiagram method*), [197](#page-200-0)
- fastBN() (*in module pyAgrum*), [281](#page-284-0)
- fastID() (*in module pyAgrum*), [282](#page-285-0)
- fastMN() (*in module pyAgrum*), [281](#page-284-0)
- fastPrototype() (*pyAgrum.BayesNet static method*), [71](#page-74-0)
- fastPrototype() (*pyAgrum.InfluenceDiagram static method*), [197](#page-200-0)
- fastPrototype() (*pyAgrum.MarkovNet static method*), [221](#page-224-0)
- fastToLatex() (*pyAgrum.causal.ASTBinaryOp method*), [244](#page-247-0)
- fastToLatex() (*pyAgrum.causal.ASTdiv method*), [247](#page-250-0)
- fastToLatex() (*pyAgrum.causal.ASTjointProba method*), [251](#page-254-0)
- fastToLatex() (*pyAgrum.causal.ASTminus method*), [246](#page-249-0)
- fastToLatex() (*pyAgrum.causal.ASTmult method*), [249](#page-252-0)
- fastToLatex() (*pyAgrum.causal.ASTplus method*), [245](#page-248-0)
- fastToLatex() (*pyAgrum.causal.ASTposteriorProba method*), [252](#page-255-0)
- fastToLatex() (*pyAgrum.causal.ASTsum method*), [250](#page-253-0)
- fastToLatex() (*pyAgrum.causal.ASTtree method*), [243](#page-246-0)
- FatalError, [288](#page-291-0)
- filename() (*pyAgrum.SyntaxError method*), [292](#page-295-0)
- fillConstraint() (*pyAgrum.CredalNet method*), [207](#page-210-0)
- fillConstraints() (*pyAgrum.CredalNet method*), [207](#page-210-0)
- fillWith() (*pyAgrum.Potential method*), [55](#page-58-0)
- fillWithFunction() (*pyAgrum.Potential method*), [55](#page-58-0)
- findAll() (*pyAgrum.Potential method*), [56](#page-59-0)
- first() (*pyAgrum.Arc method*), [3](#page-6-0)
- first() (*pyAgrum.Edge method*), [4](#page-7-0)
- fit() (*pyAgrum.skbn.BNClassifier method*), [257](#page-260-0)
- fitParameters() (*pyAgrum.BNLearner method*), [184](#page-187-0)
- FormatNotFound, [289](#page-292-0)
- fromBN() (*pyAgrum.MarkovNet static method*), [221](#page-224-0)
- fromdict() (*pyAgrum.Instantiation method*), [49](#page-52-0)
- fromTrainedModel() (*pyAgrum.skbn.BNClassifier method*), [257](#page-260-0)
- frontDoor() (*pyAgrum.causal.CausalModel method*), [238](#page-241-0)
- frontdoor\_generator() (*in module pyAgrum.causal*), [242](#page-245-0)

### G

- G2() (*pyAgrum.BNLearner method*), [183](#page-186-0)
- generateCPT() (*pyAgrum.BayesNet method*), [72](#page-75-0)
- generateCPTs() (*pyAgrum.BayesNet method*), [72](#page-75-0)
- generateCSV() (*in module pyAgrum*), [280](#page-283-0)
- generateFactor() (*pyAgrum.MarkovNet method*), [221](#page-224-0)
- generateFactors() (*pyAgrum.MarkovNet method*), [221](#page-224-0)
- generateSample() (*in module pyAgrum*), [280](#page-283-0)
- get() (*pyAgrum.Potential method*), [56](#page-59-0)
- get() (*pyAgrum.PyAgrumConfiguration method*), [294](#page-297-0)
- get\_binaryCPT\_max() (*pyAgrum.CredalNet method*), [207](#page-210-0)
- get\_binaryCPT\_min() (*pyAgrum.CredalNet method*), [208](#page-211-0)
- get\_params() (*pyAgrum.skbn.BNClassifier method*), [258](#page-261-0)
- getalltheSystems() (*pyAgrum.PRMexplorer method*), [234](#page-237-0)
- getBN() (*in module pyAgrum.lib.notebook*), [264](#page-267-0)
- getCausalImpact() (*in module pyAgrum.causal.notebook*), [254](#page-257-1)
- getCausalModel() (*in module pyAgrum.causal.notebook*), [254](#page-257-1)
- getCN() (*in module pyAgrum.lib.notebook*), [265](#page-268-0)
- getDecisionGraph() (*pyAgrum.InfluenceDiagram method*), [198](#page-201-0)
- getDirectSubClass() (*pyAgrum.PRMexplorer method*), [233](#page-236-0)
- getDirectSubInterfaces() (*pyAgrum.PRMexplorer method*), [233](#page-236-0)
- getDirectSubTypes() (*pyAgrum.PRMexplorer method*), [233](#page-236-0)
- getDot() (*in module pyAgrum.lib.notebook*), [269](#page-272-0)
- getGraph() (*in module pyAgrum.lib.notebook*), [269](#page-272-0)

getImplementations() (*pyAgrum.PRMexplorer method*), [233](#page-236-0)

- getInference() (*in module pyAgrum.lib.notebook*), [266](#page-269-0)
- getInfluenceDiagram() (*in module pyAgrum.lib.notebook*), [264](#page-267-0)
- getInformation() (*in module pyAgrum.lib.explain*), [272](#page-275-0)
- getJunctionTree() (*in module pyAgrum.lib.notebook*), [267](#page-270-0)

getLabelMap() (*pyAgrum.PRMexplorer method*), [233](#page-236-0) getLabels() (*pyAgrum.PRMexplorer method*), [234](#page-237-0) getMN() (*in module pyAgrum.lib.notebook*), [265](#page-268-0)

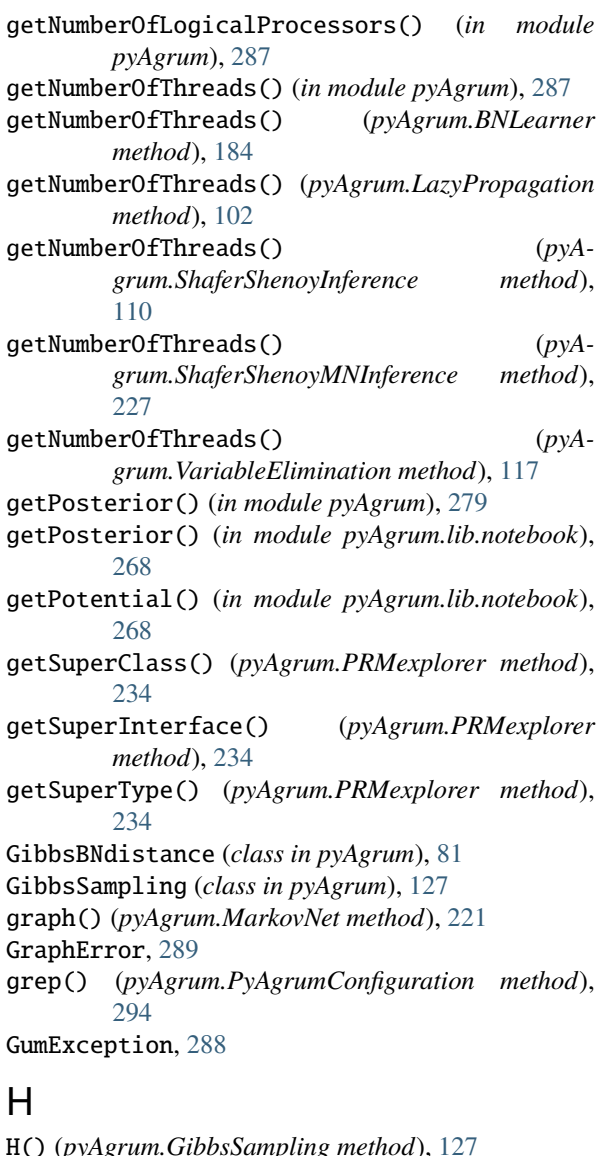

H() (*pyAgrum.ImportanceSampling method*), [148](#page-151-0) H() (*pyAgrum.LazyPropagation method*), [99](#page-102-0) H() (*pyAgrum.LoopyBeliefPropagation method*), [121](#page-124-0) H() (*pyAgrum.LoopyGibbsSampling method*), [155](#page-158-0) H() (*pyAgrum.LoopyImportanceSampling method*), [176](#page-179-0) H() (*pyAgrum.LoopyMonteCarloSampling method*), [162](#page-165-0) H() (*pyAgrum.LoopyWeightedSampling method*), [169](#page-172-0) H() (*pyAgrum.MonteCarloSampling method*), [135](#page-138-0) H() (*pyAgrum.ShaferShenoyInference method*), [107](#page-110-0) H() (*pyAgrum.ShaferShenoyMNInference method*), [224](#page-227-0) H() (*pyAgrum.VariableElimination method*), [114](#page-117-0) H() (*pyAgrum.WeightedSampling method*), [142](#page-145-0) hamming() (*pyAgrum.Instantiation method*), [49](#page-52-0) hardEvidenceNodes() (*pyAgrum.GibbsSampling method*), [130](#page-133-0) hardEvidenceNodes() (*pyAgrum.ImportanceSampling method*), [151](#page-154-0) hardEvidenceNodes() (*pyAgrum.LazyPropagation method*), [102](#page-105-0)

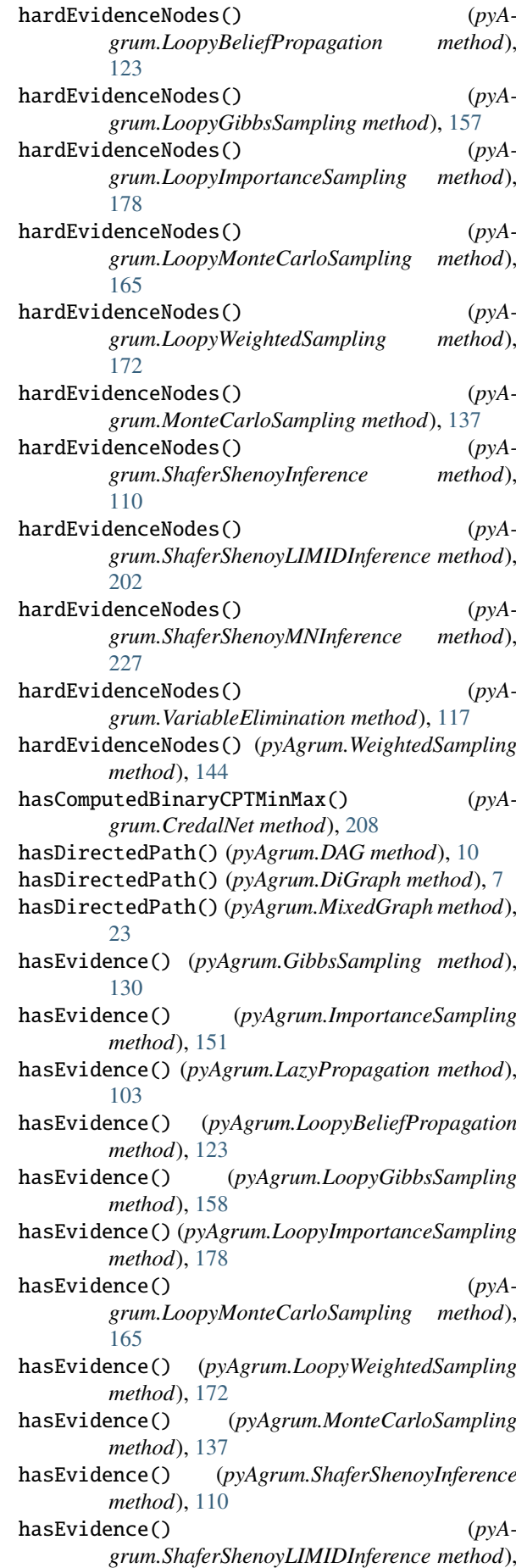

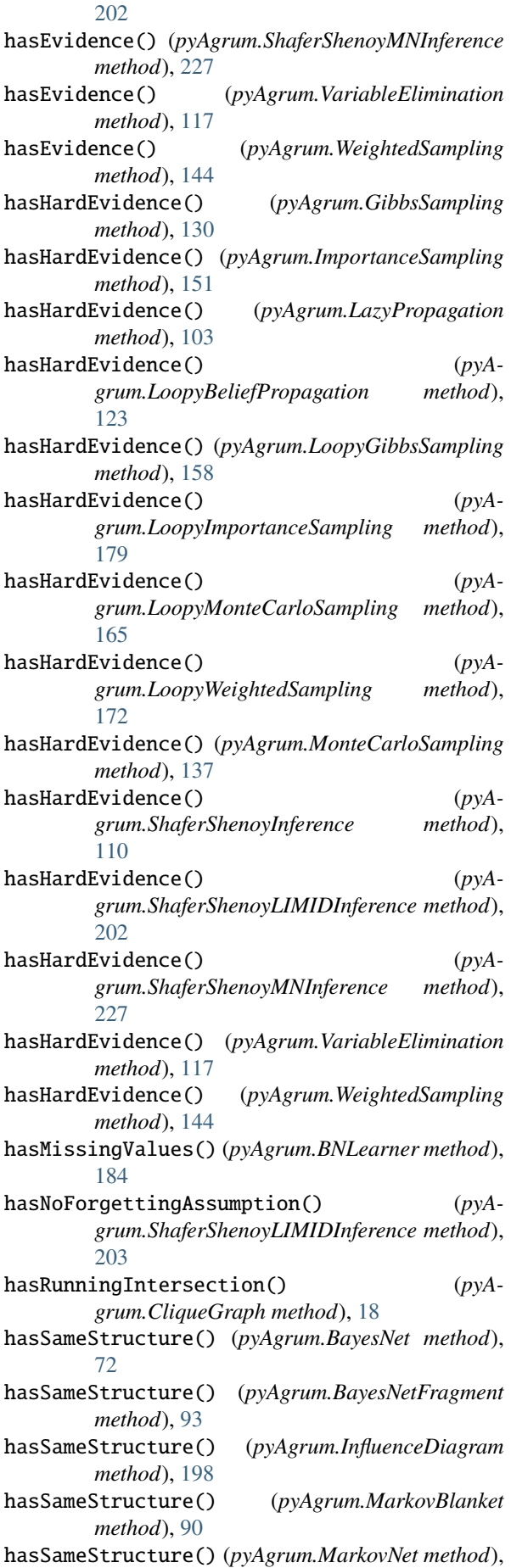

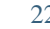

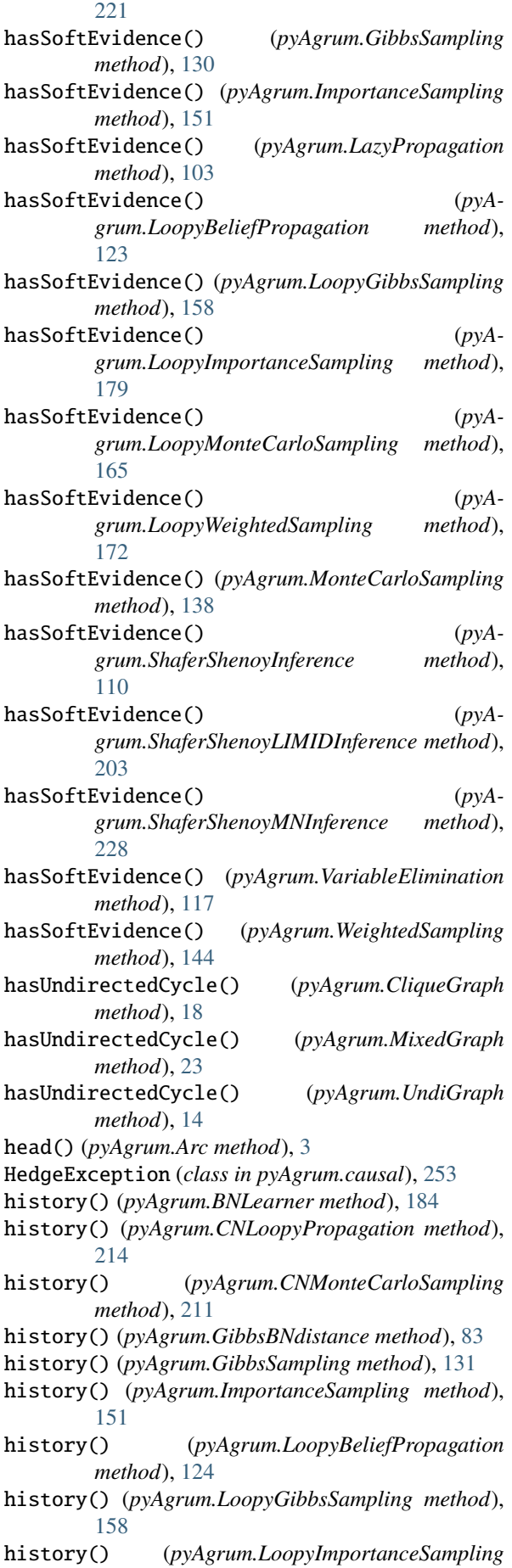

*method*), [179](#page-182-0) history() (*pyAgrum.LoopyMonteCarloSampling method*), [165](#page-168-0) history() (*pyAgrum.LoopyWeightedSampling method*), [172](#page-175-0) history() (*pyAgrum.MonteCarloSampling method*), [138](#page-141-0) history() (*pyAgrum.WeightedSampling method*), [145](#page-148-0) I I() (*pyAgrum.LazyPropagation method*), [99](#page-102-0) I() (*pyAgrum.ShaferShenoyInference method*), [107](#page-110-0) I() (*pyAgrum.ShaferShenoyMNInference method*), [224](#page-227-0) identifyingIntervention() (*in module pyAgrum.causal*), [241](#page-244-0) idFromName() (*pyAgrum.BayesNet method*), [72](#page-75-0) idFromName() (*pyAgrum.BayesNetFragment method*), [93](#page-96-0) idFromName() (*pyAgrum.BNLearner method*), [185](#page-188-0) idFromName() (*pyAgrum.causal.CausalModel method*), [238](#page-241-0) idFromName() (*pyAgrum.InfluenceDiagram method*), [198](#page-201-0) idFromName() (*pyAgrum.MarkovNet method*), [222](#page-225-0) idmLearning() (*pyAgrum.CredalNet method*), [208](#page-211-0) ids() (*pyAgrum.BayesNet method*), [73](#page-76-0) ids() (*pyAgrum.BayesNetFragment method*), [93](#page-96-0) ids() (*pyAgrum.InfluenceDiagram method*), [198](#page-201-0) ids() (*pyAgrum.MarkovNet method*), [222](#page-225-0) ImportanceSampling (*class in pyAgrum*), [148](#page-151-0) inc() (*pyAgrum.Instantiation method*), [50](#page-53-0) incIn() (*pyAgrum.Instantiation method*), [50](#page-53-0) incNotVar() (*pyAgrum.Instantiation method*), [50](#page-53-0) incOut() (*pyAgrum.Instantiation method*), [50](#page-53-0) incVar() (*pyAgrum.Instantiation method*), [50](#page-53-0) independenceListForPairs() (*in module pyAgrum.lib.explain*), [271](#page-274-0) index() (*pyAgrum.DiscreteVariable method*), [25](#page-28-0) index() (*pyAgrum.DiscretizedVariable method*), [32](#page-35-0) index() (*pyAgrum.IntegerVariable method*), [36](#page-39-0) index() (*pyAgrum.LabelizedVariable method*), [29](#page-32-0) index() (*pyAgrum.NumericalDiscreteVariable method*), [43](#page-46-0) index() (*pyAgrum.RangeVariable method*), [40](#page-43-0) inferenceType() (*pyAgrum.CNLoopyPropagation method*), [214](#page-217-0) InferenceType\_nodeToNeighbours (*pyAgrum.CNLoopyPropagation attribute*), [213](#page-216-0) InferenceType\_ordered (*pyAgrum.CNLoopyPropagation attribute*), [213](#page-216-0) InferenceType\_randomOrder (*pyAgrum.CNLoopyPropagation attribute*), [213](#page-216-0) InfluenceDiagram (*class in pyAgrum*), [191](#page-194-0) influenceDiagram() (*pyAgrum.ShaferShenoyLIMIDInference method*),

[203](#page-206-0)

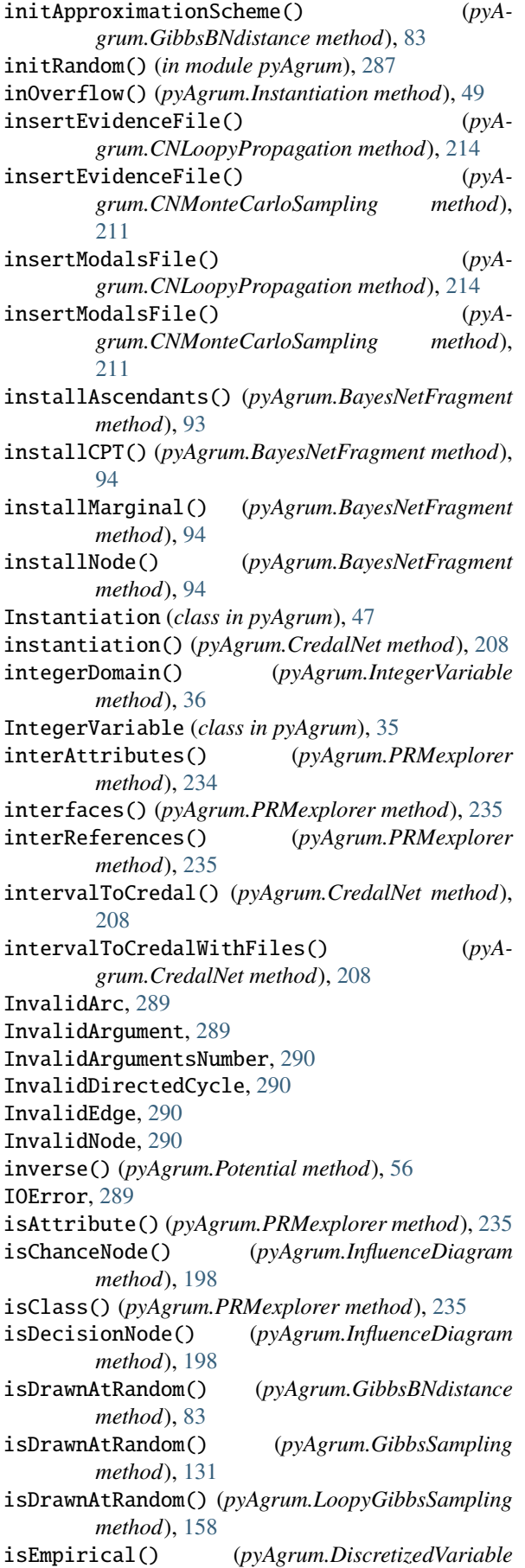

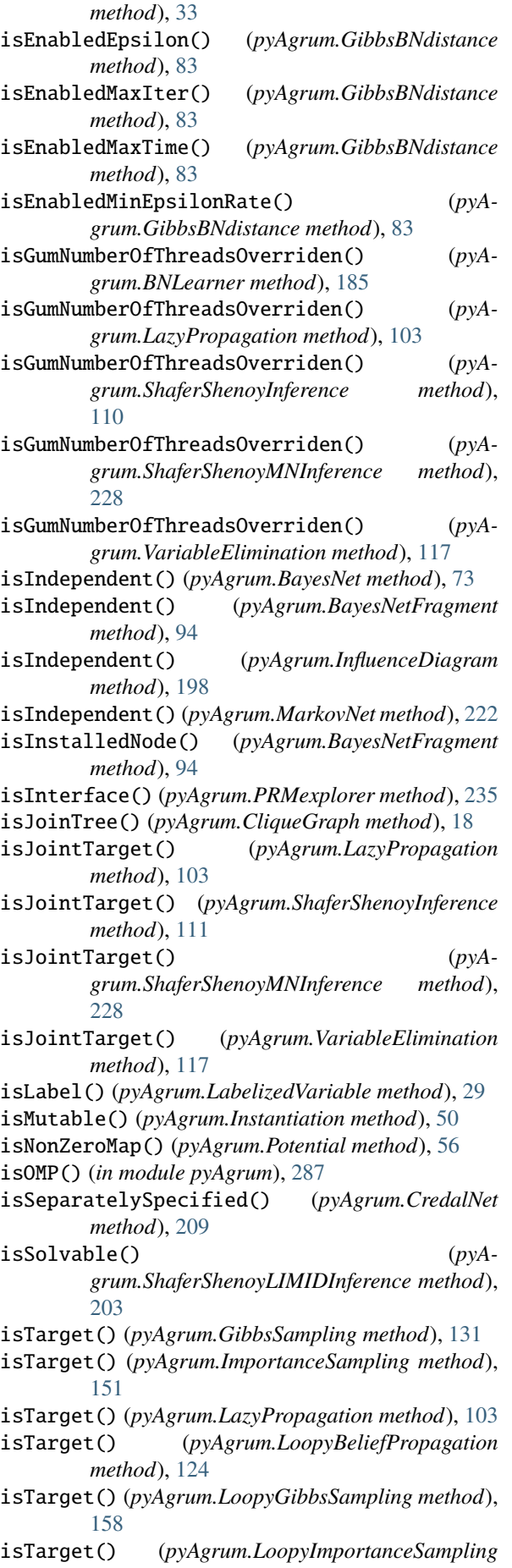

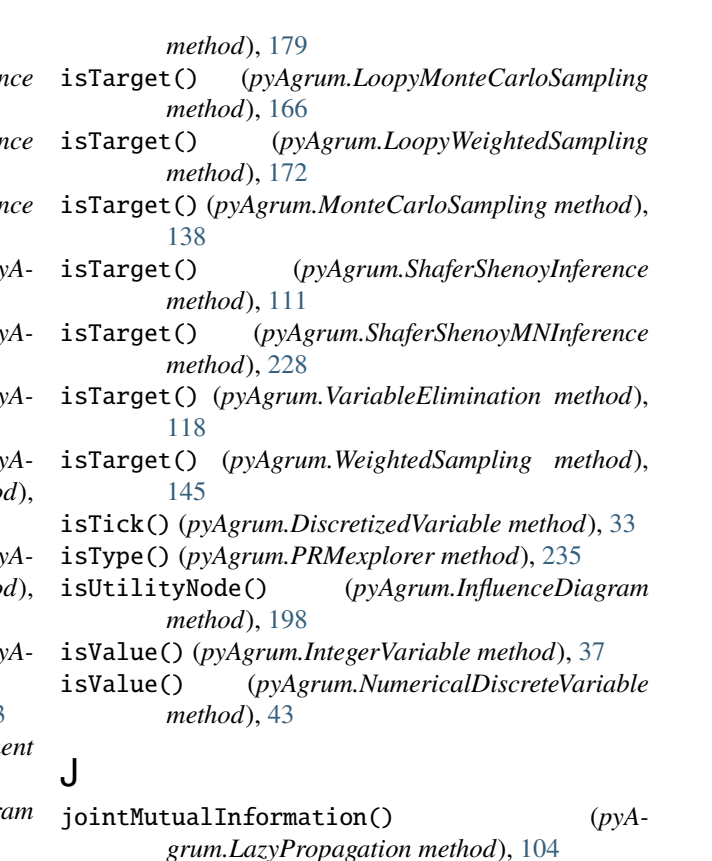

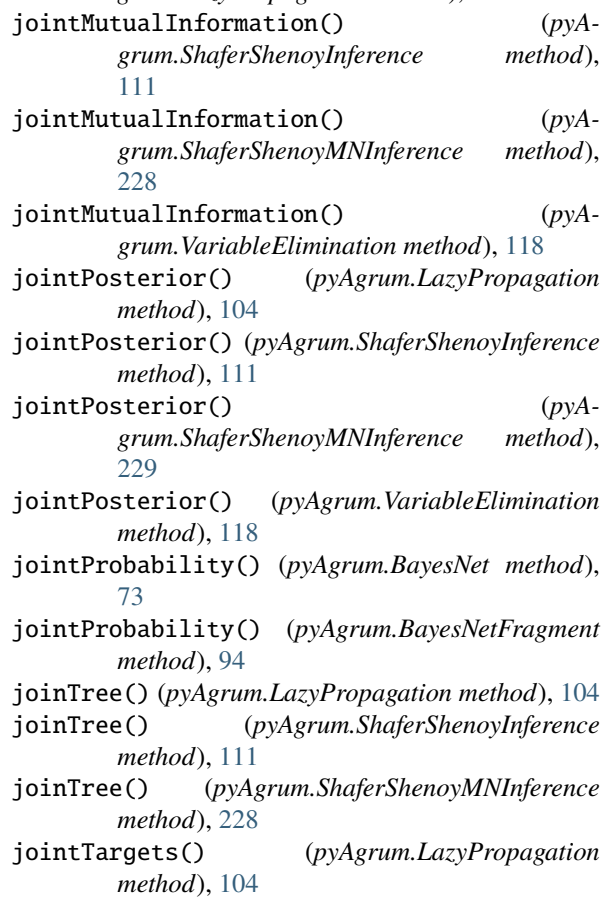

- jointTargets() (*pyAgrum.ShaferShenoyInference method*), [112](#page-115-0)
- jointTargets() (*pyAgrum.ShaferShenoyMNInference method*),

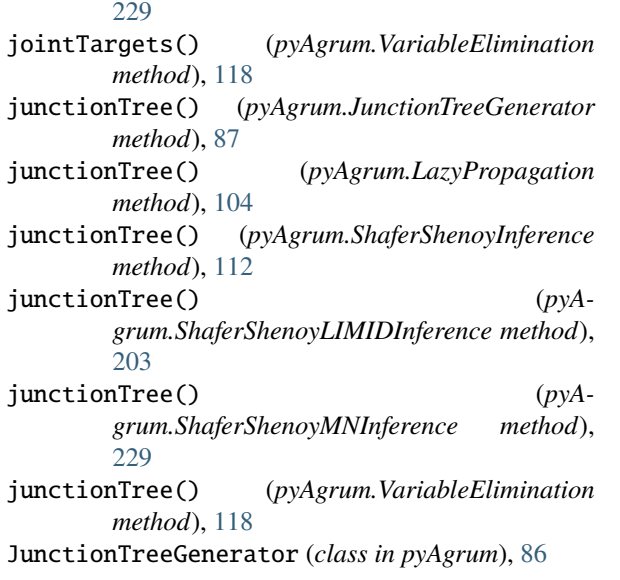

## K

KL() (*pyAgrum.Potential method*), [53](#page-56-0) knw (*pyAgrum.causal.ASTposteriorProba property*), [252](#page-255-0)

## L

label() (*pyAgrum.DiscreteVariable method*), [25](#page-28-0) label() (*pyAgrum.DiscretizedVariable method*), [33](#page-36-0) label() (*pyAgrum.IntegerVariable method*), [37](#page-40-0) label() (*pyAgrum.LabelizedVariable method*), [29](#page-32-0) label() (*pyAgrum.NumericalDiscreteVariable method*), [44](#page-47-0) label() (*pyAgrum.RangeVariable method*), [40](#page-43-0) LabelizedVariable (*class in pyAgrum*), [27](#page-30-0) labels() (*pyAgrum.DiscreteVariable method*), [26](#page-29-0) labels() (*pyAgrum.DiscretizedVariable method*), [33](#page-36-0) labels() (*pyAgrum.IntegerVariable method*), [37](#page-40-0) labels() (*pyAgrum.LabelizedVariable method*), [29](#page-32-0) labels() (*pyAgrum.NumericalDiscreteVariable method*), [44](#page-47-0) labels() (*pyAgrum.RangeVariable method*), [40](#page-43-0) lagrangeNormalization() (*pyAgrum.CredalNet method*), [209](#page-212-0) latentVariables() (*pyAgrum.BNLearner method*), [185](#page-188-0) latentVariablesIds() (*pyAgrum.causal.CausalModel method*), [238](#page-241-0) latexQuery() (*pyAgrum.causal.CausalFormula method*), [240](#page-243-0) LazyPropagation (*class in pyAgrum*), [99](#page-102-0) learnBN() (*pyAgrum.BNLearner method*), [185](#page-188-0) learnDAG() (*pyAgrum.BNLearner method*), [185](#page-188-0) learnEssentialGraph() (*pyAgrum.BNLearner method*), [185](#page-188-0) learnMixedStructure() (*pyAgrum.BNLearner method*), [185](#page-188-0) learnParameters() (*pyAgrum.BNLearner method*), [185](#page-188-0) line() (*pyAgrum.SyntaxError method*), [292](#page-295-0)

load() (*pyAgrum.PRMexplorer method*), [235](#page-238-0) load() (*pyAgrum.PyAgrumConfiguration method*), [294](#page-297-0) loadBIF() (*pyAgrum.BayesNet method*), [73](#page-76-0) loadBIFXML() (*pyAgrum.BayesNet method*), [73](#page-76-0) loadBIFXML() (*pyAgrum.InfluenceDiagram method*), [199](#page-202-0) loadBN() (*in module pyAgrum*), [282](#page-285-0) loadDSL() (*pyAgrum.BayesNet method*), [73](#page-76-0) loadID() (*in module pyAgrum*), [285](#page-288-0) loadMN() (*in module pyAgrum*), [283](#page-286-0) loadNET() (*pyAgrum.BayesNet method*), [73](#page-76-0) loadO3PRM() (*pyAgrum.BayesNet method*), [74](#page-77-0) loadUAI() (*pyAgrum.BayesNet method*), [74](#page-77-0) loadUAI() (*pyAgrum.MarkovNet method*), [222](#page-225-0) log10DomainSize() (*pyAgrum.BayesNet method*), [74](#page-77-0) log10DomainSize() (*pyAgrum.BayesNetFragment method*), [95](#page-98-0) log10DomainSize() (*pyAgrum.InfluenceDiagram method*), [199](#page-202-0) log10DomainSize() (*pyAgrum.MarkovNet method*), [222](#page-225-0) log2() (*pyAgrum.Potential method*), [56](#page-59-0) log2JointProbability() (*pyAgrum.BayesNet method*), [74](#page-77-0) log2JointProbability() (*pyAgrum.BayesNetFragment method*), [95](#page-98-0) log2likelihood() (*pyAgrum.BNDatabaseGenerator method*), [79](#page-82-0) logLikelihood() (*pyAgrum.BNLearner method*), [186](#page-189-0) loopIn() (*pyAgrum.Potential method*), [56](#page-59-0) LoopyBeliefPropagation (*class in pyAgrum*), [121](#page-124-0) LoopyGibbsSampling (*class in pyAgrum*), [155](#page-158-0) LoopyImportanceSampling (*class in pyAgrum*), [176](#page-179-0) LoopyMonteCarloSampling (*class in pyAgrum*), [162](#page-165-0) LoopyWeightedSampling (*class in pyAgrum*), [169](#page-172-0)

### M

makeInference() (*pyAgrum.CNLoopyPropagation method*), [215](#page-218-0) makeInference() (*pyAgrum.CNMonteCarloSampling method*), [211](#page-214-0) makeInference() (*pyAgrum.GibbsSampling method*), [131](#page-134-0) makeInference() (*pyAgrum.ImportanceSampling method*), [152](#page-155-0) makeInference() (*pyAgrum.LazyPropagation method*), [104](#page-107-0) makeInference() (*pyAgrum.LoopyBeliefPropagation method*), [124](#page-127-0) makeInference() (*pyAgrum.LoopyGibbsSampling method*), [159](#page-162-0) makeInference() (*pyAgrum.LoopyImportanceSampling method*), [179](#page-182-0)

makeInference() (*pyAgrum.LoopyMonteCarloSampling method*), [166](#page-169-0) makeInference() (*pyAgrum.LoopyWeightedSampling method*), [173](#page-176-0) makeInference() (*pyAgrum.MonteCarloSampling method*), [138](#page-141-0) makeInference() (*pyAgrum.ShaferShenoyInference method*), [112](#page-115-0) makeInference() (*pyAgrum.ShaferShenoyLIMIDInference method*), [203](#page-206-0) makeInference() (*pyAgrum.ShaferShenoyMNInference method*), [229](#page-232-0) makeInference() (*pyAgrum.VariableElimination method*), [119](#page-122-0) makeInference() (*pyAgrum.WeightedSampling method*), [145](#page-148-0) makeInference\_() (*pyAgrum.LoopyGibbsSampling method*), [159](#page-162-0) makeInference\_() (*pyAgrum.LoopyImportanceSampling method*), [180](#page-183-0) makeInference\_() (*pyAgrum.LoopyMonteCarloSampling method*), [166](#page-169-0) makeInference\_() (*pyAgrum.LoopyWeightedSampling method*), [173](#page-176-0) marginalMax() (*pyAgrum.CNLoopyPropagation method*), [215](#page-218-0) marginalMax() (*pyAgrum.CNMonteCarloSampling method*), [211](#page-214-0) marginalMin() (*pyAgrum.CNLoopyPropagation method*), [215](#page-218-0) marginalMin() (*pyAgrum.CNMonteCarloSampling method*), [211](#page-214-0) margMaxIn() (*pyAgrum.Potential method*), [57](#page-60-0) margMaxOut() (*pyAgrum.Potential method*), [57](#page-60-0) margMinIn() (*pyAgrum.Potential method*), [57](#page-60-0) margMinOut() (*pyAgrum.Potential method*), [57](#page-60-0) margProdIn() (*pyAgrum.Potential method*), [57](#page-60-0) margProdOut() (*pyAgrum.Potential method*), [58](#page-61-0) margSumIn() (*pyAgrum.Potential method*), [58](#page-61-0) margSumOut() (*pyAgrum.Potential method*), [58](#page-61-0) MarkovBlanket (*class in pyAgrum*), [89](#page-92-0) MarkovNet (*class in pyAgrum*), [218](#page-221-0) max() (*pyAgrum.Potential method*), [58](#page-61-0) maxIter() (*pyAgrum.BNLearner method*), [186](#page-189-0) maxIter() (*pyAgrum.CNLoopyPropagation method*), [215](#page-218-0) maxIter() (*pyAgrum.CNMonteCarloSampling method*), [212](#page-215-0) maxIter() (*pyAgrum.GibbsBNdistance method*), [84](#page-87-0) maxIter() (*pyAgrum.GibbsSampling method*), [131](#page-134-0)

maxIter() (*pyAgrum.ImportanceSampling method*),

[152](#page-155-0)

- maxIter() (*pyAgrum.LoopyBeliefPropagation method*), [124](#page-127-0)
- maxIter() (*pyAgrum.LoopyGibbsSampling method*), [159](#page-162-0)
- maxIter() (*pyAgrum.LoopyImportanceSampling method*), [180](#page-183-0)
- maxIter() (*pyAgrum.LoopyMonteCarloSampling method*), [166](#page-169-0)
- maxIter() (*pyAgrum.LoopyWeightedSampling method*), [173](#page-176-0)
- maxIter() (*pyAgrum.MonteCarloSampling method*), [138](#page-141-0)

maxIter() (*pyAgrum.WeightedSampling method*), [145](#page-148-0) maxNonOne() (*pyAgrum.Potential method*), [58](#page-61-0)

- maxNonOneParam() (*pyAgrum.BayesNet method*), [74](#page-77-0)
- maxNonOneParam() (*pyAgrum.BayesNetFragment method*), [95](#page-98-0)
- maxNonOneParam() (*pyAgrum.MarkovNet method*), [222](#page-225-0)
- maxParam() (*pyAgrum.BayesNet method*), [74](#page-77-0)
- maxParam() (*pyAgrum.BayesNetFragment method*), [95](#page-98-0)
- maxParam() (*pyAgrum.MarkovNet method*), [222](#page-225-0)
- maxTime() (*pyAgrum.BNLearner method*), [186](#page-189-0)
- maxTime() (*pyAgrum.CNLoopyPropagation method*), [215](#page-218-0)
- maxTime() (*pyAgrum.CNMonteCarloSampling method*), [212](#page-215-0)
- maxTime() (*pyAgrum.GibbsBNdistance method*), [84](#page-87-0)
- maxTime() (*pyAgrum.GibbsSampling method*), [131](#page-134-0)
- maxTime() (*pyAgrum.ImportanceSampling method*), [152](#page-155-0)
- maxTime() (*pyAgrum.LoopyBeliefPropagation method*), [124](#page-127-0)
- maxTime() (*pyAgrum.LoopyGibbsSampling method*), [159](#page-162-0)
- maxTime() (*pyAgrum.LoopyImportanceSampling method*), [180](#page-183-0)
- maxTime() (*pyAgrum.LoopyMonteCarloSampling method*), [166](#page-169-0)
- maxTime() (*pyAgrum.LoopyWeightedSampling method*), [173](#page-176-0)
- maxTime() (*pyAgrum.MonteCarloSampling method*), [138](#page-141-0)

- maxVal() (*pyAgrum.RangeVariable method*), [40](#page-43-0)
- maxVarDomainSize() (*pyAgrum.BayesNet method*), [74](#page-77-0)
- maxVarDomainSize() (*pyAgrum.BayesNetFragment method*), [95](#page-98-0)
- maxVarDomainSize() (*pyAgrum.MarkovNet method*), [222](#page-225-0)
- meanVar() (*pyAgrum.ShaferShenoyLIMIDInference method*), [203](#page-206-0)
- messageApproximationScheme() (*pyAgrum.BNLearner method*), [186](#page-189-0)
- messageApproximationScheme() (*pyAgrum.CNLoopyPropagation method*), [215](#page-218-0)

maxTime() (*pyAgrum.WeightedSampling method*), [145](#page-148-0)

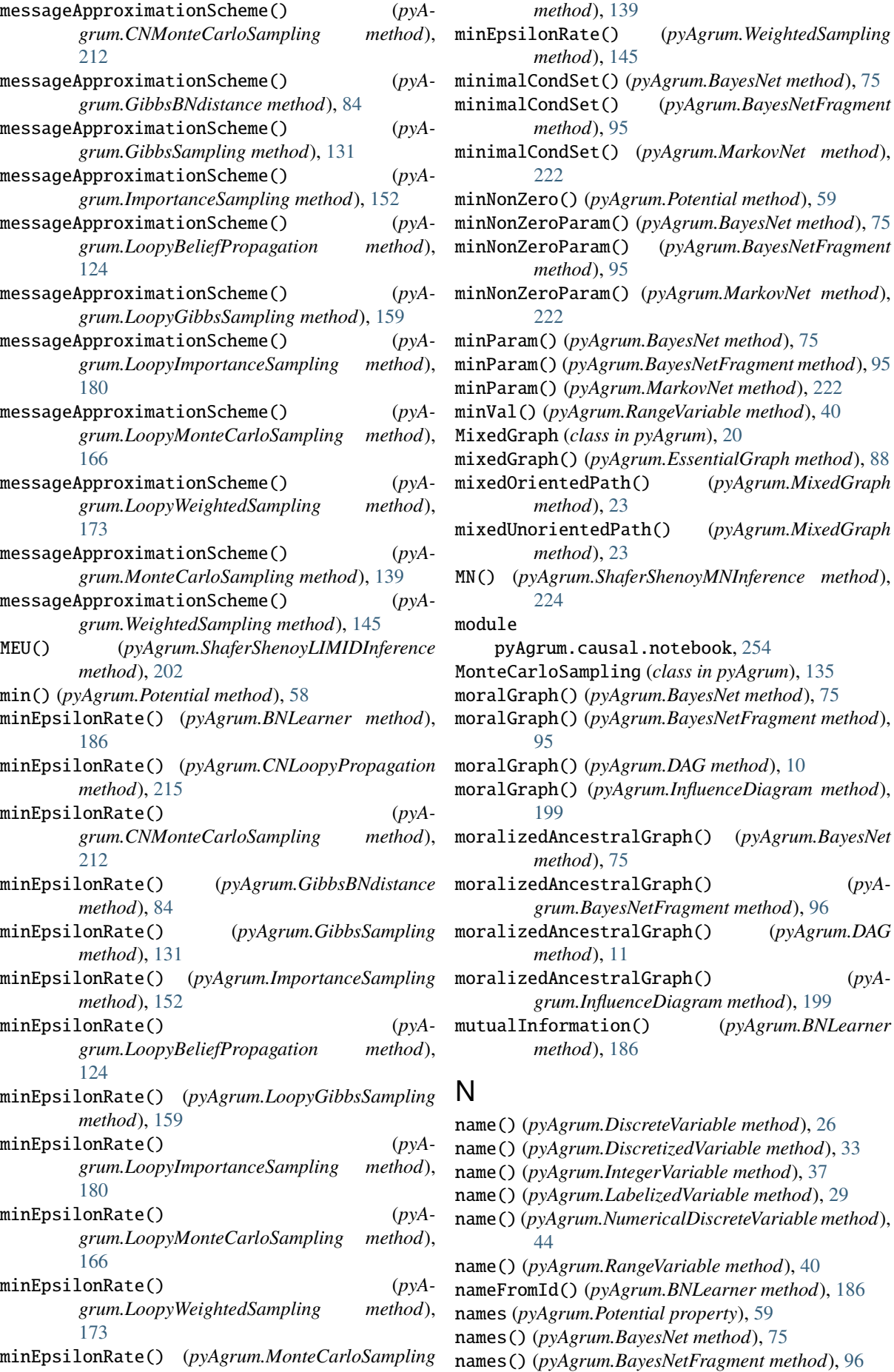

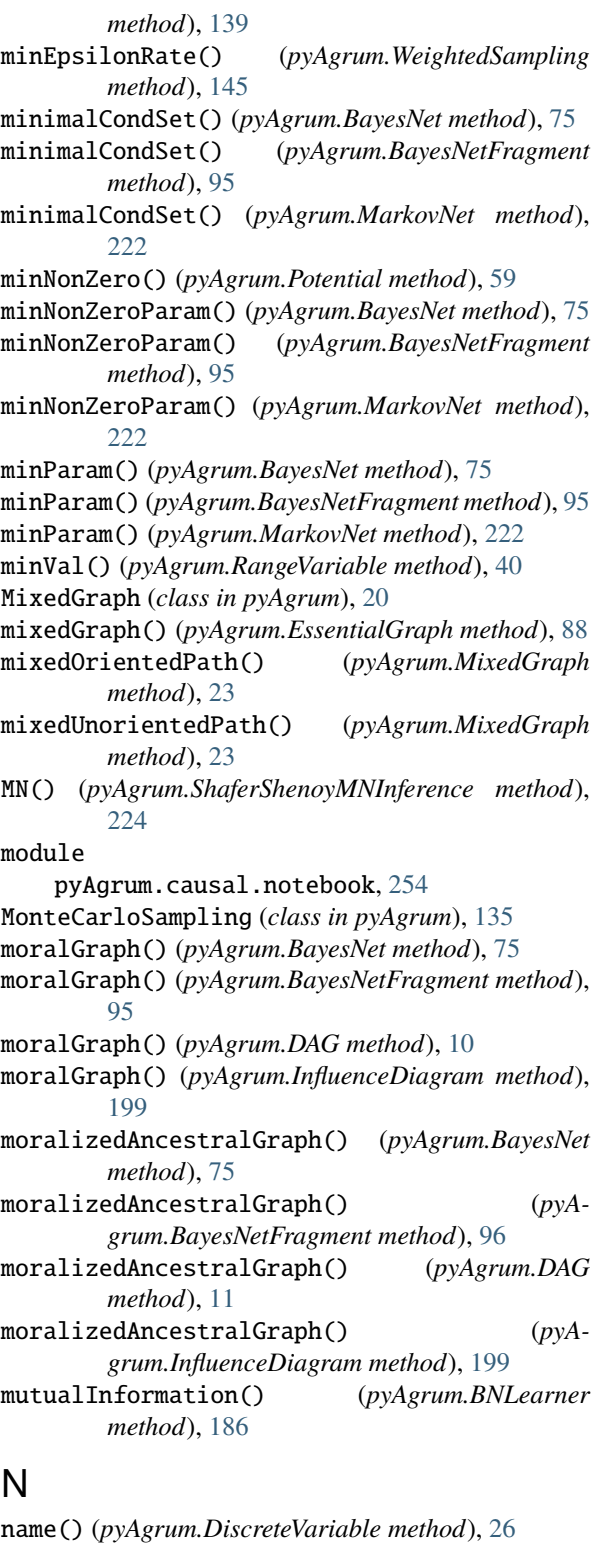

**Index 525**

names() (*pyAgrum.BNLearner method*), [186](#page-189-0) names() (*pyAgrum.causal.CausalModel method*), [238](#page-241-0) names() (*pyAgrum.InfluenceDiagram method*), [199](#page-202-0) names() (*pyAgrum.MarkovNet method*), [222](#page-225-0) nbCols() (*pyAgrum.BNLearner method*), [186](#page-189-0) nbrDim() (*pyAgrum.Instantiation method*), [50](#page-53-0) nbrDim() (*pyAgrum.Potential method*), [59](#page-62-0) nbrDrawnVar() (*pyAgrum.GibbsBNdistance method*), [84](#page-87-0) nbrDrawnVar() (*pyAgrum.GibbsSampling method*), [132](#page-135-0) nbrDrawnVar() (*pyAgrum.LoopyGibbsSampling method*), [159](#page-162-0) nbrEvidence() (*pyAgrum.GibbsSampling method*), [132](#page-135-0) nbrEvidence() (*pyAgrum.ImportanceSampling method*), [152](#page-155-0) nbrEvidence() (*pyAgrum.LazyPropagation method*), [105](#page-108-0) nbrEvidence() (*pyAgrum.LoopyBeliefPropagation method*), [125](#page-128-0) nbrEvidence() (*pyAgrum.LoopyGibbsSampling method*), [159](#page-162-0) nbrEvidence() (*pyAgrum.LoopyImportanceSampling method*), [180](#page-183-0) nbrEvidence() (*pyAgrum.LoopyMonteCarloSampling method*), [166](#page-169-0) nbrEvidence() (*pyAgrum.LoopyWeightedSampling method*), [173](#page-176-0) nbrEvidence() (*pyAgrum.MonteCarloSampling method*), [139](#page-142-0) nbrEvidence() (*pyAgrum.ShaferShenoyInference method*), [112](#page-115-0) nbrEvidence() (*pyAgrum.ShaferShenoyLIMIDInference method*), [203](#page-206-0) nbrEvidence() (*pyAgrum.ShaferShenoyMNInference method*), [229](#page-232-0) nbrEvidence() (*pyAgrum.VariableElimination method*), [119](#page-122-0) nbrEvidence() (*pyAgrum.WeightedSampling method*), [146](#page-149-0) nbrHardEvidence() (*pyAgrum.GibbsSampling method*), [132](#page-135-0) nbrHardEvidence() (*pyAgrum.ImportanceSampling method*), [152](#page-155-0) nbrHardEvidence() (*pyAgrum.LazyPropagation method*), [105](#page-108-0) nbrHardEvidence() (*pyAgrum.LoopyBeliefPropagation method*), [125](#page-128-0) nbrHardEvidence() (*pyAgrum.LoopyGibbsSampling method*), [159](#page-162-0) nbrHardEvidence() (*pyAgrum.LoopyImportanceSampling method*), [180](#page-183-0)

nbrHardEvidence() (*pyA-*

*grum.LoopyMonteCarloSampling method*), [167](#page-170-0) nbrHardEvidence() (*pyAgrum.LoopyWeightedSampling method*), [173](#page-176-0) nbrHardEvidence() (*pyAgrum.MonteCarloSampling method*), [139](#page-142-0) nbrHardEvidence() (*pyAgrum.ShaferShenoyInference method*), [112](#page-115-0) nbrHardEvidence() (*pyAgrum.ShaferShenoyLIMIDInference method*), [203](#page-206-0) nbrHardEvidence() (*pyAgrum.ShaferShenoyMNInference method*), [229](#page-232-0) nbrHardEvidence() (*pyAgrum.VariableElimination method*), [119](#page-122-0) nbrHardEvidence() (*pyAgrum.WeightedSampling method*), [146](#page-149-0) nbrIterations() (*pyAgrum.BNLearner method*), [186](#page-189-0) nbrIterations() (*pyAgrum.CNLoopyPropagation method*), [215](#page-218-0) nbrIterations() (*pyAgrum.CNMonteCarloSampling method*), [212](#page-215-0) nbrIterations() (*pyAgrum.GibbsBNdistance method*), [84](#page-87-0) nbrIterations() (*pyAgrum.GibbsSampling method*), [132](#page-135-0) nbrIterations() (*pyAgrum.ImportanceSampling method*), [152](#page-155-0) nbrIterations() (*pyAgrum.LoopyBeliefPropagation method*), [125](#page-128-0) nbrIterations() (*pyAgrum.LoopyGibbsSampling method*), [160](#page-163-0) nbrIterations() (*pyAgrum.LoopyImportanceSampling method*), [180](#page-183-0) nbrIterations() (*pyAgrum.LoopyMonteCarloSampling method*), [167](#page-170-0) nbrIterations() (*pyAgrum.LoopyWeightedSampling method*), [173](#page-176-0) nbrIterations() (*pyAgrum.MonteCarloSampling method*), [139](#page-142-0) nbrIterations() (*pyAgrum.WeightedSampling method*), [146](#page-149-0) nbrJointTargets() (*pyAgrum.LazyPropagation method*), [105](#page-108-0) nbrJointTargets() (*pyAgrum.ShaferShenoyInference method*), [112](#page-115-0) nbrJointTargets() (*pyAgrum.ShaferShenoyMNInference method*), [229](#page-232-0)

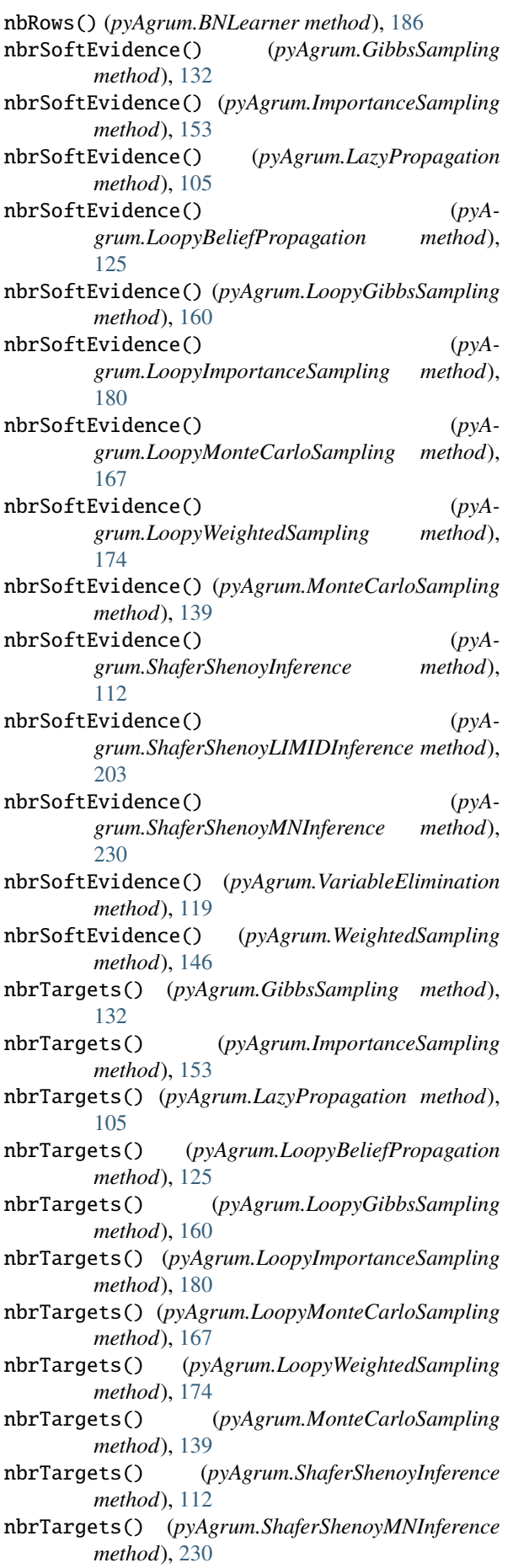

nbrTargets() (*pyAgrum.VariableElimination method*), [119](#page-122-0) nbrTargets() (*pyAgrum.WeightedSampling method*), [146](#page-149-0) neighbours() (*pyAgrum.CliqueGraph method*), [18](#page-21-0) neighbours() (*pyAgrum.EssentialGraph method*), [88](#page-91-0) neighbours() (*pyAgrum.MarkovNet method*), [222](#page-225-0) neighbours() (*pyAgrum.MixedGraph method*), [23](#page-26-0) neighbours() (*pyAgrum.UndiGraph method*), [14](#page-17-0) new\_abs() (*pyAgrum.Potential method*), [59](#page-62-0) new\_log2() (*pyAgrum.Potential method*), [59](#page-62-0) new\_sq() (*pyAgrum.Potential method*), [59](#page-62-0) newFactory() (*pyAgrum.Potential method*), [59](#page-62-0) NoChild, [290](#page-293-0) nodeId() (*pyAgrum.BayesNet method*), [75](#page-78-0) nodeId() (*pyAgrum.BayesNetFragment method*), [96](#page-99-0) nodeId() (*pyAgrum.InfluenceDiagram method*), [199](#page-202-0) nodeId() (*pyAgrum.MarkovNet method*), [223](#page-226-0) nodes() (*pyAgrum.BayesNet method*), [76](#page-79-0) nodes() (*pyAgrum.BayesNetFragment method*), [96](#page-99-0) nodes() (*pyAgrum.causal.CausalModel method*), [238](#page-241-0) nodes() (*pyAgrum.CliqueGraph method*), [18](#page-21-0) nodes() (*pyAgrum.DAG method*), [11](#page-14-0) nodes() (*pyAgrum.DiGraph method*), [7](#page-10-0) nodes() (*pyAgrum.EssentialGraph method*), [88](#page-91-0) nodes() (*pyAgrum.InfluenceDiagram method*), [199](#page-202-0) nodes() (*pyAgrum.MarkovBlanket method*), [90](#page-93-0) nodes() (*pyAgrum.MarkovNet method*), [223](#page-226-0) nodes() (*pyAgrum.MixedGraph method*), [24](#page-27-0) nodes() (*pyAgrum.UndiGraph method*), [14](#page-17-0) nodes2ConnectedComponent() (*pyAgrum.CliqueGraph method*), [18](#page-21-0) nodes2ConnectedComponent() (*pyAgrum.MixedGraph method*), [24](#page-27-0) nodes2ConnectedComponent() (*pyAgrum.UndiGraph method*), [14](#page-17-0) nodeset() (*pyAgrum.BayesNet method*), [76](#page-79-0) nodeset() (*pyAgrum.BayesNetFragment method*), [96](#page-99-0) nodeset() (*pyAgrum.InfluenceDiagram method*), [199](#page-202-0) nodeset() (*pyAgrum.MarkovNet method*), [223](#page-226-0) nodeType() (*pyAgrum.CredalNet method*), [209](#page-212-0) NodeType\_Credal (*pyAgrum.CredalNet attribute*), [205](#page-208-0) NodeType\_Indic (*pyAgrum.CredalNet attribute*), [205](#page-208-0) NodeType\_Precise (*pyAgrum.CredalNet attribute*), [205](#page-208-0) NodeType\_Vacuous (*pyAgrum.CredalNet attribute*), [205](#page-208-0) noising() (*pyAgrum.Potential method*), [59](#page-62-0) NoNeighbour, [290](#page-293-0) NoParent, [291](#page-294-0) normalize() (*pyAgrum.Potential method*), [59](#page-62-0) normalizeAsCPT() (*pyAgrum.Potential method*), [59](#page-62-0) NotFound, [291](#page-294-0) NullElement, [291](#page-294-0) numerical() (*pyAgrum.DiscreteVariable method*), [26](#page-29-0) numerical() (*pyAgrum.DiscretizedVariable method*), [33](#page-36-0)

numerical() (*pyAgrum.IntegerVariable method*), [37](#page-40-0) numerical() (*pyAgrum.LabelizedVariable method*), [30](#page-33-0) numerical() (*pyAgrum.NumericalDiscreteVariable method*), [44](#page-47-0) numerical() (*pyAgrum.RangeVariable method*), [40](#page-43-0) NumericalDiscreteVariable (*class in pyAgrum*), [42](#page-45-0) numericalDomain() (*pyAgrum.NumericalDiscreteVariable method*), [44](#page-47-0)  $\Omega$ observationalBN() (*pyAgrum.causal.CausalModel method*), [239](#page-242-0) op1 (*pyAgrum.causal.ASTBinaryOp property*), [244](#page-247-0) op1 (*pyAgrum.causal.ASTdiv property*), [247](#page-250-0) op1 (*pyAgrum.causal.ASTminus property*), [246](#page-249-0) op1 (*pyAgrum.causal.ASTmult property*), [249](#page-252-0) op1 (*pyAgrum.causal.ASTplus property*), [245](#page-248-0) op2 (*pyAgrum.causal.ASTBinaryOp property*), [244](#page-247-0) op2 (*pyAgrum.causal.ASTdiv property*), [248](#page-251-0) op2 (*pyAgrum.causal.ASTminus property*), [246](#page-249-0) op2 (*pyAgrum.causal.ASTmult property*), [249](#page-252-0) op2 (*pyAgrum.causal.ASTplus property*), [245](#page-248-0) OperationNotAllowed, [291](#page-294-0) optimalDecision() (*pyAgrum.ShaferShenoyLIMIDInference method*), [203](#page-206-0) other() (*pyAgrum.Arc method*), [3](#page-6-0) other() (*pyAgrum.Edge method*), [4](#page-7-0) OutOfBounds, [291](#page-294-0) P parents() (*pyAgrum.BayesNet method*), [76](#page-79-0) parents() (*pyAgrum.BayesNetFragment method*), [96](#page-99-0) parents() (*pyAgrum.causal.CausalModel method*), [239](#page-242-0) parents() (*pyAgrum.DAG method*), [11](#page-14-0) parents() (*pyAgrum.DiGraph method*), [7](#page-10-0) parents() (*pyAgrum.EssentialGraph method*), [88](#page-91-0) parents() (*pyAgrum.InfluenceDiagram method*), [200](#page-203-0) parents() (*pyAgrum.MarkovBlanket method*), [90](#page-93-0) parents() (*pyAgrum.MixedGraph method*), [24](#page-27-0) partialUndiGraph() (*pyAgrum.CliqueGraph method*), [18](#page-21-0) partialUndiGraph() (*pyAgrum.MixedGraph method*), [24](#page-27-0) partialUndiGraph() (*pyAgrum.UndiGraph method*), [14](#page-17-0) periodSize() (*pyAgrum.BNLearner method*), [187](#page-190-0) periodSize() (*pyAgrum.CNLoopyPropagation method*), [216](#page-219-0) periodSize() (*pyAgrum.CNMonteCarloSampling*

- *method*), [212](#page-215-0) periodSize() (*pyAgrum.GibbsBNdistance method*),
- [84](#page-87-0)
- periodSize() (*pyAgrum.GibbsSampling method*), [132](#page-135-0)
- periodSize() (*pyAgrum.ImportanceSampling method*), [153](#page-156-0)
- periodSize() (*pyAgrum.LoopyBeliefPropagation method*), [125](#page-128-0)
- periodSize() (*pyAgrum.LoopyGibbsSampling method*), [160](#page-163-0)
- periodSize() (*pyAgrum.LoopyImportanceSampling method*), [181](#page-184-0)
- periodSize() (*pyAgrum.LoopyMonteCarloSampling method*), [167](#page-170-0)
- periodSize() (*pyAgrum.LoopyWeightedSampling method*), [174](#page-177-0)
- periodSize() (*pyAgrum.MonteCarloSampling method*), [139](#page-142-0)
- periodSize() (*pyAgrum.WeightedSampling method*), [146](#page-149-0)
- pos() (*pyAgrum.Instantiation method*), [50](#page-53-0)
- pos() (*pyAgrum.Potential method*), [60](#page-63-0)
- posLabel() (*pyAgrum.LabelizedVariable method*), [30](#page-33-0)
- posterior() (*pyAgrum.GibbsSampling method*), [132](#page-135-0)
- posterior() (*pyAgrum.ImportanceSampling method*), [153](#page-156-0)
- posterior() (*pyAgrum.LazyPropagation method*), [105](#page-108-0)
- posterior() (*pyAgrum.LoopyBeliefPropagation method*), [125](#page-128-0)
- posterior() (*pyAgrum.LoopyGibbsSampling method*), [160](#page-163-0)
- posterior() (*pyAgrum.LoopyImportanceSampling method*), [181](#page-184-0)
- posterior() (*pyAgrum.LoopyMonteCarloSampling method*), [167](#page-170-0)
- posterior() (*pyAgrum.LoopyWeightedSampling method*), [174](#page-177-0)
- posterior() (*pyAgrum.MonteCarloSampling method*), [139](#page-142-0)
- posterior() (*pyAgrum.ShaferShenoyInference method*), [112](#page-115-0)
- posterior() (*pyAgrum.ShaferShenoyLIMIDInference method*), [203](#page-206-0)
- posterior() (*pyAgrum.ShaferShenoyMNInference method*), [230](#page-233-0)
- posterior() (*pyAgrum.VariableElimination method*), [119](#page-122-0)
- posterior() (*pyAgrum.WeightedSampling method*), [146](#page-149-0)
- posteriorUtility() (*pyAgrum.ShaferShenoyLIMIDInference method*), [203](#page-206-0)
- Potential (*class in pyAgrum*), [53](#page-56-0)
- predict() (*pyAgrum.skbn.BNClassifier method*), [258](#page-261-0)
- predict\_proba() (*pyAgrum.skbn.BNClassifier method*), [258](#page-261-0)
- preparedData() (*pyAgrum.skbn.BNClassifier method*), [258](#page-261-0)
- PRMexplorer (*class in pyAgrum*), [231](#page-234-0)
- product() (*pyAgrum.Potential method*), [60](#page-63-0)
	- property() (*pyAgrum.BayesNetFragment method*), [96](#page-99-0)

 $propertyWithDefault()$ *grum.BayesNetFragment method*), [96](#page-99-0) protectToLatex() (*pyAgrum.causal.ASTBinaryOp method*), [244](#page-247-0) protectToLatex() (*pyAgrum.causal.ASTdiv method*), [248](#page-251-0) protectToLatex() (*pyAgrum.causal.ASTjointProba method*), [251](#page-254-0) protectToLatex() (*pyAgrum.causal.ASTminus method*), [247](#page-250-0) protectToLatex() (*pyAgrum.causal.ASTmult method*), [249](#page-252-0) protectToLatex() (*pyAgrum.causal.ASTplus method*), [245](#page-248-0) protectToLatex() (*pyAgrum.causal.ASTposteriorProba method*), [252](#page-255-0) protectToLatex() (*pyAgrum.causal.ASTsum method*), [250](#page-253-0) protectToLatex() (*pyAgrum.causal.ASTtree method*), [243](#page-246-0) pseudoCount() (*pyAgrum.BNLearner method*), [187](#page-190-0) putFirst() (*pyAgrum.Potential method*), [60](#page-63-0) pyAgrum.causal.notebook module, [254](#page-257-1) PyAgrumConfiguration (*class in pyAgrum*), [293](#page-296-0) PyAgrumConfiguration.CastAsBool (*class in pyAgrum*), [294](#page-297-0) PyAgrumConfiguration.CastAsFloat (*class in pyAgrum*), [294](#page-297-0) PyAgrumConfiguration.CastAsInt (*class in pyAgrum*), [294](#page-297-0) PyAgrumConfiguration.Casterization (*class in pyAgrum*), [294](#page-297-0) R random() (*pyAgrum.Potential method*), [60](#page-63-0) randomCPT() (*pyAgrum.Potential method*), [60](#page-63-0) randomDistribution() (*in module pyAgrum*), [287](#page-290-0) randomDistribution() (*pyAgrum.Potential method*), [60](#page-63-0) randomProba() (*in module pyAgrum*), [287](#page-290-0) RangeVariable (*class in pyAgrum*), [39](#page-42-0) rawPseudoCount() (*pyAgrum.BNLearner method*), [187](#page-190-0)

recordWeight() (*pyAgrum.BNLearner method*), [187](#page-190-0) reducedGraph() (*pyAgrum.ShaferShenoyLIMIDInference method*),

- [204](#page-207-0) reducedLIMID() (*pyAgrum.ShaferShenoyLIMIDInference method*), [204](#page-207-0) remainingBurnIn() (*pyAgrum.GibbsBNdistance method*), [84](#page-87-0) remove() (*pyAgrum.Potential method*), [60](#page-63-0) rend() (*pyAgrum.Instantiation method*), [51](#page-54-0)
- 
- reorder() (*pyAgrum.Instantiation method*), [51](#page-54-0)
- reorganize() (*pyAgrum.Potential method*), [61](#page-64-0)
- reset() (*pyAgrum.PyAgrumConfiguration method*), [294](#page-297-0)
	- reverseArc() (*pyAgrum.BayesNet method*), [76](#page-79-0) reversePartialOrder() (*pyA*
		- *grum.ShaferShenoyLIMIDInference method*), [204](#page-207-0)
	- root (*pyAgrum.causal.CausalFormula property*), [240](#page-243-0) run\_hooks() (*pyAgrum.PyAgrumConfiguration method*), [294](#page-297-0)

#### S

- samplesAt() (*pyAgrum.BNDatabaseGenerator method*), [79](#page-82-0)
- samplesLabelAt() (*pyAgrum.BNDatabaseGenerator method*), [80](#page-83-0)
- samplesNbCols() (*pyAgrum.BNDatabaseGenerator method*), [80](#page-83-0)
- samplesNbRows() (*pyAgrum.BNDatabaseGenerator method*), [80](#page-83-0)
- save() (*pyAgrum.PyAgrumConfiguration method*), [294](#page-297-0)
- saveBIF() (*pyAgrum.BayesNet method*), [76](#page-79-0)
- saveBIFXML() (*pyAgrum.BayesNet method*), [76](#page-79-0)
- saveBIFXML() (*pyAgrum.InfluenceDiagram method*), [200](#page-203-0)
- saveBN() (*in module pyAgrum*), [283](#page-286-0)
- saveBNsMinMax() (*pyAgrum.CredalNet method*), [209](#page-212-0)
- saveDSL() (*pyAgrum.BayesNet method*), [76](#page-79-0)
- saveID() (*in module pyAgrum*), [285](#page-288-0)
- saveInference() (*pyAgrum.CNLoopyPropagation method*), [216](#page-219-0)
- saveMN() (*in module pyAgrum*), [284](#page-287-0)
- saveNET() (*pyAgrum.BayesNet method*), [77](#page-80-0)
- saveO3PRM() (*pyAgrum.BayesNet method*), [77](#page-80-0)
- saveUAI() (*pyAgrum.BayesNet method*), [77](#page-80-0)
- saveUAI() (*pyAgrum.MarkovNet method*), [223](#page-226-0)
- scale() (*pyAgrum.Potential method*), [61](#page-64-0)
- score() (*pyAgrum.BNLearner method*), [187](#page-190-0)
- score() (*pyAgrum.skbn.BNClassifier method*), [259](#page-262-0)
- second() (*pyAgrum.Arc method*), [4](#page-7-0)
- second() (*pyAgrum.Edge method*), [4](#page-7-0)
- separator() (*pyAgrum.CliqueGraph method*), [18](#page-21-0)
- set() (*pyAgrum.Potential method*), [61](#page-64-0)
- set() (*pyAgrum.PyAgrumConfiguration method*), [295](#page-298-0)
- set\_params() (*pyAgrum.skbn.BNClassifier method*), [259](#page-262-0)
- setAntiTopologicalVarOrder() (*pyAgrum.BNDatabaseGenerator method*), [80](#page-83-0)
- setBurnIn() (*pyAgrum.GibbsBNdistance method*), [84](#page-87-0) setBurnIn() (*pyAgrum.GibbsSampling method*), [133](#page-136-0) setBurnIn() (*pyAgrum.LoopyGibbsSampling*
- *method*), [160](#page-163-0) setClique() (*pyAgrum.CliqueGraph method*), [19](#page-22-0)
- setCPT() (*pyAgrum.CredalNet method*), [209](#page-212-0)
- setCPTs() (*pyAgrum.CredalNet method*), [210](#page-213-0)
- setDatabaseWeight() (*pyAgrum.BNLearner method*), [187](#page-190-0)

setDescription() (*pyAgrum.DiscreteVariable method*), [26](#page-29-0) setDescription() (*pyAgrum.DiscretizedVariable method*), [33](#page-36-0) setDescription() (*pyAgrum.IntegerVariable method*), [37](#page-40-0) setDescription() (*pyAgrum.LabelizedVariable method*), [30](#page-33-0) setDescription() (*pyAgrum.NumericalDiscreteVariable method*), [44](#page-47-0) setDescription() (*pyAgrum.RangeVariable method*), [41](#page-44-0) setDiscretizationParameters() (*pyAgrum.skbn.BNDiscretizer method*), [262](#page-265-0) setDrawnAtRandom() (*pyAgrum.GibbsBNdistance method*), [84](#page-87-0) setDrawnAtRandom() (*pyAgrum.GibbsSampling method*), [133](#page-136-0) setDrawnAtRandom() (*pyAgrum.LoopyGibbsSampling method*), [160](#page-163-0) setEmpirical() (*pyAgrum.DiscretizedVariable method*), [33](#page-36-0) setEpsilon() (*pyAgrum.BNLearner method*), [187](#page-190-0) setEpsilon() (*pyAgrum.CNLoopyPropagation method*), [216](#page-219-0) setEpsilon() (*pyAgrum.CNMonteCarloSampling method*), [212](#page-215-0) setEpsilon() (*pyAgrum.GibbsBNdistance method*), [85](#page-88-0) setEpsilon() (*pyAgrum.GibbsSampling method*), [133](#page-136-0) setEpsilon() (*pyAgrum.ImportanceSampling method*), [153](#page-156-0) setEpsilon() (*pyAgrum.LoopyBeliefPropagation method*), [125](#page-128-0) setEpsilon() (*pyAgrum.LoopyGibbsSampling method*), [160](#page-163-0) setEpsilon() (*pyAgrum.LoopyImportanceSampling method*), [181](#page-184-0) setEpsilon() (*pyAgrum.LoopyMonteCarloSampling method*), [167](#page-170-0) setEpsilon() (*pyAgrum.LoopyWeightedSampling method*), [174](#page-177-0) setEpsilon() (*pyAgrum.MonteCarloSampling method*), [140](#page-143-0) setEpsilon() (*pyAgrum.WeightedSampling method*), [146](#page-149-0) setEvidence() (*pyAgrum.GibbsSampling method*), [133](#page-136-0) setEvidence() (*pyAgrum.ImportanceSampling method*), [153](#page-156-0) setEvidence() (*pyAgrum.LazyPropagation method*), [105](#page-108-0) setEvidence() (*pyAgrum.LoopyBeliefPropagation method*), [126](#page-129-0) setEvidence() (*pyAgrum.LoopyGibbsSampling*

setEvidence() (*pyAgrum.LoopyImportanceSampling method*), [181](#page-184-0) setEvidence() (*pyAgrum.LoopyMonteCarloSampling method*), [167](#page-170-0) setEvidence() (*pyAgrum.LoopyWeightedSampling method*), [174](#page-177-0) setEvidence() (*pyAgrum.MonteCarloSampling method*), [140](#page-143-0) setEvidence() (*pyAgrum.ShaferShenoyInference method*), [113](#page-116-0) setEvidence() (*pyAgrum.ShaferShenoyLIMIDInference method*), [204](#page-207-0) setEvidence() (*pyAgrum.ShaferShenoyMNInference method*), [230](#page-233-0) setEvidence() (*pyAgrum.VariableElimination method*), [119](#page-122-0) setEvidence() (*pyAgrum.WeightedSampling method*), [147](#page-150-0) setFirst() (*pyAgrum.Instantiation method*), [51](#page-54-0) setFirstIn() (*pyAgrum.Instantiation method*), [51](#page-54-0) setFirstNotVar() (*pyAgrum.Instantiation method*), [51](#page-54-0) setFirstOut() (*pyAgrum.Instantiation method*), [51](#page-54-0) setFirstVar() (*pyAgrum.Instantiation method*), [51](#page-54-0) setForbiddenArcs() (*pyAgrum.BNLearner method*), [187](#page-190-0) setInitialDAG() (*pyAgrum.BNLearner method*), [187](#page-190-0) setLast() (*pyAgrum.Instantiation method*), [51](#page-54-0) setLastIn() (*pyAgrum.Instantiation method*), [51](#page-54-0) setLastNotVar() (*pyAgrum.Instantiation method*), [52](#page-55-0) setLastOut() (*pyAgrum.Instantiation method*), [52](#page-55-0) setLastVar() (*pyAgrum.Instantiation method*), [52](#page-55-0) setMandatoryArcs() (*pyAgrum.BNLearner method*), [187](#page-190-0) setMaxIndegree() (*pyAgrum.BNLearner method*), [188](#page-191-0) setMaxIter() (*pyAgrum.BNLearner method*), [188](#page-191-0) setMaxIter() (*pyAgrum.CNLoopyPropagation method*), [216](#page-219-0) setMaxIter() (*pyAgrum.CNMonteCarloSampling method*), [212](#page-215-0) setMaxIter() (*pyAgrum.GibbsBNdistance method*), [85](#page-88-0) setMaxIter() (*pyAgrum.GibbsSampling method*), [133](#page-136-0) setMaxIter() (*pyAgrum.ImportanceSampling method*), [153](#page-156-0) setMaxIter() (*pyAgrum.LoopyBeliefPropagation method*), [126](#page-129-0) setMaxIter() (*pyAgrum.LoopyGibbsSampling method*), [161](#page-164-0) setMaxIter() (*pyAgrum.LoopyImportanceSampling method*), [181](#page-184-0)

setMaxIter() (*pyAgrum.LoopyMonteCarloSampling*

*method*), [161](#page-164-0)

*method*), [168](#page-171-0) setMaxIter() (*pyAgrum.LoopyWeightedSampling method*), [174](#page-177-0) setMaxIter() (*pyAgrum.MonteCarloSampling method*), [140](#page-143-0) setMaxIter() (*pyAgrum.WeightedSampling method*), [147](#page-150-0) setMaxMemory() (*pyAgrum.LazyPropagation method*), [105](#page-108-0) setMaxMemory() (*pyAgrum.ShaferShenoyInference method*), [113](#page-116-0) setMaxMemory() (*pyAgrum.ShaferShenoyMNInference method*), [230](#page-233-0) setMaxMemory() (*pyAgrum.VariableElimination method*), [119](#page-122-0) setMaxTime() (*pyAgrum.BNLearner method*), [188](#page-191-0) setMaxTime() (*pyAgrum.CNLoopyPropagation method*), [216](#page-219-0) setMaxTime() (*pyAgrum.CNMonteCarloSampling method*), [212](#page-215-0) setMaxTime() (*pyAgrum.GibbsBNdistance method*), [85](#page-88-0) setMaxTime() (*pyAgrum.GibbsSampling method*), [133](#page-136-0) setMaxTime() (*pyAgrum.ImportanceSampling method*), [154](#page-157-0) setMaxTime() (*pyAgrum.LoopyBeliefPropagation method*), [126](#page-129-0) setMaxTime() (*pyAgrum.LoopyGibbsSampling method*), [161](#page-164-0) setMaxTime() (*pyAgrum.LoopyImportanceSampling method*), [181](#page-184-0) setMaxTime() (*pyAgrum.LoopyMonteCarloSampling method*), [168](#page-171-0) setMaxTime() (*pyAgrum.LoopyWeightedSampling method*), [175](#page-178-0) setMaxTime() (*pyAgrum.MonteCarloSampling method*), [140](#page-143-0) setMaxTime() (*pyAgrum.WeightedSampling method*), [147](#page-150-0) setMaxVal() (*pyAgrum.RangeVariable method*), [41](#page-44-0) setMinEpsilonRate() (*pyAgrum.BNLearner method*), [188](#page-191-0) setMinEpsilonRate() (*pyAgrum.CNLoopyPropagation method*), [216](#page-219-0) setMinEpsilonRate() (*pyAgrum.CNMonteCarloSampling method*), [213](#page-216-0) setMinEpsilonRate() (*pyAgrum.GibbsBNdistance method*), [85](#page-88-0) setMinEpsilonRate() (*pyAgrum.GibbsSampling method*), [133](#page-136-0) setMinEpsilonRate() (*pyAgrum.ImportanceSampling method*), [154](#page-157-0) setMinEpsilonRate() (*pyAgrum.LoopyBeliefPropagation method*), [126](#page-129-0)

setMinEpsilonRate() (*pyAgrum.LoopyGibbsSampling method*), [161](#page-164-0) setMinEpsilonRate() (*pyAgrum.LoopyImportanceSampling method*), [181](#page-184-0) setMinEpsilonRate() (*pyAgrum.LoopyMonteCarloSampling method*), [168](#page-171-0) setMinEpsilonRate() (*pyAgrum.LoopyWeightedSampling method*), [175](#page-178-0) setMinEpsilonRate() (*pyAgrum.MonteCarloSampling method*), [140](#page-143-0) setMinEpsilonRate() (*pyAgrum.WeightedSampling method*), [147](#page-150-0) setMinVal() (*pyAgrum.RangeVariable method*), [41](#page-44-0) setMutable() (*pyAgrum.Instantiation method*), [52](#page-55-0) setName() (*pyAgrum.DiscreteVariable method*), [26](#page-29-0) setName() (*pyAgrum.DiscretizedVariable method*), [33](#page-36-0) setName() (*pyAgrum.IntegerVariable method*), [37](#page-40-0) setName() (*pyAgrum.LabelizedVariable method*), [30](#page-33-0) setName() (*pyAgrum.NumericalDiscreteVariable method*), [44](#page-47-0) setName() (*pyAgrum.RangeVariable method*), [41](#page-44-0) setNbrDrawnVar() (*pyAgrum.GibbsBNdistance method*), [85](#page-88-0) setNbrDrawnVar() (*pyAgrum.GibbsSampling method*), [133](#page-136-0) setNbrDrawnVar() (*pyAgrum.LoopyGibbsSampling method*), [161](#page-164-0) setNumberOfThreads() (*in module pyAgrum*), [287](#page-290-0) setNumberOfThreads() (*pyAgrum.BNLearner method*), [188](#page-191-0) setNumberOfThreads() (*pyAgrum.LazyPropagation method*), [106](#page-109-0) setNumberOfThreads() (*pyAgrum.ShaferShenoyInference method*), [113](#page-116-0) setNumberOfThreads() (*pyAgrum.ShaferShenoyMNInference method*), [230](#page-233-0) setNumberOfThreads() (*pyAgrum.VariableElimination method*), [120](#page-123-0) setPeriodSize() (*pyAgrum.BNLearner method*), [188](#page-191-0) setPeriodSize() (*pyAgrum.CNLoopyPropagation method*), [216](#page-219-0) setPeriodSize() (*pyAgrum.CNMonteCarloSampling method*), [213](#page-216-0) setPeriodSize() (*pyAgrum.GibbsBNdistance method*), [85](#page-88-0) setPeriodSize() (*pyAgrum.GibbsSampling method*), [134](#page-137-0) setPeriodSize() (*pyAgrum.ImportanceSampling method*), [154](#page-157-0) setPeriodSize() (*pyAgrum.LoopyBeliefPropagation method*), [126](#page-129-0)

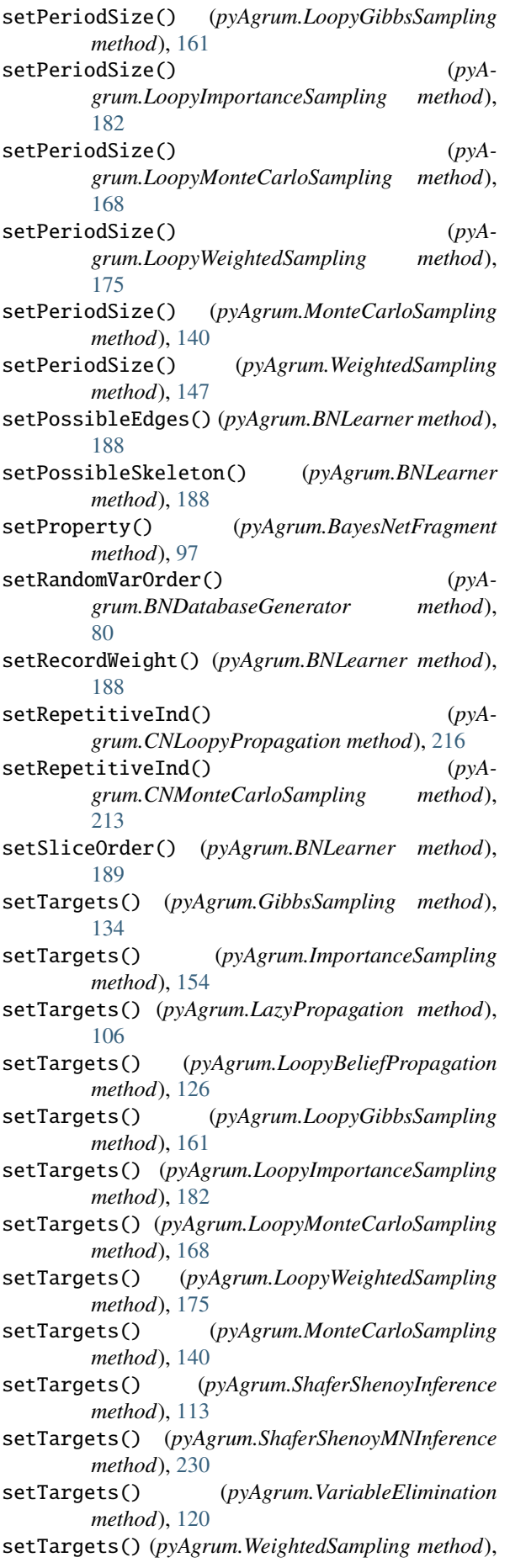

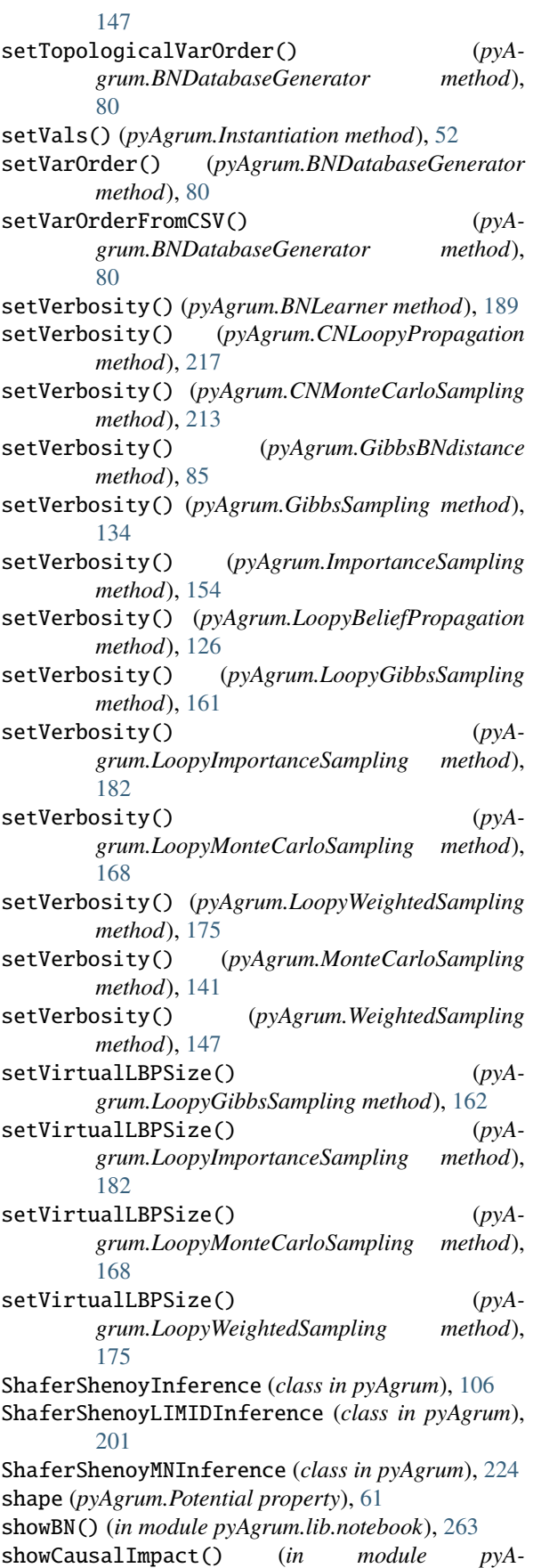

*grum.causal.notebook*), [254](#page-257-1) showCausalModel() (*in module pyAgrum.causal.notebook*), [254](#page-257-1)

showCN() (*in module pyAgrum.lib.notebook*), [265](#page-268-0) showDot() (*in module pyAgrum.lib.notebook*), [269](#page-272-0) showGraph() (*in module pyAgrum.lib.notebook*), [269](#page-272-0) showInference() (*in module pyAgrum.lib.notebook*), [266](#page-269-0) showInfluenceDiagram() (*in module pyAgrum.lib.notebook*), [264](#page-267-0) showInformation() (*in module pyAgrum.lib.explain*), [272](#page-275-0) showJunctionTree() (*in module pyAgrum.lib.notebook*), [267](#page-270-0) showMN() (*in module pyAgrum.lib.notebook*), [264](#page-267-0) showPosterior() (*in module pyAgrum.lib.notebook*), [268](#page-271-0) showPotential() (*in module pyAgrum.lib.notebook*), [268](#page-271-0) showProba() (*in module pyAgrum.lib.notebook*), [268](#page-271-0) showROC\_PR() (*pyAgrum.skbn.BNClassifier method*), [259](#page-262-0) sideBySide() (*in module pyAgrum.lib.notebook*), [270](#page-273-0) size() (*pyAgrum.BayesNet method*), [77](#page-80-0) size() (*pyAgrum.BayesNetFragment method*), [97](#page-100-0) size() (*pyAgrum.CliqueGraph method*), [19](#page-22-0) size() (*pyAgrum.DAG method*), [11](#page-14-0) size() (*pyAgrum.DiGraph method*), [7](#page-10-0) size() (*pyAgrum.EssentialGraph method*), [88](#page-91-0) size() (*pyAgrum.InfluenceDiagram method*), [200](#page-203-0) size() (*pyAgrum.MarkovBlanket method*), [90](#page-93-0) size() (*pyAgrum.MarkovNet method*), [223](#page-226-0) size() (*pyAgrum.MixedGraph method*), [24](#page-27-0) size() (*pyAgrum.UndiGraph method*), [14](#page-17-0) sizeArcs() (*pyAgrum.BayesNet method*), [77](#page-80-0) sizeArcs() (*pyAgrum.BayesNetFragment method*), [97](#page-100-0) sizeArcs() (*pyAgrum.DAG method*), [11](#page-14-0) sizeArcs() (*pyAgrum.DiGraph method*), [7](#page-10-0) sizeArcs() (*pyAgrum.EssentialGraph method*), [88](#page-91-0) sizeArcs() (*pyAgrum.InfluenceDiagram method*), [200](#page-203-0) sizeArcs() (*pyAgrum.MarkovBlanket method*), [90](#page-93-0) sizeArcs() (*pyAgrum.MixedGraph method*), [24](#page-27-0) sizeEdges() (*pyAgrum.CliqueGraph method*), [19](#page-22-0) sizeEdges() (*pyAgrum.EssentialGraph method*), [88](#page-91-0) sizeEdges() (*pyAgrum.MarkovNet method*), [223](#page-226-0) sizeEdges() (*pyAgrum.MixedGraph method*), [24](#page-27-0) sizeEdges() (*pyAgrum.UndiGraph method*), [14](#page-17-0) SizeError, [292](#page-295-0) sizeNodes() (*pyAgrum.EssentialGraph method*), [89](#page-92-0) sizeNodes() (*pyAgrum.MarkovBlanket method*), [90](#page-93-0) skeleton() (*pyAgrum.EssentialGraph method*), [89](#page-92-0) smallestFactorFromNode() (*pyAgrum.MarkovNet method*), [223](#page-226-0) softEvidenceNodes() (*pyAgrum.GibbsSampling method*), [134](#page-137-0) softEvidenceNodes() (*pyAgrum.ImportanceSampling method*), [154](#page-157-0) softEvidenceNodes() (*pyAgrum.LazyPropagation method*), [106](#page-109-0) softEvidenceNodes() (*pyA-*

*grum.LoopyBeliefPropagation method*), [126](#page-129-0) softEvidenceNodes() (*pyAgrum.LoopyGibbsSampling method*), [162](#page-165-0) softEvidenceNodes() (*pyAgrum.LoopyImportanceSampling method*), [182](#page-185-0) softEvidenceNodes() (*pyAgrum.LoopyMonteCarloSampling method*), [168](#page-171-0) softEvidenceNodes() (*pyAgrum.LoopyWeightedSampling method*), [175](#page-178-0) softEvidenceNodes() (*pyAgrum.MonteCarloSampling method*), [141](#page-144-0) softEvidenceNodes() (*pyAgrum.ShaferShenoyInference method*), [113](#page-116-0) softEvidenceNodes() (*pyAgrum.ShaferShenoyLIMIDInference method*), [204](#page-207-0) softEvidenceNodes() (*pyAgrum.ShaferShenoyMNInference method*), [231](#page-234-0) softEvidenceNodes() (*pyAgrum.VariableElimination method*), [120](#page-123-0) softEvidenceNodes() (*pyAgrum.WeightedSampling method*), [147](#page-150-0) sq() (*pyAgrum.Potential method*), [61](#page-64-0) src\_bn() (*pyAgrum.CredalNet method*), [210](#page-213-0) startOfPeriod() (*pyAgrum.GibbsBNdistance method*), [85](#page-88-0) state() (*pyAgrum.BNLearner method*), [189](#page-192-0) stateApproximationScheme() (*pyAgrum.GibbsBNdistance method*), [85](#page-88-0) stopApproximationScheme() (*pyAgrum.GibbsBNdistance method*), [86](#page-89-0) stype() (*pyAgrum.DiscreteVariable method*), [26](#page-29-0) stype() (*pyAgrum.DiscretizedVariable method*), [34](#page-37-0) stype() (*pyAgrum.IntegerVariable method*), [37](#page-40-0) stype() (*pyAgrum.LabelizedVariable method*), [30](#page-33-0) stype() (*pyAgrum.NumericalDiscreteVariable method*), [44](#page-47-0) stype() (*pyAgrum.RangeVariable method*), [41](#page-44-0) sum() (*pyAgrum.Potential method*), [61](#page-64-0) SyntaxError, [292](#page-295-0) T

- tail() (*pyAgrum.Arc method*), [4](#page-7-0)
- targets() (*pyAgrum.GibbsSampling method*), [134](#page-137-0)
- targets() (*pyAgrum.ImportanceSampling method*), [154](#page-157-0)
- targets() (*pyAgrum.LazyPropagation method*), [106](#page-109-0) targets() (*pyAgrum.LoopyBeliefPropagation method*), [127](#page-130-0)
- targets() (*pyAgrum.LoopyGibbsSampling method*), [162](#page-165-0)

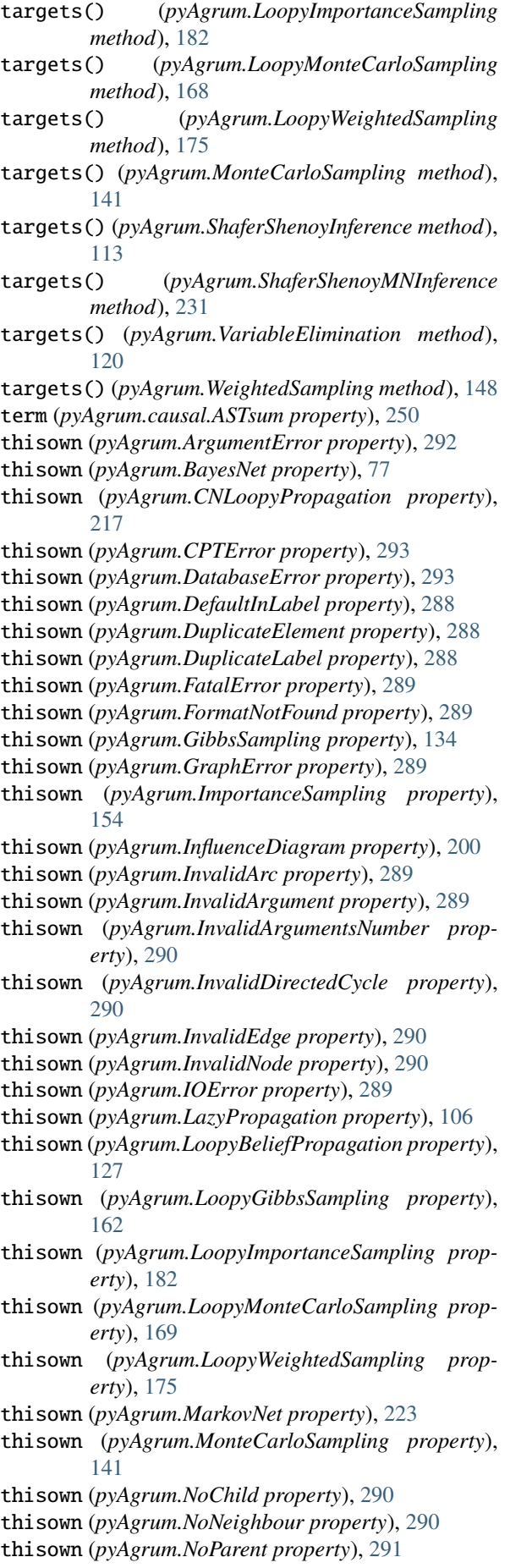

- thisown (*pyAgrum.NotFound property*), [291](#page-294-0)
- thisown (*pyAgrum.NullElement property*), [291](#page-294-0)
- thisown (*pyAgrum.OperationNotAllowed property*), [291](#page-294-0)
- thisown (*pyAgrum.OutOfBounds property*), [291](#page-294-0)
- thisown (*pyAgrum.Potential property*), [61](#page-64-0)
- thisown (*pyAgrum.ShaferShenoyInference property*), [113](#page-116-0)
- thisown (*pyAgrum.ShaferShenoyMNInference property*), [231](#page-234-0)
- thisown (*pyAgrum.SizeError property*), [292](#page-295-0)
- thisown (*pyAgrum.SyntaxError property*), [292](#page-295-0)
- thisown (*pyAgrum.UndefinedElement property*), [292](#page-295-0)
- thisown (*pyAgrum.UndefinedIteratorKey property*), [292](#page-295-0)
- thisown (*pyAgrum.UndefinedIteratorValue property*), [293](#page-296-0)
- thisown (*pyAgrum.UnknownLabelInDatabase property*), [293](#page-296-0)
- thisown (*pyAgrum.VariableElimination property*), [120](#page-123-0)
- thisown (*pyAgrum.WeightedSampling property*), [148](#page-151-0)
- tick() (*pyAgrum.DiscretizedVariable method*), [34](#page-37-0)
- ticks() (*pyAgrum.DiscretizedVariable method*), [34](#page-37-0)
- to\_pandas() (*pyAgrum.BNDatabaseGenerator method*), [80](#page-83-0)
- toarray() (*pyAgrum.Potential method*), [61](#page-64-0)
- toBN() (*pyAgrum.BayesNetFragment method*), [97](#page-100-0)
- toclipboard() (*pyAgrum.Potential method*), [61](#page-64-0)
- toCSV() (*pyAgrum.BNDatabaseGenerator method*), [80](#page-83-0)
- todict() (*pyAgrum.Instantiation method*), [52](#page-55-0)
- toDiscretizedVar() (*pyAgrum.DiscreteVariable method*), [26](#page-29-0)
- toDiscretizedVar() (*pyAgrum.DiscretizedVariable method*), [34](#page-37-0)
- toDiscretizedVar() (*pyAgrum.IntegerVariable method*), [38](#page-41-0)
- toDiscretizedVar() (*pyAgrum.LabelizedVariable method*), [30](#page-33-0)
- toDiscretizedVar() (*pyAgrum.NumericalDiscreteVariable method*), [44](#page-47-0)
- toDiscretizedVar() (*pyAgrum.RangeVariable method*), [41](#page-44-0)

toDot() (*pyAgrum.BayesNet method*), [77](#page-80-0)

toDot() (*pyAgrum.BayesNetFragment method*), [97](#page-100-0)

toDot() (*pyAgrum.causal.CausalModel method*), [239](#page-242-0)

- toDot() (*pyAgrum.CliqueGraph method*), [19](#page-22-0)
- toDot() (*pyAgrum.DAG method*), [11](#page-14-0)
- toDot() (*pyAgrum.DiGraph method*), [8](#page-11-0)
- toDot() (*pyAgrum.EssentialGraph method*), [89](#page-92-0)
- toDot() (*pyAgrum.InfluenceDiagram method*), [200](#page-203-0)
- toDot() (*pyAgrum.MarkovBlanket method*), [90](#page-93-0)
- toDot() (*pyAgrum.MarkovNet method*), [223](#page-226-0)
- toDot() (*pyAgrum.MixedGraph method*), [24](#page-27-0)
- toDot() (*pyAgrum.UndiGraph method*), [14](#page-17-0)
- toDotAsFactorGraph() (*pyAgrum.MarkovNet method*), [223](#page-226-0)

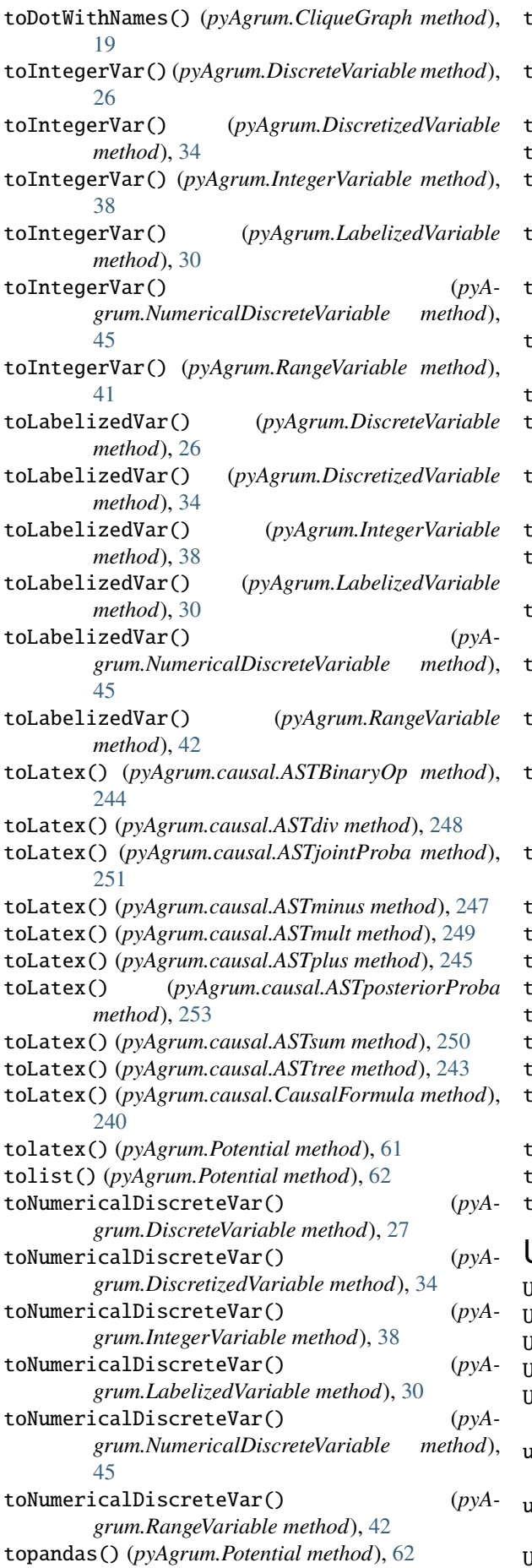

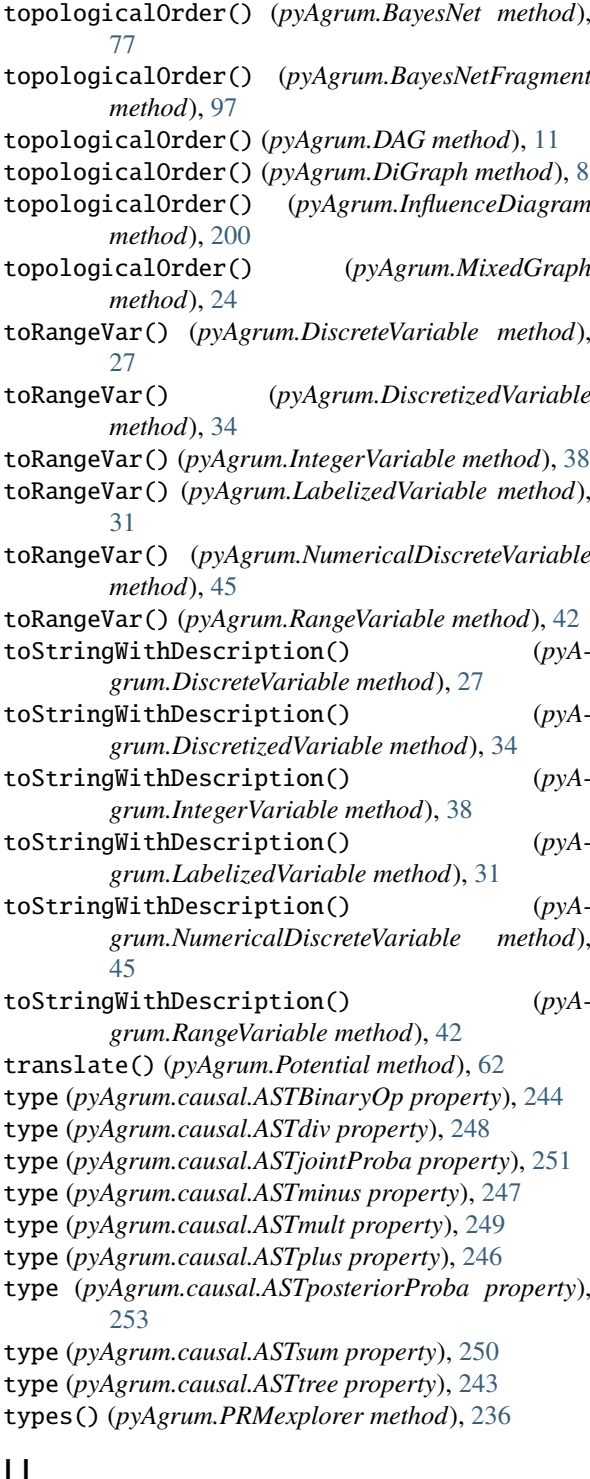

### U

UndefinedElement, [292](#page-295-0) UndefinedIteratorKey, [292](#page-295-0) UndefinedIteratorValue, [293](#page-296-0) UndiGraph (*class in pyAgrum*), [12](#page-15-0) UnidentifiableException (*class in pyAgrum.causal*), [253](#page-256-0) uninstallCPT() (*pyAgrum.BayesNetFragment method*), [97](#page-100-0) uninstallNode() (*pyAgrum.BayesNetFragment method*), [97](#page-100-0) UnknownLabelInDatabase, [293](#page-296-0)

unsetEnd() (*pyAgrum.Instantiation method*), [52](#page-55-0) unsetOverflow() (*pyAgrum.Instantiation method*), [52](#page-55-0) updateApproximationScheme() (*pyAgrum.GibbsBNdistance method*), [86](#page-89-0) updateEvidence() (*pyAgrum.GibbsSampling method*), [134](#page-137-0) updateEvidence() (*pyAgrum.ImportanceSampling method*), [154](#page-157-0) updateEvidence() (*pyAgrum.LazyPropagation method*), [106](#page-109-0) updateEvidence() (*pyAgrum.LoopyBeliefPropagation method*), [127](#page-130-0) updateEvidence() (*pyAgrum.LoopyGibbsSampling method*), [162](#page-165-0) updateEvidence() (*pyAgrum.LoopyImportanceSampling method*), [182](#page-185-0) updateEvidence() (*pyAgrum.LoopyMonteCarloSampling method*), [169](#page-172-0) updateEvidence() (*pyAgrum.LoopyWeightedSampling method*), [176](#page-179-0) updateEvidence() (*pyAgrum.MonteCarloSampling method*), [141](#page-144-0) updateEvidence() (*pyAgrum.ShaferShenoyInference method*), [113](#page-116-0) updateEvidence() (*pyAgrum.ShaferShenoyLIMIDInference method*), [204](#page-207-0) updateEvidence() (*pyAgrum.ShaferShenoyMNInference method*), [231](#page-234-0) updateEvidence() (*pyAgrum.VariableElimination method*), [120](#page-123-0) updateEvidence() (*pyAgrum.WeightedSampling method*), [148](#page-151-0) use3off2() (*pyAgrum.BNLearner method*), [189](#page-192-0) useAprioriBDeu() (*pyAgrum.BNLearner method*), [189](#page-192-0) useAprioriDirichlet() (*pyAgrum.BNLearner method*), [189](#page-192-0) useAprioriSmoothing() (*pyAgrum.BNLearner method*), [189](#page-192-0) useBDeuPrior() (*pyAgrum.BNLearner method*), [189](#page-192-0) useDirichletPrior() (*pyAgrum.BNLearner method*), [189](#page-192-0) useEM() (*pyAgrum.BNLearner method*), [189](#page-192-0) useGreedyHillClimbing() (*pyAgrum.BNLearner method*), [189](#page-192-0) useK2() (*pyAgrum.BNLearner method*), [189](#page-192-0) useLocalSearchWithTabuList() (*pyAgrum.BNLearner method*), [190](#page-193-0) useMDLCorrection() (*pyAgrum.BNLearner method*), [190](#page-193-0)

useMIIC() (*pyAgrum.BNLearner method*), [190](#page-193-0)

useNMLCorrection() (*pyAgrum.BNLearner method*), [190](#page-193-0) useNoApriori() (*pyAgrum.BNLearner method*), [190](#page-193-0) useNoCorrection() (*pyAgrum.BNLearner method*), [190](#page-193-0) useNoPrior() (*pyAgrum.BNLearner method*), [190](#page-193-0) useScoreAIC() (*pyAgrum.BNLearner method*), [190](#page-193-0) useScoreBD() (*pyAgrum.BNLearner method*), [190](#page-193-0) useScoreBDeu() (*pyAgrum.BNLearner method*), [190](#page-193-0) useScoreBIC() (*pyAgrum.BNLearner method*), [190](#page-193-0) useScoreK2() (*pyAgrum.BNLearner method*), [190](#page-193-0) useScoreLog2Likelihood() (*pyAgrum.BNLearner method*), [191](#page-194-0) useSmoothingPrior() (*pyAgrum.BNLearner method*), [191](#page-194-0) utility() (*pyAgrum.InfluenceDiagram method*), [200](#page-203-0) utilityNodeSize() (*pyAgrum.InfluenceDiagram*

### V

*method*), [201](#page-204-0)

val() (*pyAgrum.Instantiation method*), [53](#page-56-0) var\_dims (*pyAgrum.Potential property*), [62](#page-65-0) var\_names (*pyAgrum.Potential property*), [62](#page-65-0) variable() (*pyAgrum.BayesNet method*), [78](#page-81-0) variable() (*pyAgrum.BayesNetFragment method*), [98](#page-101-0) variable() (*pyAgrum.InfluenceDiagram method*), [201](#page-204-0) variable() (*pyAgrum.Instantiation method*), [53](#page-56-0) variable() (*pyAgrum.MarkovNet method*), [223](#page-226-0) variable() (*pyAgrum.Potential method*), [62](#page-65-0) VariableElimination (*class in pyAgrum*), [114](#page-117-0) variableFromName() (*pyAgrum.BayesNet method*), [78](#page-81-0) variableFromName() (*pyAgrum.BayesNetFragment method*), [98](#page-101-0) variableFromName() (*pyAgrum.InfluenceDiagram method*), [201](#page-204-0) variableFromName() (*pyAgrum.MarkovNet method*), [223](#page-226-0) variableNodeMap() (*pyAgrum.BayesNet method*), [78](#page-81-0) variableNodeMap() (*pyAgrum.BayesNetFragment method*), [98](#page-101-0) variableNodeMap() (*pyAgrum.InfluenceDiagram method*), [201](#page-204-0) variableNodeMap() (*pyAgrum.MarkovNet method*), [223](#page-226-0) variablesSequence() (*pyAgrum.Instantiation method*), [53](#page-56-0) variablesSequence() (*pyAgrum.Potential method*), [62](#page-65-0) varNames (*pyAgrum.causal.ASTjointProba property*), [252](#page-255-0) varOrder() (*pyAgrum.BNDatabaseGenerator method*), [80](#page-83-0) varOrderNames() (*pyAgrum.BNDatabaseGenerator method*), [80](#page-83-0)

vars (*pyAgrum.causal.ASTposteriorProba property*), [253](#page-256-0)
- varType() (*pyAgrum.DiscreteVariable method*), [27](#page-30-0)
- varType() (*pyAgrum.DiscretizedVariable method*), [35](#page-38-0)
- varType() (*pyAgrum.IntegerVariable method*), [38](#page-41-0)
- varType() (*pyAgrum.LabelizedVariable method*), [31](#page-34-0)
- varType() (*pyAgrum.NumericalDiscreteVariable method*), [45](#page-48-0)
- varType() (*pyAgrum.RangeVariable method*), [42](#page-45-0)
- verbosity() (*pyAgrum.BNLearner method*), [191](#page-194-0)
- verbosity() (*pyAgrum.CNLoopyPropagation method*), [217](#page-220-0)
- verbosity() (*pyAgrum.CNMonteCarloSampling method*), [213](#page-216-0)
- verbosity() (*pyAgrum.GibbsBNdistance method*), [86](#page-89-0)
- verbosity() (*pyAgrum.GibbsSampling method*), [134](#page-137-0) verbosity() (*pyAgrum.ImportanceSampling method*), [155](#page-158-0)
- verbosity() (*pyAgrum.LoopyBeliefPropagation method*), [127](#page-130-0)
- verbosity() (*pyAgrum.LoopyGibbsSampling method*), [162](#page-165-0)
- verbosity() (*pyAgrum.LoopyImportanceSampling method*), [182](#page-185-0)
- verbosity() (*pyAgrum.LoopyMonteCarloSampling method*), [169](#page-172-0)
- verbosity() (*pyAgrum.LoopyWeightedSampling method*), [176](#page-179-0)
- verbosity() (*pyAgrum.MonteCarloSampling method*), [141](#page-144-0)
- verbosity() (*pyAgrum.WeightedSampling method*), [148](#page-151-0)
- VI() (*pyAgrum.LazyPropagation method*), [99](#page-102-0)
- VI() (*pyAgrum.ShaferShenoyInference method*), [107](#page-110-0)
- VI() (*pyAgrum.ShaferShenoyMNInference method*), [224](#page-227-0)

## W

- WeightedSampling (*class in pyAgrum*), [141](#page-144-0)
- what() (*pyAgrum.ArgumentError method*), [292](#page-295-0)
- what() (*pyAgrum.CPTError method*), [293](#page-296-0)
- what() (*pyAgrum.DatabaseError method*), [293](#page-296-0)
- what() (*pyAgrum.DuplicateElement method*), [288](#page-291-0)
- what() (*pyAgrum.DuplicateLabel method*), [288](#page-291-0)
- what() (*pyAgrum.FatalError method*), [289](#page-292-0)
- what() (*pyAgrum.FormatNotFound method*), [289](#page-292-0)
- what() (*pyAgrum.GraphError method*), [289](#page-292-0)
- what() (*pyAgrum.GumException method*), [288](#page-291-0)
- what() (*pyAgrum.InvalidArc method*), [289](#page-292-0)
- what() (*pyAgrum.InvalidArgument method*), [289](#page-292-0)
- what() (*pyAgrum.InvalidArgumentsNumber method*), [290](#page-293-0)
- what() (*pyAgrum.InvalidDirectedCycle method*), [290](#page-293-0)
- what() (*pyAgrum.InvalidEdge method*), [290](#page-293-0)
- what() (*pyAgrum.InvalidNode method*), [290](#page-293-0)
- what() (*pyAgrum.IOError method*), [289](#page-292-0)
- what() (*pyAgrum.NoChild method*), [290](#page-293-0)
- what() (*pyAgrum.NoNeighbour method*), [291](#page-294-0)
- what() (*pyAgrum.NoParent method*), [291](#page-294-0)
- what() (*pyAgrum.NotFound method*), [291](#page-294-0)
- what() (*pyAgrum.NullElement method*), [291](#page-294-0)
- what() (*pyAgrum.OperationNotAllowed method*), [291](#page-294-0)
- what() (*pyAgrum.OutOfBounds method*), [291](#page-294-0)
- what() (*pyAgrum.SizeError method*), [292](#page-295-0)
- what() (*pyAgrum.SyntaxError method*), [292](#page-295-0)
- what() (*pyAgrum.UndefinedElement method*), [292](#page-295-0)
- what() (*pyAgrum.UndefinedIteratorKey method*), [293](#page-296-0)
- what() (*pyAgrum.UndefinedIteratorValue method*), [293](#page-296-0)
- what() (*pyAgrum.UnknownLabelInDatabase method*), [293](#page-296-0)
- whenArcAdded() (*pyAgrum.BayesNetFragment method*), [98](#page-101-0) whenArcDeleted() (*pyAgrum.BayesNetFragment method*), [98](#page-101-0) whenNodeAdded() (*pyAgrum.BayesNetFragment method*), [98](#page-101-0) whenNodeDeleted() (*pyAgrum.BayesNetFragment method*), [98](#page-101-0) with\_traceback() (*pyAgrum.GumException method*), [288](#page-291-0)

## X

XYfromCSV() (*pyAgrum.skbn.BNClassifier method*), [257](#page-260-0)